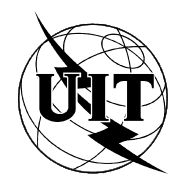

UNIÓN INTERNACIONAL DE TELECOMUNICACIONES

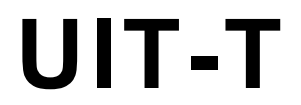

Q.787  $(03/93)$ 

SECTOR DE NORMALIZACIÓN DE LAS TELECOMUNICACIONES DE LA UIT

#### **ESPECIFICACIONES DEL SISTEMA** DE SEÑALIZACIÓN N.º 7

### ESPECIFICACIÓN DE LAS PRUEBAS DE LAS CAPACIDADES DE TRANSACCIÓN

#### Recomendación UIT-T Q.787 Reemplazada por una versión más reciente

(Anteriormente «Recomendación del CCITT»)

#### **PREFACIO**

El Sector de Normalización de las Telecomunicaciones de la UIT (UIT-T) es un órgano permanente de la Unión Internacional de Telecomunicaciones. El UIT-T tiene a su cargo el estudio de las cuestiones técnicas, de explotación y de tarificación y la formulación de Recomendaciones al respecto con objeto de normalizar las telecomunicaciones sobre una base mundial.

La Conferencia Mundial de Normalización de las Telecomunicaciones (CMNT), que se reúne cada cuatro años, establece los temas que habrán de abordar las Comisiones de Estudio del UIT-T, que preparan luego Recomendaciones sobre esos temas.

La Recomendación UIT-T Q.787, preparada por la Comisión de Estudio XI (1988-1993) del UIT-T, fue aprobada por la CMNT (Helsinki, 1-12 de marzo de 1993).

#### **NOTAS**

Como consecuencia del proceso de reforma de la Unión Internacional de Telecomunicaciones (UIT), el CCITT  $\mathbf{1}$ dejó de existir el 28 de febrero de 1993. En su lugar se creó el 1 de marzo de 1993 el Sector de Normalización de las Telecomunicaciones de la UIT (UIT-T). Igualmente en este proceso de reforma, la IFRB y el CCIR han sido sustituidos por el Sector de Radiocomunicaciones.

Para no retrasar la publicación de la presente Recomendación, no se han modificado en el texto las referencias que contienen los acrónimos «CCITT», «CCIR» o «IFRB» o el nombre de sus órganos correspondientes, como la Asamblea Plenaria, la Secretaría, etc. Las ediciones futuras en la presente Recomendación contendrán la terminología adecuada en relación con la nueva estructura de la UIT.

Por razones de concisión, el término «Administración» se utiliza en la presente Recomendación para designar  $\overline{2}$ a una administración de telecomunicaciones y a una empresa de explotación reconocida.

#### © UIT 1994

Reservados todos los derechos. No podrá reproducirse o utilizarse la presente Recomendación ni parte de la misma de cualquier forma ni por cualquier procedimiento, electrónico o mecánico, comprendidas la fotocopia y la grabación en micropelícula, sin autorización escrita de la UIT.

#### ÍNDICE

#### Página

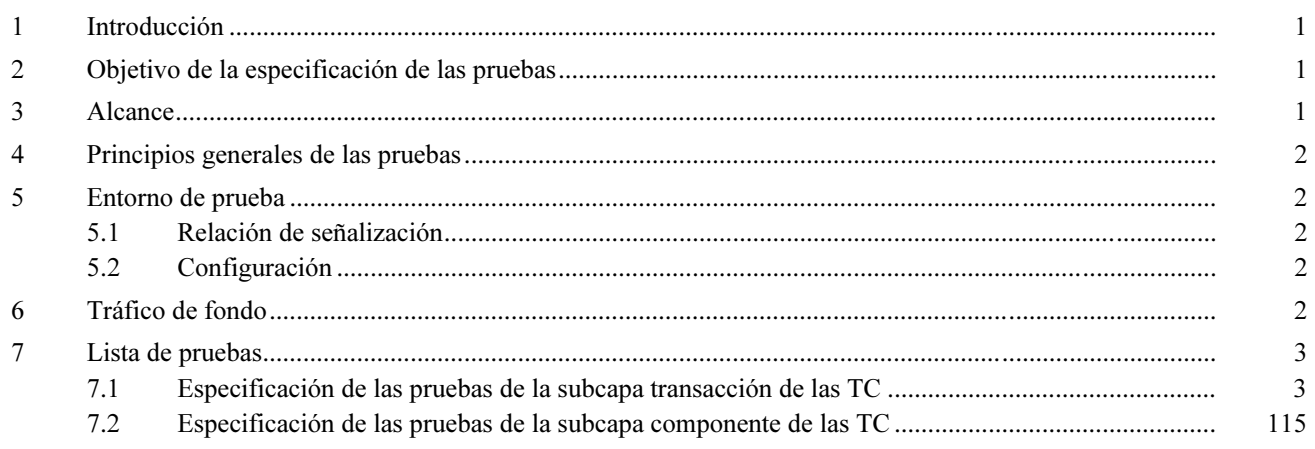

Recomendación O.787

#### ESPECIFICACIÓN DE LAS PRUEBAS DE LAS CAPACIDADES DE TRANSACCIÓN

(Helsinki, 1993)

#### $\mathbf{1}$ **Introducción**

Esta Recomendación especifica un conjunto de pruebas detalladas de las capacidades de transacción (TC, transaction capabilities) del sistema de señalización N.º 7 (SS N.º 7). Estas pruebas tienen por objeto la validación del protocolo especificado en las Recomendaciones Q.771 a Q.774. Esta Recomendación es conforme al Libro Azul (1988), en el que se describen las reglas básicas de una especificación de pruebas, como se especifica en la Recomendación Q.780.

#### $\overline{2}$ Objetivo de la especificación de las pruebas

El objetivo de la especificación de las pruebas es proporcionar la:

Validación-Un nivel de confianza de que una implementación dada es conforme a las Recomendaciones Q.771 a Q.774 del Libro Azul (1988) para las TC del SS N.º 7.

Compatibilidad – Un nivel de confianza de que dos implementaciones de las TC del SS N.º 7 y pueden interfuncionar.

En la elaboración de esta especificación de pruebas se han seguido los siguientes criterios:

- 1) La especificación de las pruebas no comprende una verificación exhaustiva de todos los aspectos de las TC del SS N.º 7.
- 2) Todas las pruebas son de naturaleza práctica y realizables utilizando la tecnología disponible.
- 3) La lista de pruebas se centra en la verificación de procedimientos de señalización normales. La verificación de procedimientos de señalización anormales sólo se indica cuando se considera que tiene una utilidad especial.
- 4) La lista de pruebas no incluye pruebas que sean específicas de las aplicaciones. Dichas pruebas deberán figurar en documentos de pruebas específicos de las aplicaciones y quedan fuera del alcance de la presente especificación de pruebas.

#### $\overline{3}$ **Alcance**

Las planillas de las pruebas se han distribuido en dos cláusulas: 7.1 relativa a las pruebas de la subcapa transacción (TSL, transaction sublayer) y 7.2 en el que se examinan las pruebas de la subcapa componente (CSL, component sublayer). La mayoría de las funciones de la TSL y la CSL son interdependientes y habrán de ser efectuadas de manera conjunta. La división entre TSL y CSL se hace únicamente a efectos de clarificación y comprensión y no entraña implementación alguna.

El objetivo de la presente especificación de pruebas es verificar la funcionalidad de la parte aplicación de capacidades de transacción (TCAP, transaction capabilities application part), comprobando los mensajes TCAP y sus contenidos. Los aspectos relativos a la calidad de funcionamiento, tales como los límites de los números ID (identificadores) de las transacciones no se tienen en cuenta en esta especificación de pruebas.

Algunas de las pruebas de la presente Recomendación requieren la generación de primitivas, por lo que, cuando se efectúen esas pruebas, habrán de elegirse las acciones apropiadas de sistema normal del usuario TCAP que den lugar a la generación de la primitiva indicada.

La comprobación de las primitivas queda fuera del alcance de esta Recomendación. Los mensajes y las primitivas se muestran en los diagramas de secuencias de mensajes esperadas como se indica a continuación, pero las primitivas se muestran únicamente para facilitar la comprensión.

 $=$  =====> = PRIMITIVA

La descripción de las pruebas da una orientación para la correcta interpretación e implementación de la prueba, pero no constriñe su realización. En particular, cualquier referencia a la estructura interna de la implementación sometida a prueba (IUT, implementation under test), tal como la confirmación de los estados internos de las máquinas de estados de las TC, se da como aclaración únicamente y su realización práctica puede depender de la aplicación o variar de una prueba a otra. Todas las cuestiones y las comprobaciones de la descripciones de las pruebas deben contestarse con «SÍ» en caso de funcionamiento correcto.

A lo largo de la especificación de las pruebas se mencionan a las «máquinas de estados». Este modelo conceptual de especificación se utiliza en la Recomendación Q.774 para facilitar la comprensión. No implica una implementación, ni siquiera cuando las planillas de las pruebas piden que se confirme el estado al final de algunas de ellas.

En 7.1.1 y 7.2.1, relativos a «directrices», se enumeran posibles métodos de asegurar que el soporte lógico ha vuelto al estado requerido.

La especificación de las pruebas es independiente de cualquier aplicación o implementación específica.

#### $\overline{\mathbf{4}}$ Principios generales de las pruebas

Las pruebas se describen como pruebas de «validación» o de «validación y compatibilidad». Cada planilla de prueba indica, en el campo «tipo de prueba», si la prueba es «VAT» (validación, validation) o «VAT y CPT» [validación y compatibilidad (CPT, compatibility)].

#### $\overline{\mathbf{5}}$ Entorno de prueba

#### $5.1$ Relación de señalización

Es necesaria una relación de señalización estable entre el «SP A» y el «SP B» [punto de señalización (SP, *signalling* point)] para probar eficazmente la TCAP. Para las pruebas de compatibilidad deberá utilizarse una capa de servicio de red probada, por ejemplo la relación de señalización de la parte transferencia de mensajes (MTP, message transfer part) y la parte control de la conexión de señalización (SCCP, signalling connection control part).

#### $5.2$ Configuración

Para efectuar las pruebas indicadas en la lista de pruebas propuesta sólo se requiere la configuración tal como se indica en la Figura 1.

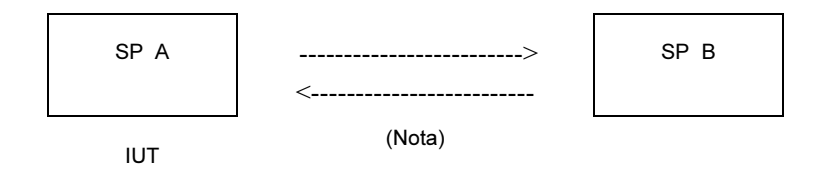

NOTA – Las flechas indican una relación de señalización.

FIGURA 1/Q.787

#### Configuración: 1

#### 6 Tráfico de fondo

Estas pruebas no tienen en cuenta ningún nivel de tráfico de fondo.

#### Lista de pruebas  $\overline{7}$

Las categorías de la lista de pruebas se dan en las subcláusulas que siguen.

#### $7.1$ Especificación de las pruebas de la subcapa transacción de las TC

#### Directrices para la realización de las pruebas de la subcapa transacción 7.1.1

Para cada prueba se da la secuencia de mensajes esperada, una descripción de la prueba y una tabla de comprobación de los elementos de información (IE, *information elements*) de los mensajes.

En la secuencia de mensajes esperada, las primitivas se muestran solamente en el SP A (lado implementación sometida a prueba (IUT).

La función de la tabla de comprobación es proporcionar el contenido del mensaje iniciador y de los resultados esperados para efectuar las comprobaciones de las descripciones de las pruebas. La tabla de comprobación de los IE de los mensajes no incluye información sobre el contenido de los IE «Component Portion» (porción componente) o «User Abort Information» (información de aborto de usuario), que dependen de la aplicación específica. En las tablas de comprobación se describen los mensajes procedentes de la IUT utilizando la forma corta para cualquier longitud de IE, excepto en el caso de 1.1.3.1.1 relativo a las pruebas de variaciones de longitud. No obstante, en cualquier test se pueden utilizar formas diferentes que cumplan con 3.3/Q.773.

Para efectuar pruebas con resultados previos y posteriores a la prueba, tales como las relativas al estado de reposo de las máquinas de estados, se propone el siguiente procedimiento:

Enviar un mensaje de continuación a la IUT con el mismo ID de transacción de destino que una transacción que debe estar en reposo y esperar un mensaje de aborto cuyo valor de causa sea ID de transacción no reconocido, lo que indicará que la máquina de estados se halla en el estado de reposo. Si la IUT acepta el mensaje de continuación y da una respuesta correcta, es que estaba en el estado de iniciación enviada.

NOTA – Los detalles de estas pruebas de confirmación dependen de la implementación.

#### $7.1.2$ Lista de pruebas de la subcapa transacción

- **OTID** ID de transacción de origen (originating transaction ID)
- **DTID** ID de transacción de destino (destination transaction ID)
- **Usuario TR** Usuario de transacción
- Validación y compatibilidad

Todas las demás pruebas son de validación únicamente

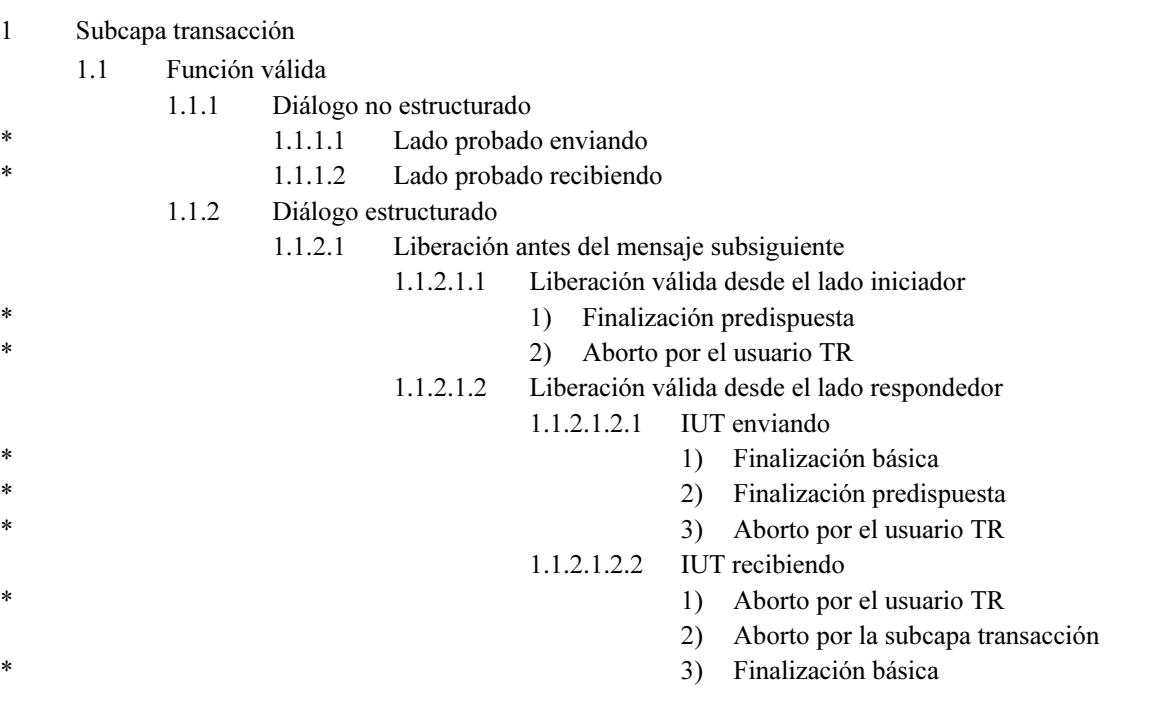

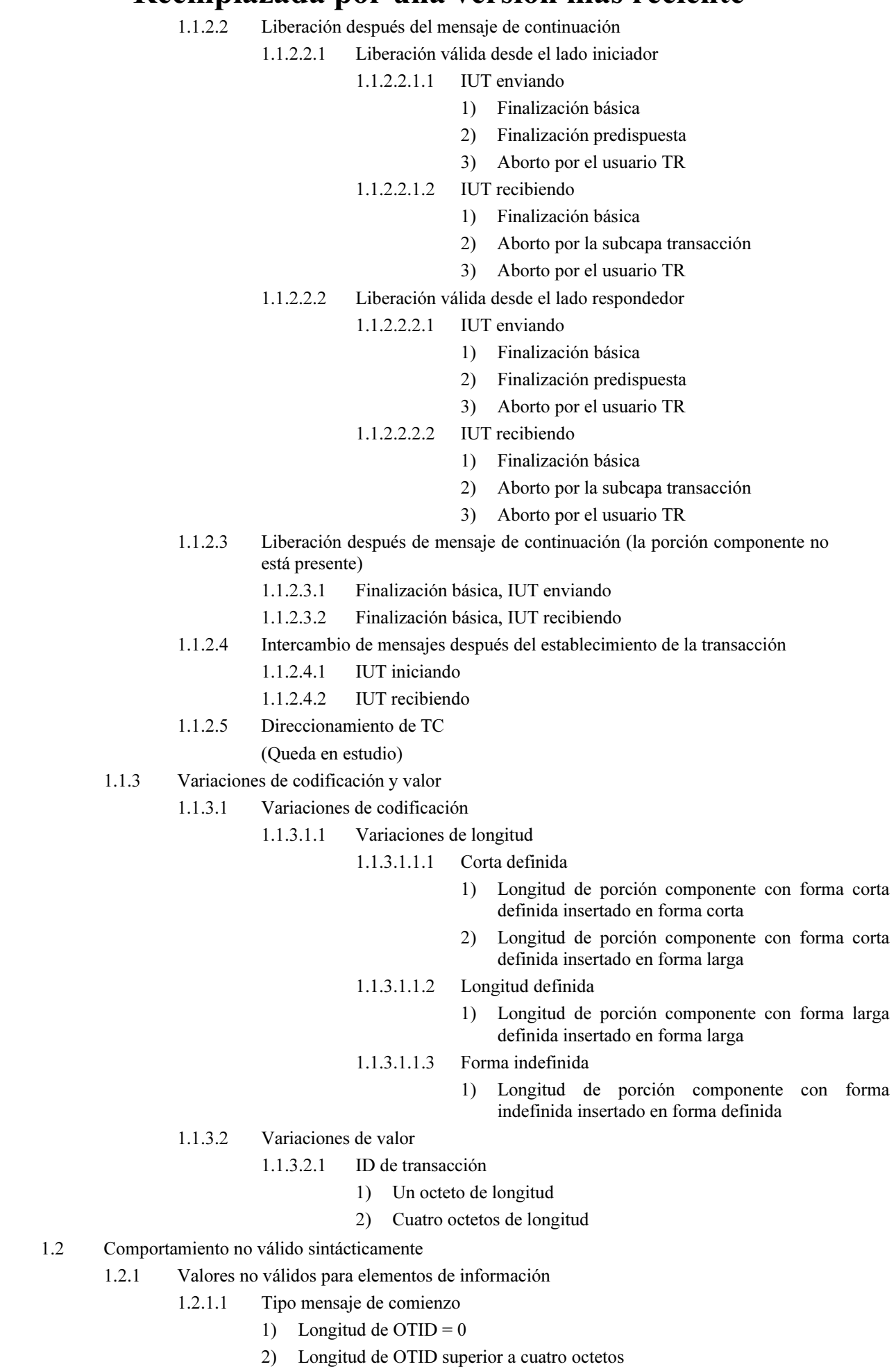

 $\overline{4}$ 

 $\ast$  $\ast$ 

 $\ast$  $\ast$  $\ast$ 

 $\ast$ 

 $\ast$ 

 $\ast$  $\ast$  $\ast$ 

 $\ast$  $\ast$  $\ddot{\ast}$ 

- Primer mensaje de continuación 1.2.1.2
	- 1) Longitud de DTID =  $0$
- $1.2.1.3$ Mensaje de continuación subsiguiente
	- 1) Longitud de porción componente incorrecta
- $1.2.1.4$ Mensaje de finalización
	- 1) Longitud de DTID superior a cuatro octetos
- 1.2.1.5 Mensaje de aborto
	- 1) Valor de causa de P-Aborto no válido
	- 2) Longitud de causa P-Aborto incorrecta
- $1.2.2$ Estructura no válida
	- $1.2.2.1$ Tipo de mensaje unidireccional
		- 1) Presente elemento de información desconocido
	- 1.2.2.2 Tipo de mensaje de comienzo
		- 1) OTID ausente
		- 2) Presente elemento de información desconocido
	- 1.2.2.3 Primer mensaje de continuación
		- 1) OTID ausente
		- 2) DTID ausente
		- 3) OTID duplicado
		- 4) DTID duplicado
		- 5) Presente elemento de información desconocido
	- Mensaje de continuación subsiguiente 1.2.2.4
		- 1) OTID ausente
		- 2) Presente elemento de información desconocido
	- 1.2.2.5 Mensaje finalización
		- 1) DTID ausente
	- $1.2.2.6$ Mensaje de aborto
		- 1) DTID ausente
	- 1.2.2.7 Mensaje desconocido
		- 1) OTID no incluido
		- 2) OTID incluido y DTID no incluido
		- 3) OTID incluido y DTID incluido
- $1.2.3$ Codificación no válida (es decir, incumplimiento de la BER de la Rec. X.209)
	- $1.2.3.1$ Tipo de mensaje de comienzo
		- 1) Rótulo no válido
		- $1.2.3.2$ Tipo de mensaje de continuación
			- 1) Rótulo no válido
- 1.3 Mensajes de incorporación

 $1.3.1$ 

- Tipo de mensaje de continuación
	- 1) Recepción de mensaje de continuación en estado de reposo con DTID no asignado
- 1.3.2 Tipo de mensaje de finalización
	- 1) Recepción de mensaje de finalización en estado de reposo
- $1.3.3$ Tipo de mensaje de aborto
	- $1)$ Recepción de mensaje de aborto en estado de reposo
- 1.4 Codificación de transacciones múltiples
	- $1.4.1$ Codificación de transacción válida
		- $1)$ Petición de nueva transacción durante establecimiento de transacción
		- 2) Petición de nueva transacción tras establecimiento de transacción
	- 1.4.2 Mensajes inoportunos
		- Mensaje con DTID no asignado durante establecimiento de transacción  $1)$
		- Mensaje con DTID no asignado tras establecimiento de transacción  $(2)$

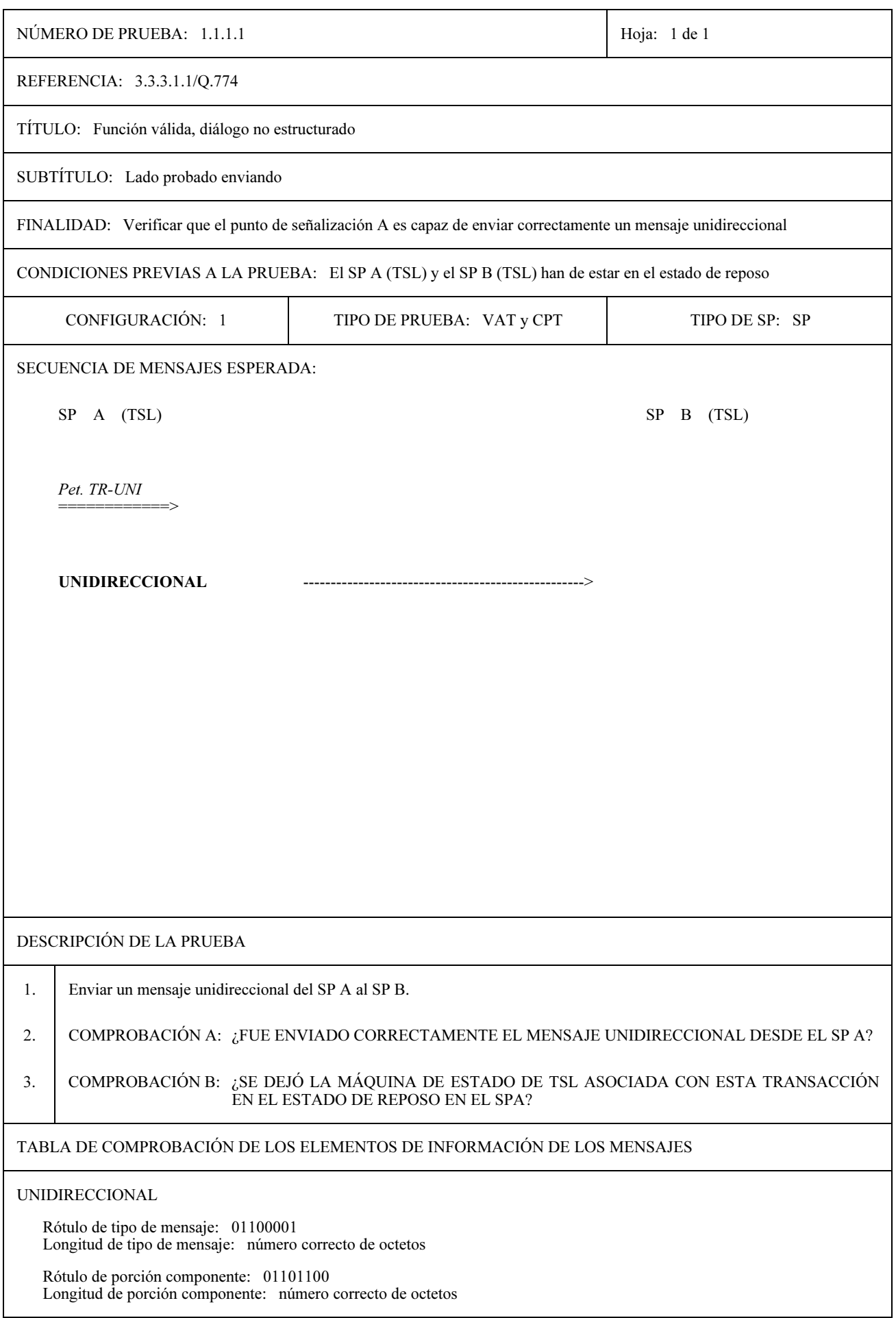

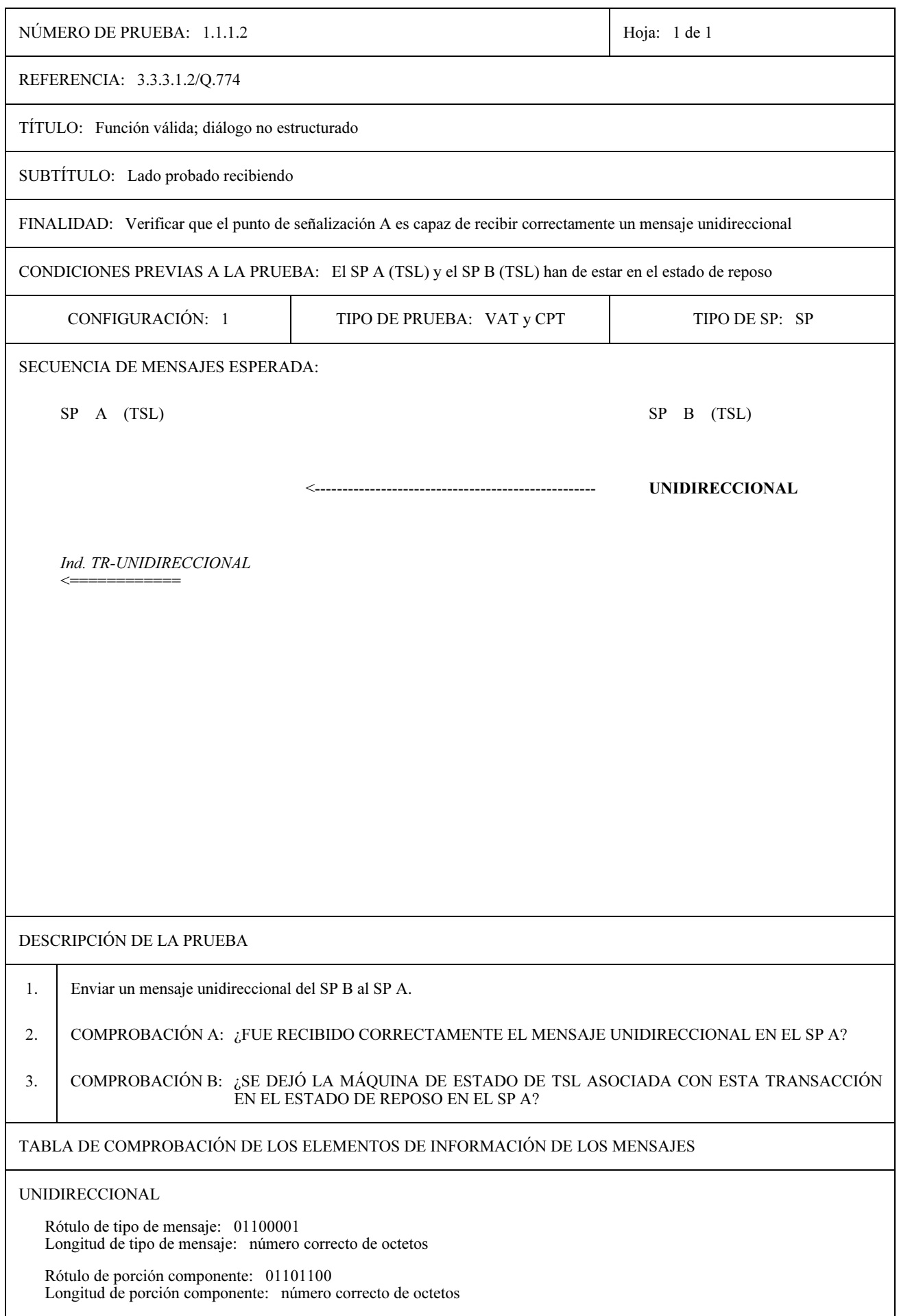

 $\overline{\phantom{a}}$ 

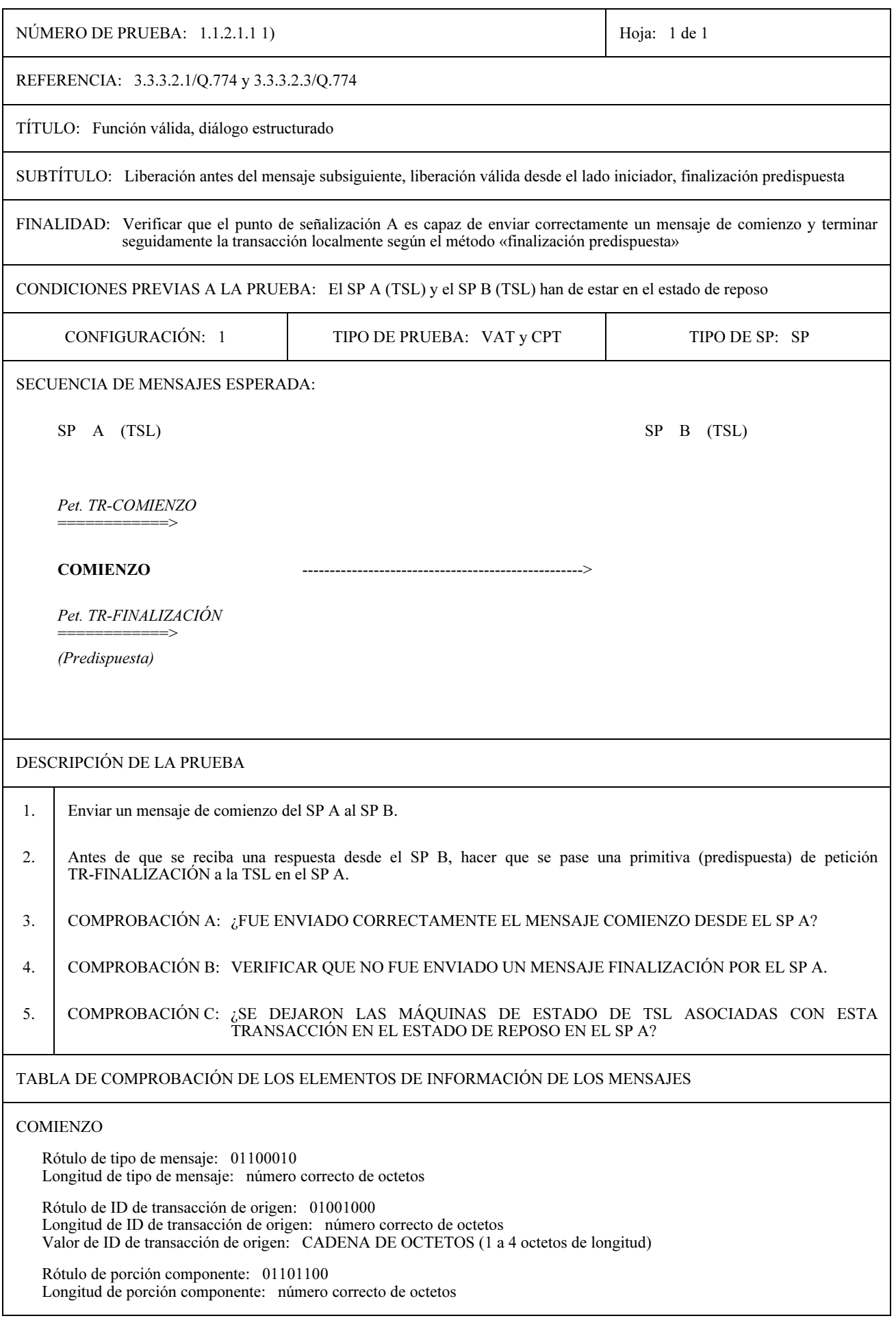

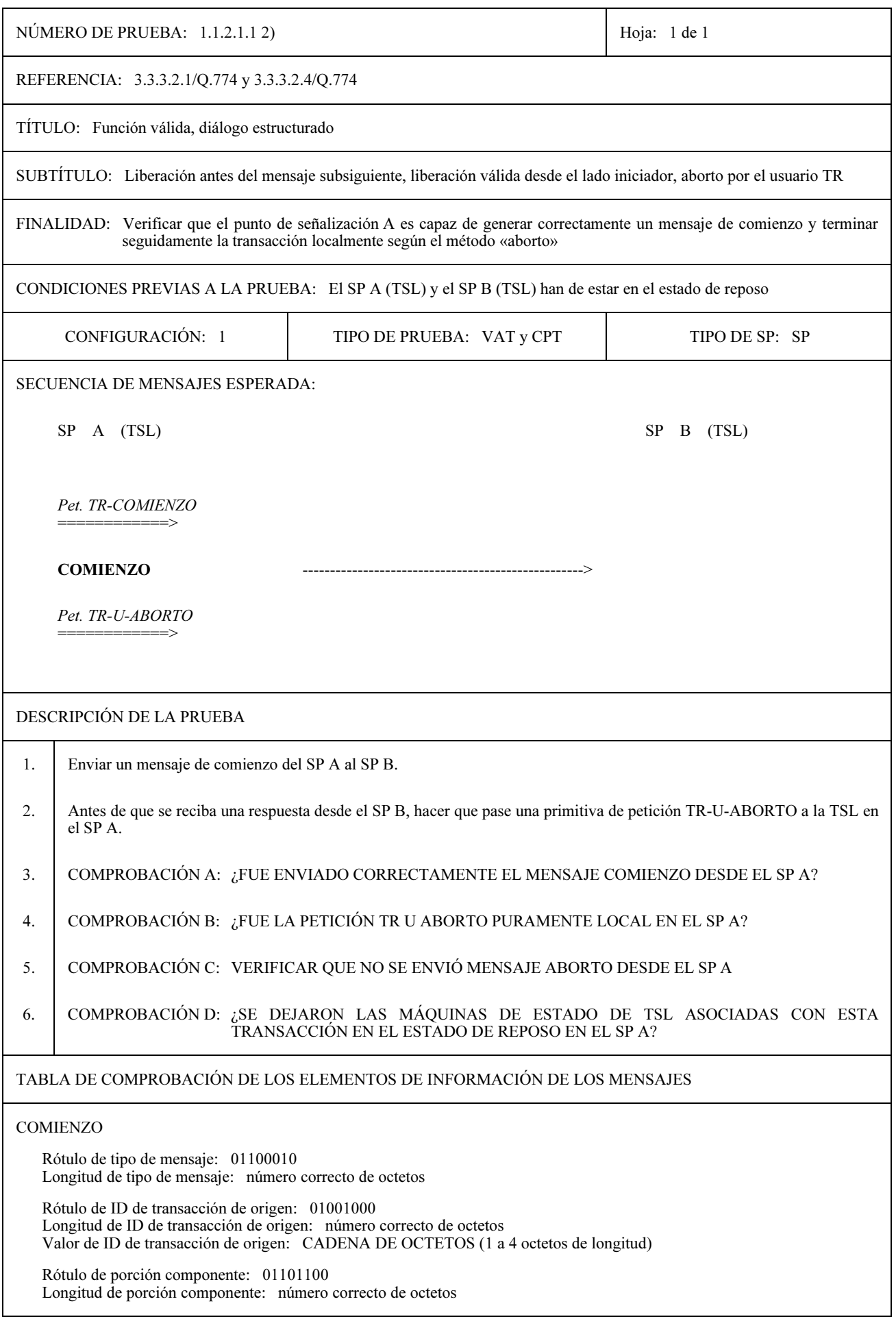

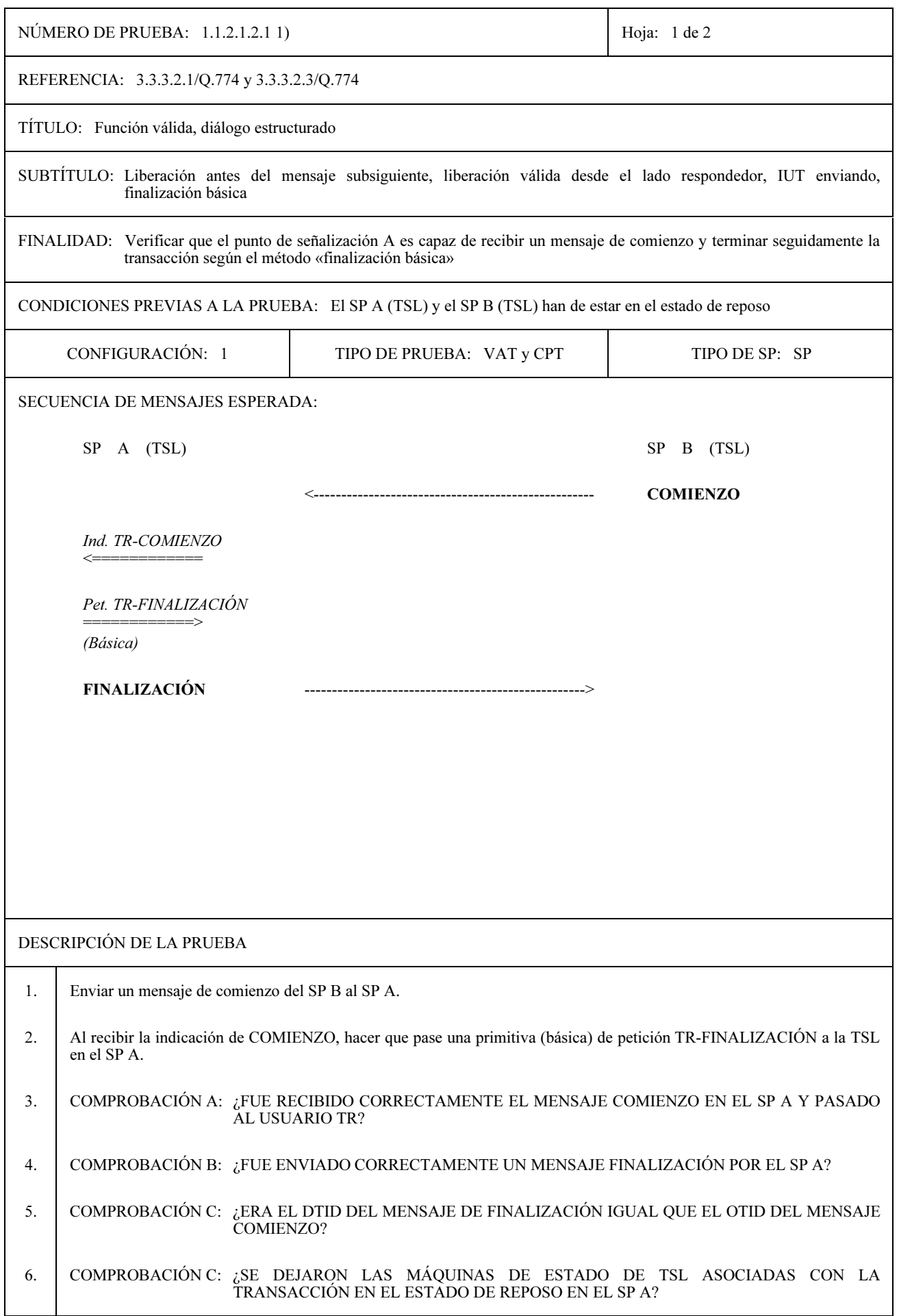

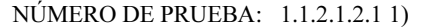

Hoja: 2 de 2

#### TABLA DE COMPROBACIÓN DE LOS ELEMENTOS DE INFORMACIÓN DE LOS MENSAJES

#### **COMIENZO**

Rótulo de tipo de mensaje: 01100010 Longitud de tipo de mensaje: número correcto de octetos

Rótulo de ID de transacción de origen: 01001000 Longitud de ID de transacción de origen: número correcto de octetos Valor de ID de transacción de origen: CADENA DE OCTETOS (1 a 4 octetos de longitud)

Rótulo de porción componente: 01101100 Longitud de porción componente: número correcto de octetos

#### **FINALIZACIÓN**

Rótulo de tipo de mensaje: 01100100 Longitud de tipo de mensaje: número correcto de octetos

Rótulo de ID de transacción de origen: 01001001 Longitud de ID de transacción de origen: número correcto de octetos Valor de ID de transacción de origen: CADENA DE OCTETOS (1 a 4 octetos de longitud) (valor de OTID en el mensaje COMIENZO)

Rótulo de porción componente: 01101100 Longitud de porción componente: número correcto de octetos

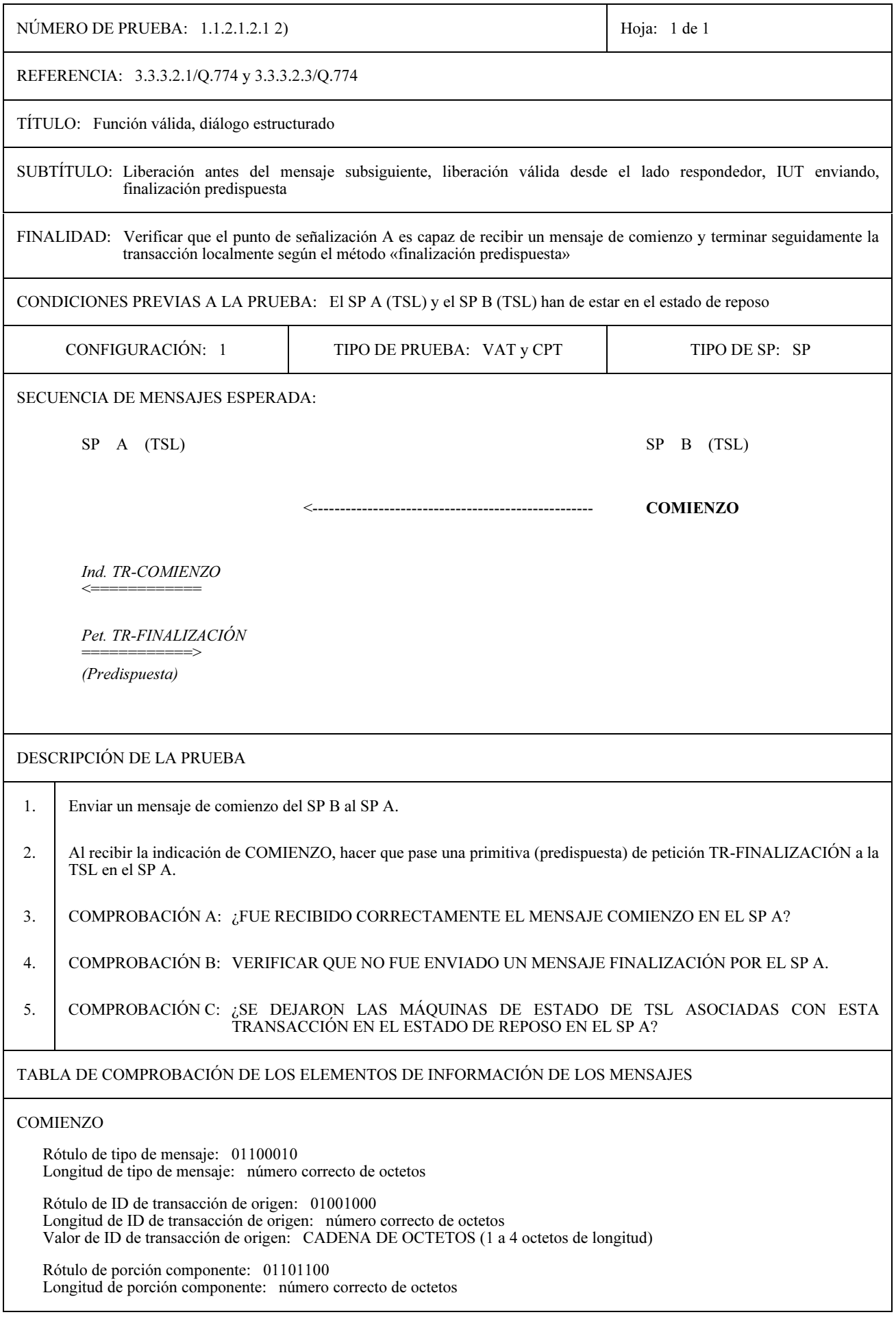

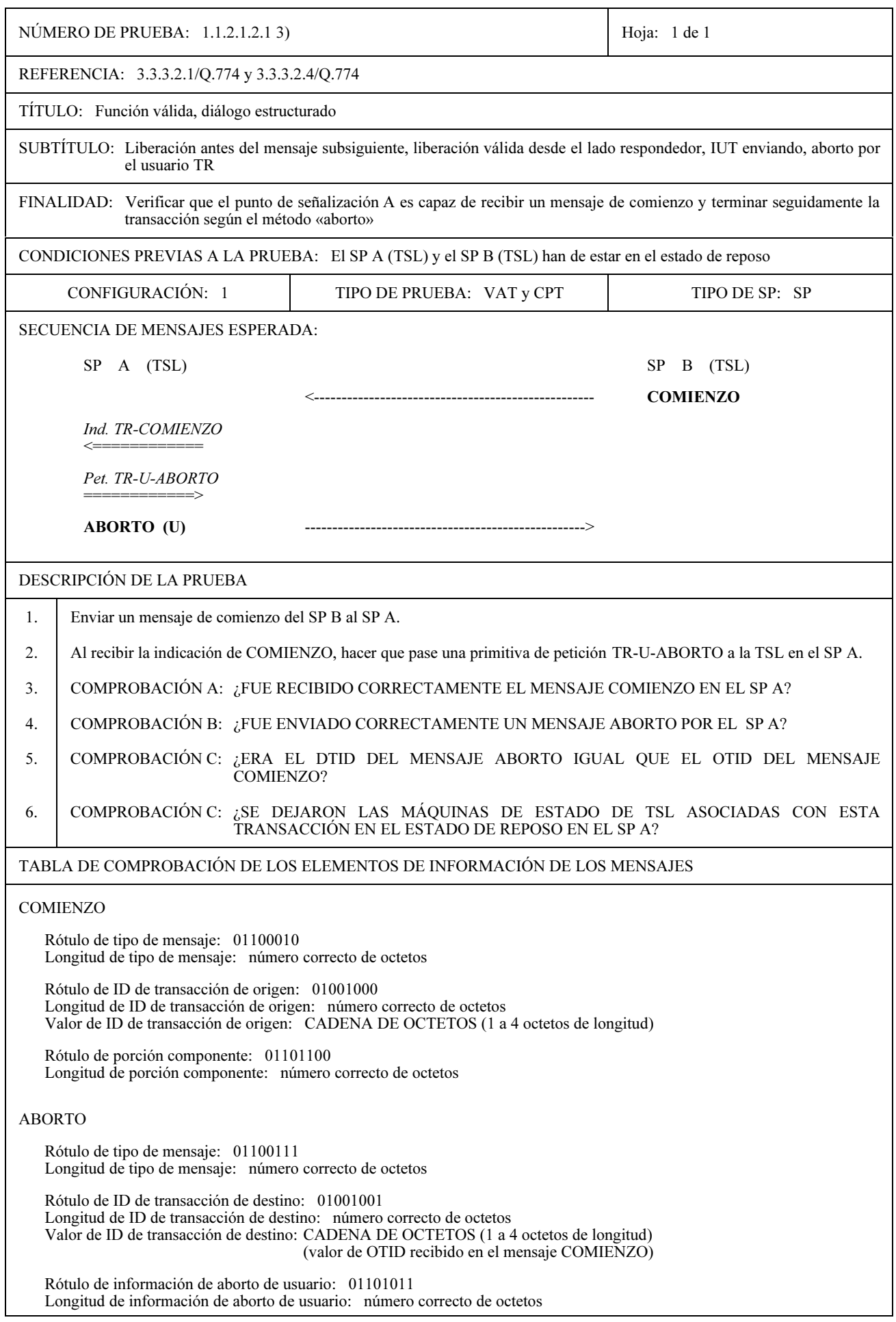

13

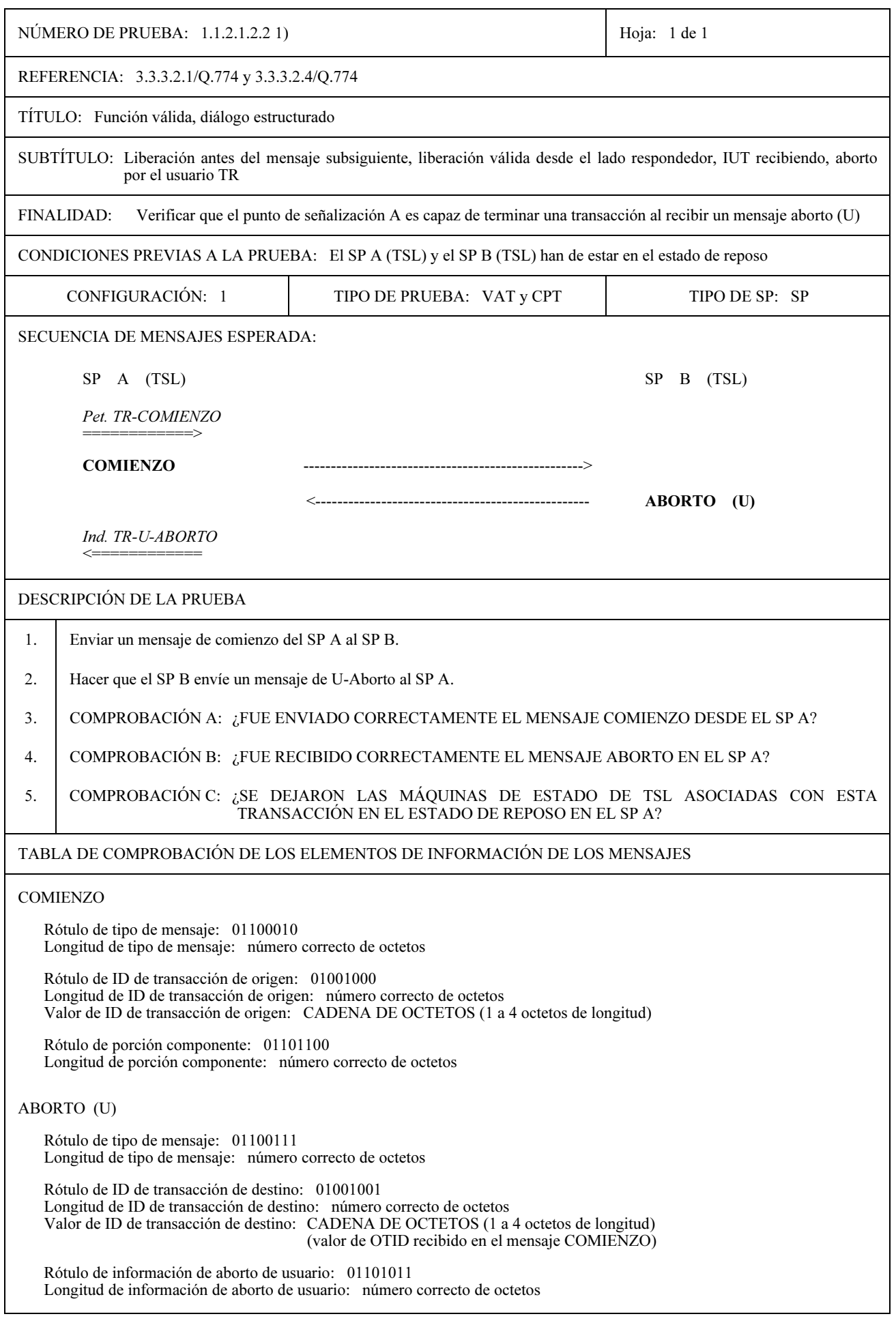

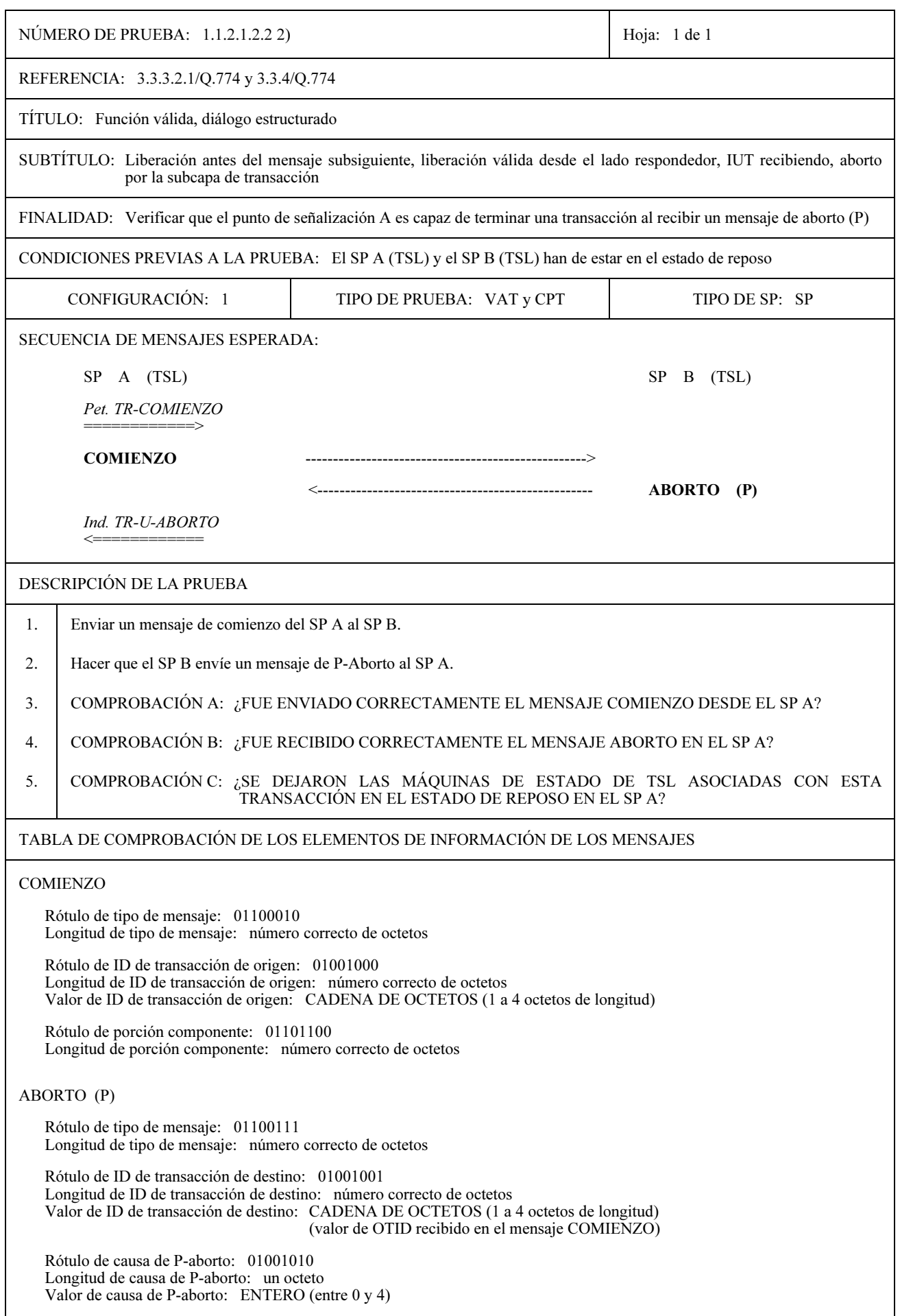

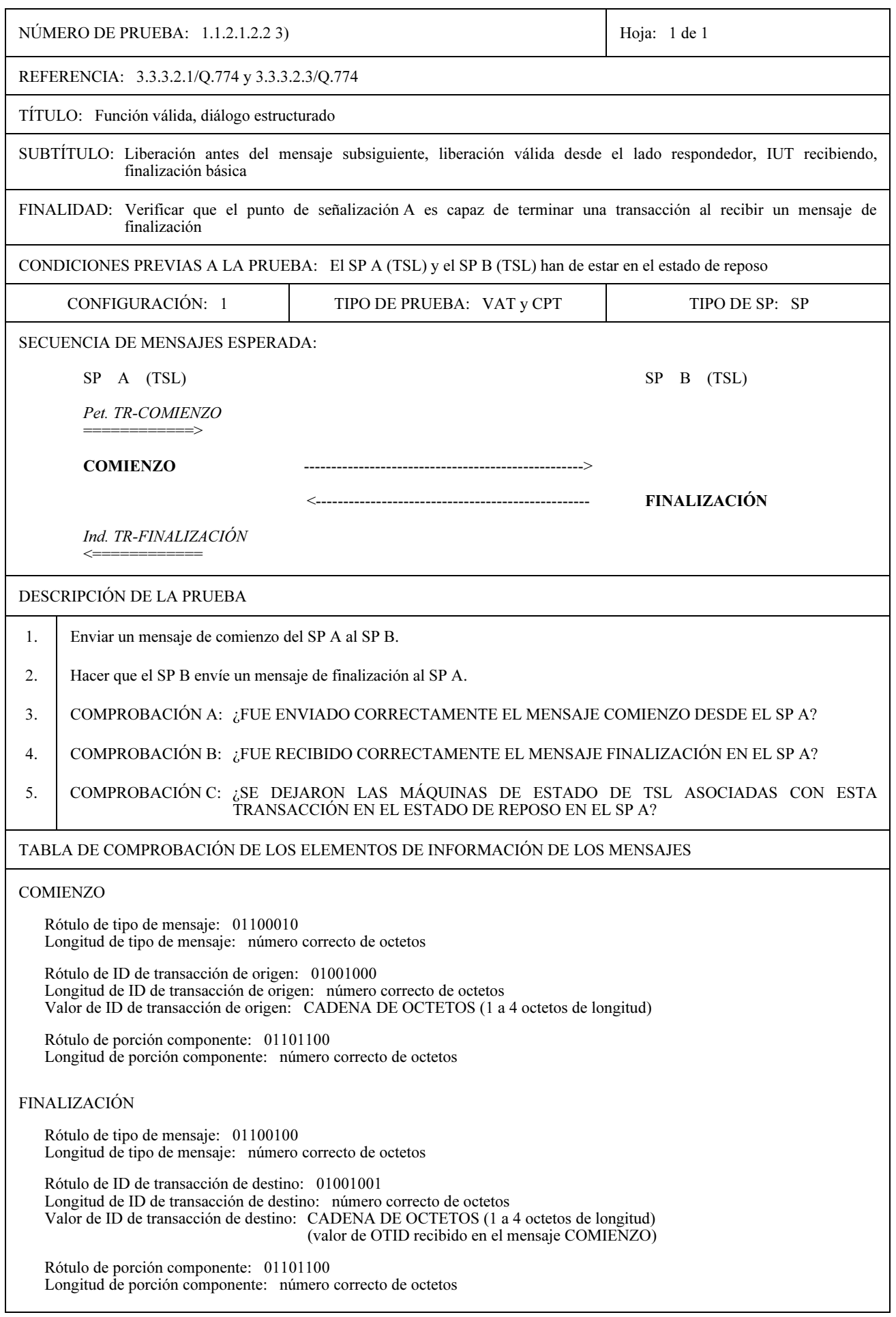

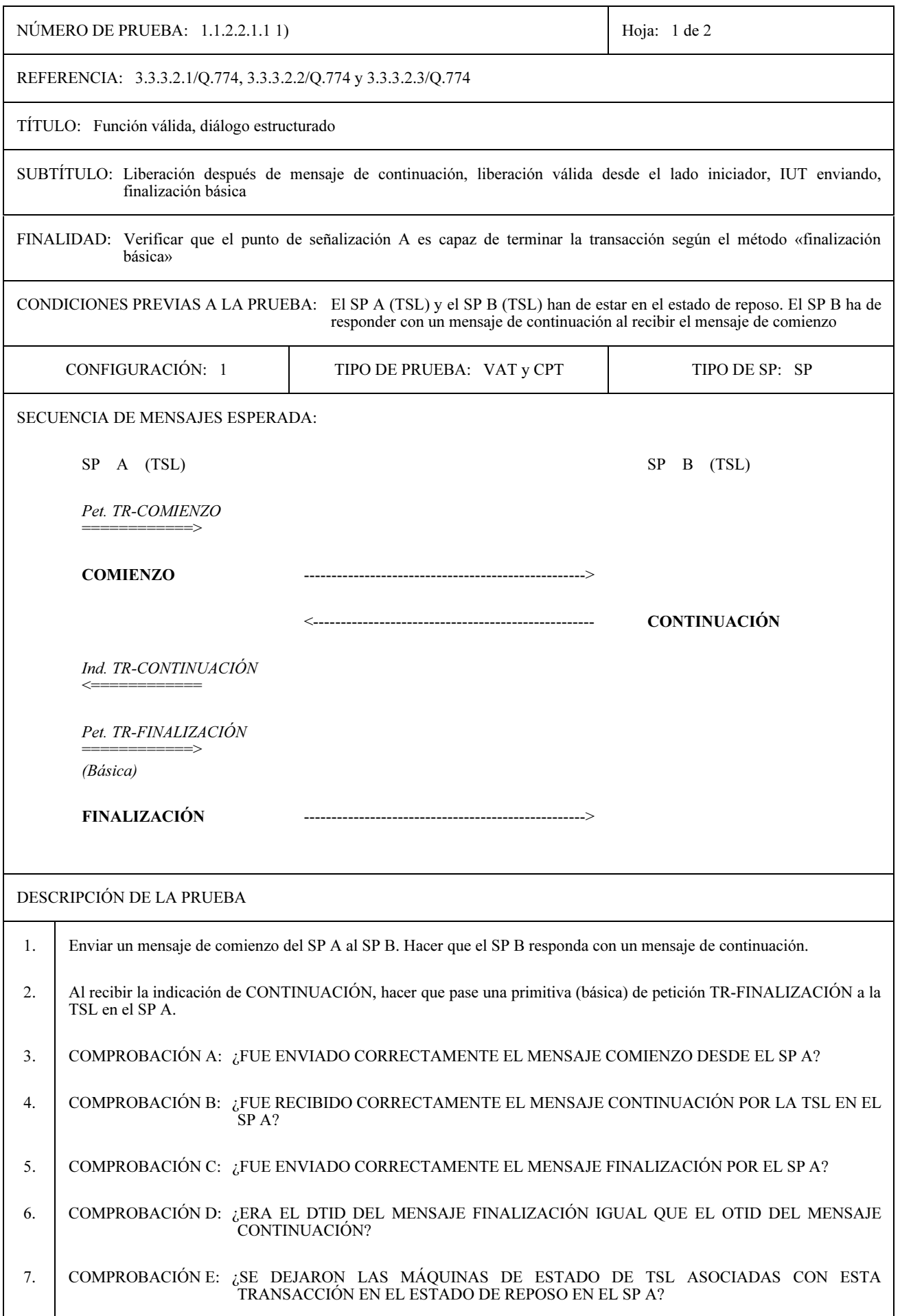

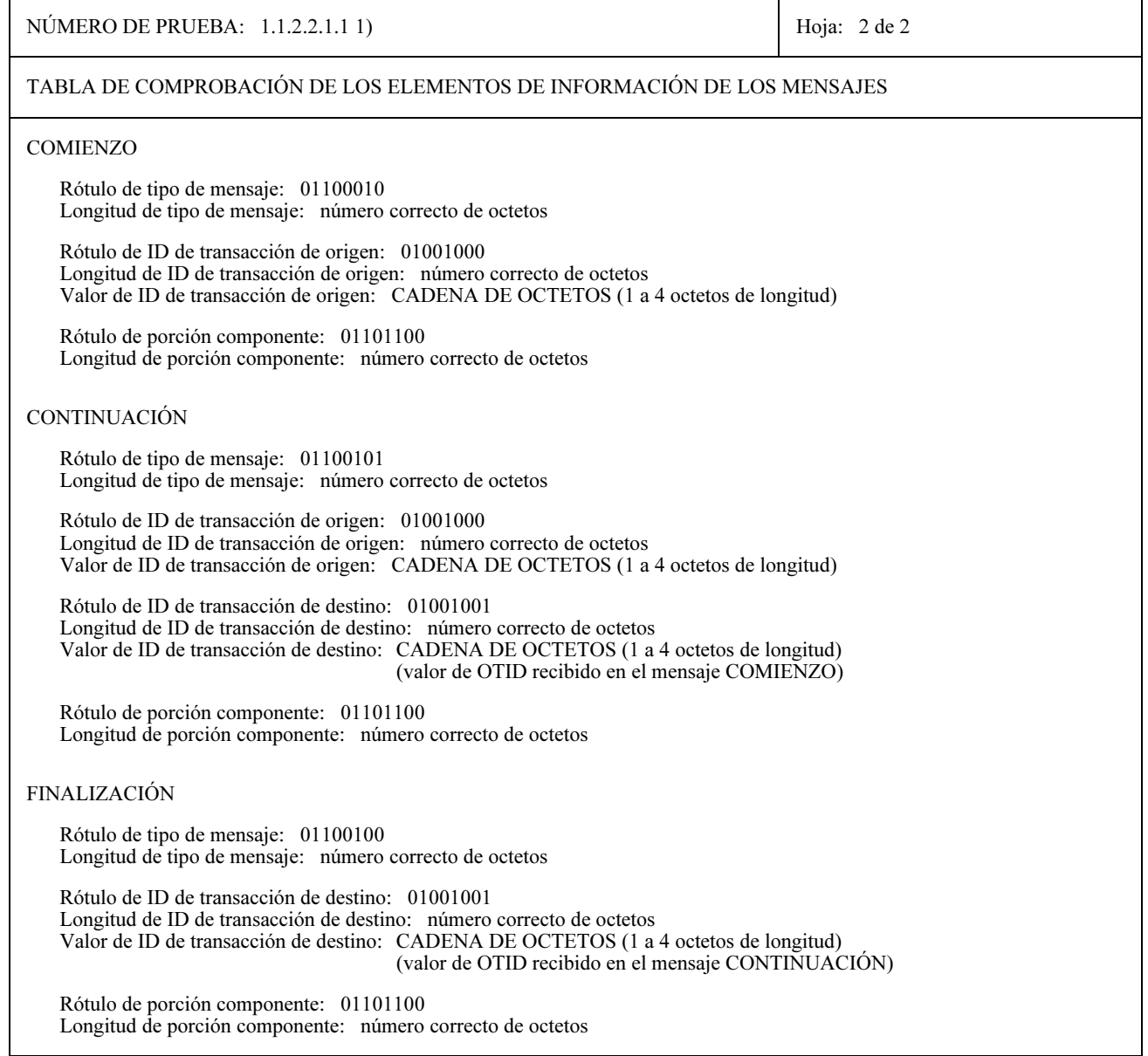

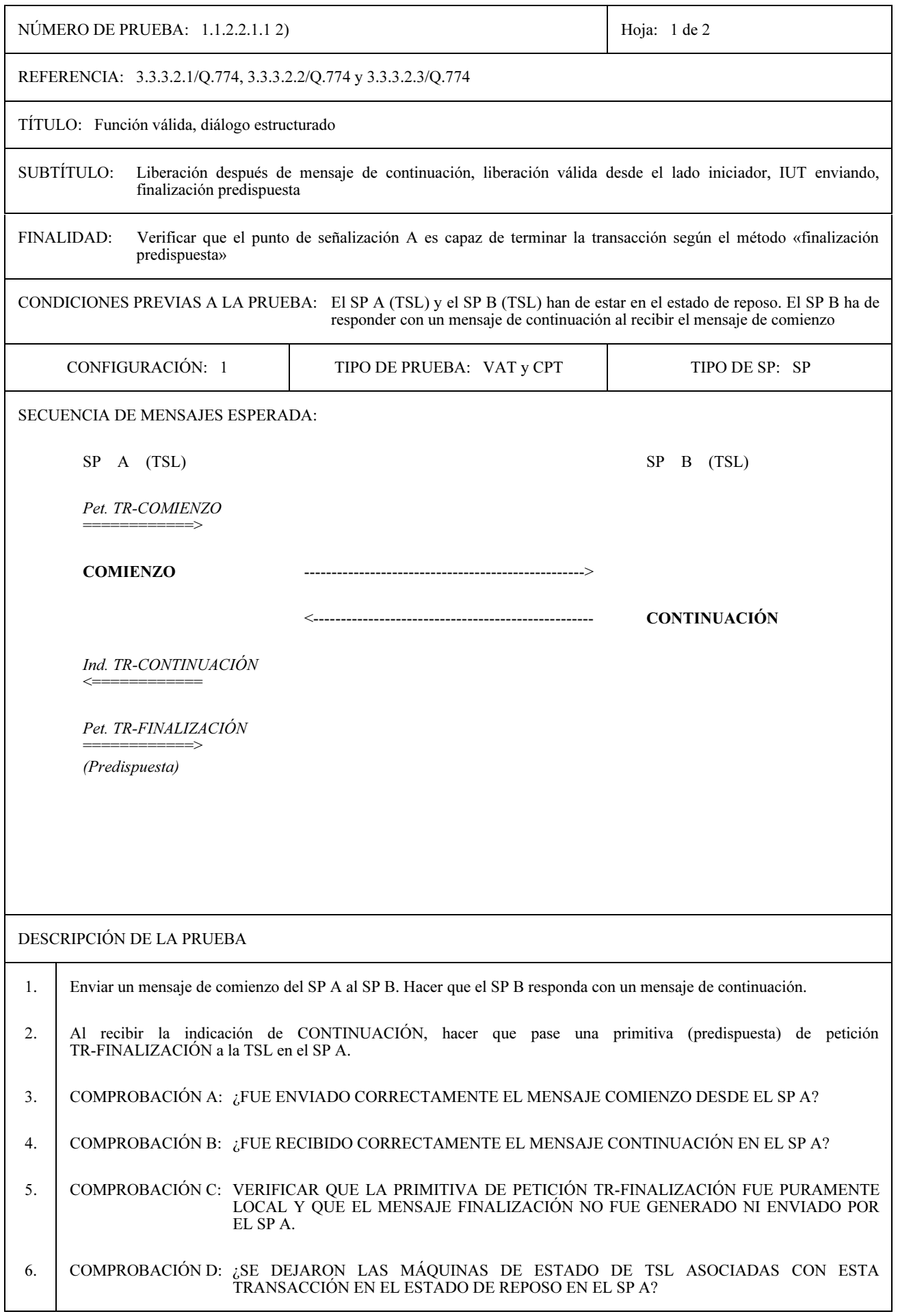

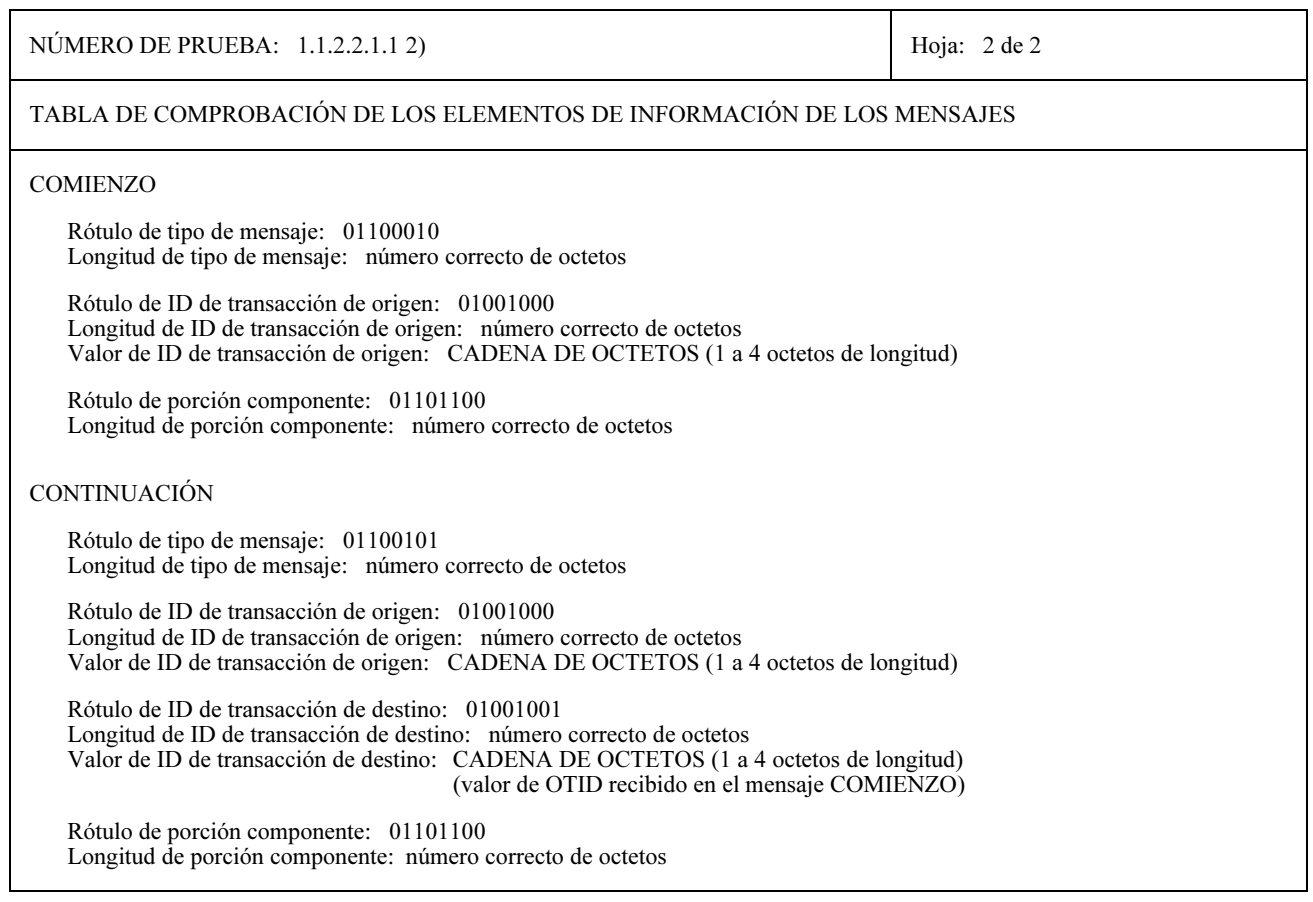

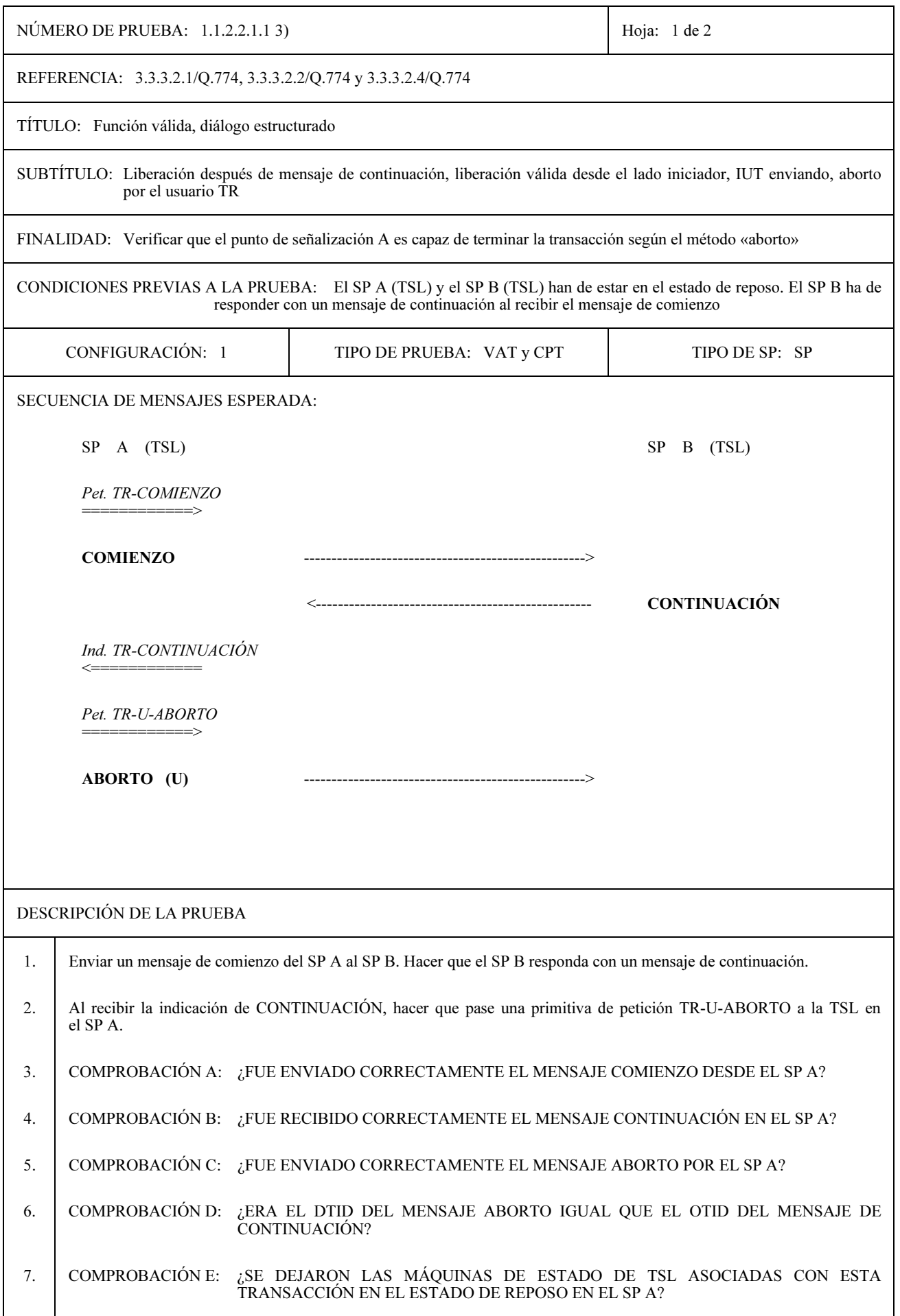

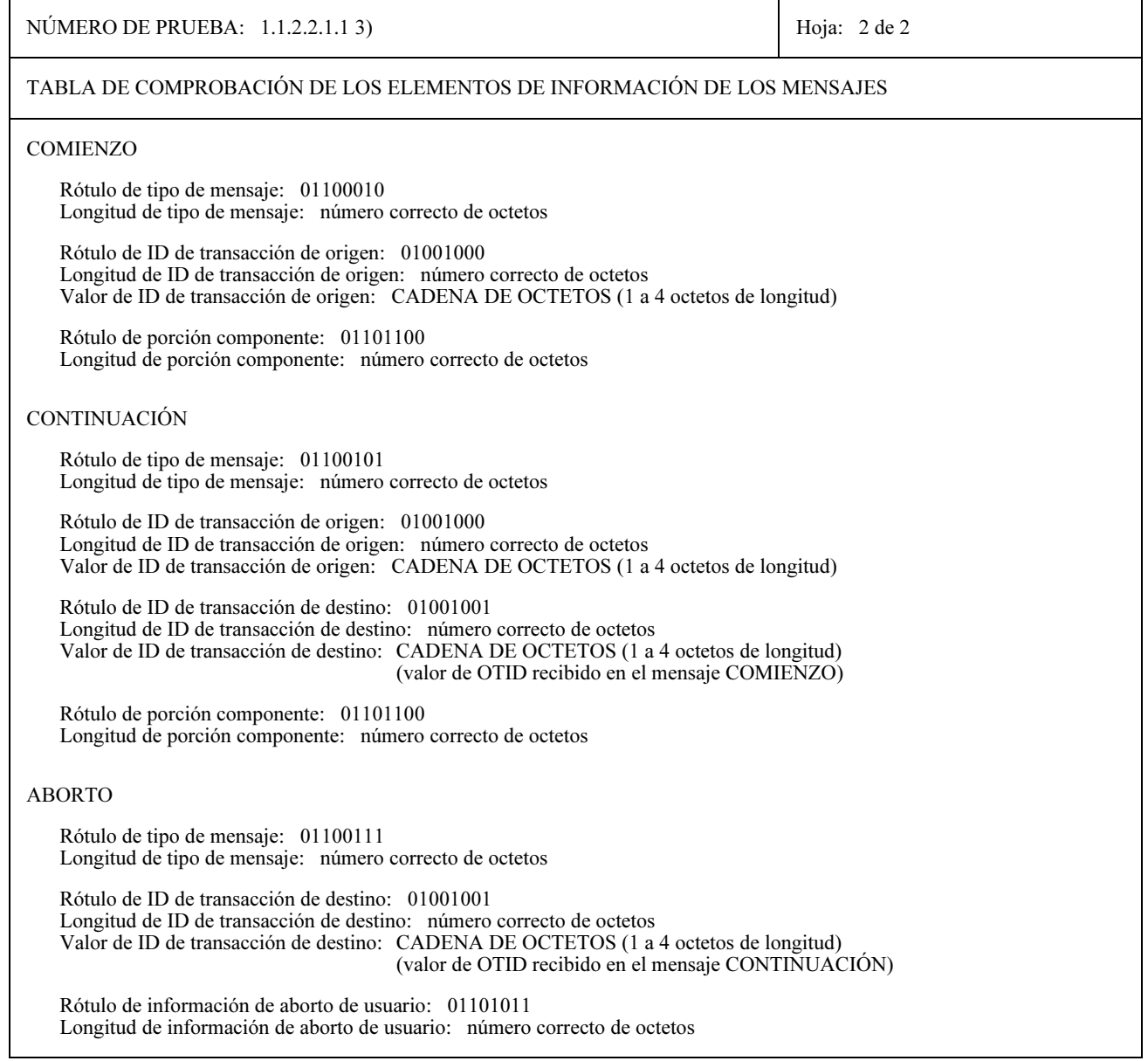

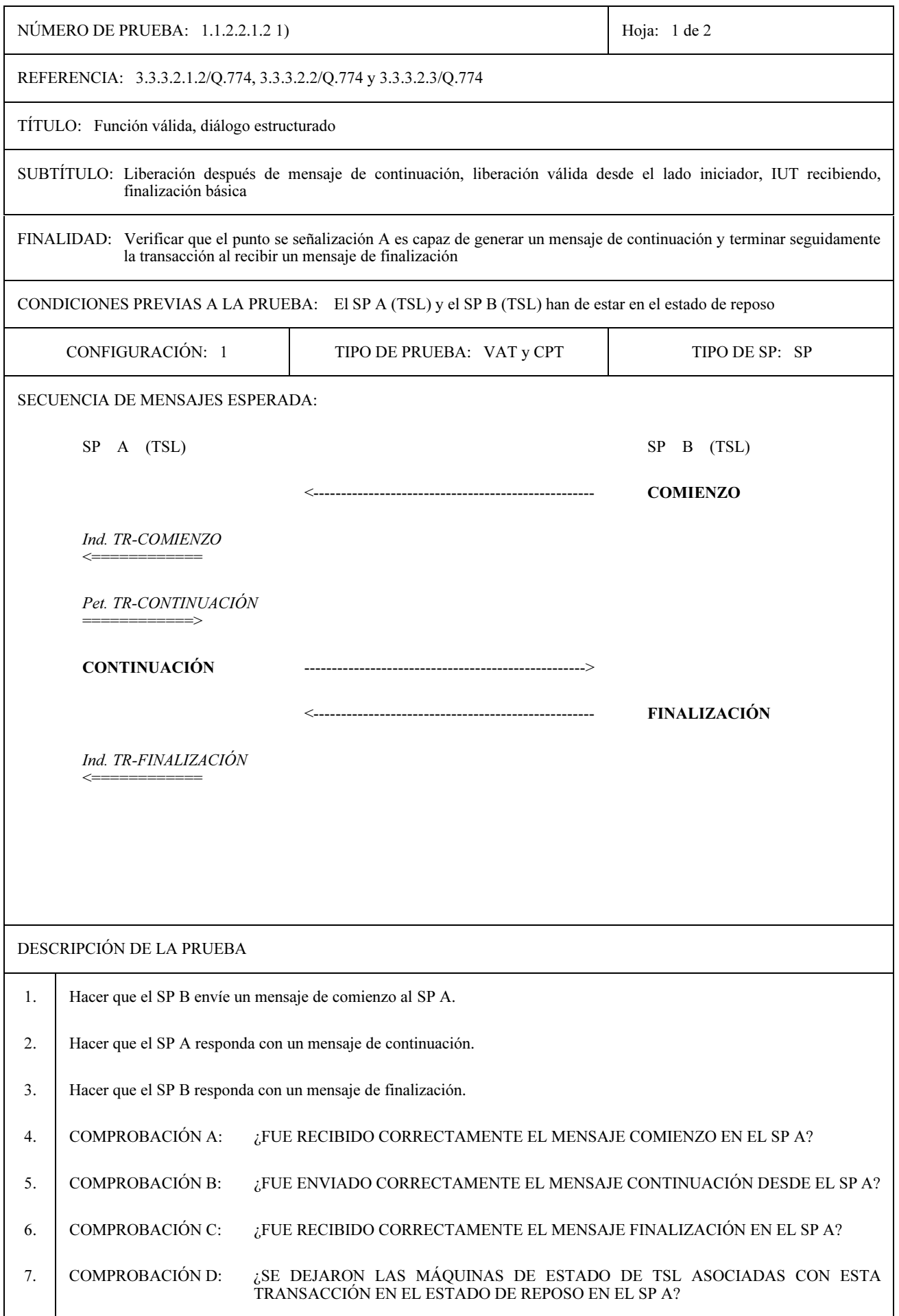

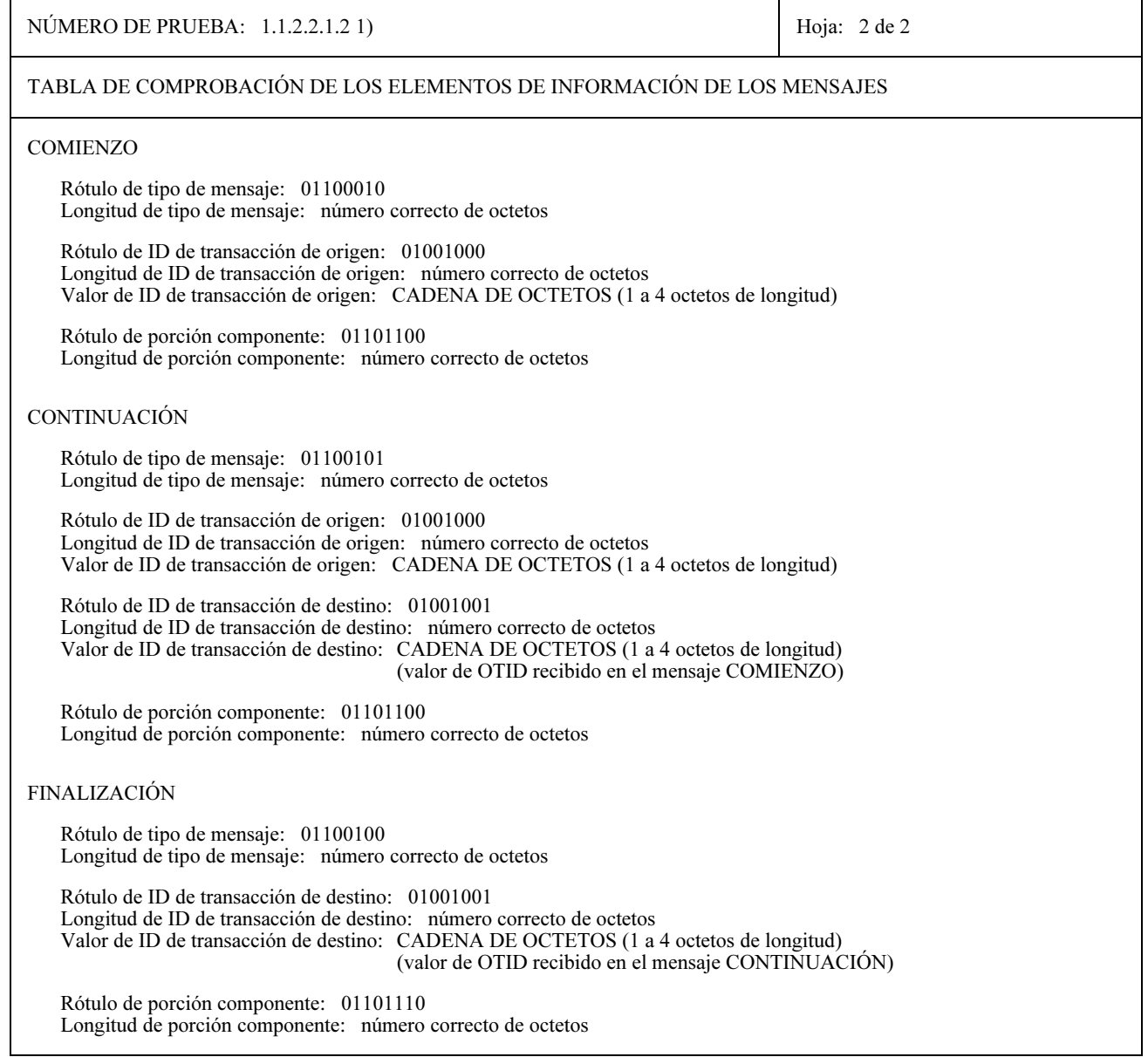

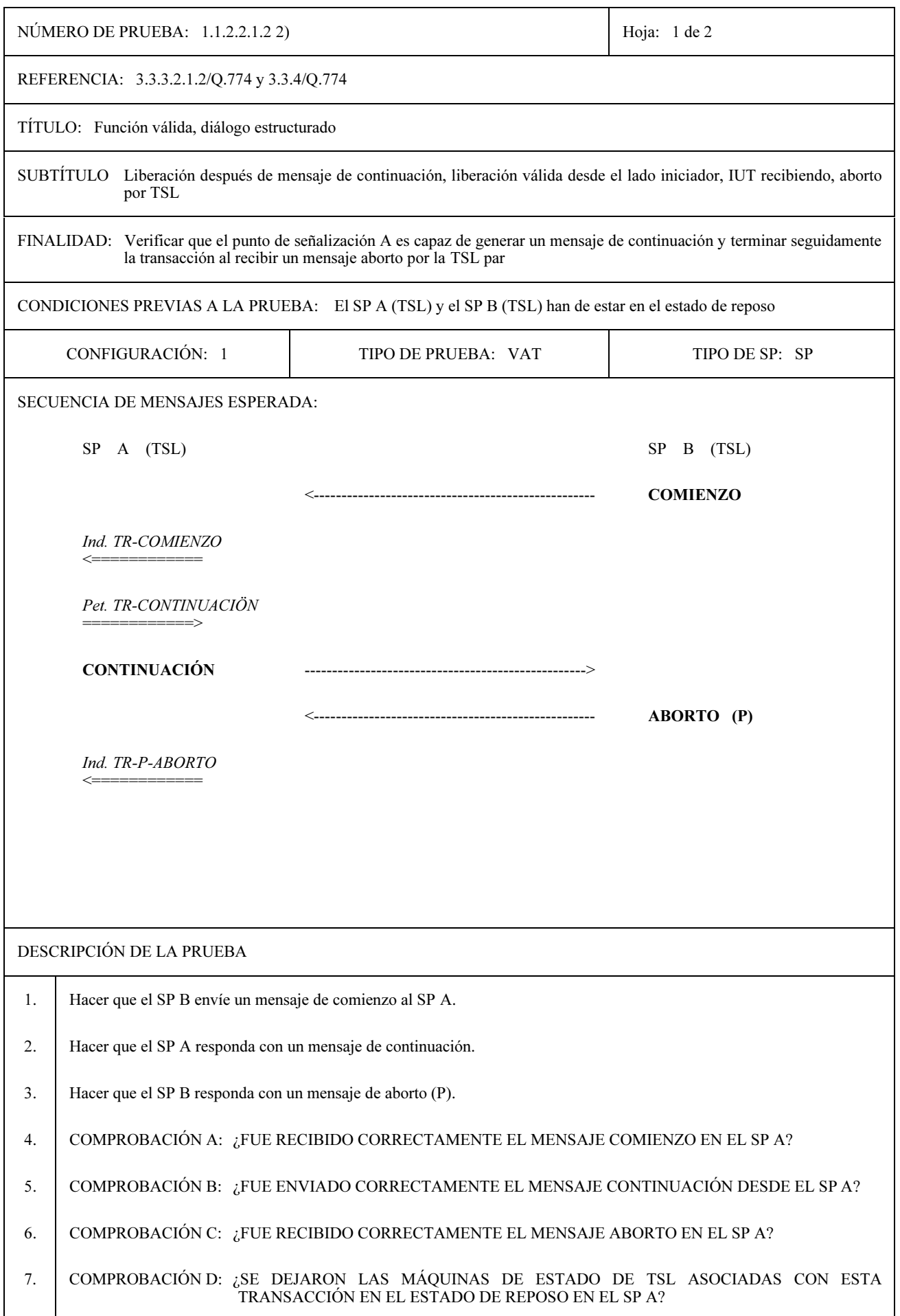

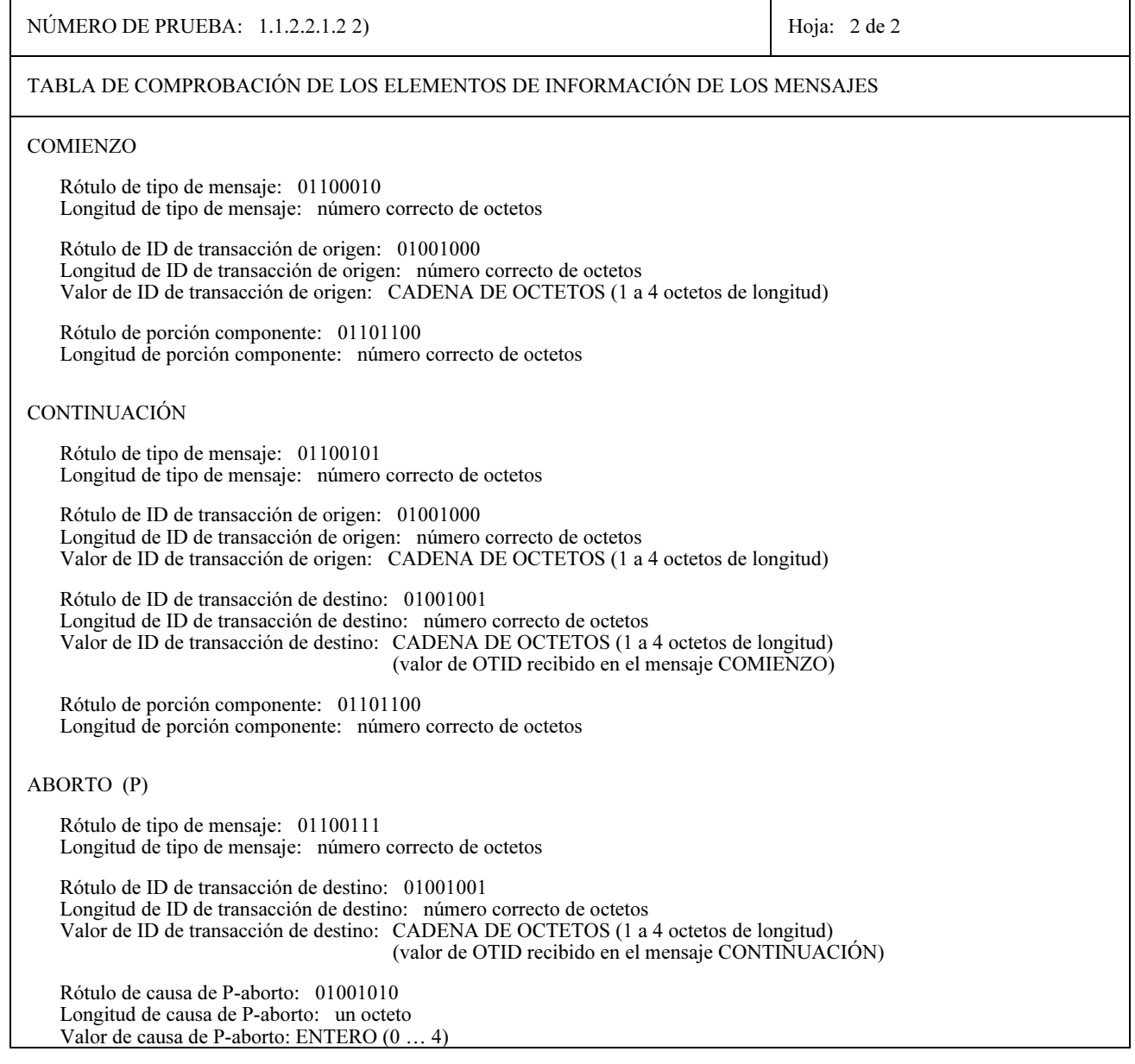

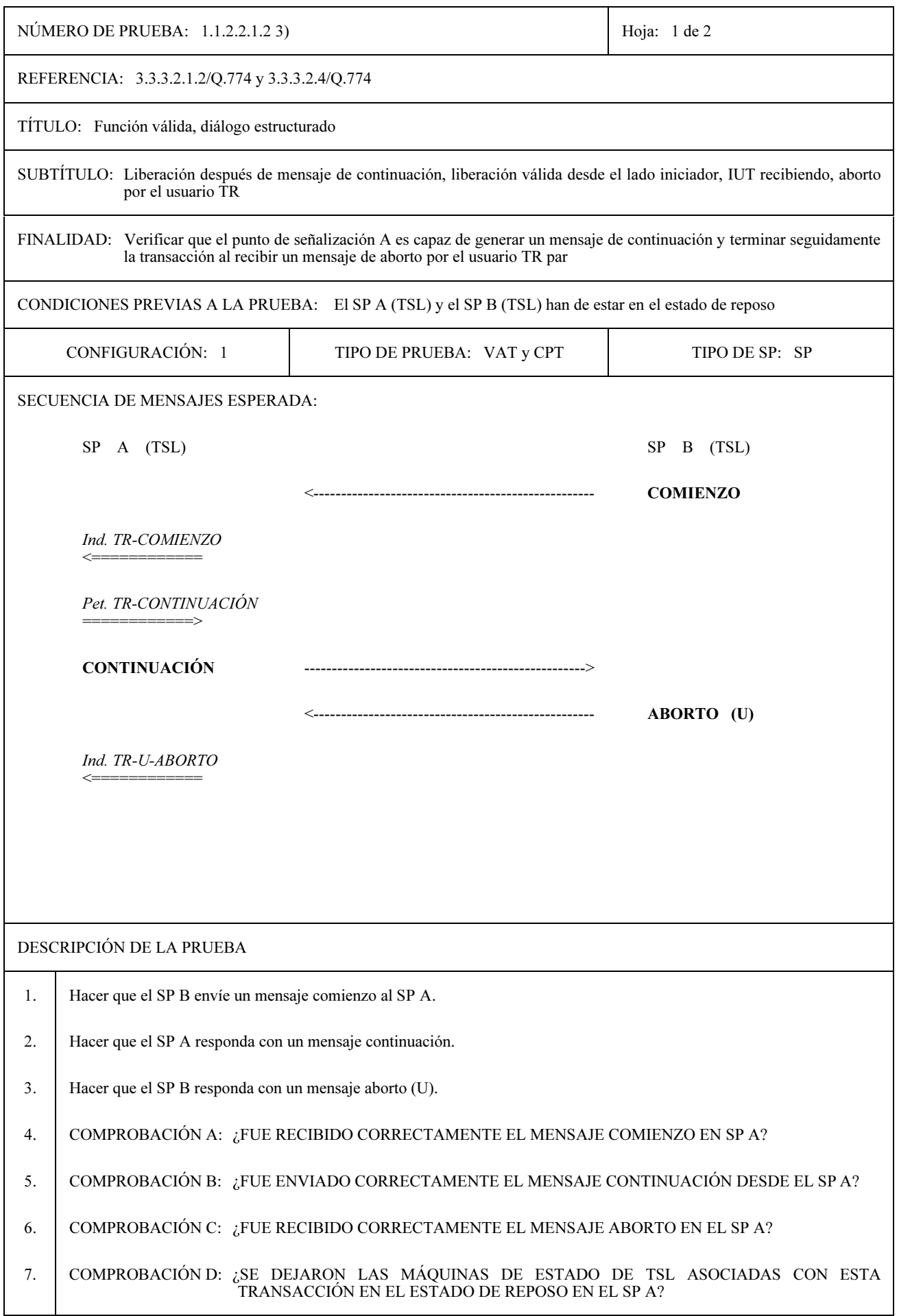

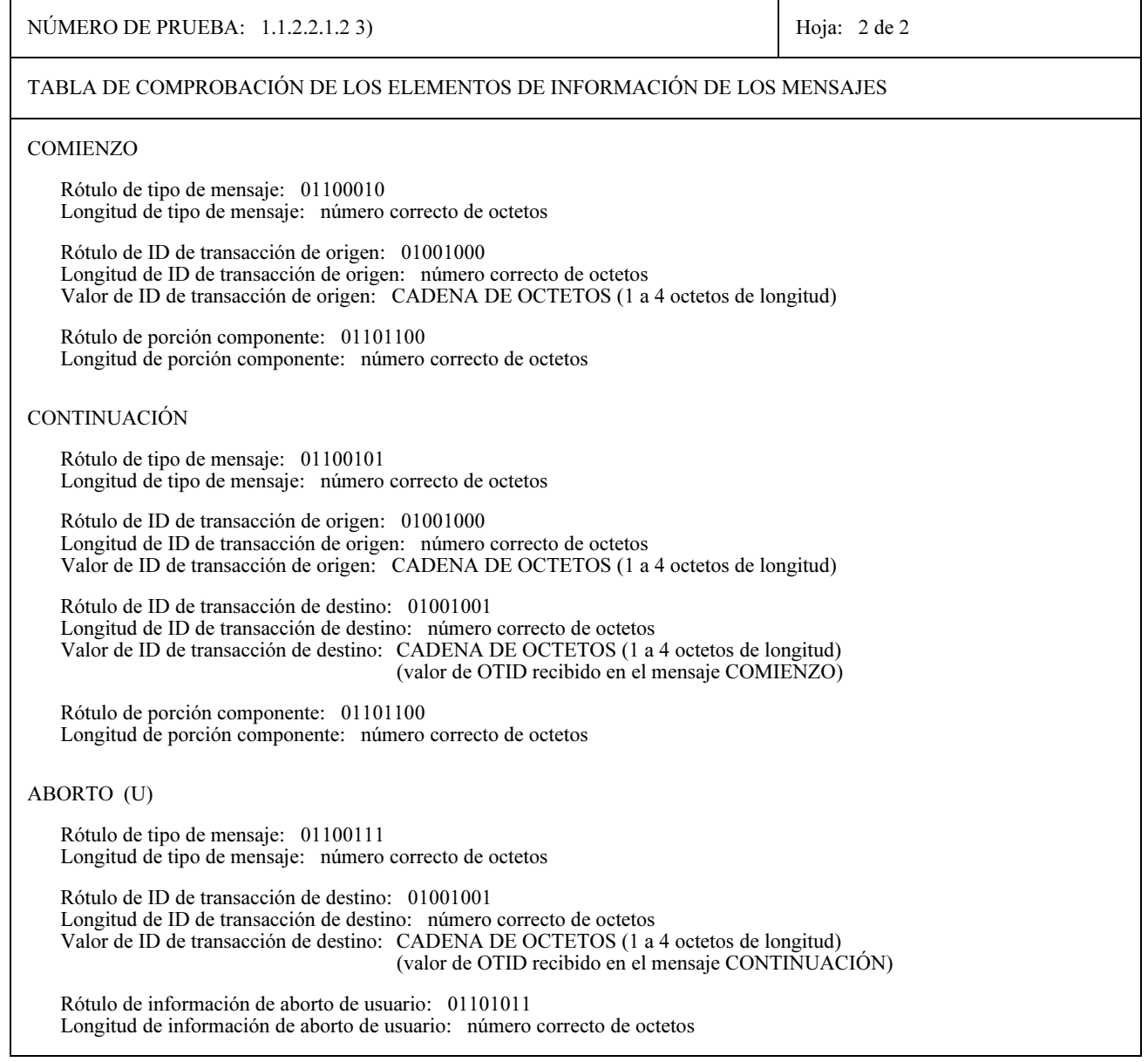

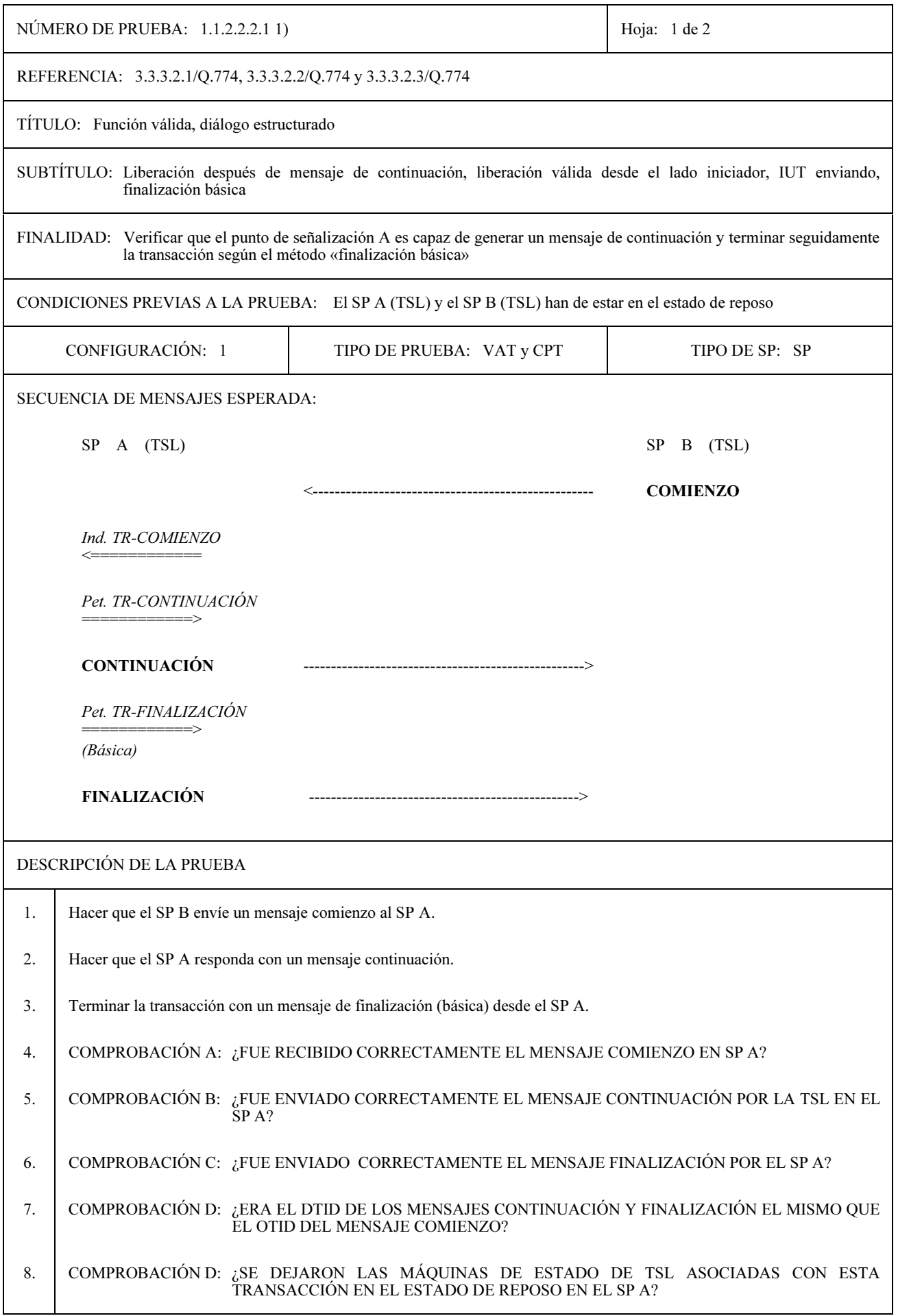

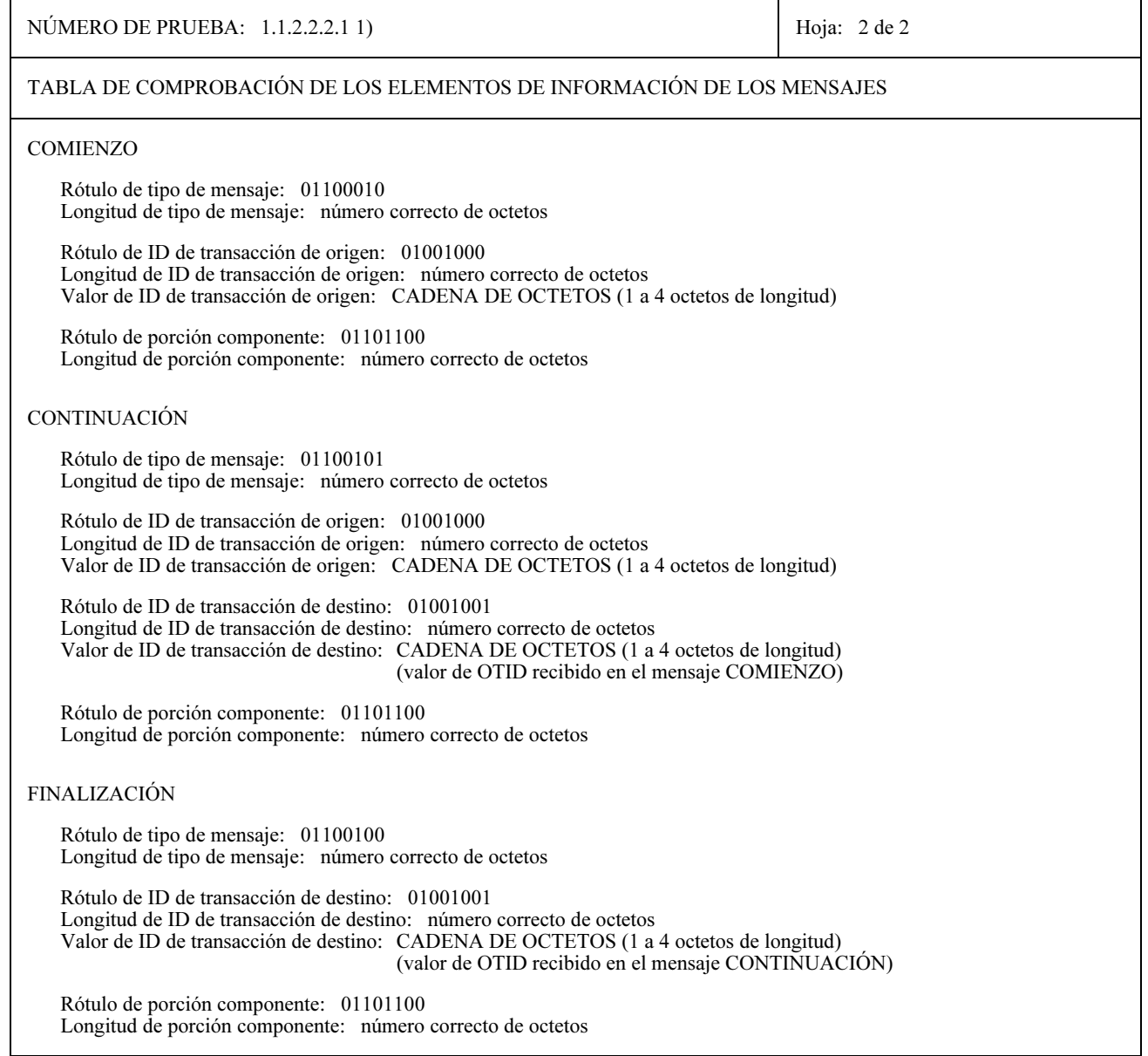

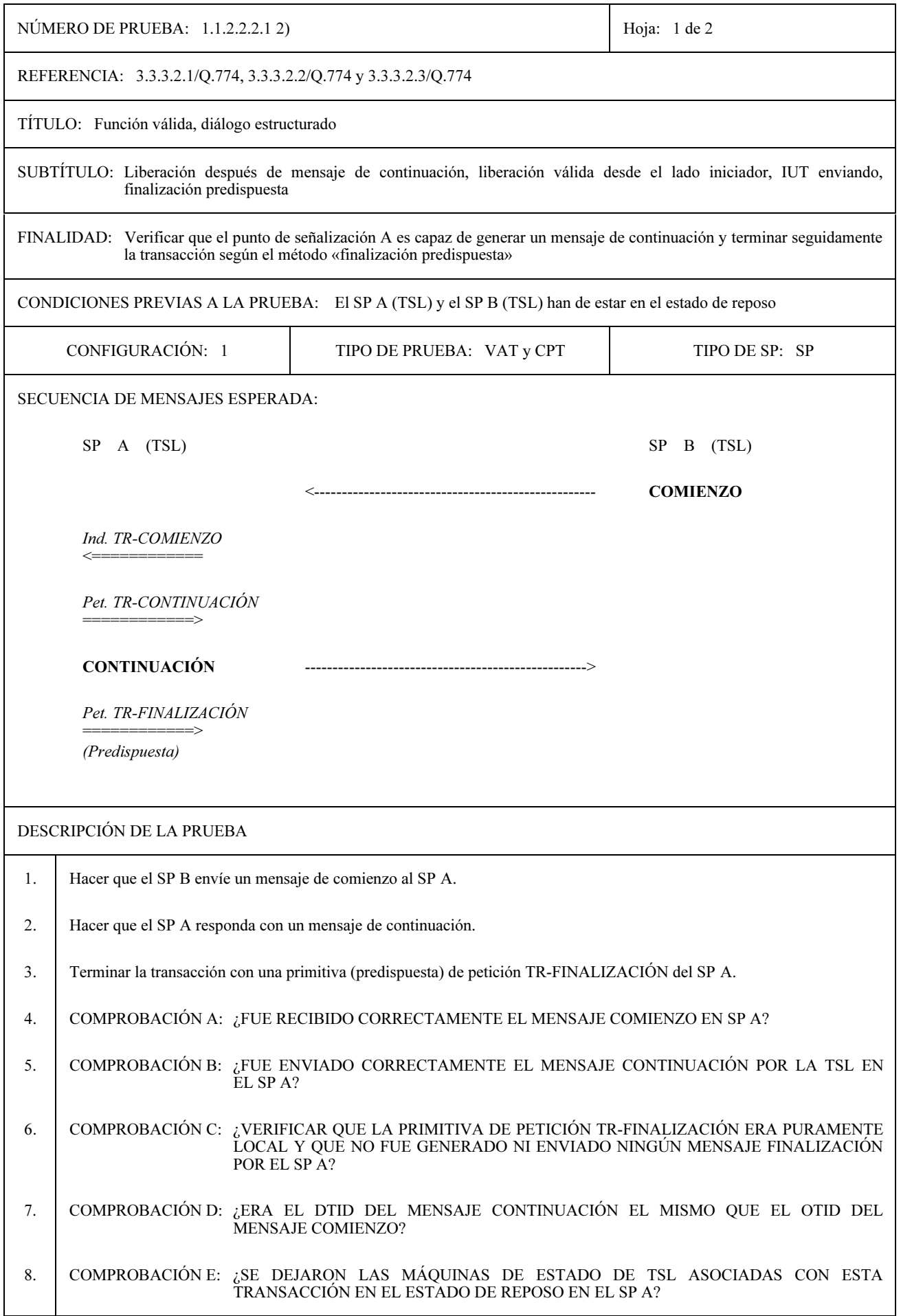

Τ

 $\Gamma$ 

 $\overline{\phantom{a}}$ 

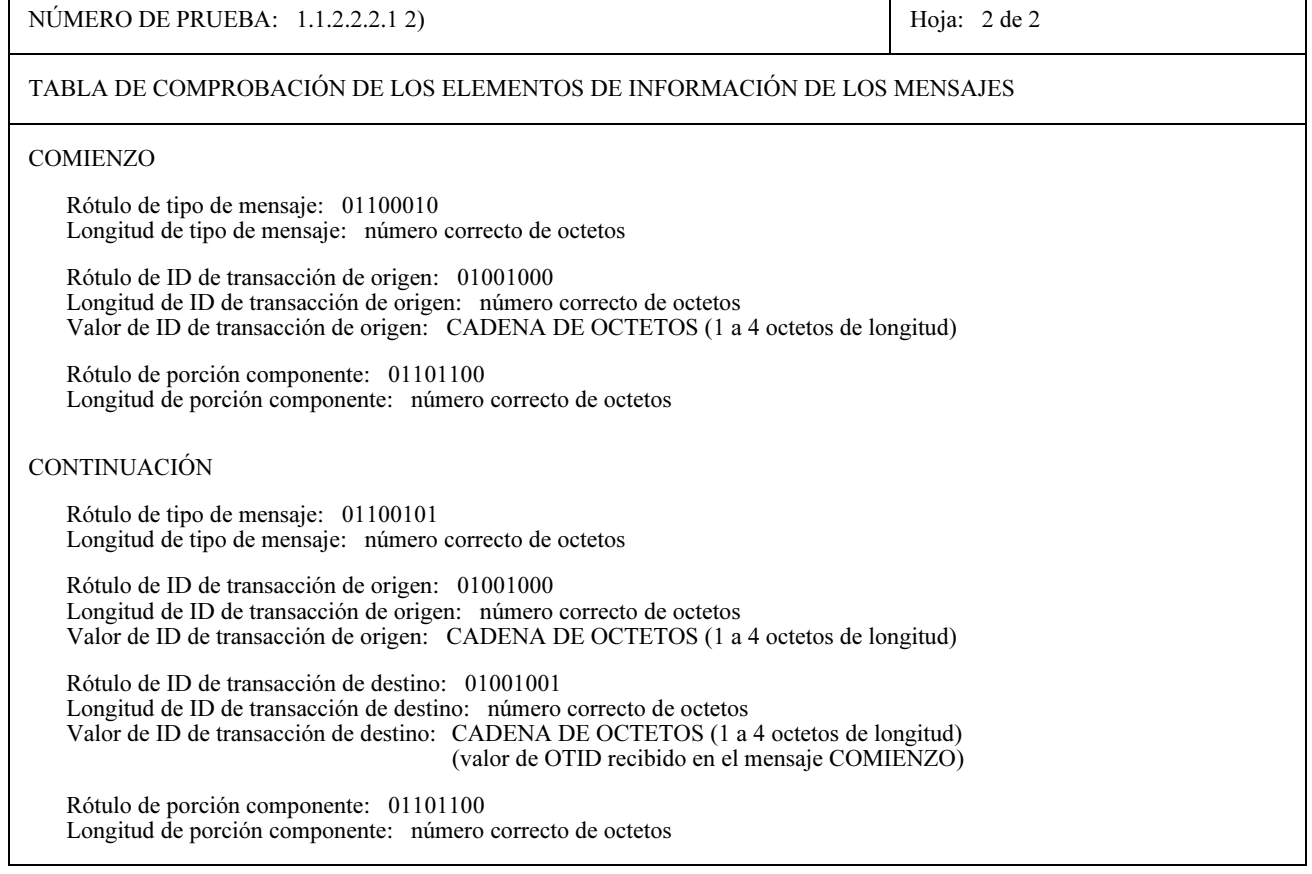

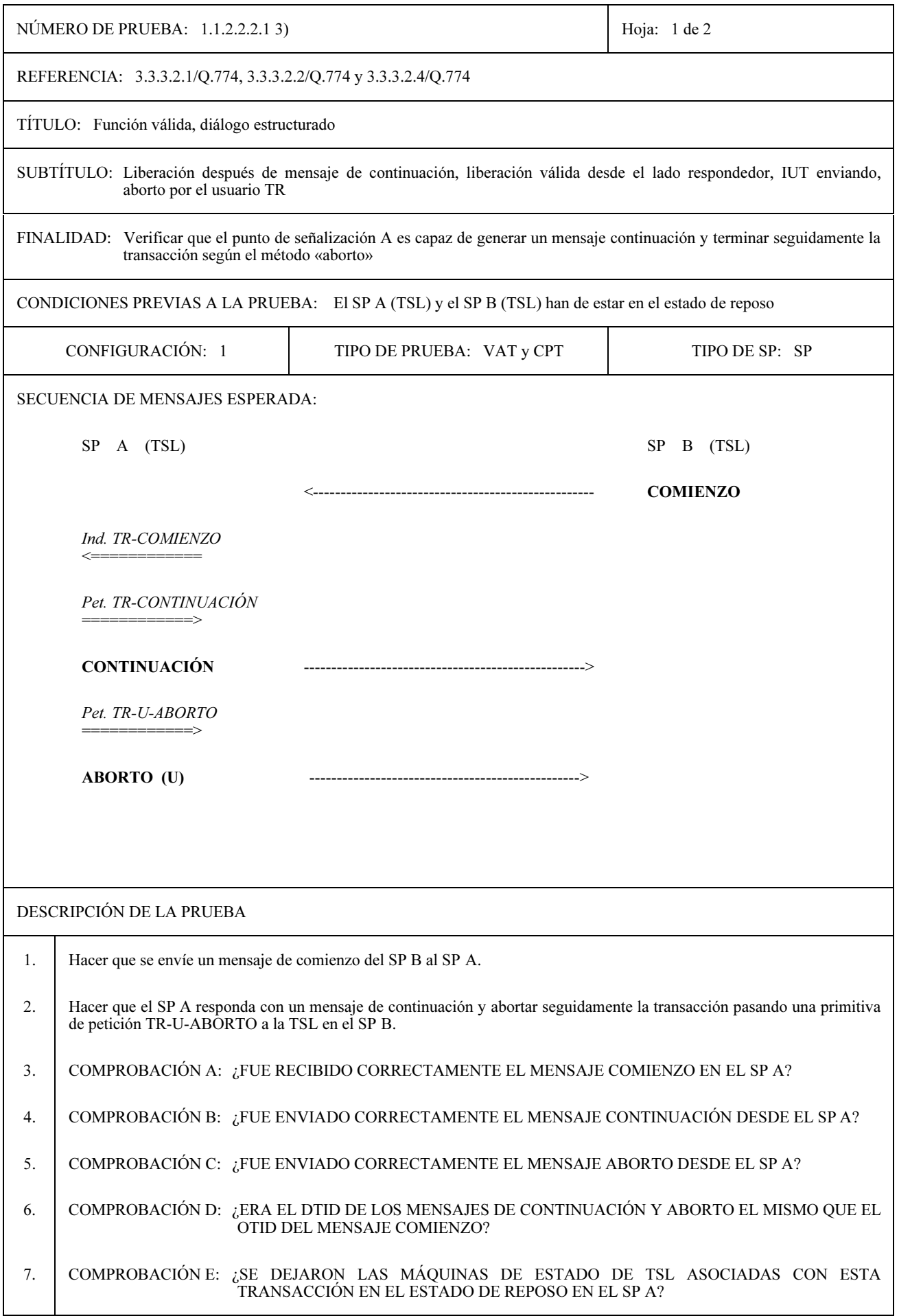
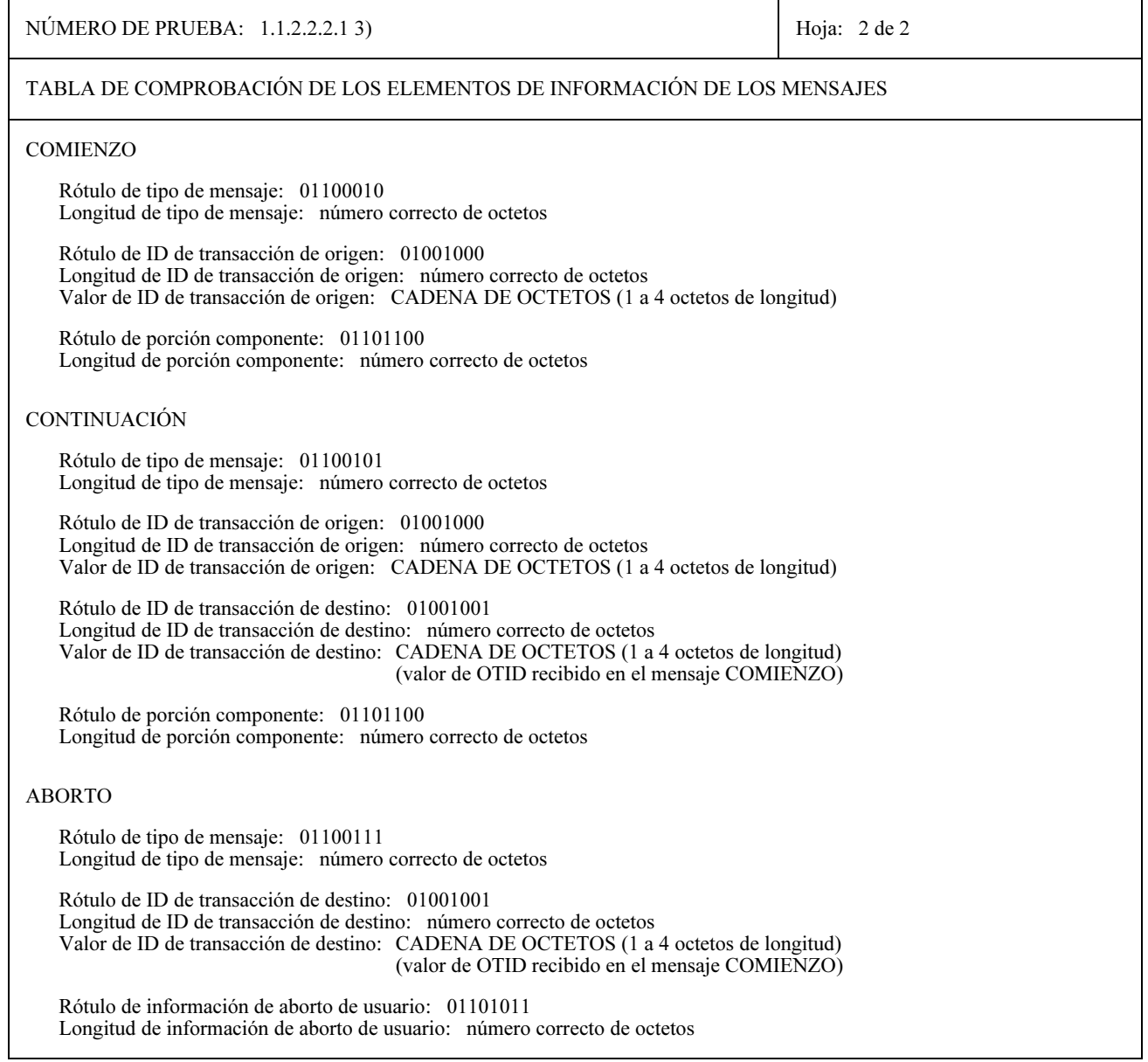

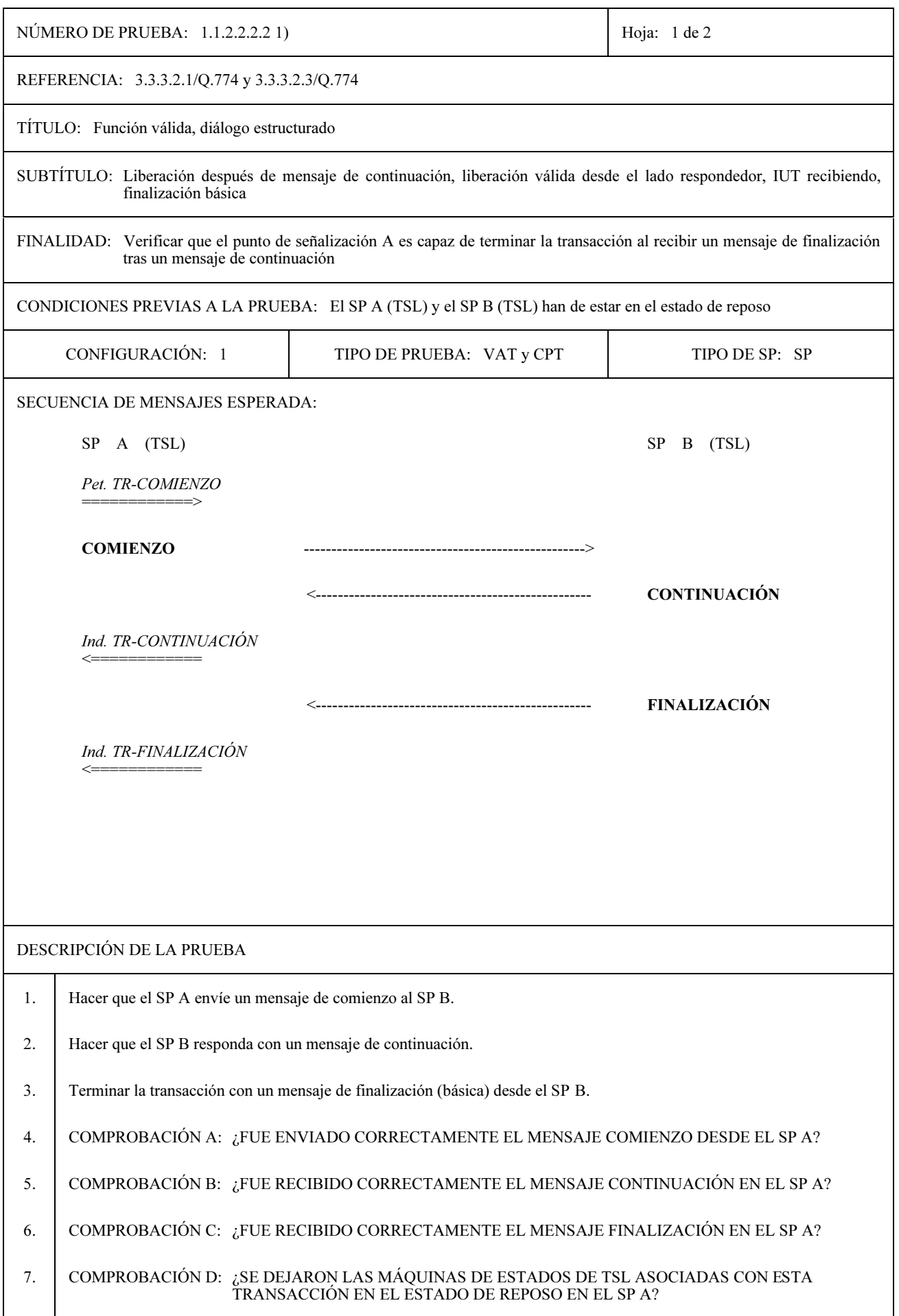

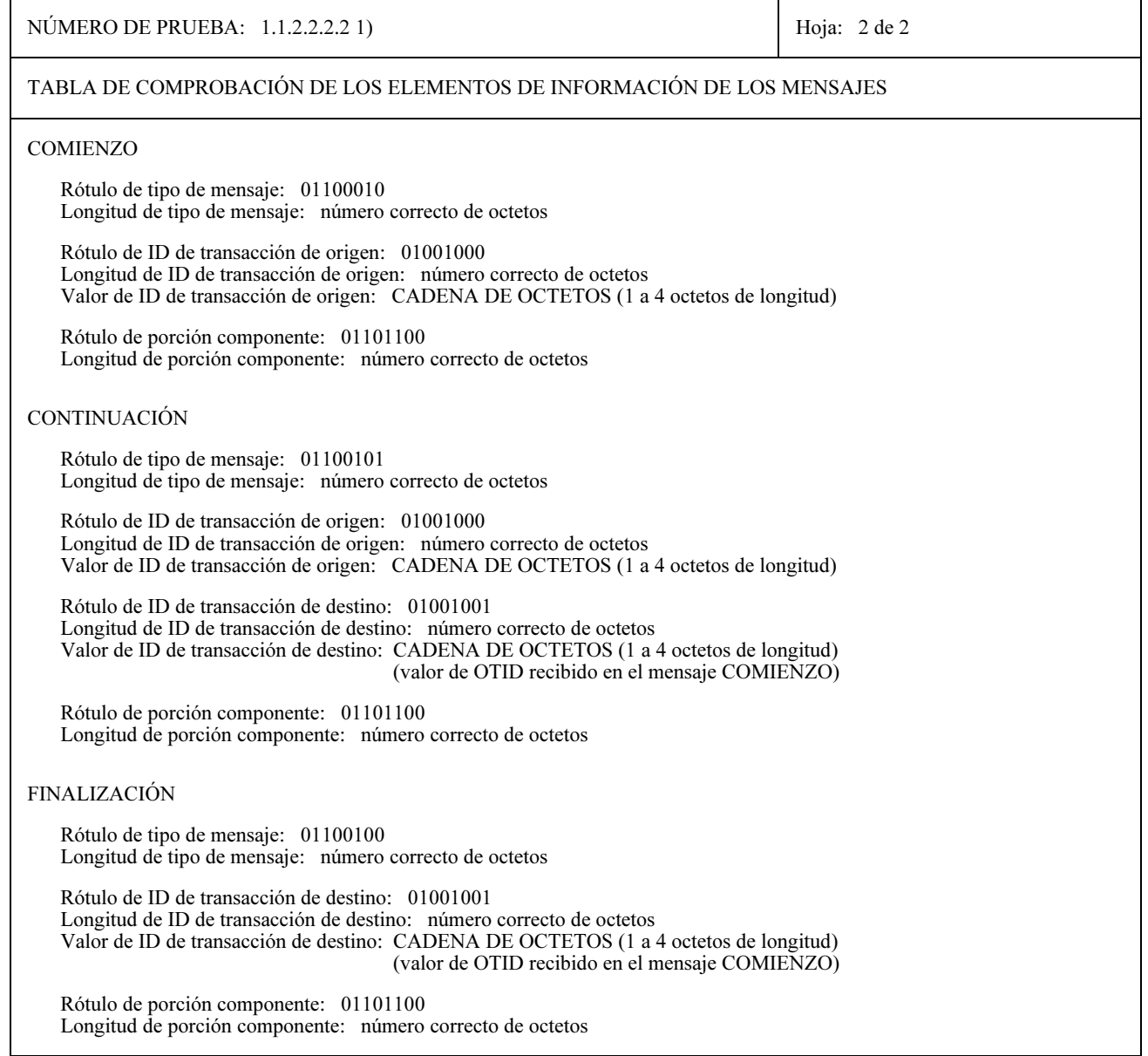

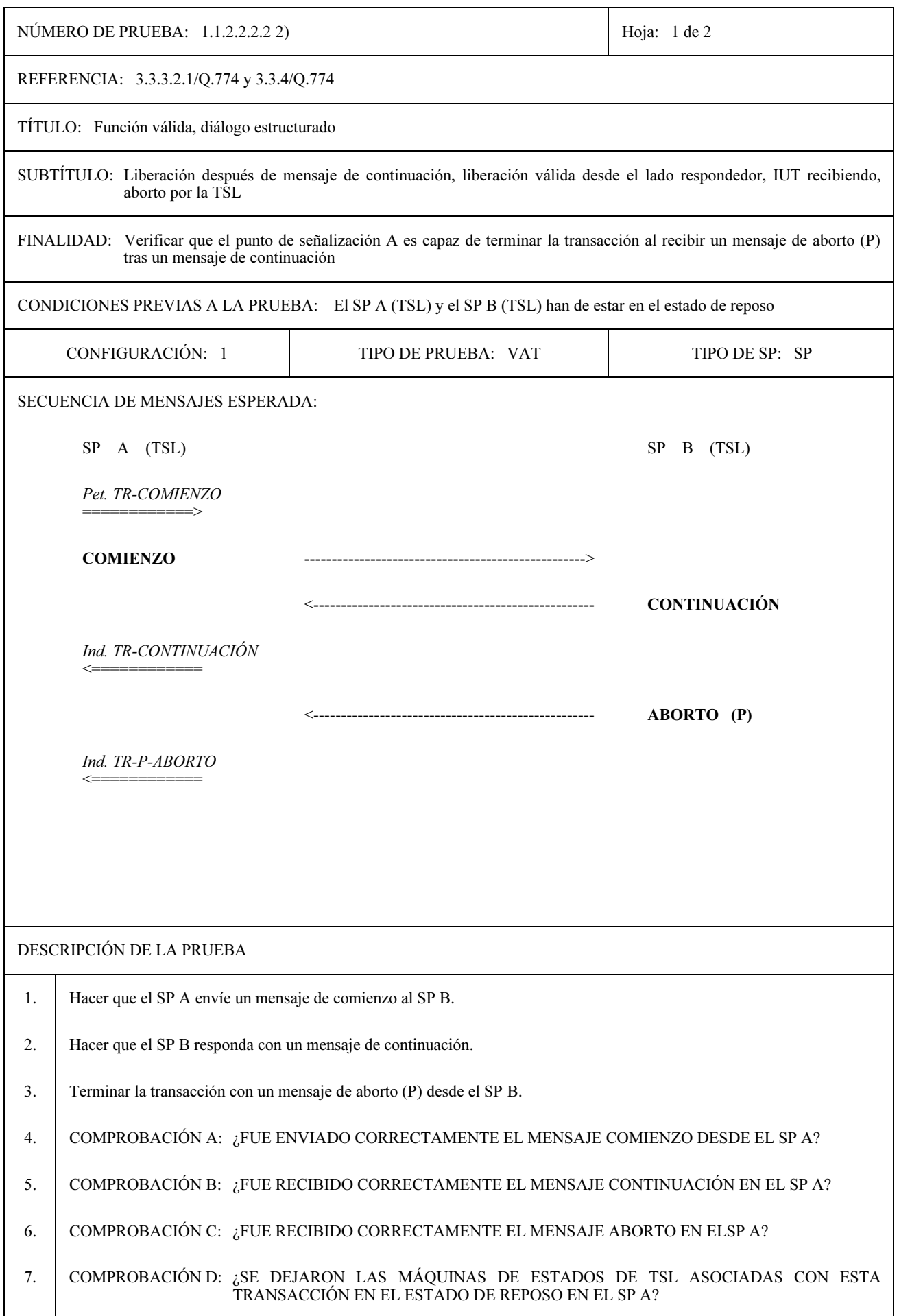

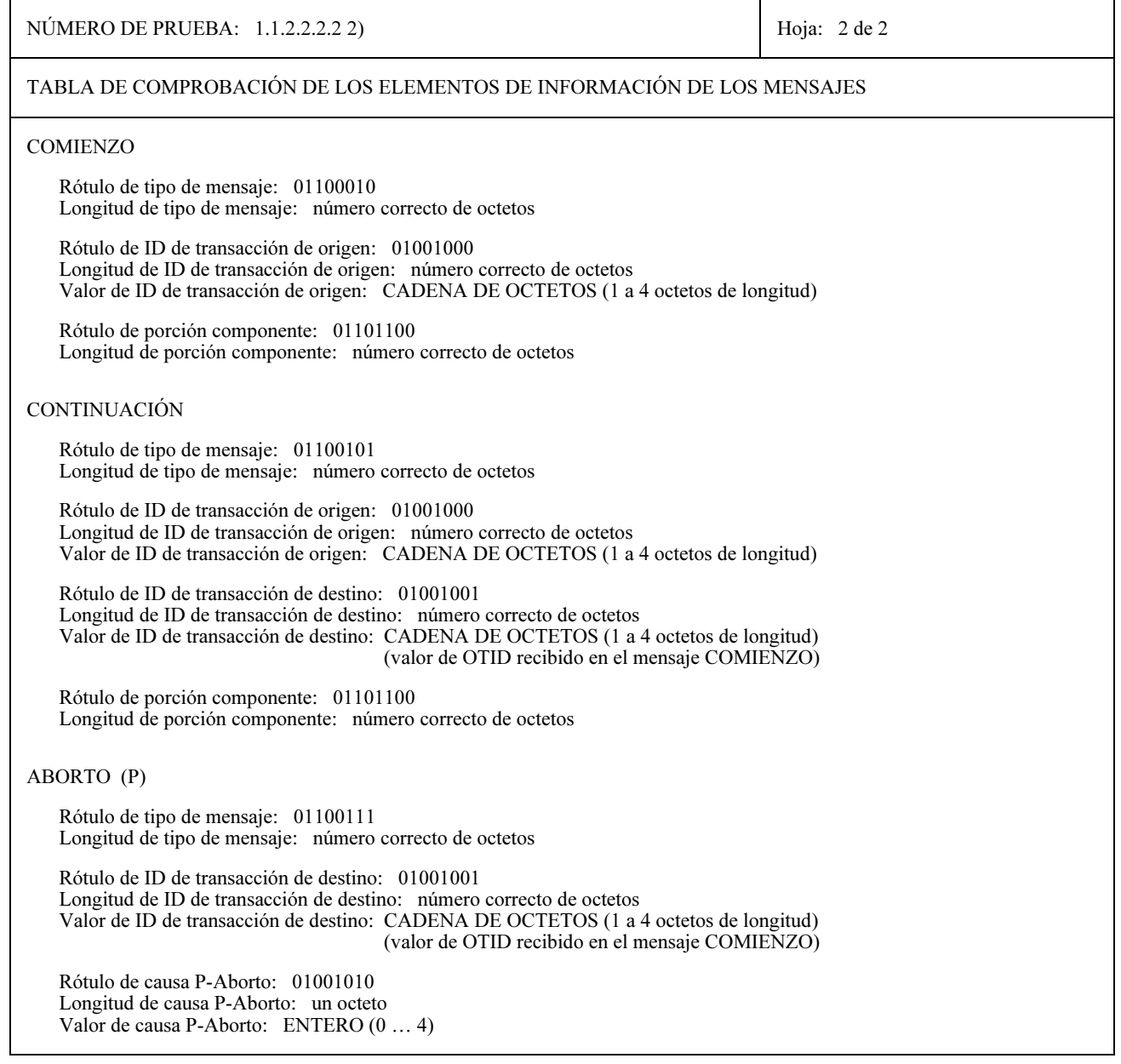

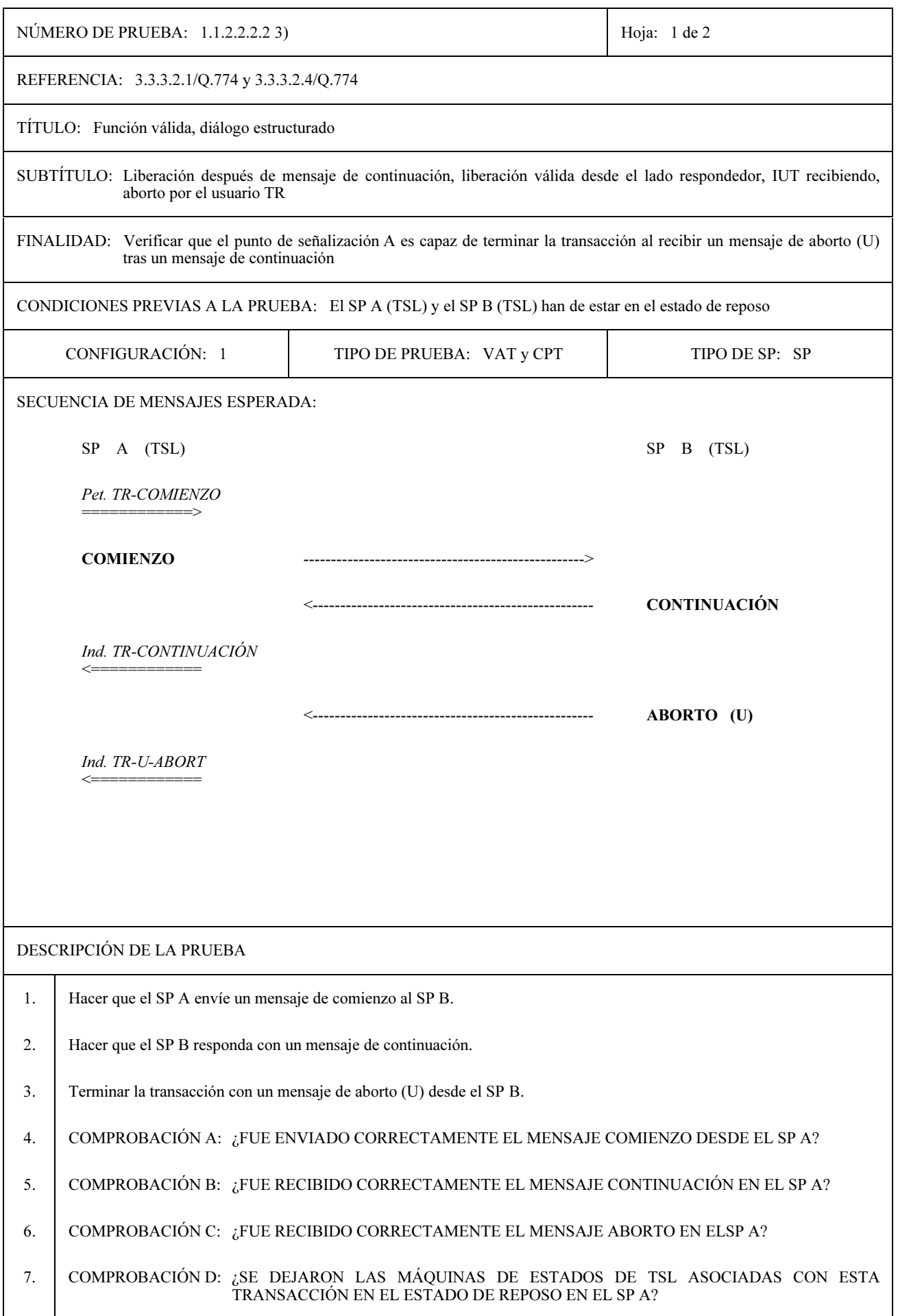

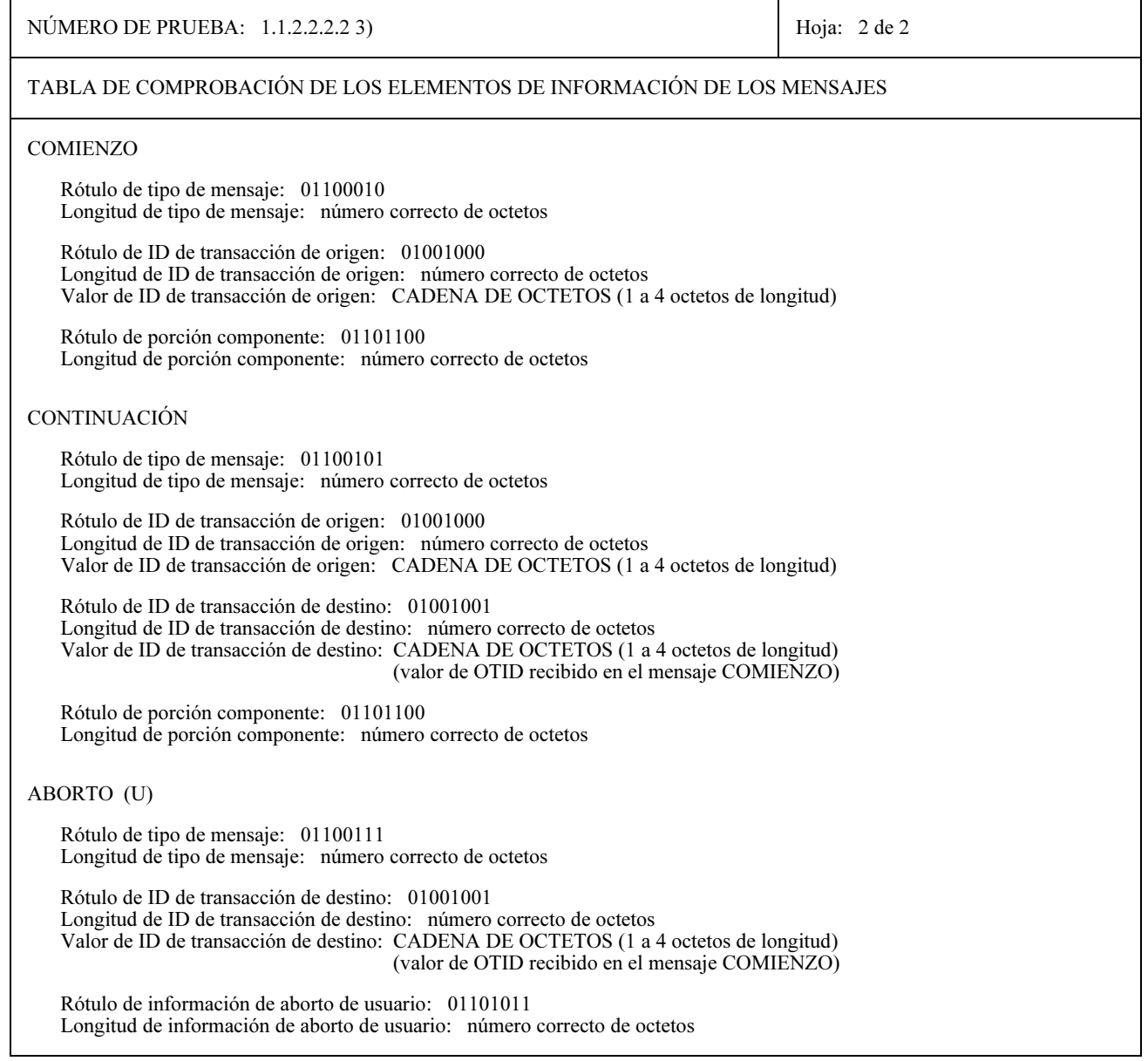

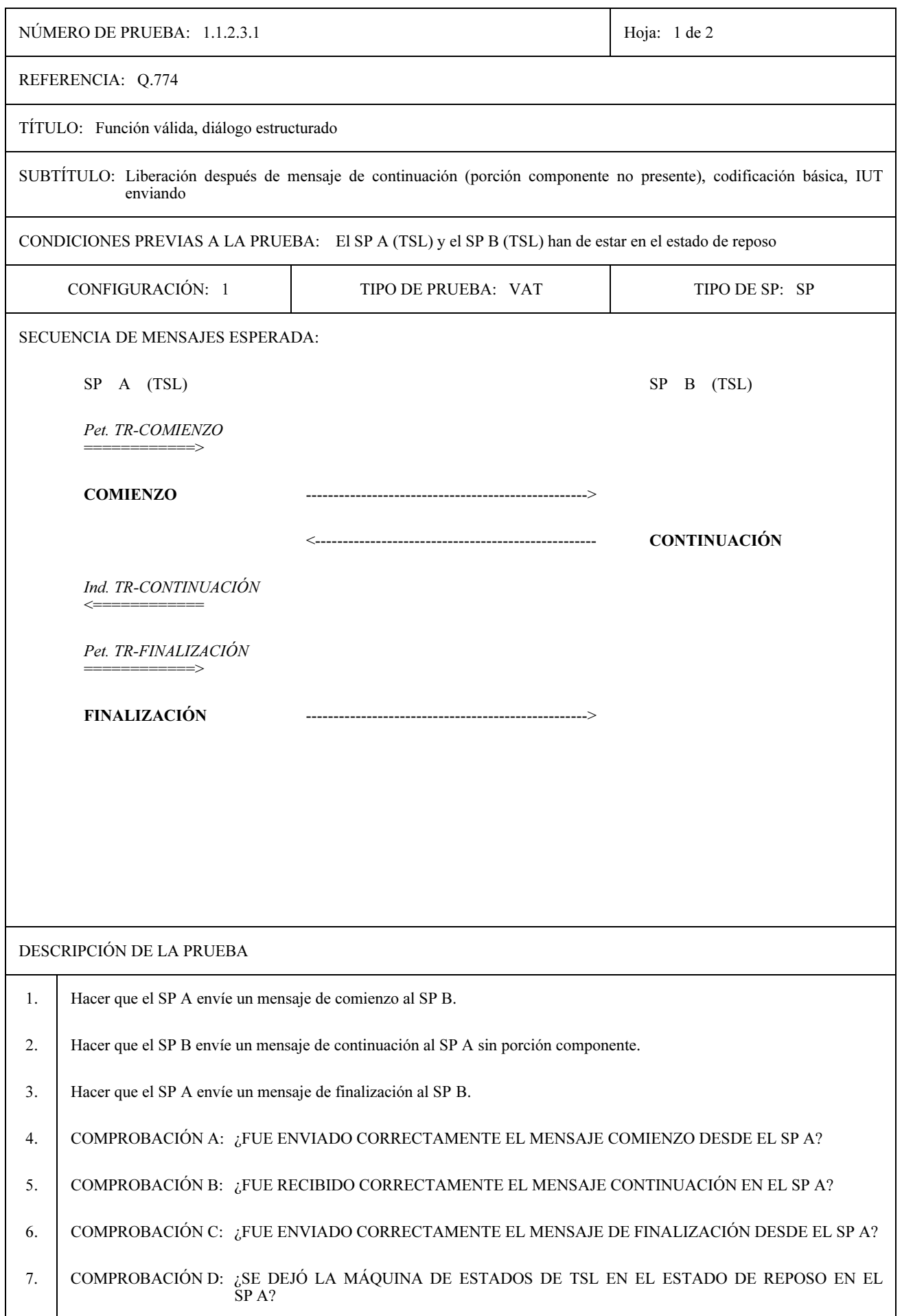

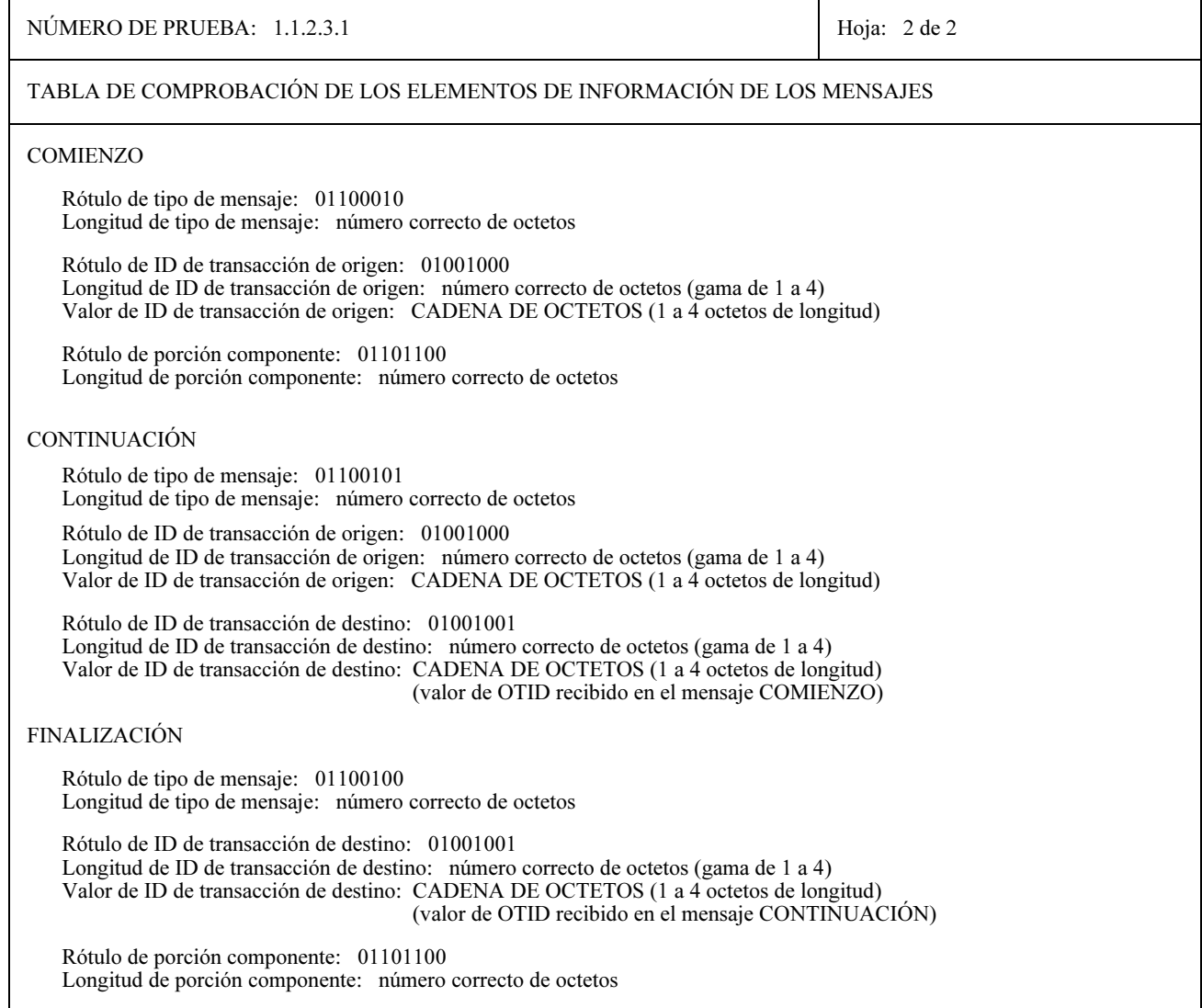

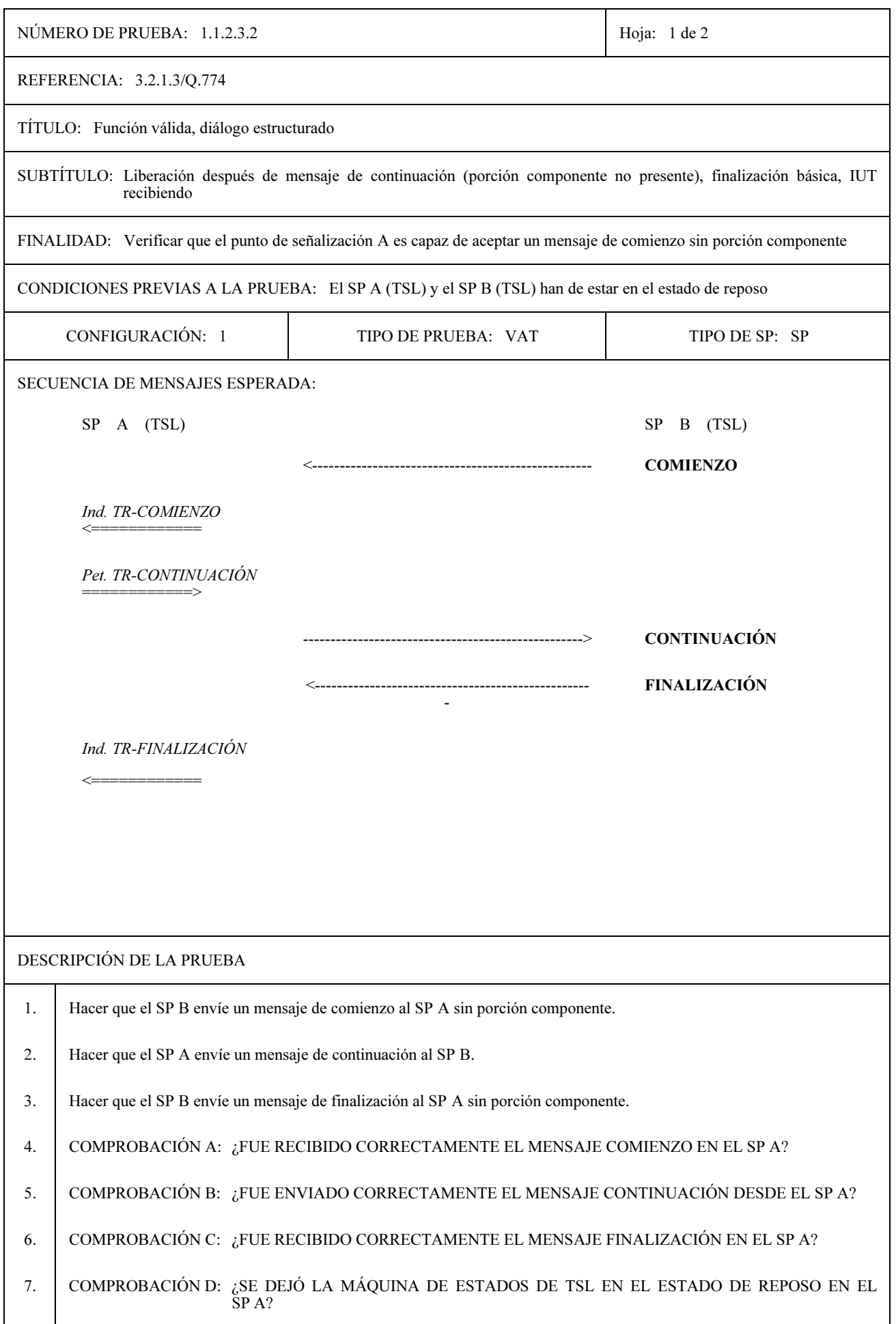

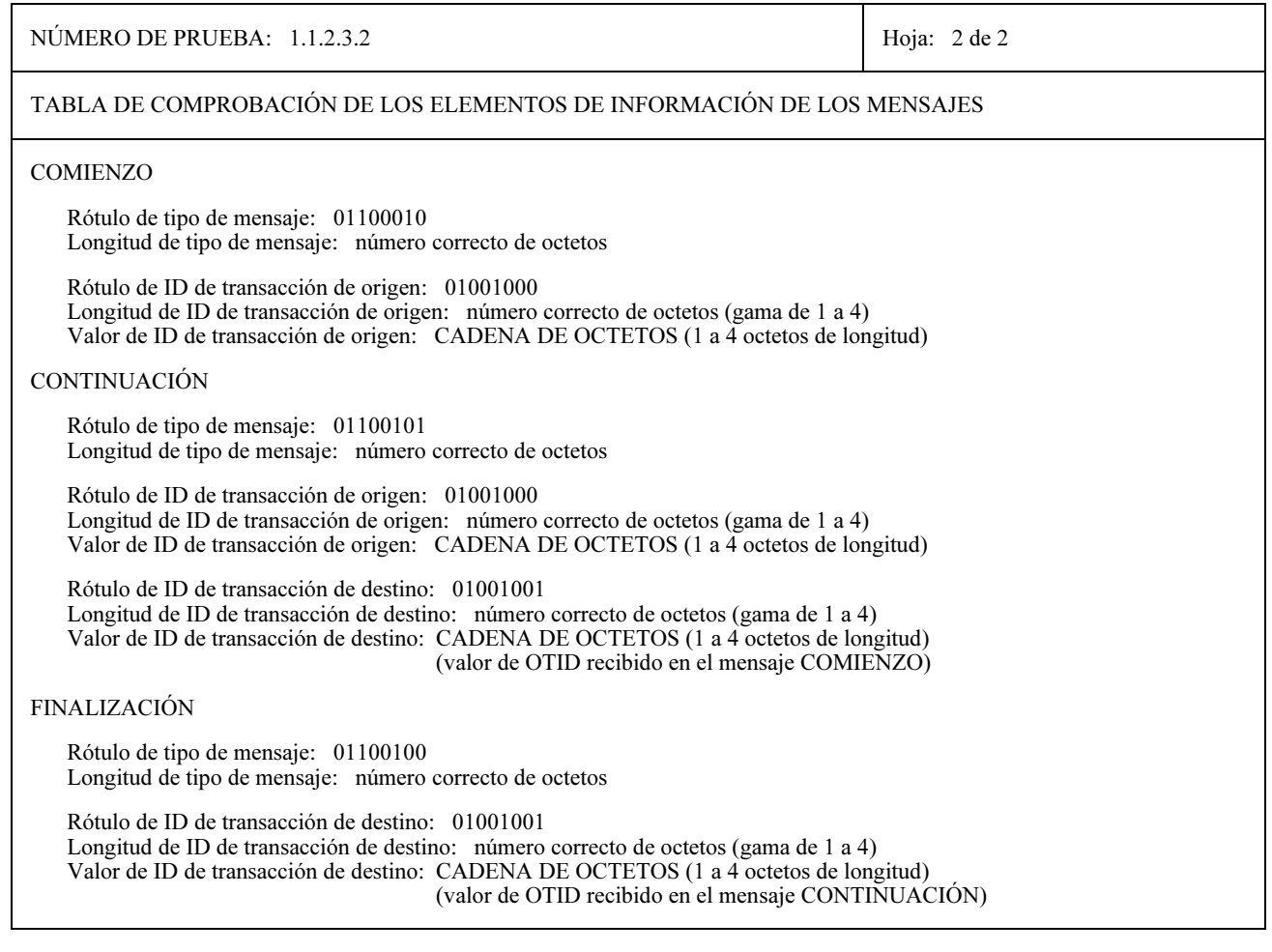

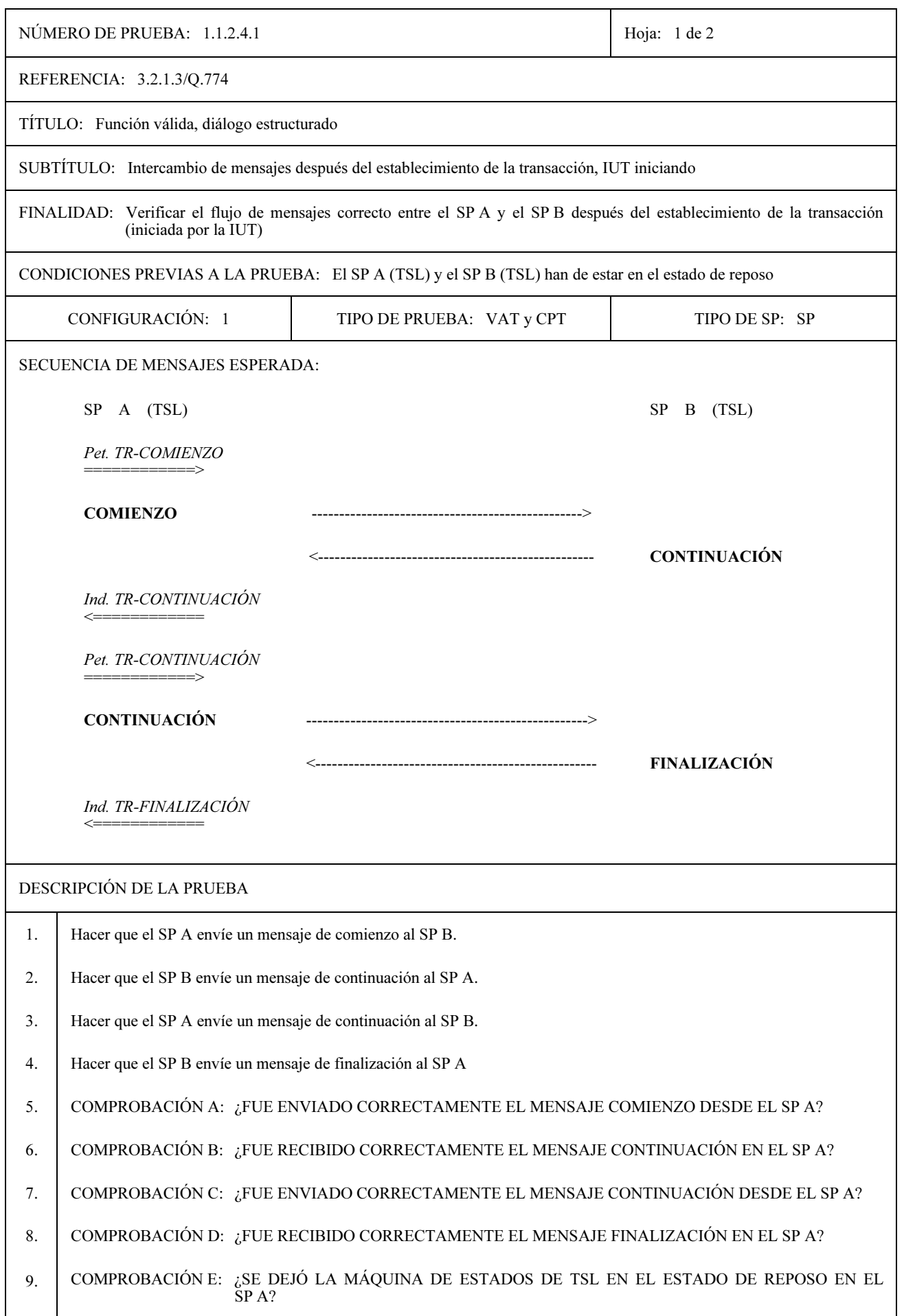

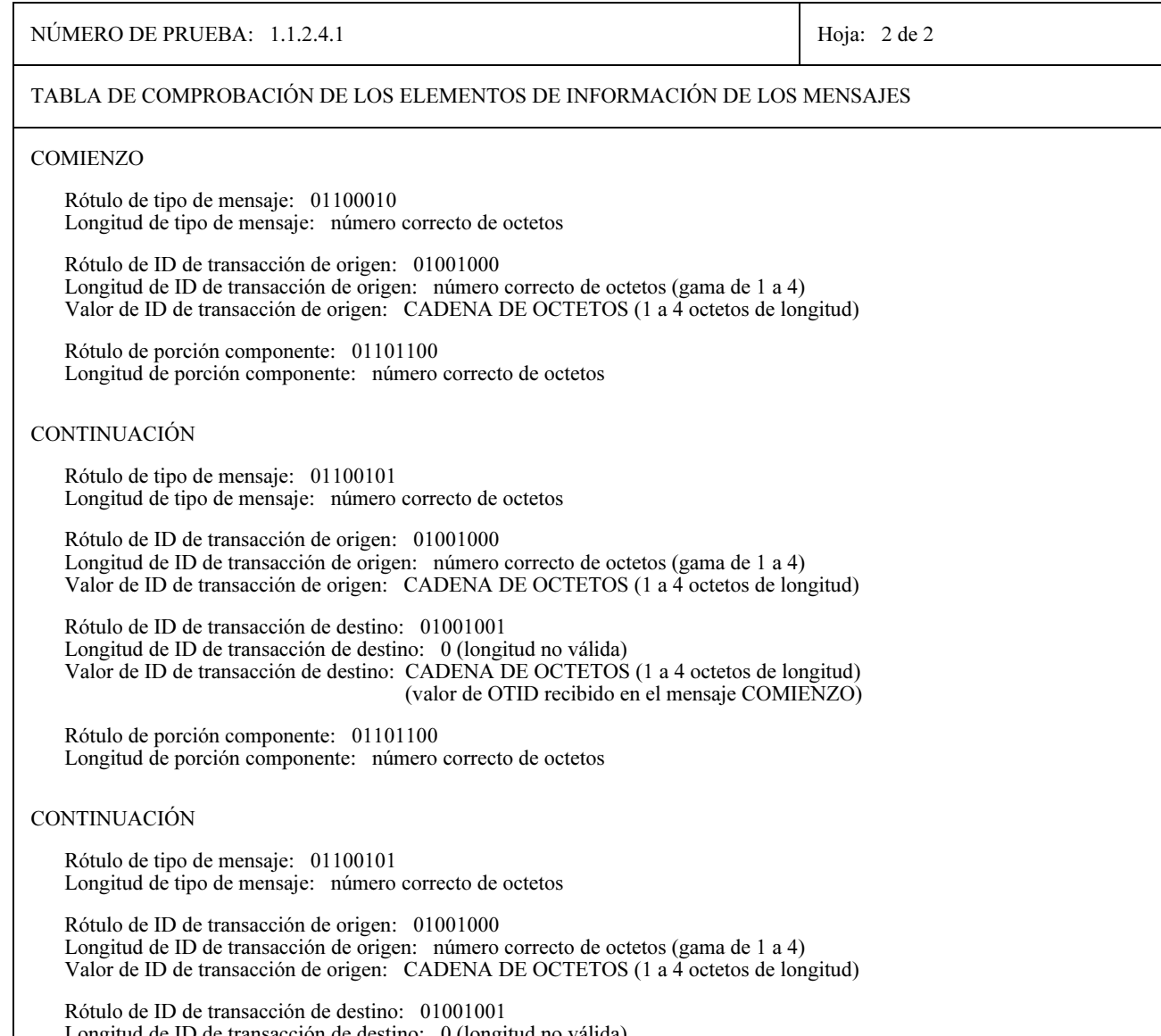

Valor de ID de transacción de destino: CADENA DE OCTETOS (1 a 4 octetos de longitud) (valor de OTID recibido en el mensaje CONTINUACIÓN)

Rótulo de porción componente: 01101100 Longitud de porción componente: número correcto de octetos

### **FINALIZACIÓN**

Rótulo de tipo de mensaje: 01100101 Longitud de tipo de mensaje: número correcto de octetos

Rótulo de ID de transacción de destino: 01001001 Longitud de ID de transacción de destino: 0 (longitud no válida) Valor de ID de transacción de destino: CADENA DE OCTETOS (1 a 4 octetos de longitud) (valor de OTID recibido en el mensaje COMIENZO)

Rótulo de porción componente: 011001100 Longitud de porción componente: número correcto de octetos

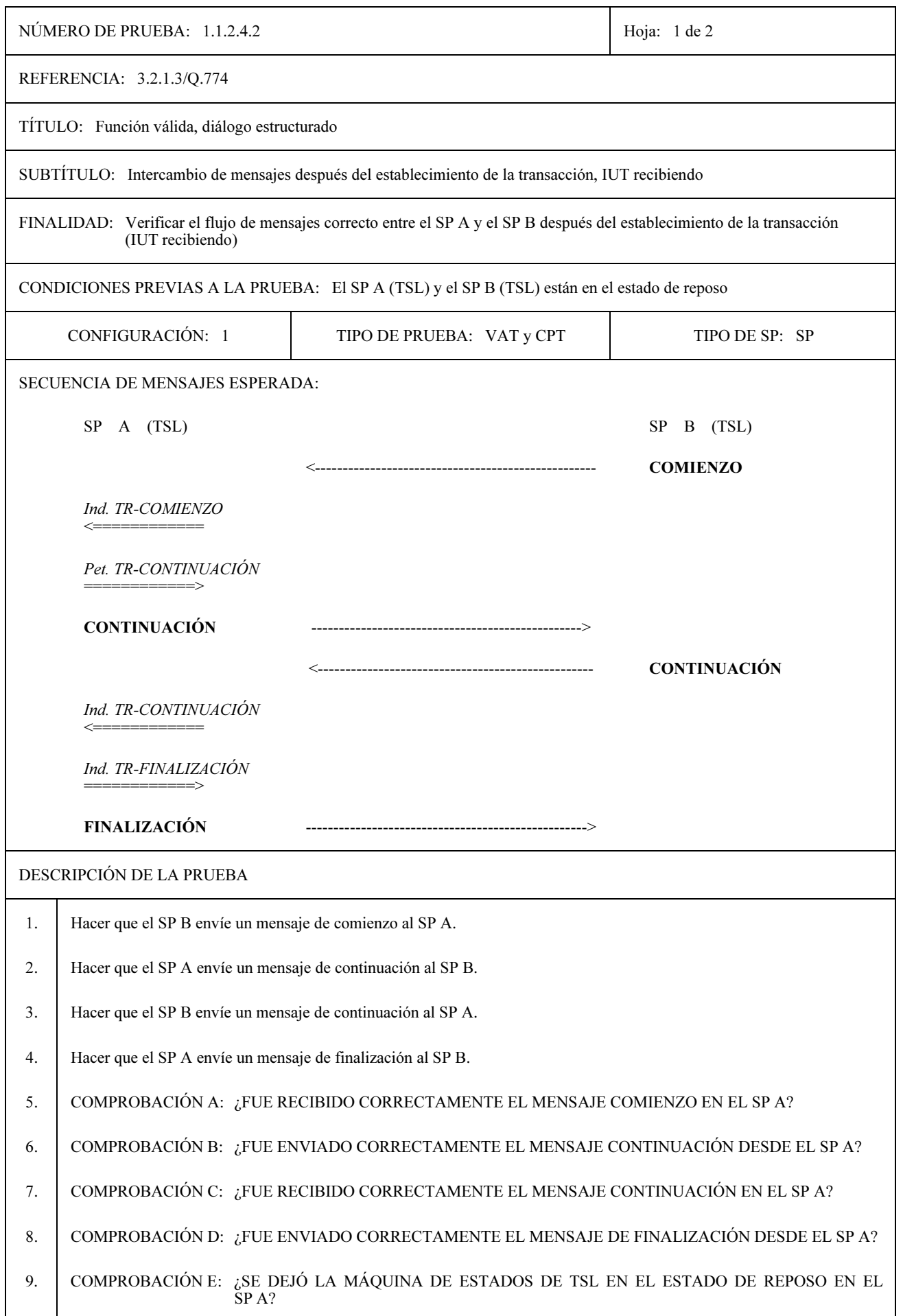

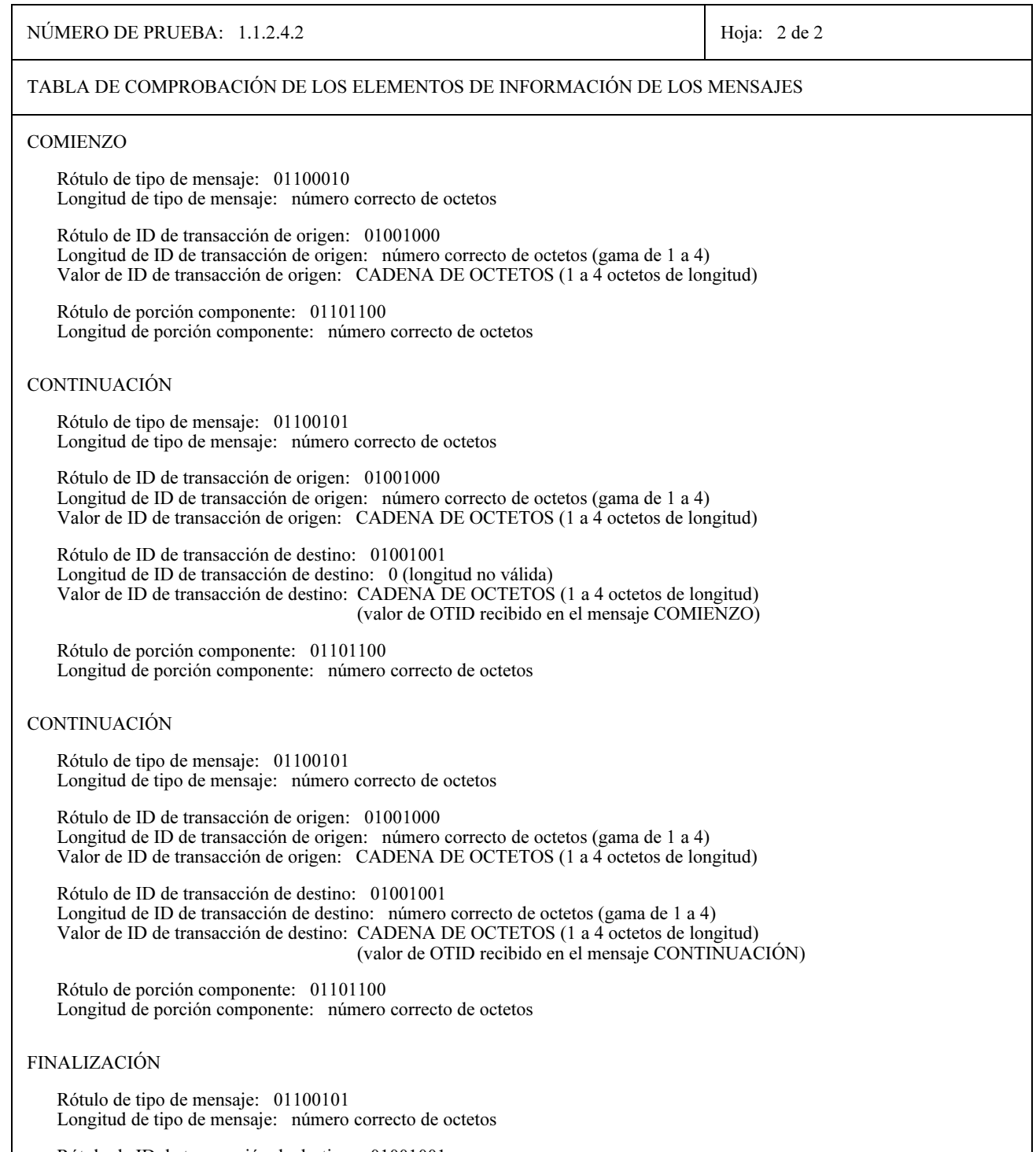

Rótulo de ID de transacción de destino: 01001001 Longitud de ID de transacción de destino: número correcto de octetos (gama de 1 a 4)<br>Valor de ID de transacción de destino: CADENA DE OCTETOS (1 a 4 octetos de longitud) (valor de OTID recibido en el mensaje COMIENZO)

Rótulo de porción componente: 01101100 Longitud de porción componente: número correcto de octetos

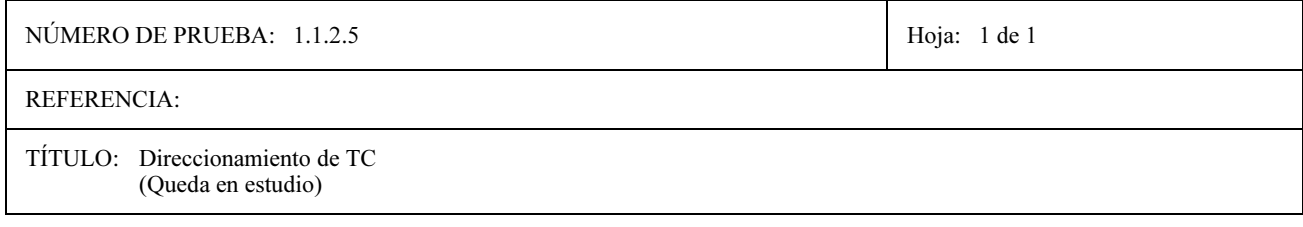

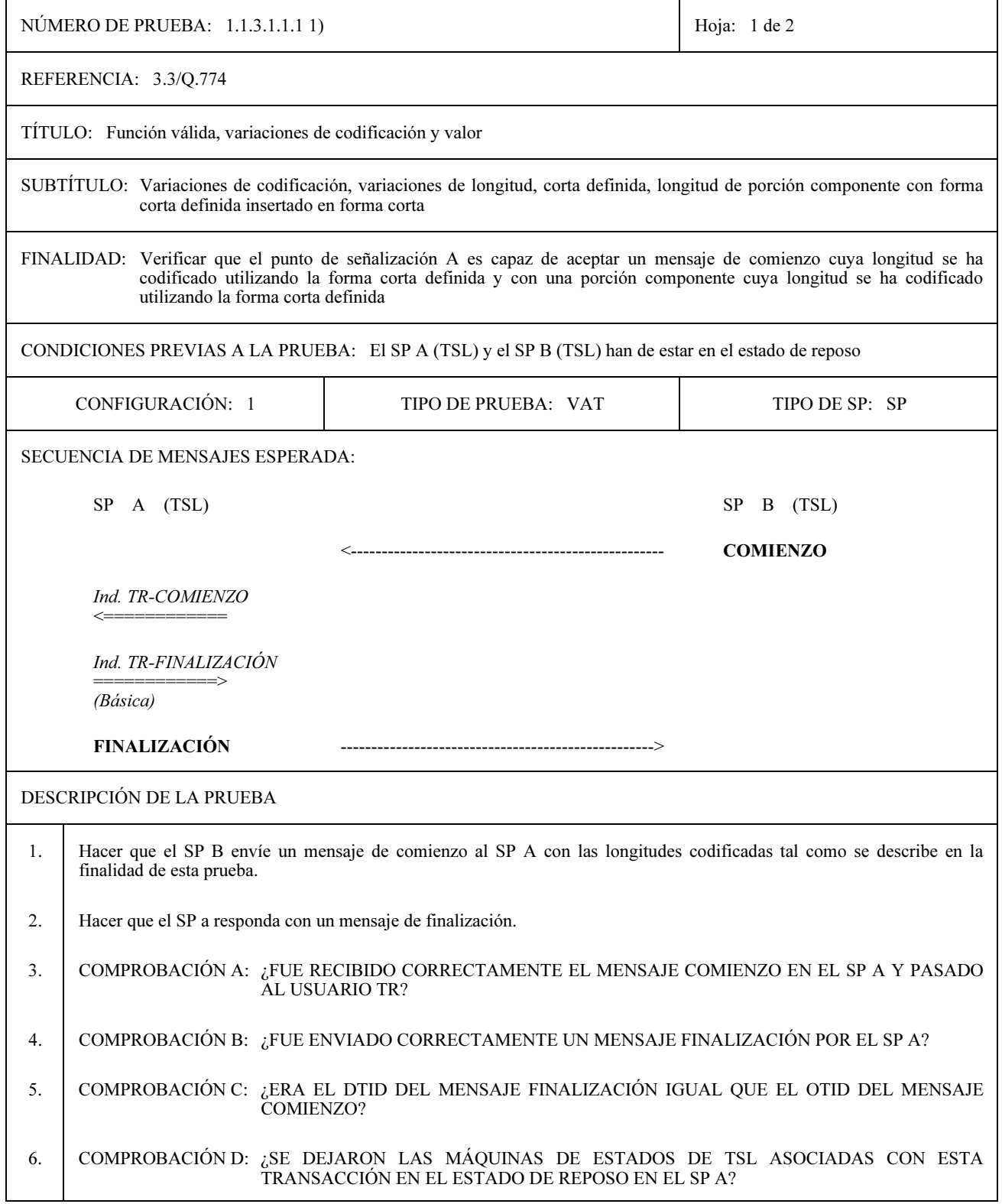

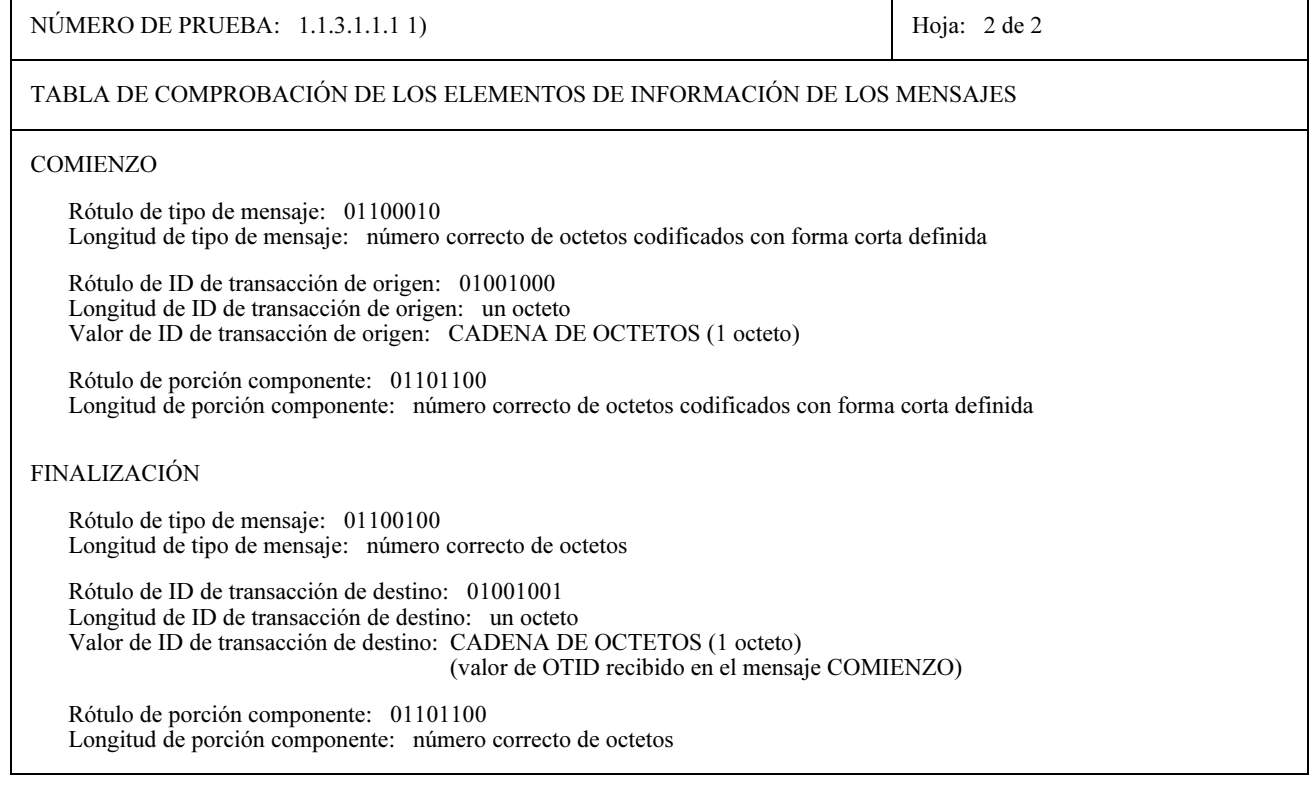

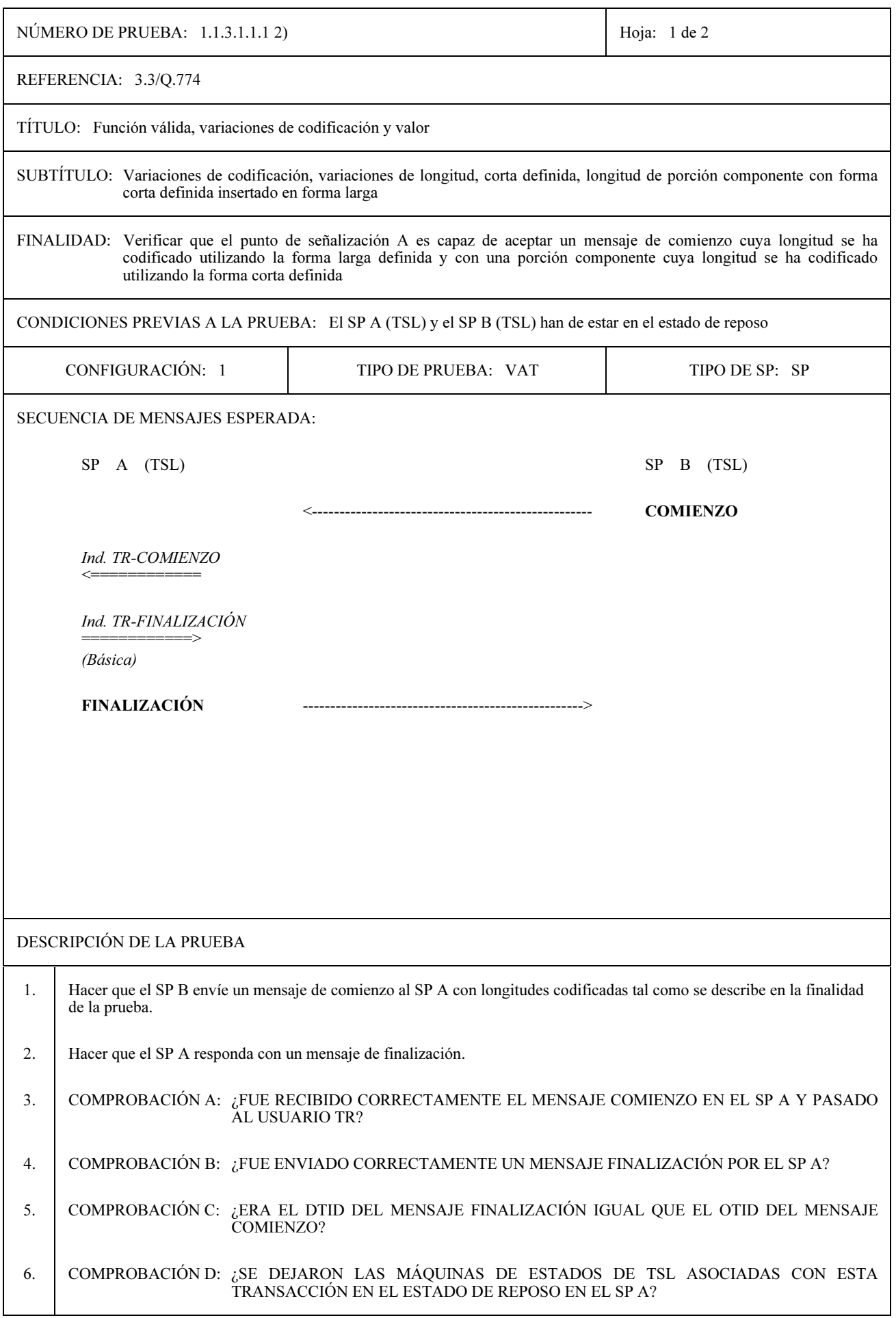

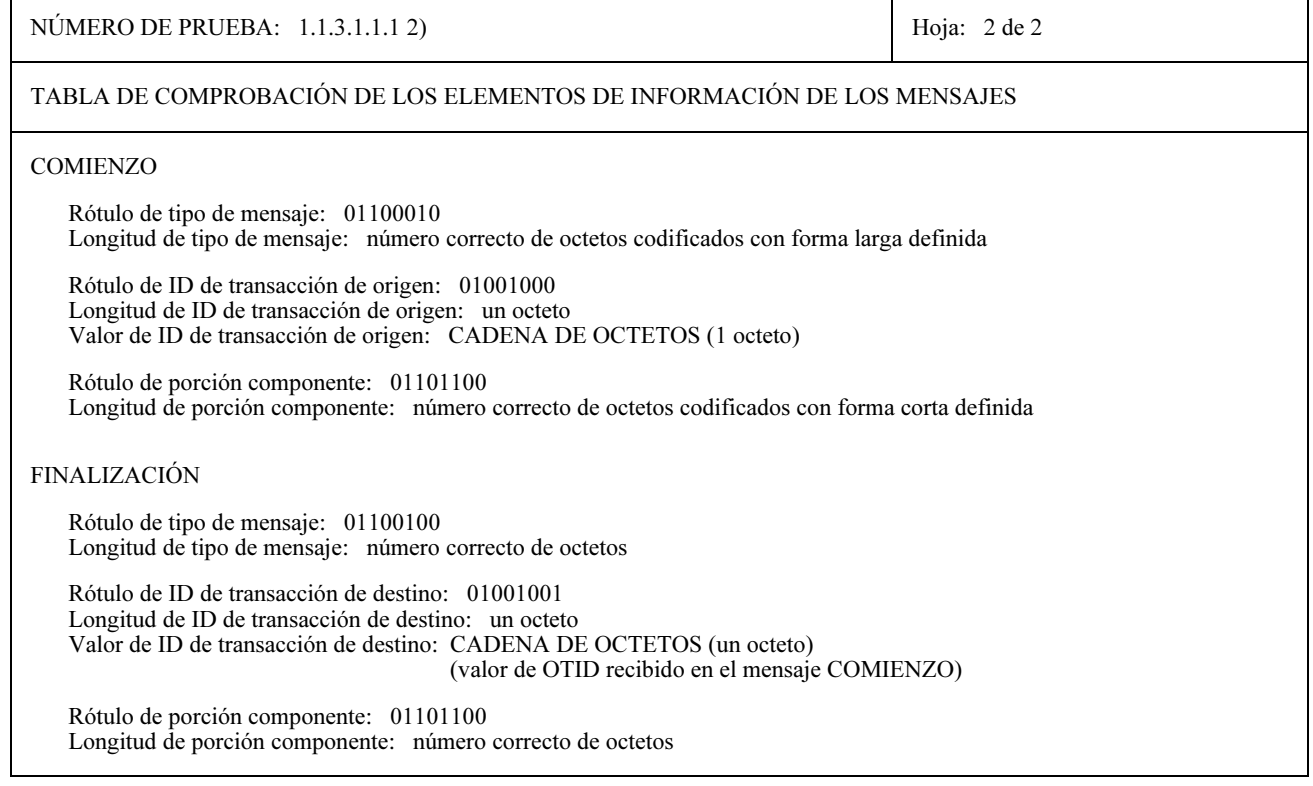

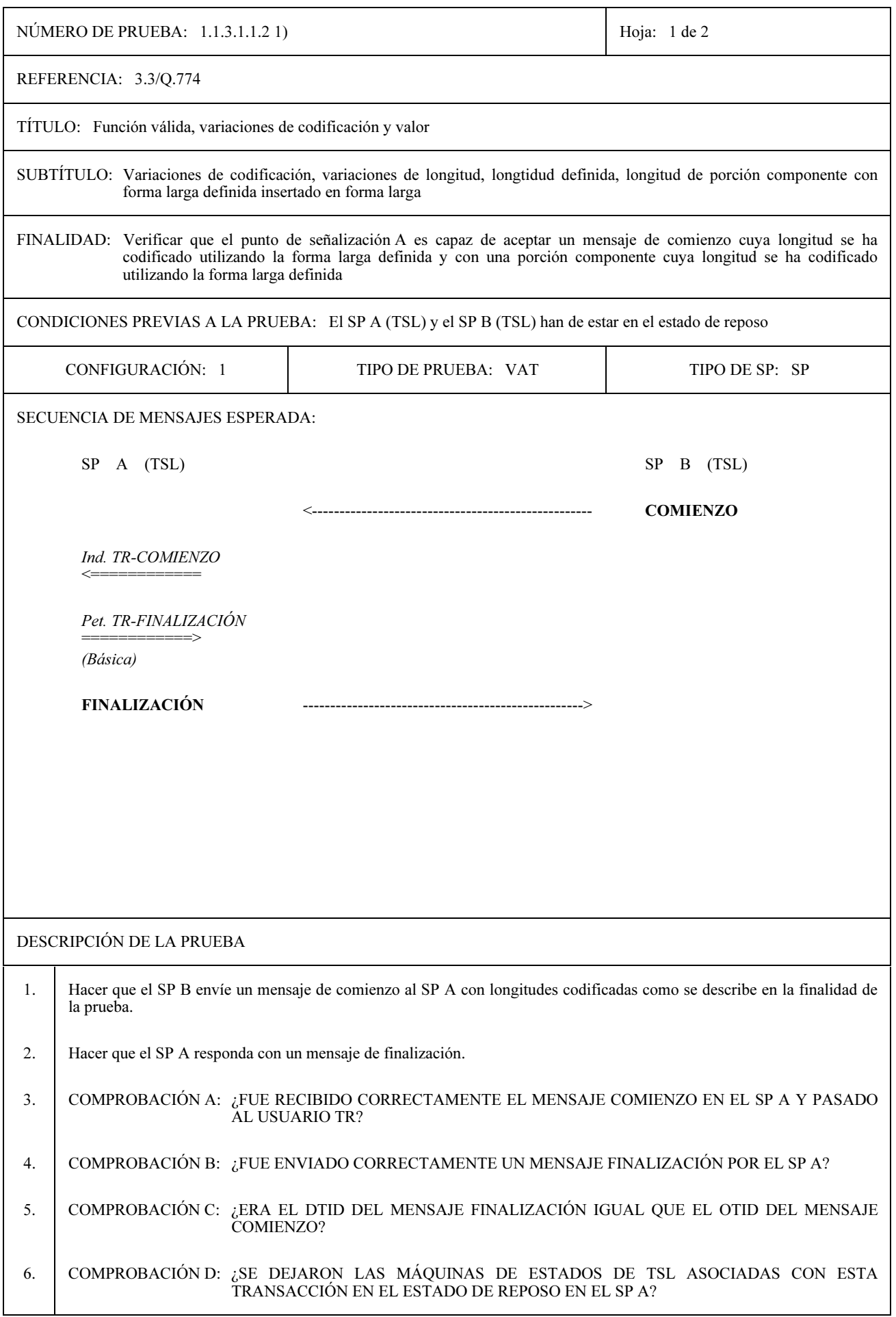

 $\overline{1}$ 

┑

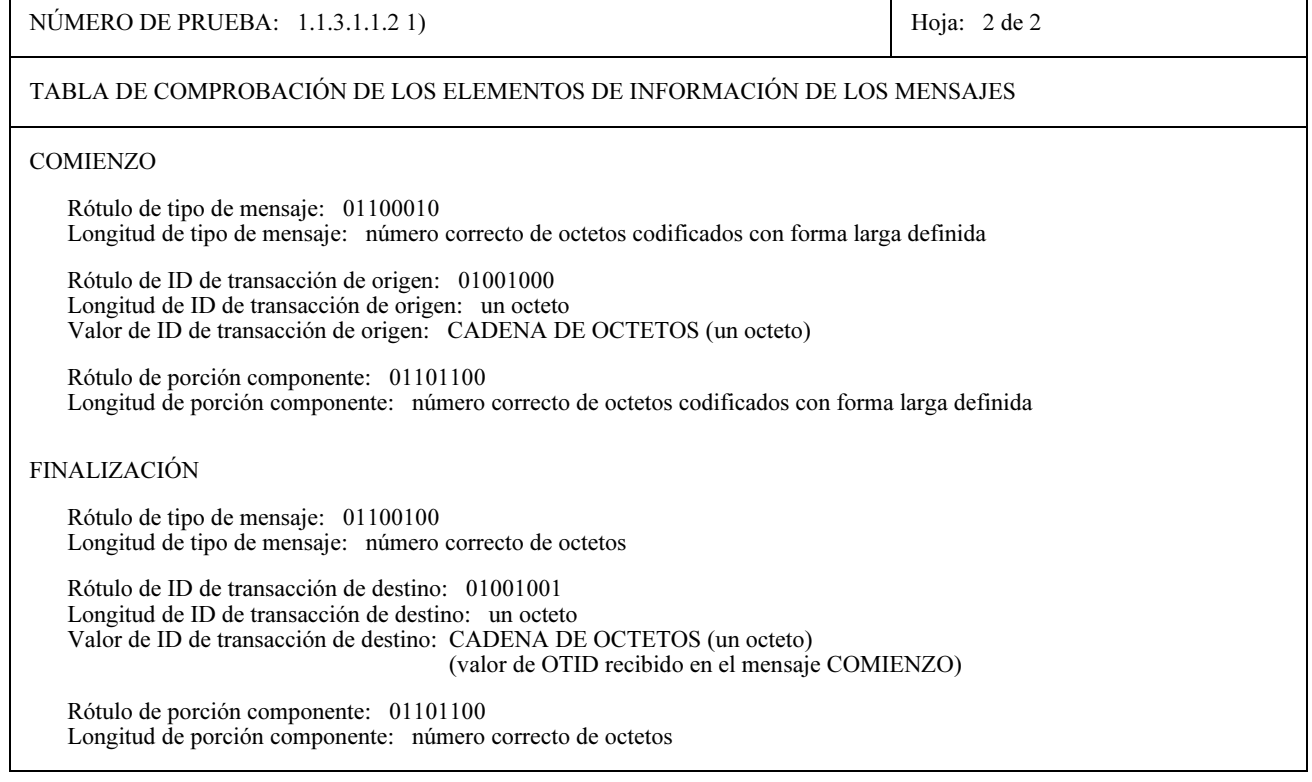

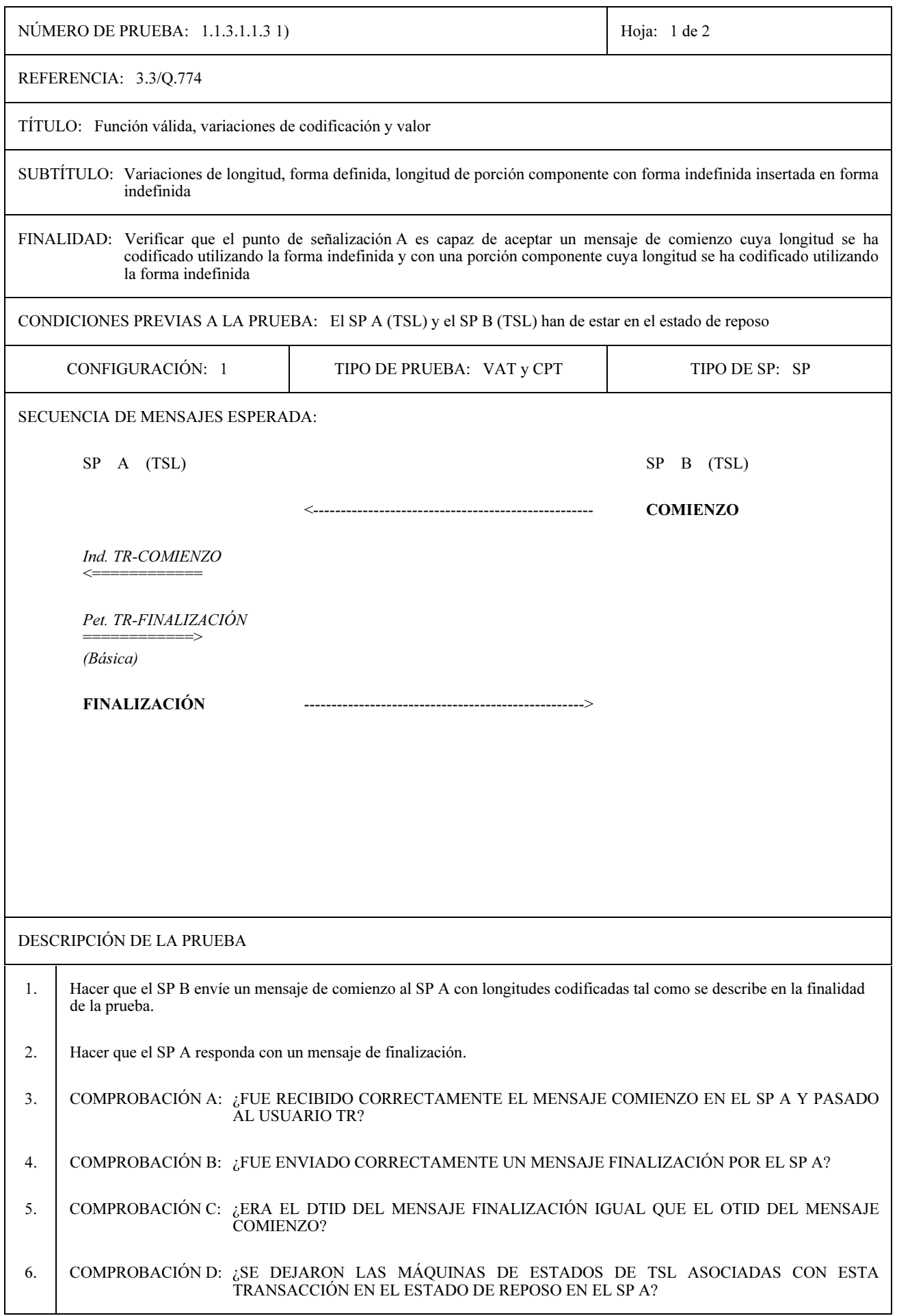

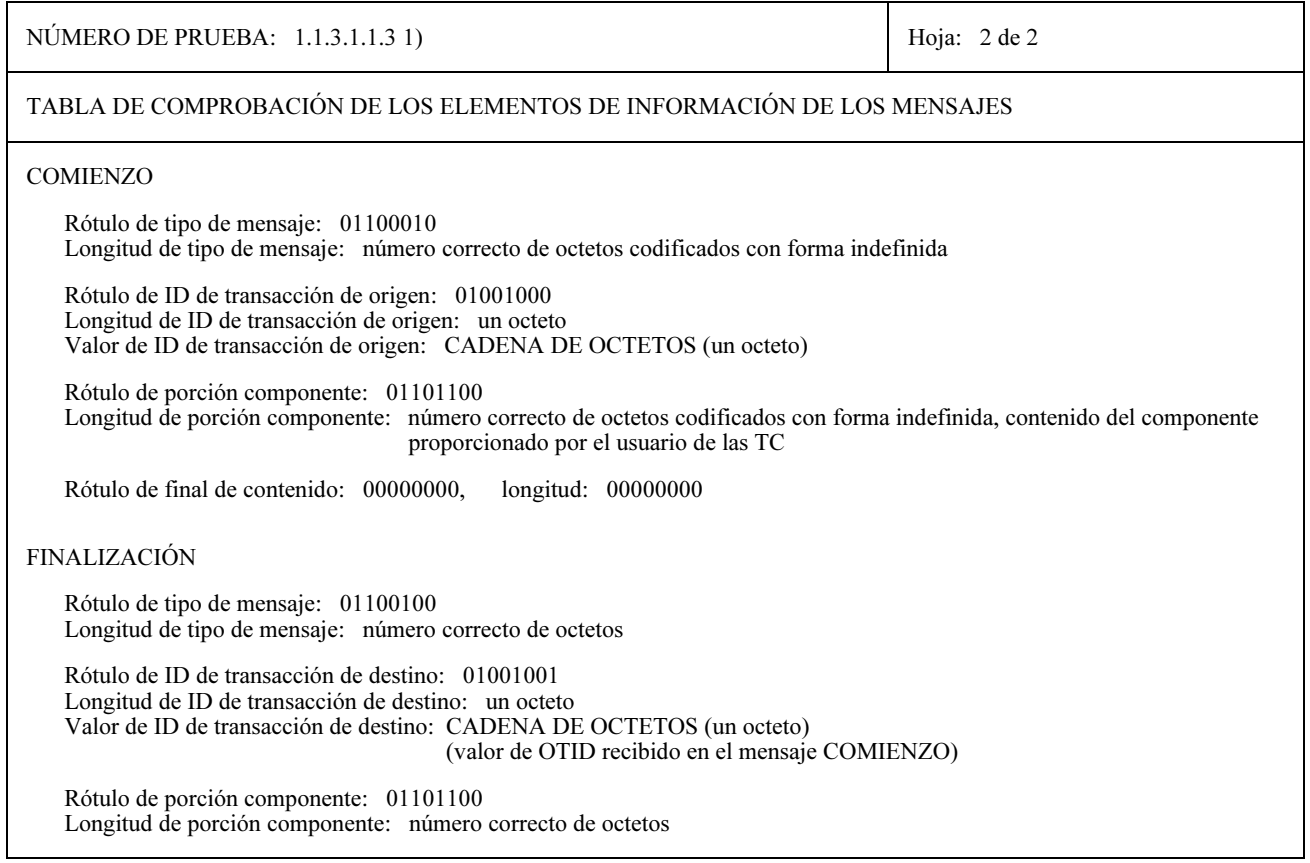

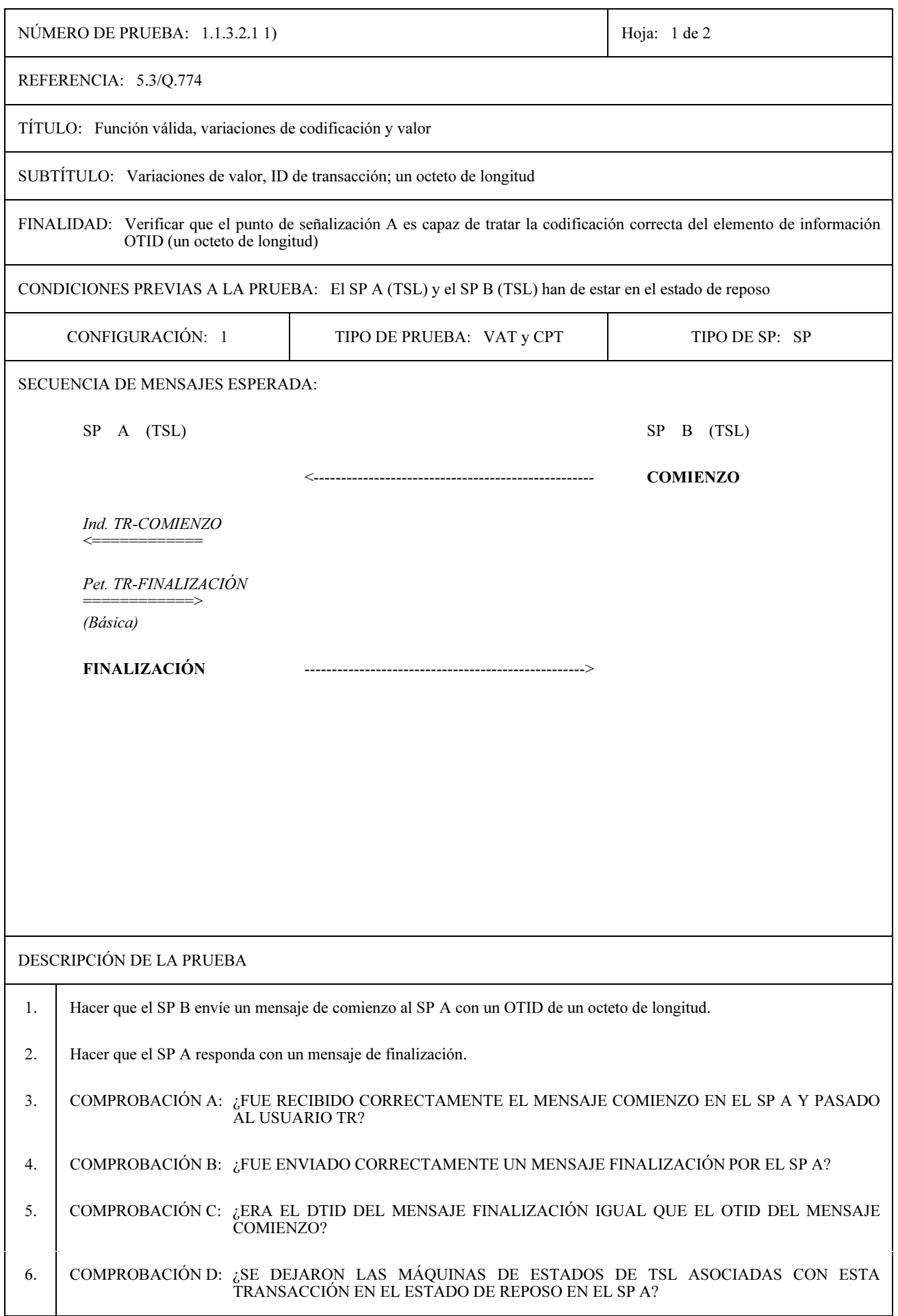

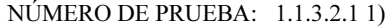

Hoja: 2 de 2

### TABLA DE COMPROBACIÓN DE LOS ELEMENTOS DE INFORMACIÓN DE LOS MENSAJES

#### **COMIENZO**

Rótulo de tipo de mensaje: 01100010 Longitud de tipo de mensaje: número correcto de octetos

Rótulo de ID de transacción de origen: 01001000 Longitud de ID de transacción de origen: un octeto Valor de ID de transacción de origen: CADENA DE OCTETOS (un octeto)

Rótulo de porción componente: 01101100 Longitud de porción componente: número correcto de octetos

### **FINALIZACIÓN**

Rótulo de tipo de mensaje: 01100100 Longitud de tipo de mensaje: número correcto de octetos

Rótulo de ID de transacción de destino: 01001001 Longitud de ID de transacción de destino: un octeto Valor de ID de transacción de destino: CADENA DE OCTETOS (un octeto) (valor de OTID recibido en el mensaje COMIENZO)

Rótulo de porción componente: 01101100 Longitud de porción componente: número correcto de octetos

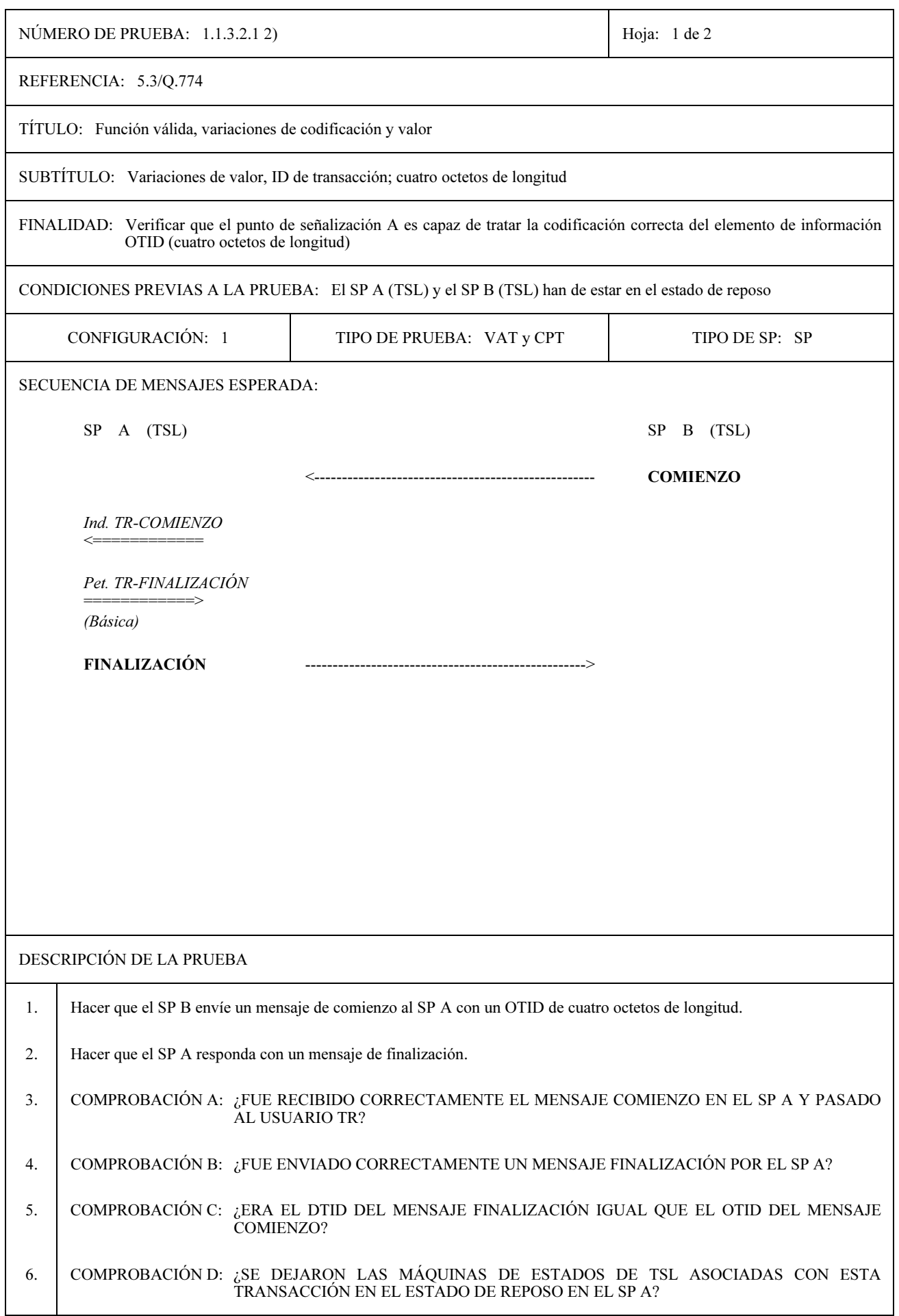

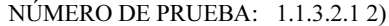

Hoja: 2 de 2

### TABLA DE COMPROBACIÓN DE LOS ELEMENTOS DE INFORMACIÓN DE LOS MENSAJES

#### **COMIENZO**

Rótulo de tipo de mensaje: 01100010 Longitud de tipo de mensaje: número correcto de octetos

Rótulo de ID de transacción de origen: 01001000 Longitud de ID de transacción de origen: cuatro octetos Valor de ID de transacción de origen: CADENA DE OCTETOS (cuatro octetos)

Rótulo de porción componente: 01101100 Longitud de porción componente: número correcto de octetos

### **FINALIZACIÓN**

Rótulo de tipo de mensaje: 01100100 Longitud de tipo de mensaje: número correcto de octetos

Rótulo de ID de transacción de destino: 01001001 Longitud de ID de transacción de destino: cuatro octetos Valor de ID de transacción de destino: CADENA DE OCTETOS (cuatro octetos) (valor de OTID recibido en el mensaje COMIENZO)

Rótulo de porción componente: 01101100 Longitud de porción componente: número correcto de octetos

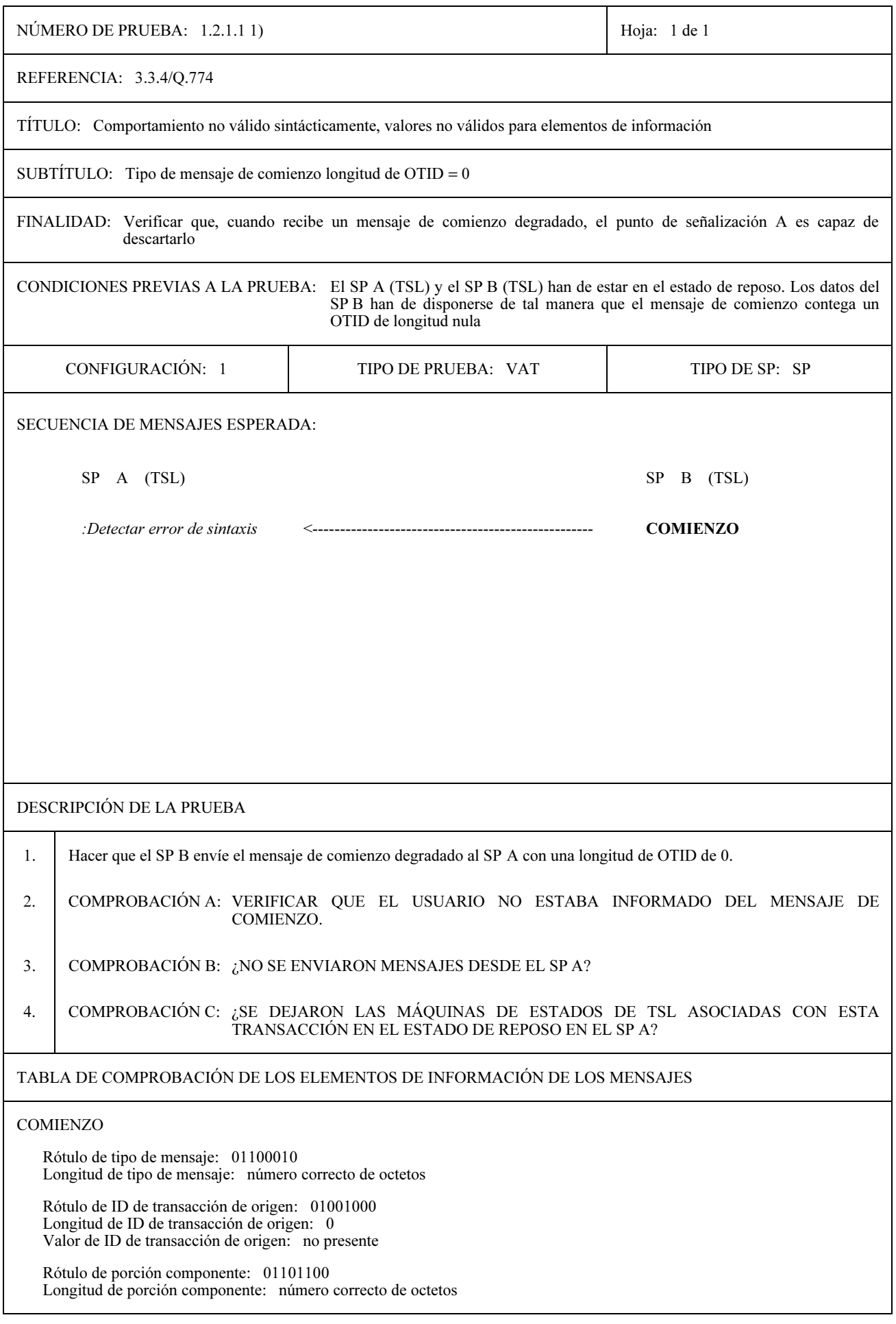

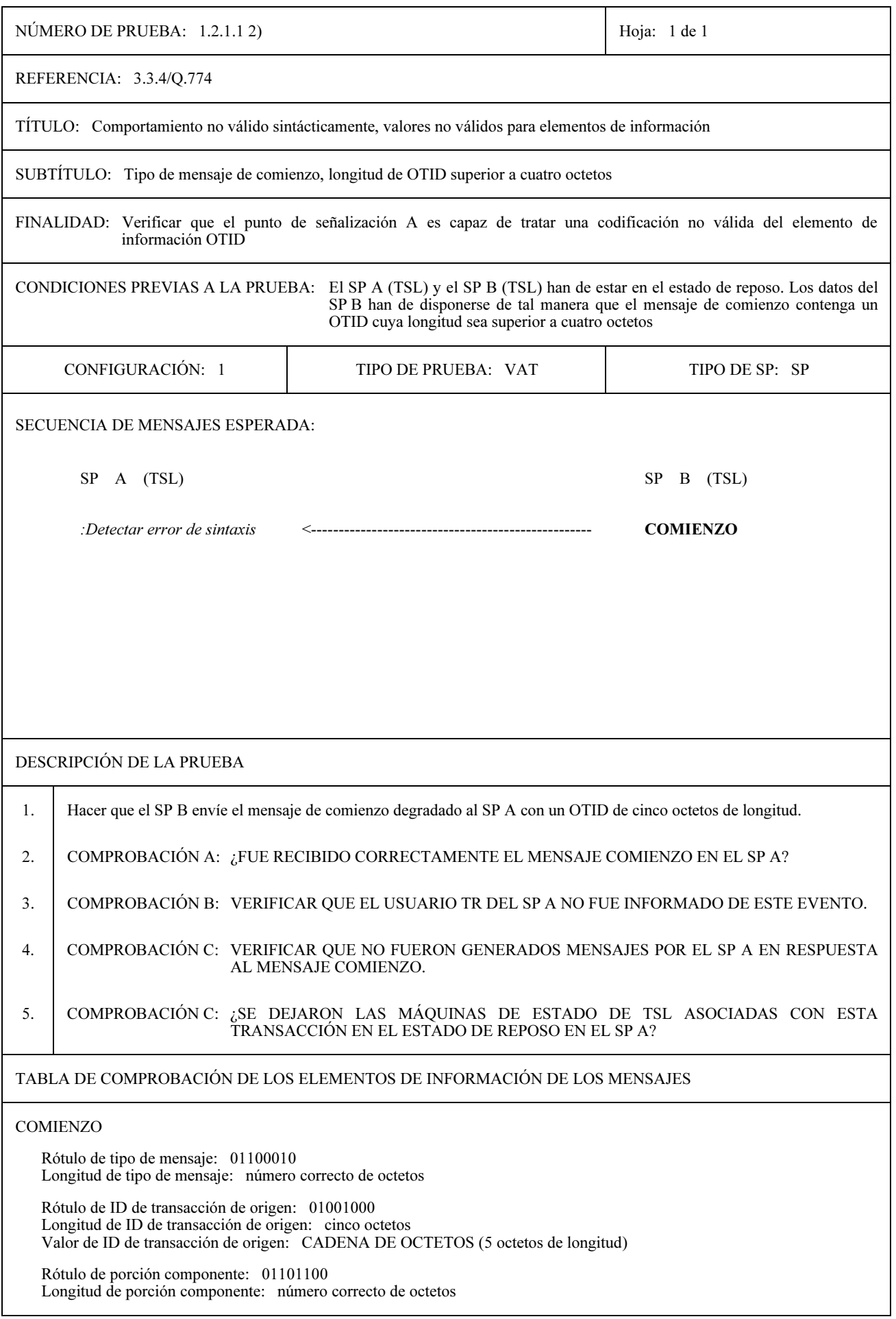

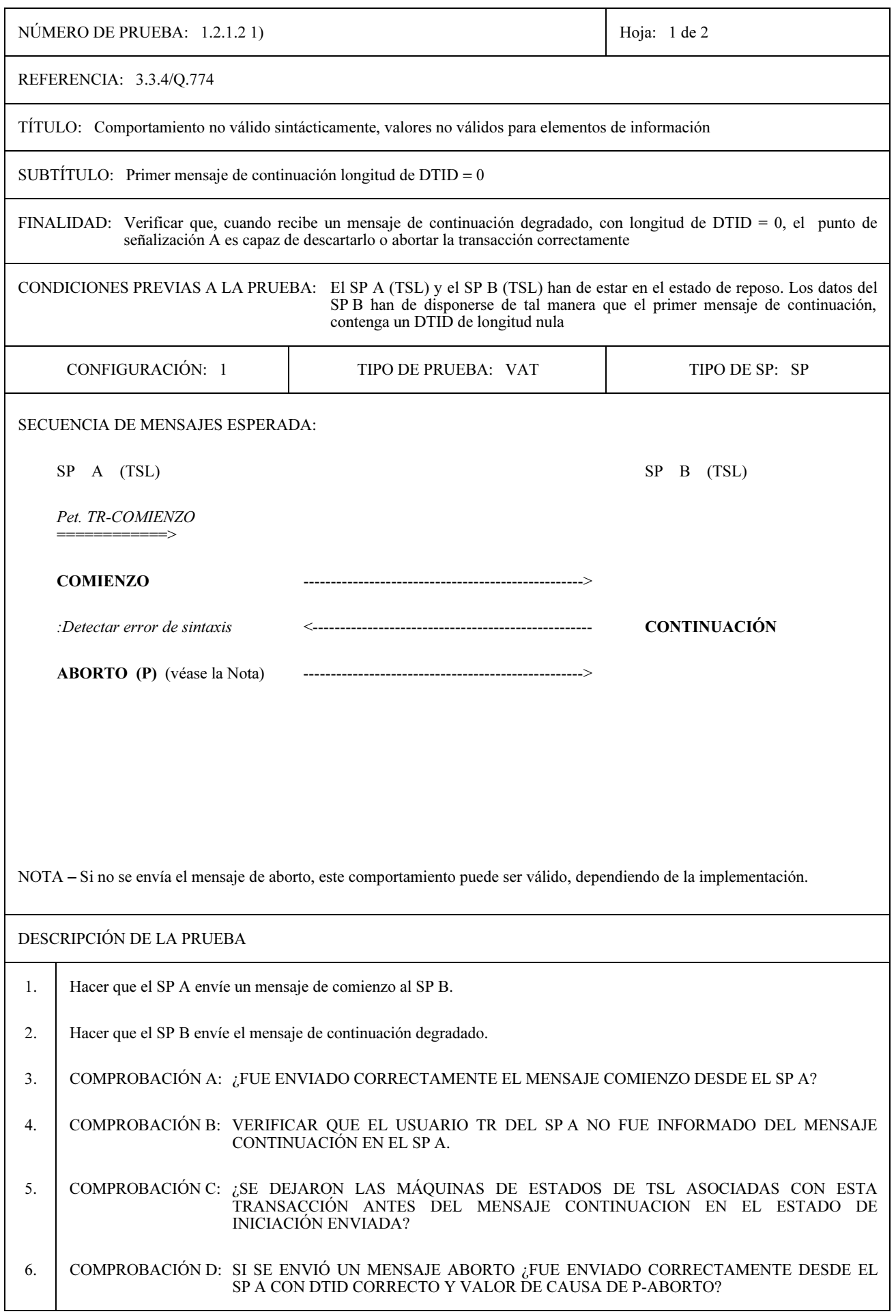

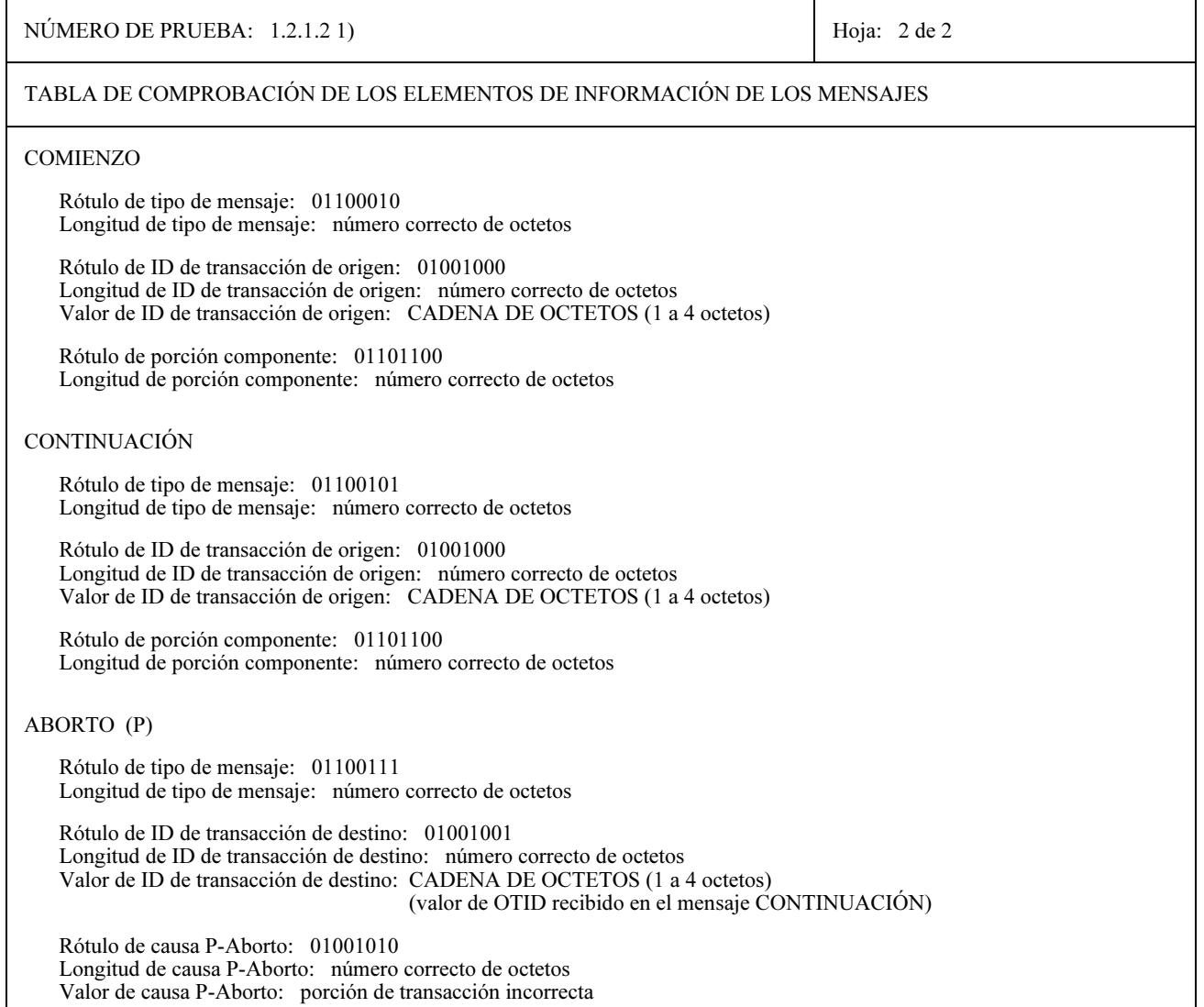

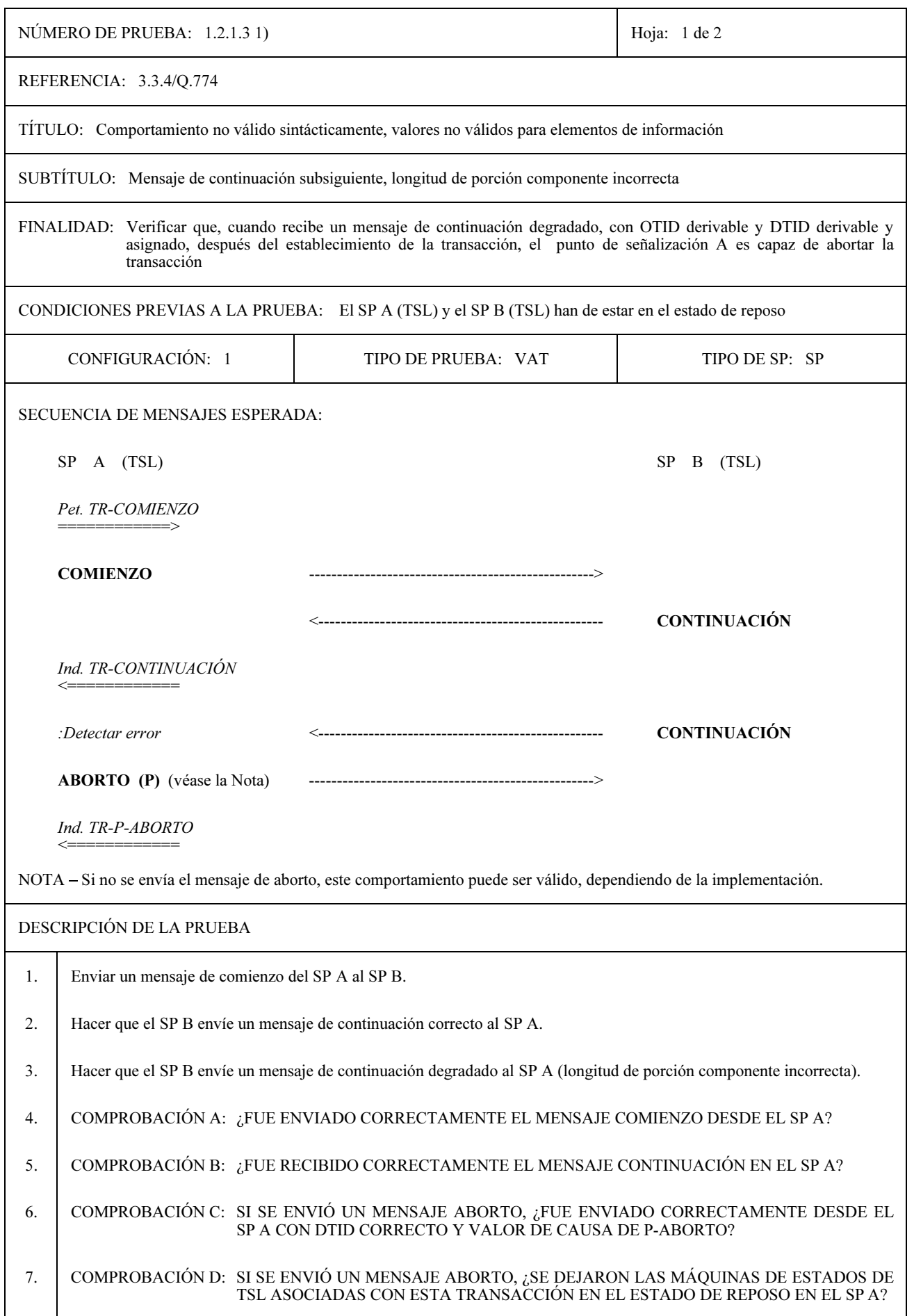

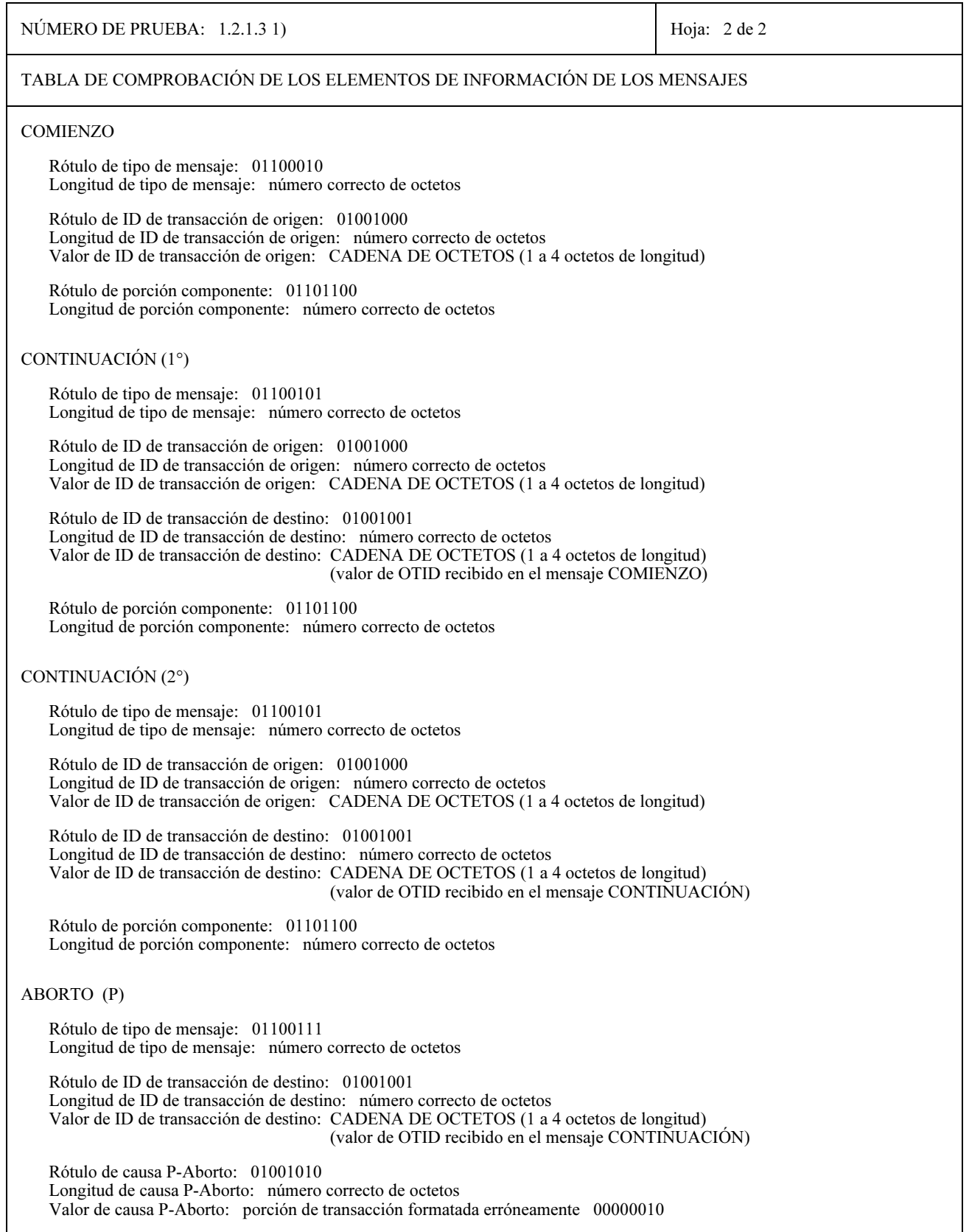

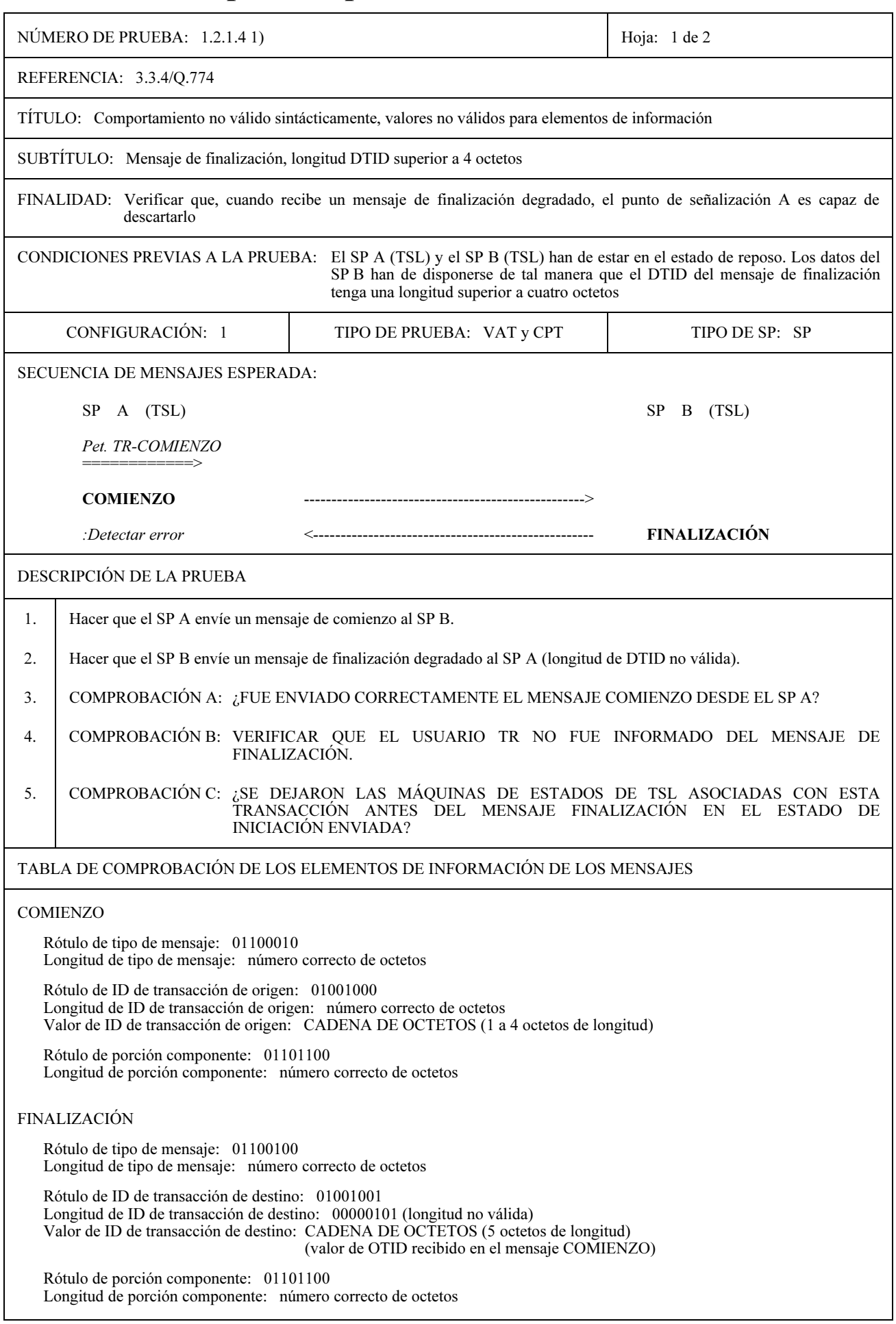

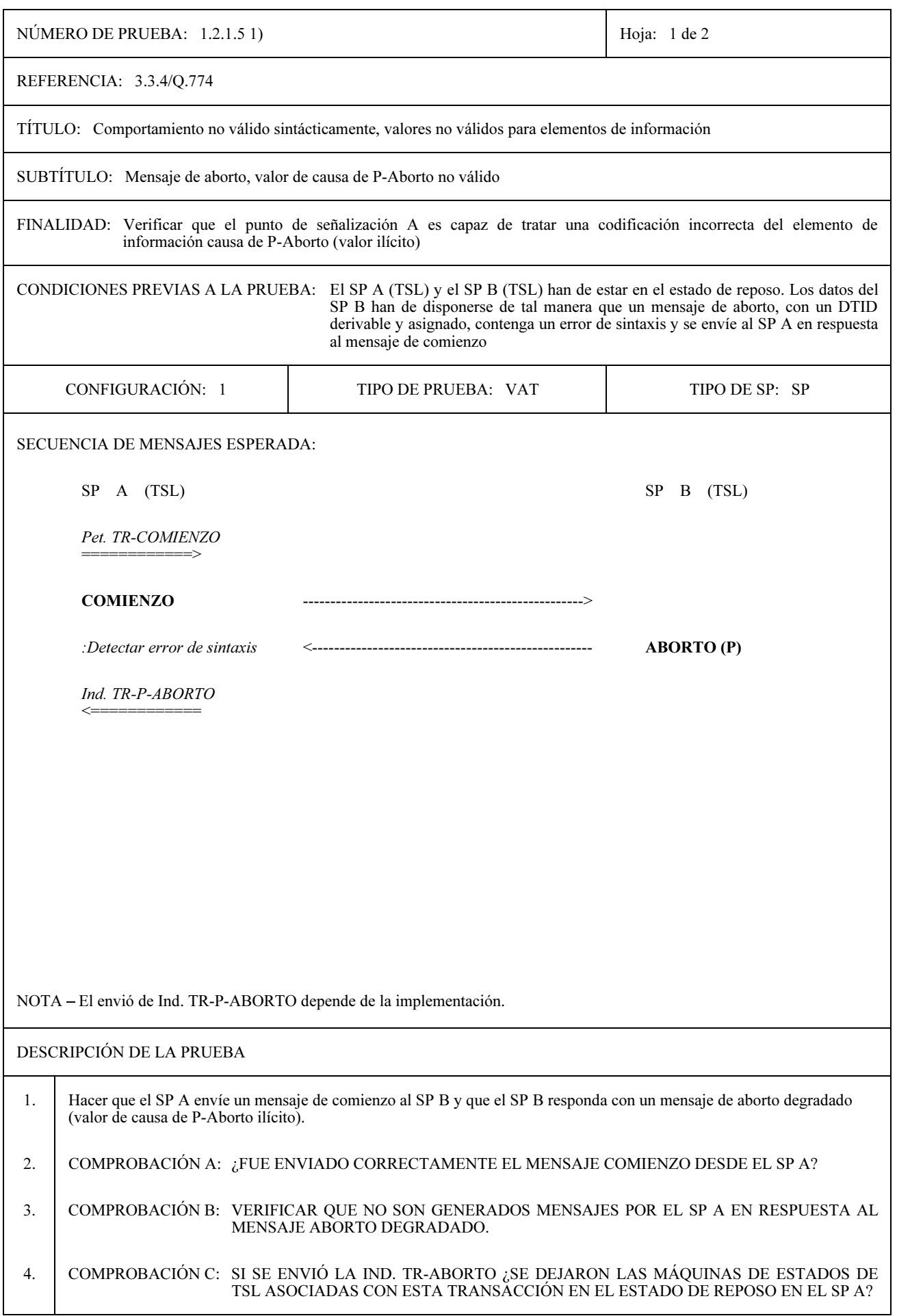

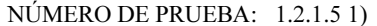

Hoja: 2 de 2

#### TABLA DE COMPROBACIÓN DE LOS ELEMENTOS DE INFORMACIÓN DE LOS MENSAJES

#### **COMIENZO**

Rótulo de tipo de mensaje: 01100010 Longitud de tipo de mensaje: número correcto de octetos

Rótulo de ID de transacción de origen: 01001000 Longitud de ID de transacción de origen: número correcto de octetos Valor de ID de transacción de origen: CADENA DE OCTETOS (1 a 4 octetos de longitud)

Rótulo de porción componente: 01101100 Longitud de porción componente: número correcto de octetos

### ABORTO (P)

Rótulo de tipo de mensaje: 01100111 Longitud de tipo de mensaje: número correcto de octetos

Rótulo de ID de transacción de destino: 01001001 Longitud de ID de transacción de destino: número correcto de octetos Valor de ID de transacción de destino: CADENA DE OCTETOS (1 a 4 octetos de longitud) (valor de OTID recibido en el mensaje COMIENZO)

Rótulo de causa P-Aborto: 01001010 Longitud de causa P-Aborto: número correcto de octetos Valor de causa P-Aborto: ENTERO (5 es un valor ilícito para este campo)

69
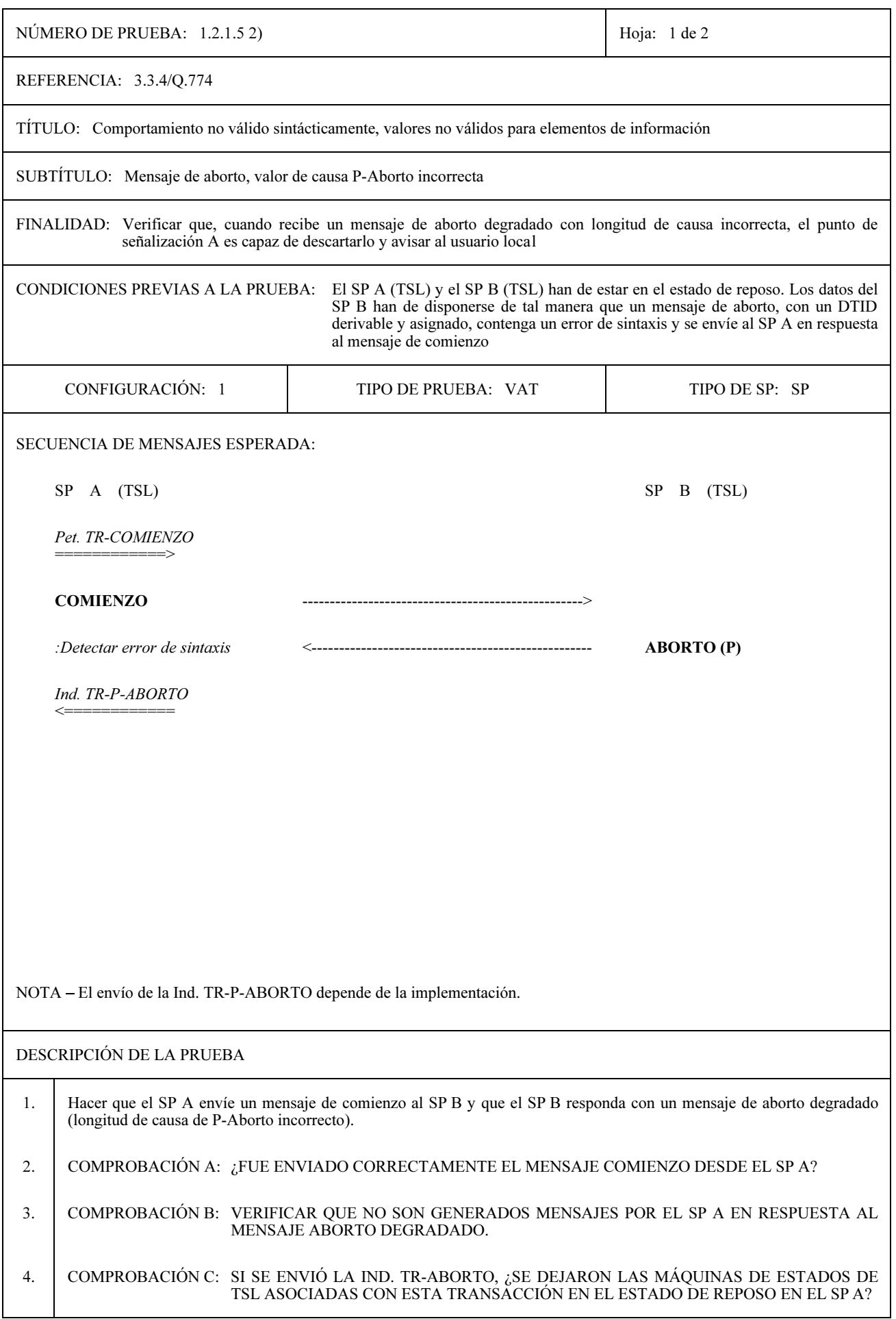

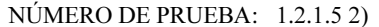

Hoja: 2 de 2

#### TABLA DE COMPROBACIÓN DE LOS ELEMENTOS DE INFORMACIÓN DE LOS MENSAJES

#### **COMIENZO**

Rótulo de tipo de mensaje: 01100010 Longitud de tipo de mensaje: número correcto de octetos

Rótulo de ID de transacción de origen: 01001000 Longitud de ID de transacción de origen: número correcto de octetos Valor de ID de transacción de origen: CADENA DE OCTETOS (1 a 4 octetos de longitud)

Rótulo de porción componente: 01101100 Longitud de porción componente: número correcto de octetos

#### ABORTO (P)

Rótulo de tipo de mensaje: 01100111 Longitud de tipo de mensaje: número correcto de octetos

Rótulo de ID de transacción de destino: 01001001 Longitud de ID de transacción de destino: número correcto de octetos Valor de ID de transacción de destino: CADENA DE OCTETOS (1 a 4 octetos de longitud) (valor de OTID recibido en el mensaje COMIENZO)

Rótulo de causa P-Aborto: 01001010 Longitud de causa P-Aborto: número incorrecto de octetos (es decir, distinto de uno) Valor de causa P-Aborto: ENTERO (0 ... 4)

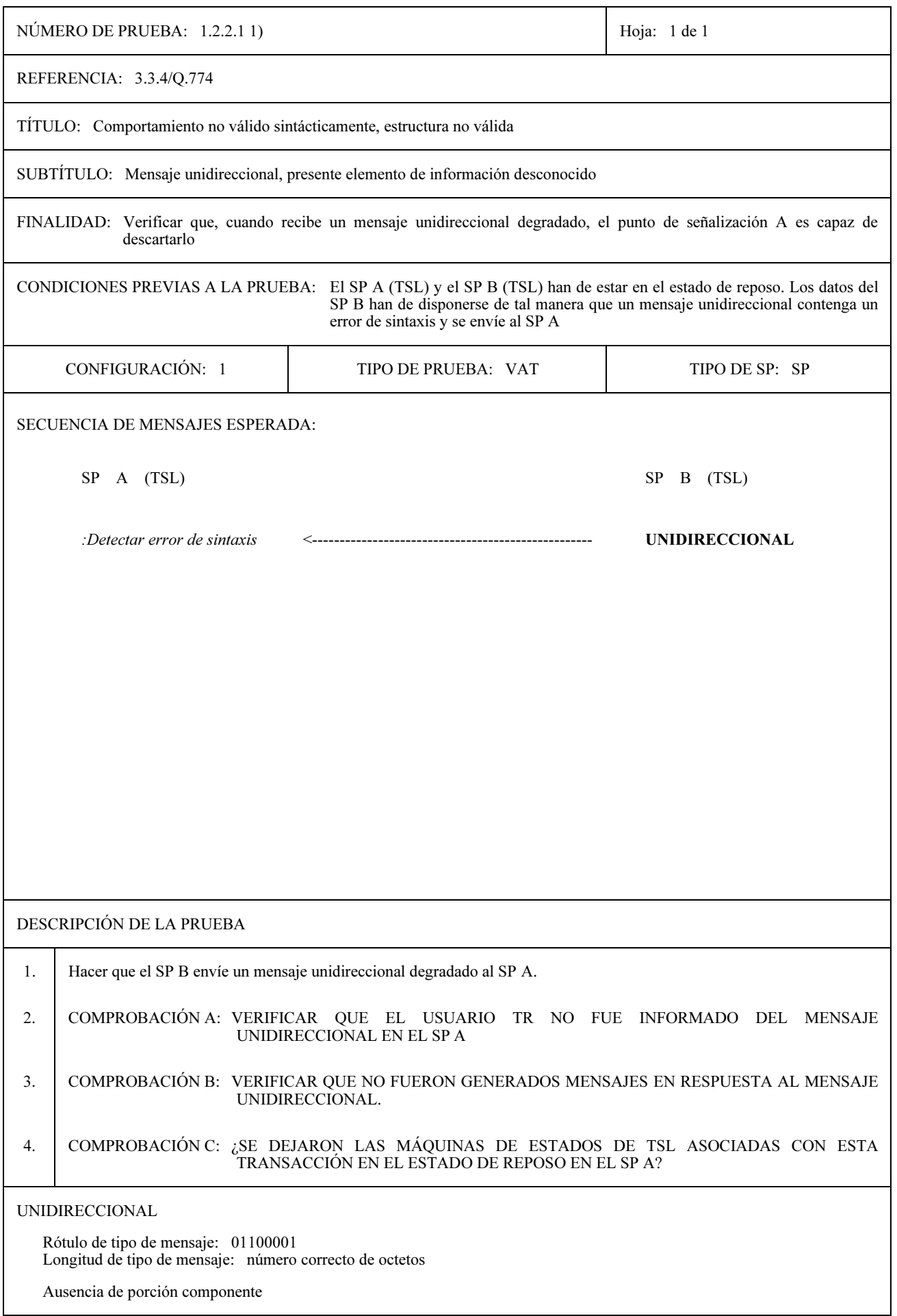

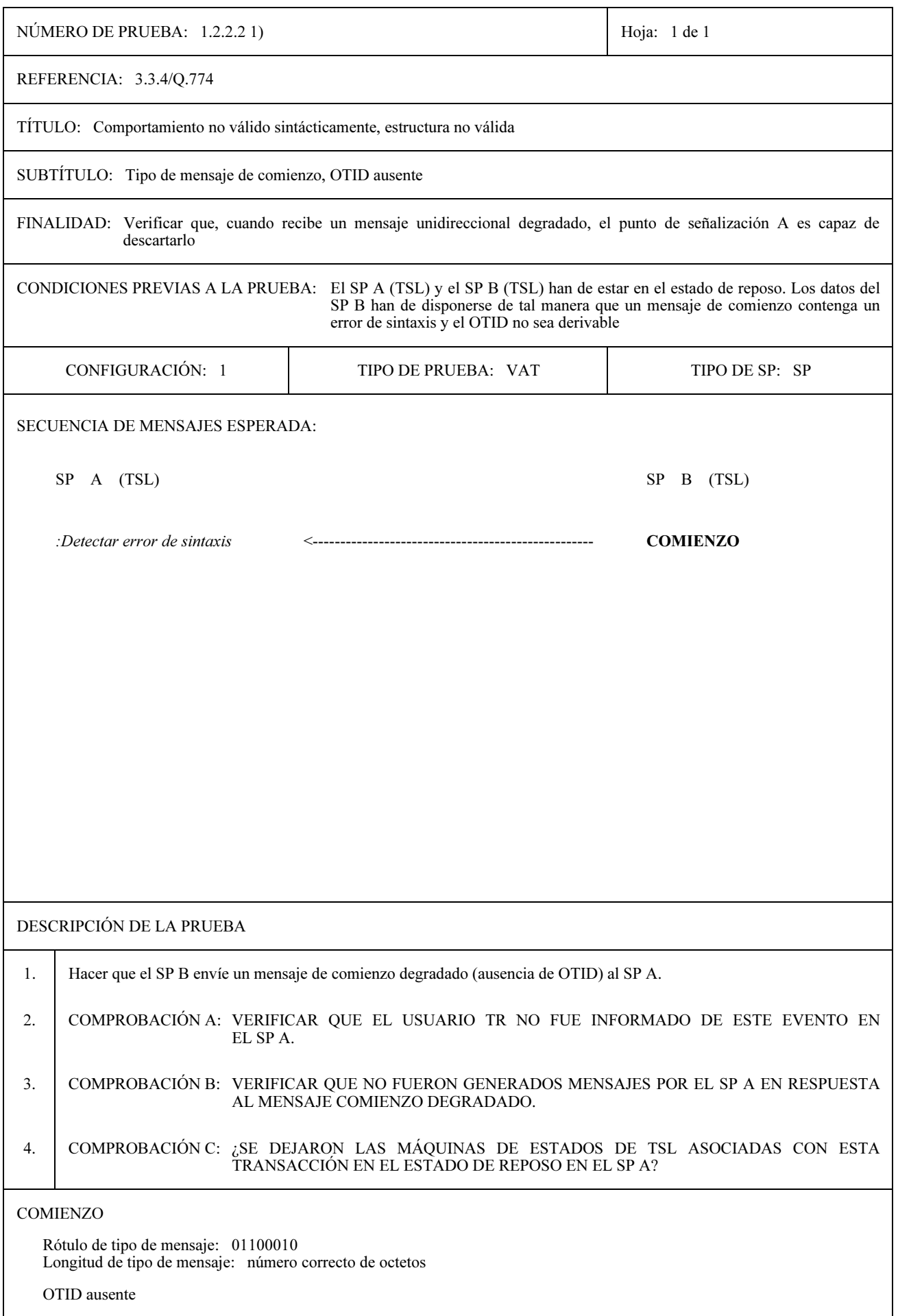

 $73\,$ 

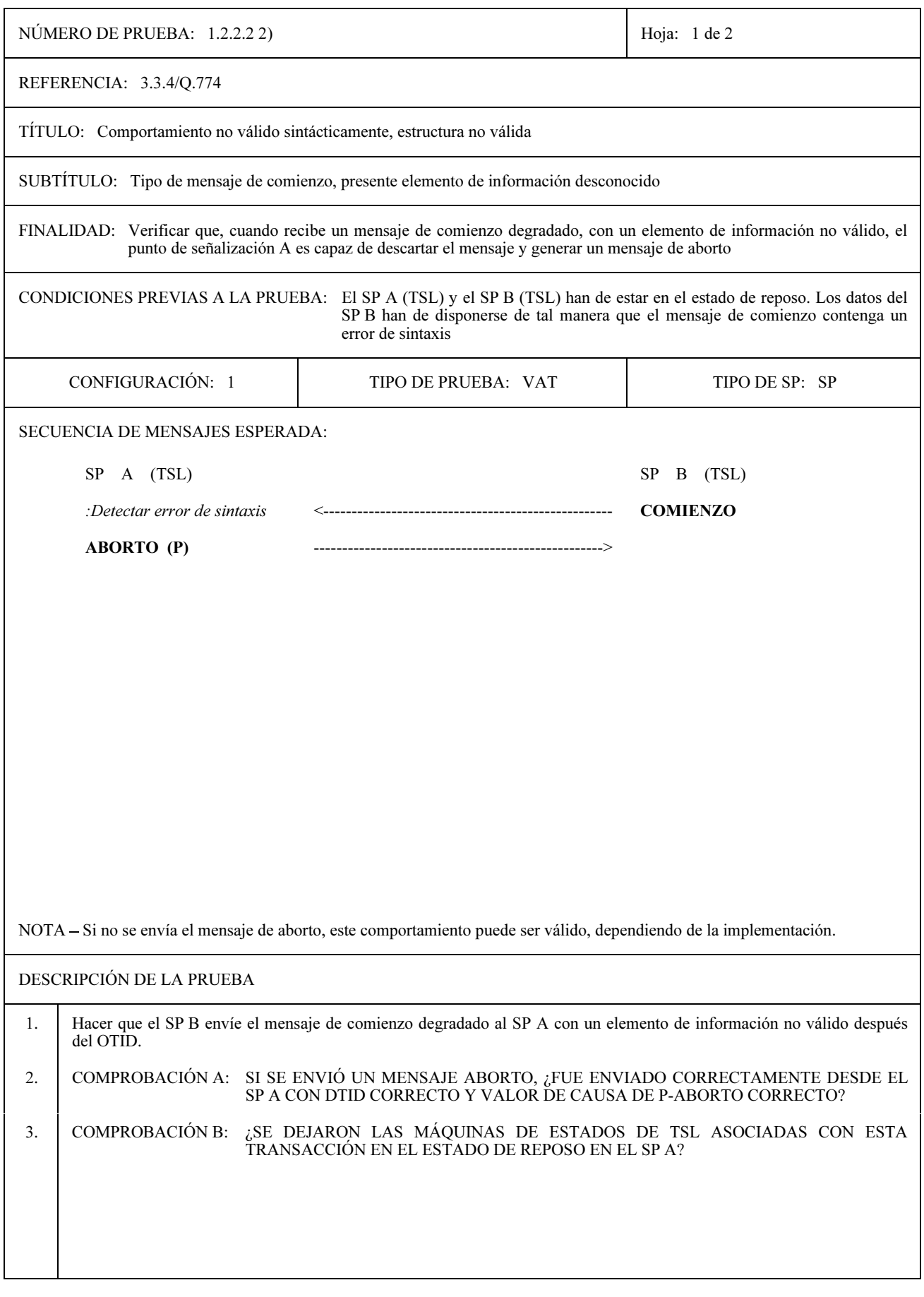

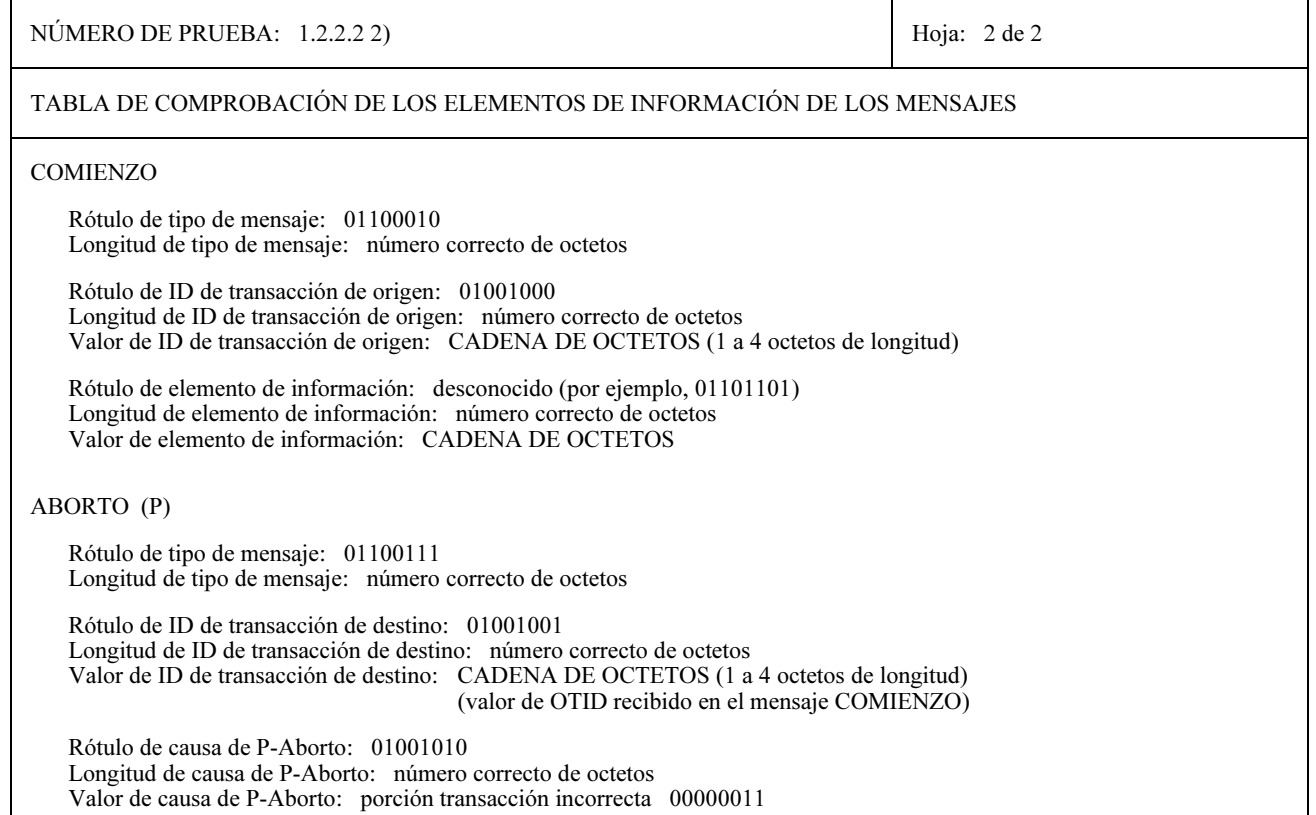

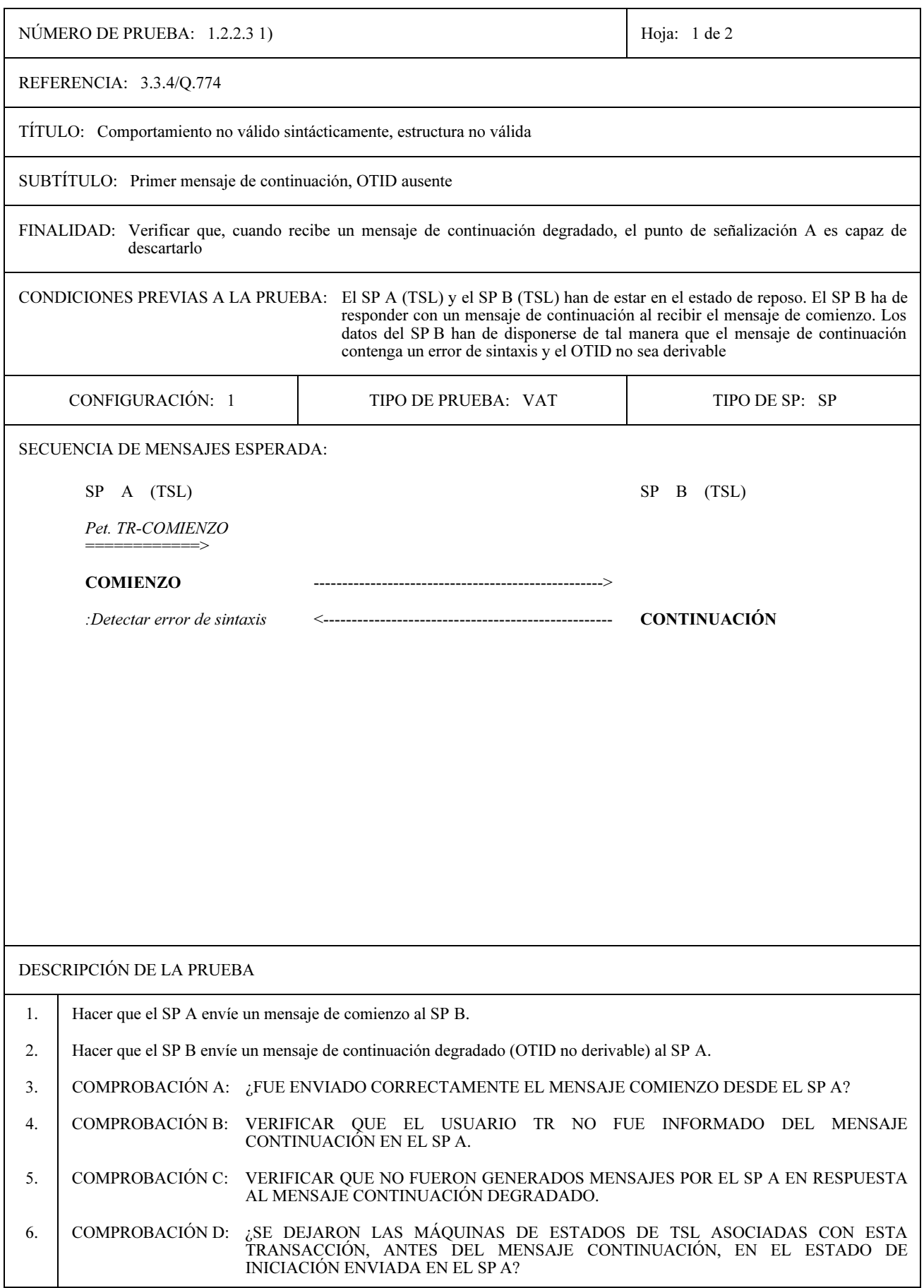

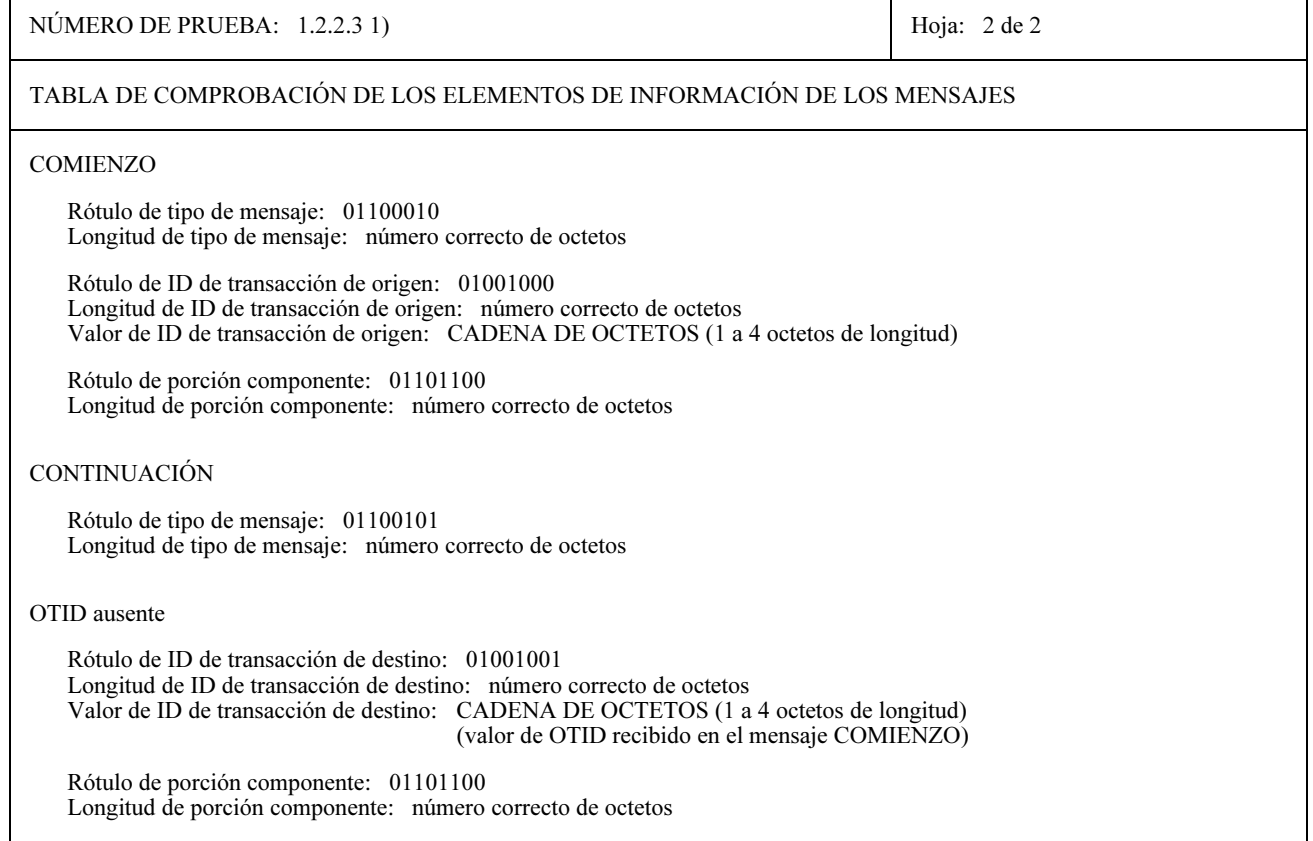

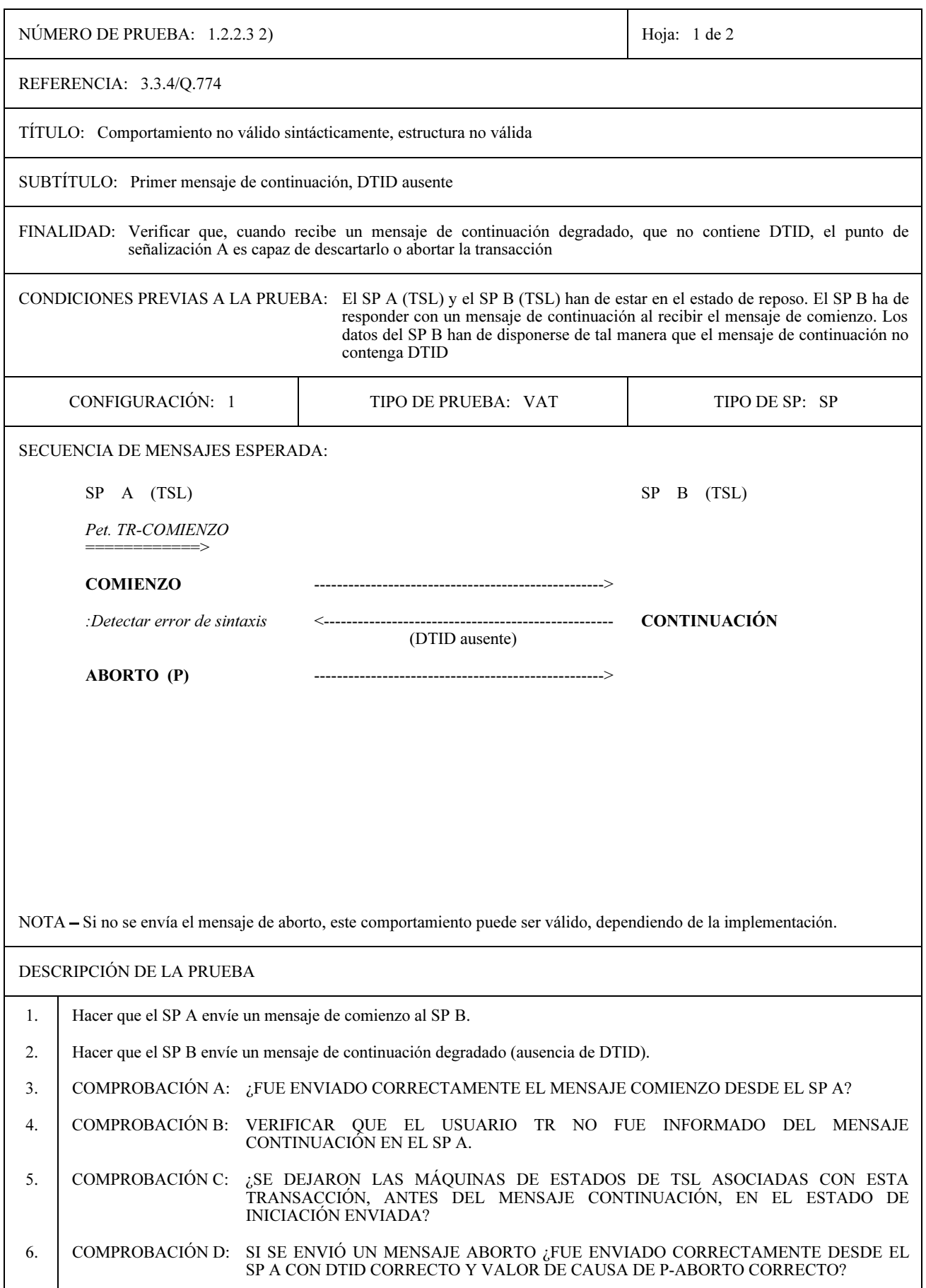

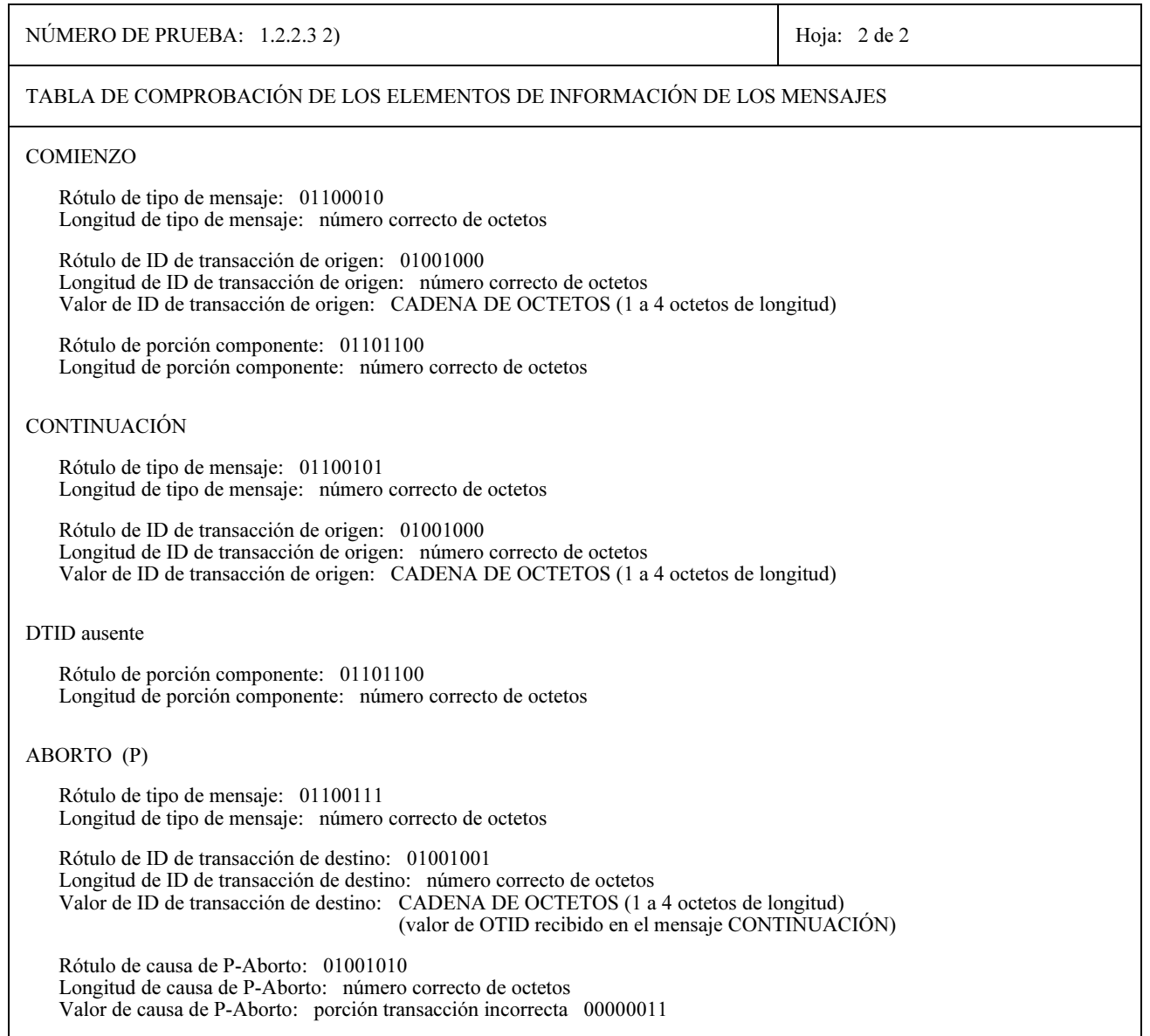

79

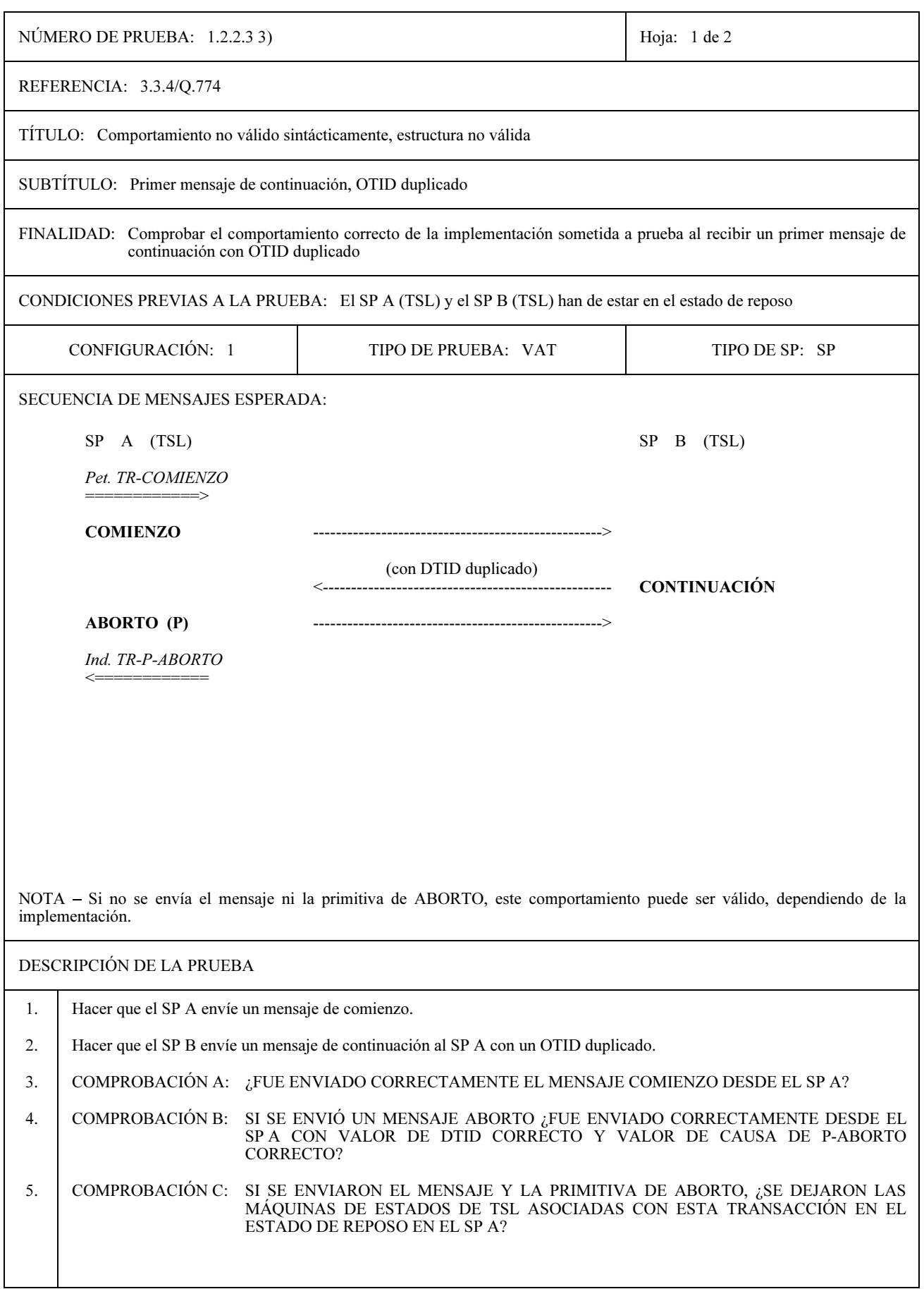

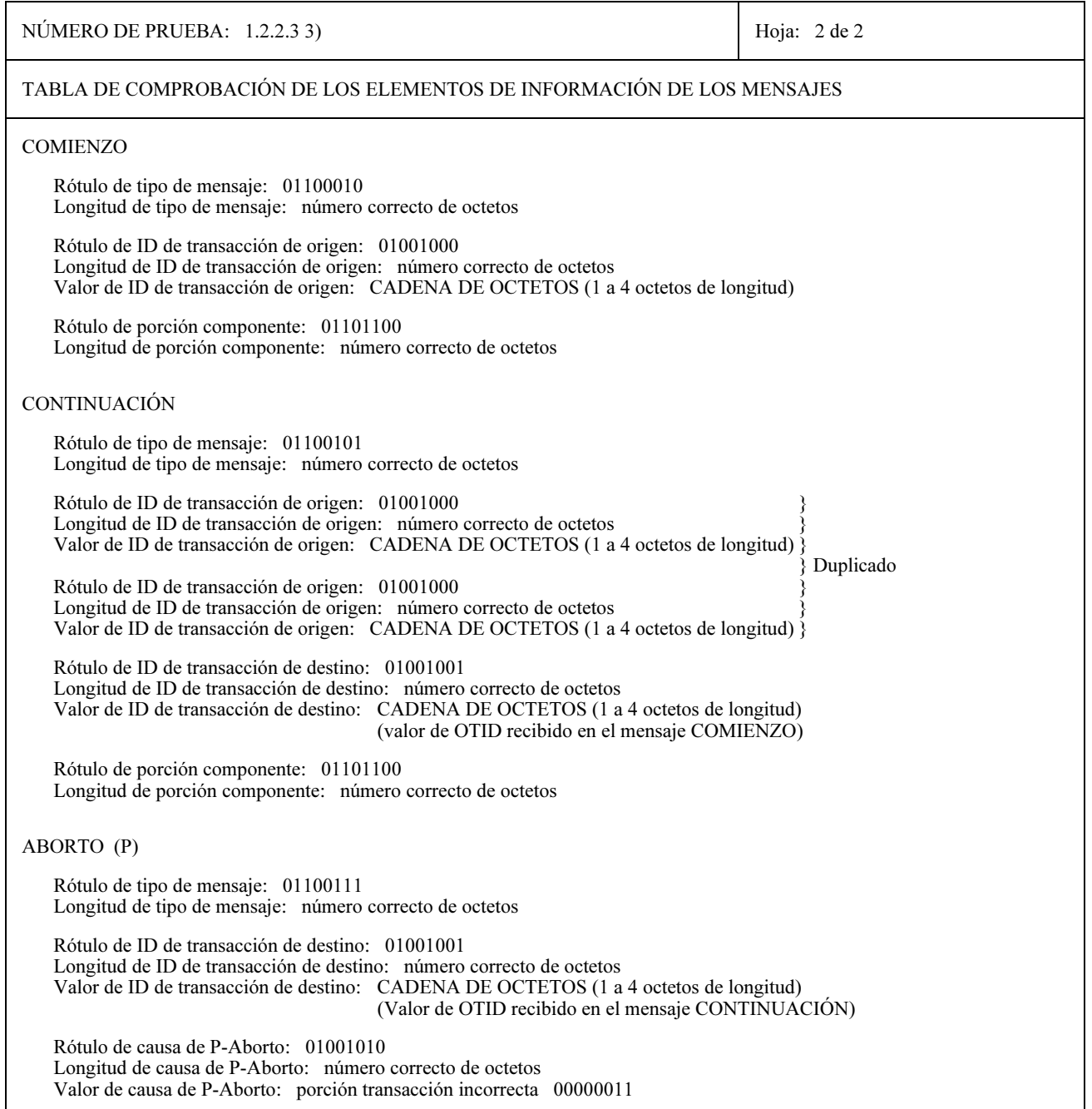

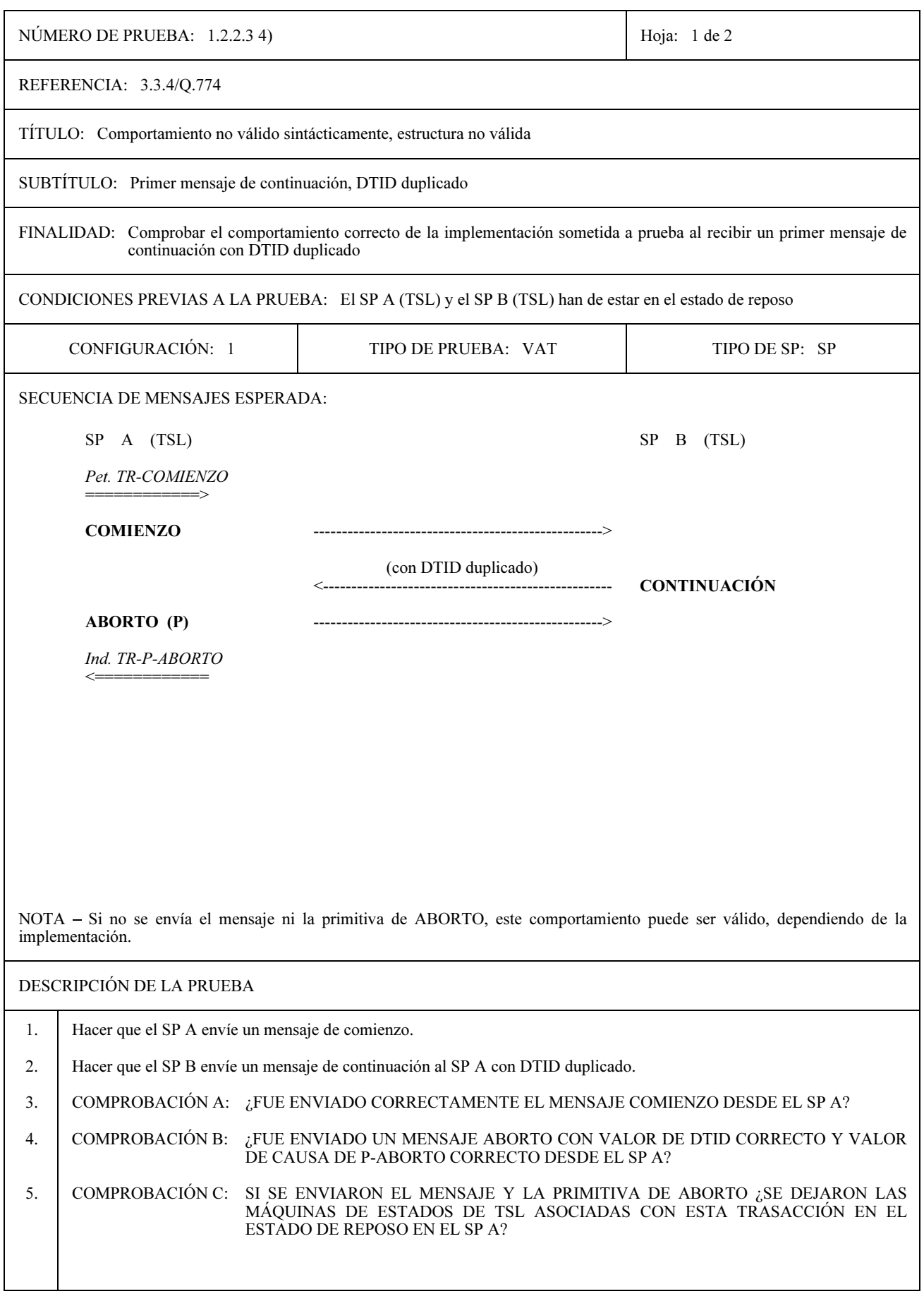

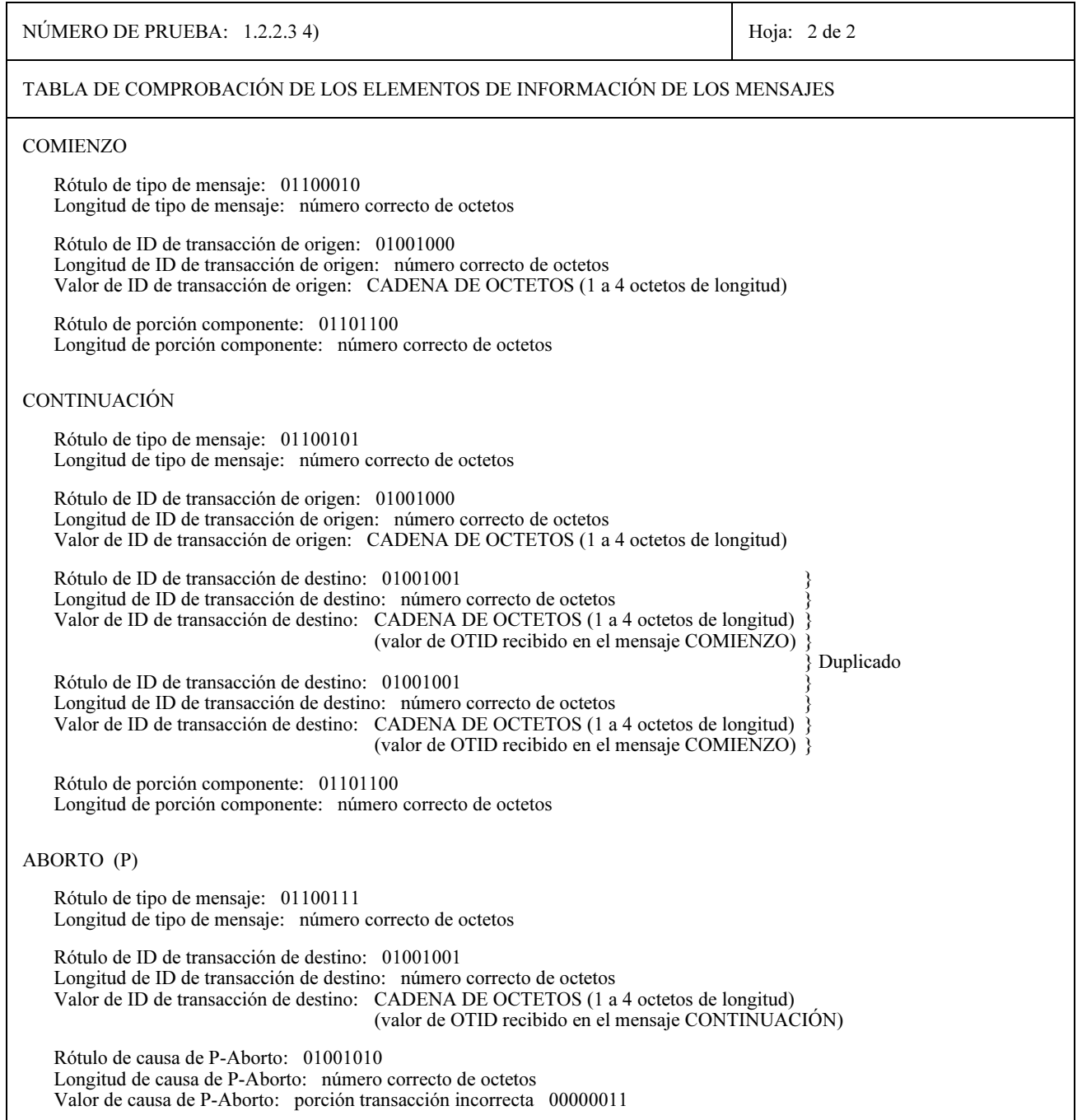

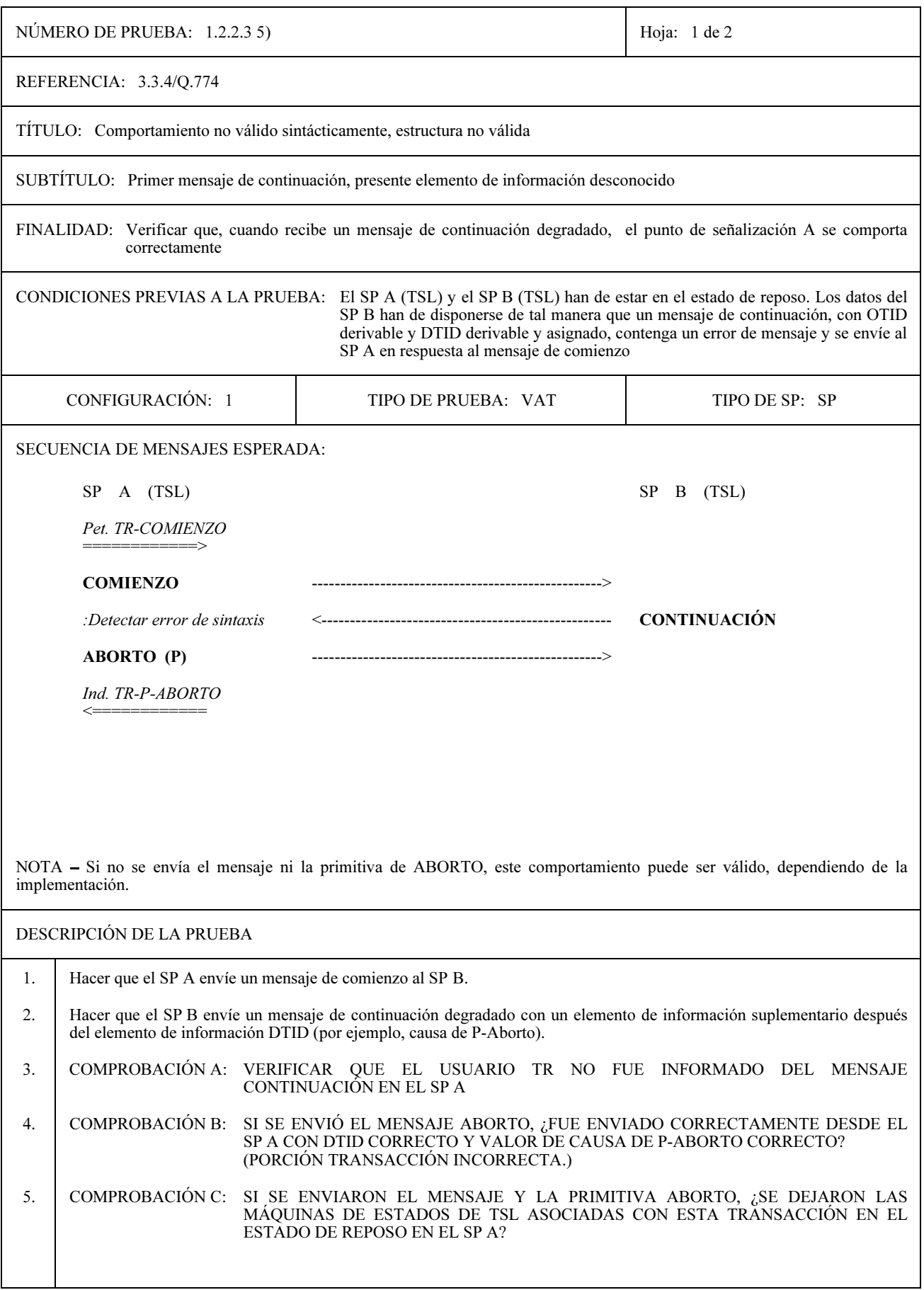

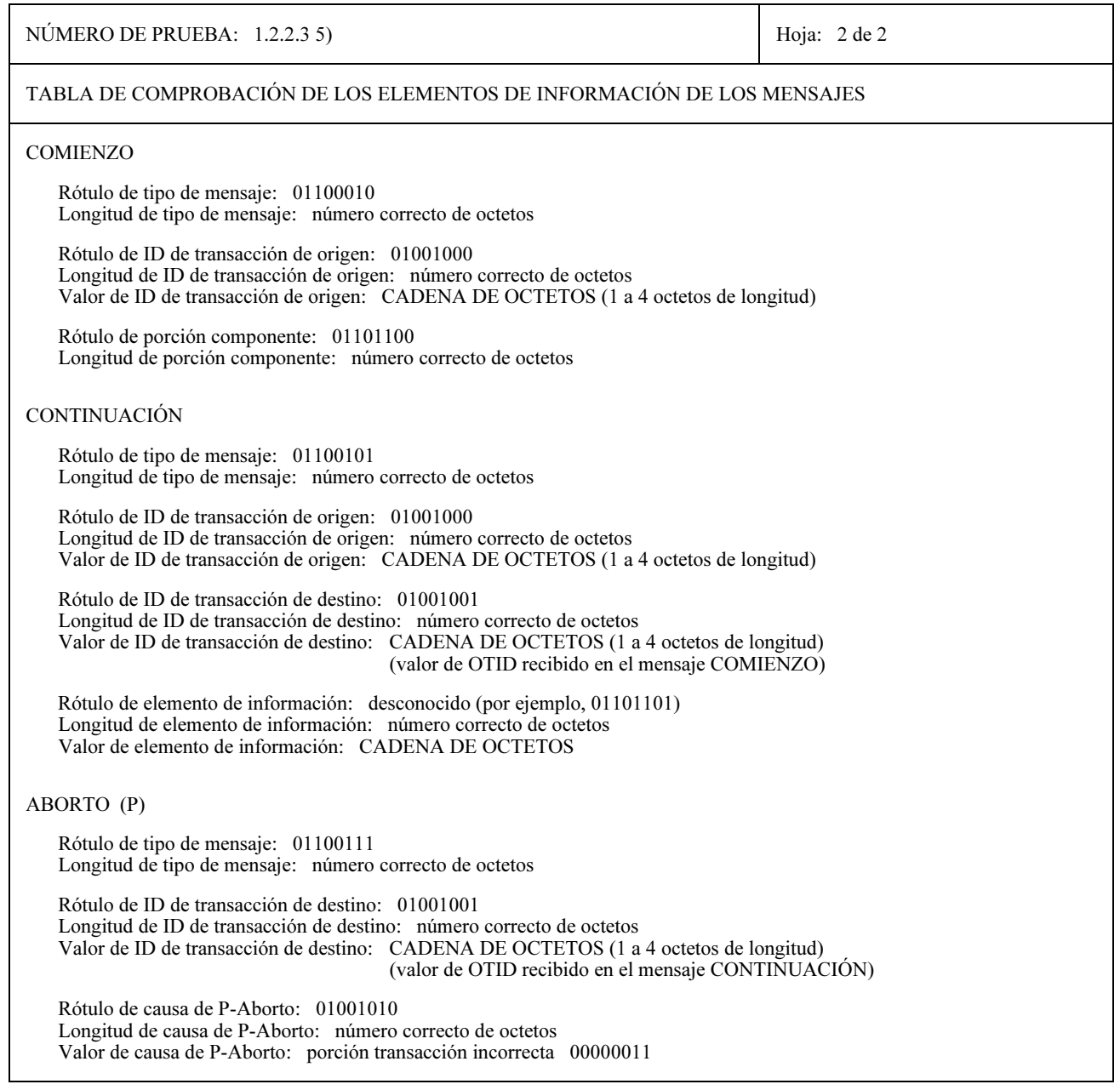

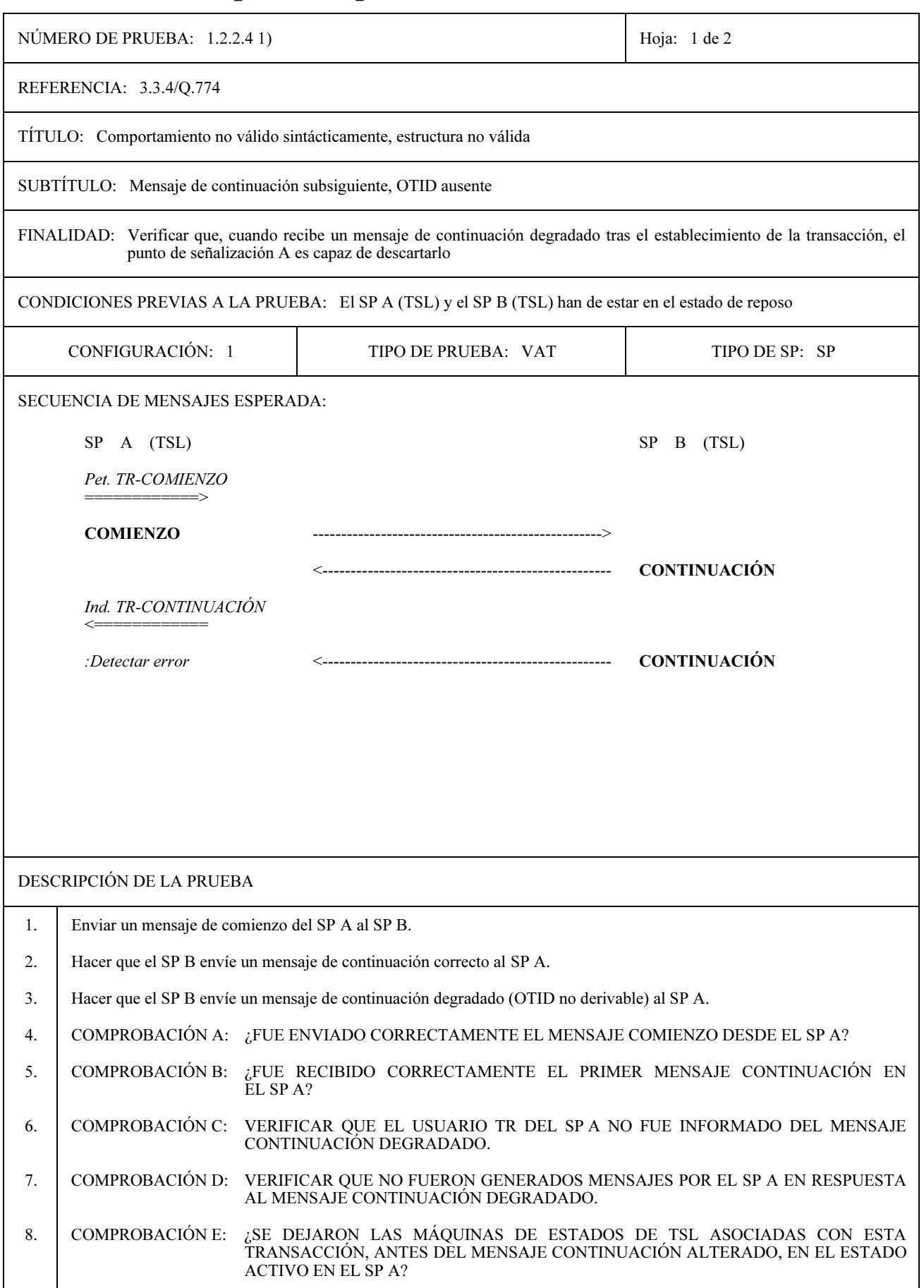

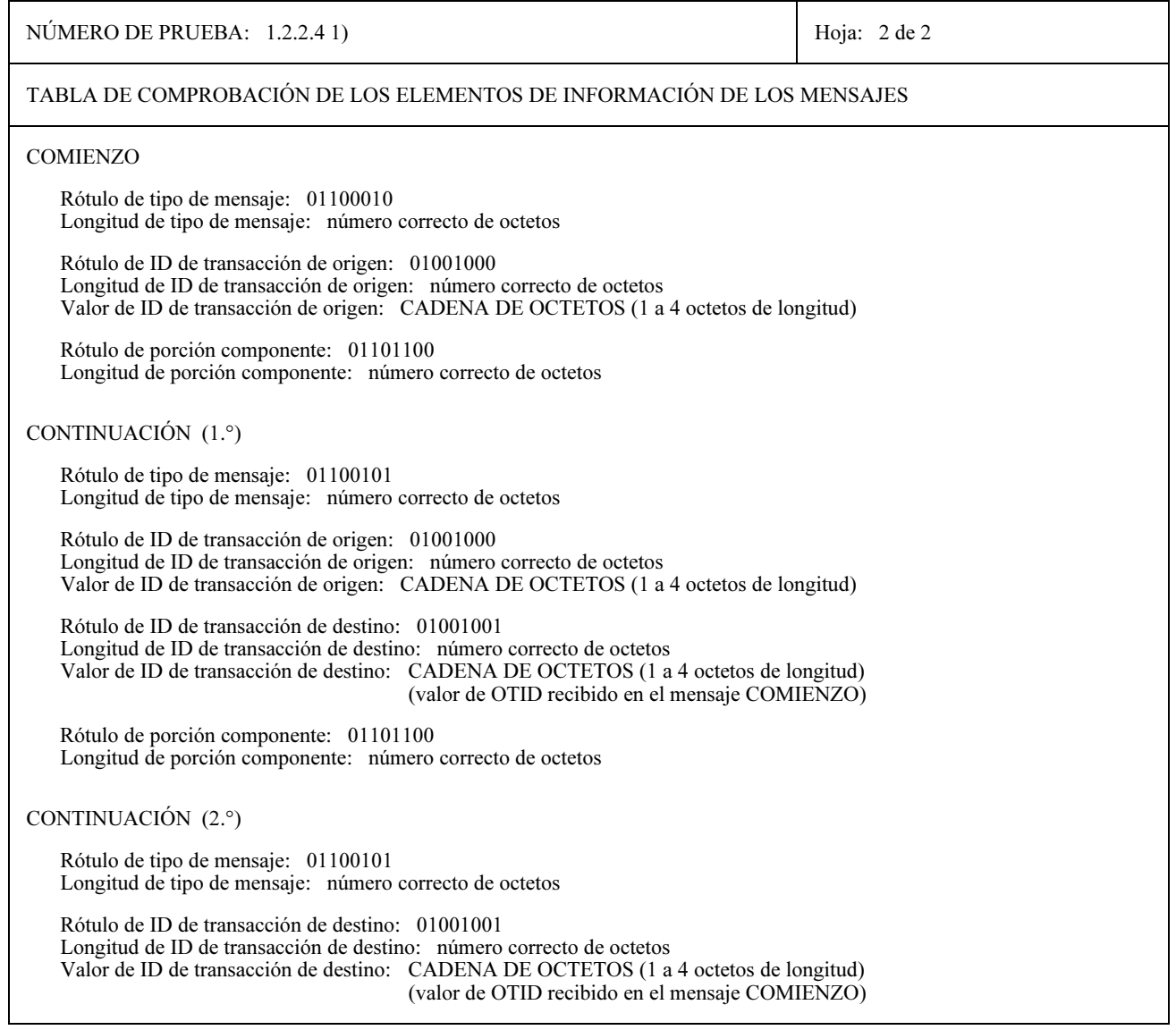

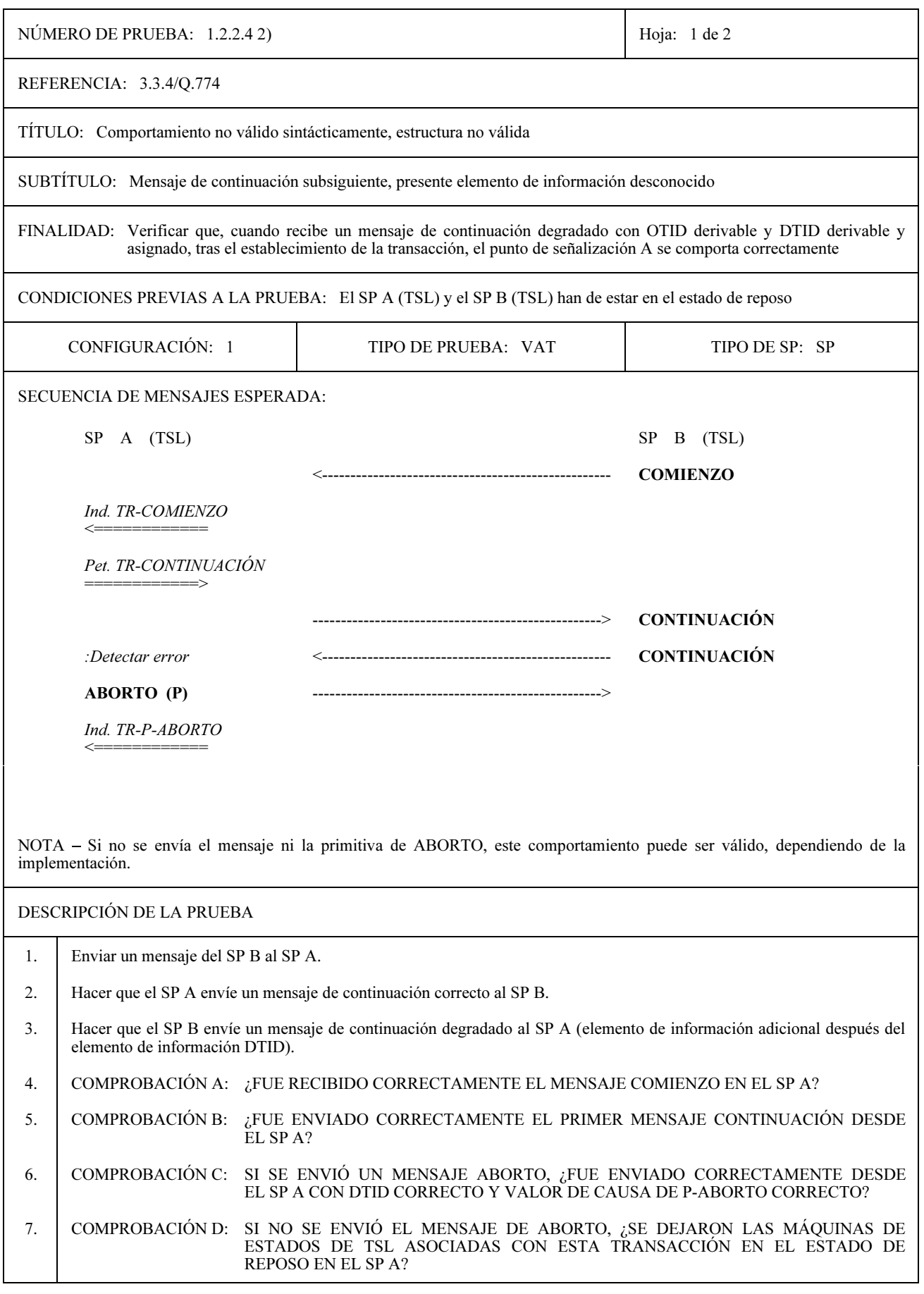

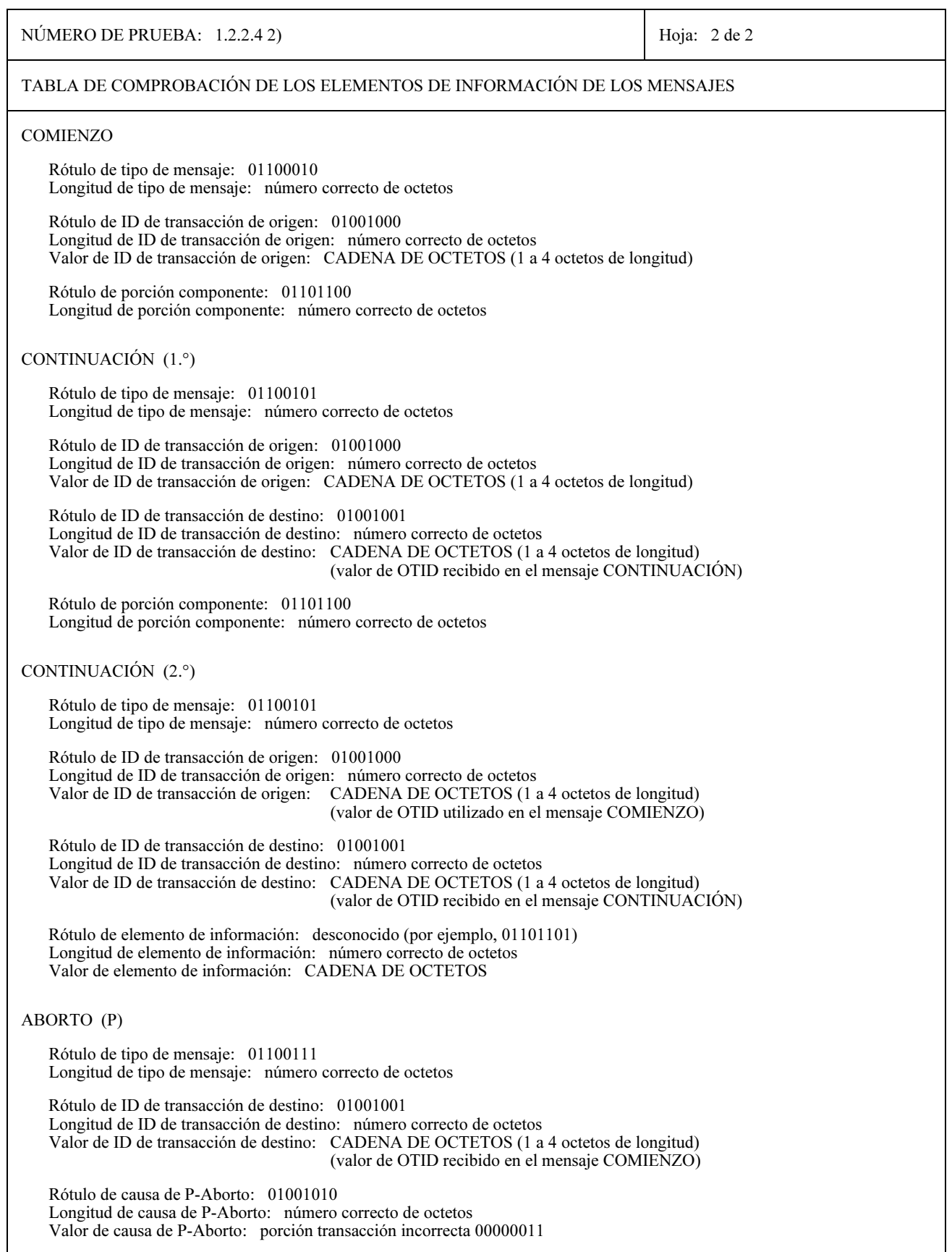

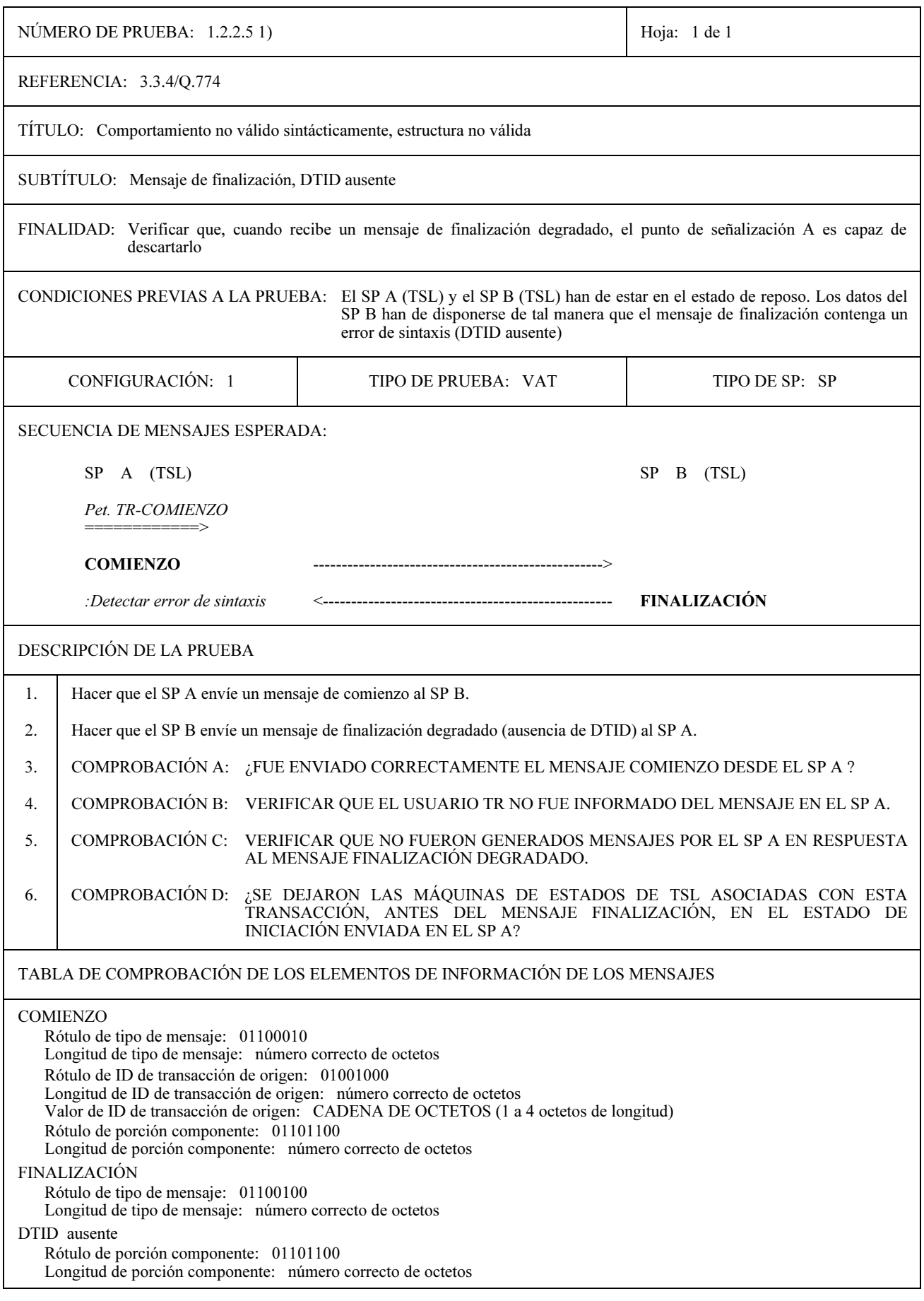

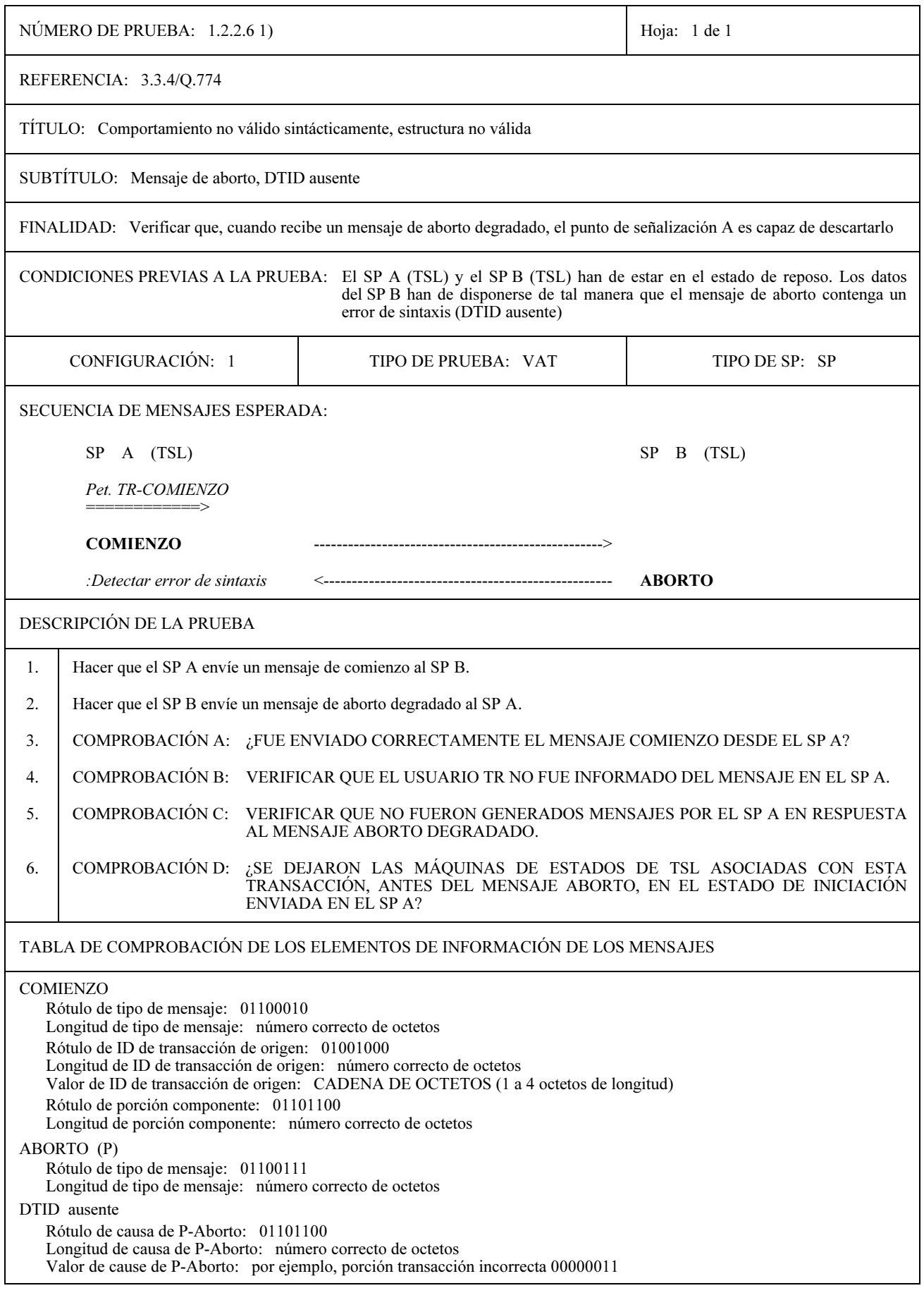

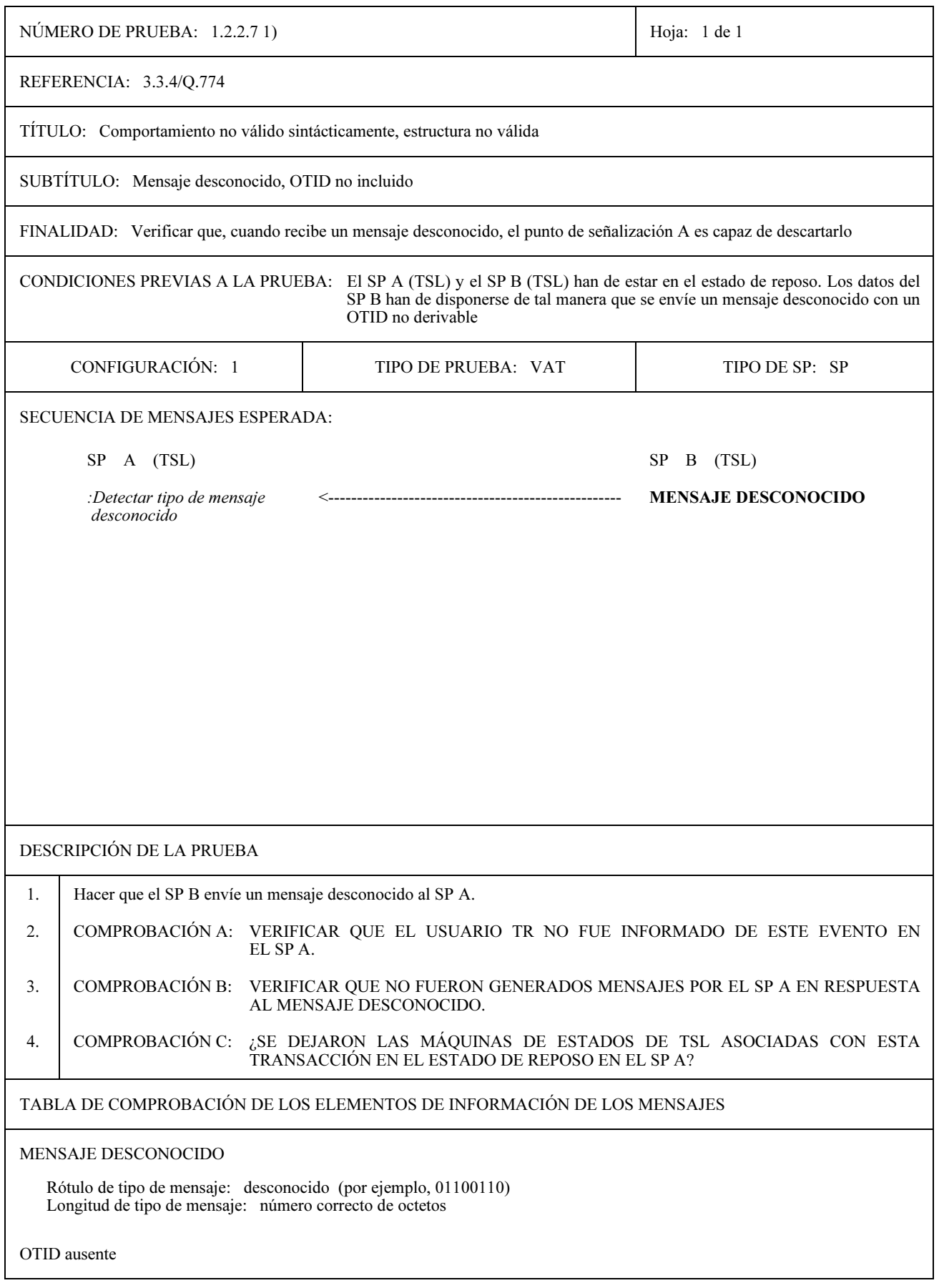

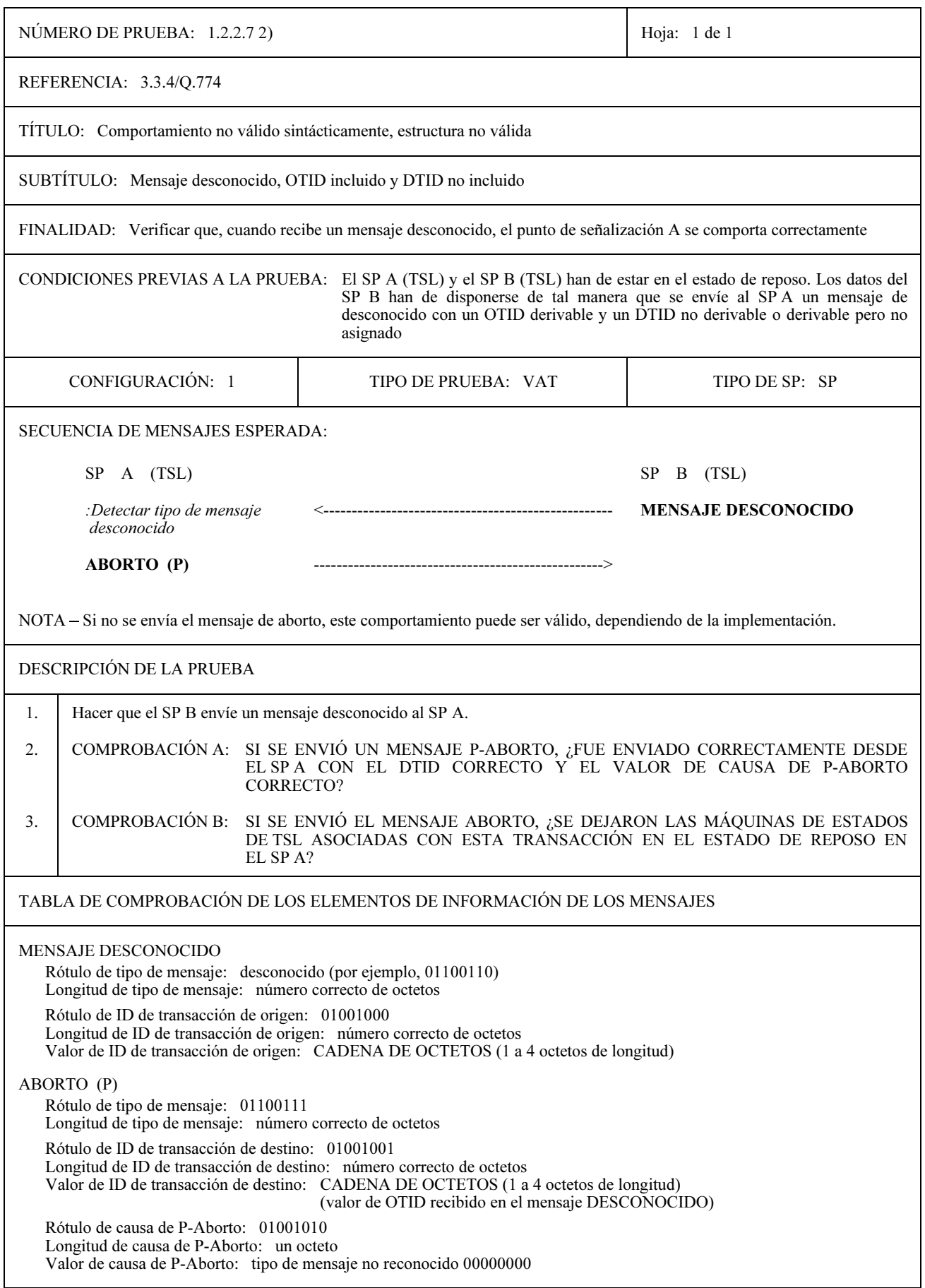

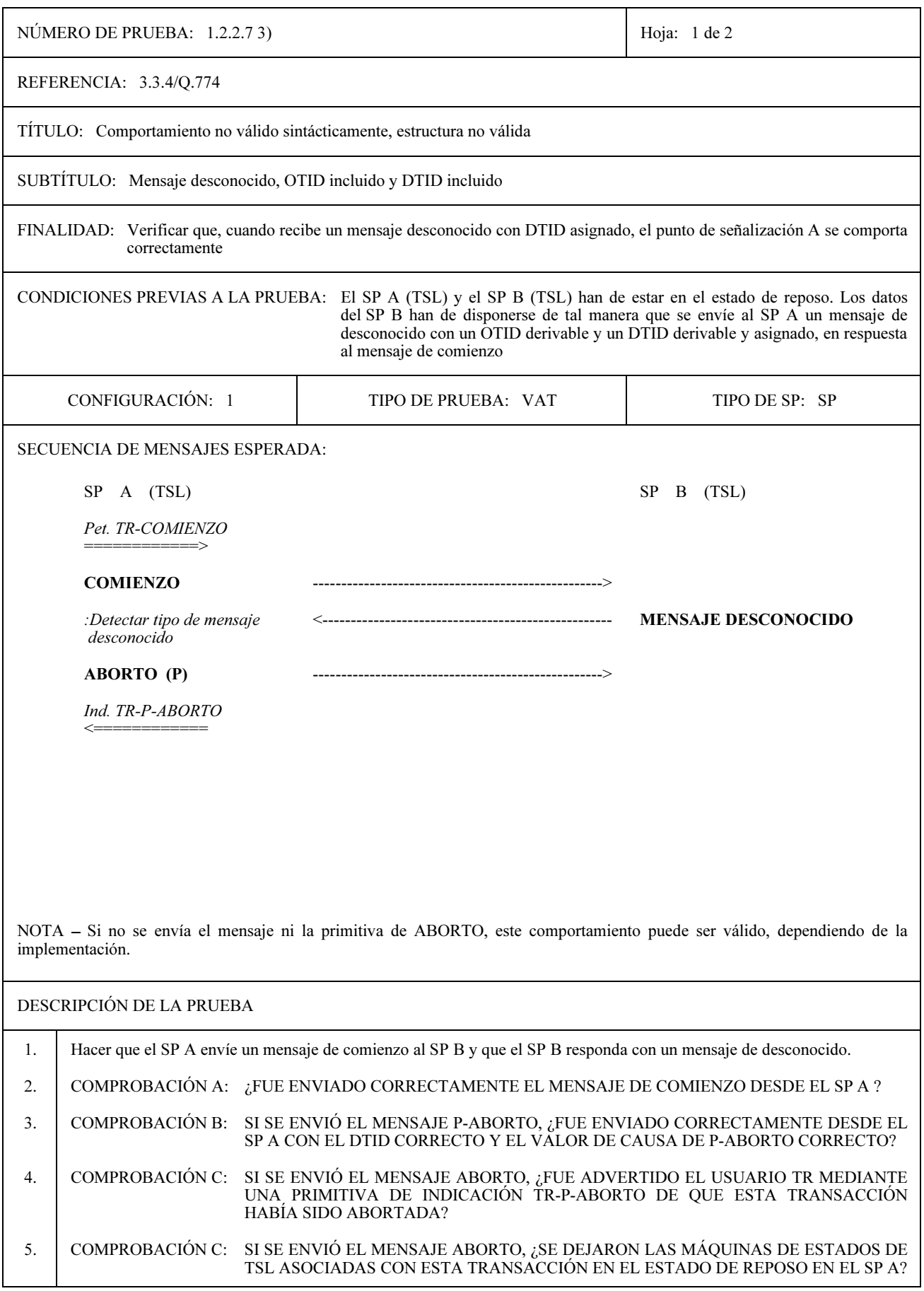

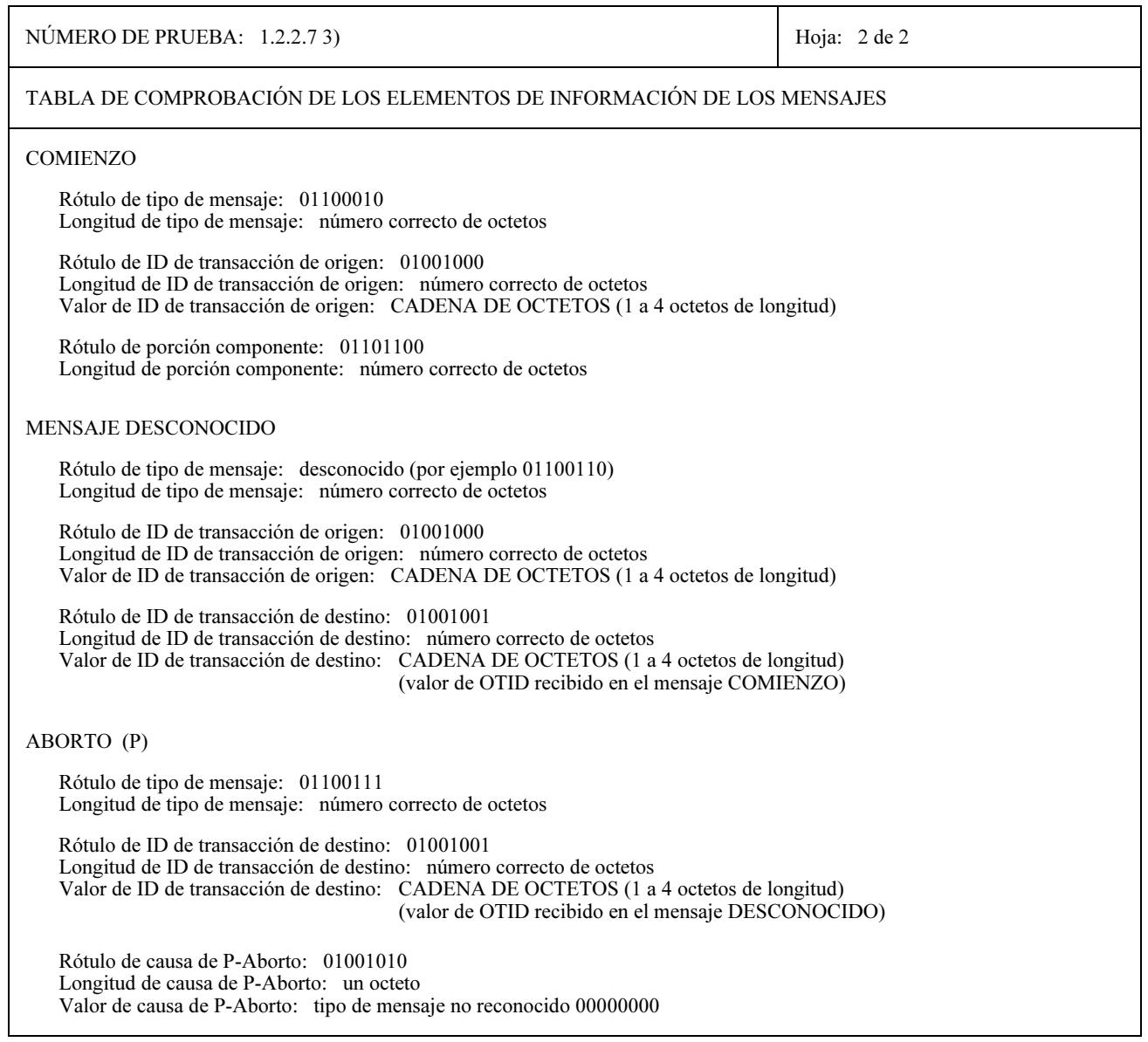

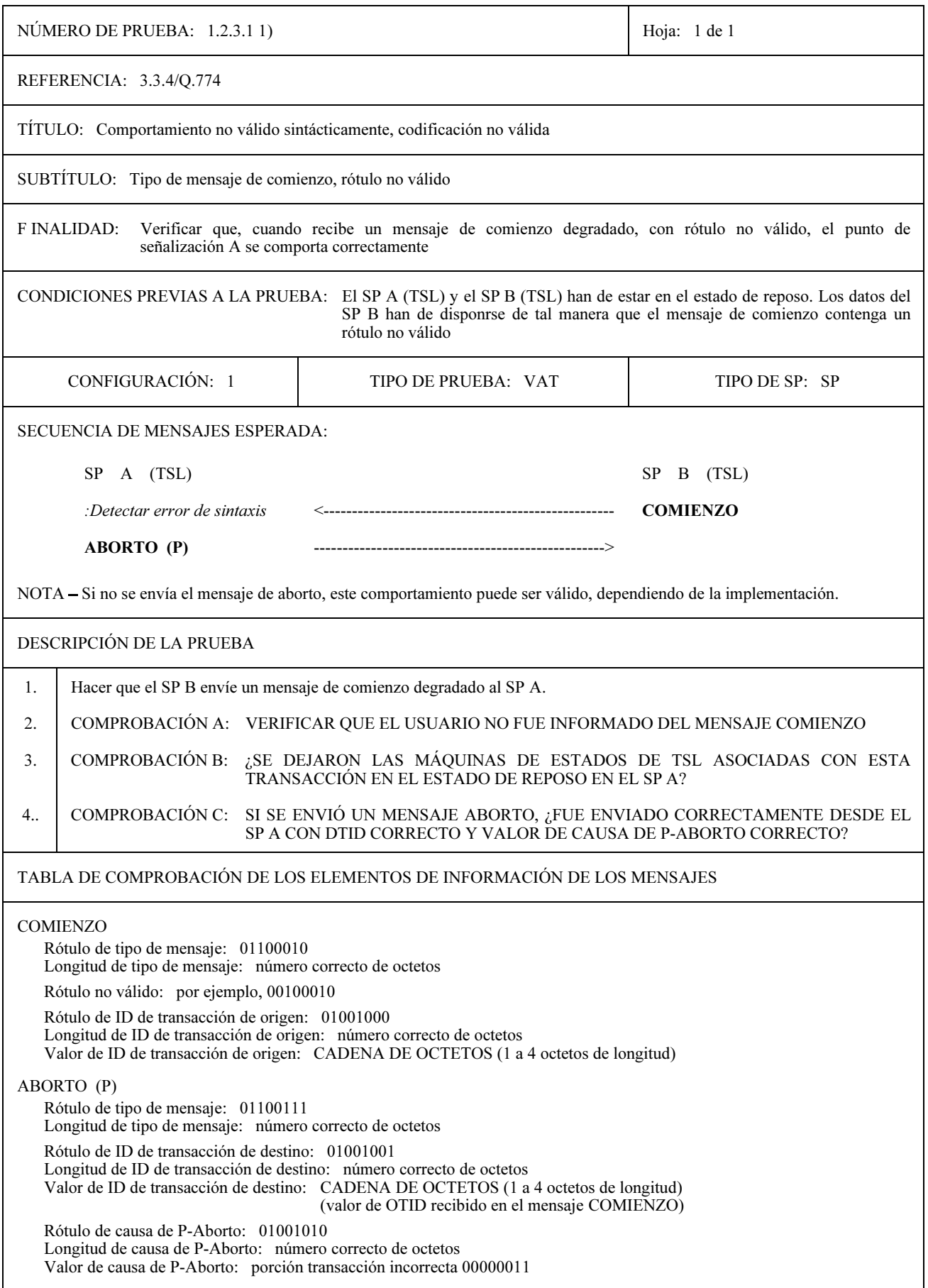

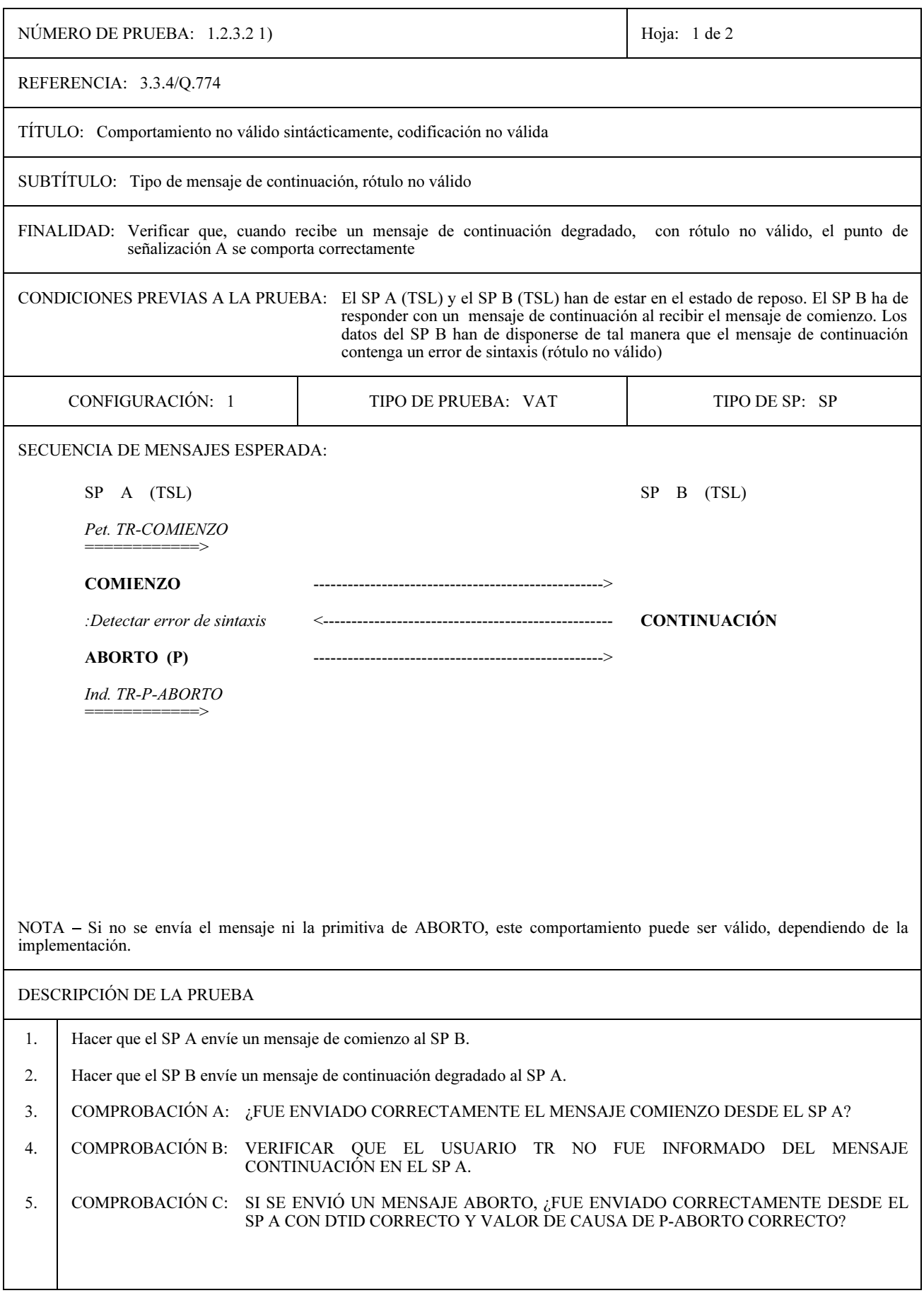

97

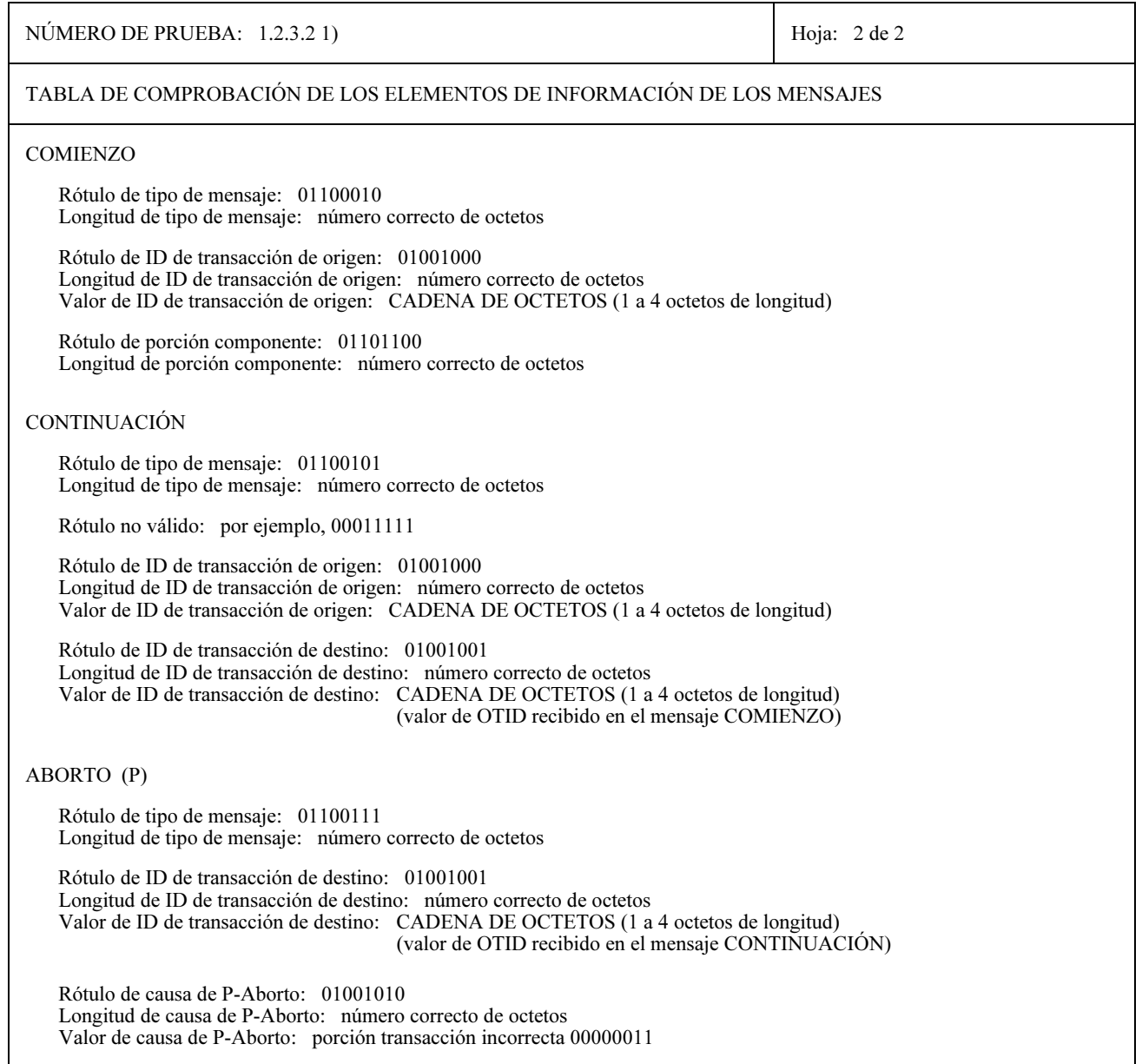

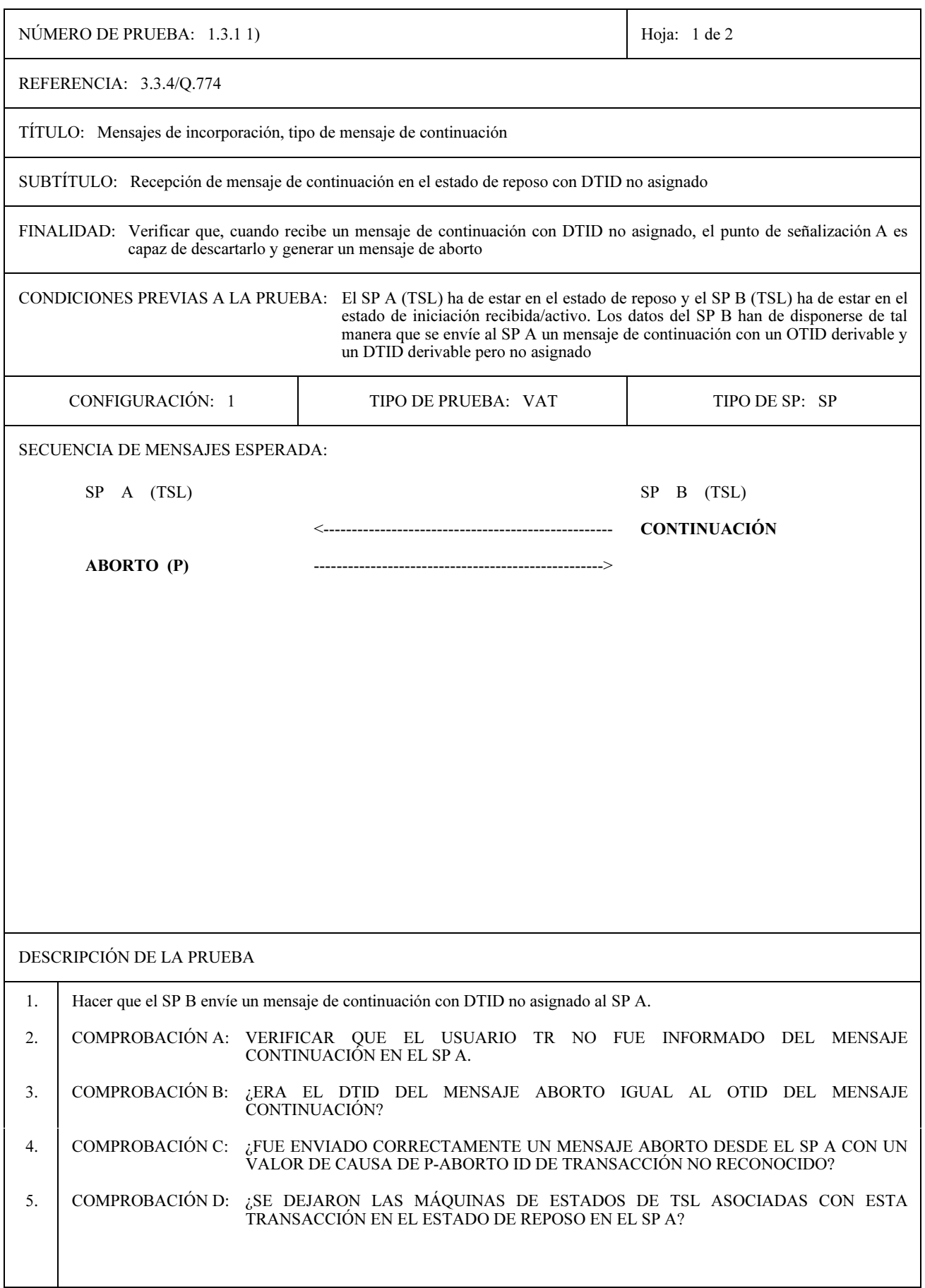

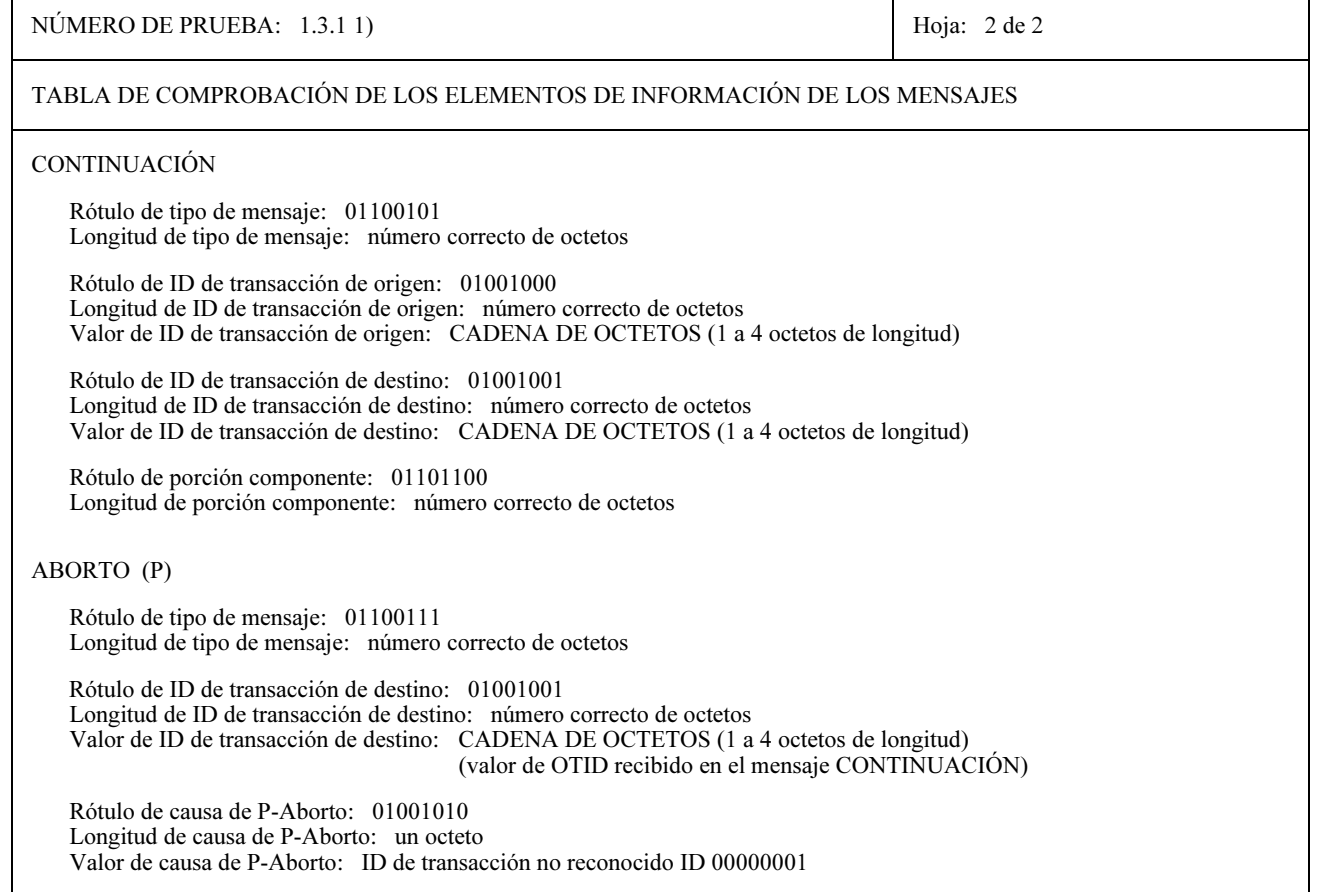

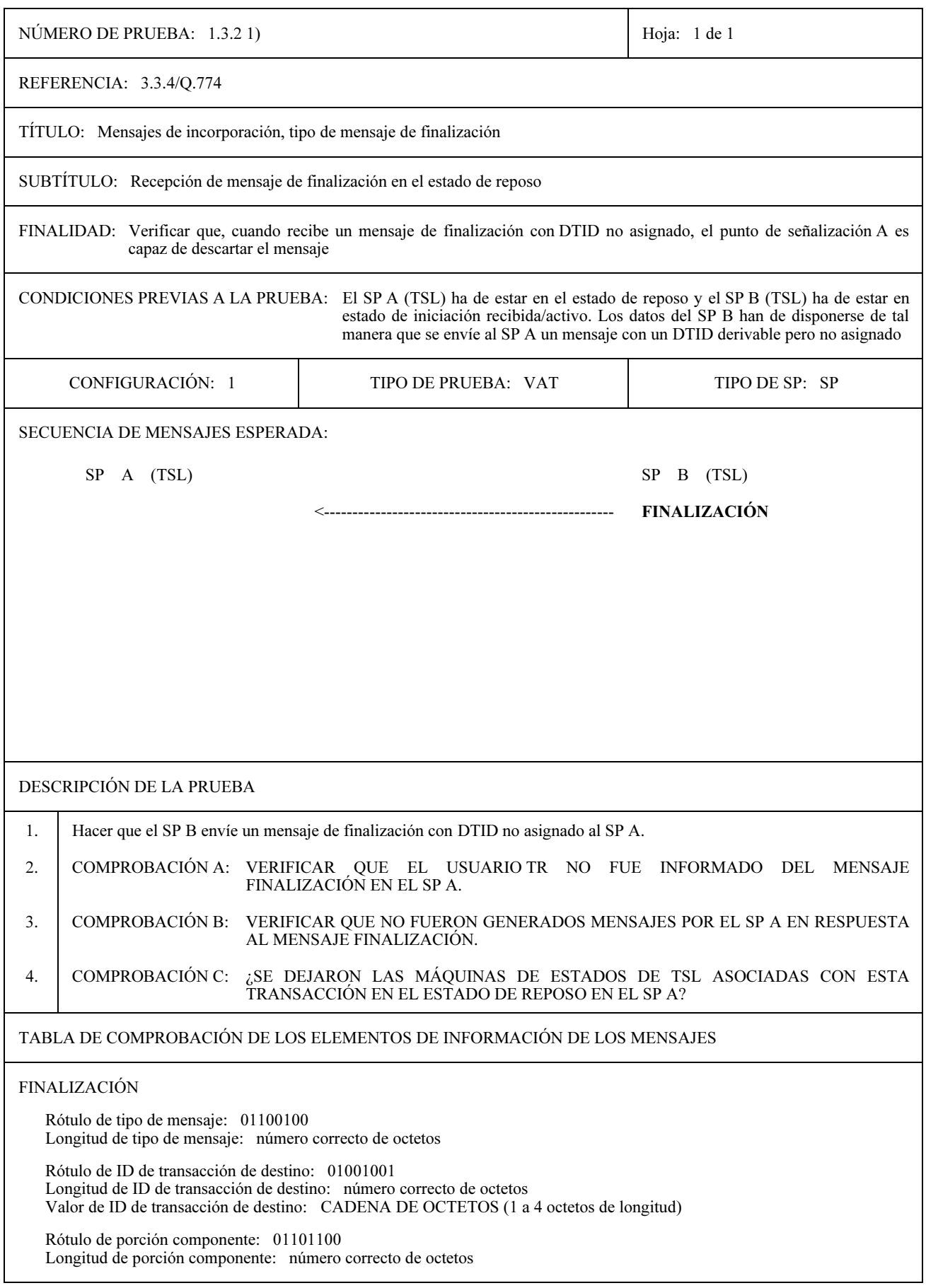

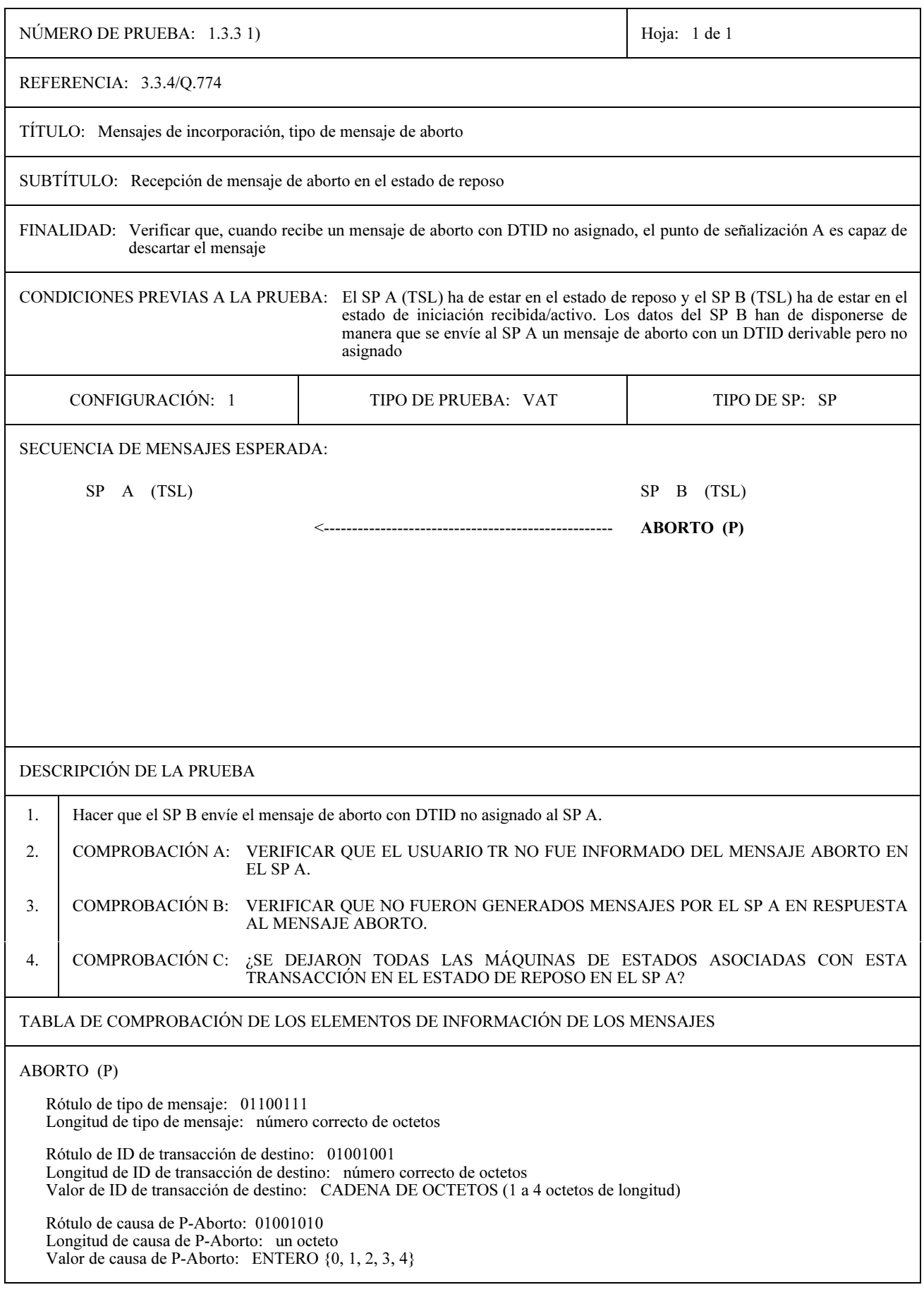

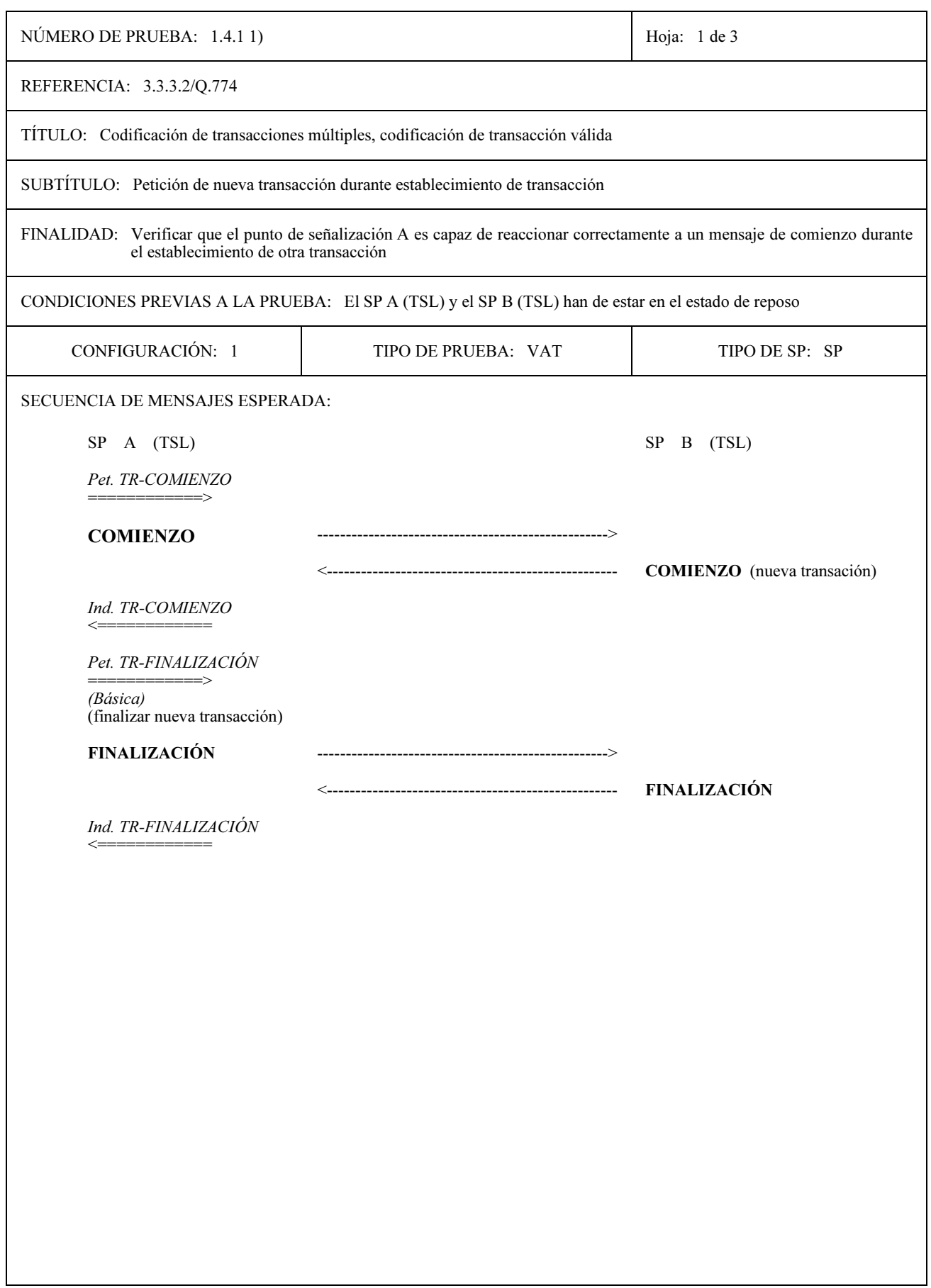

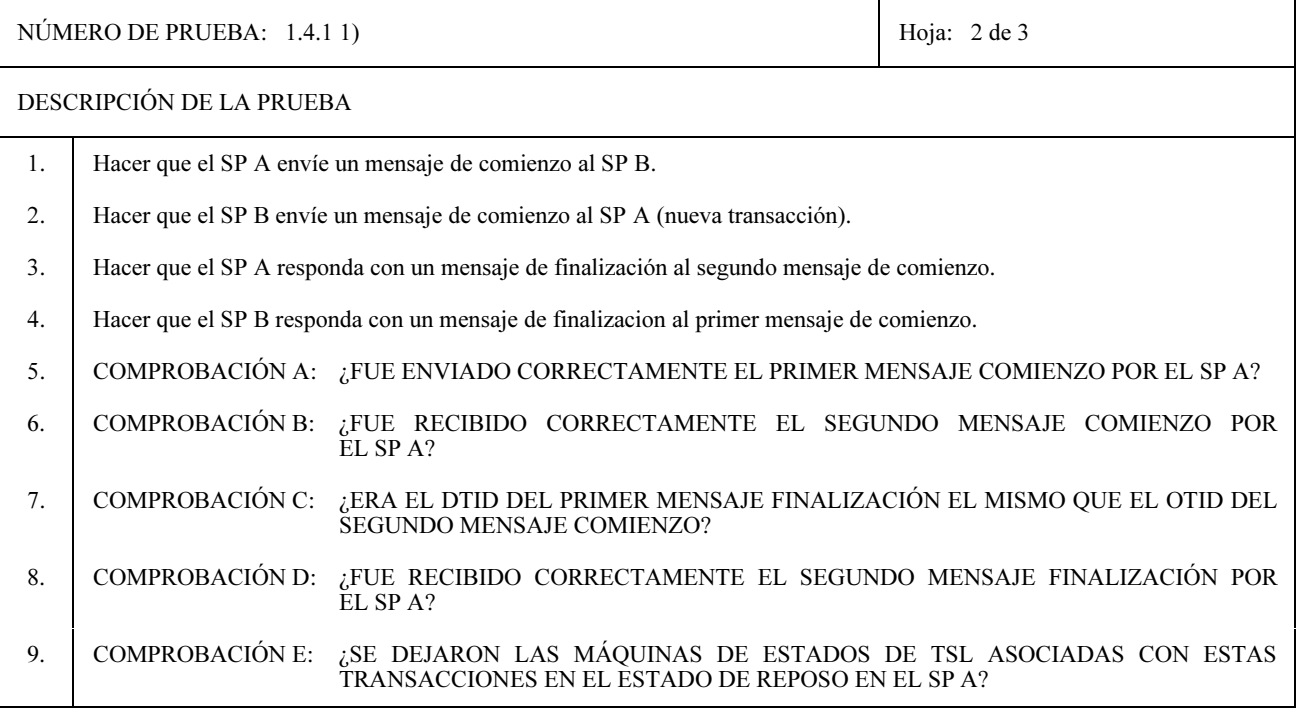

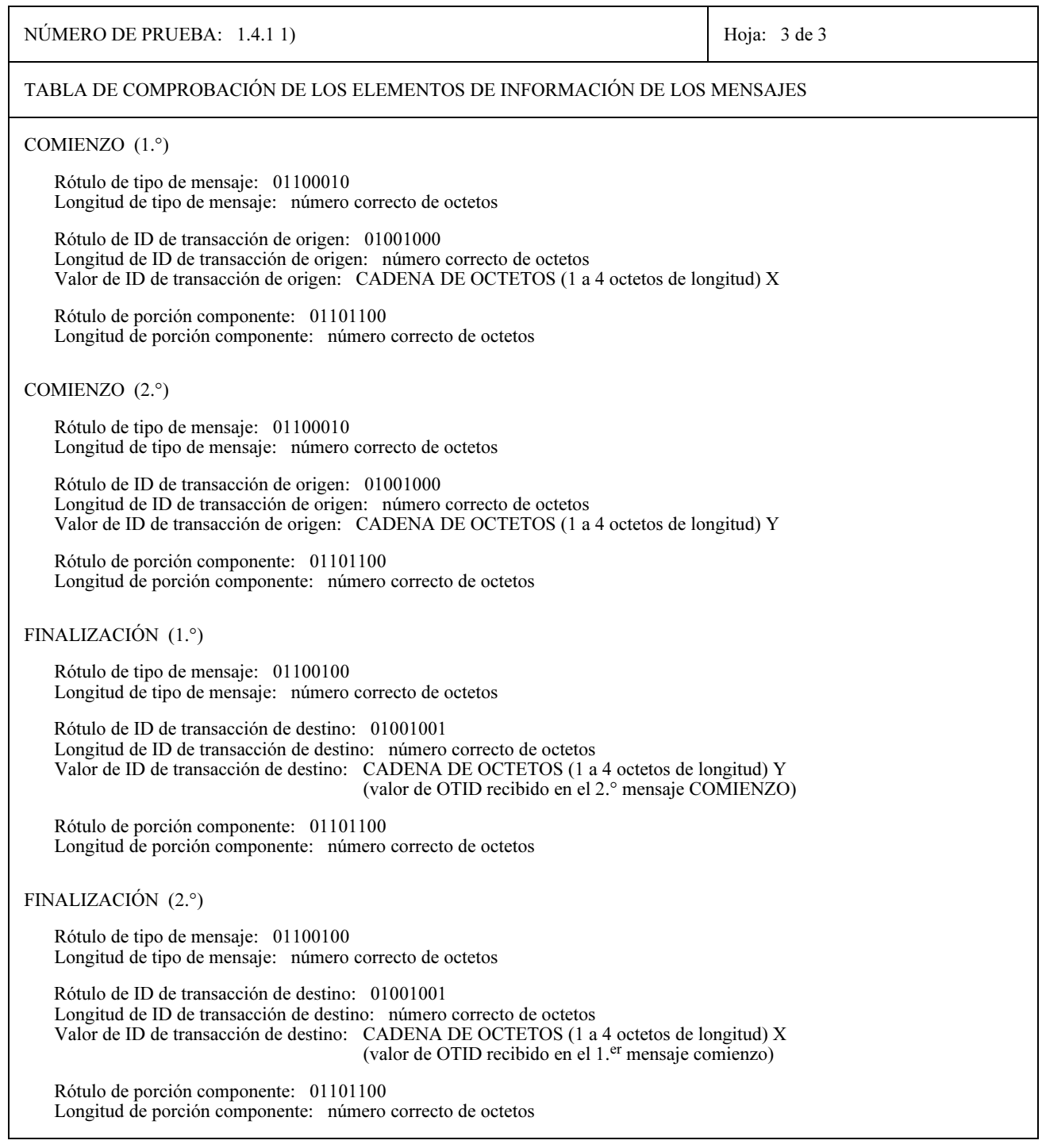
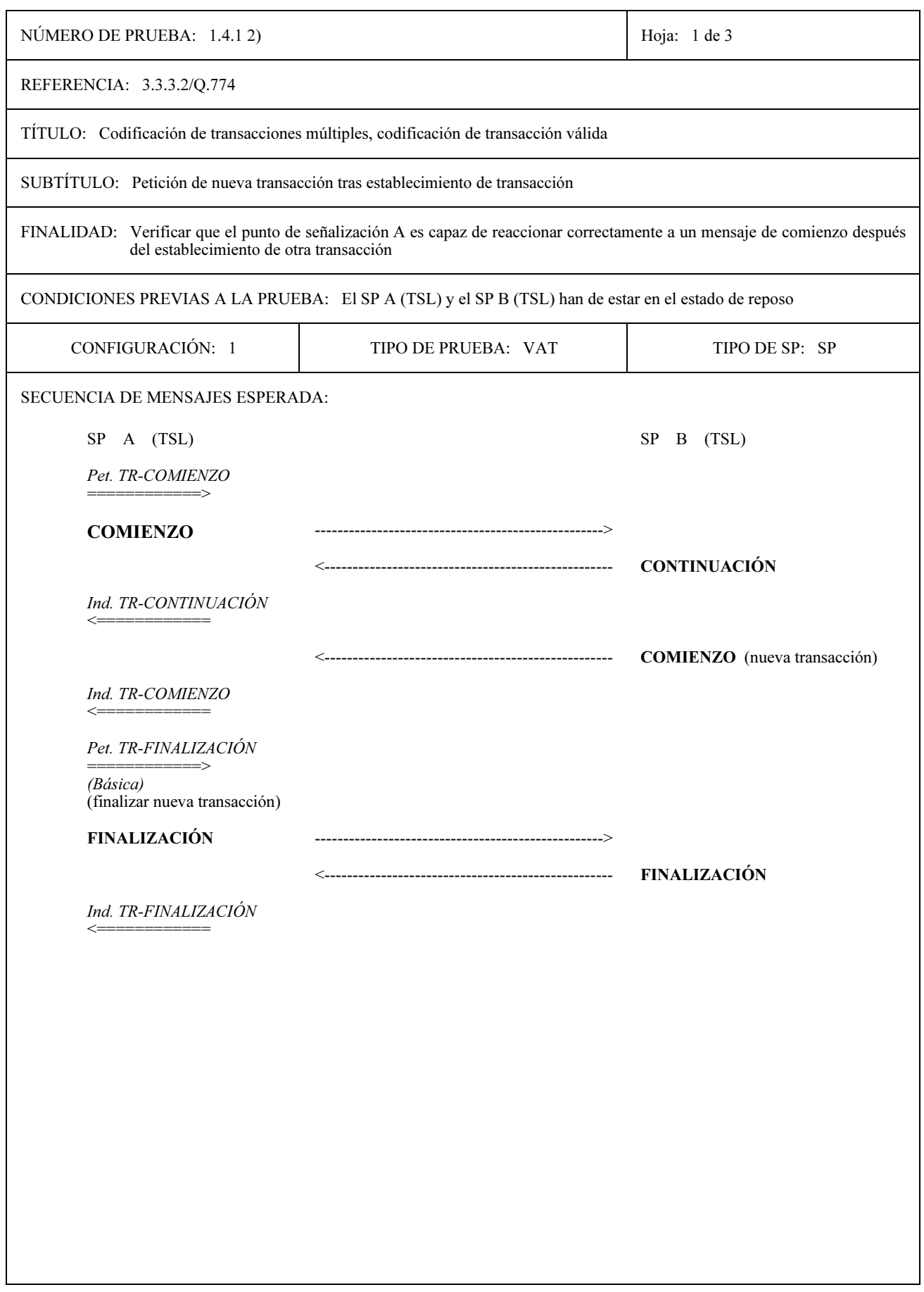

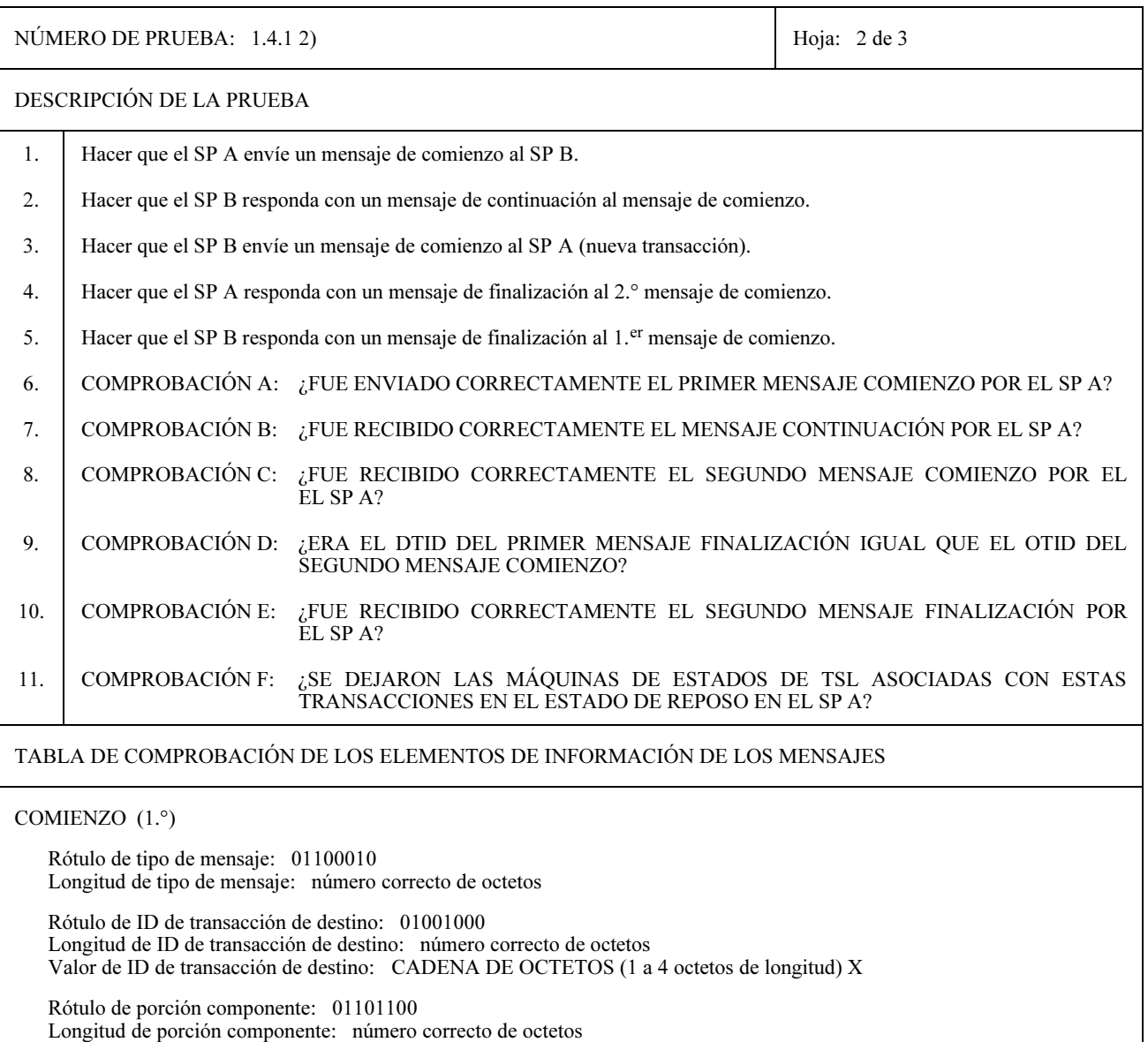

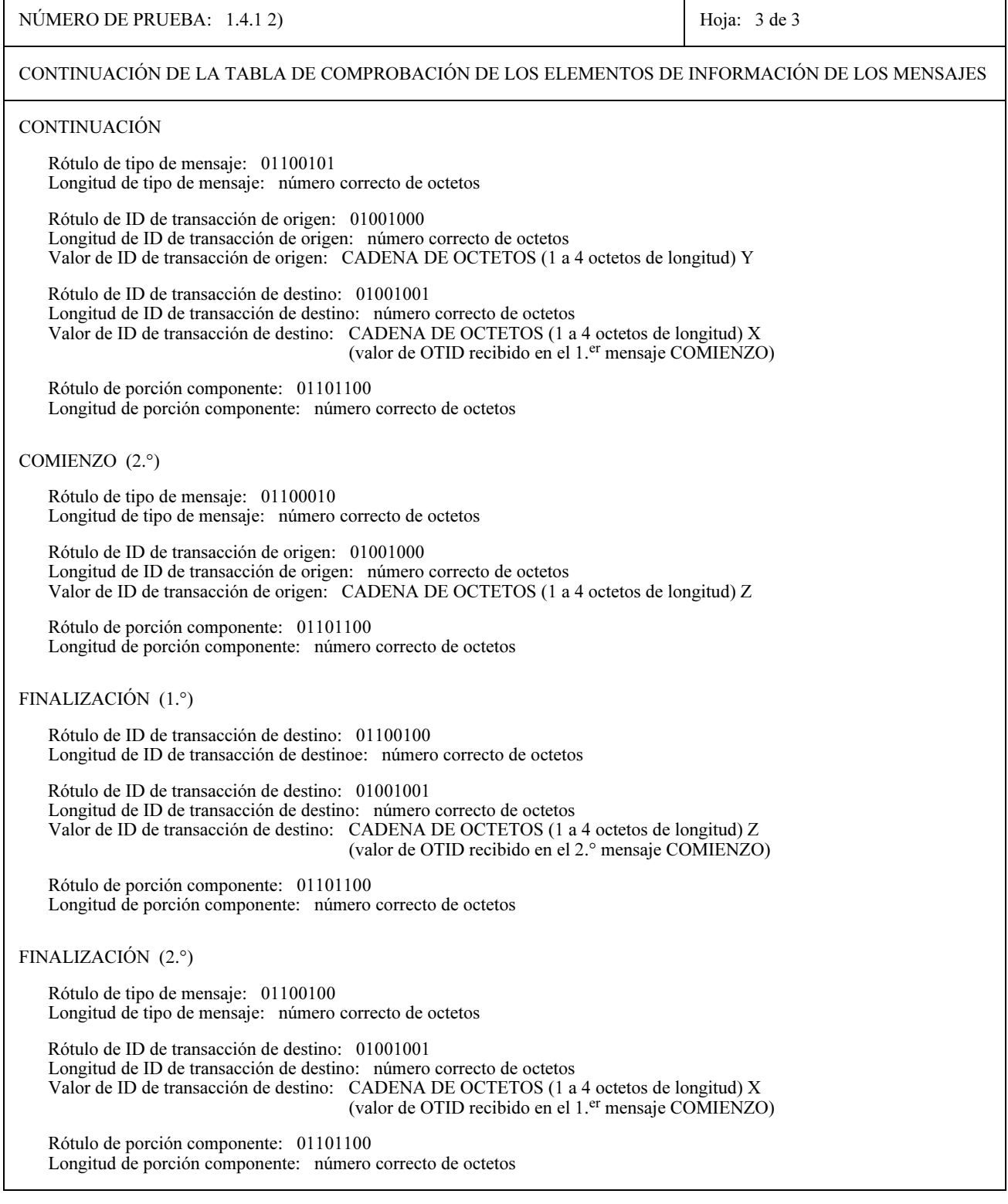

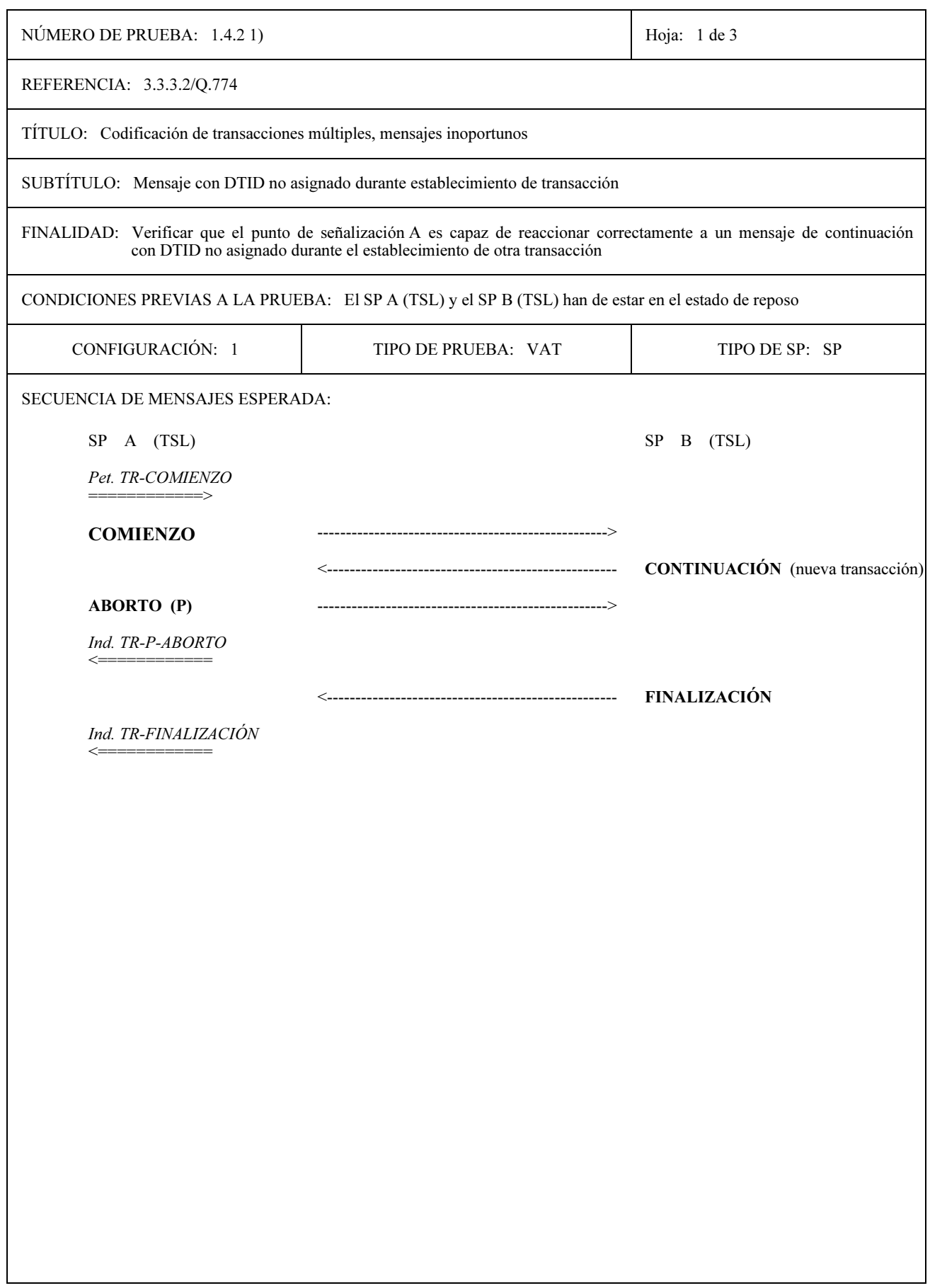

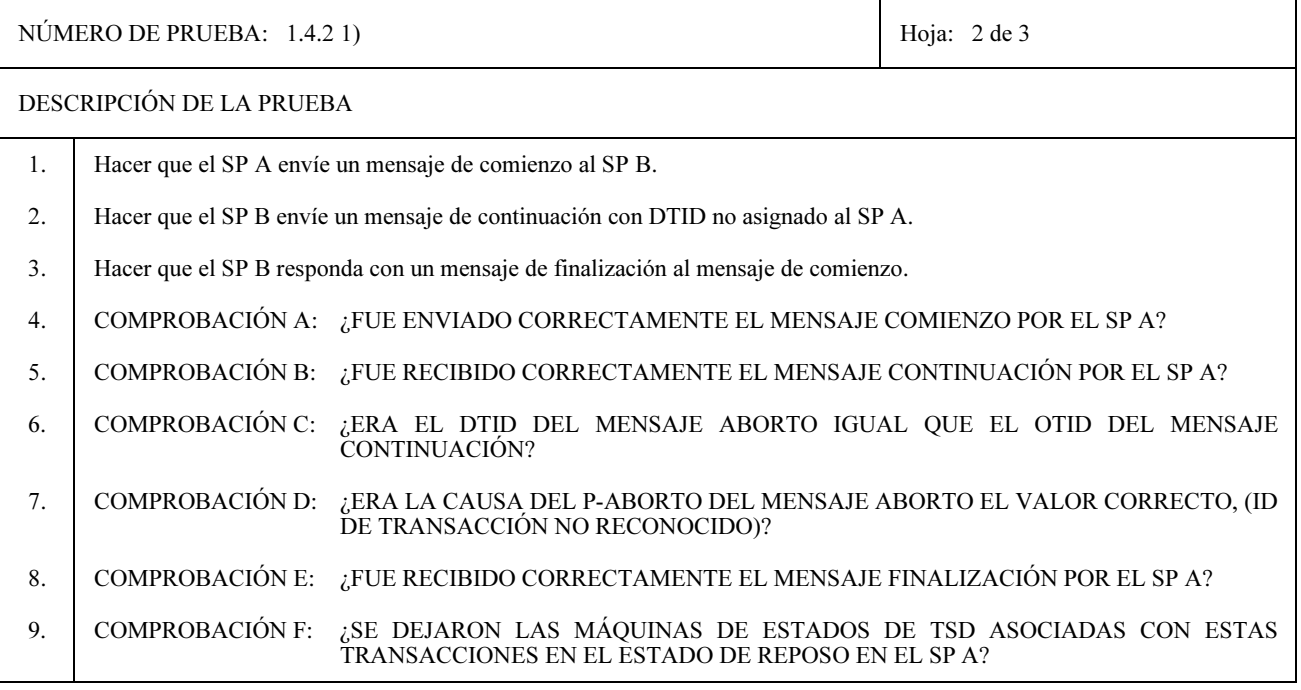

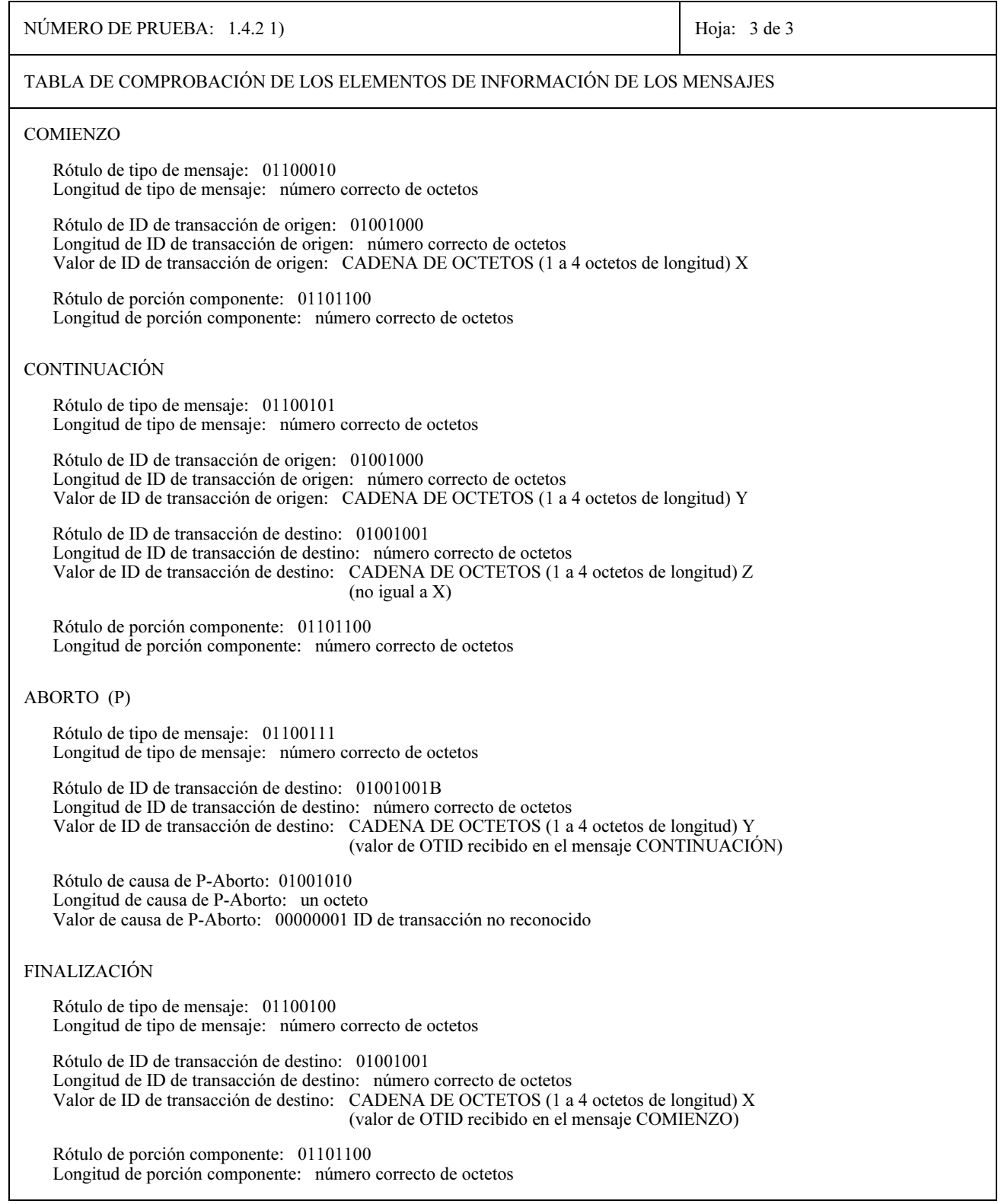

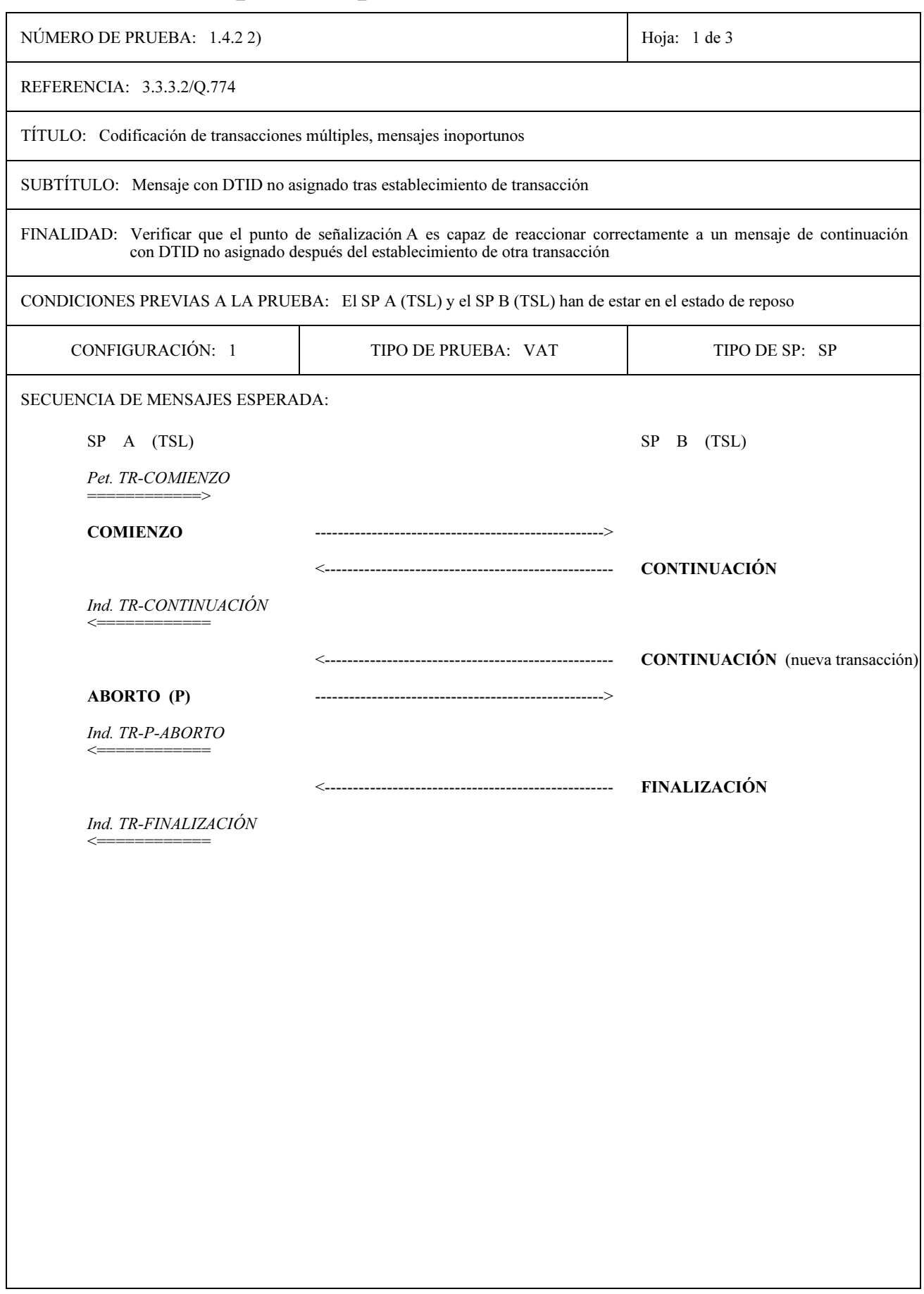

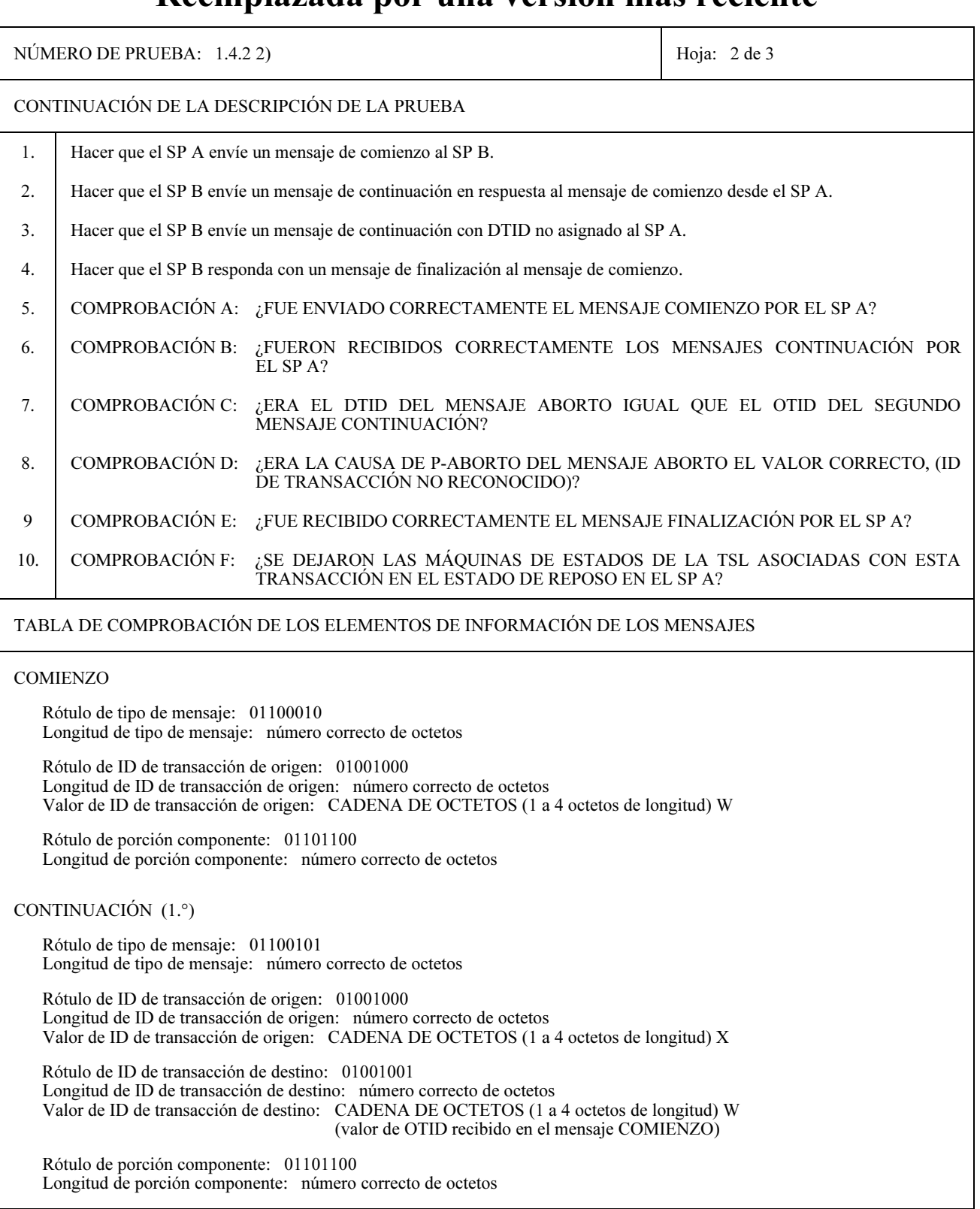

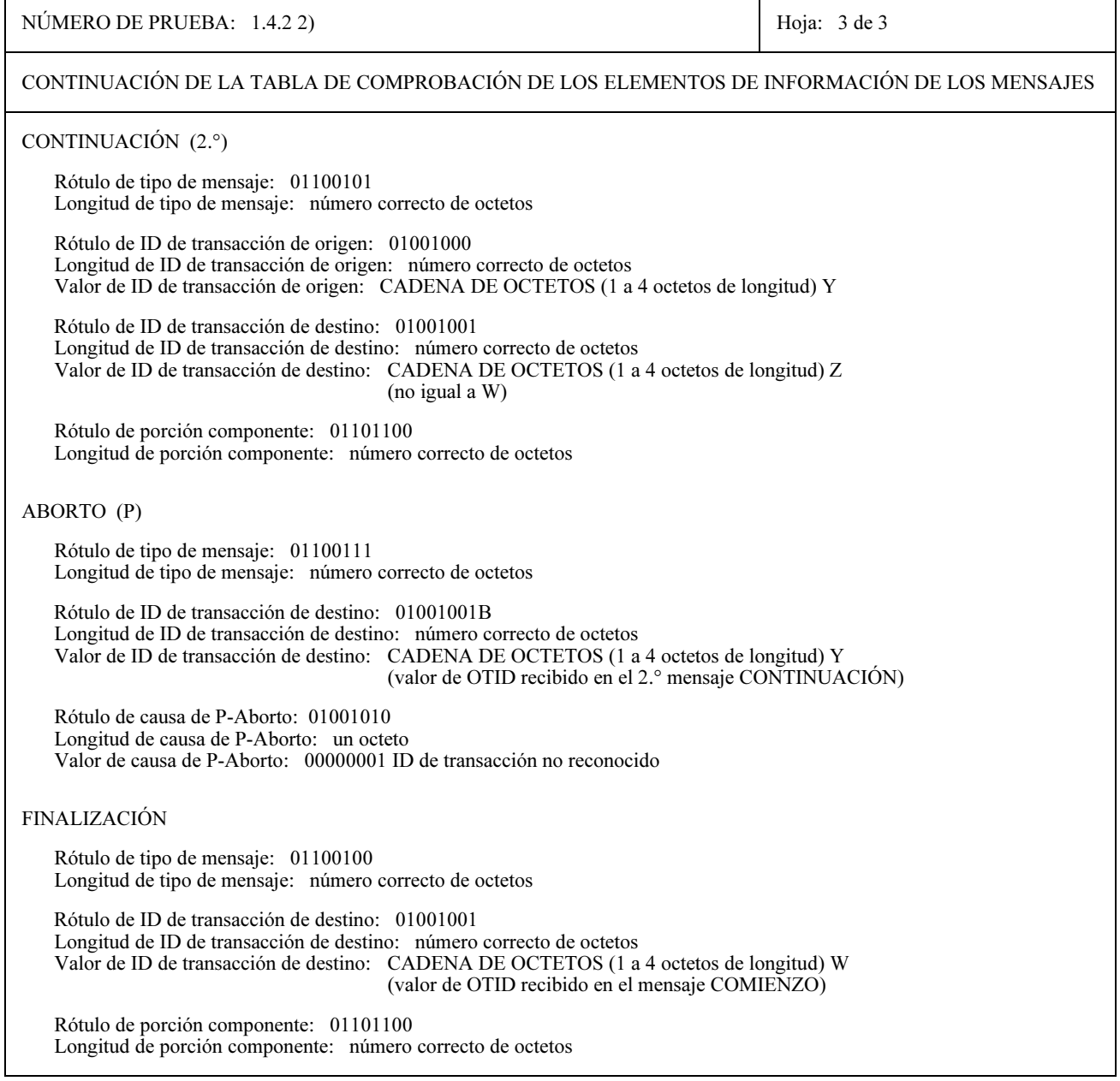

#### $7.2$ Especificación de las pruebas de la subcapa componente de las TC

#### $7.2.1$ Directrices para la realización de las pruebas de la subcapa componente

- En todas estas pruebas, la expresión «componente ... con información correcta» en la descripción de la a) prueba significa que los valores de detalle del componente indicado se verificarán sintácticamente frente a la lista de información que figura en la tabla de comprobación de los componentes de los mensajes.
- En algunas pruebas se requiere una comprobación para verificar que la máquina de estados de invocación  $b)$ ha vuelto al estado de reposo. Un posible procedimiento de efectuar esta comprobación es enviar un componente devolución de resultado último con el ID de invocación supuestamente en reposo. Si la IUT (implementación sometida a prueba) devuelve un componente rechazo con código de problema = «ID de invocación no reconocido», es que la IUT ha pasado la comprobación.
- En todas las pruebas de subcapa componente (CSL, *component sub-layer*), el componente ha de llevarse  $c)$ en un mensaje de TSL. Por ejemplo, el componente invocación de la prueba N.º 2.1.1.1 se lleva del SP A al SP B en un mensaje de comienzo y el componente devolución del resultado último se lleva en un mensaje de finalización. De hecho, si una transacción se establece primero entre el SP A y el SP B, es posible llevar el componente invocación y el componente devolución de resultado en mensajes de continuación.
- d) En estas pruebas de CSL se establece la hipótesis de que la transacción se mantiene vigente hasta que se haya entregado a la entidad par el último componente del flujo de mensajes. Si esta hipótesis no es cierta en una aplicación real (por ejemplo, por la utilización de un mensaje de aborto o de finalización), no es posible llegar a ninguna conclusión definitiva sobre la prueba.
- En las pruebas de CSL se supone que la TSL y la SCCP funcionan correctamente. Por ello, se da por  $e$ ) supuesto, en particular, que los componentes se llevan en mensajes de TSL válidos en estados de transacción válidos, por lo que no se producen sucesos anormales en la capa o capas (subcapa o subcapas) subvacentes.
- La información relacionada con el usuario TC, por ejemplo, el código de operación y los parámetros f) específicos, no se define. Queda a criterio de los realizadores de las pruebas la inclusión de información dependiente de la aplicación, donde proceda, para provocar el flujo de componentes esperado.

#### $7.2.2$ Lista de pruebas de la subcapa componente

Todas las pruebas son pruebas de validación.

Las pruebas señaladas con un asterisco (\*) son pruebas de compatibilidad.

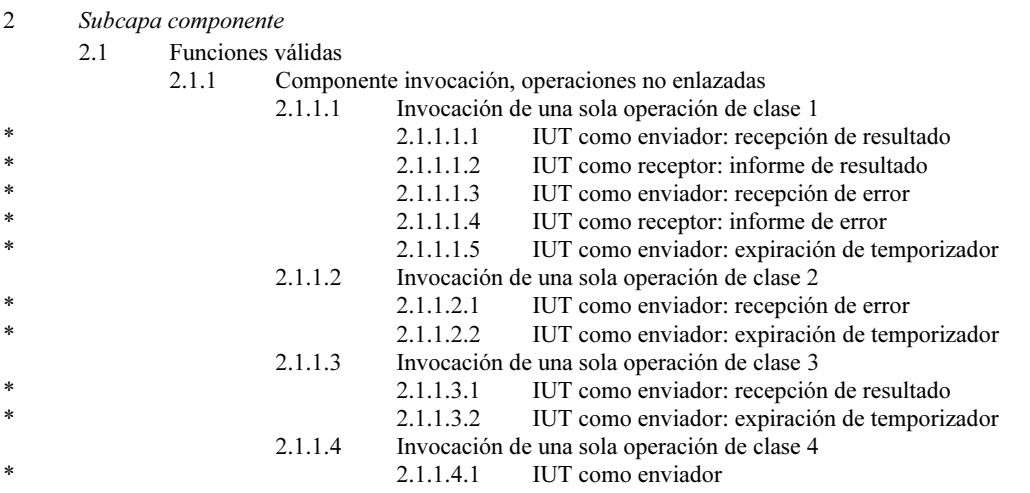

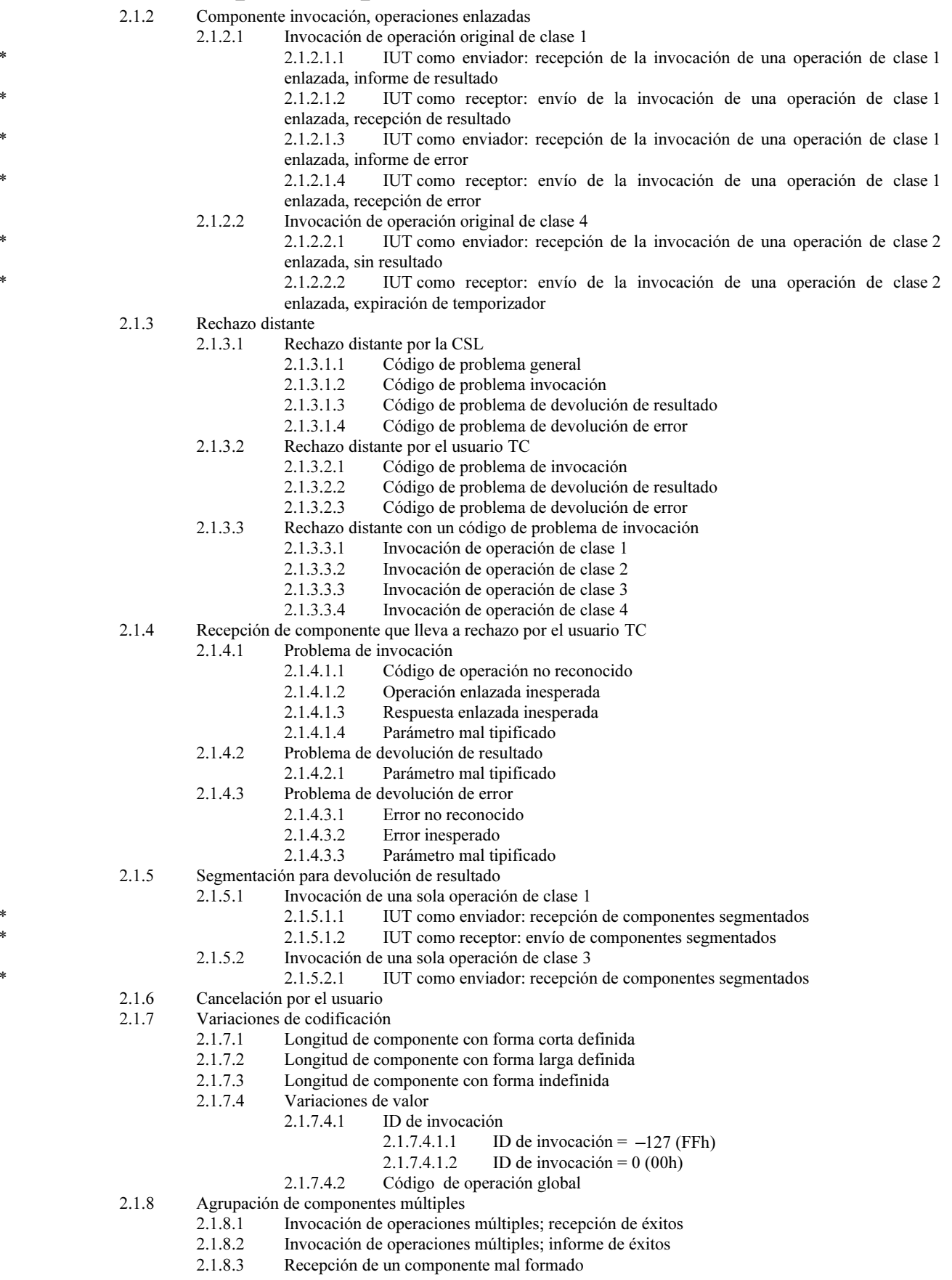

- Comportamiento no válido sintácticamente  $2.2$ 
	- $2.2.1$ Valores no válidos para elementos de información
		- $2.2.1.1$ Longitud de ID de invocación  $> 1$  en componente invocación
		- $2.2.1.2$ Longitud de ID de invocación =  $0$  en componente invocación
	- $2.2.2$ Estructura no válida
		- 2.2.2.1 Componente invocación
			- $2.2.2.1.1$ Ausencia de ID de invocación
			- 2.2.2.1.2 Ausencia de código de operación
		- 2.2.2.2 Componente devolución de resultado
			- 2.2.2.2.1 Ausencia de ID de invocación
			- 2.2.2.2.2 Ausencia de código de operación pero con inclusión de parámetros
			- $2.2.2.2.3$ Ausencia de rótulo de secuencia pero con inclusión de parámetros
		- 2.2.2.3 Devolución de error
			- $2.2.2.3.1$ Ausencia de ID de invocación
			- Ausencia de código de error  $2.2.2.3.2$
		- $2.2.2.4$ Tipo de componente desconocido
			- 2.2.2.4.1 ID de invocación irreconocible
			- 2.2.2.4.2 ID de invocación derivable
	- 2.2.3 Codificación no válida para componente invocación
		- $2.2.3.1$ Rótulo no válido
		- $2.2.3.2$ Longitud de componente errónea
		- 2.2.3.3 Ausencia de final de contenido en forma indefinida
- $2.3$ Comportamiento inoportuno
	- $2.3.1$ Componente invocación inoportuno
		- $2311$ ID enlazado no válido
	- $2.3.2$ ID de invocación no reconocido
		- $2.3.2.1$ Componente devolución de resultado último inoportuno
		- 2.3.2.2 Componente devolución de resultado no último inoportuno
		- $2.3.2.3$ Componente devolución de error inoportuno
		- $2.3.2.4$ Componente rechazo inoportuno
	- $2.3.3$ Componentes inesperados
		- 2.3.3.1 Devolución de resultado último para clase 2
		- 2.3.3.2 Devolución de resultado último para clase 4
		- Devolución de resultado no último para clase 2 2.3.3.3
		- 2.3.3.4 Devolución de resultado no último para clase 4
		- 2.3.3.5 Devolución de error para clase 3
		- 2.3.3.6 Devolución de error para clase 4

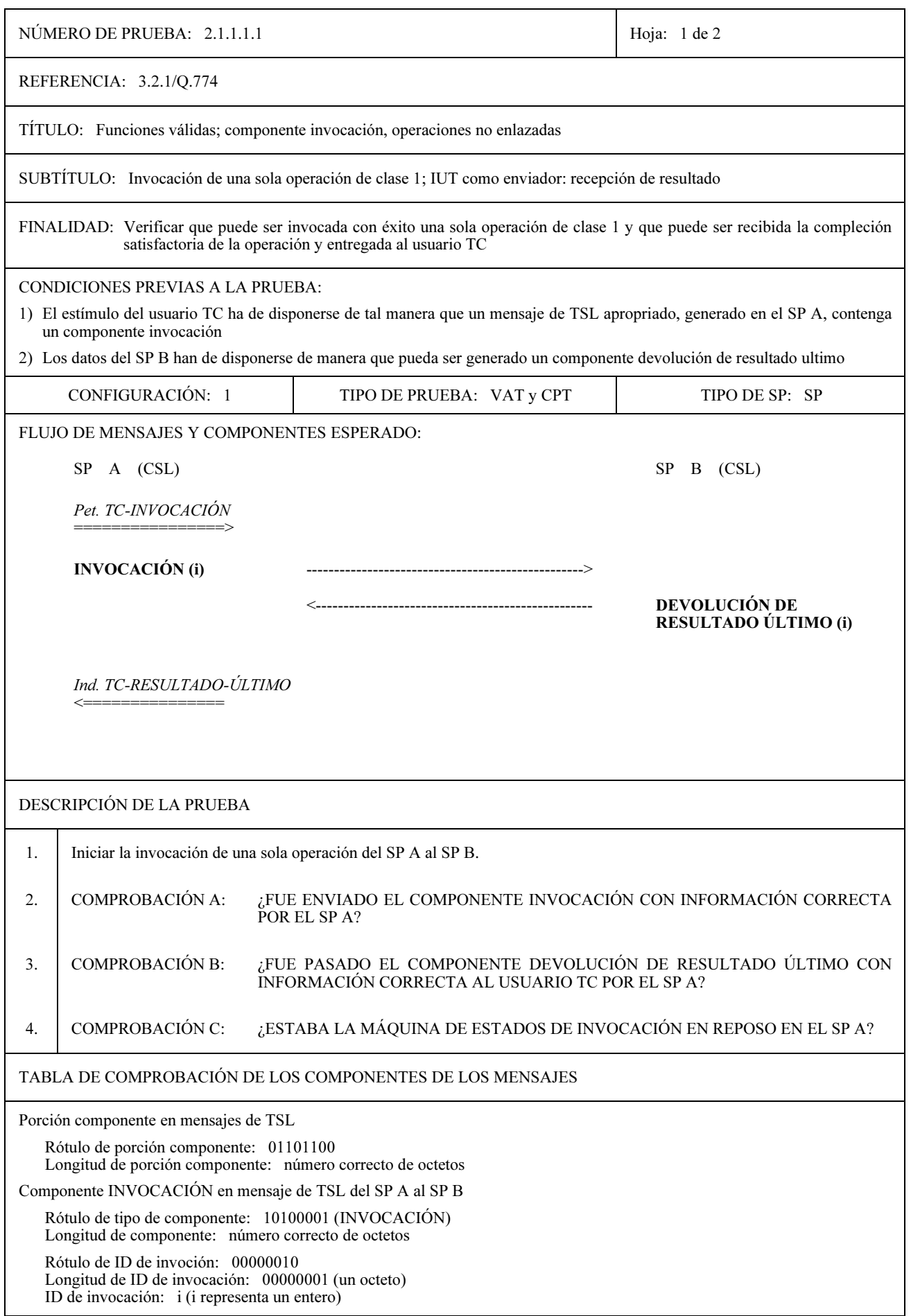

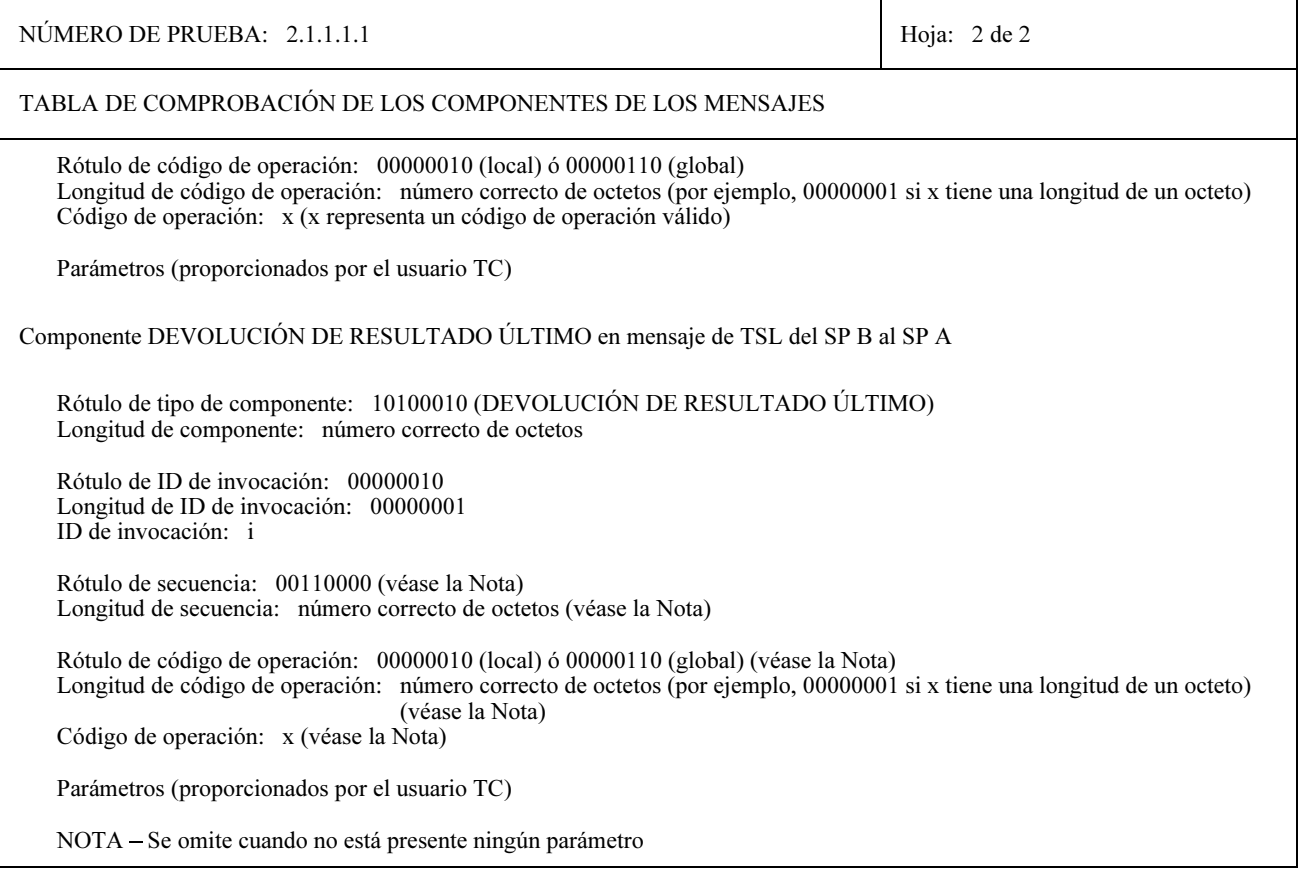

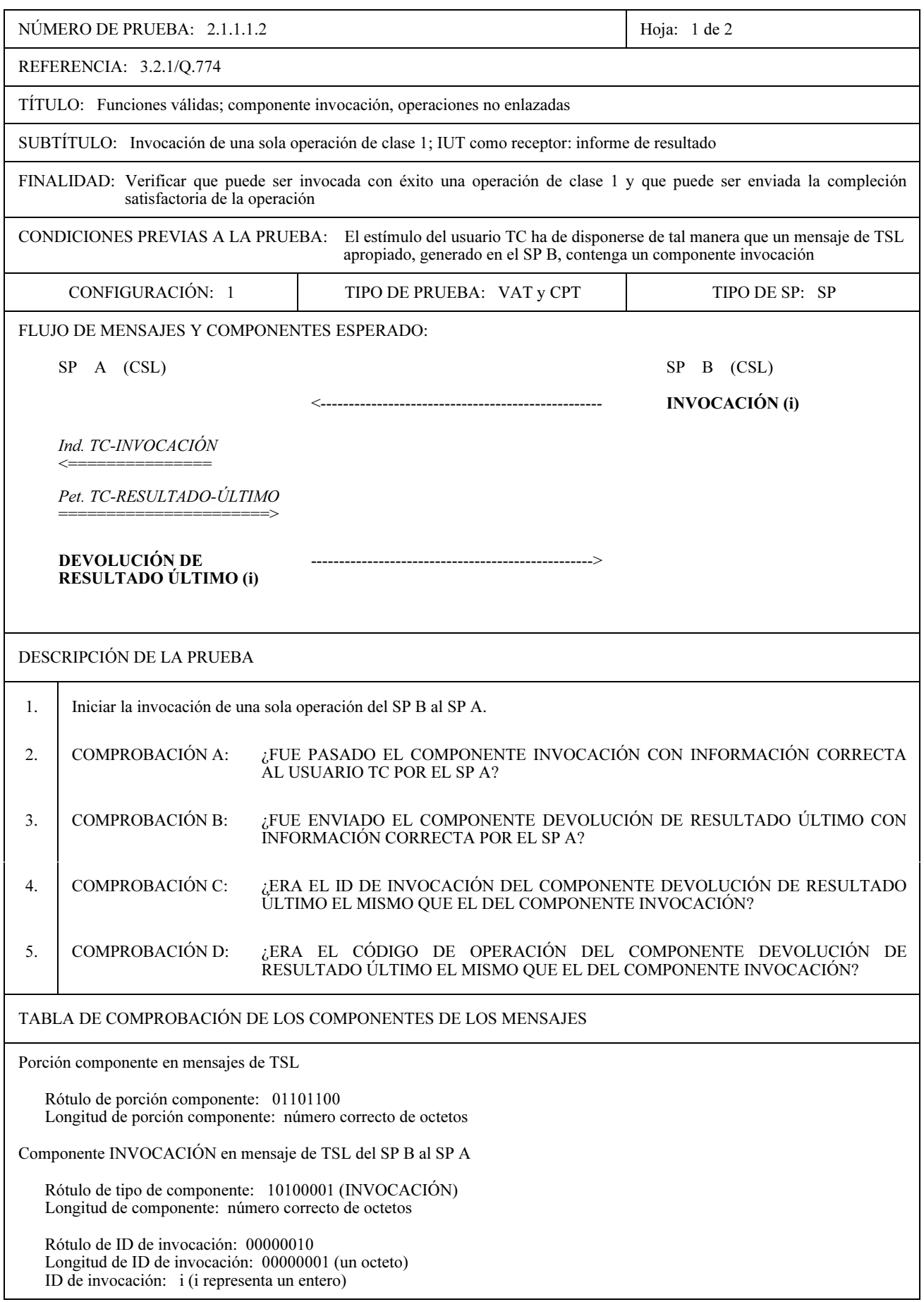

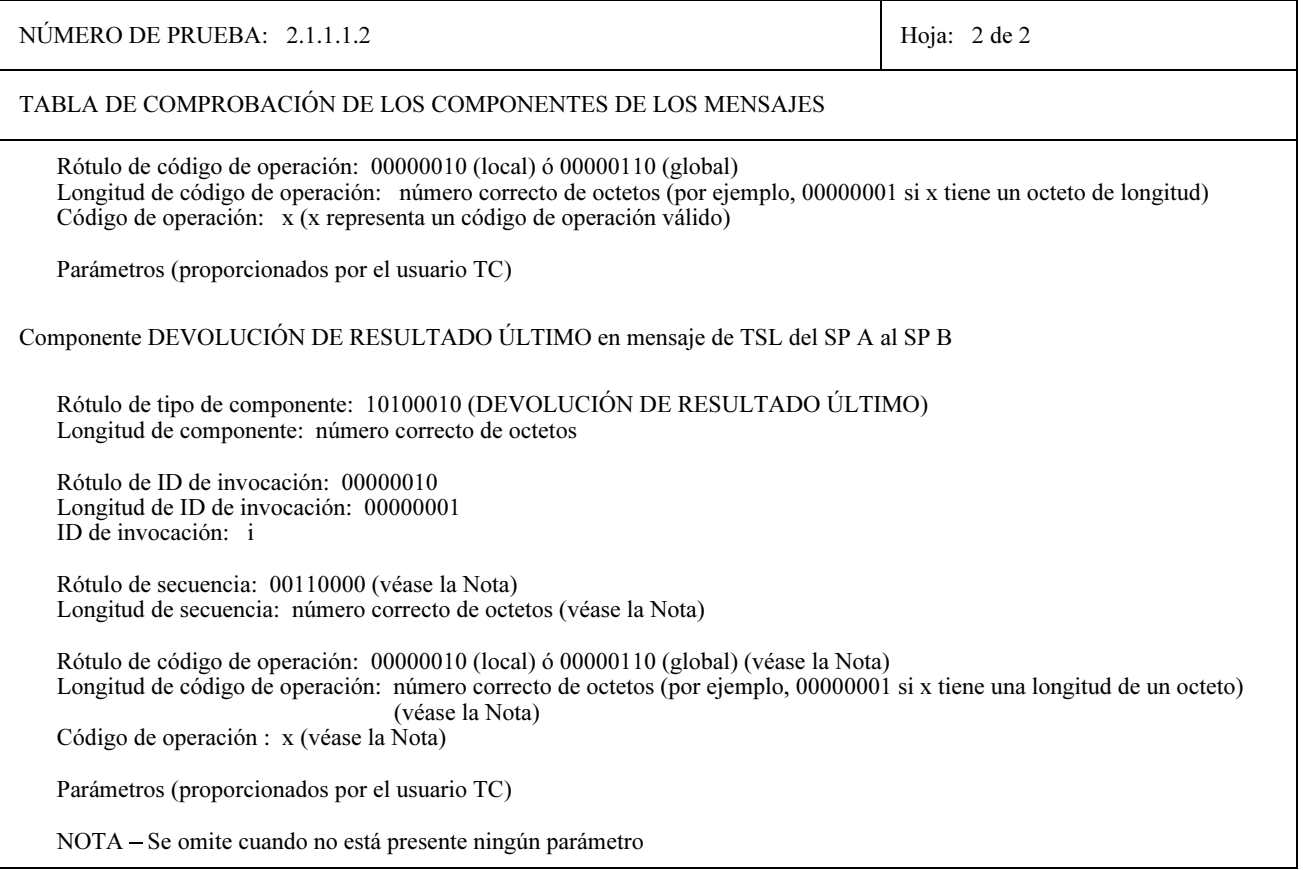

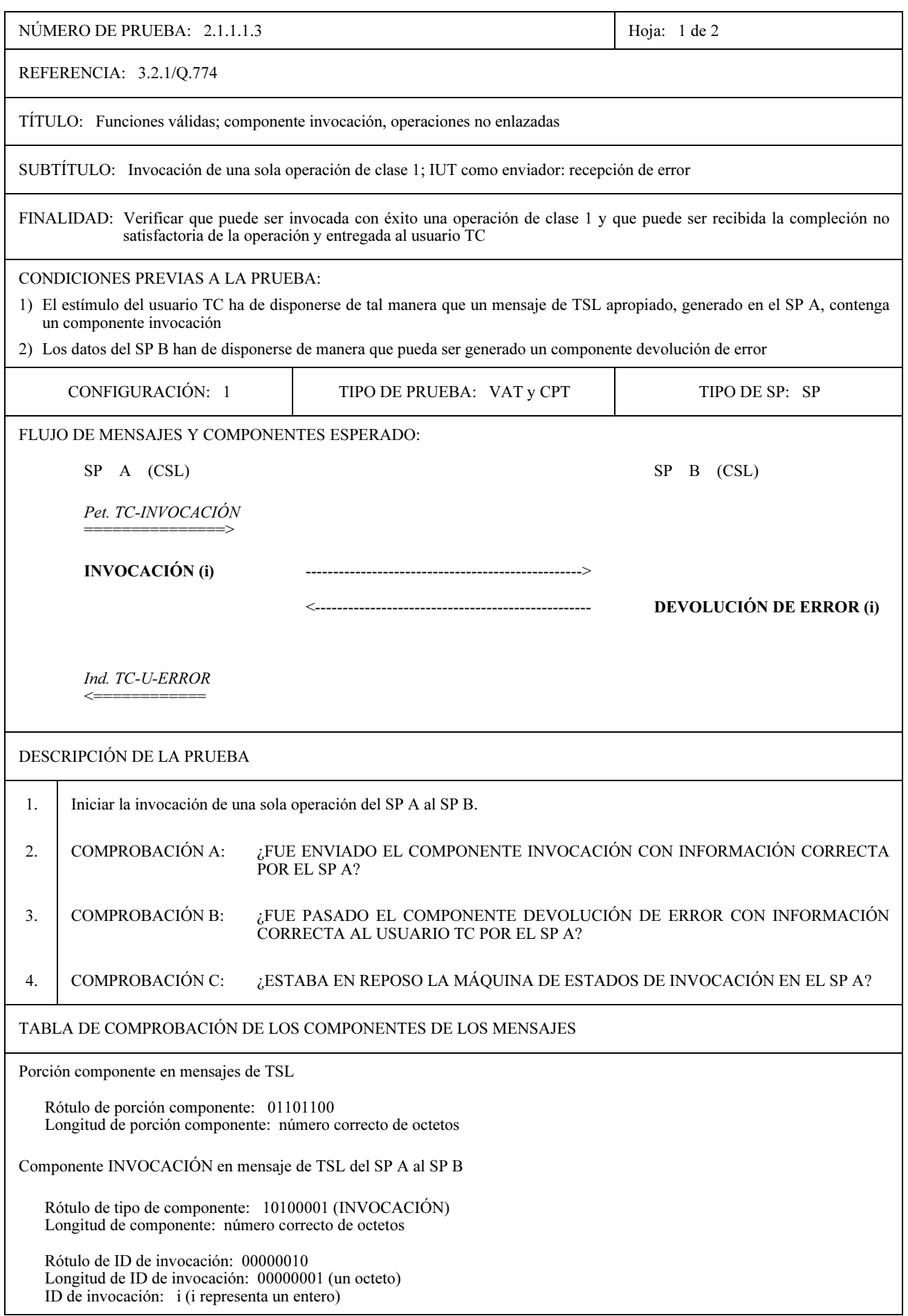

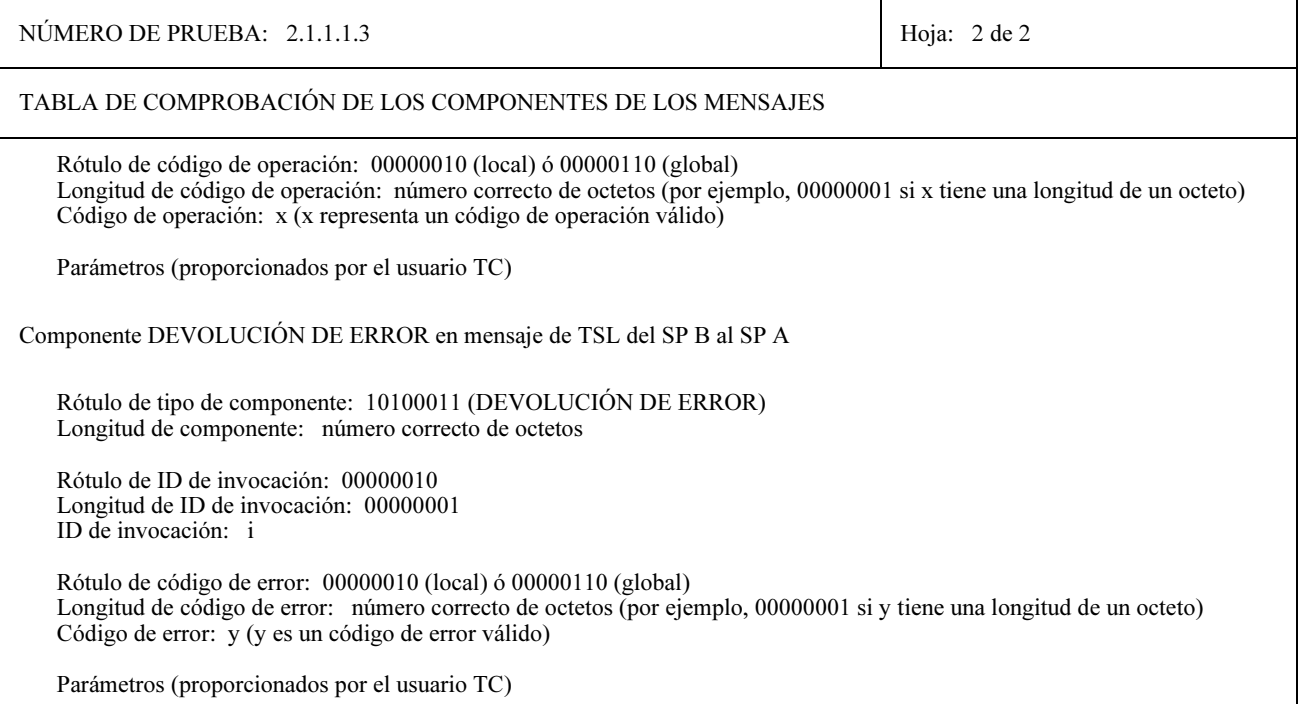

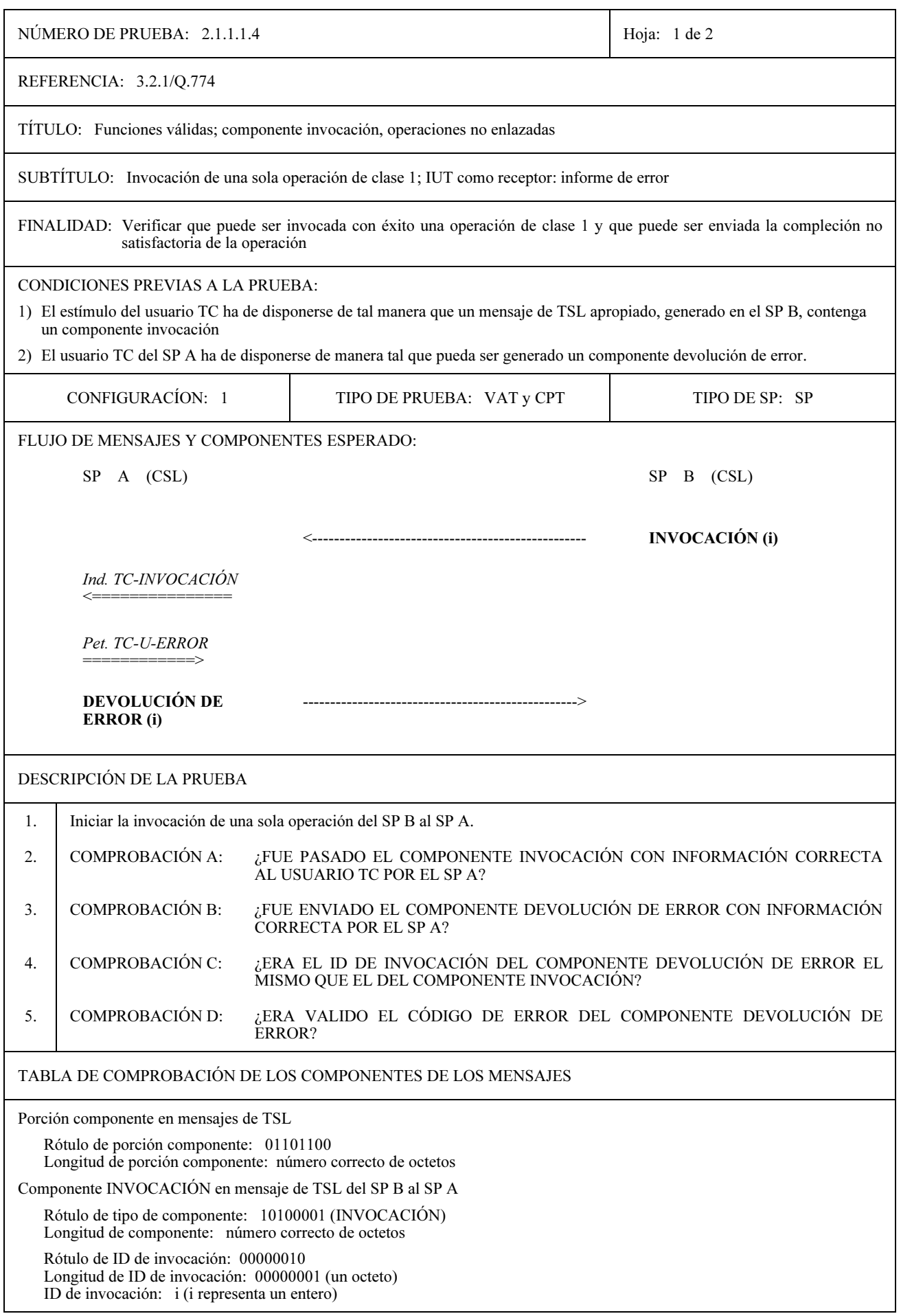

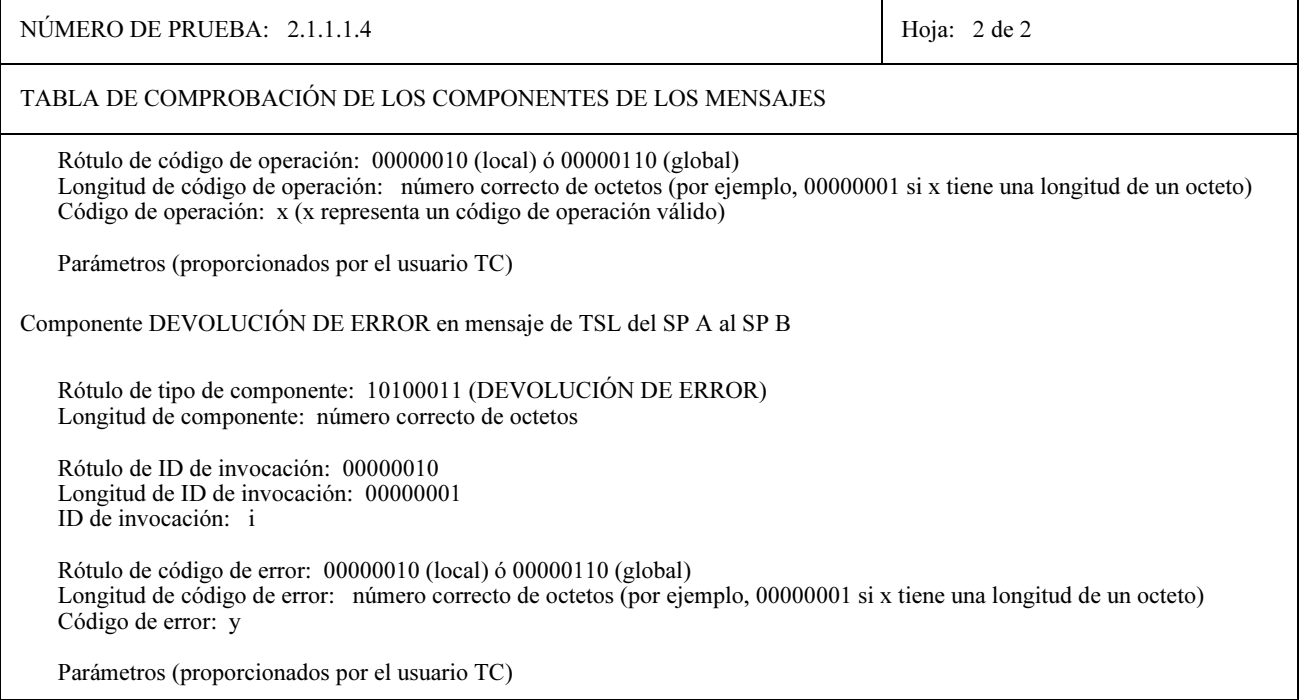

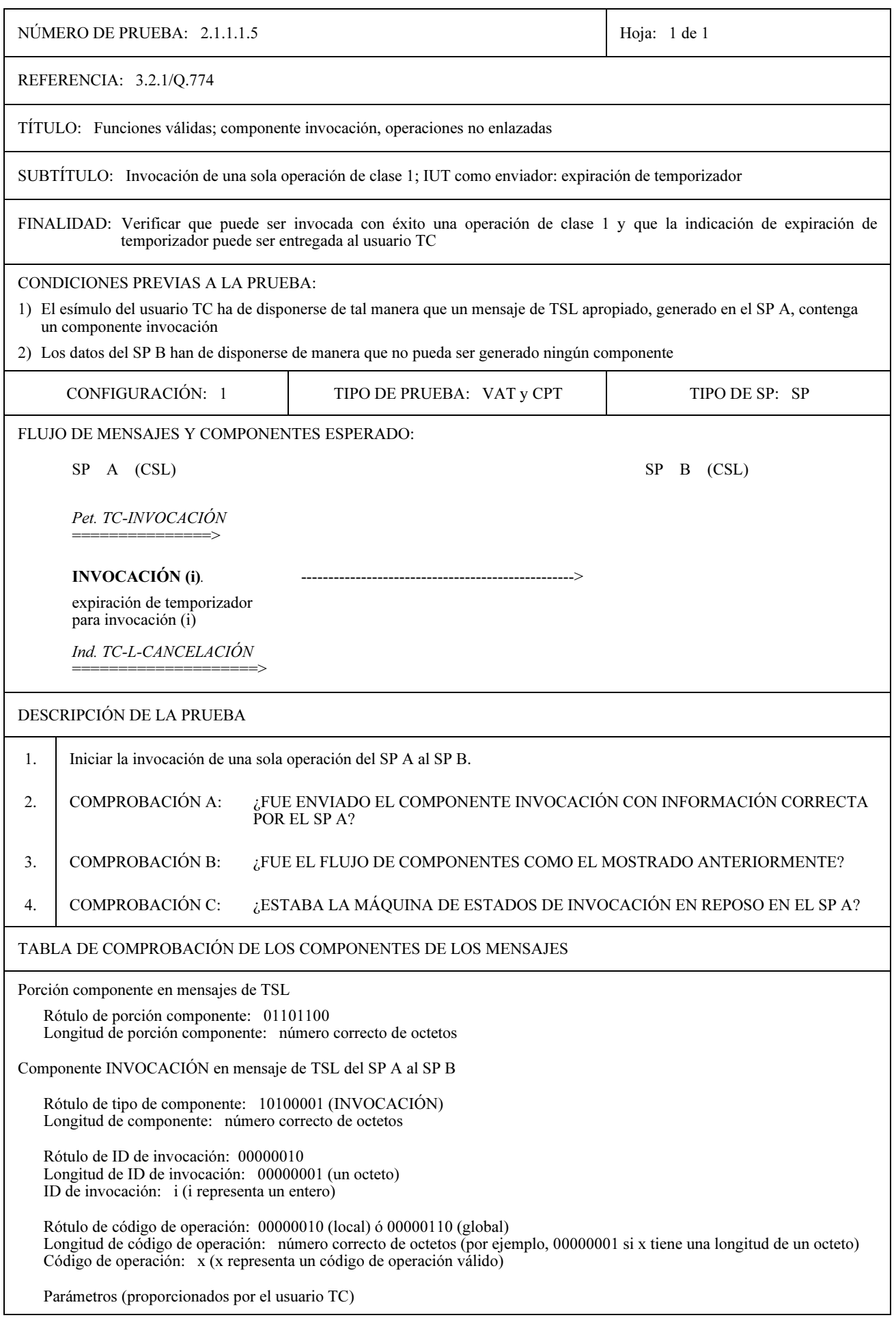

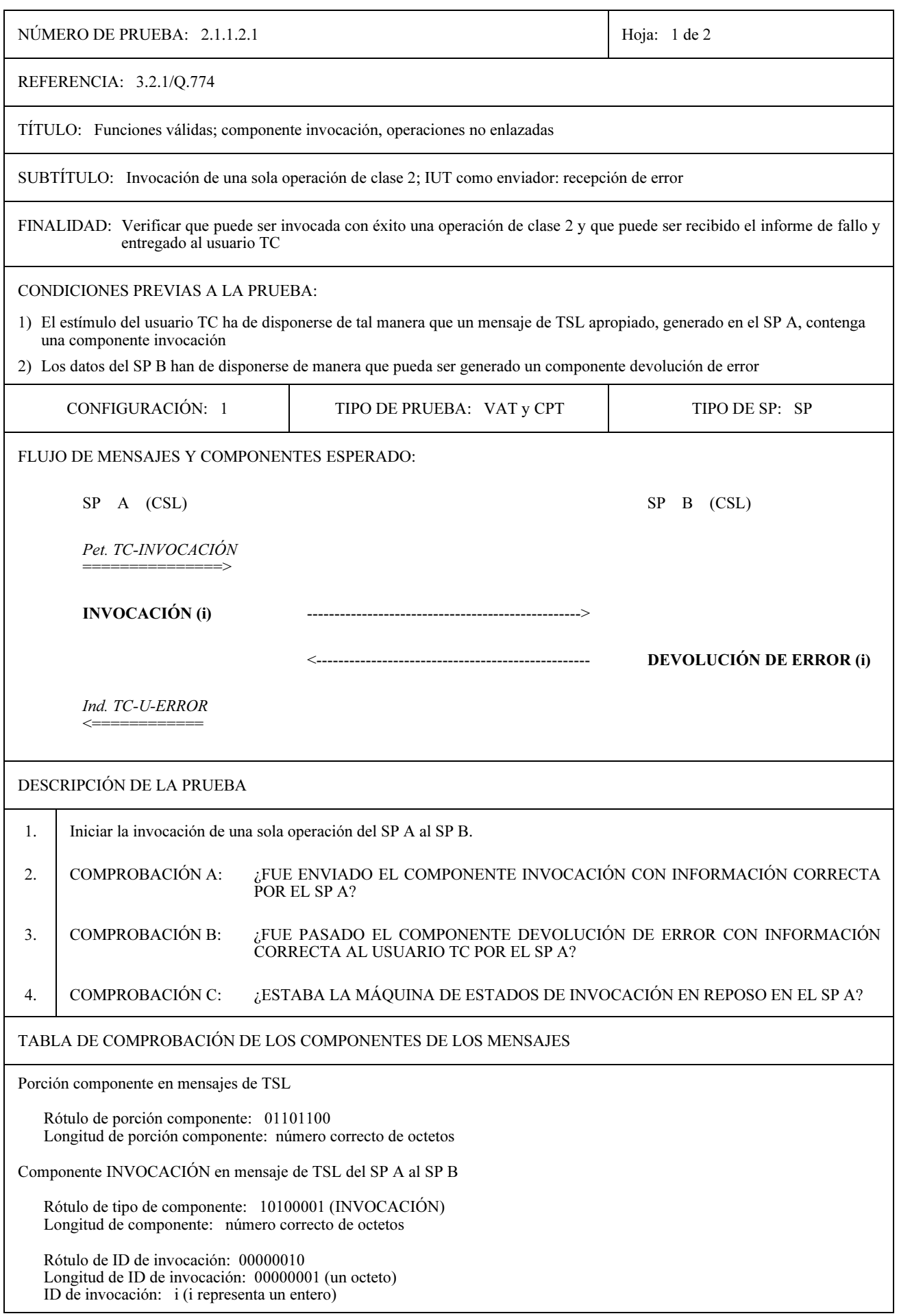

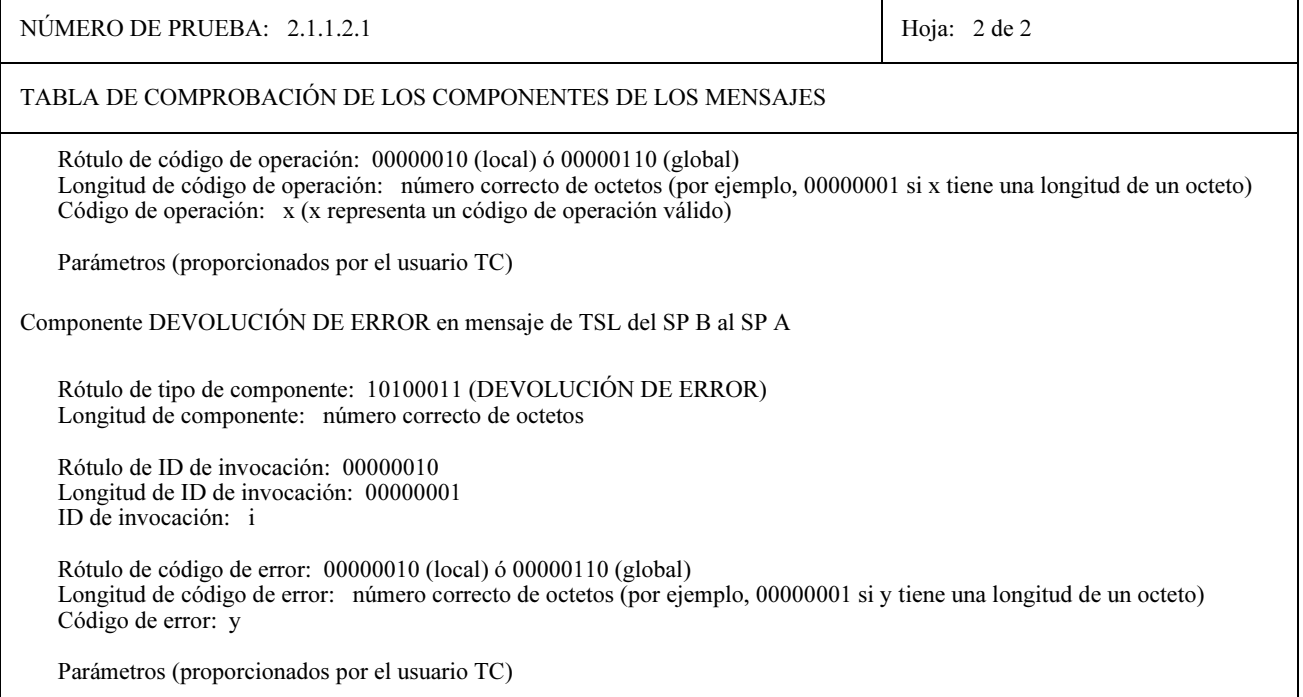

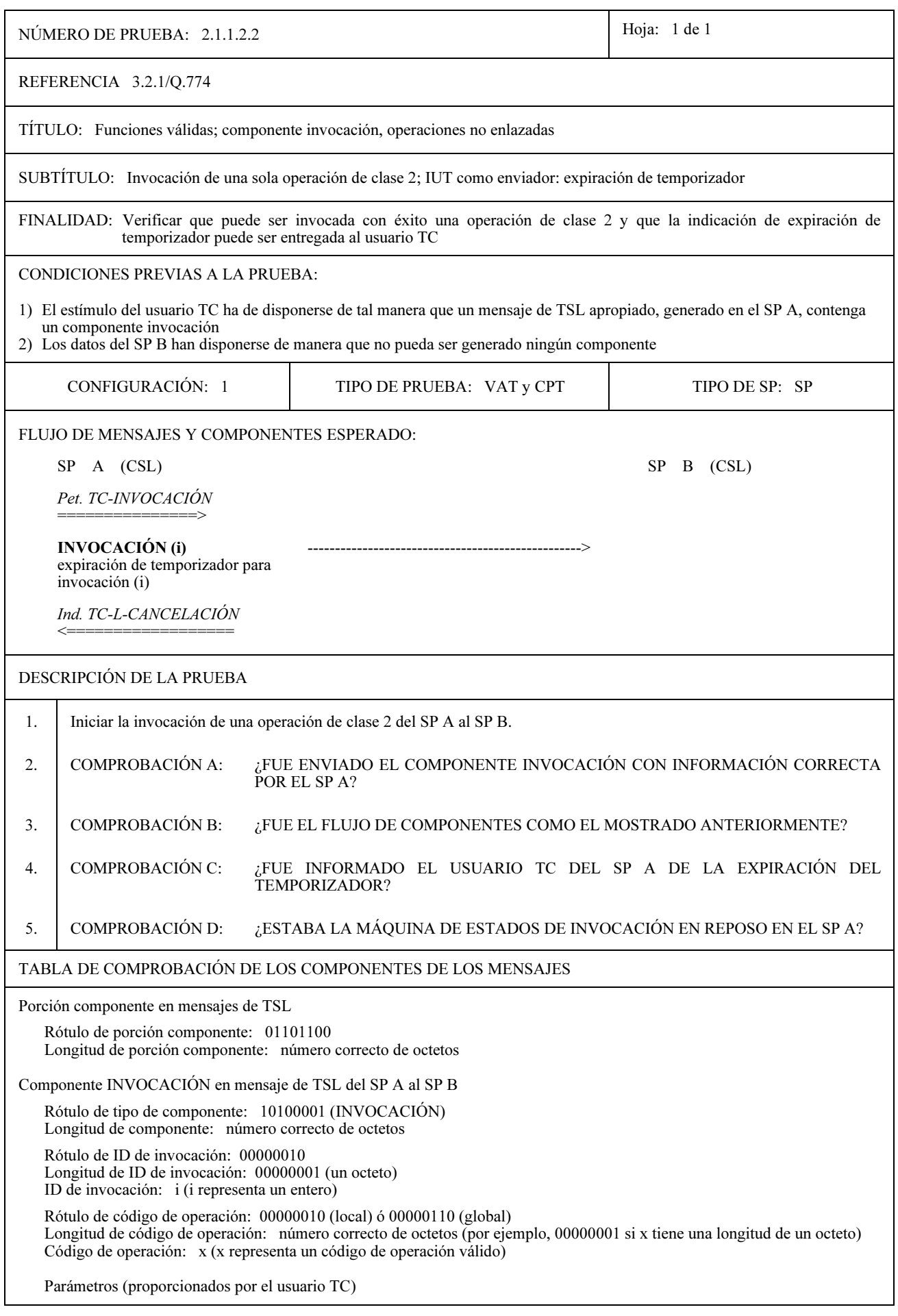

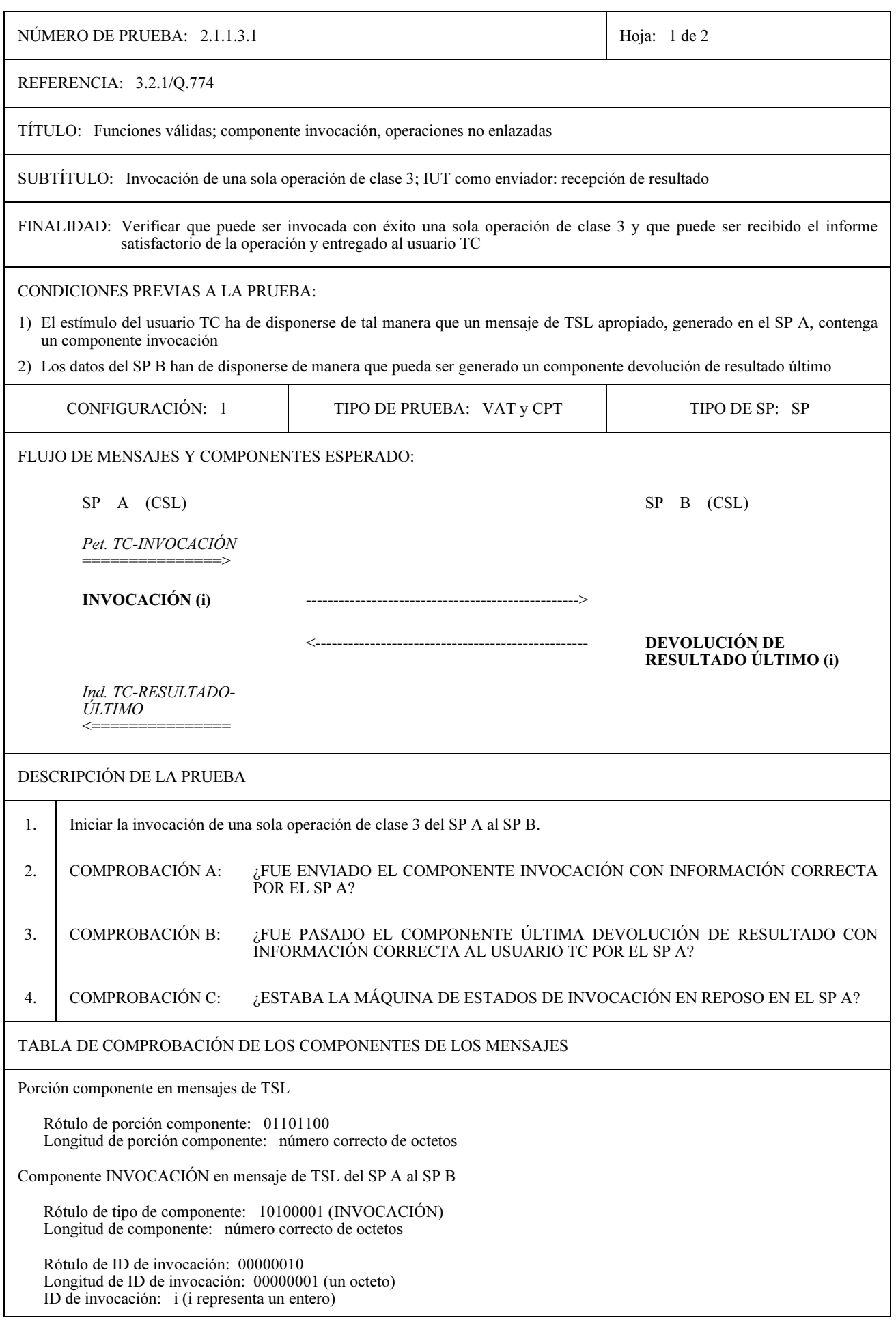

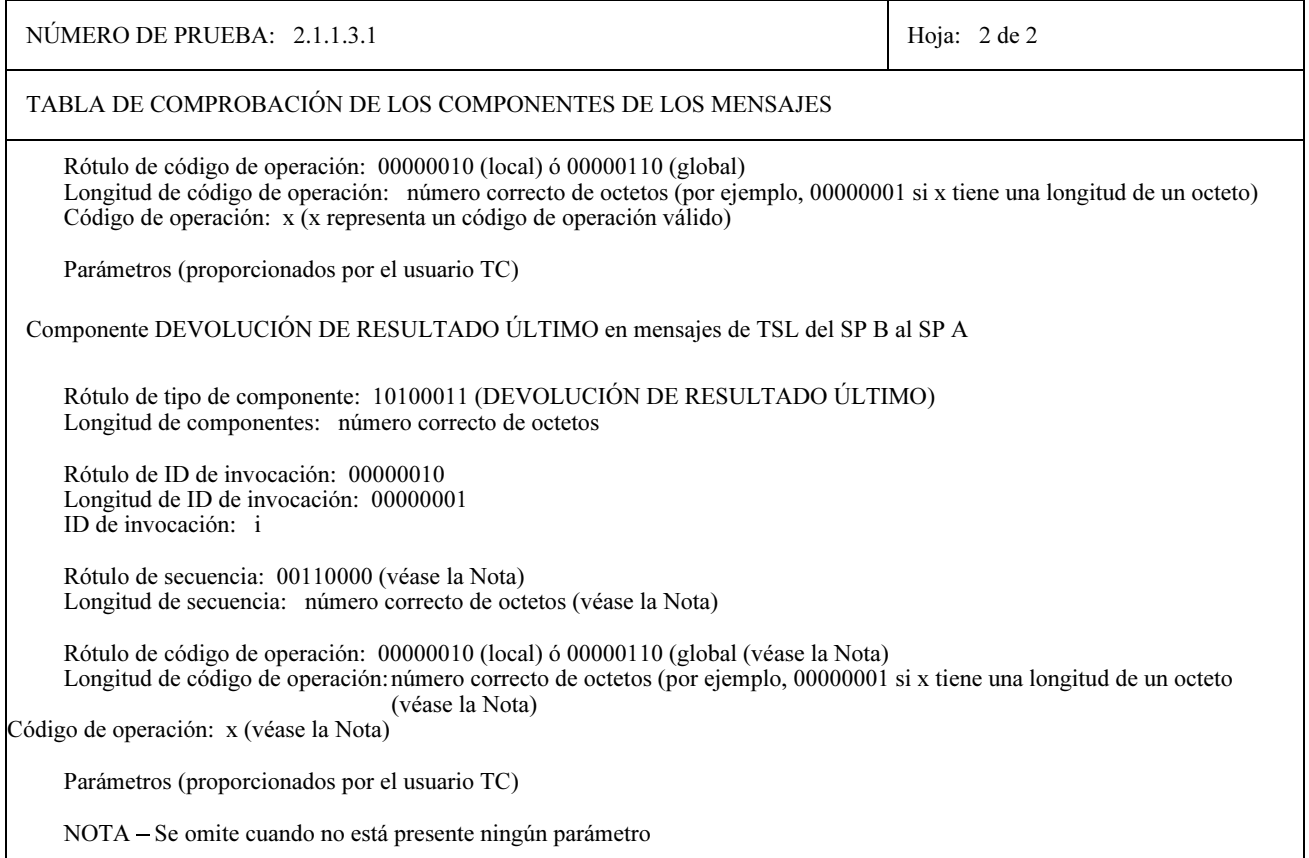

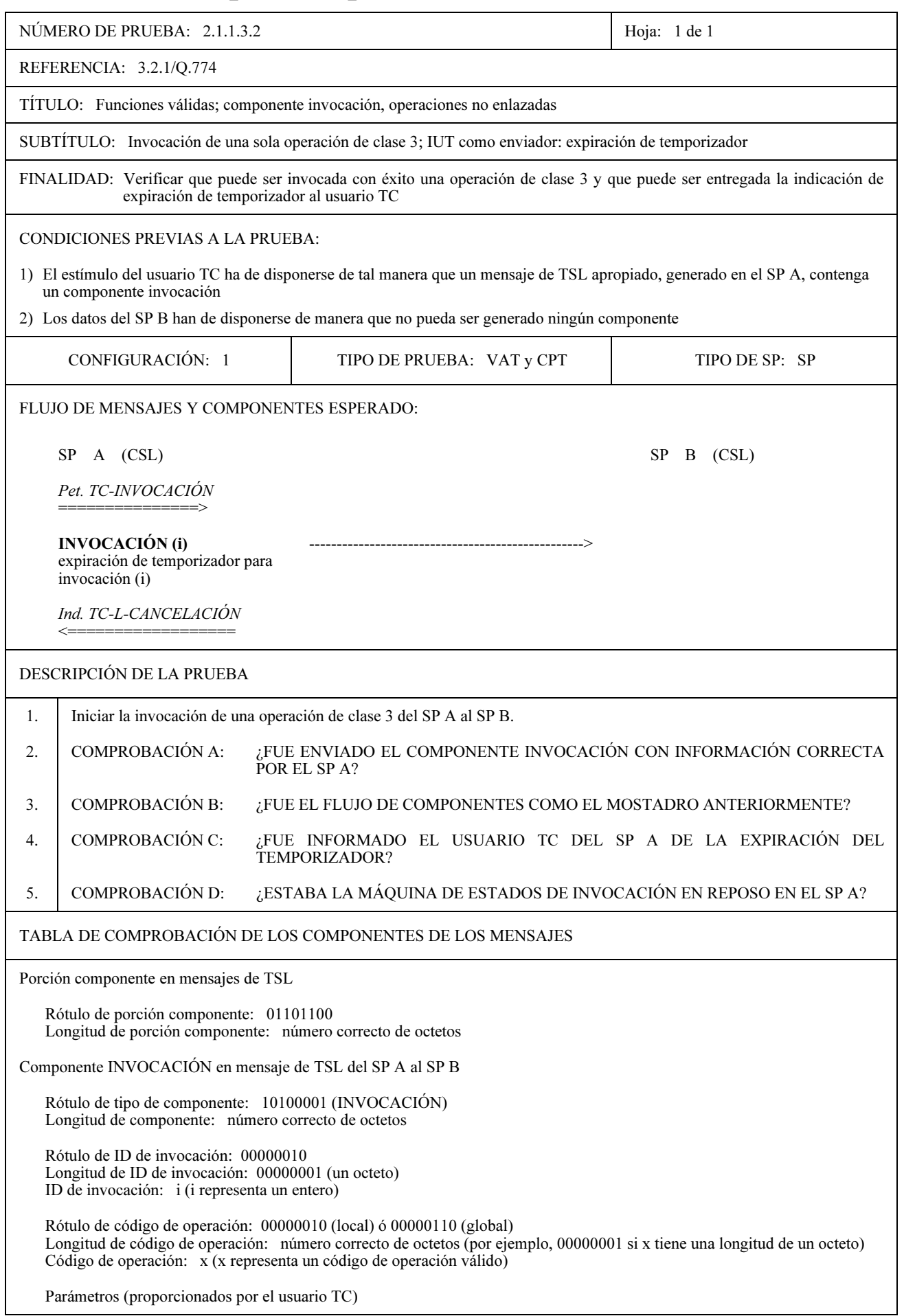

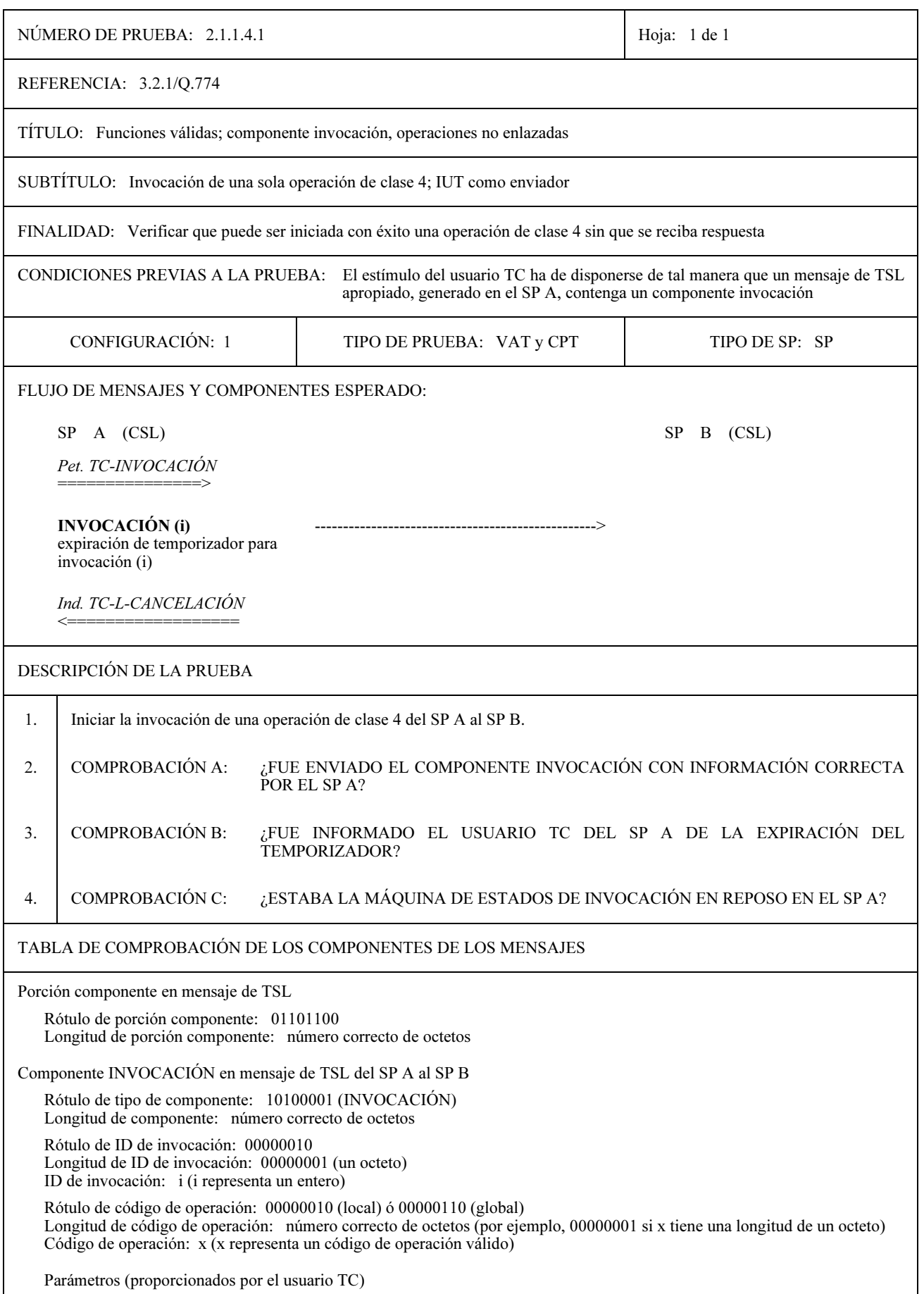

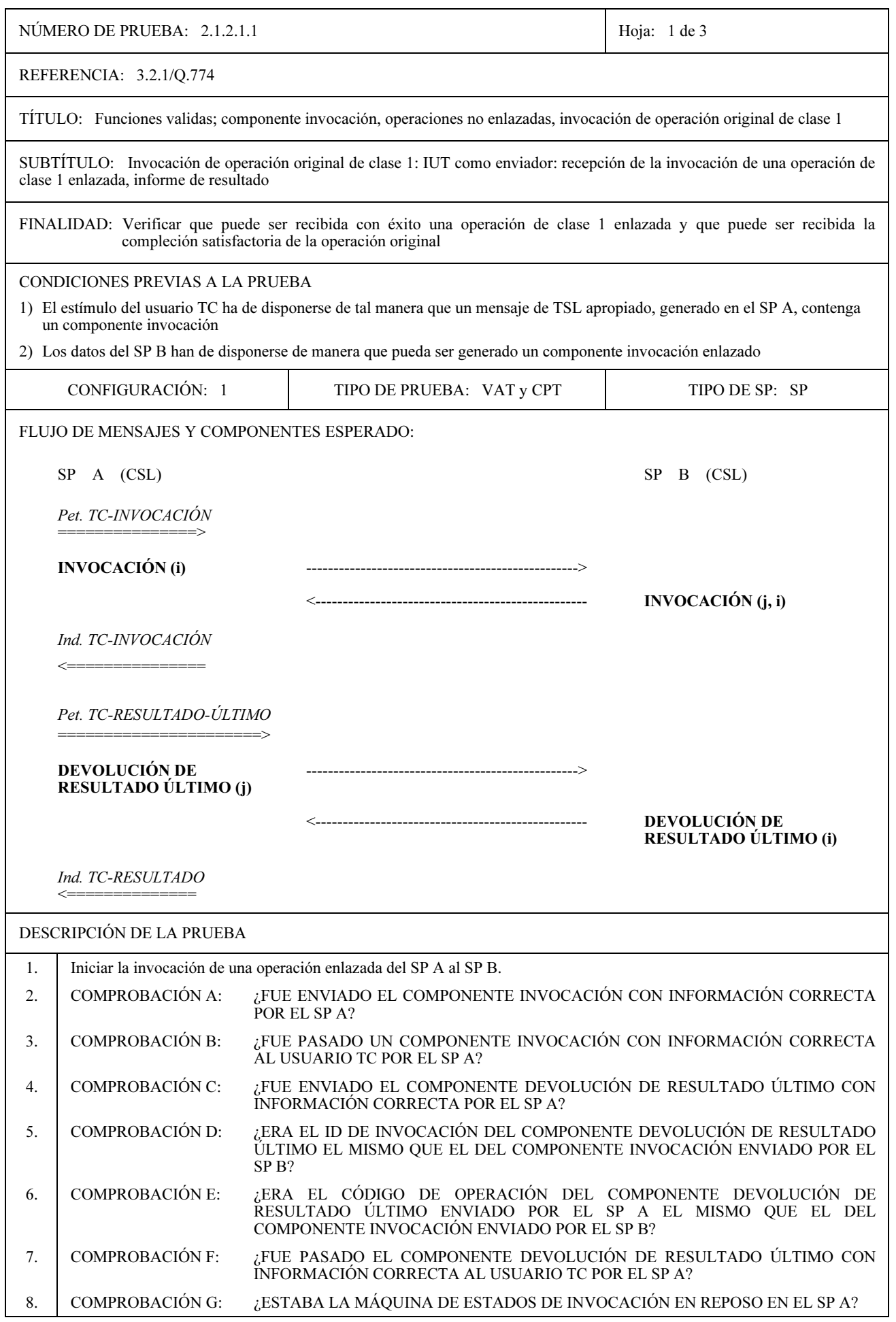

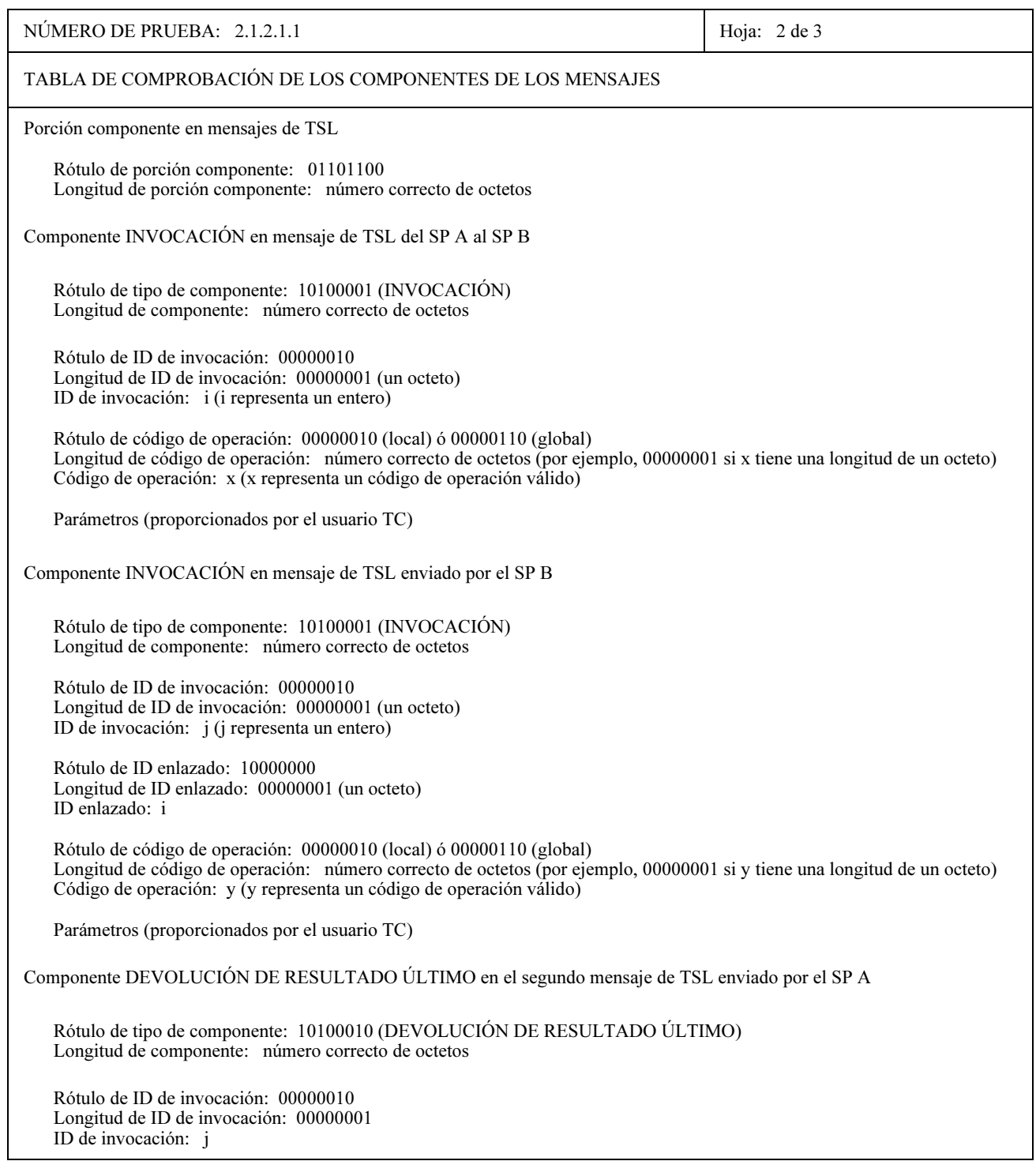

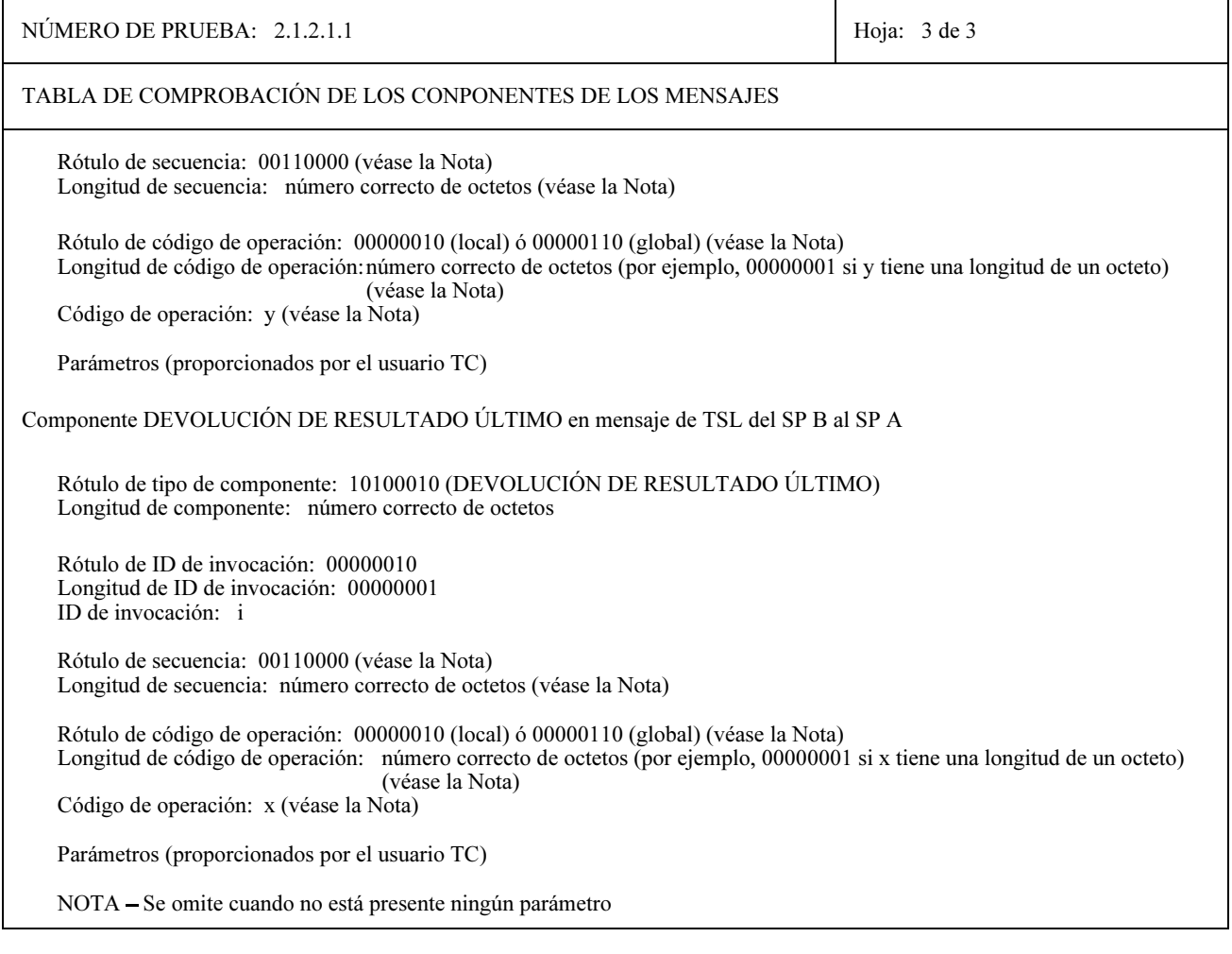

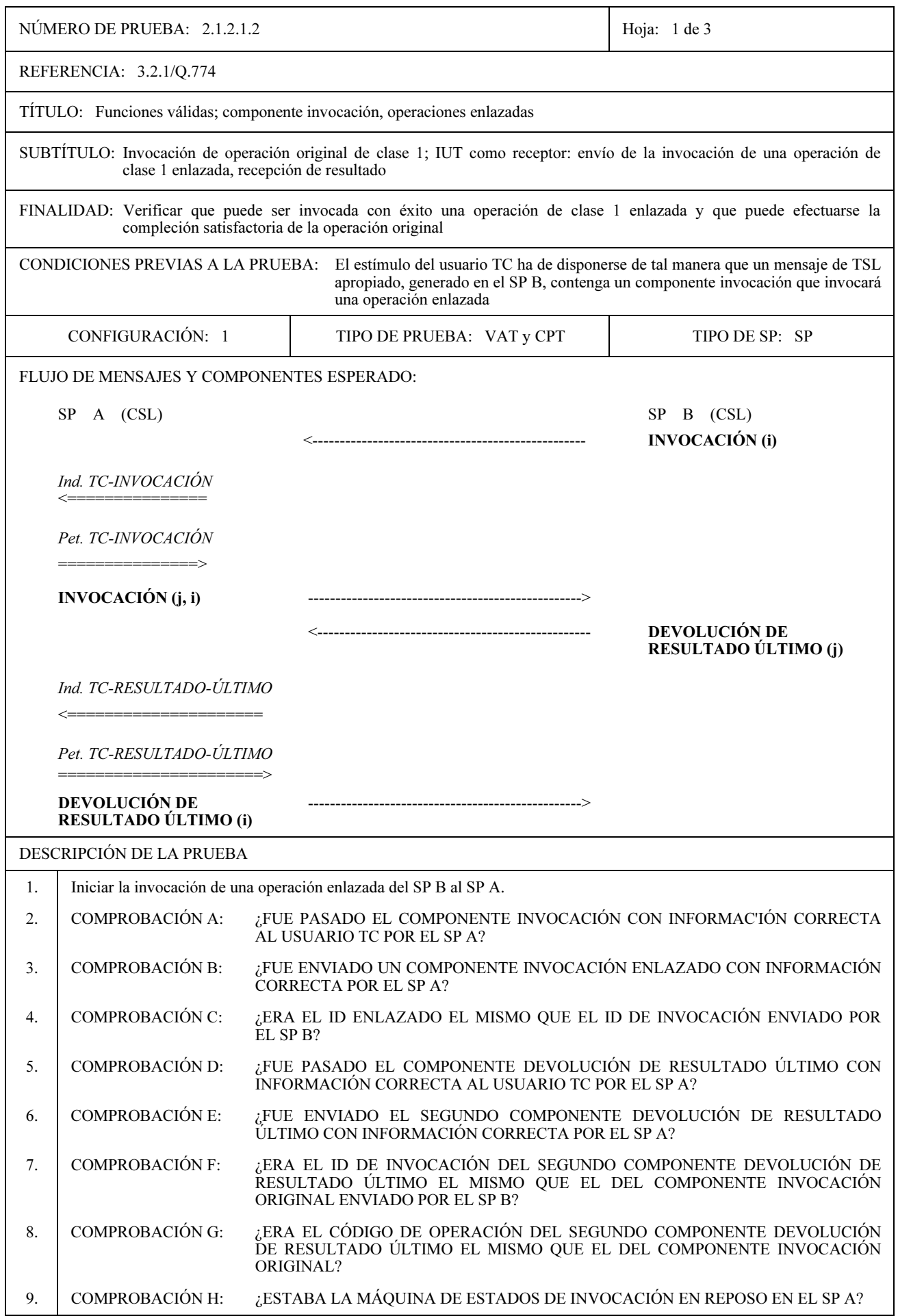

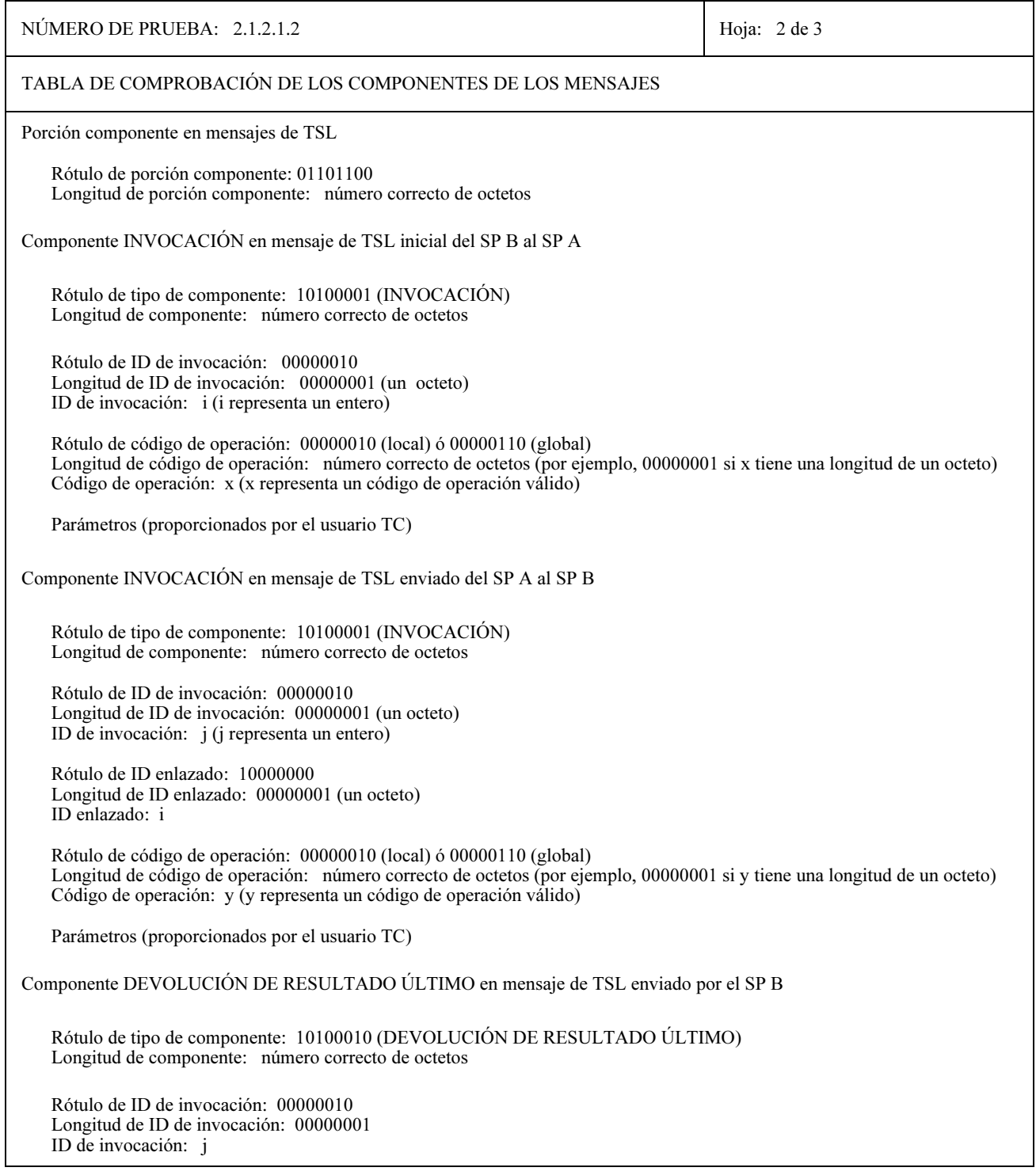

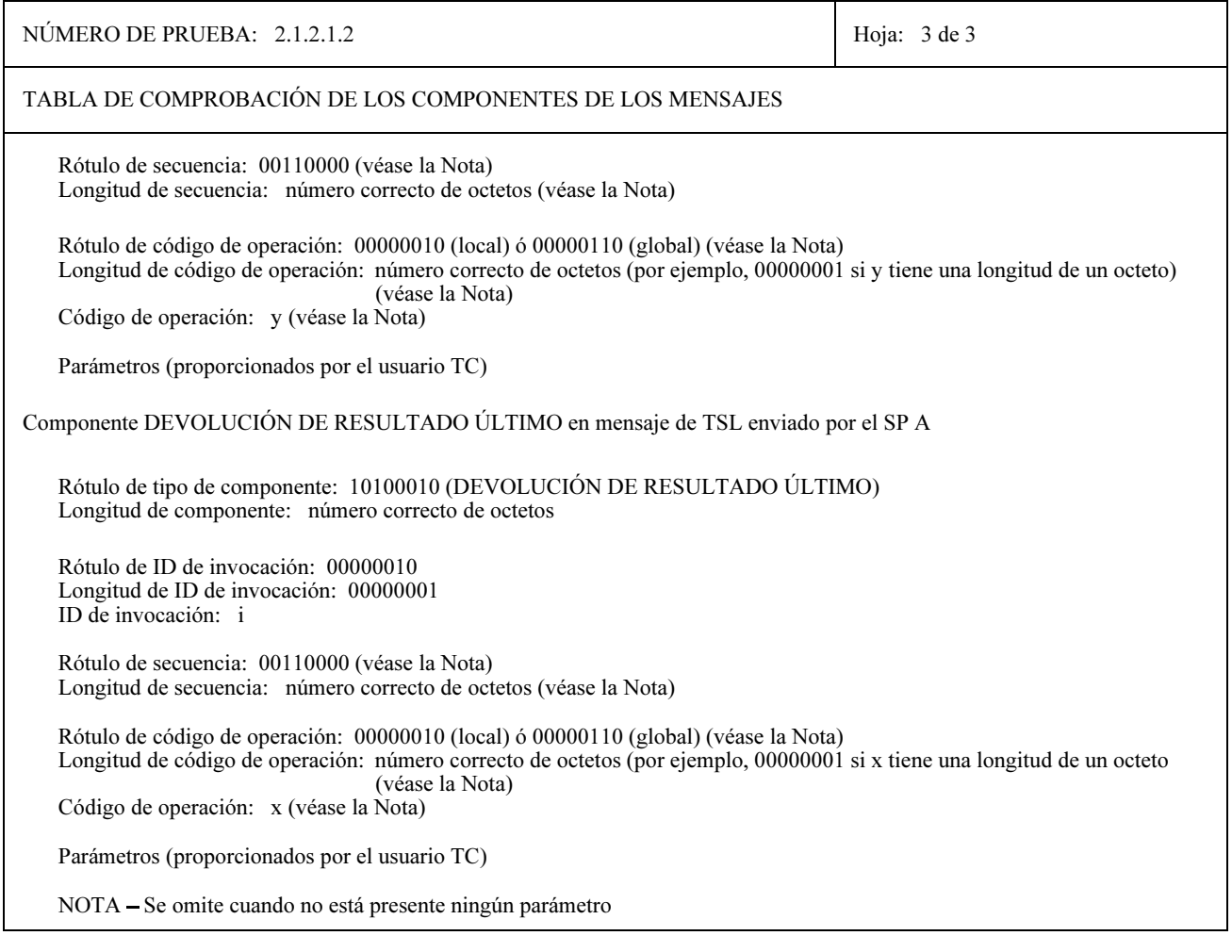

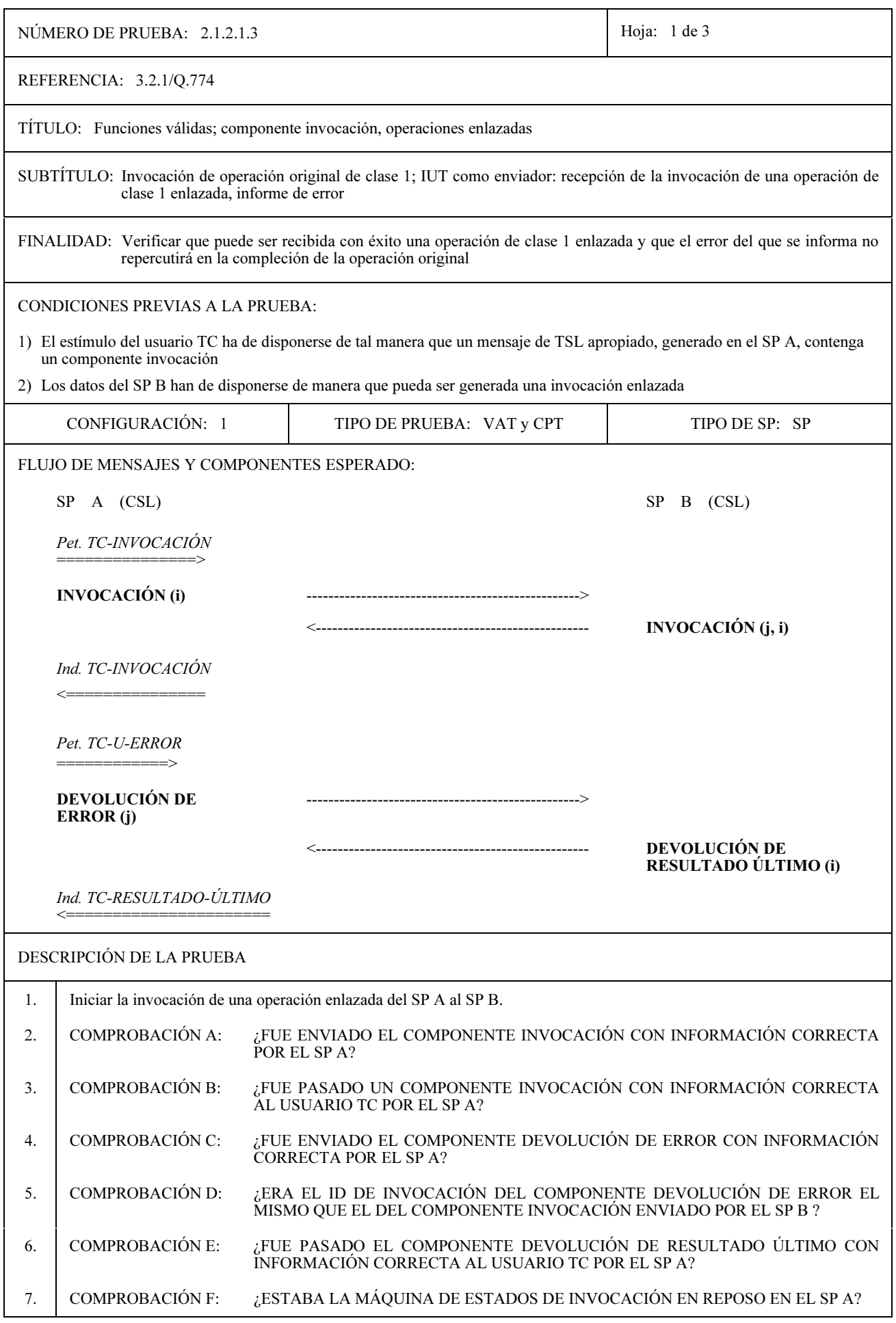

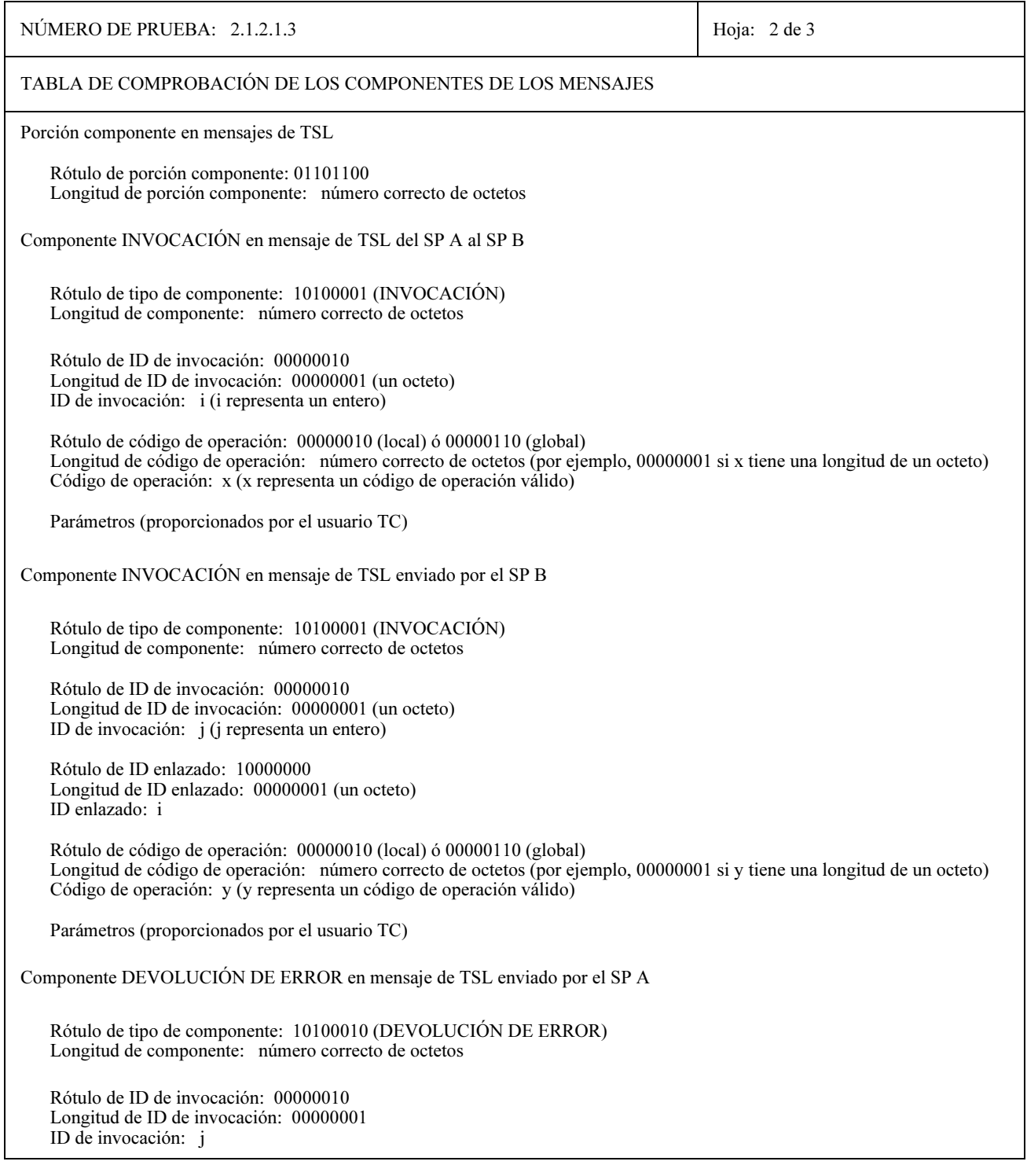
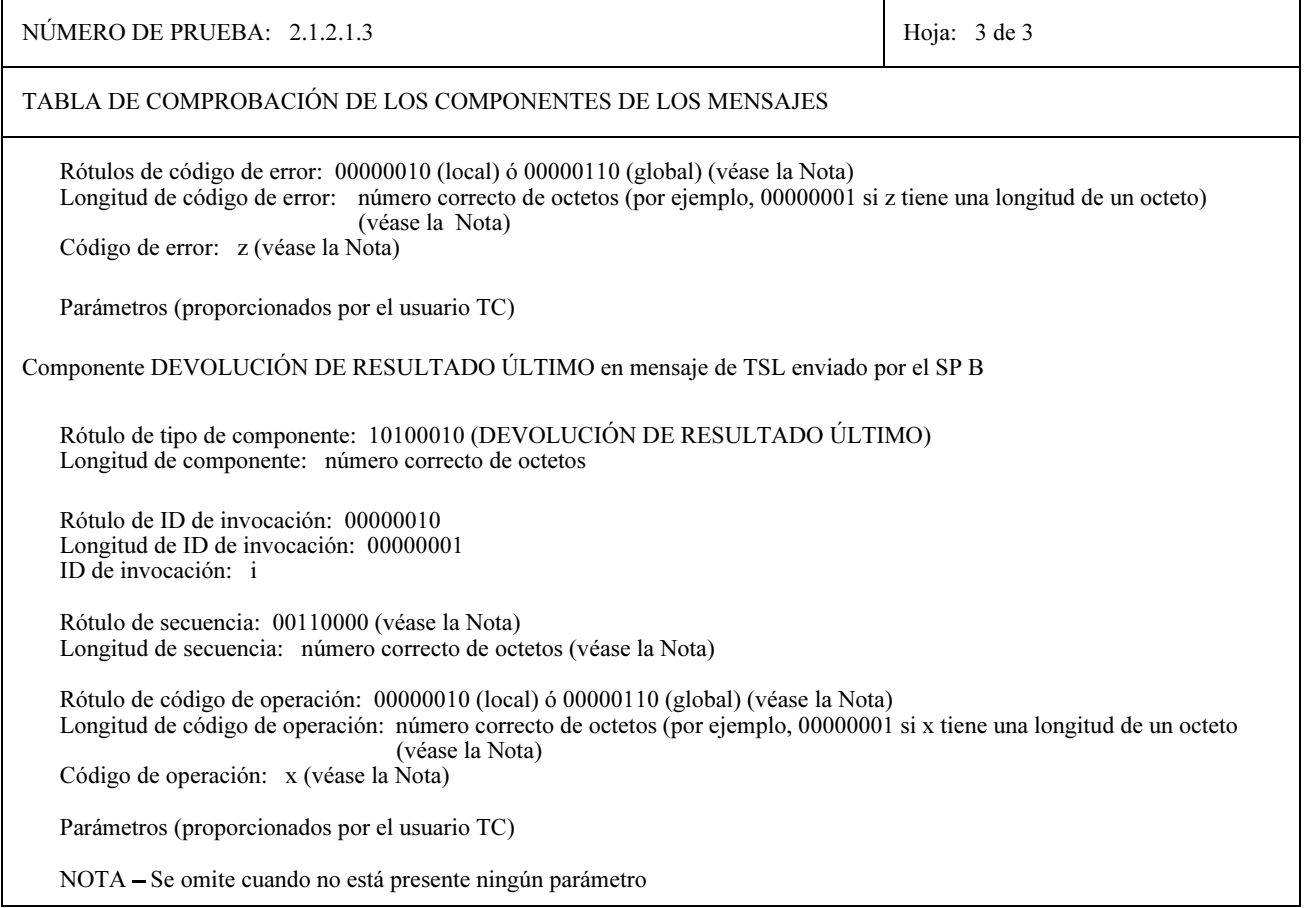

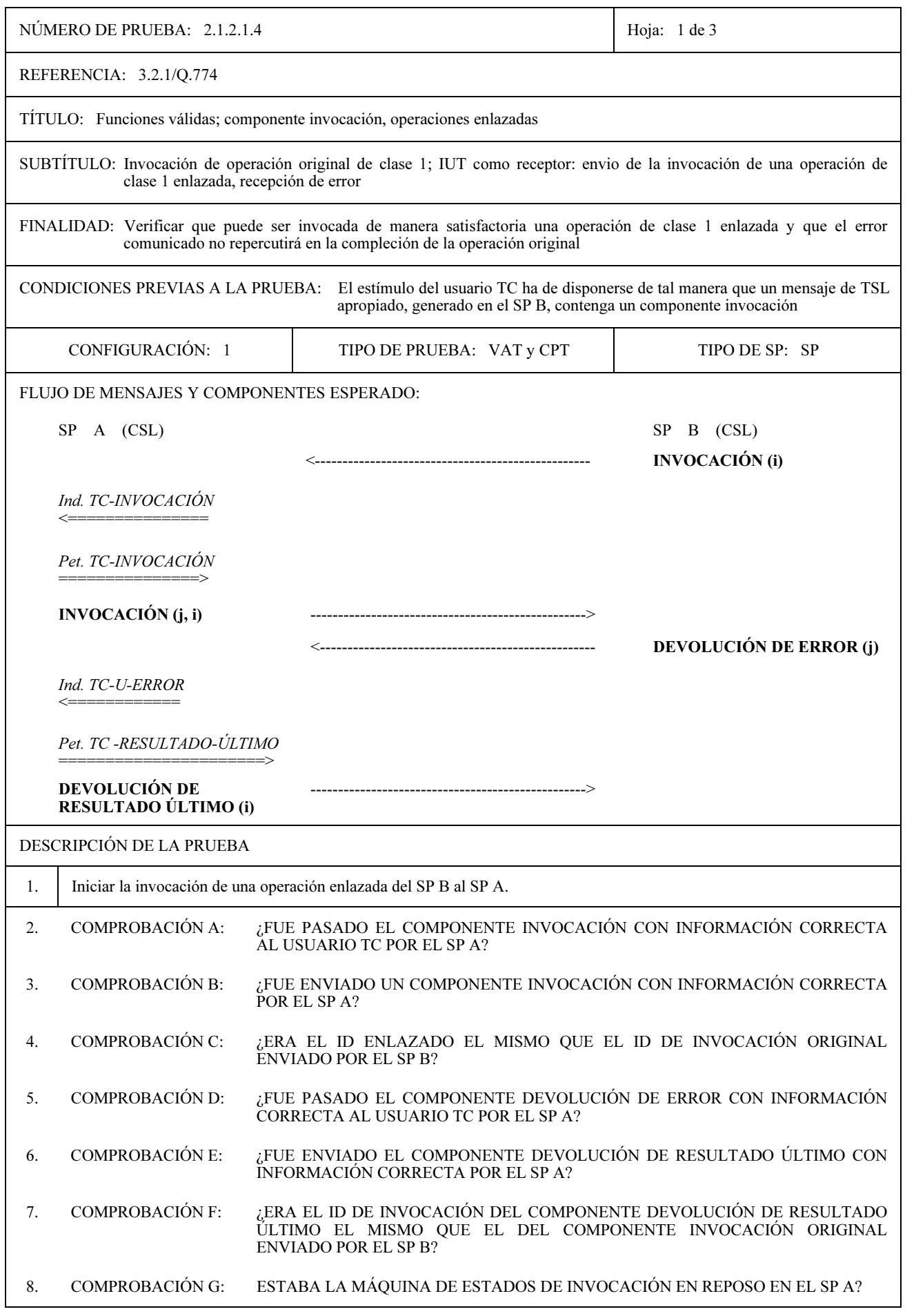

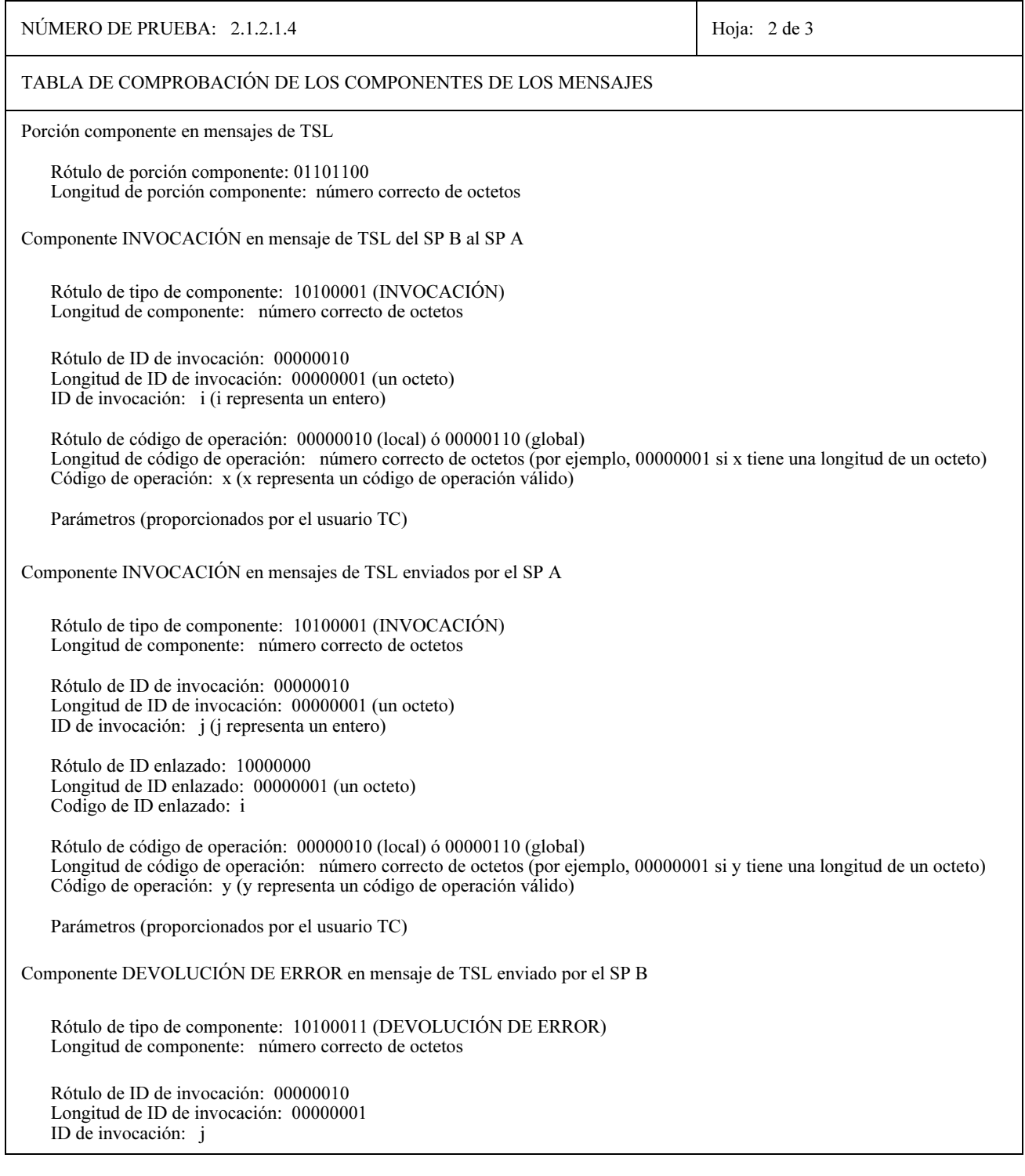

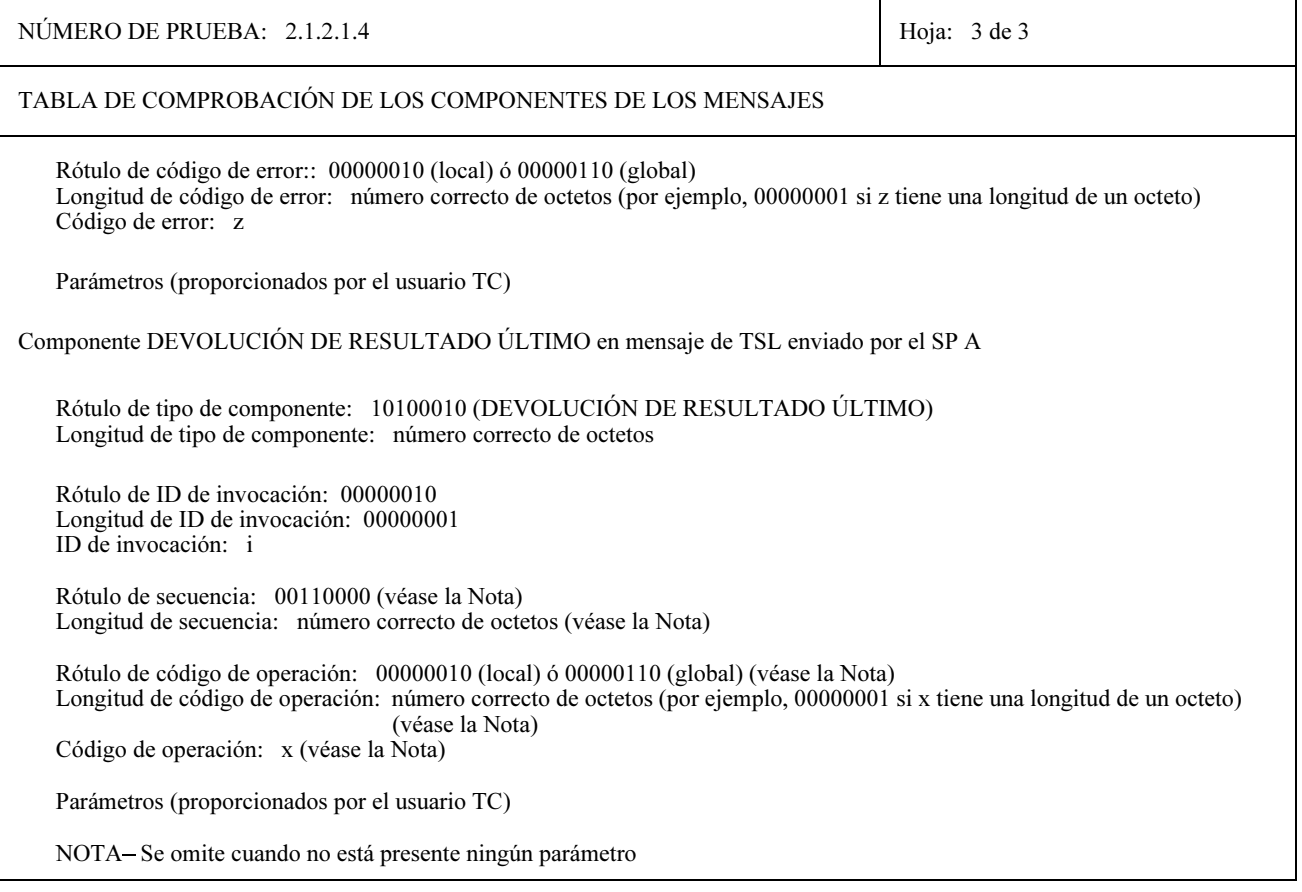

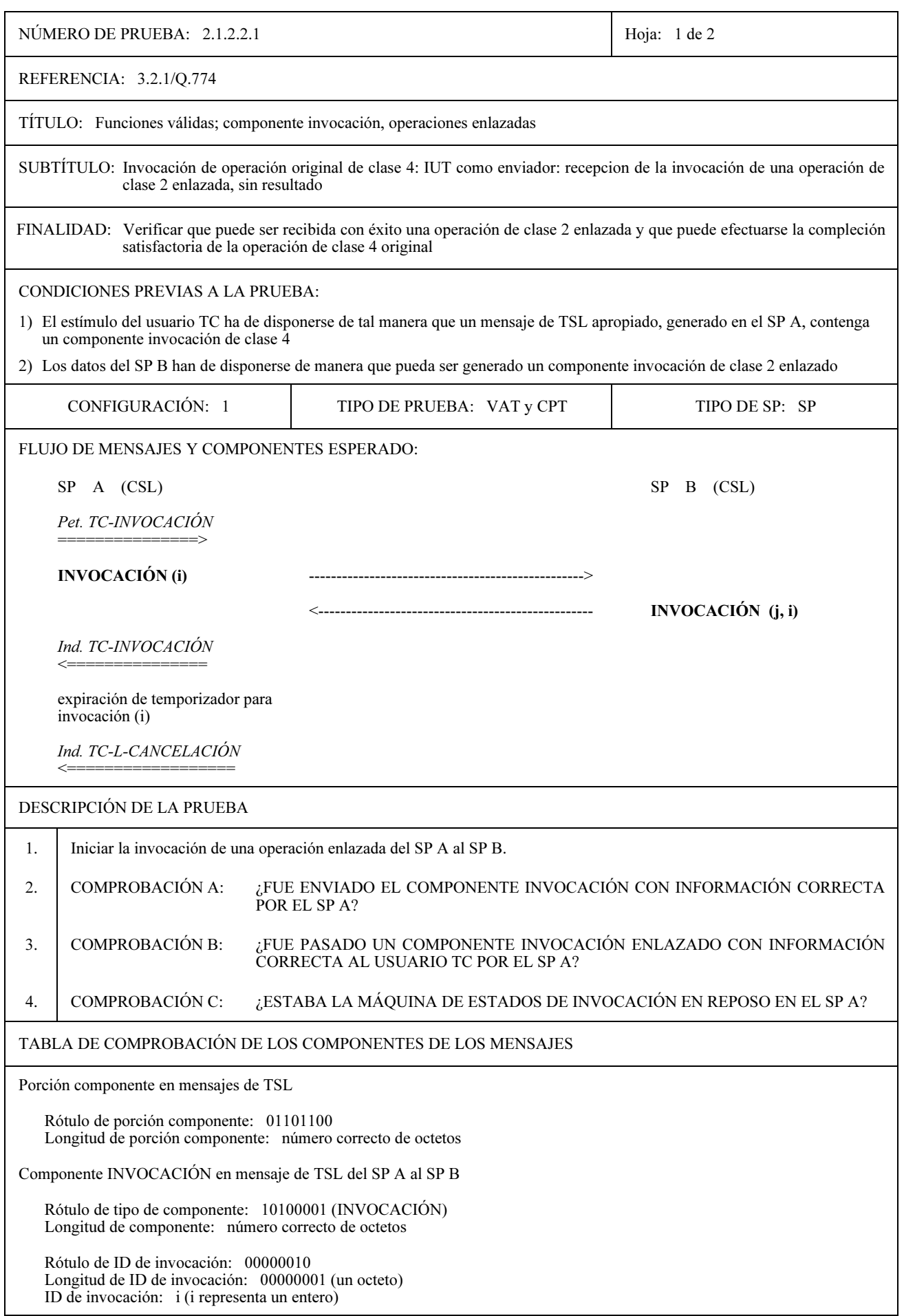

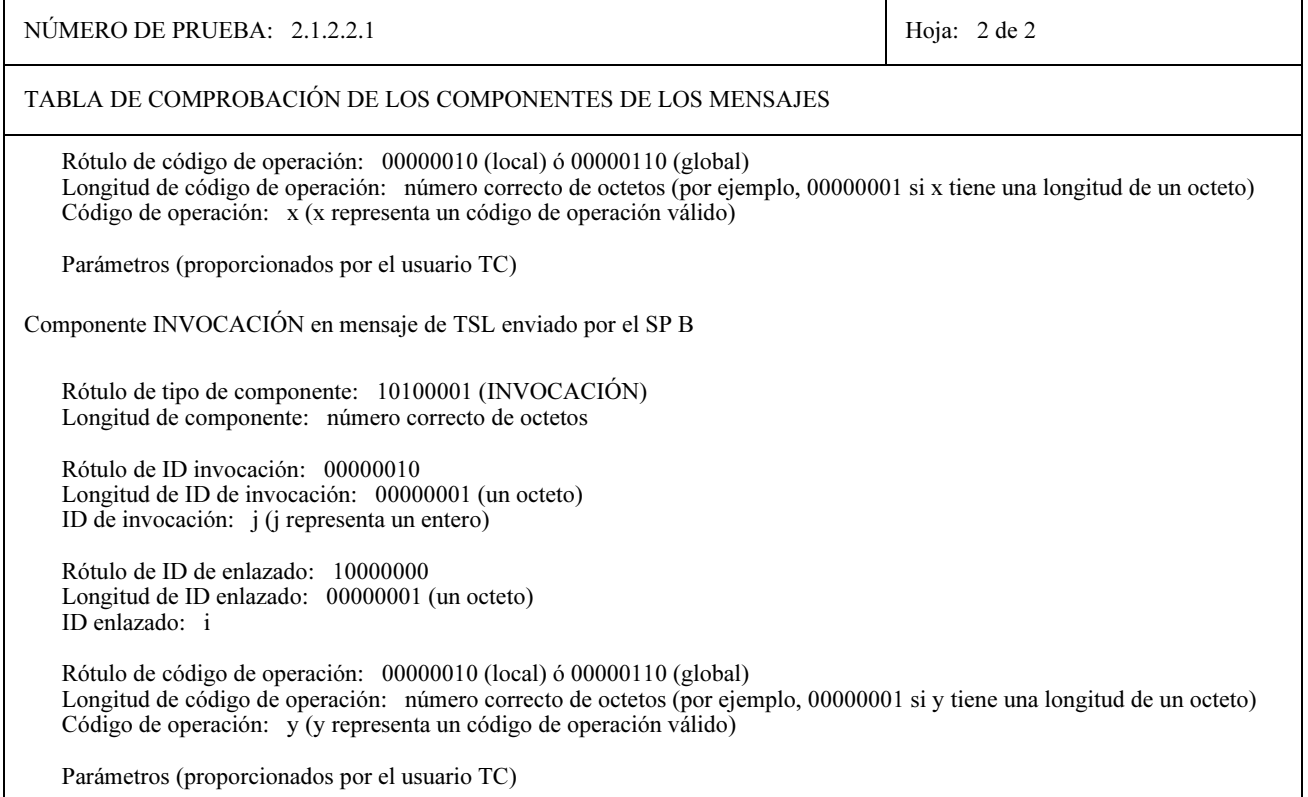

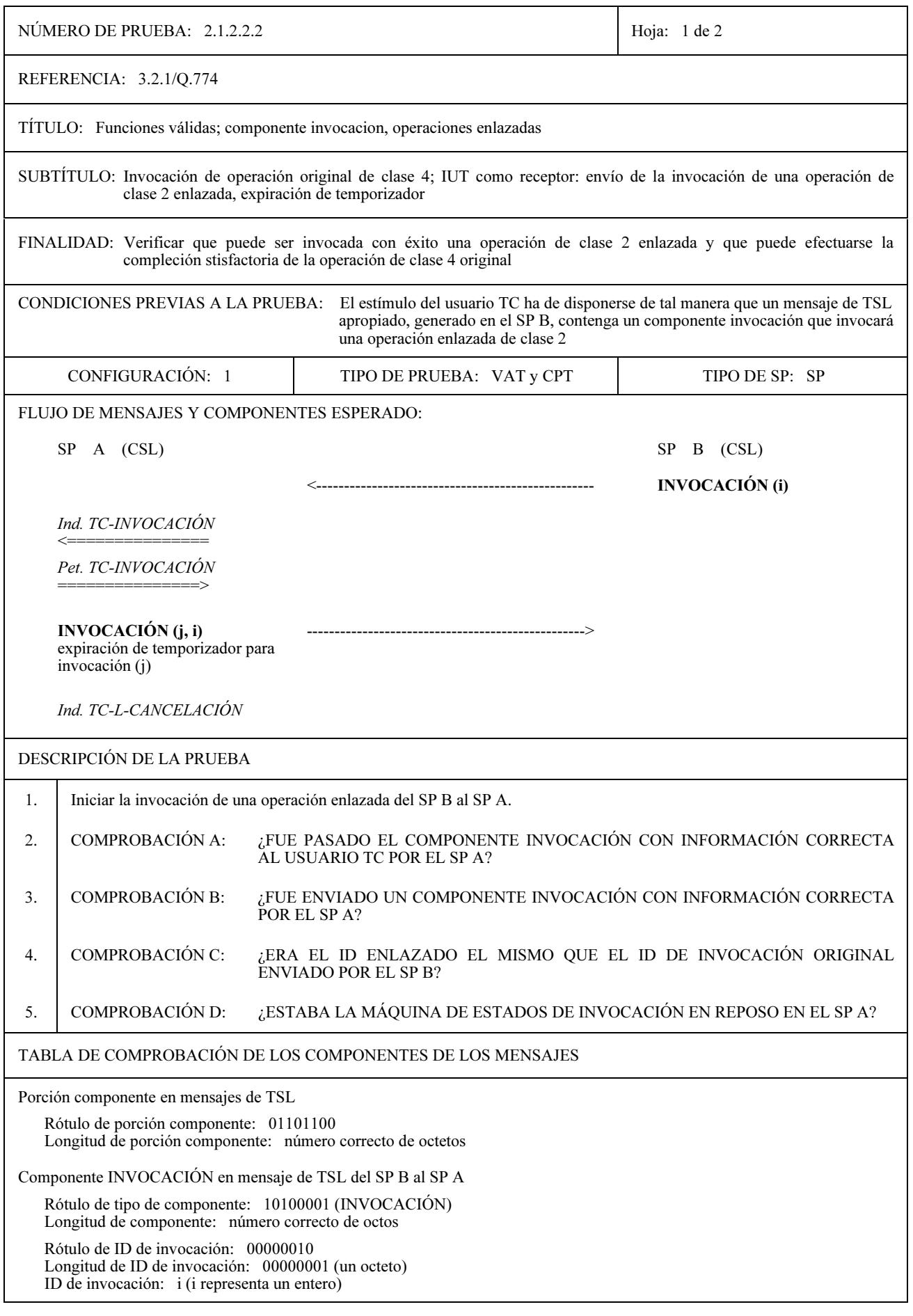

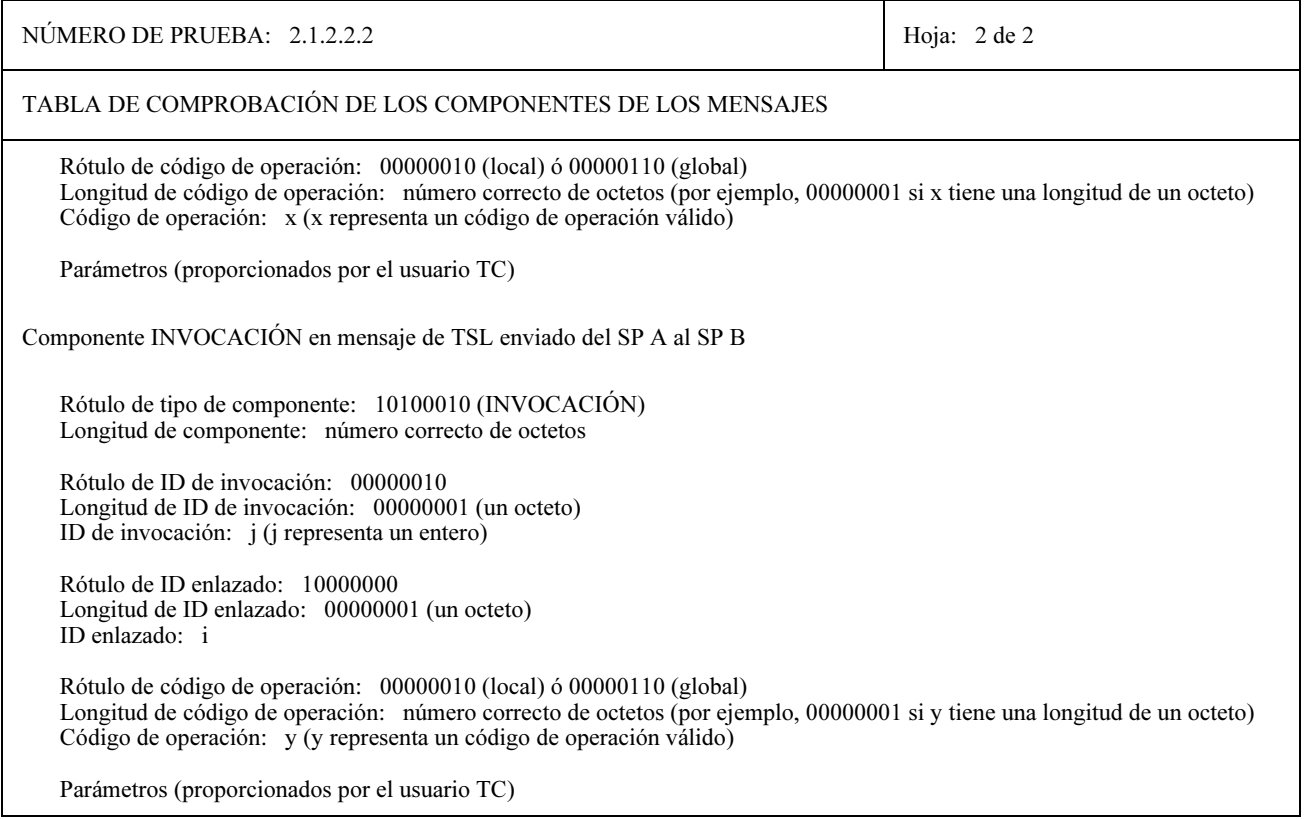

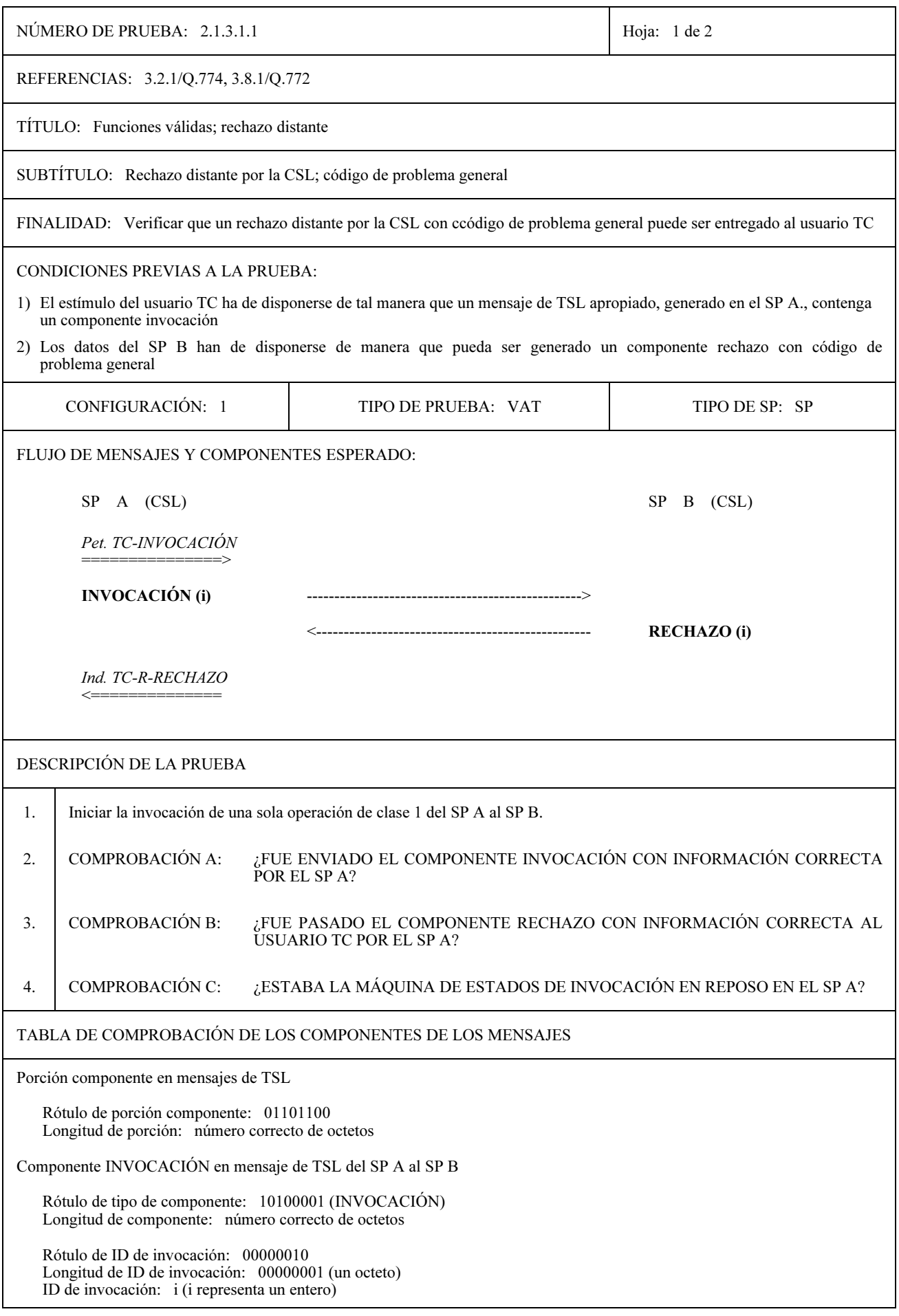

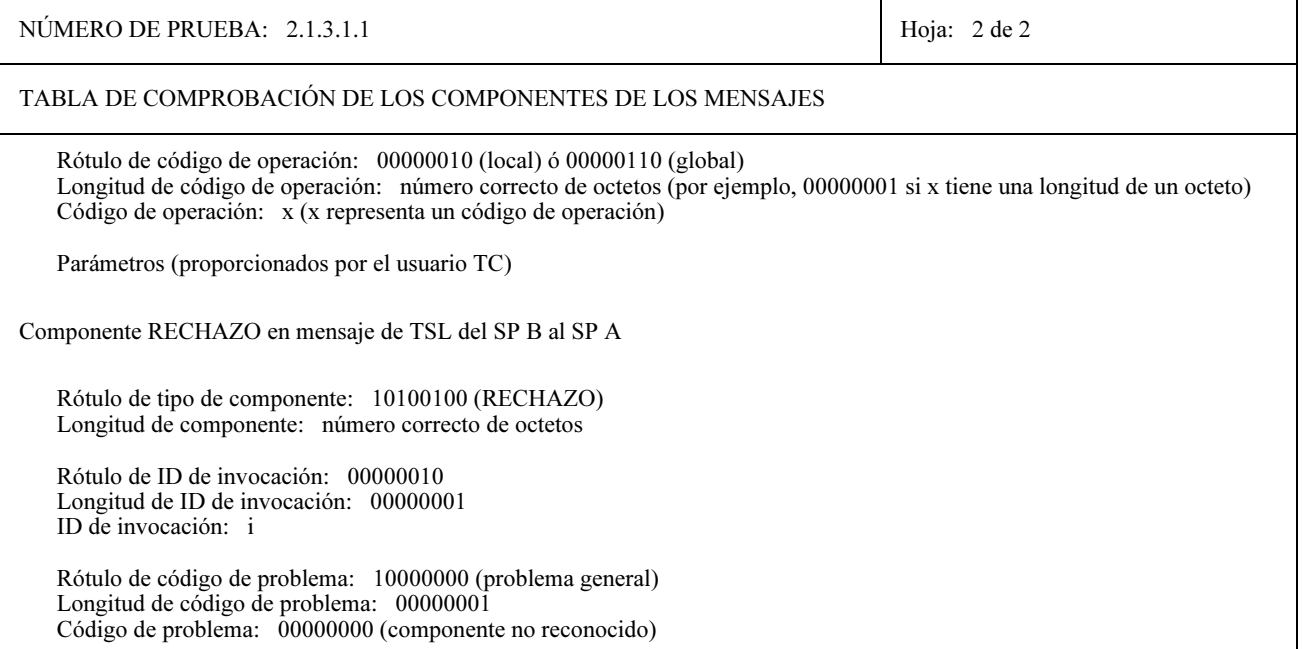

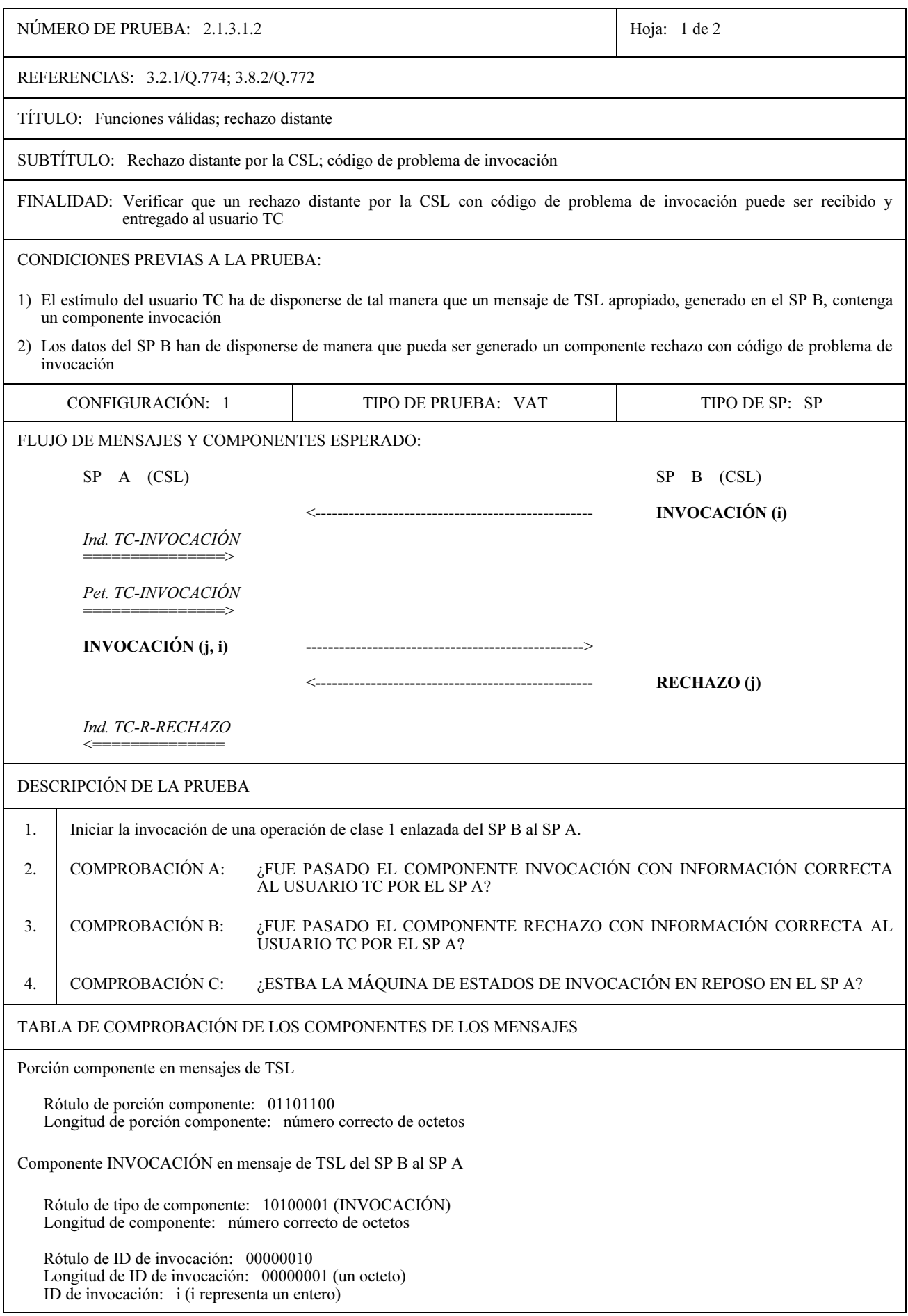

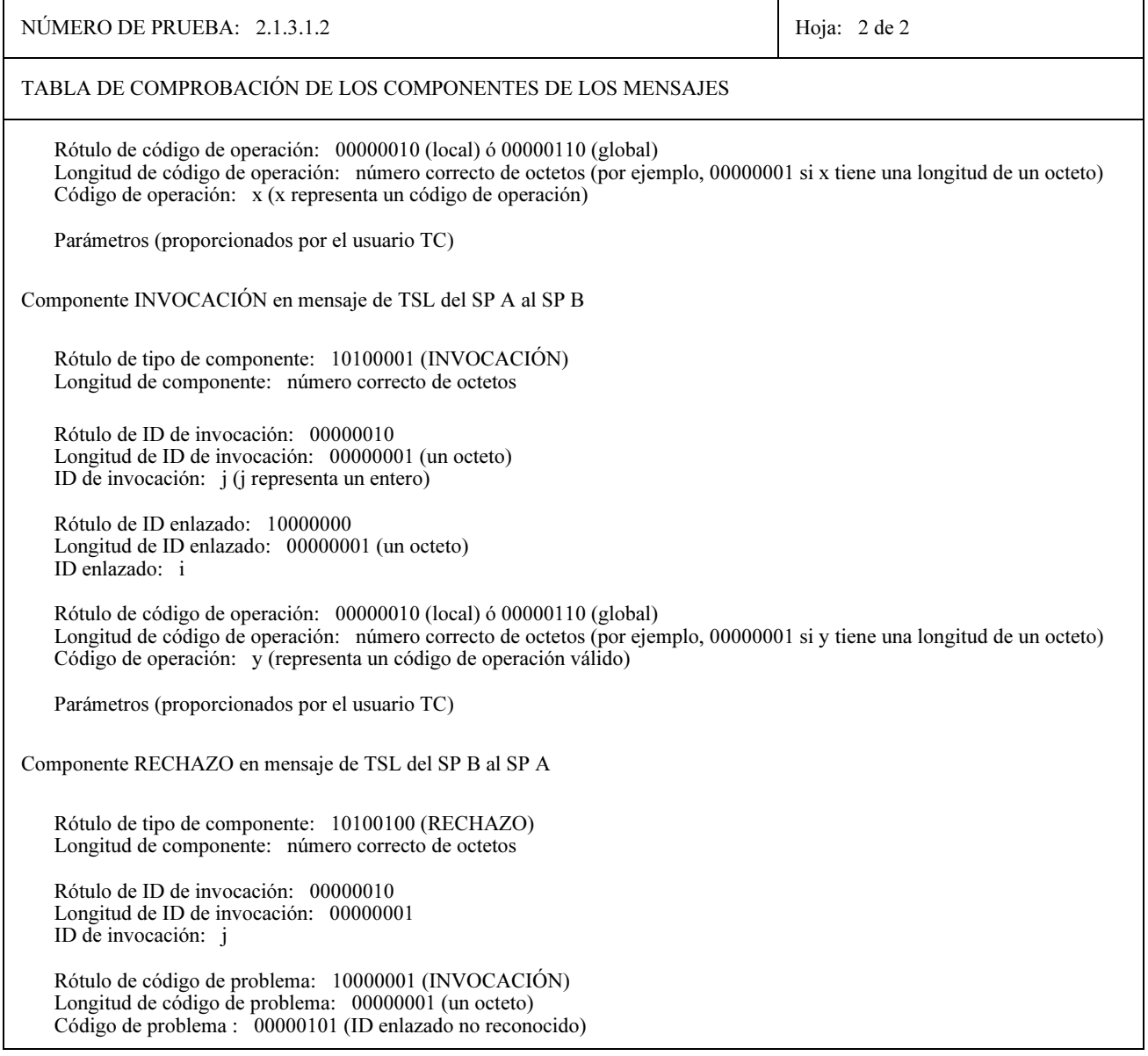

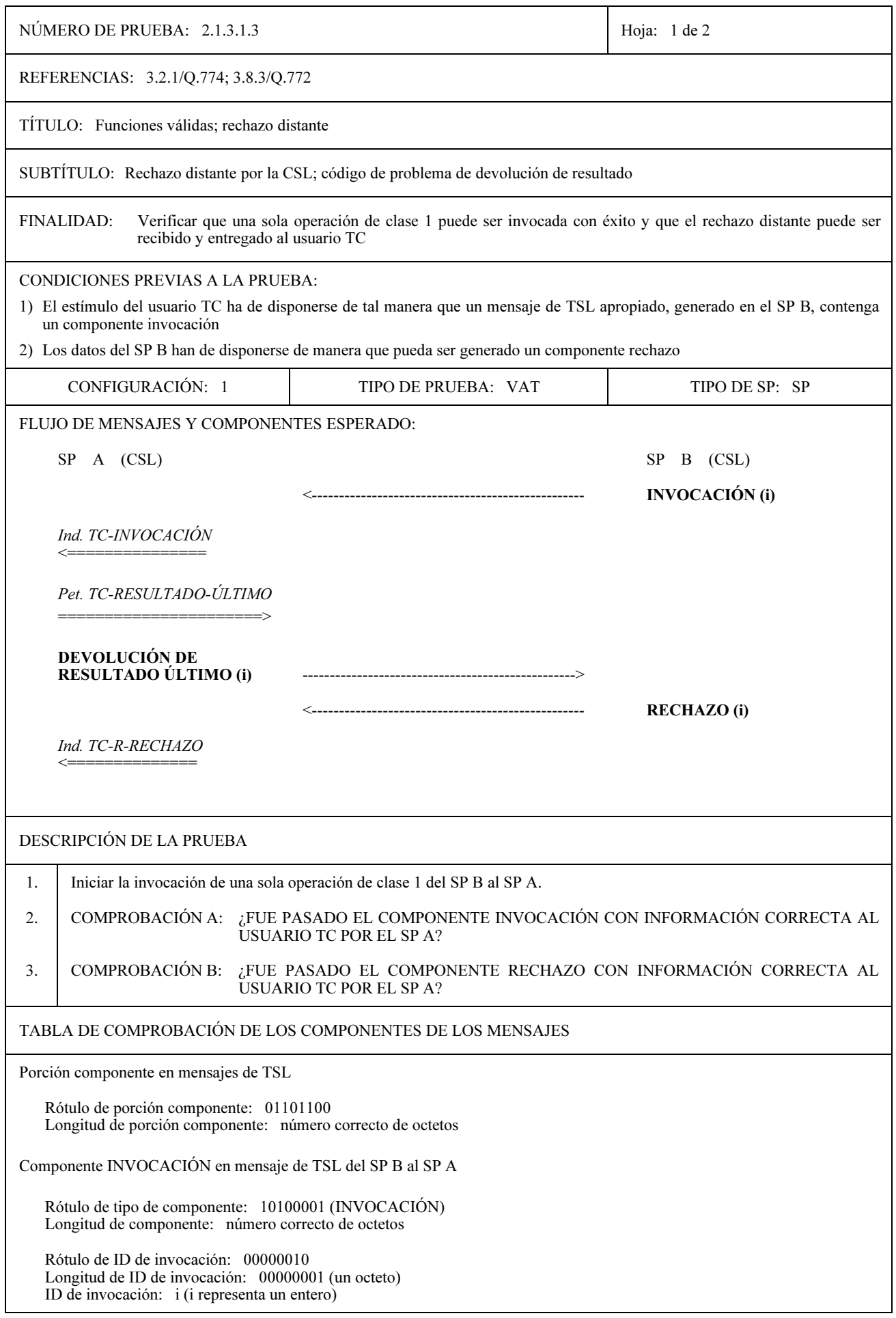

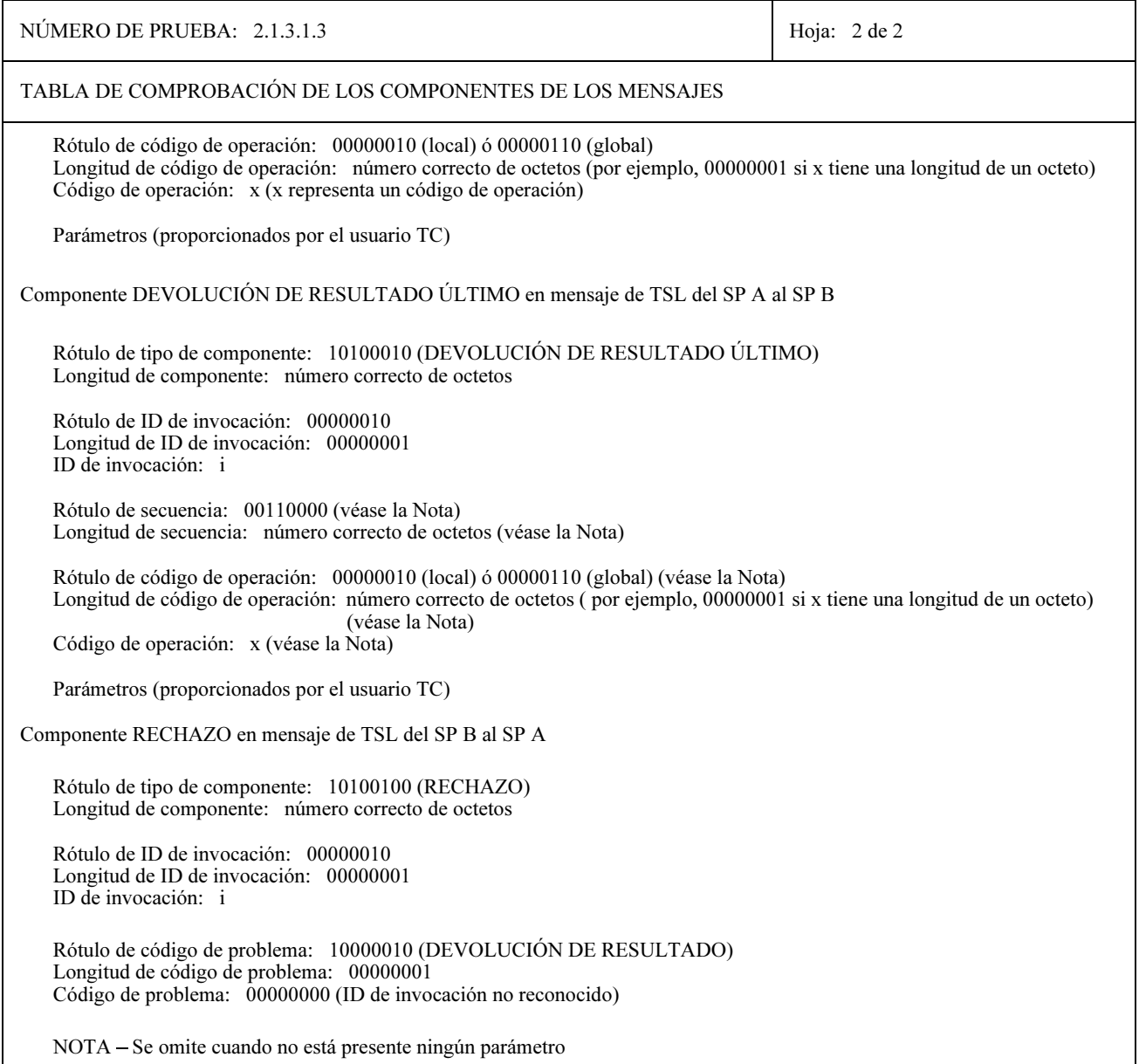

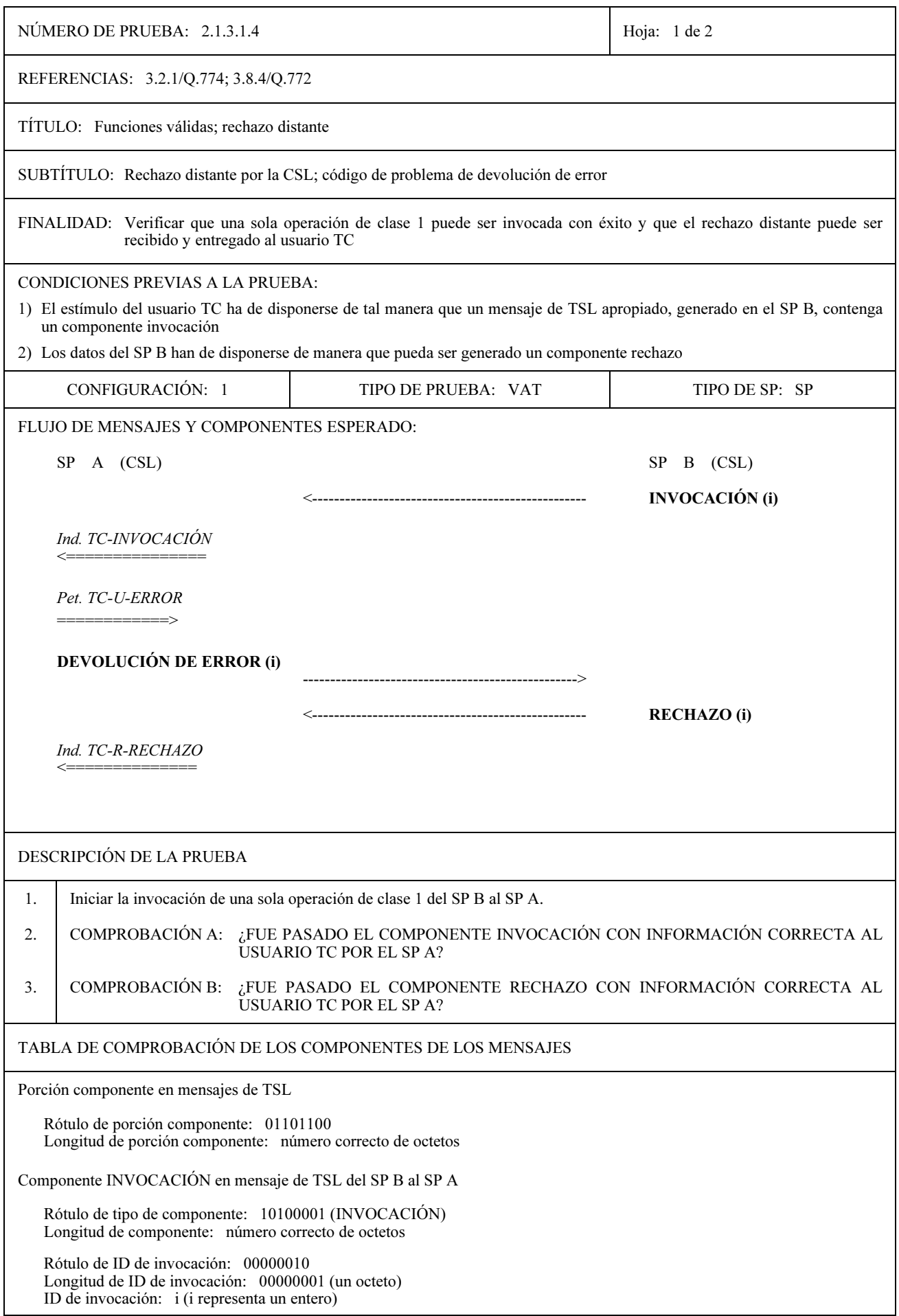

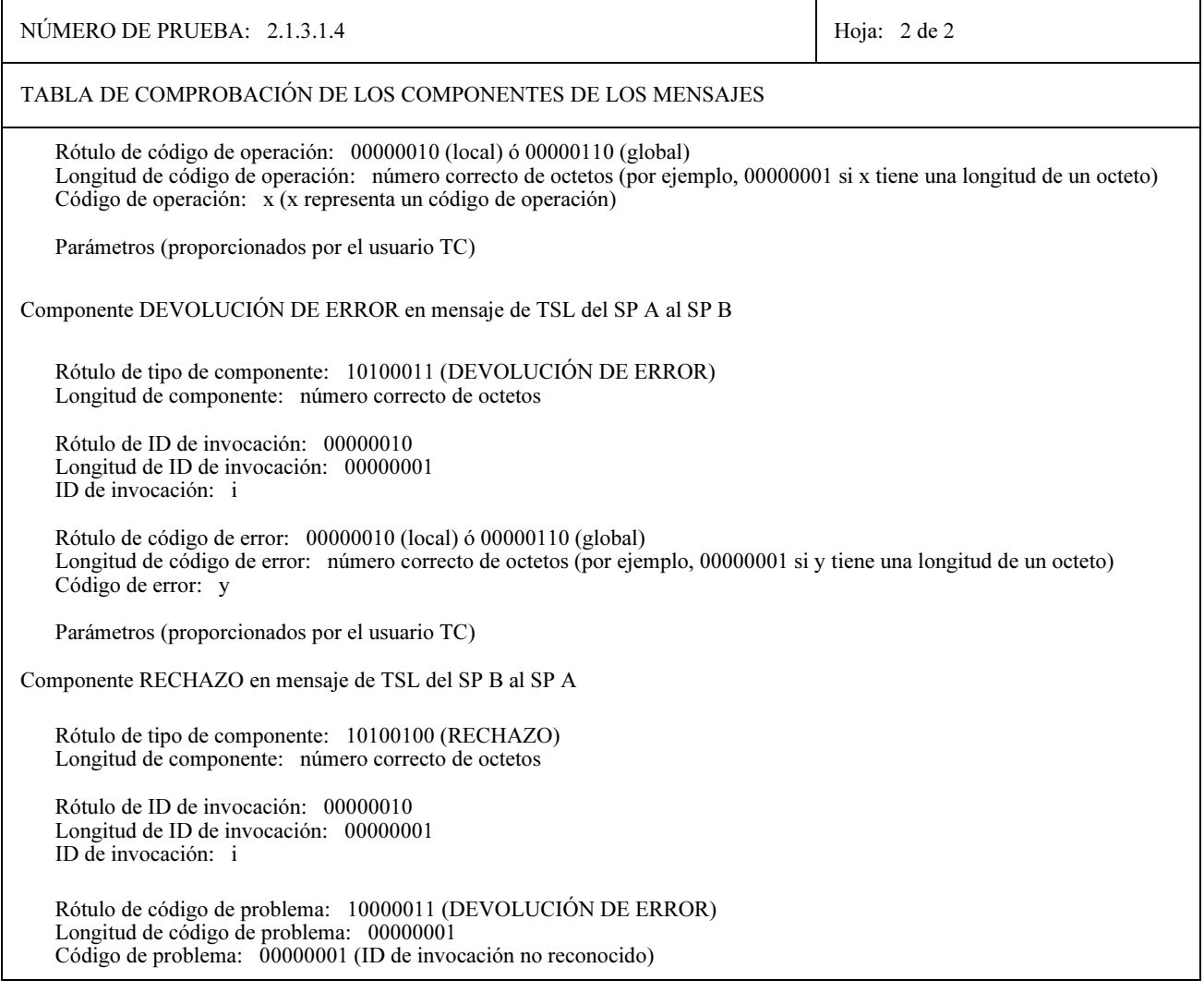

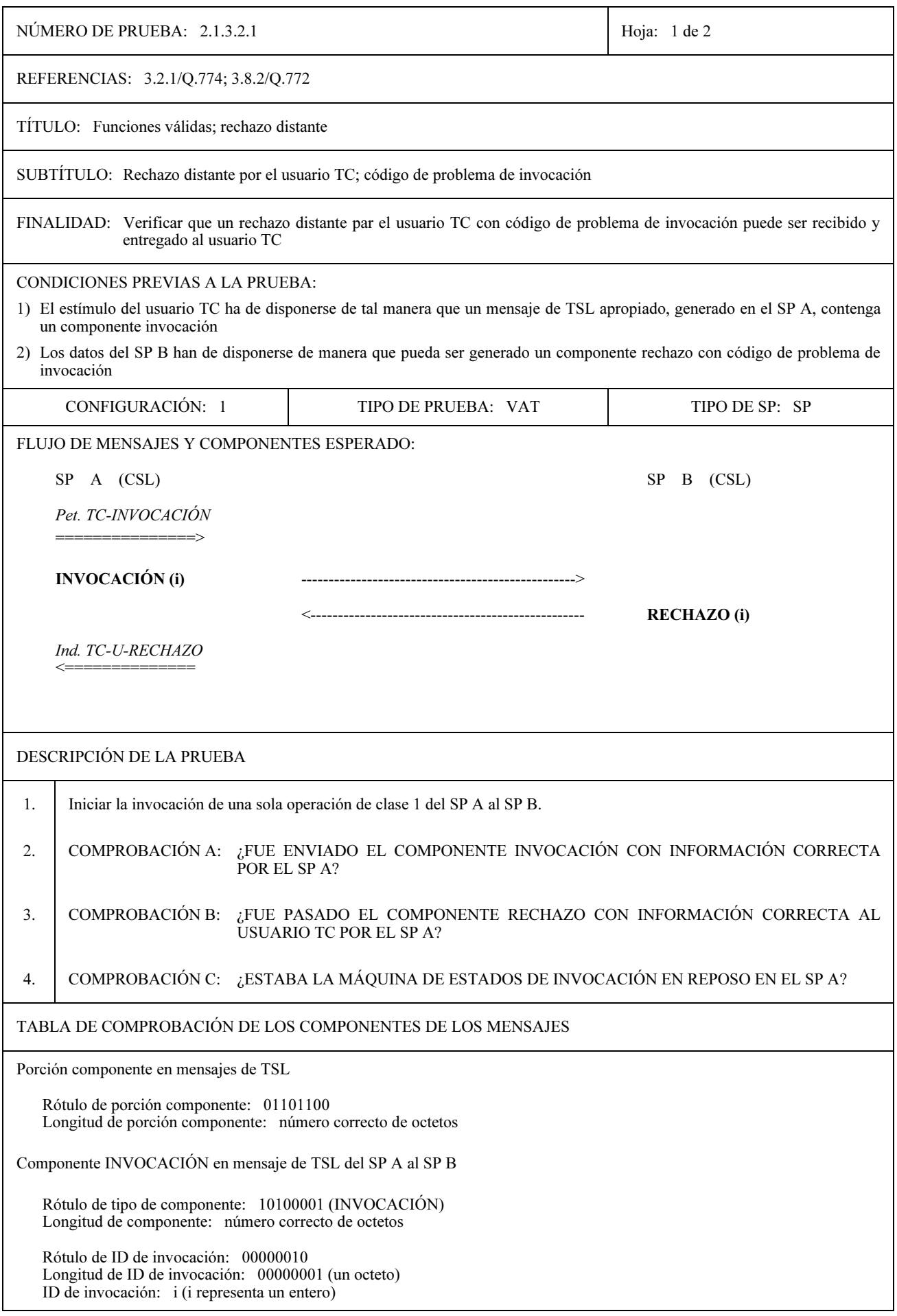

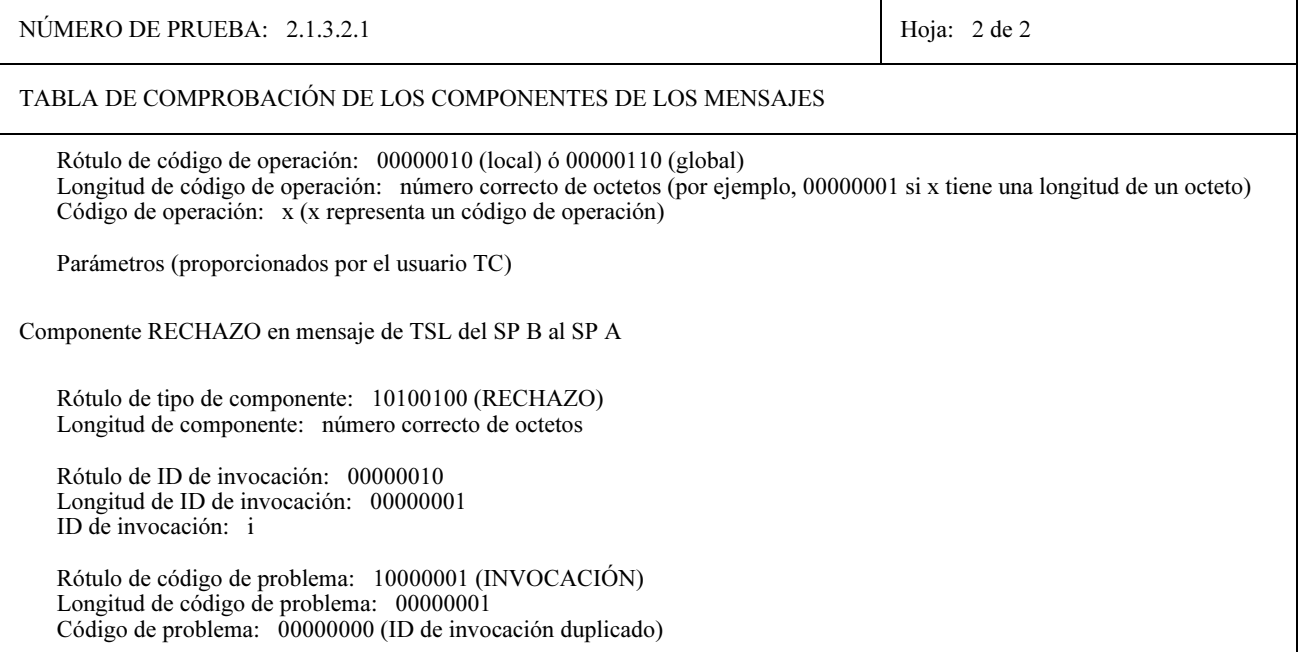

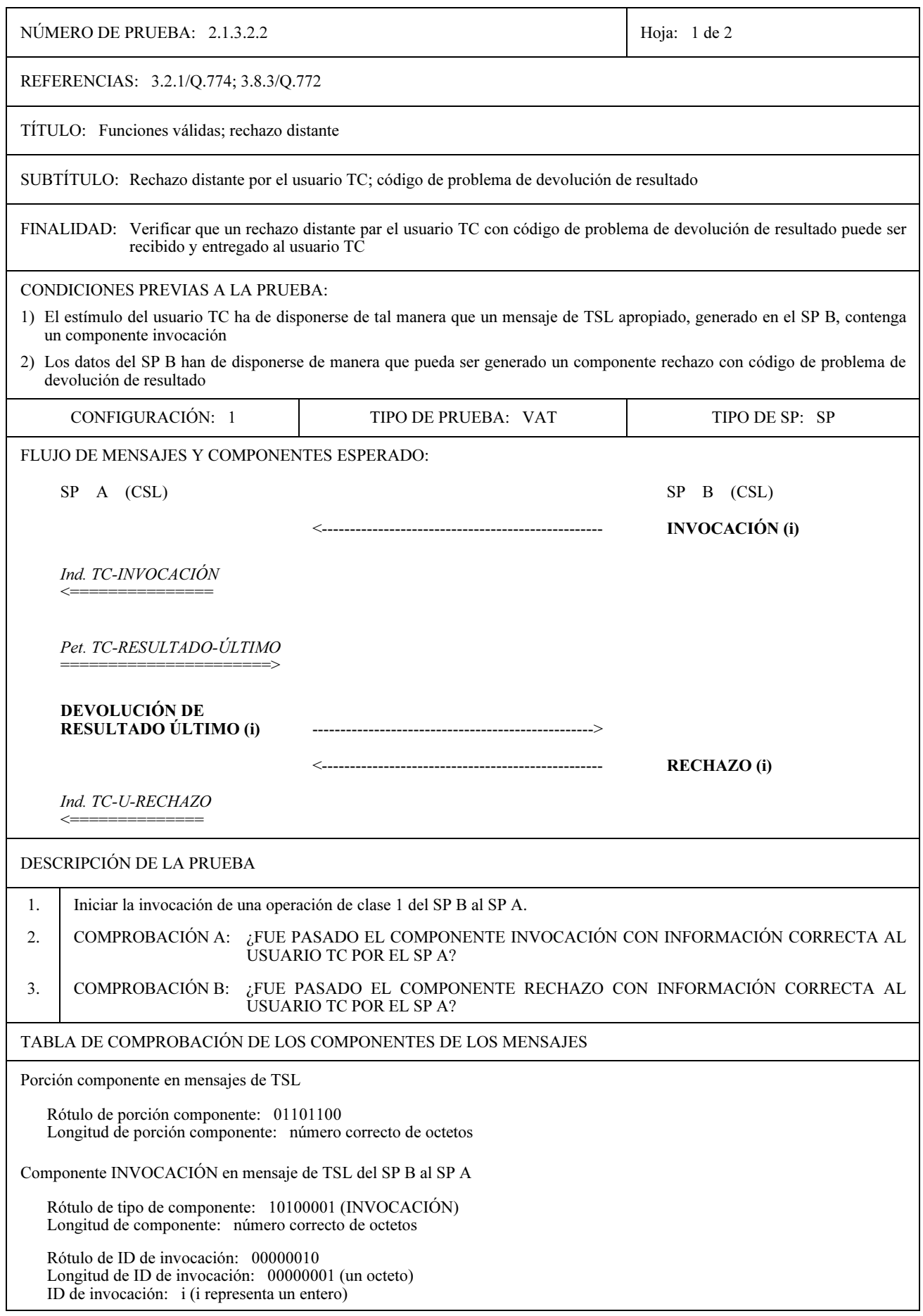

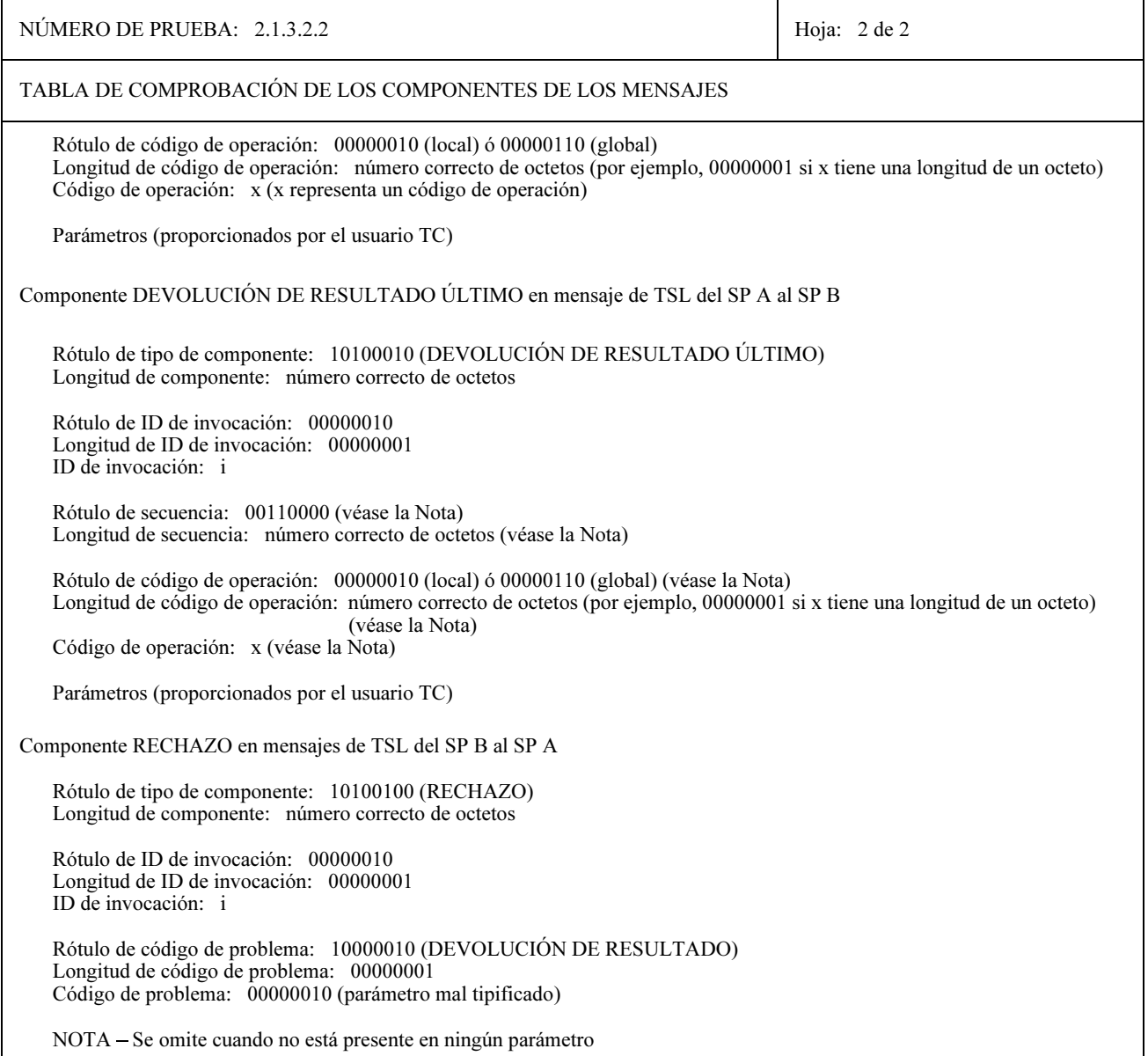

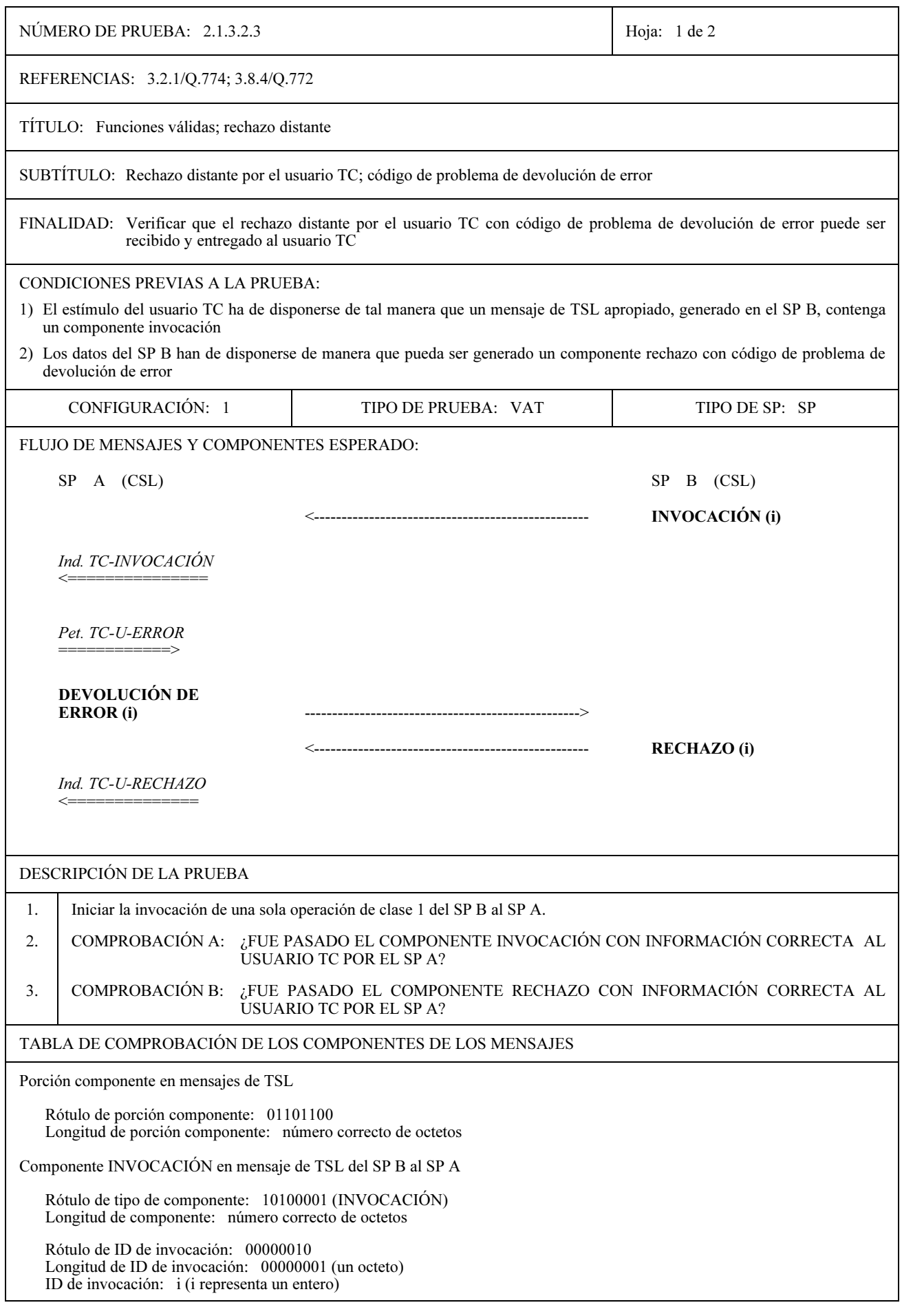

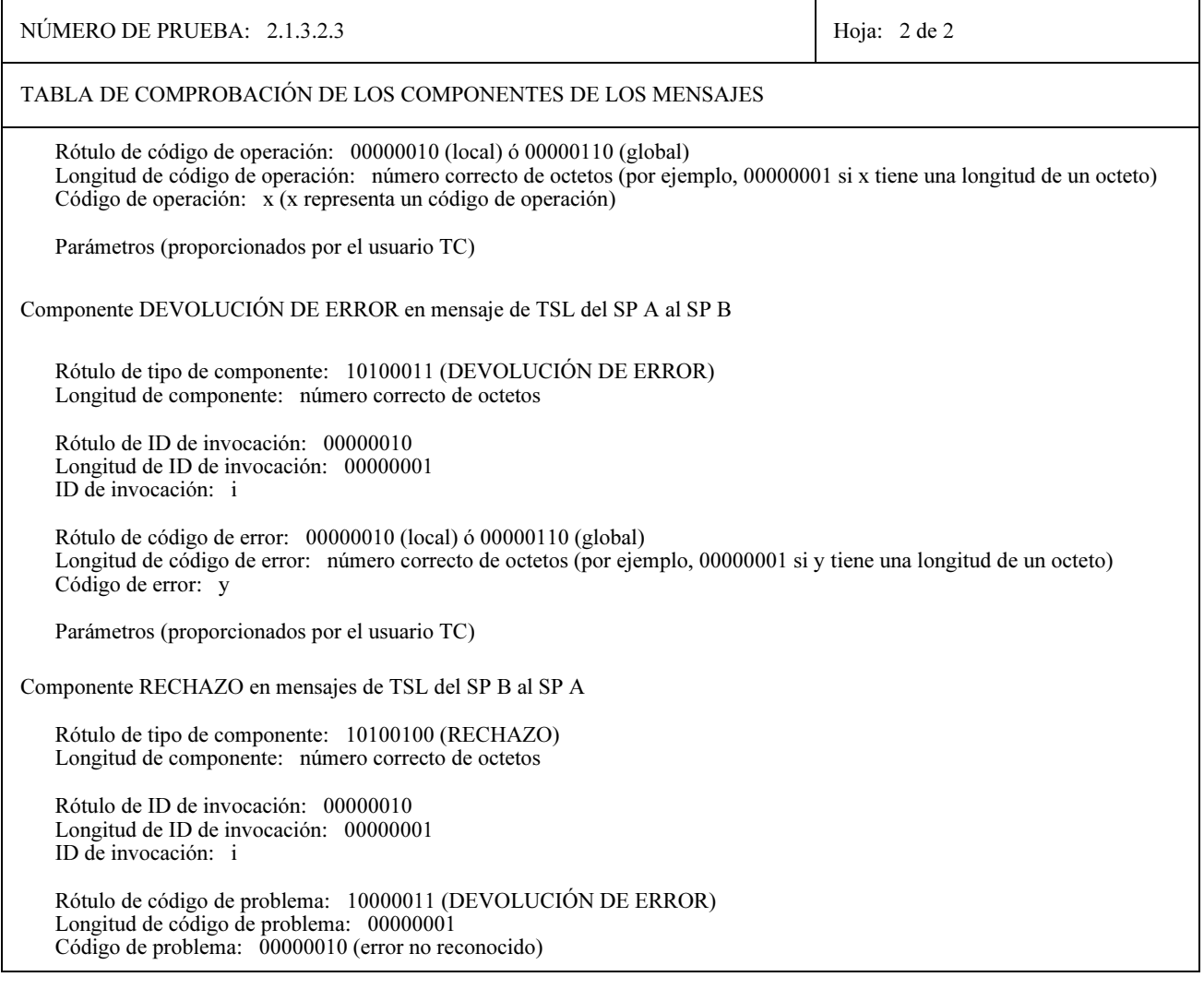

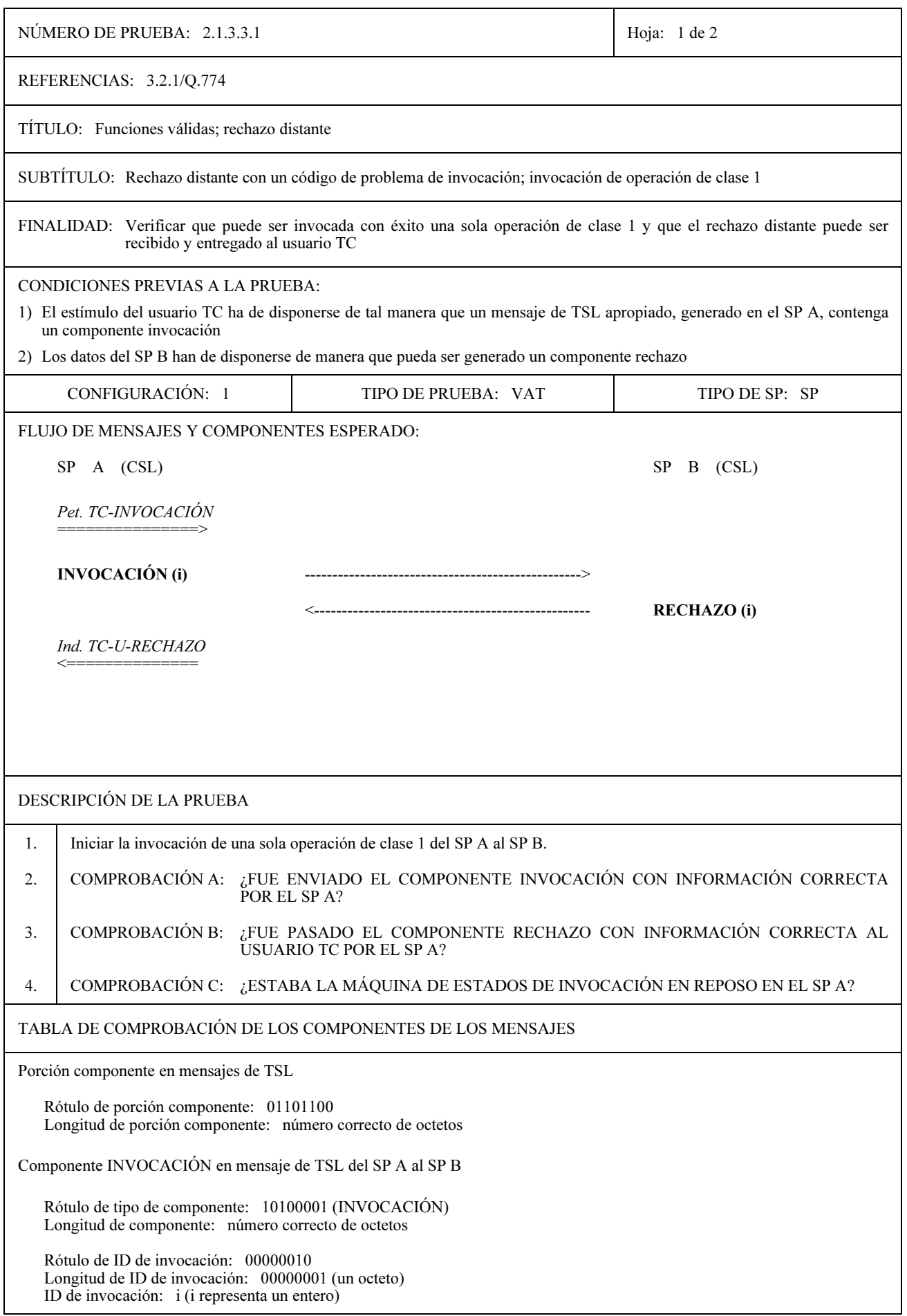

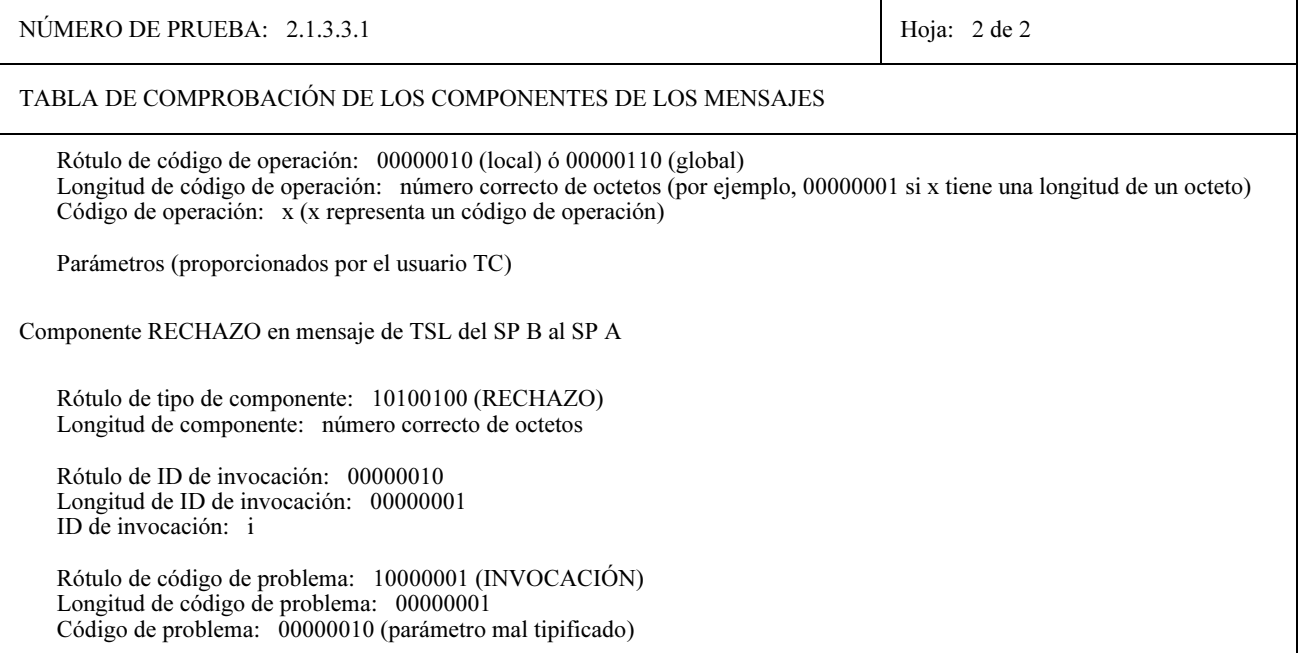

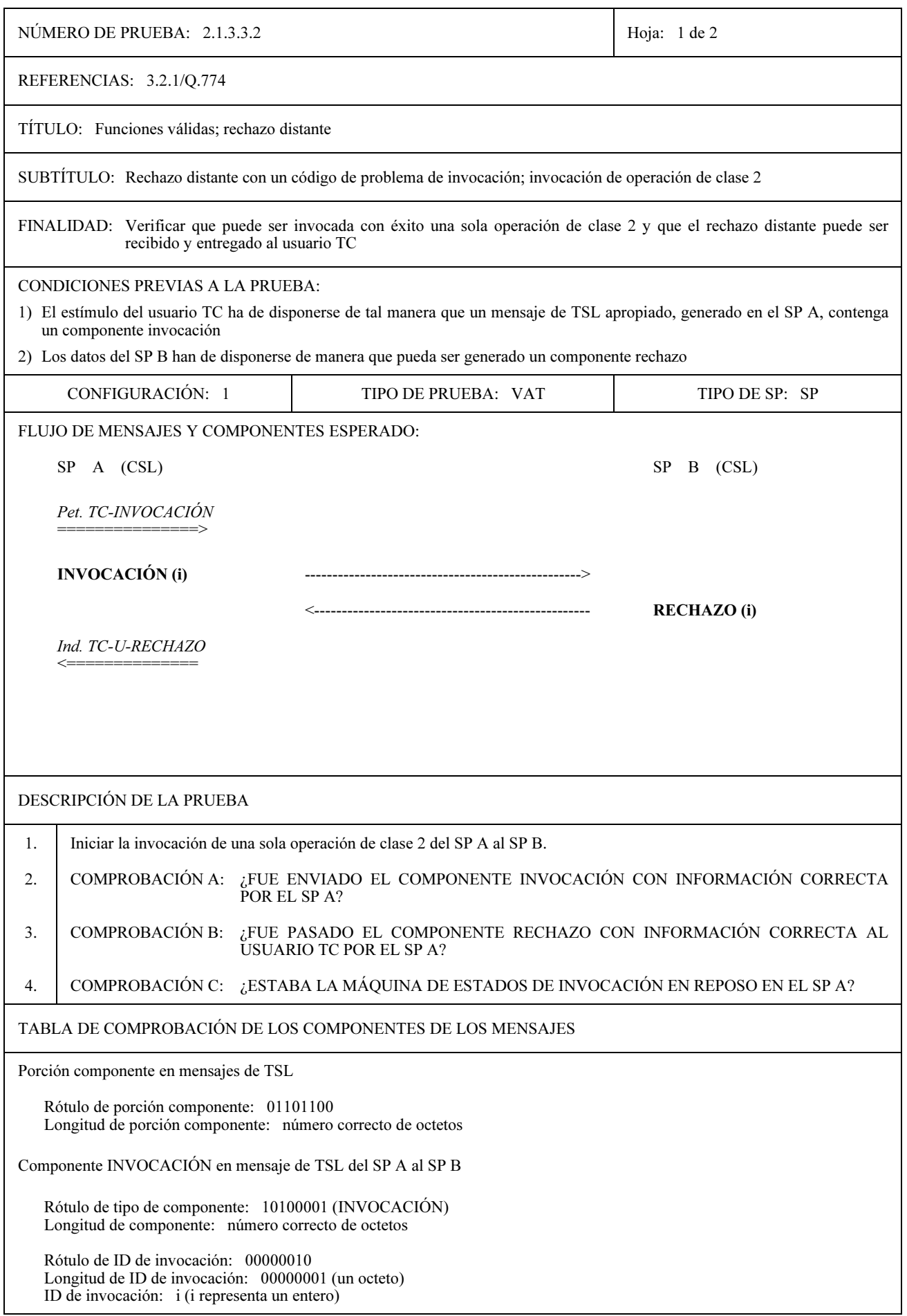

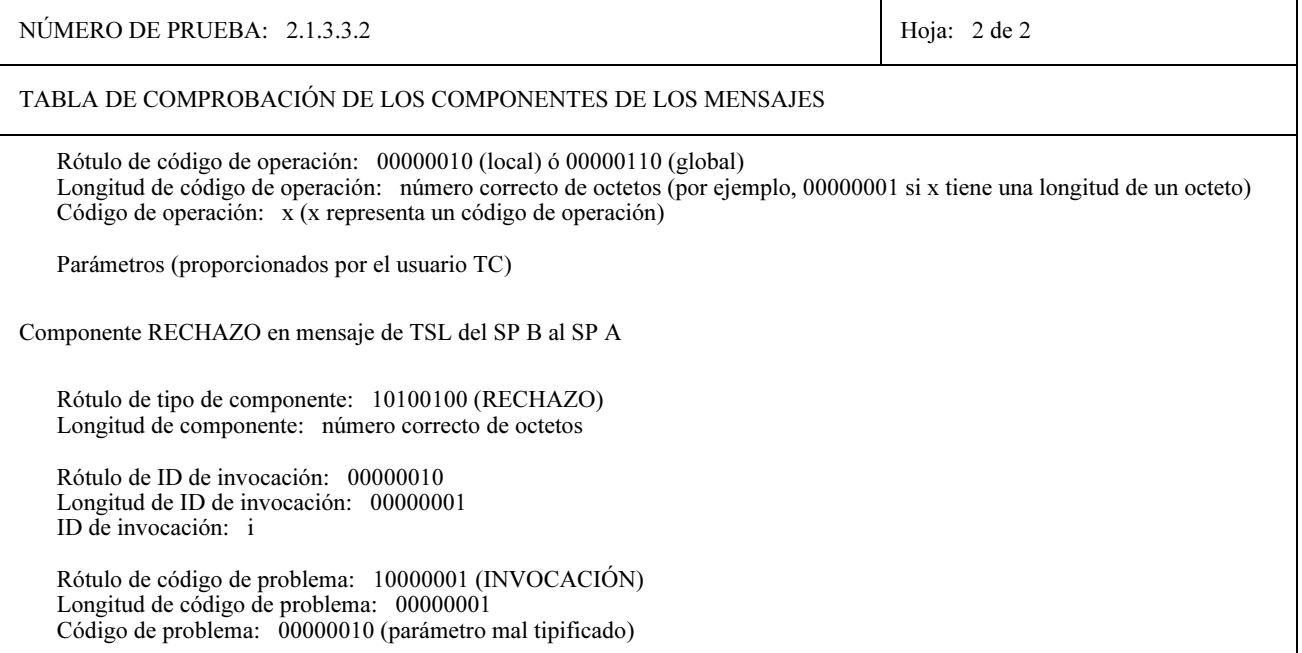

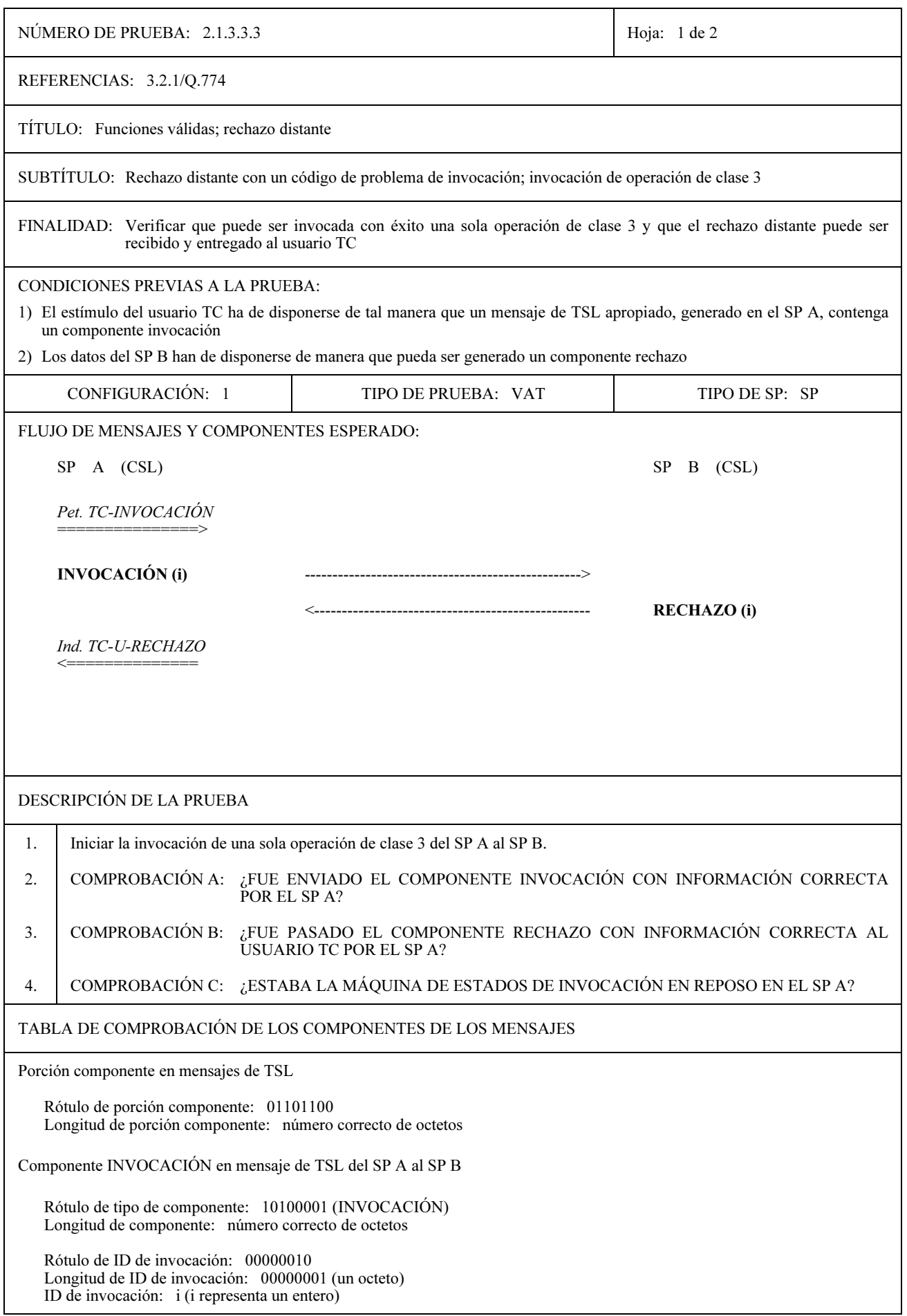

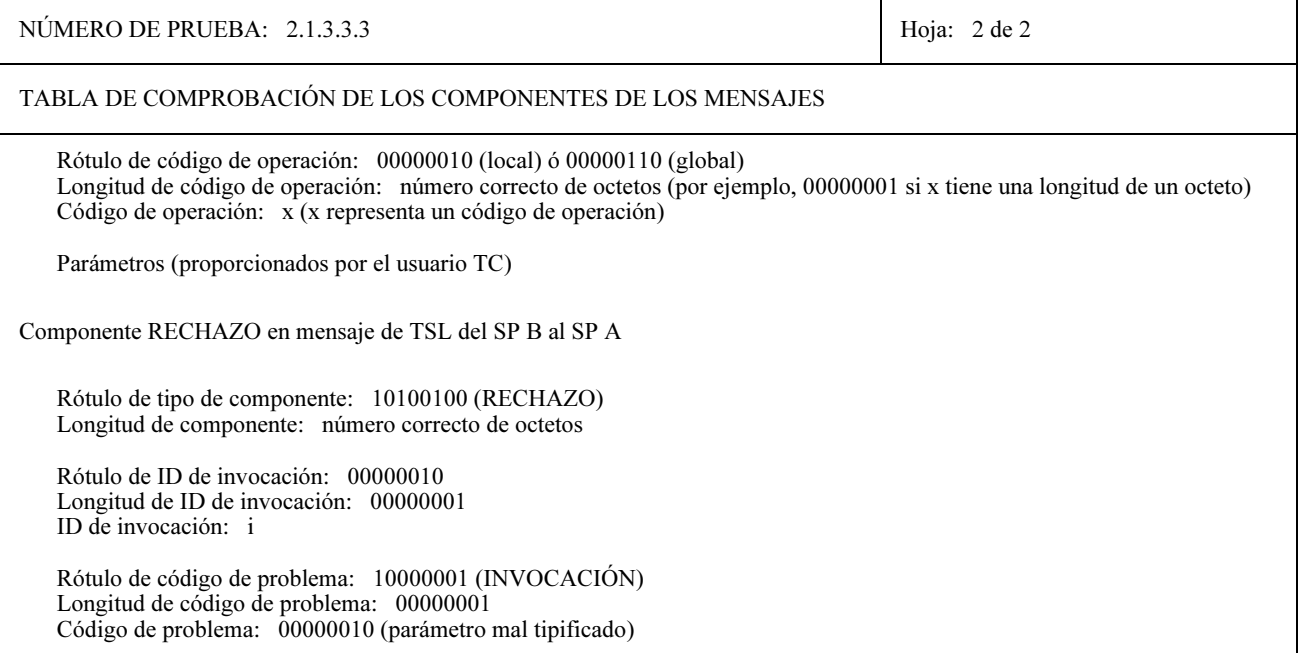

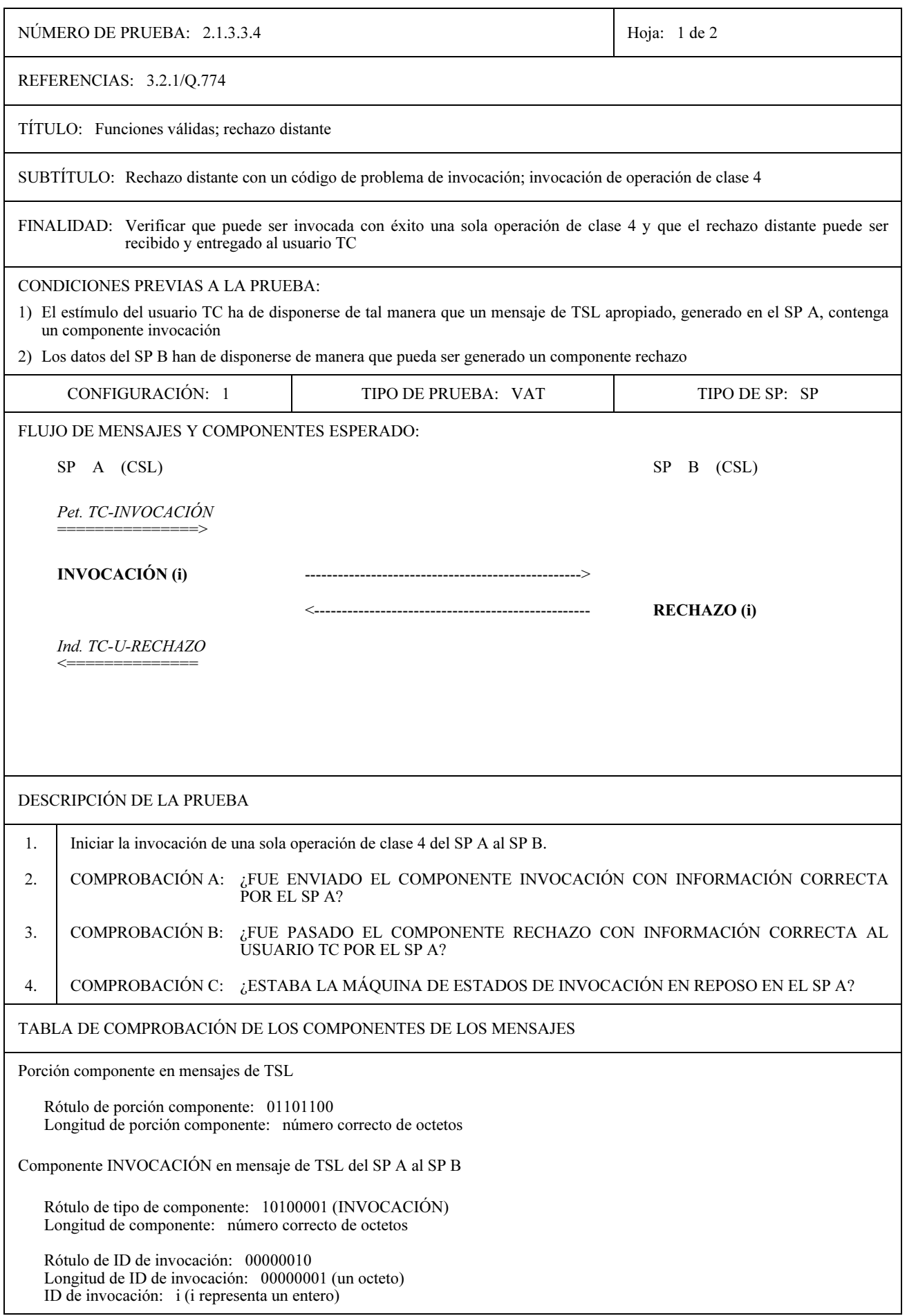

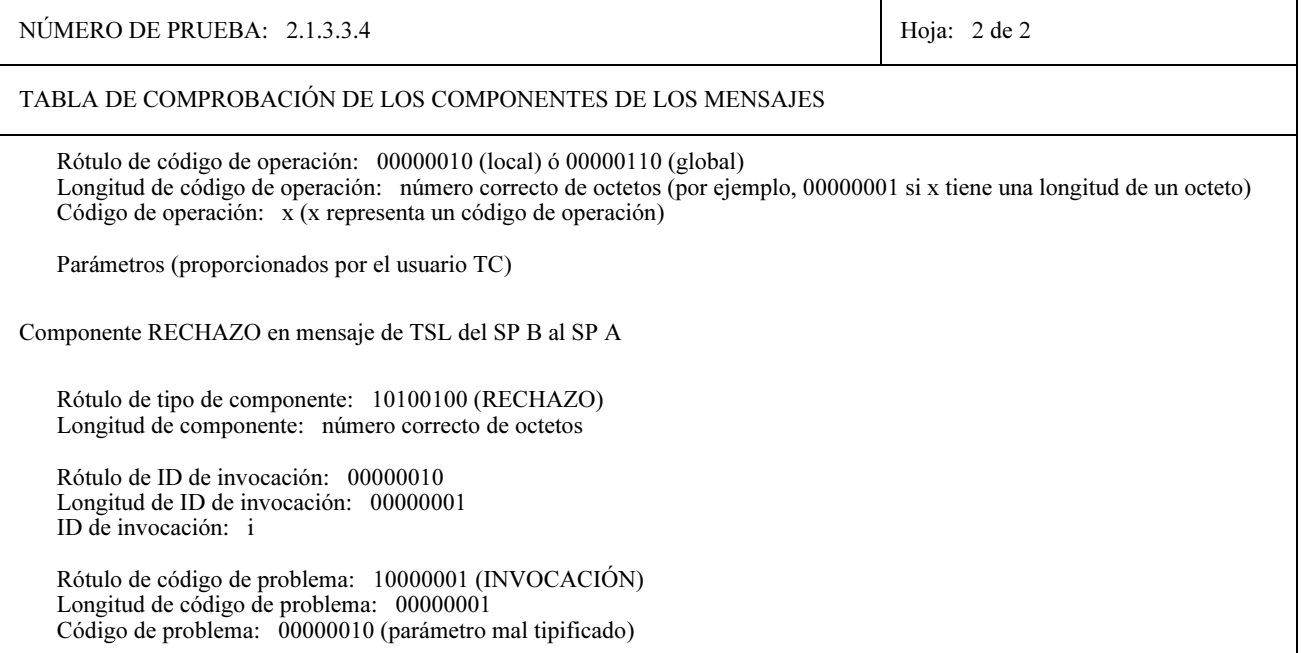

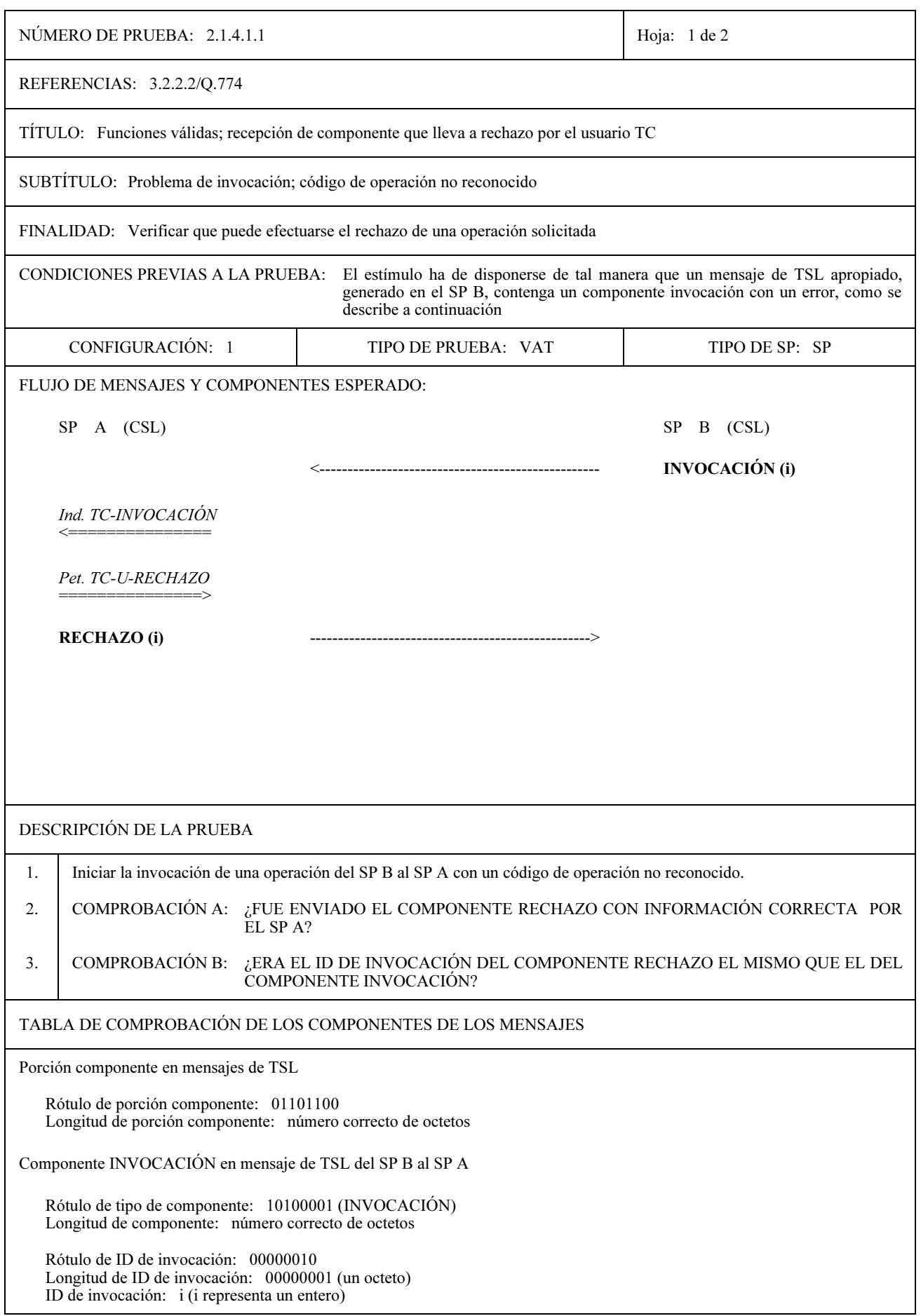

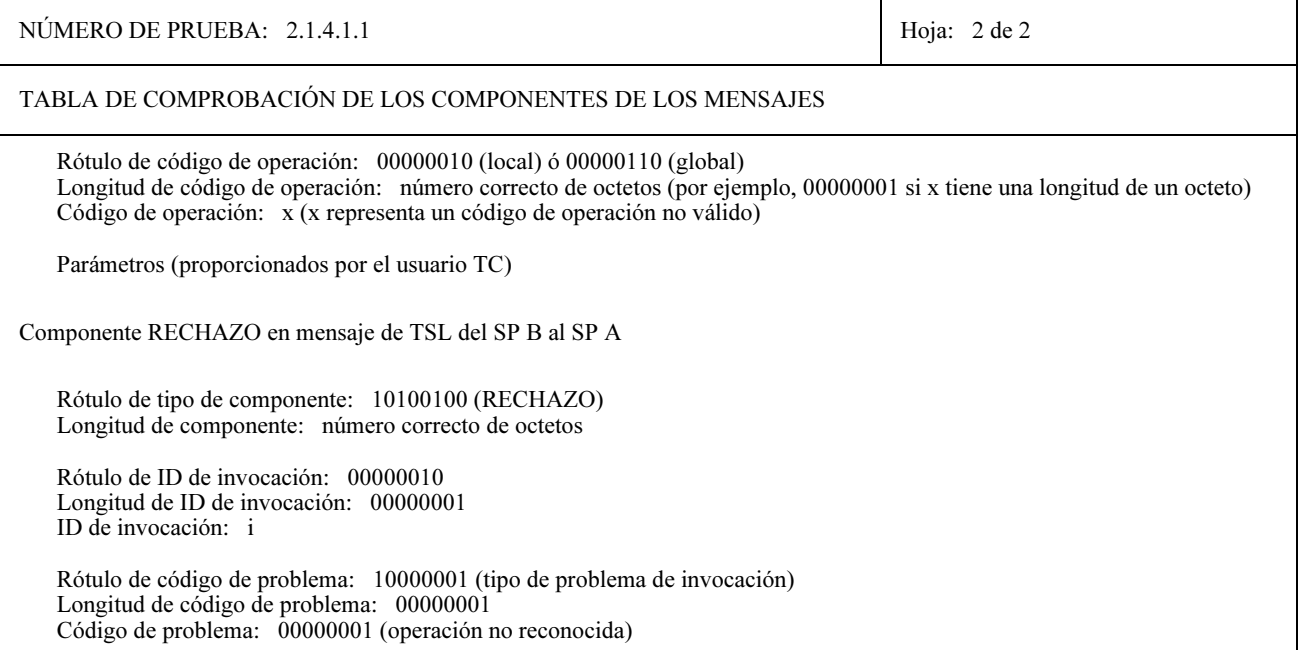

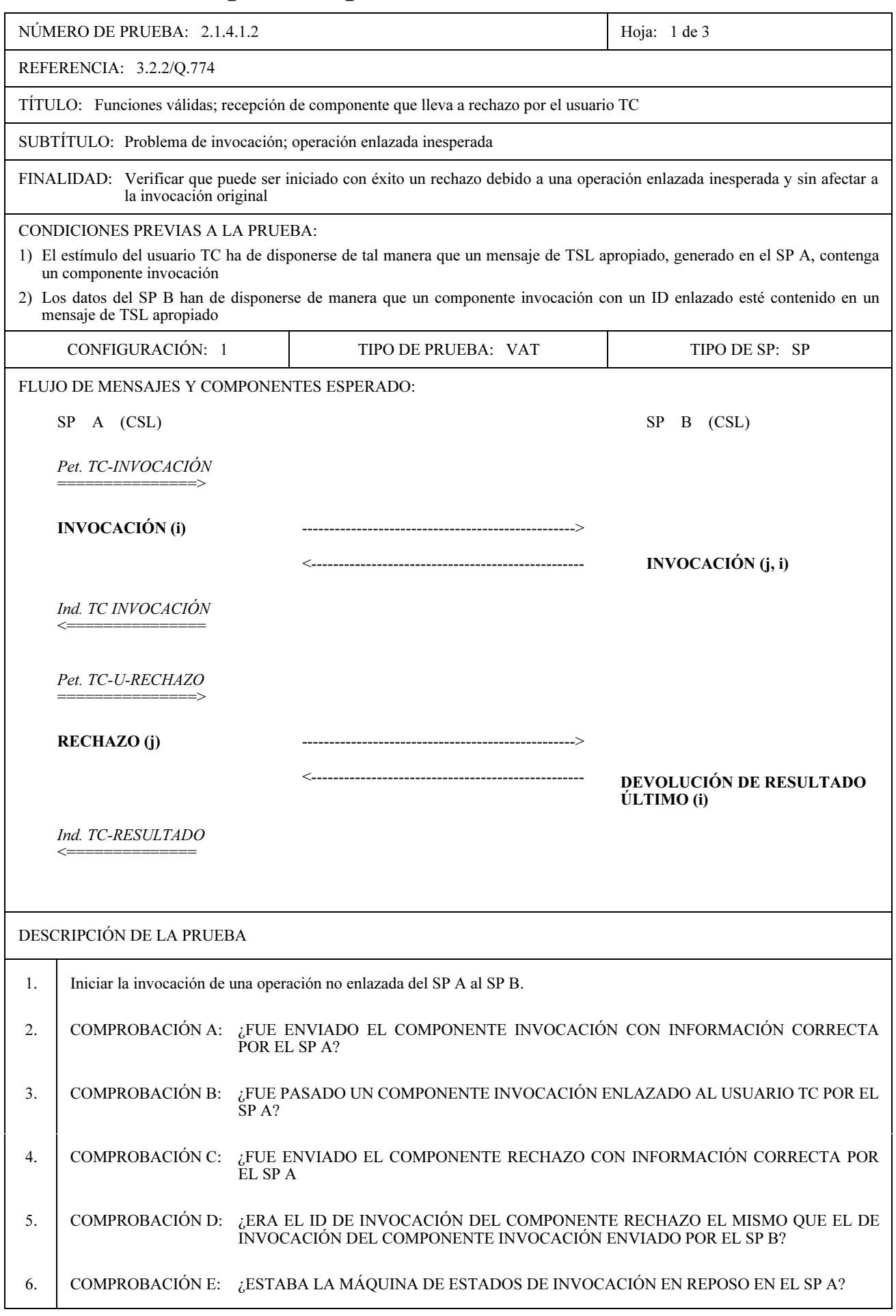

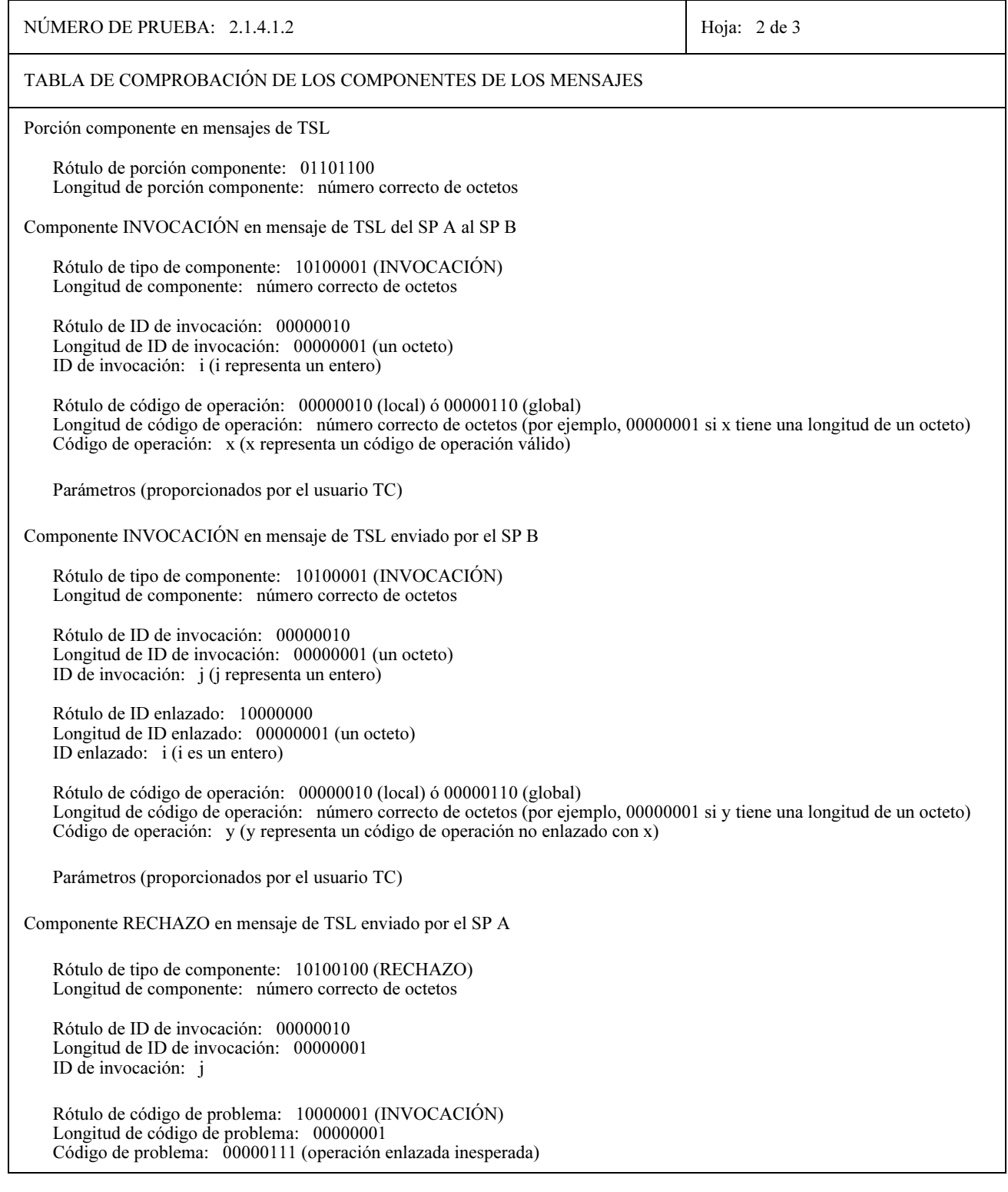

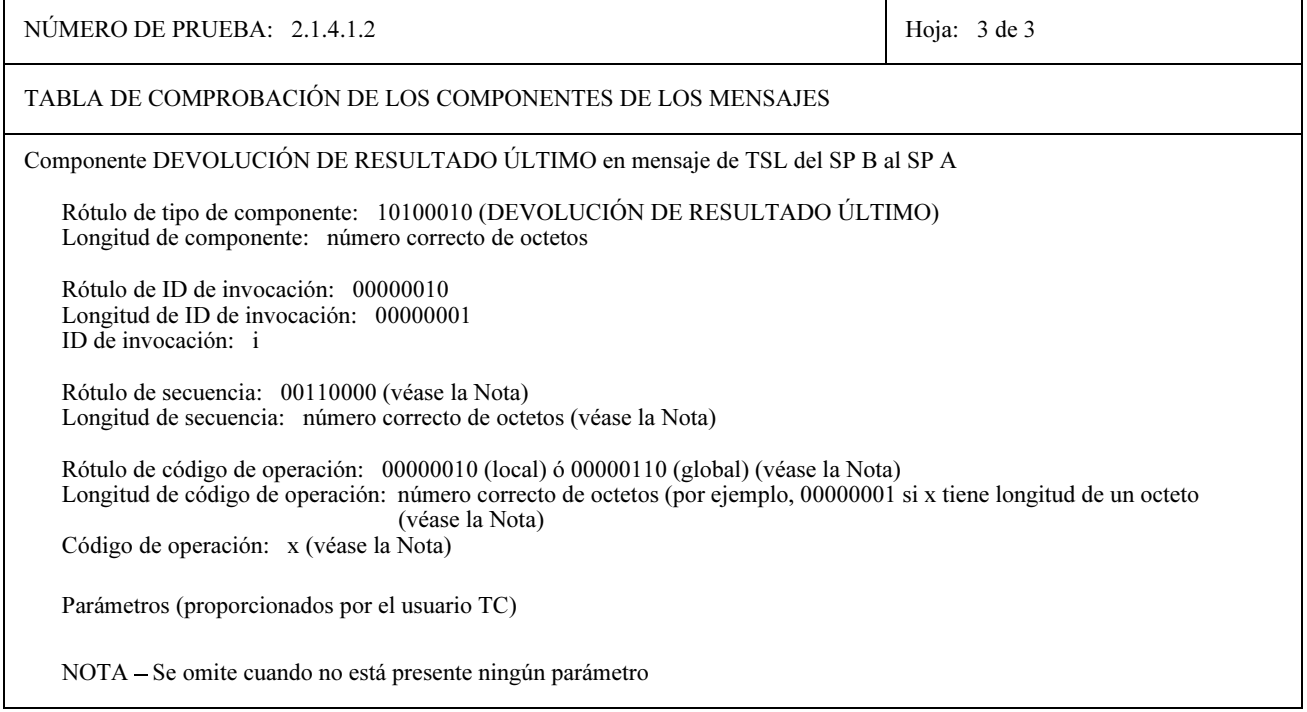

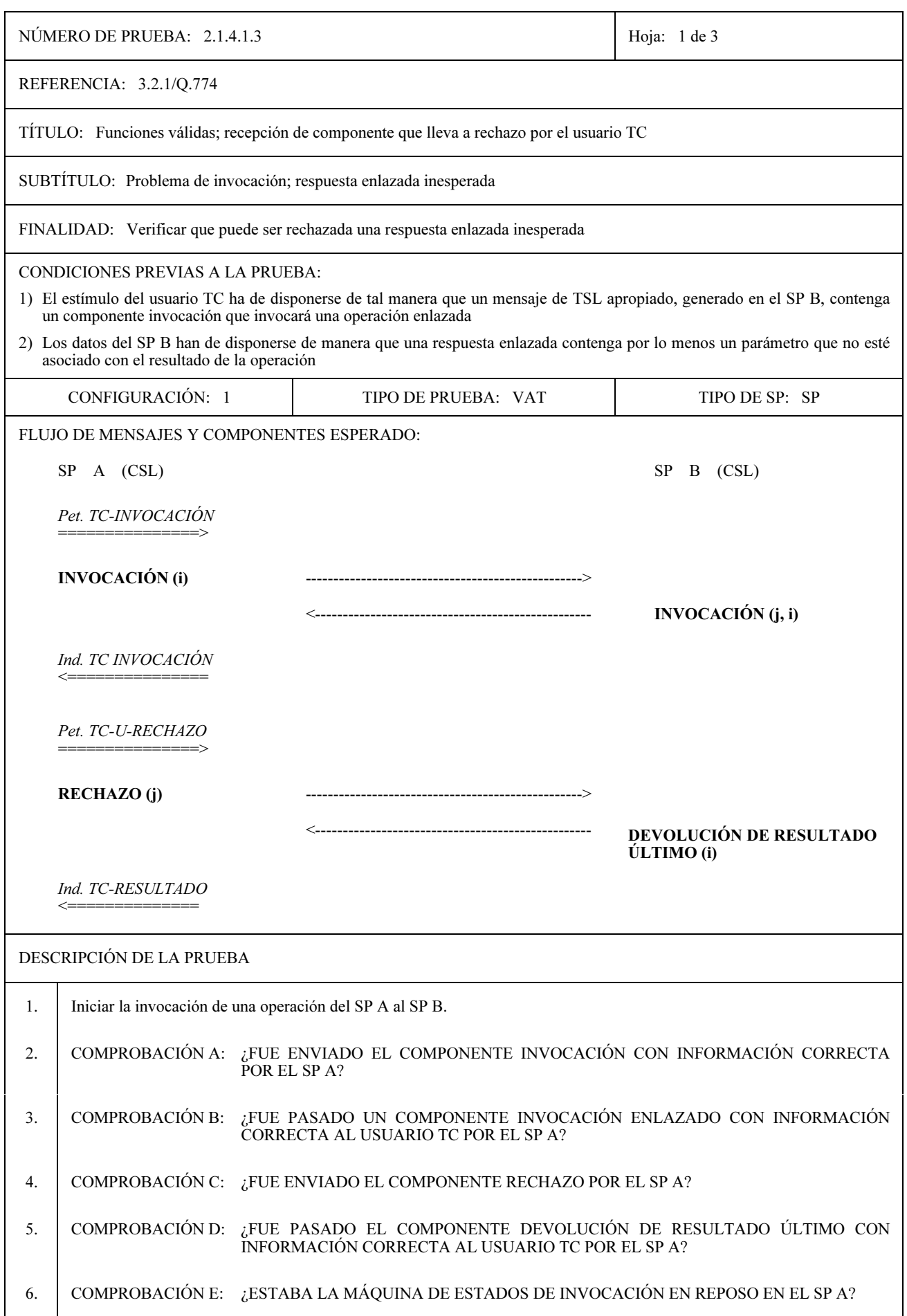
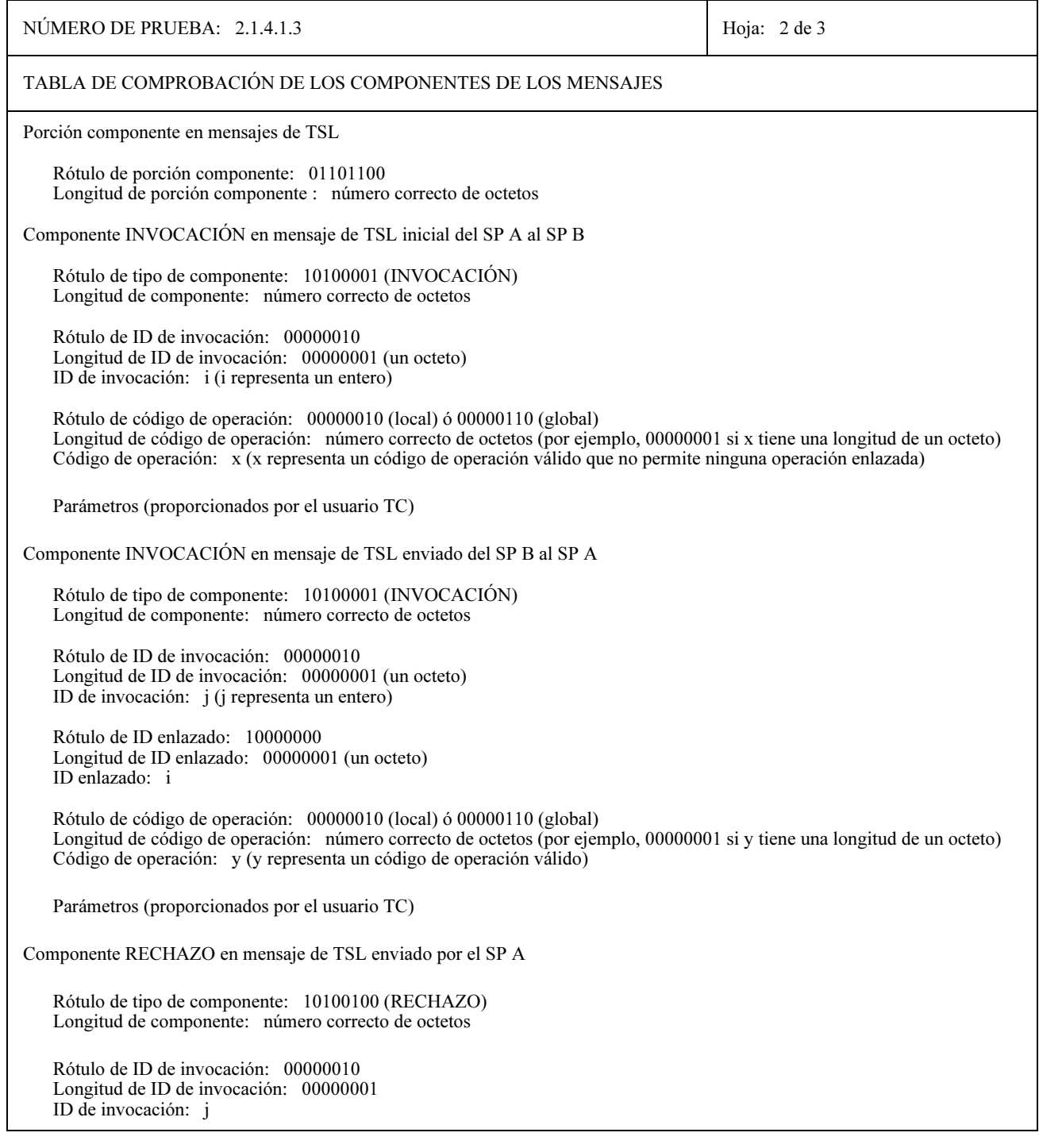

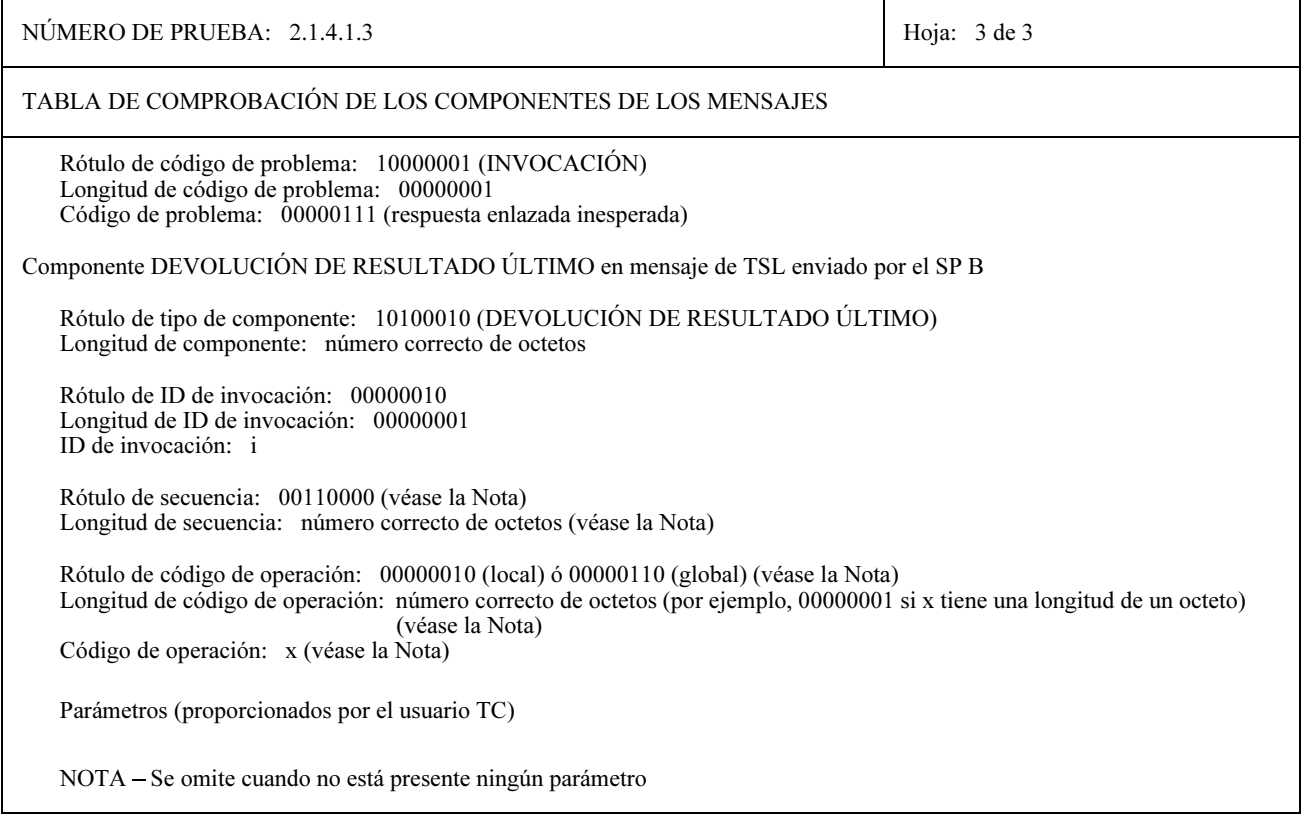

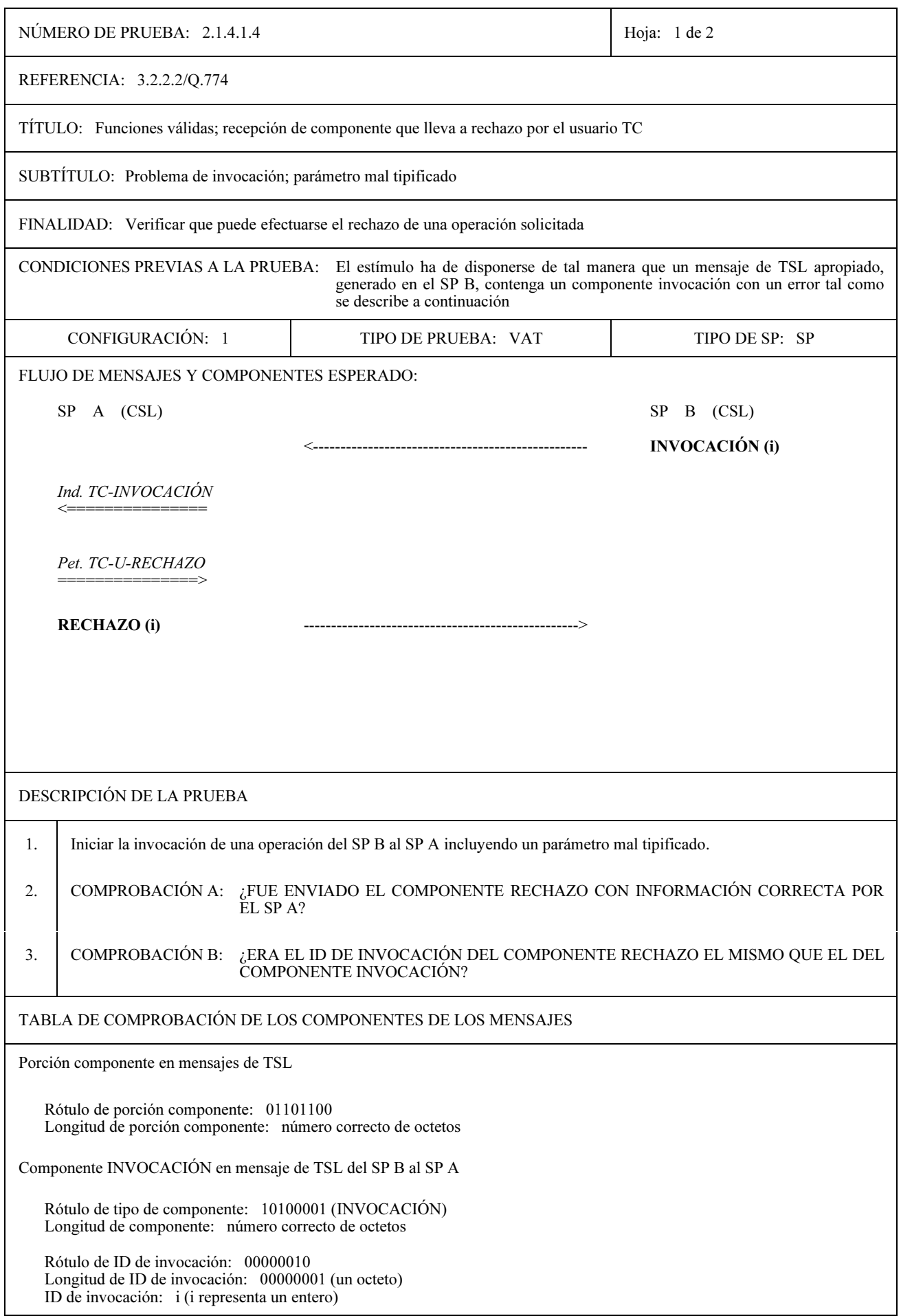

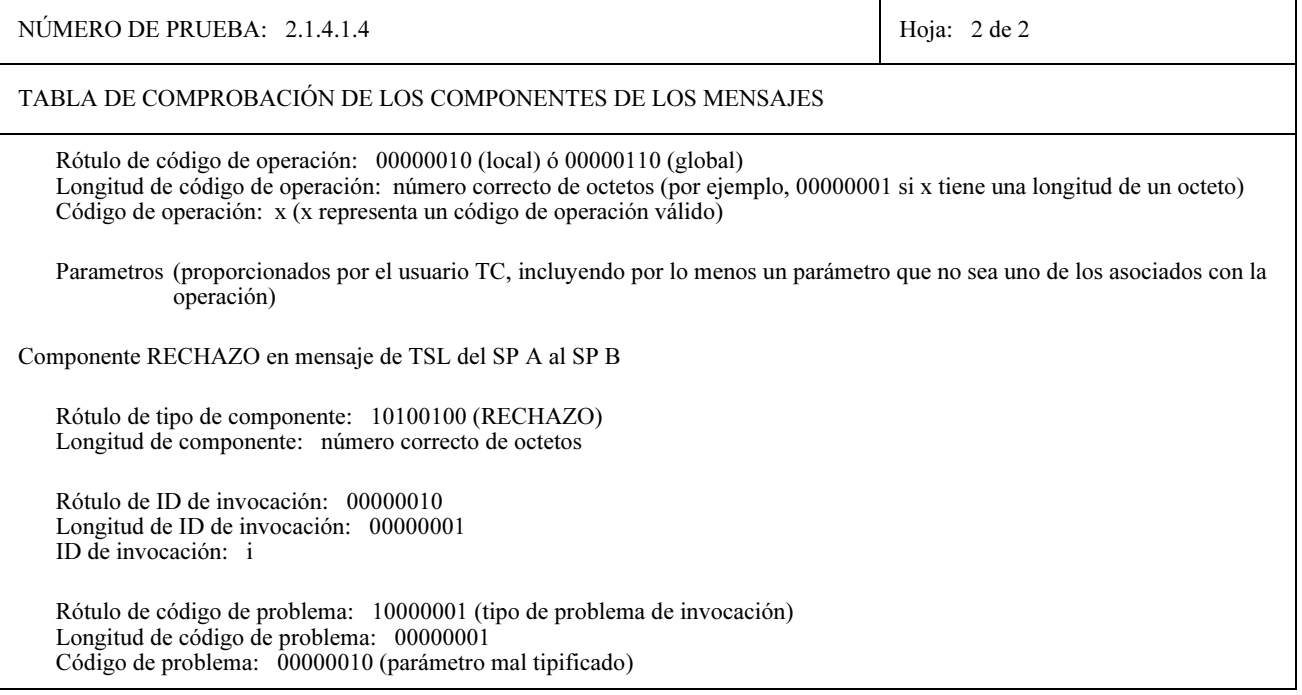

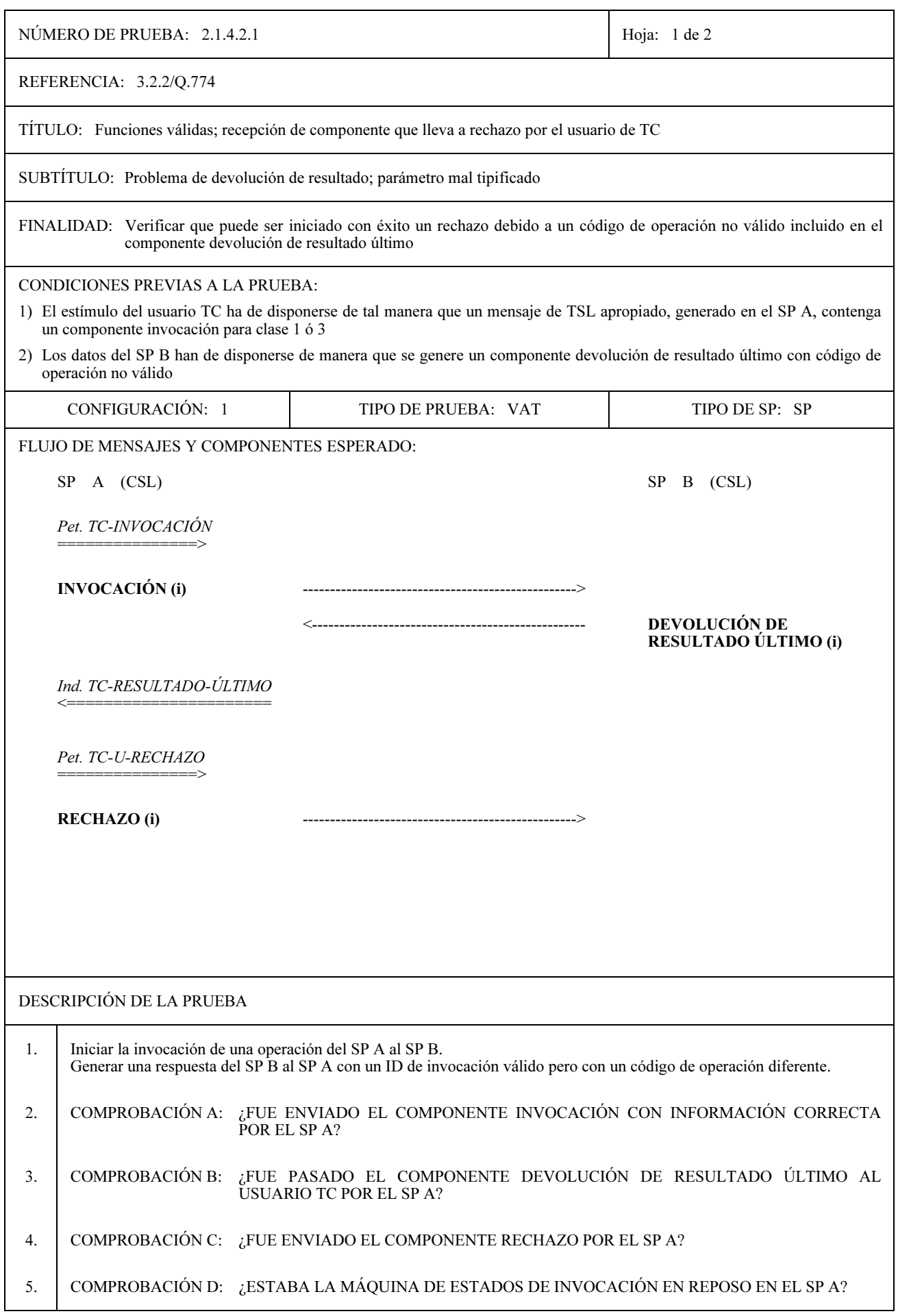

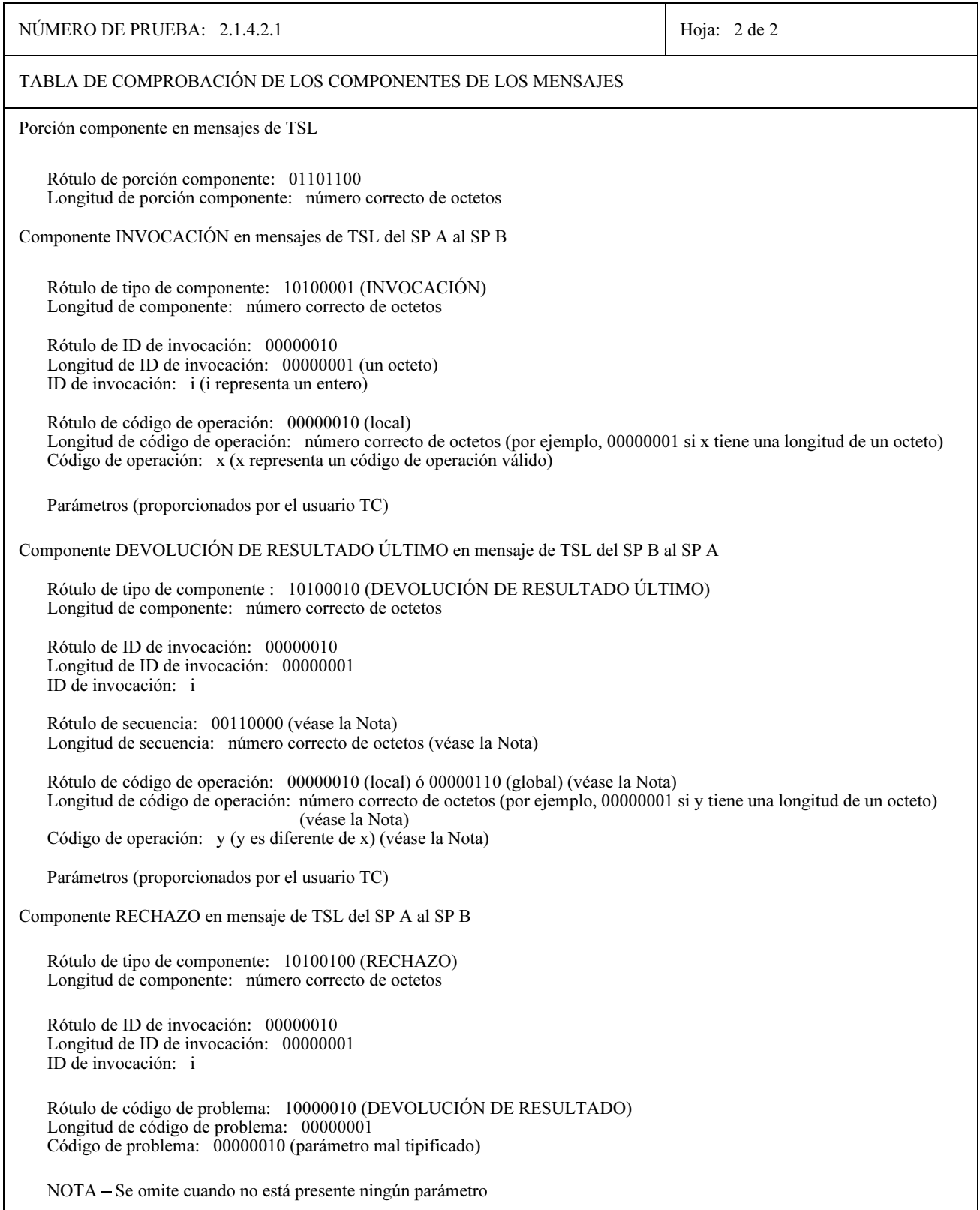

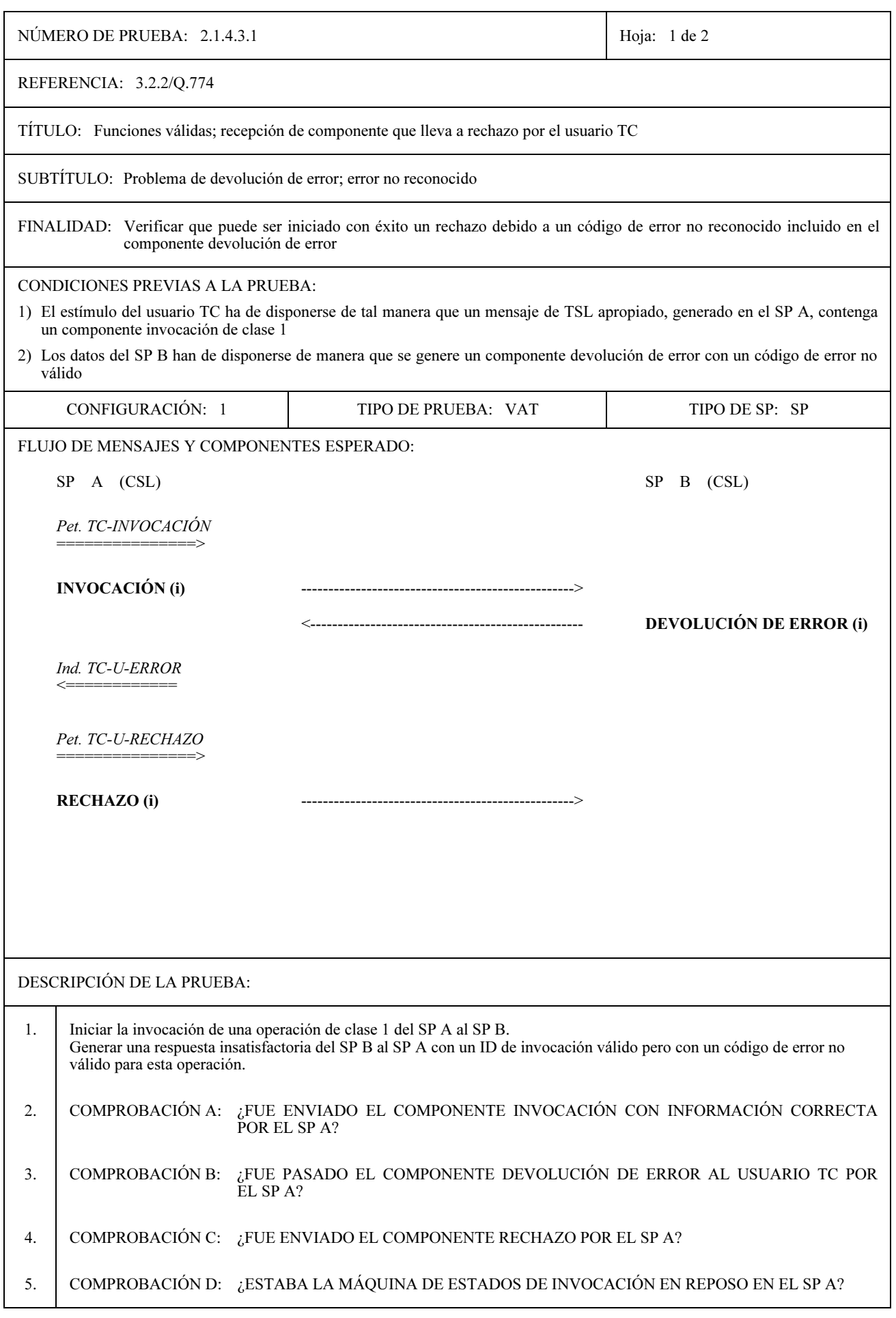

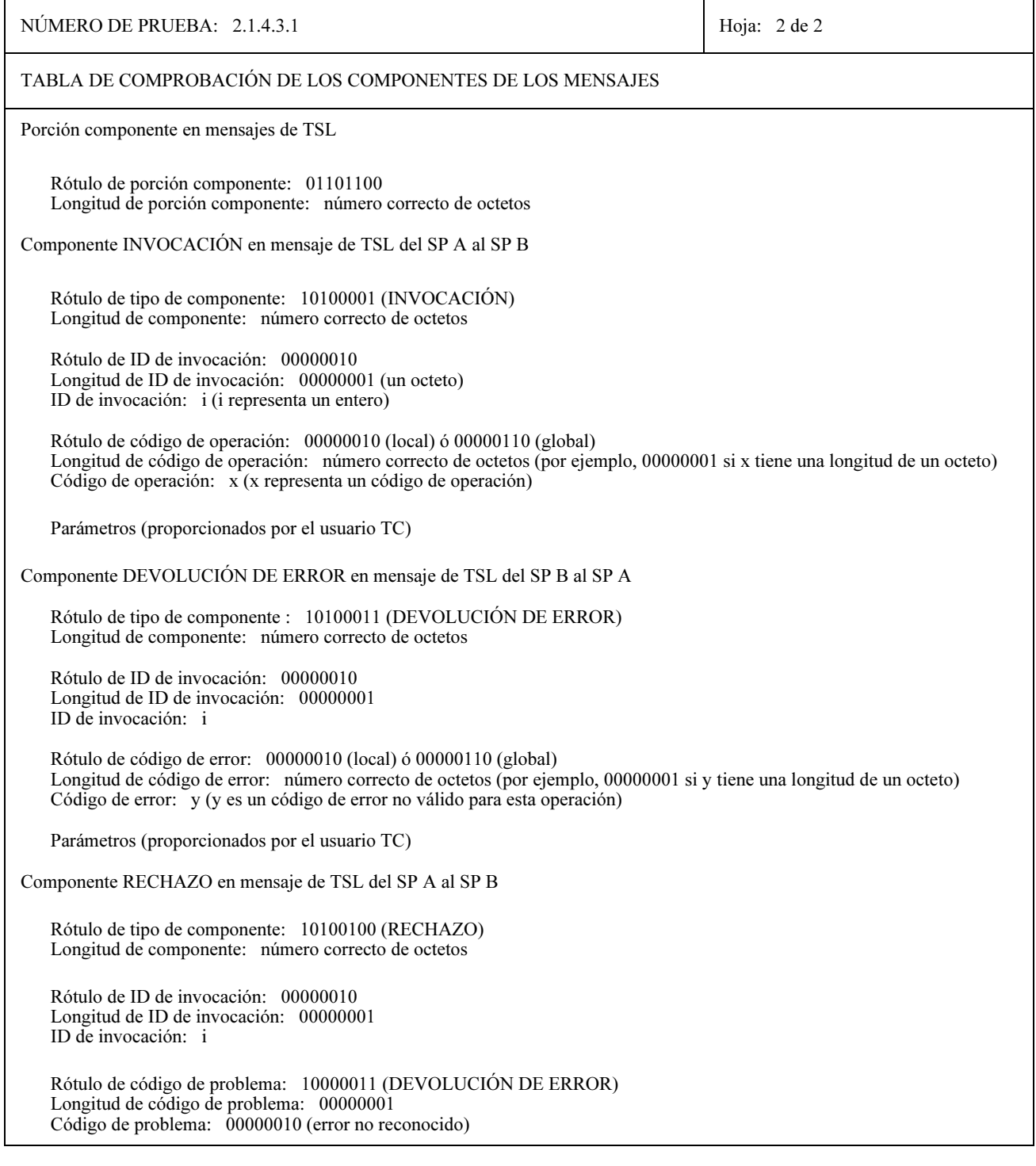

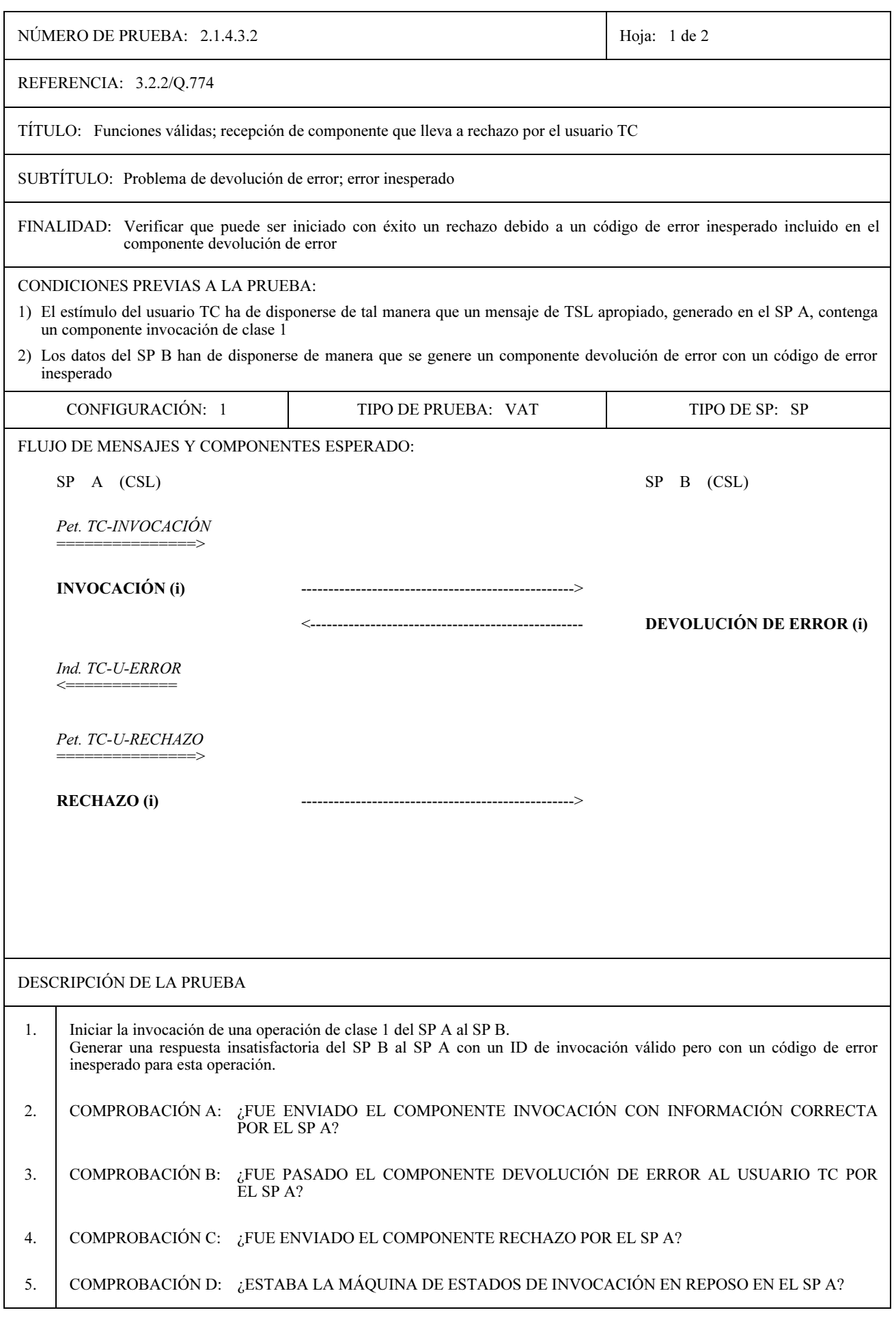

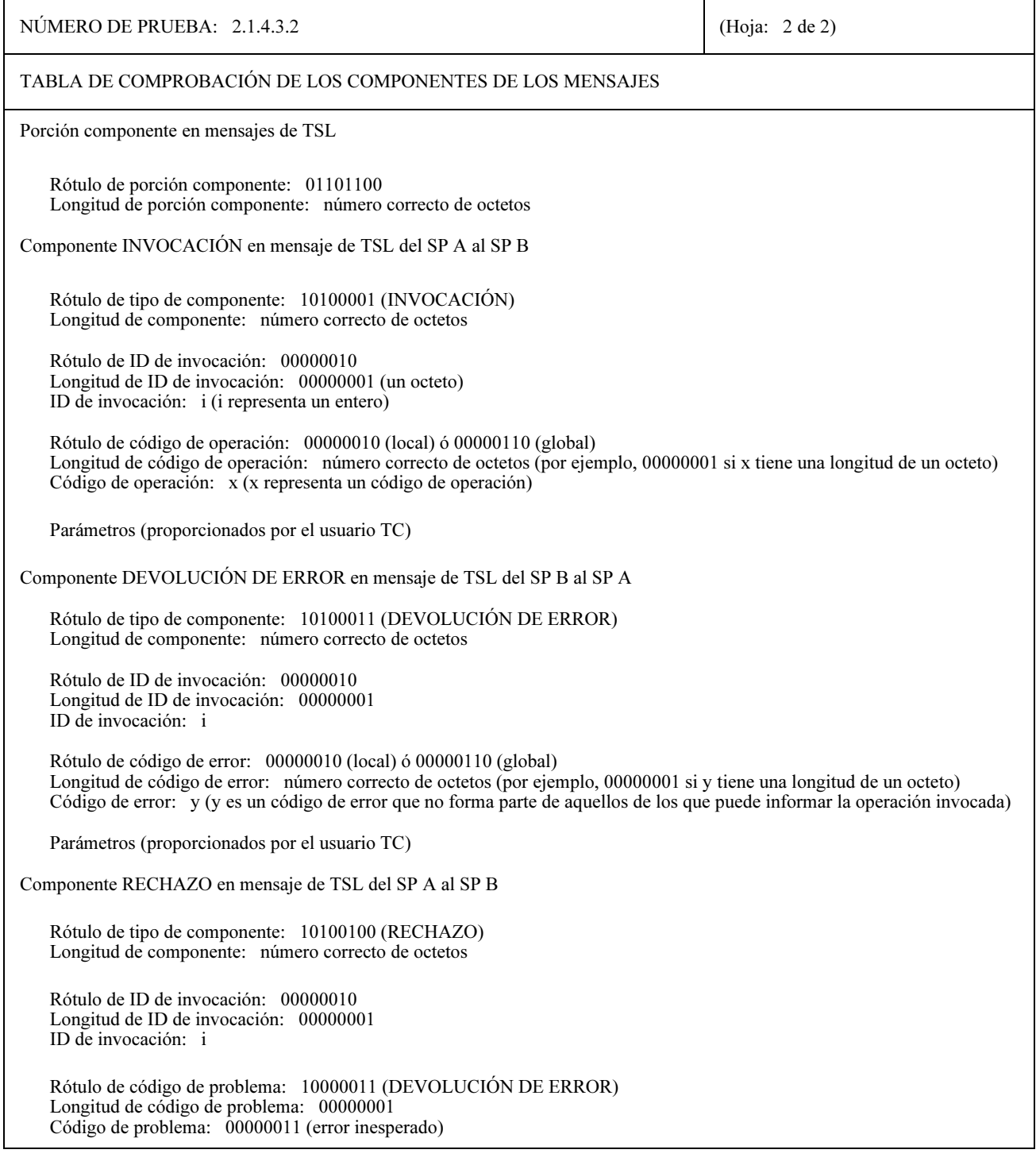

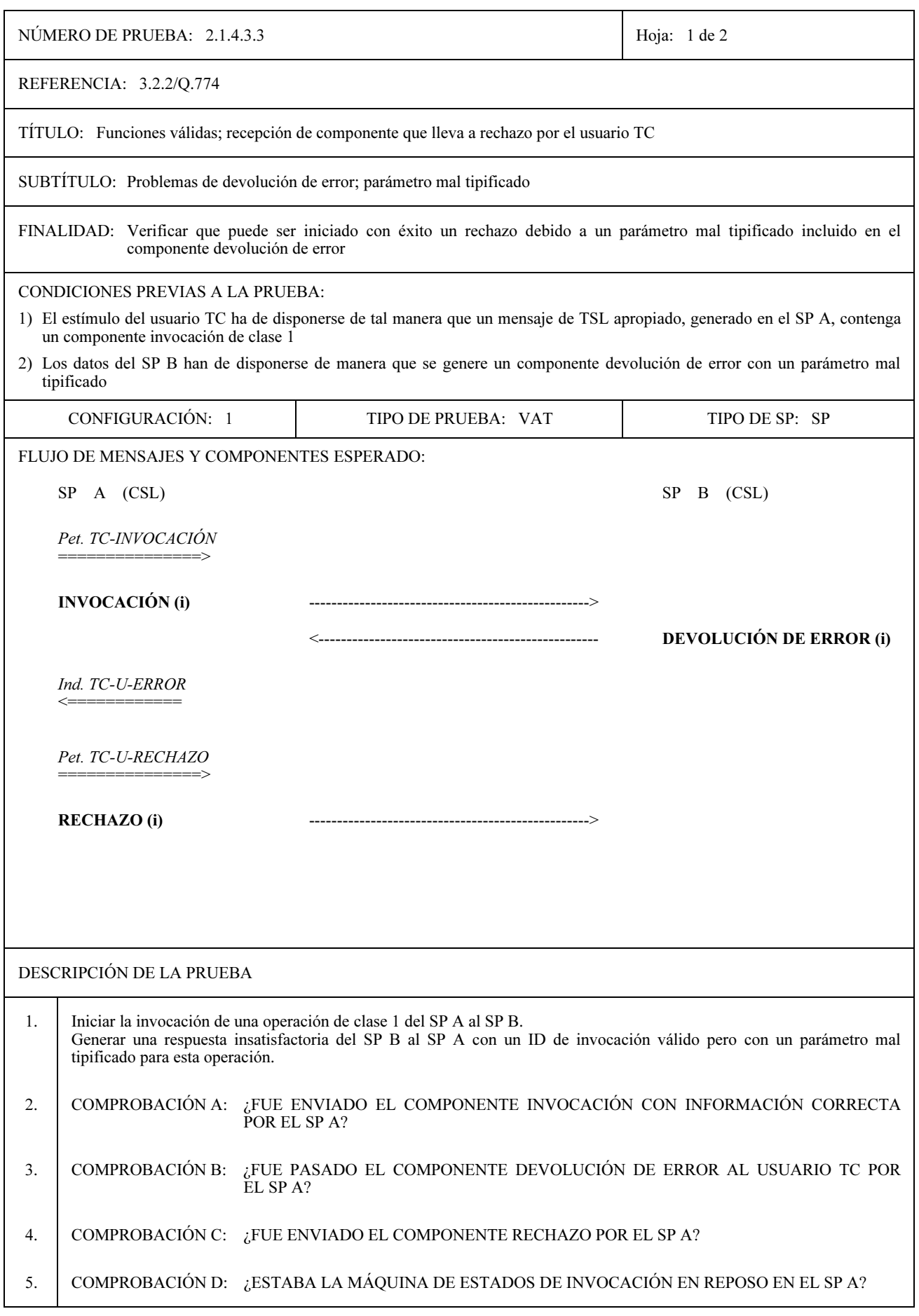

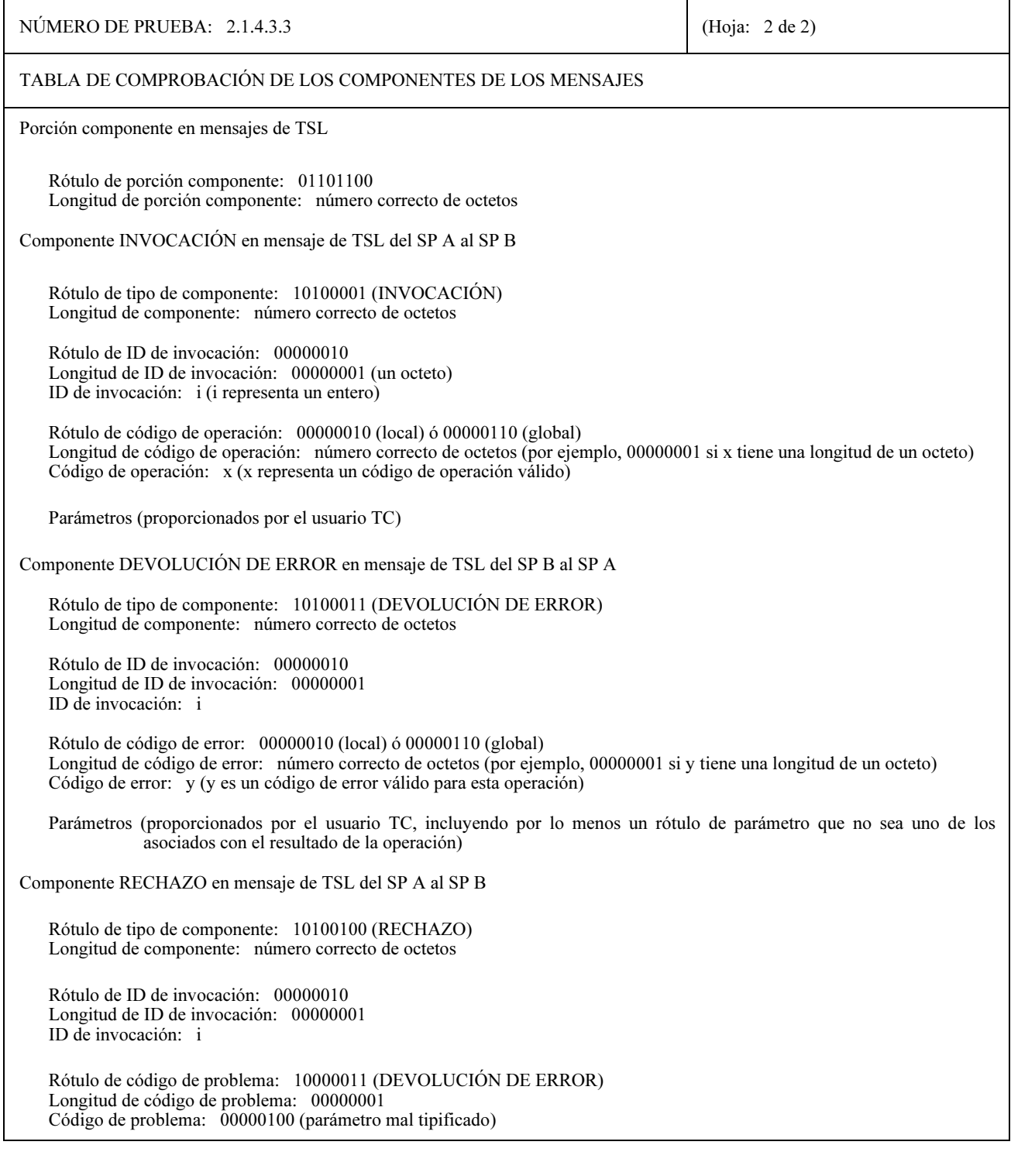

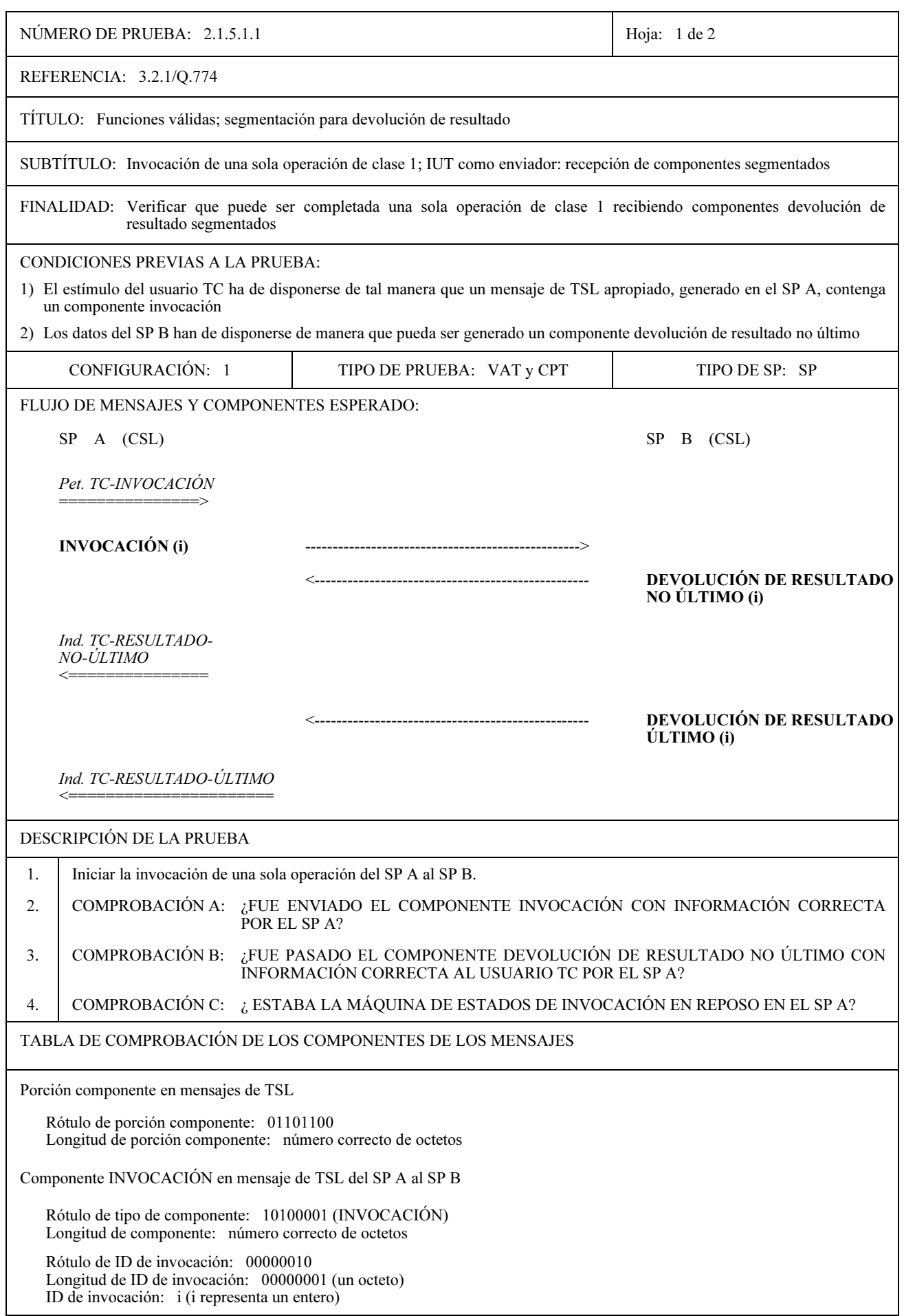

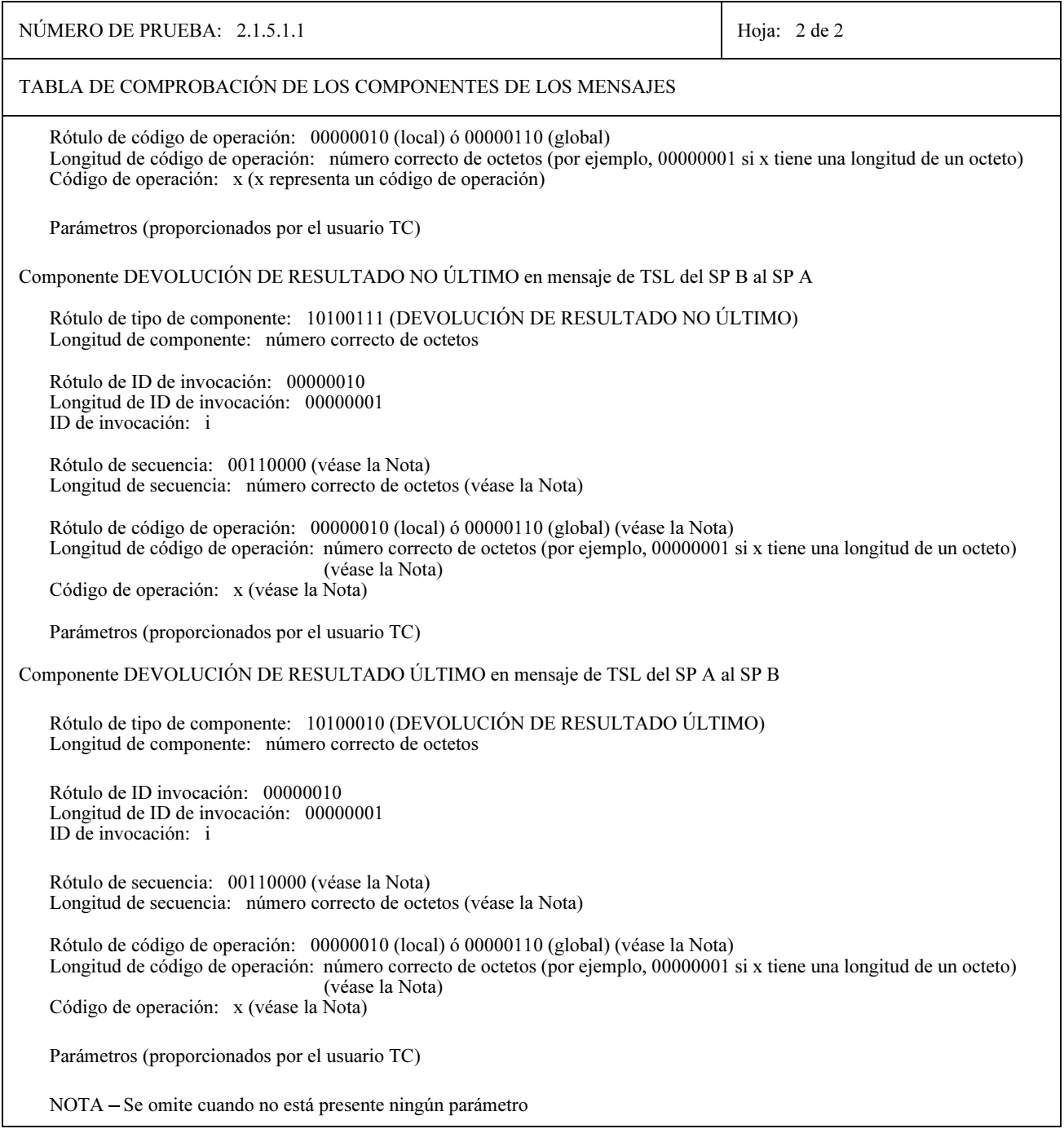

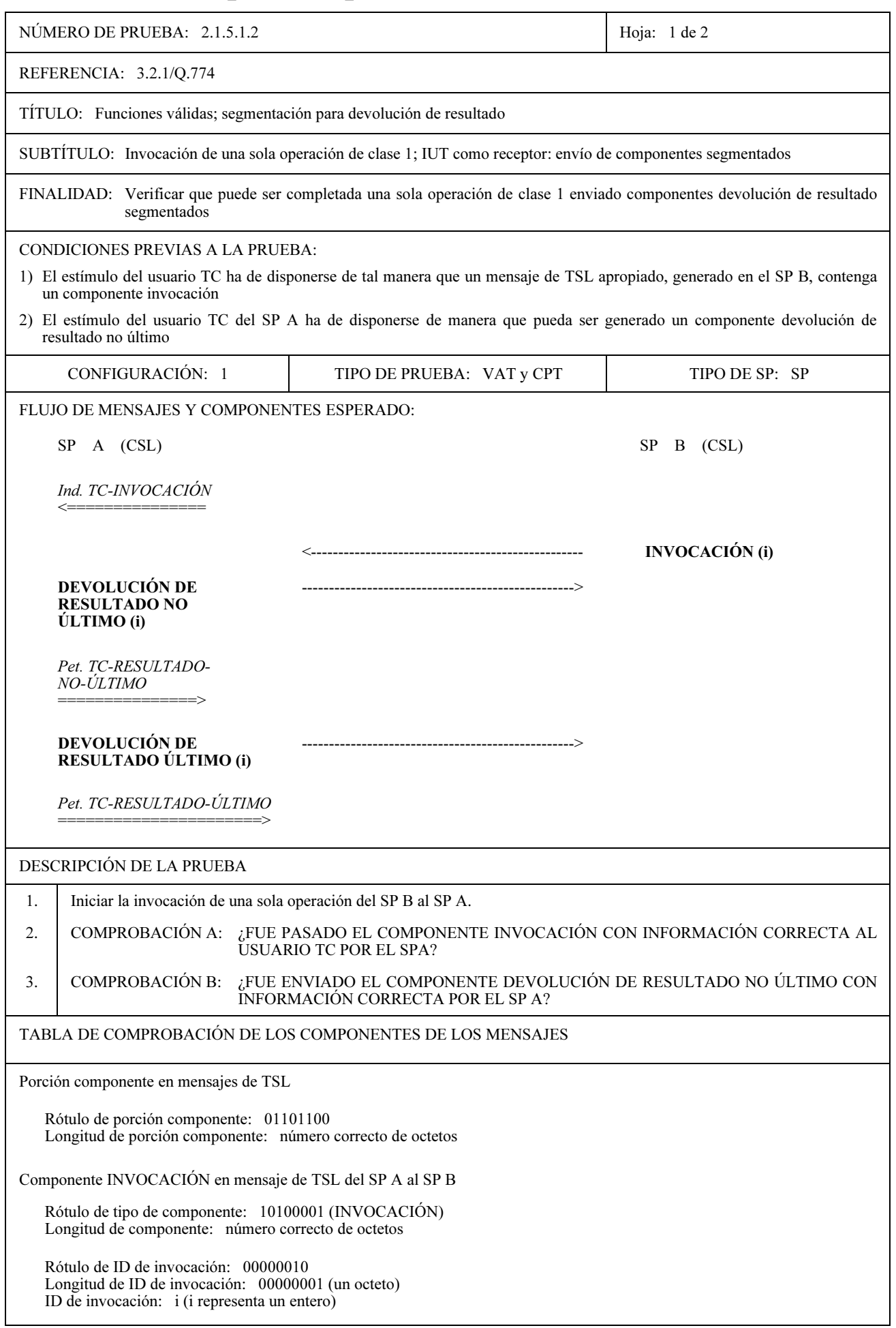

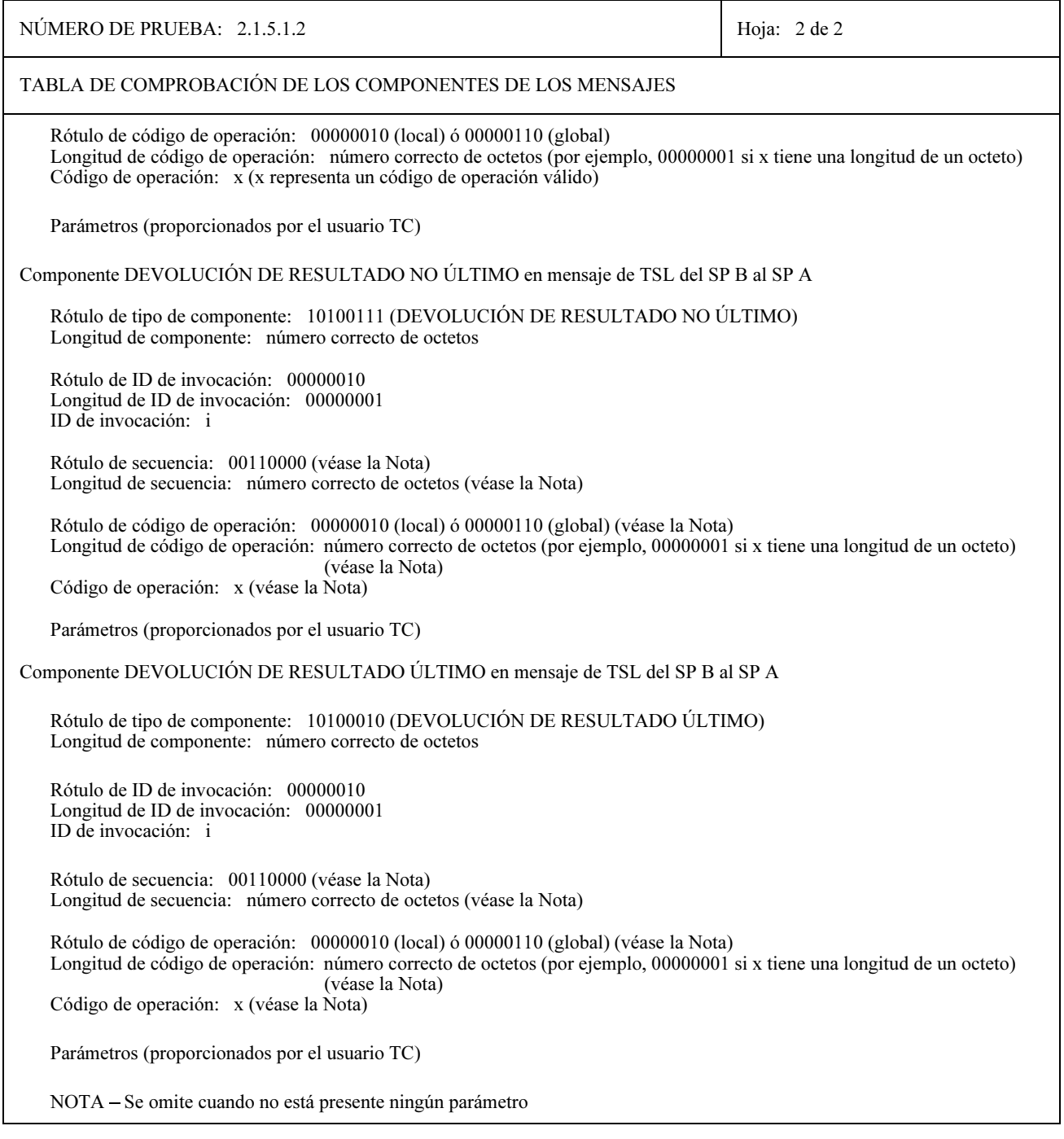

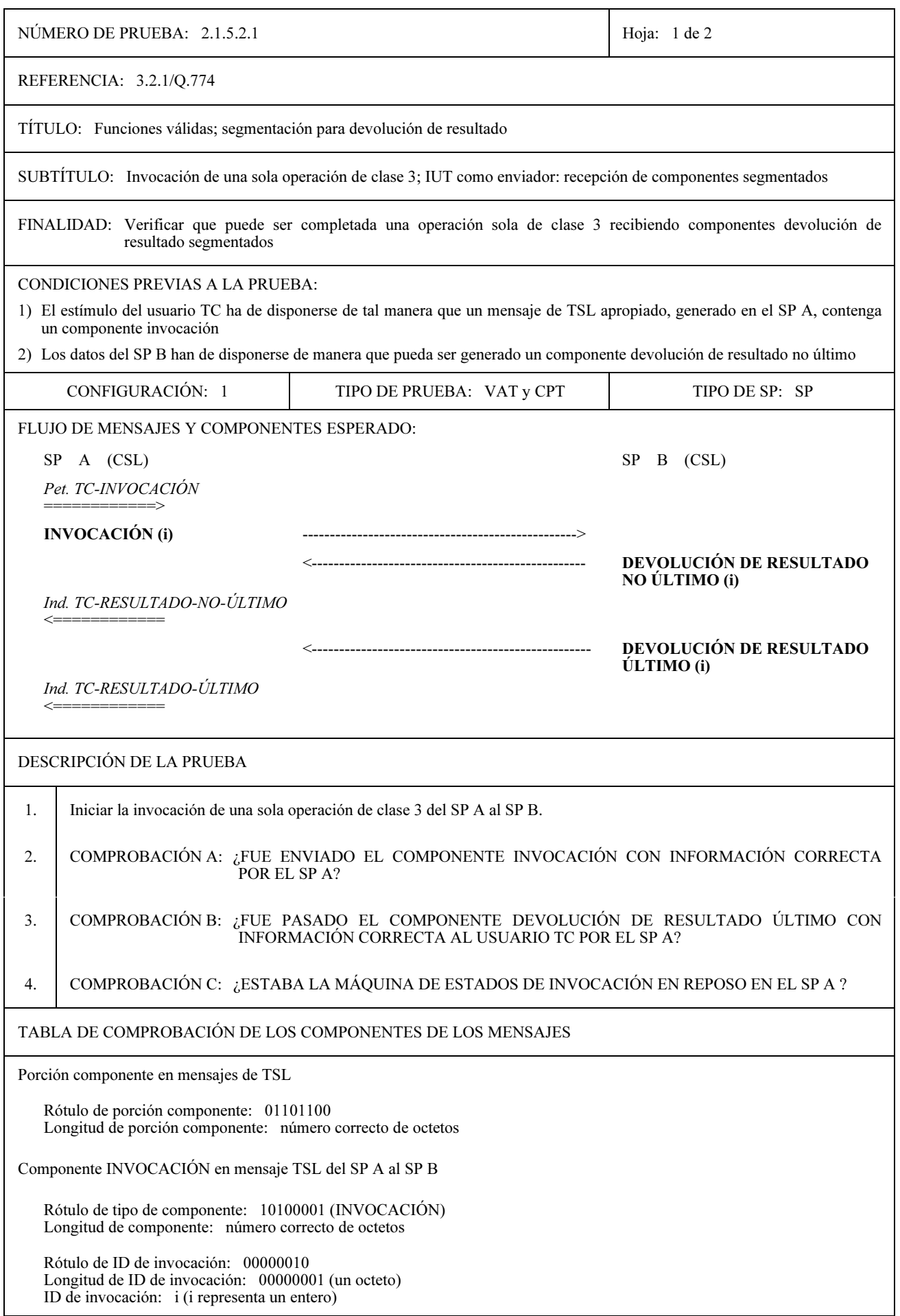

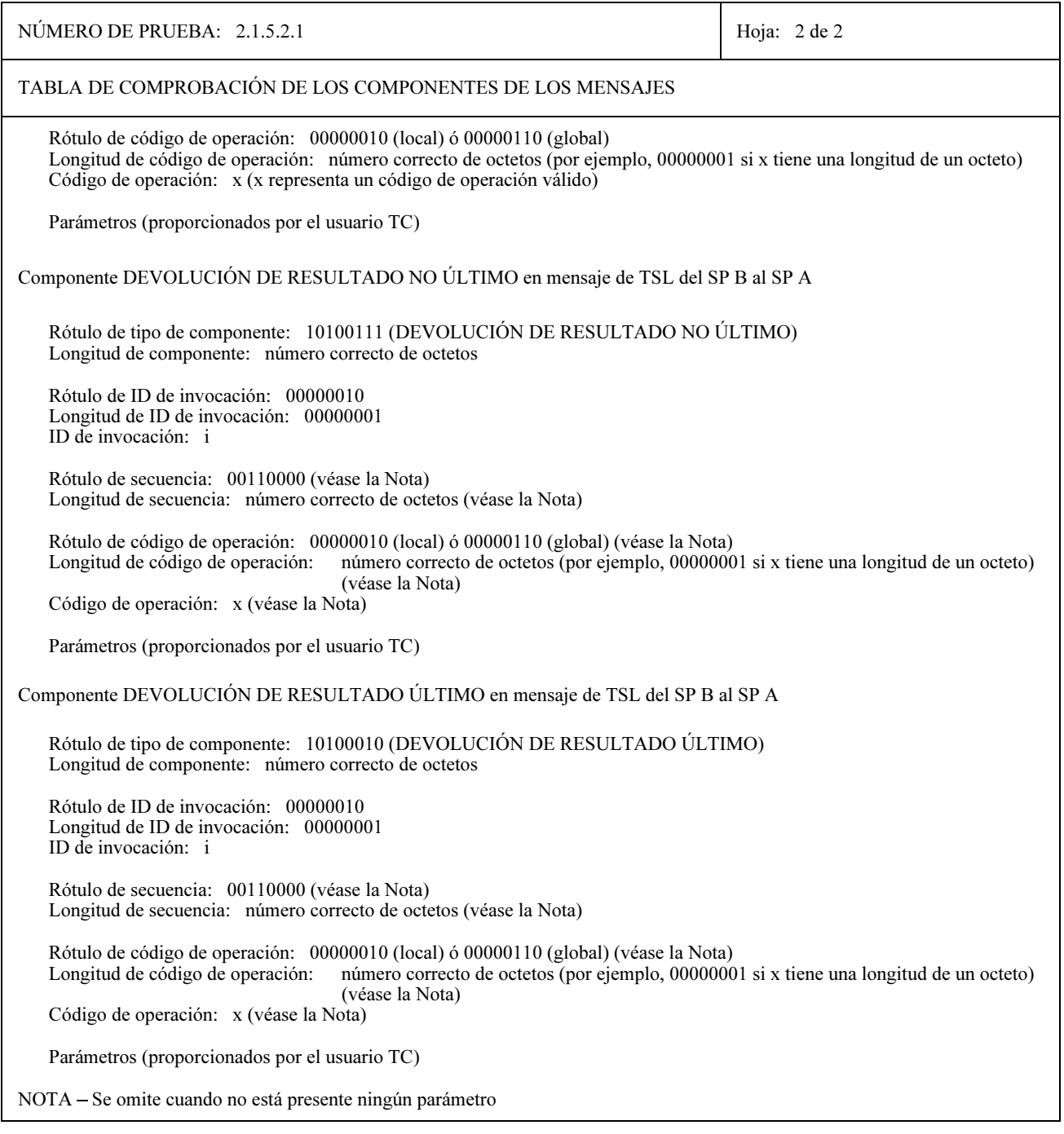

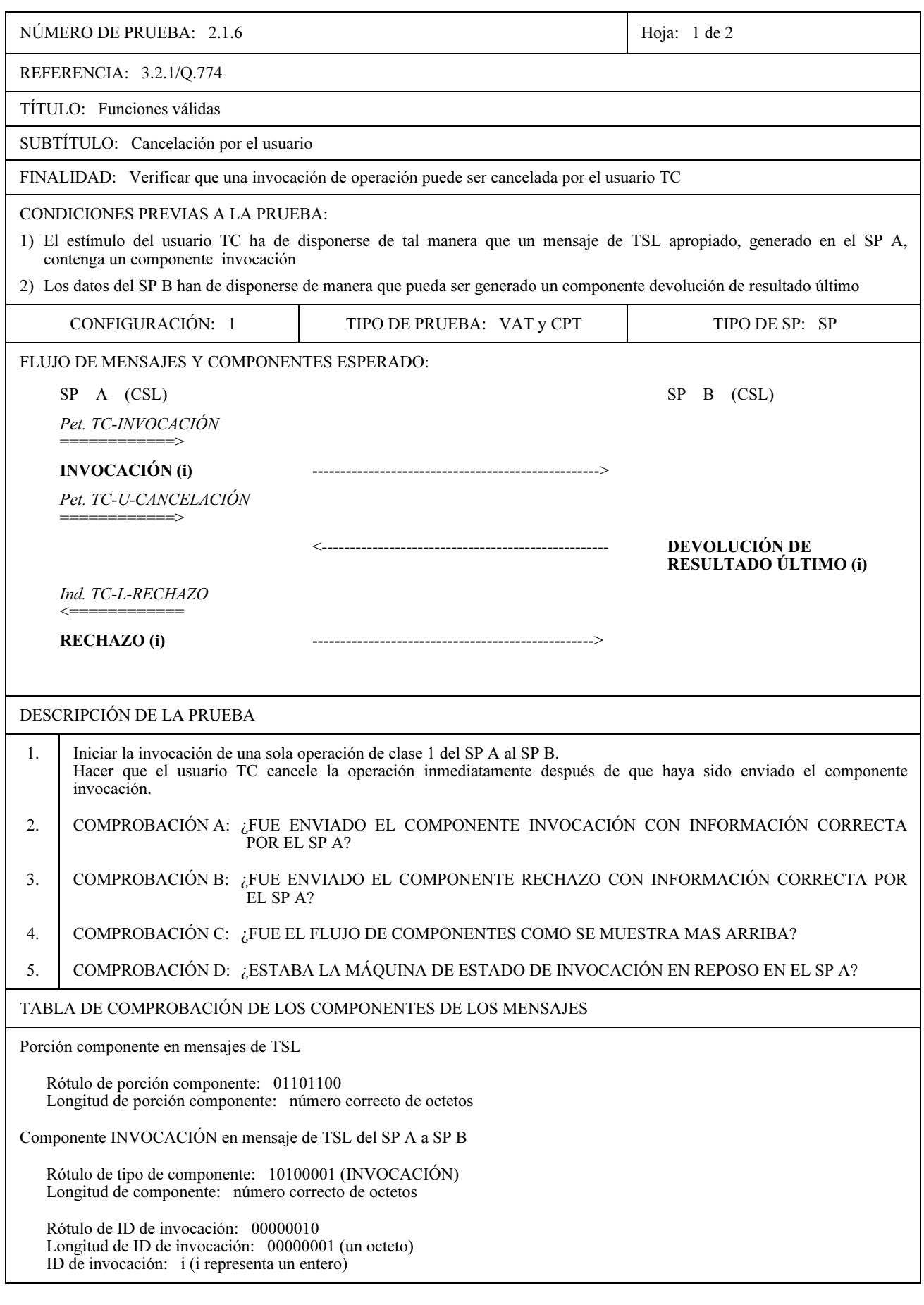

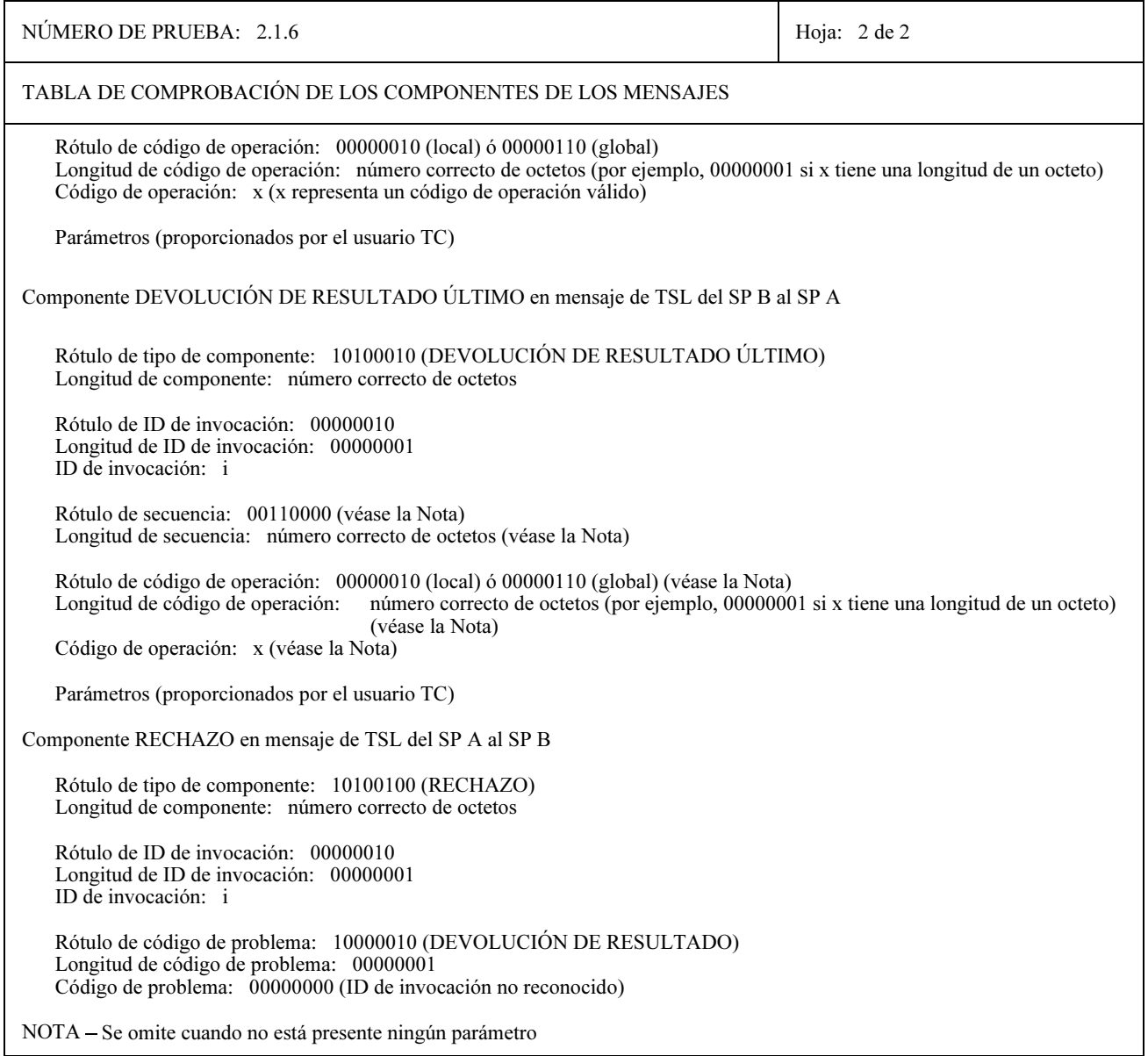

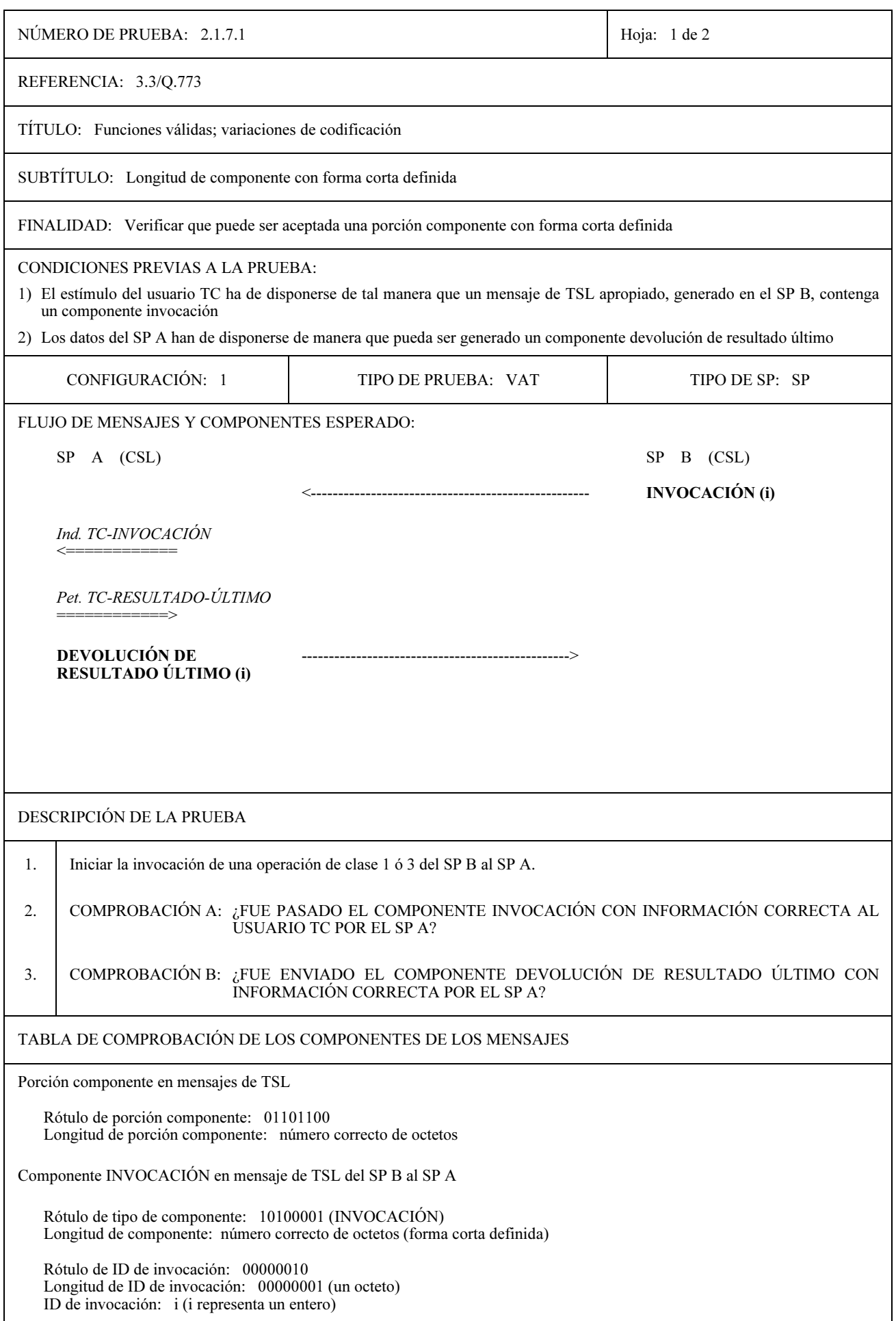

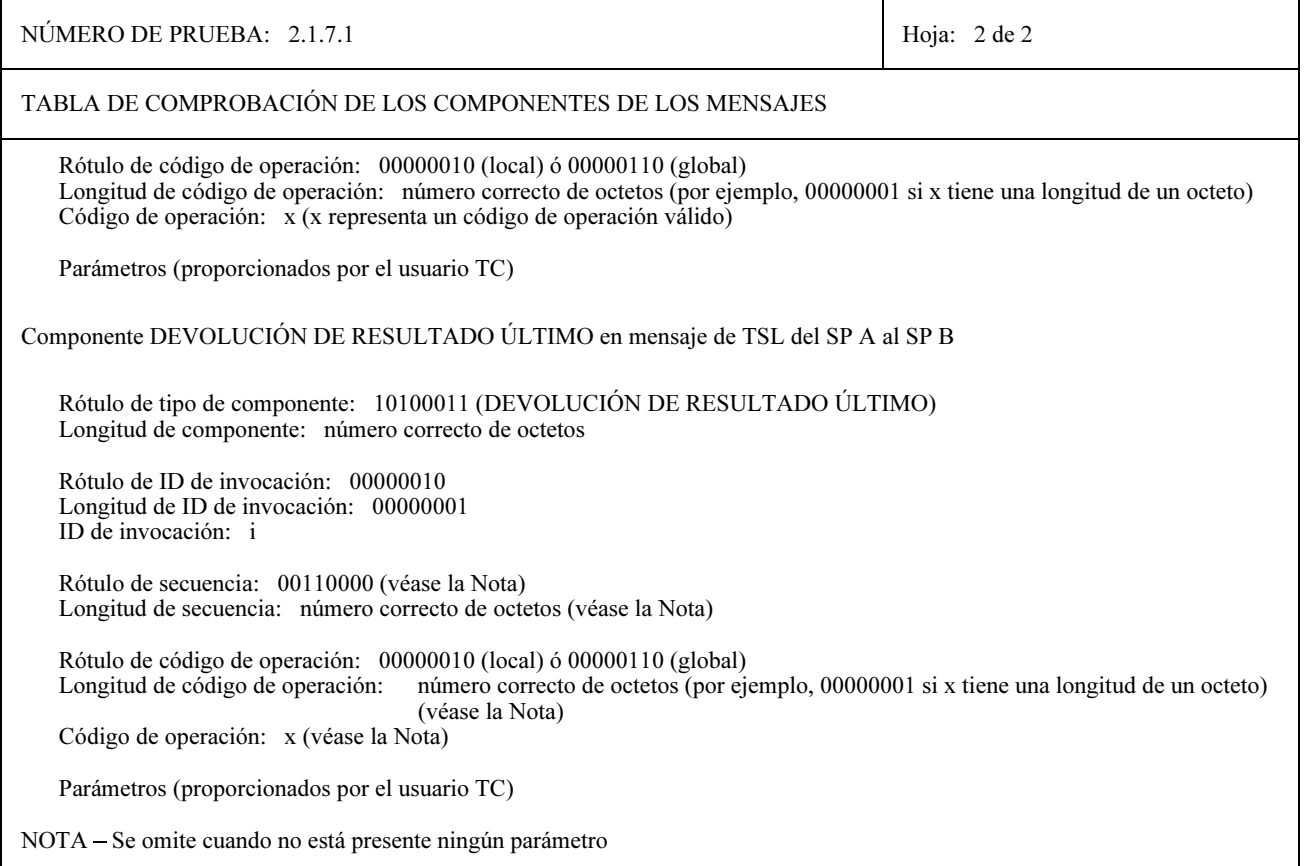

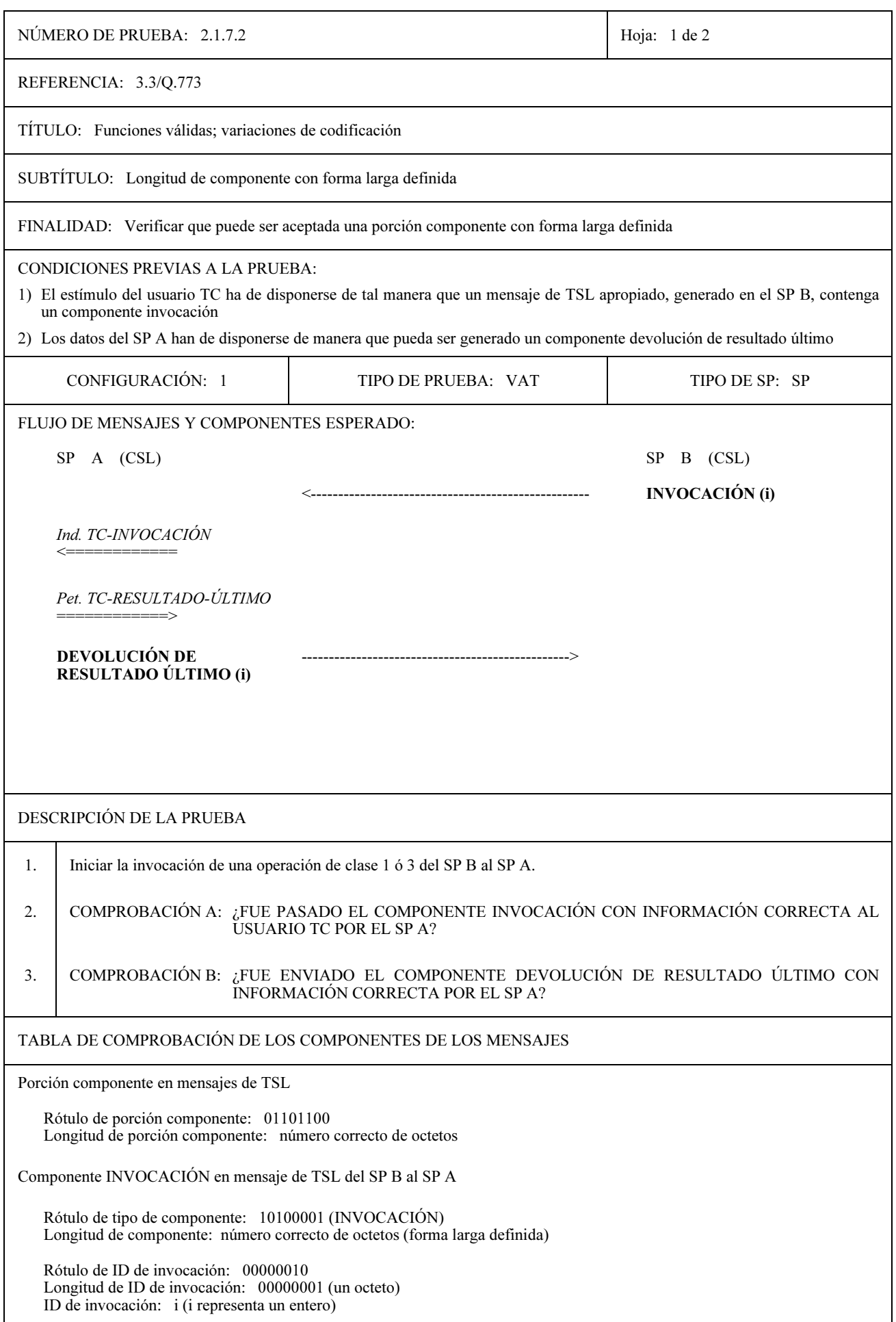

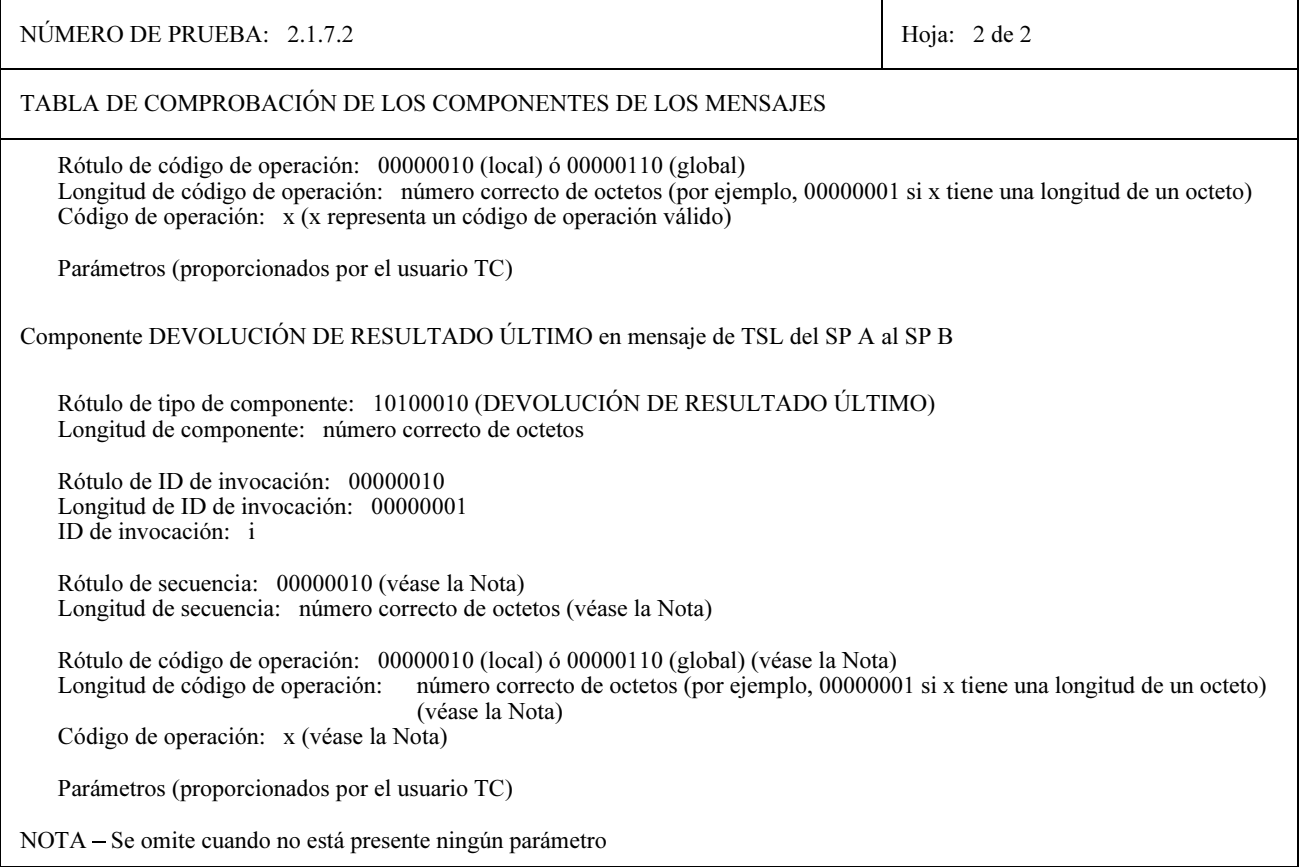

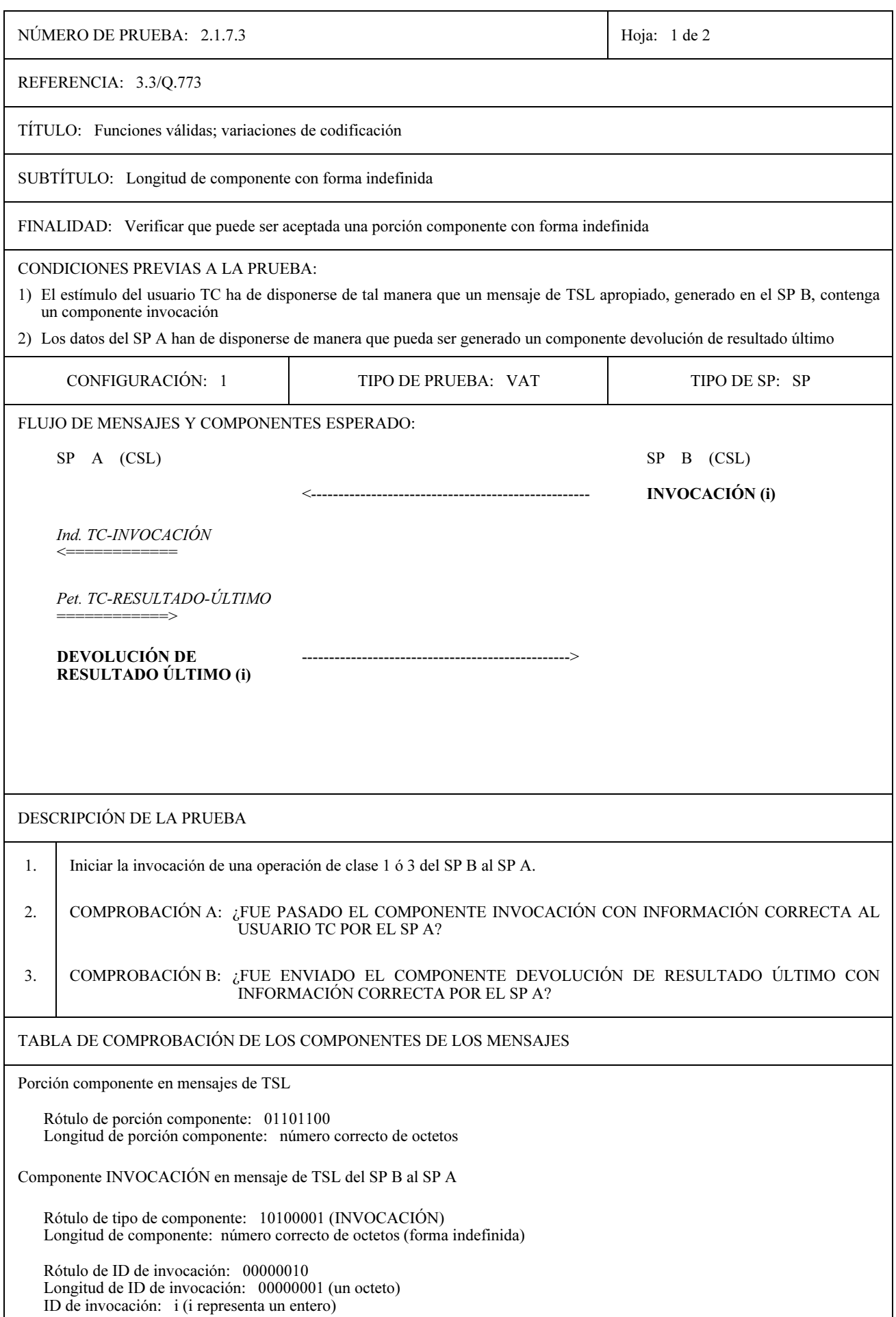

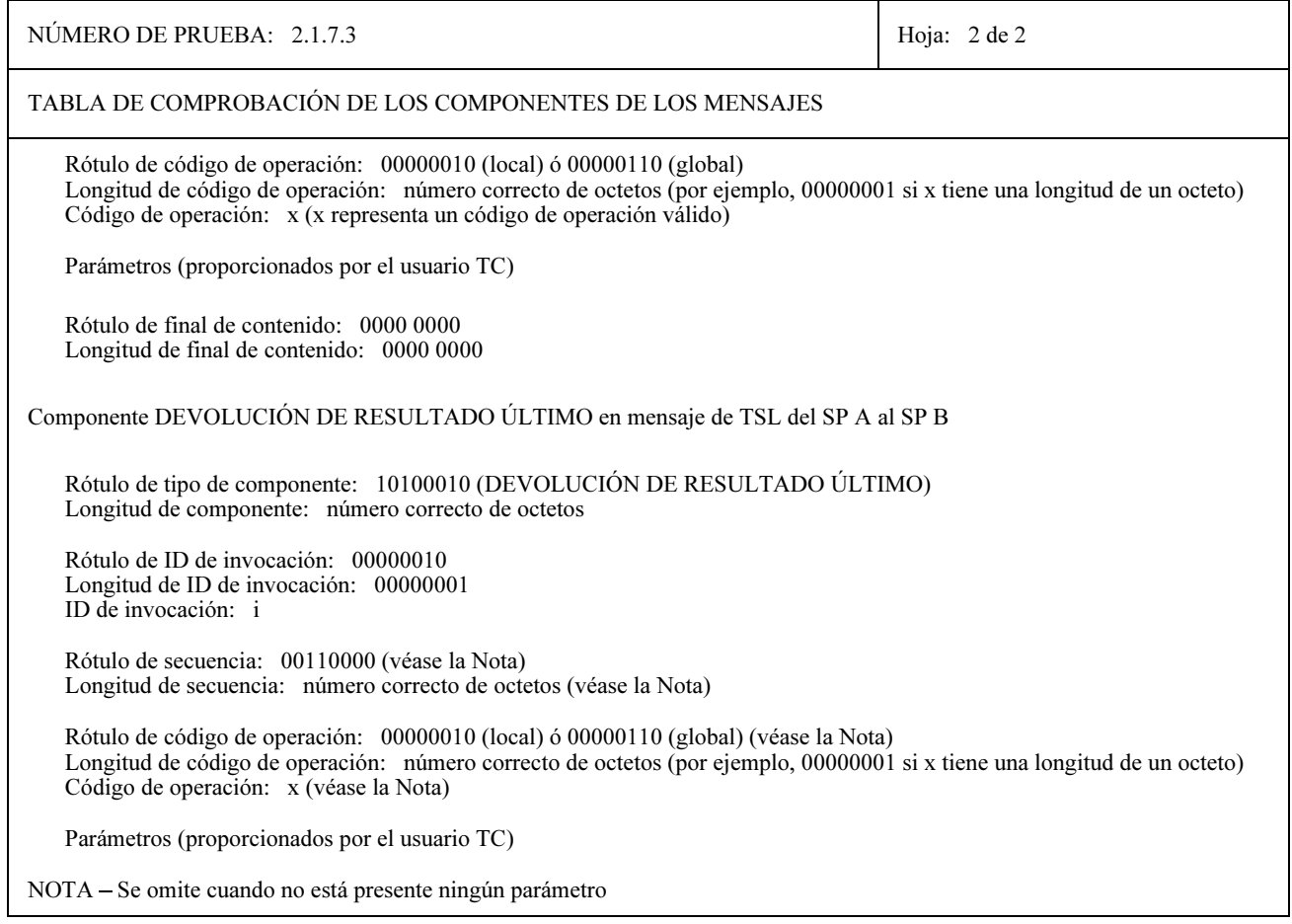

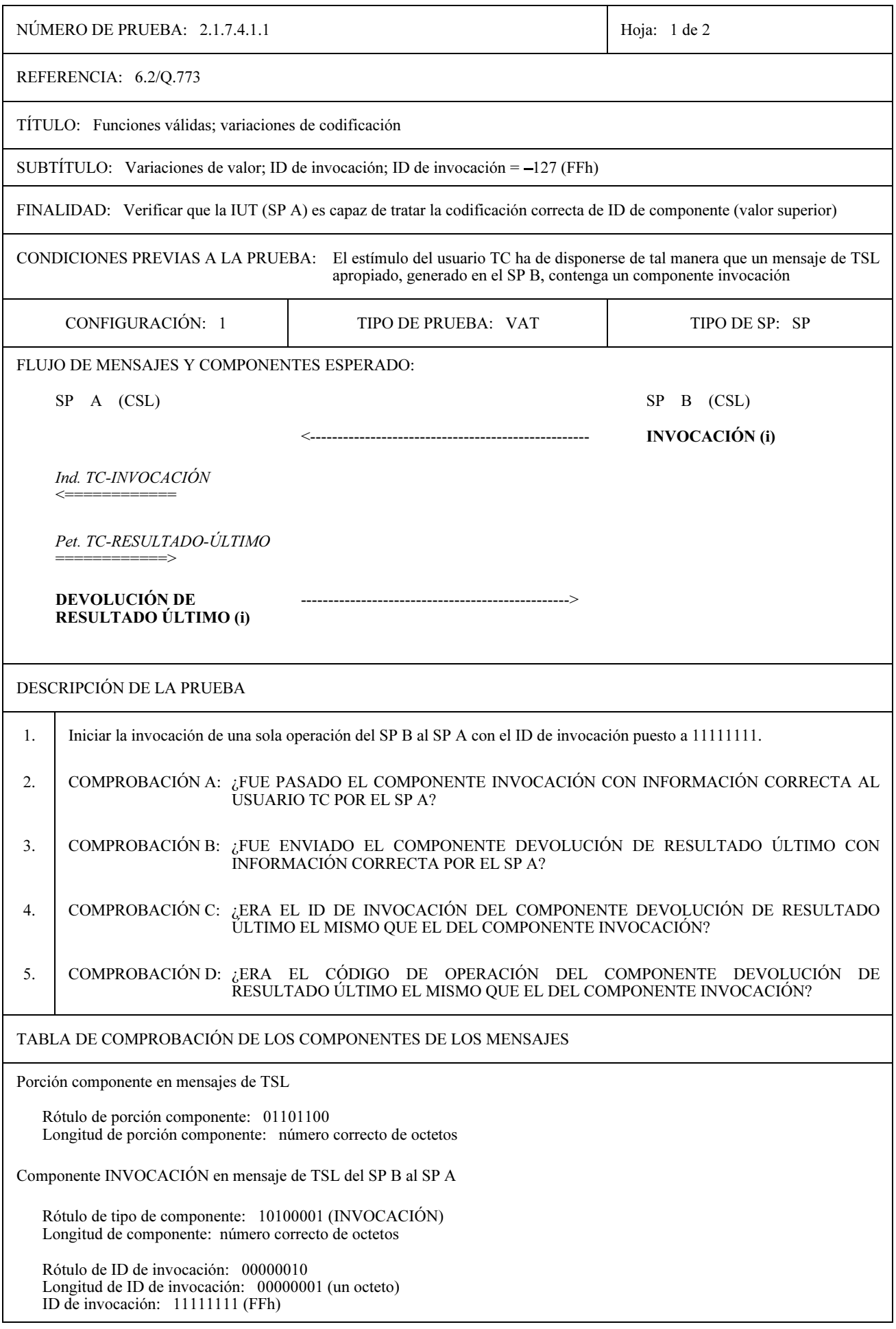

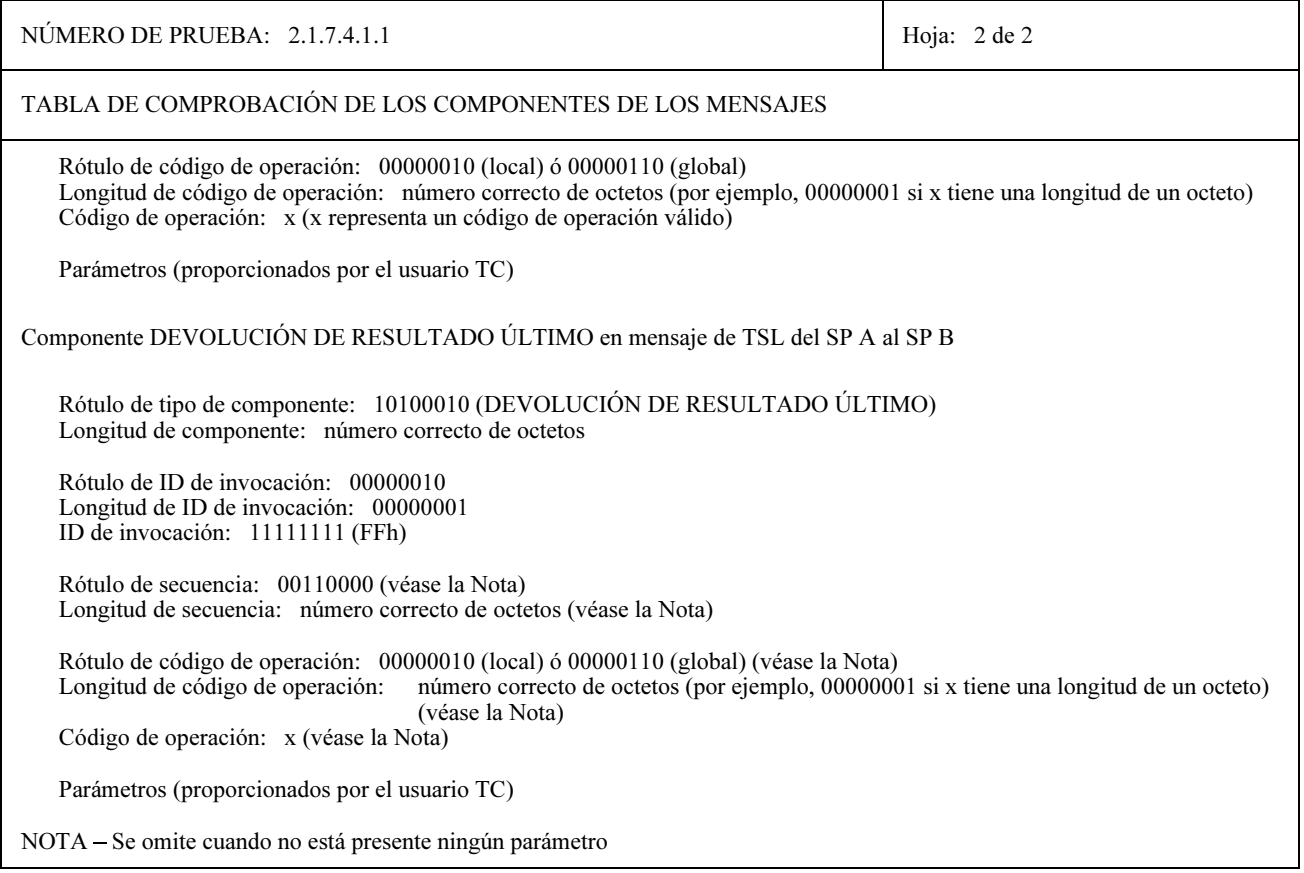

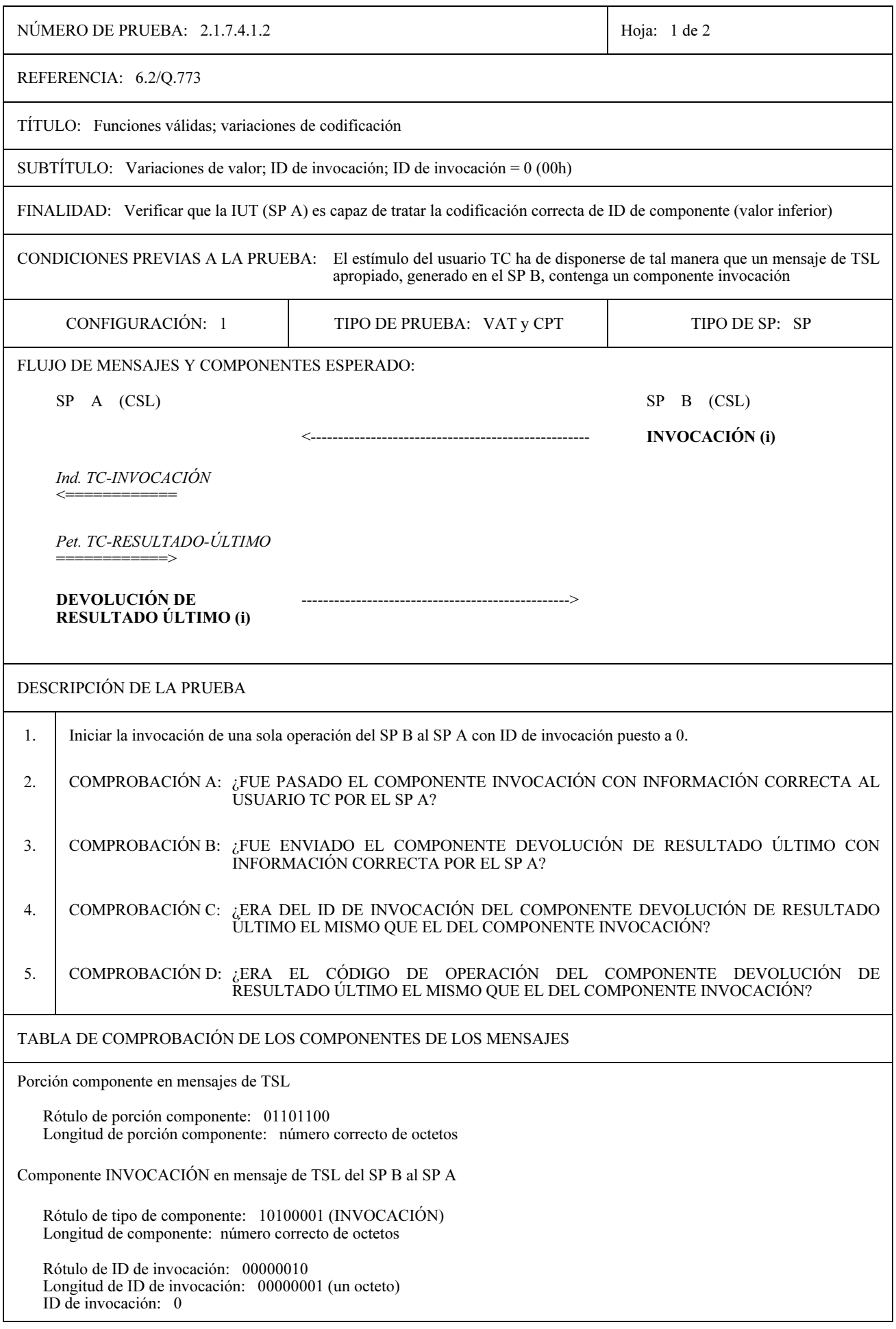

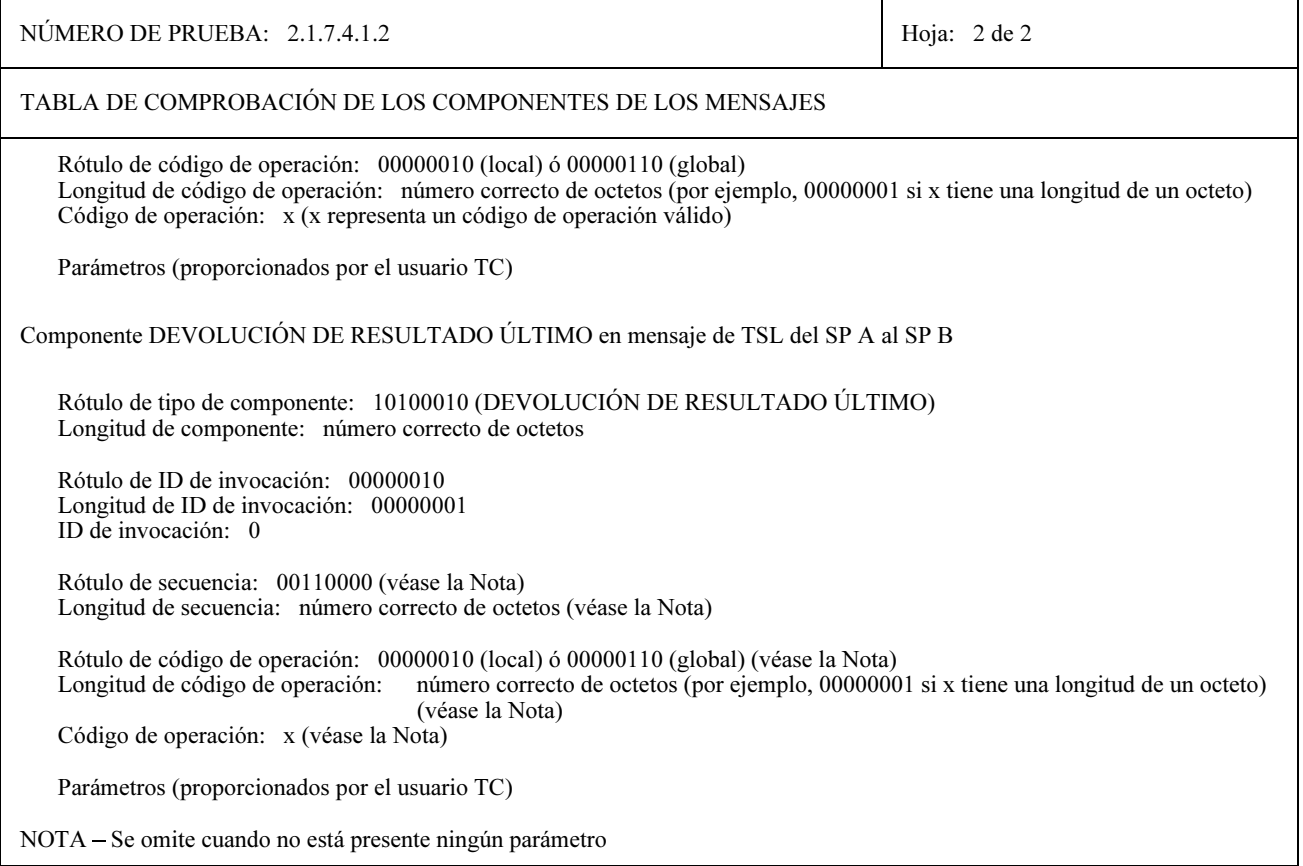

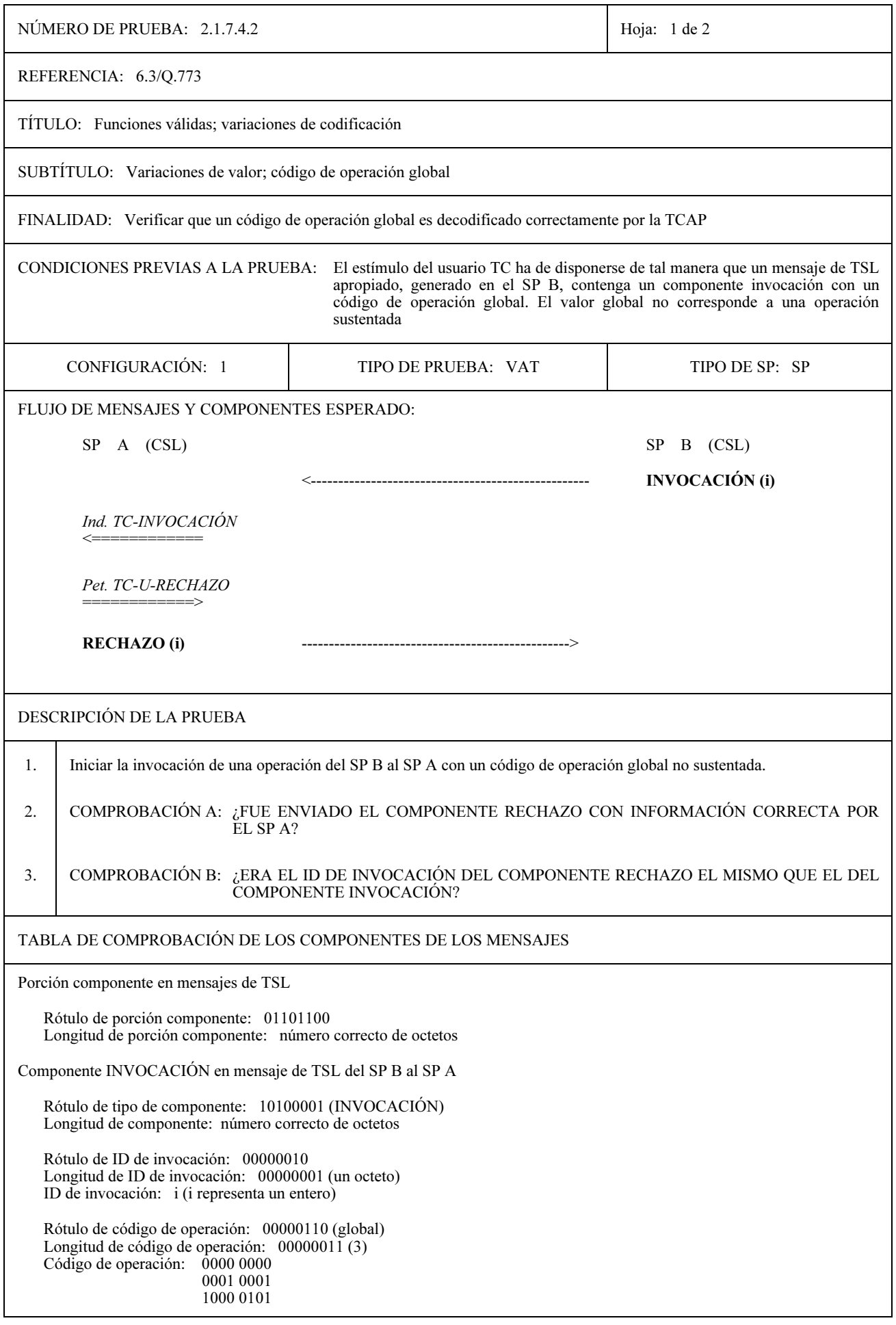

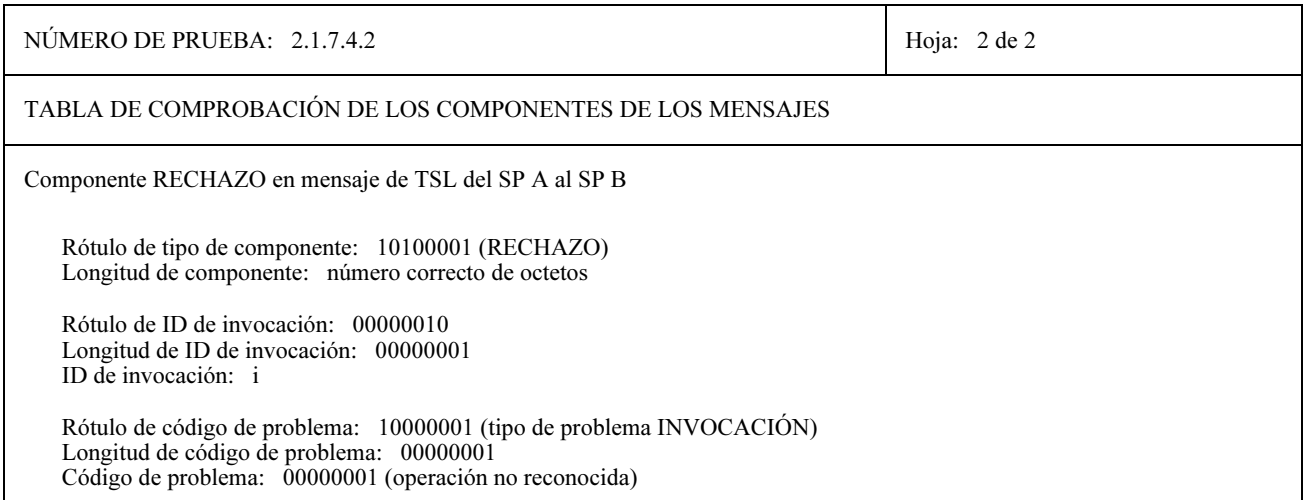

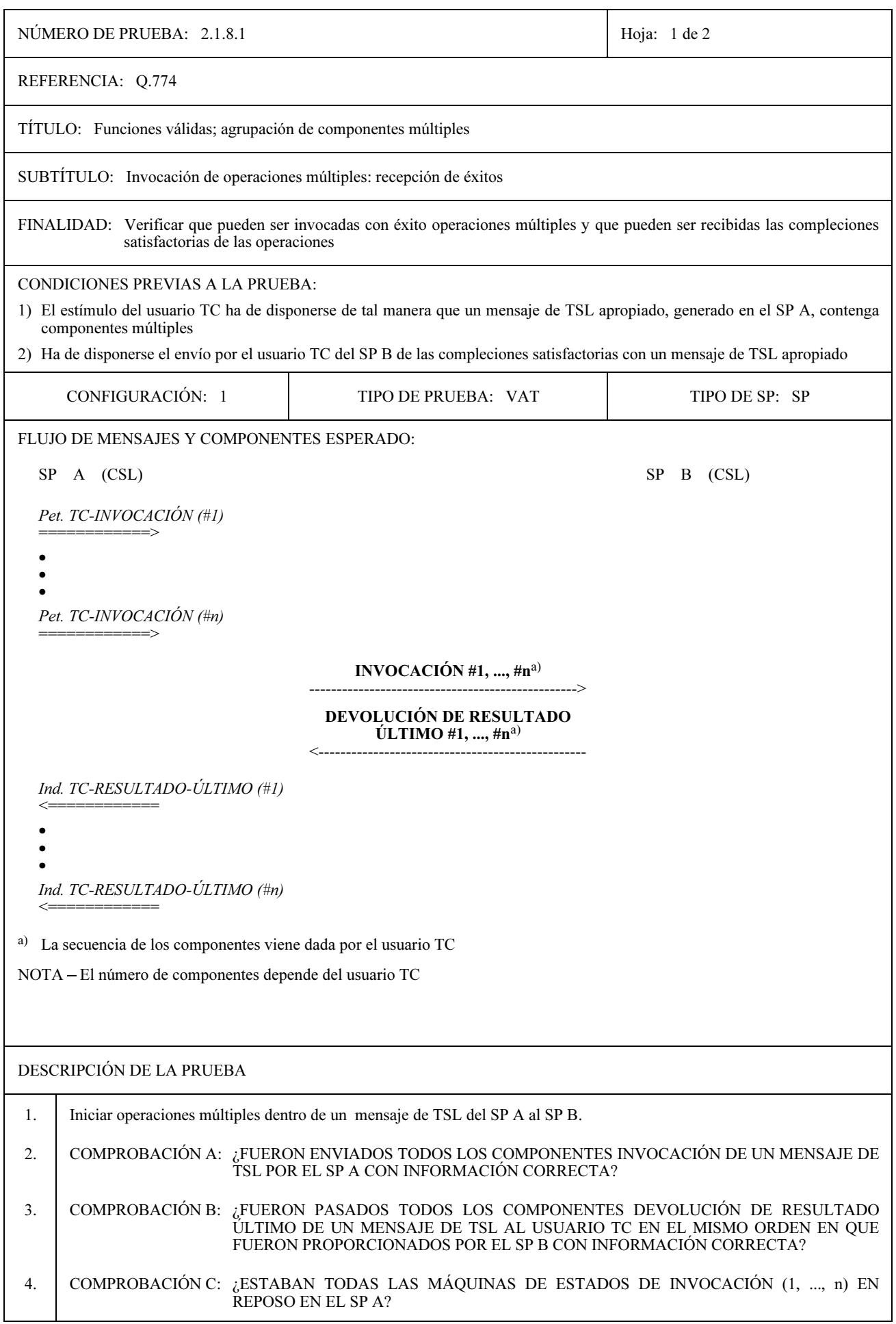

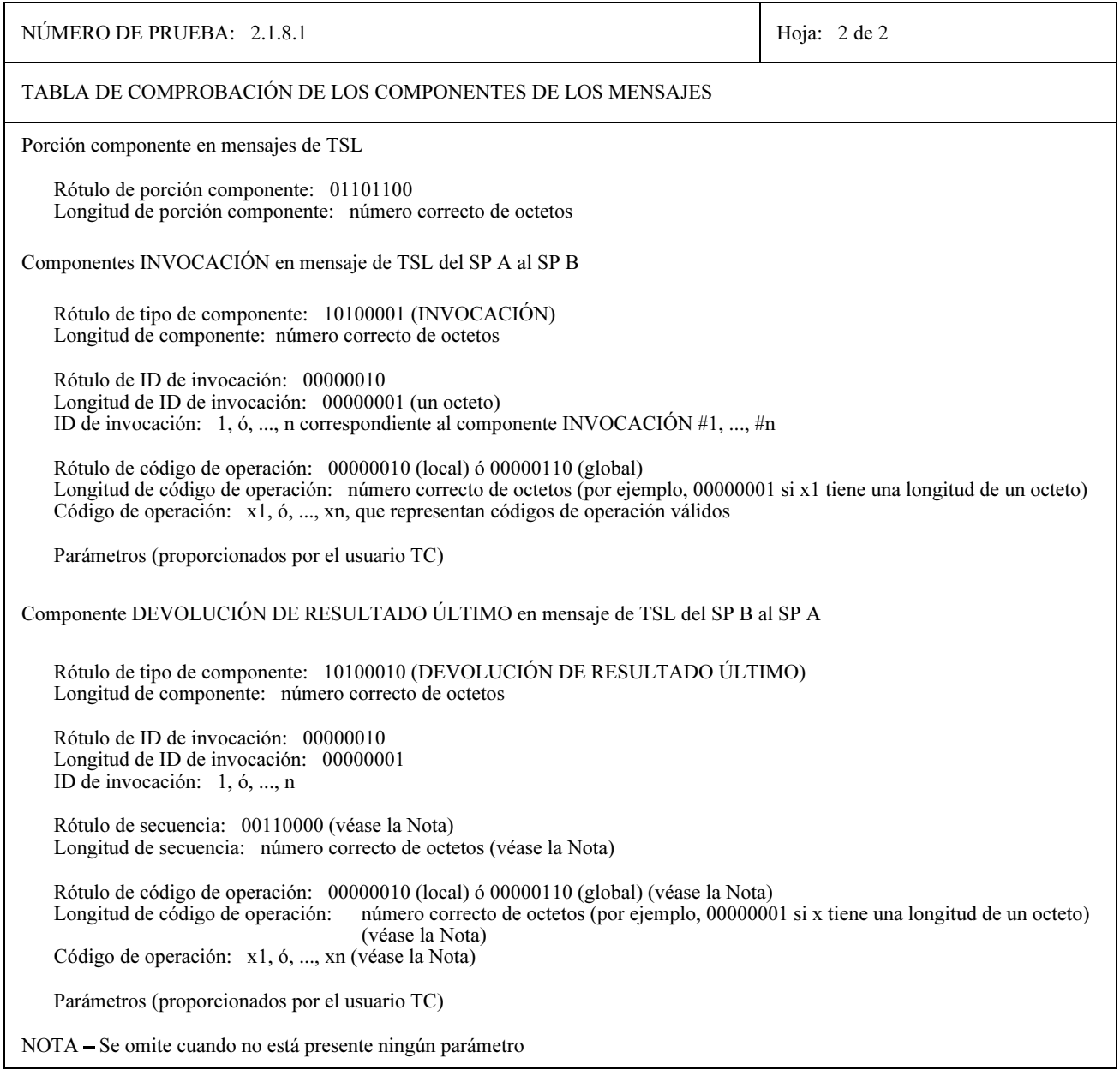

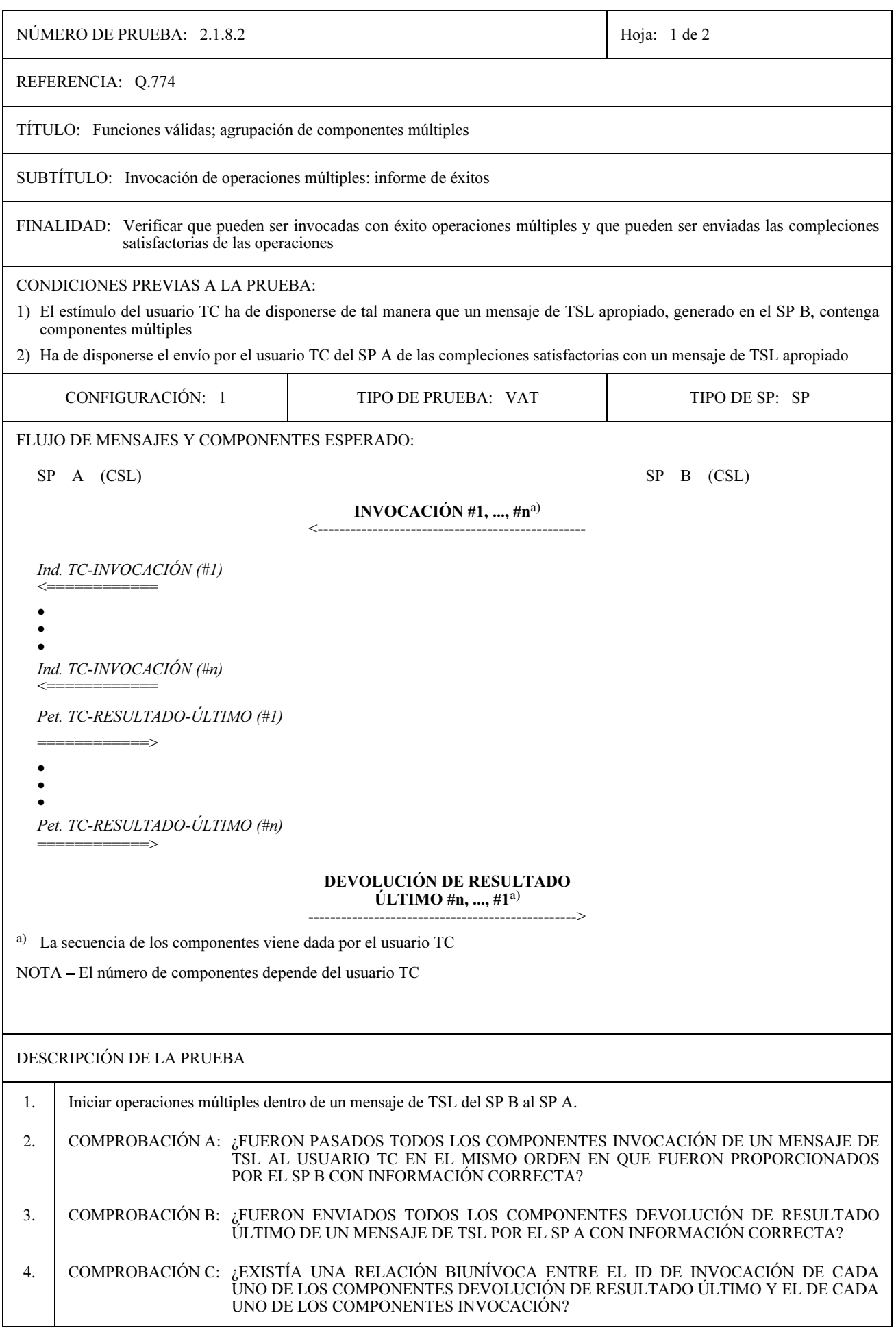

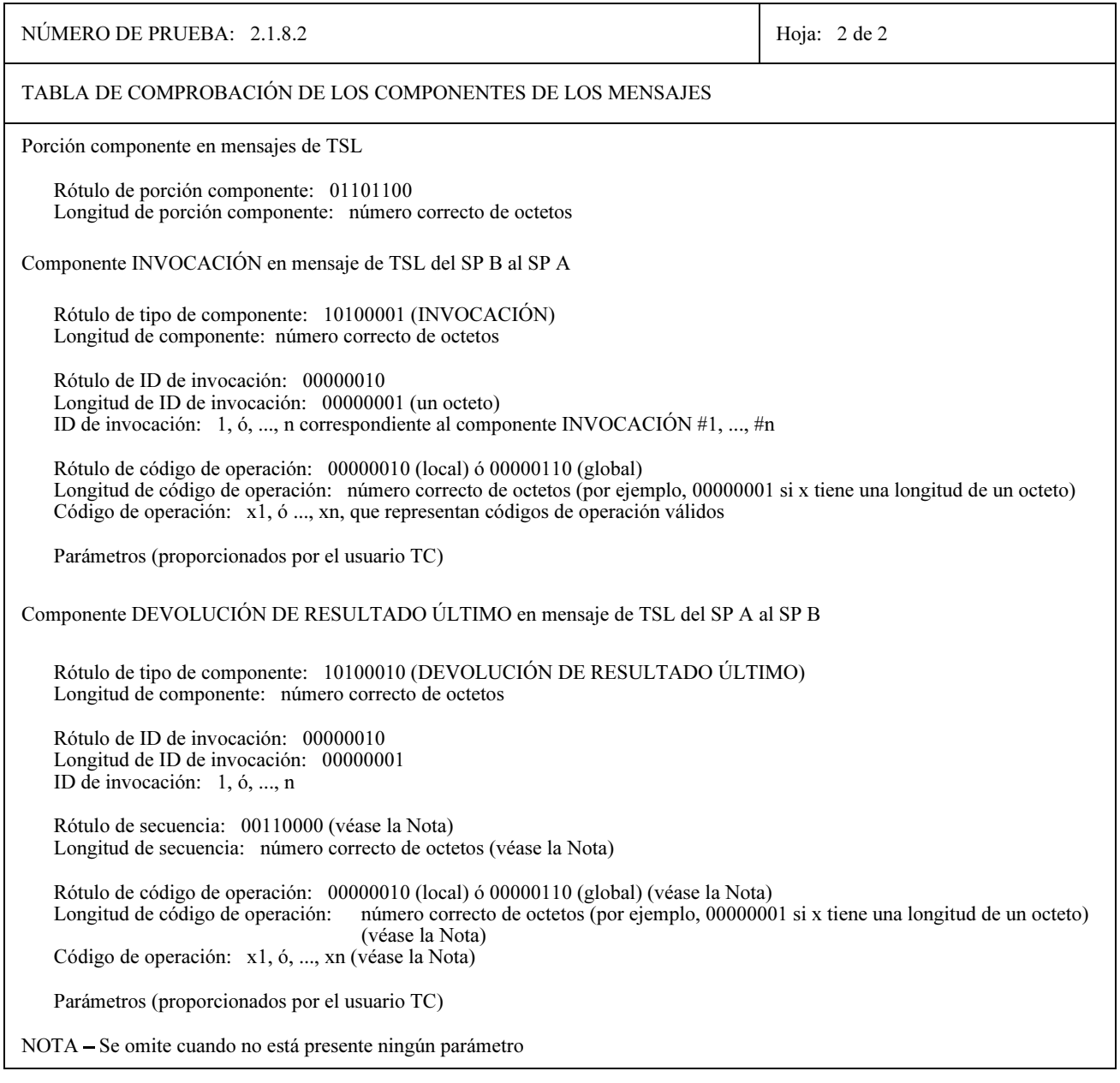
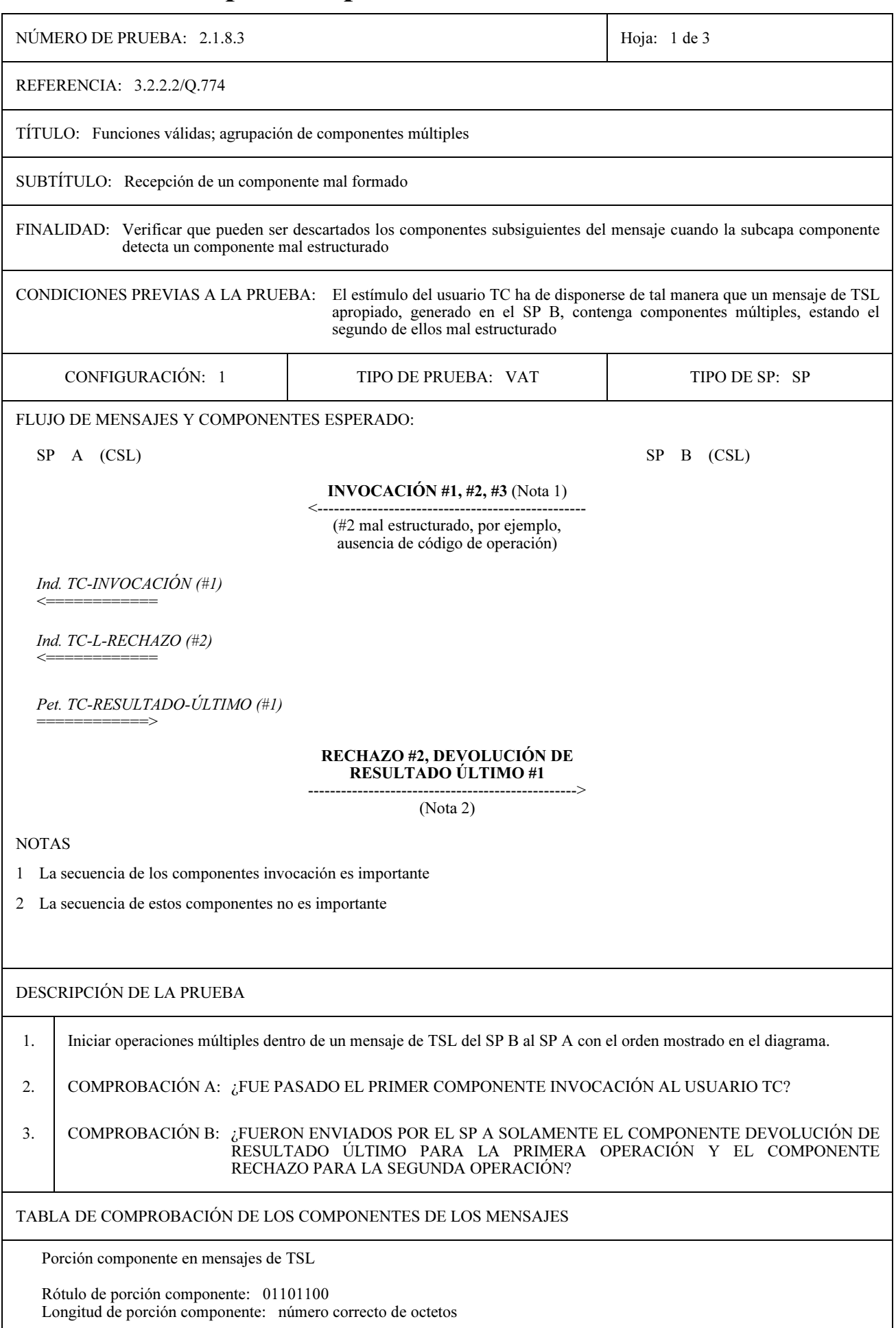

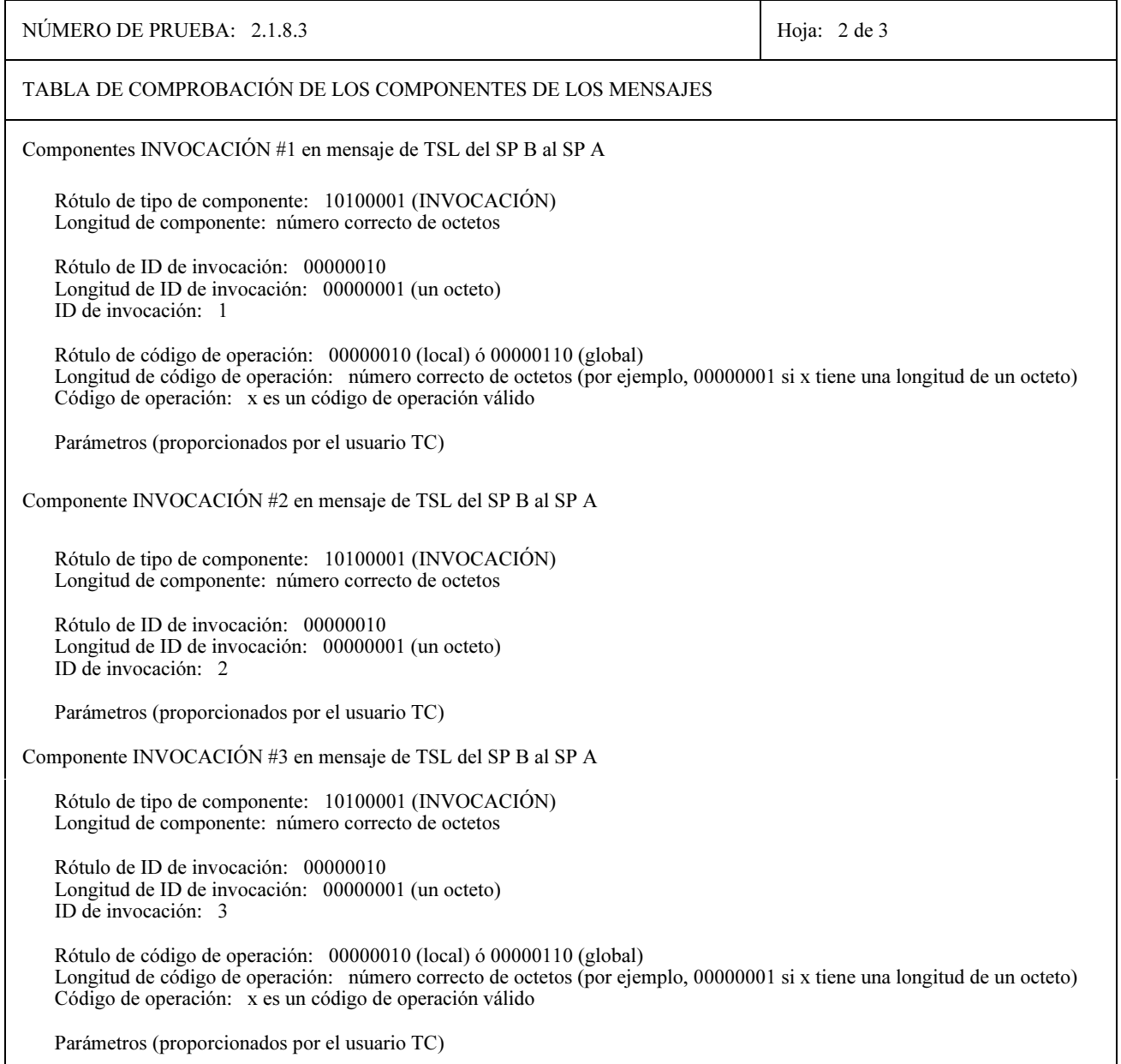

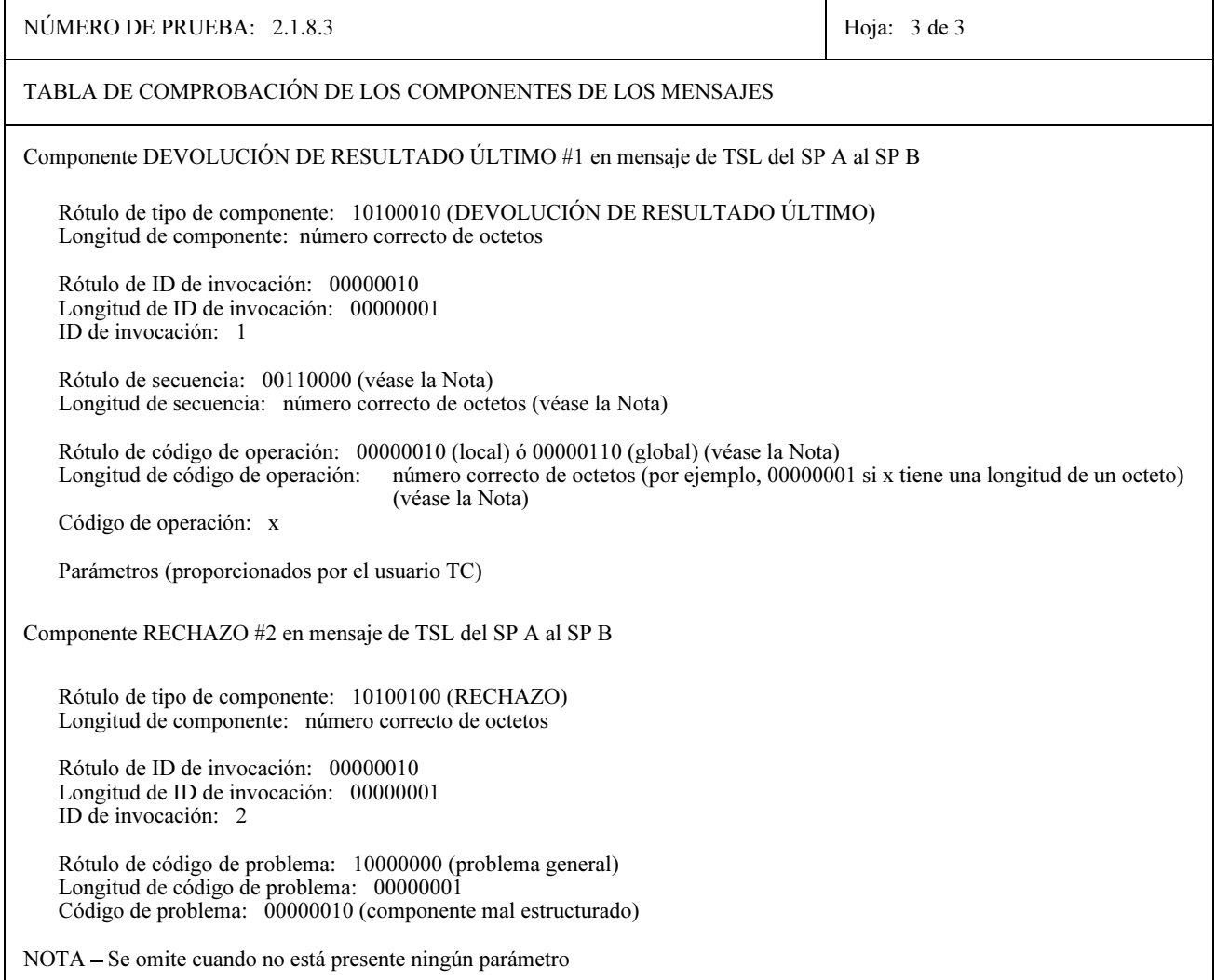

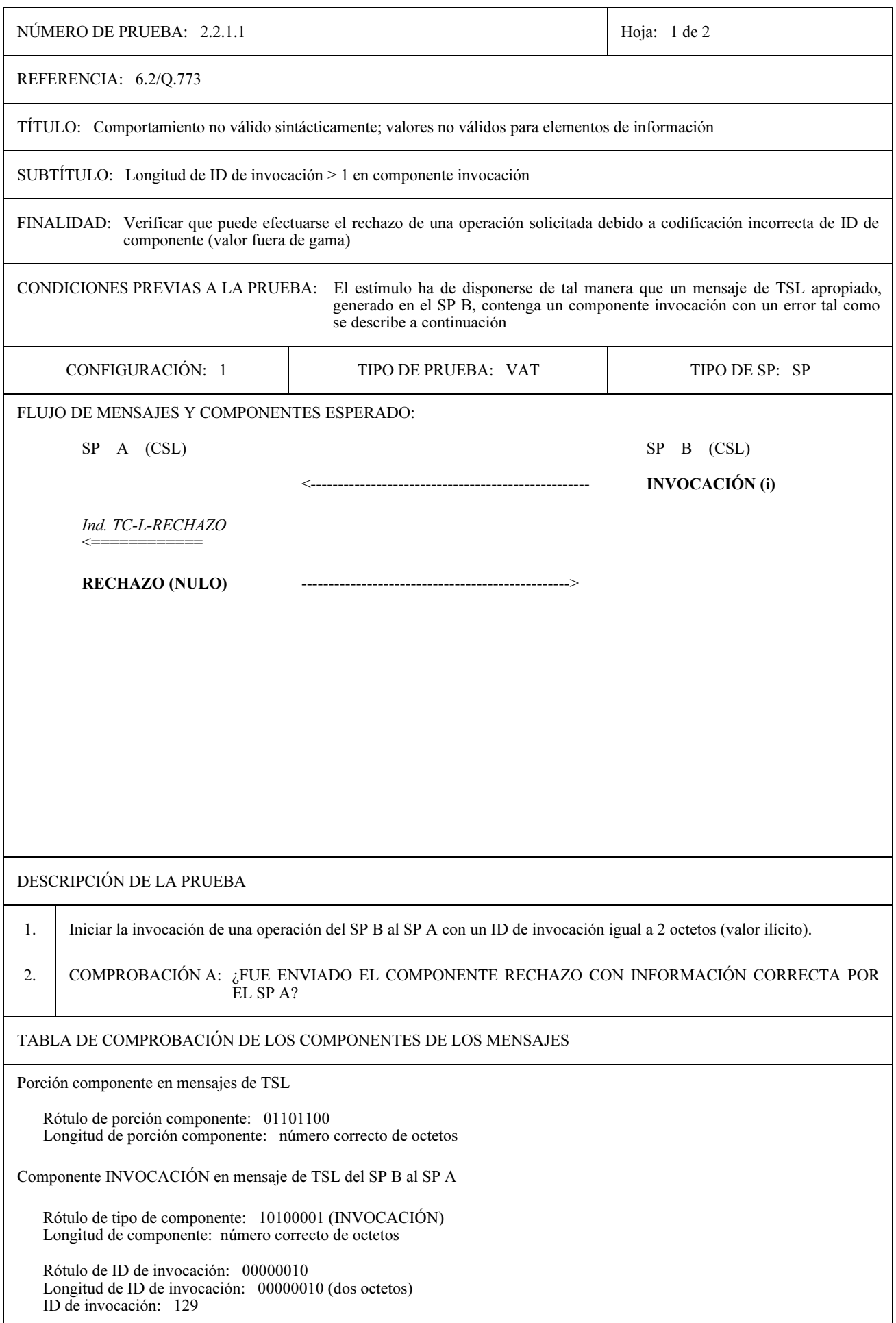

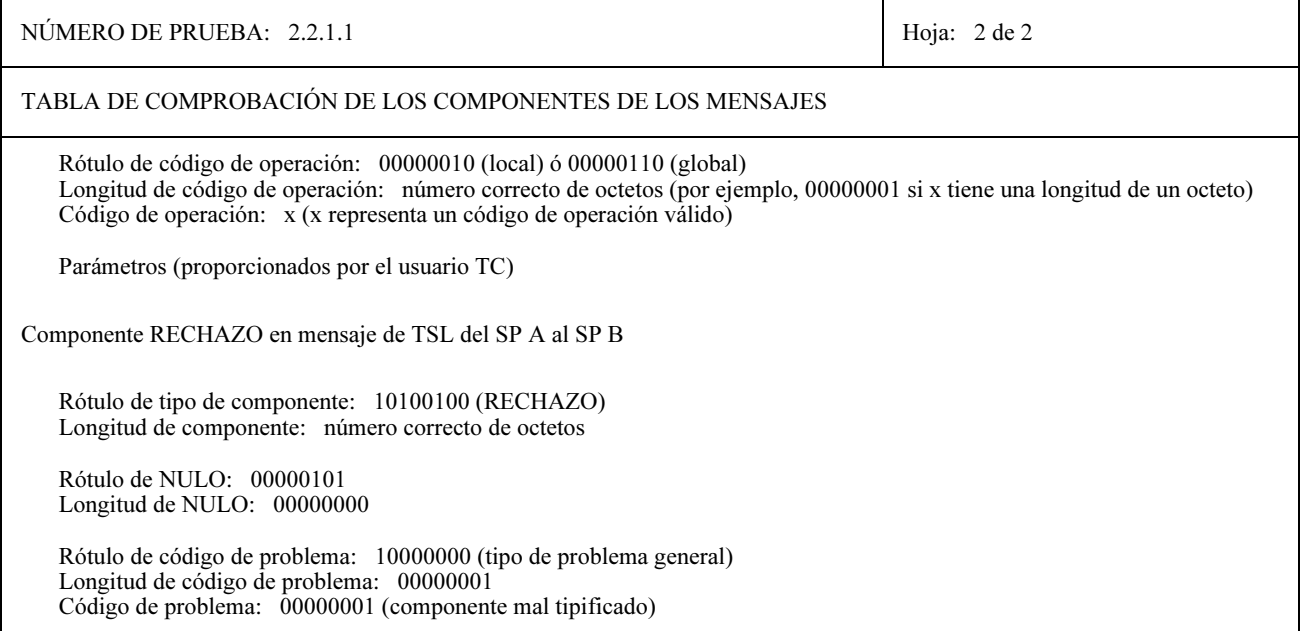

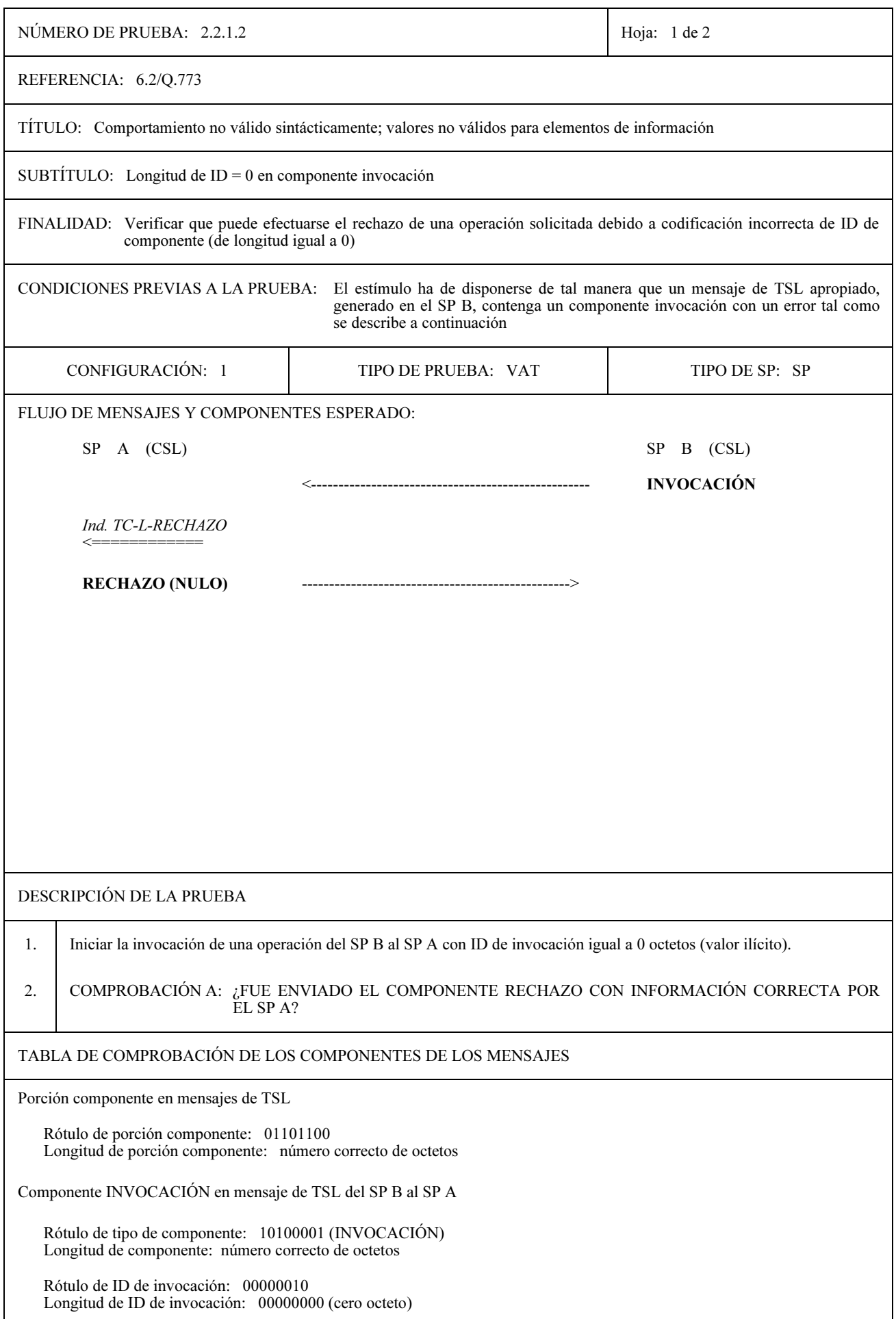

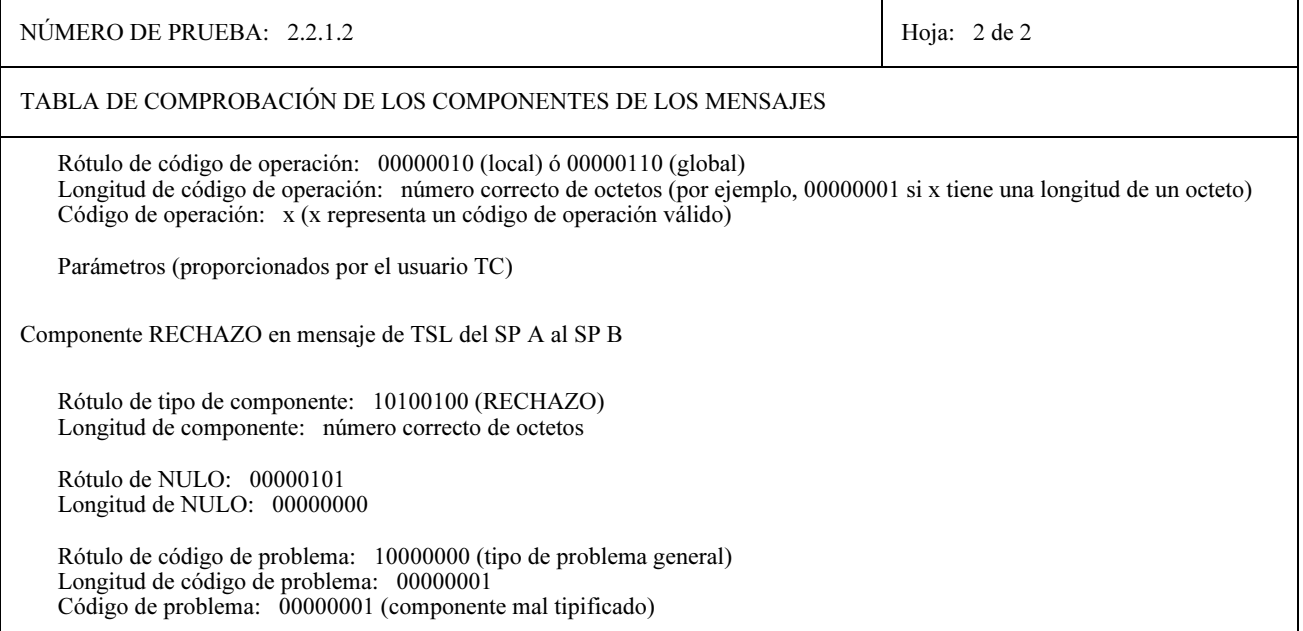

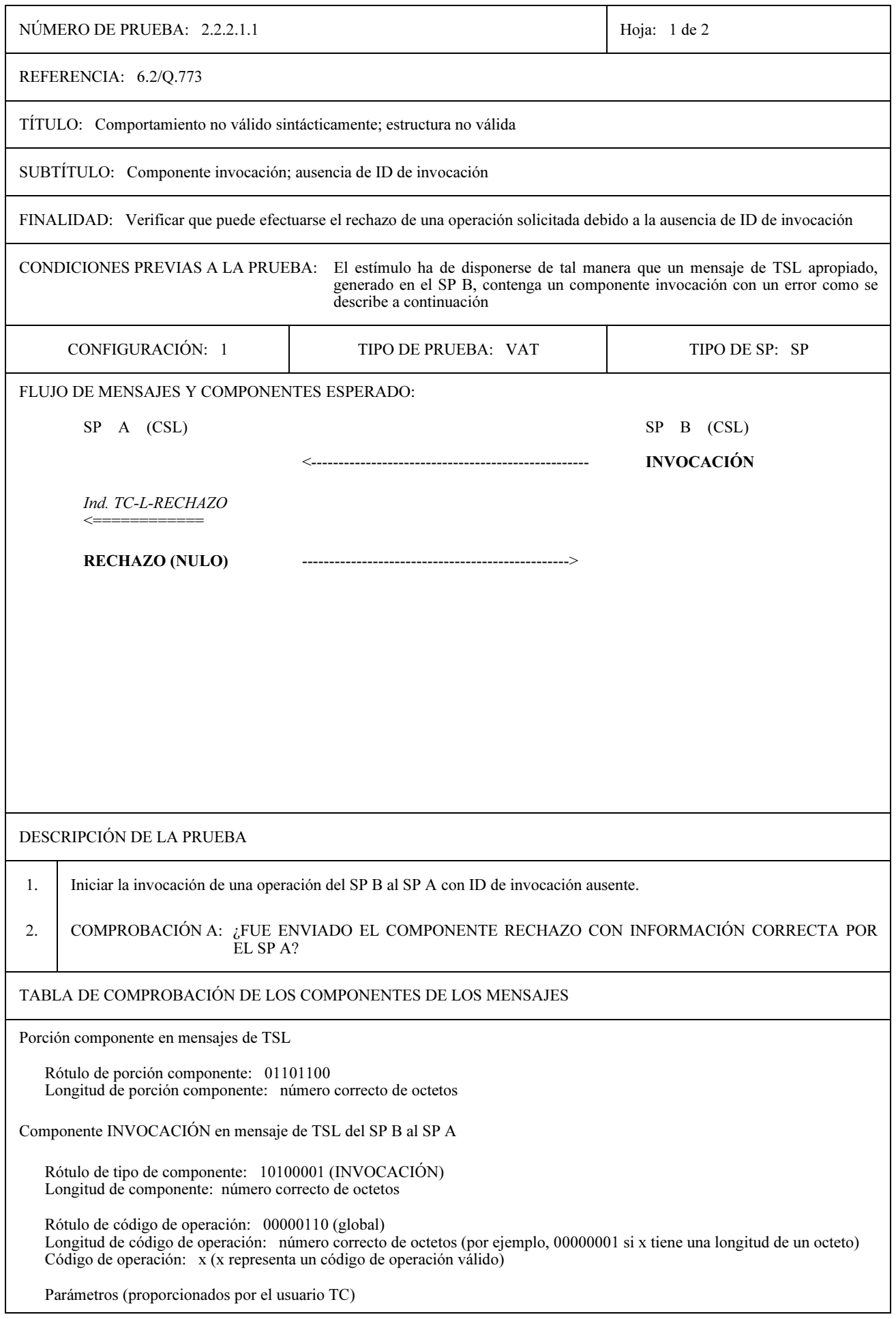

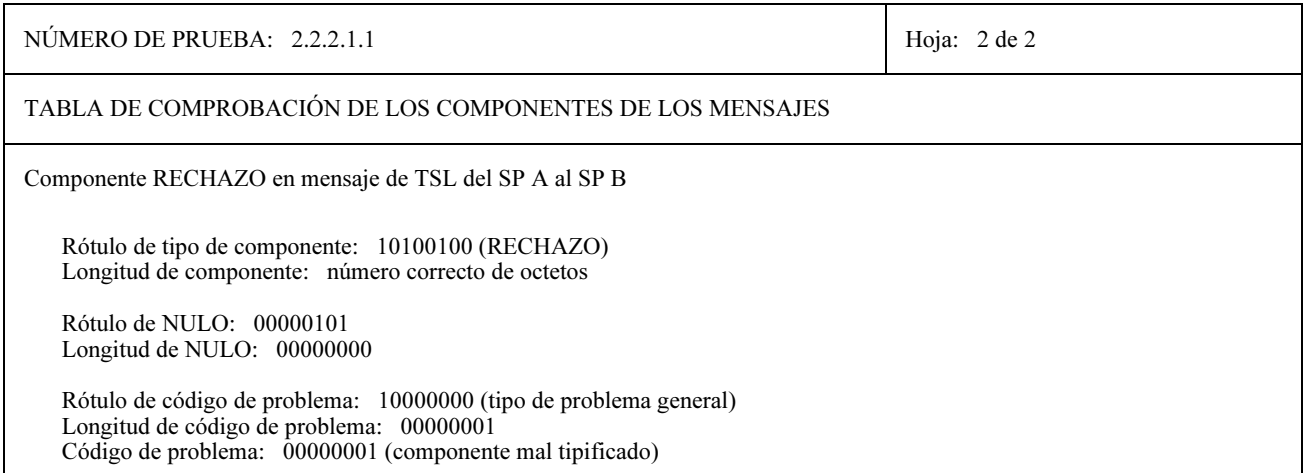

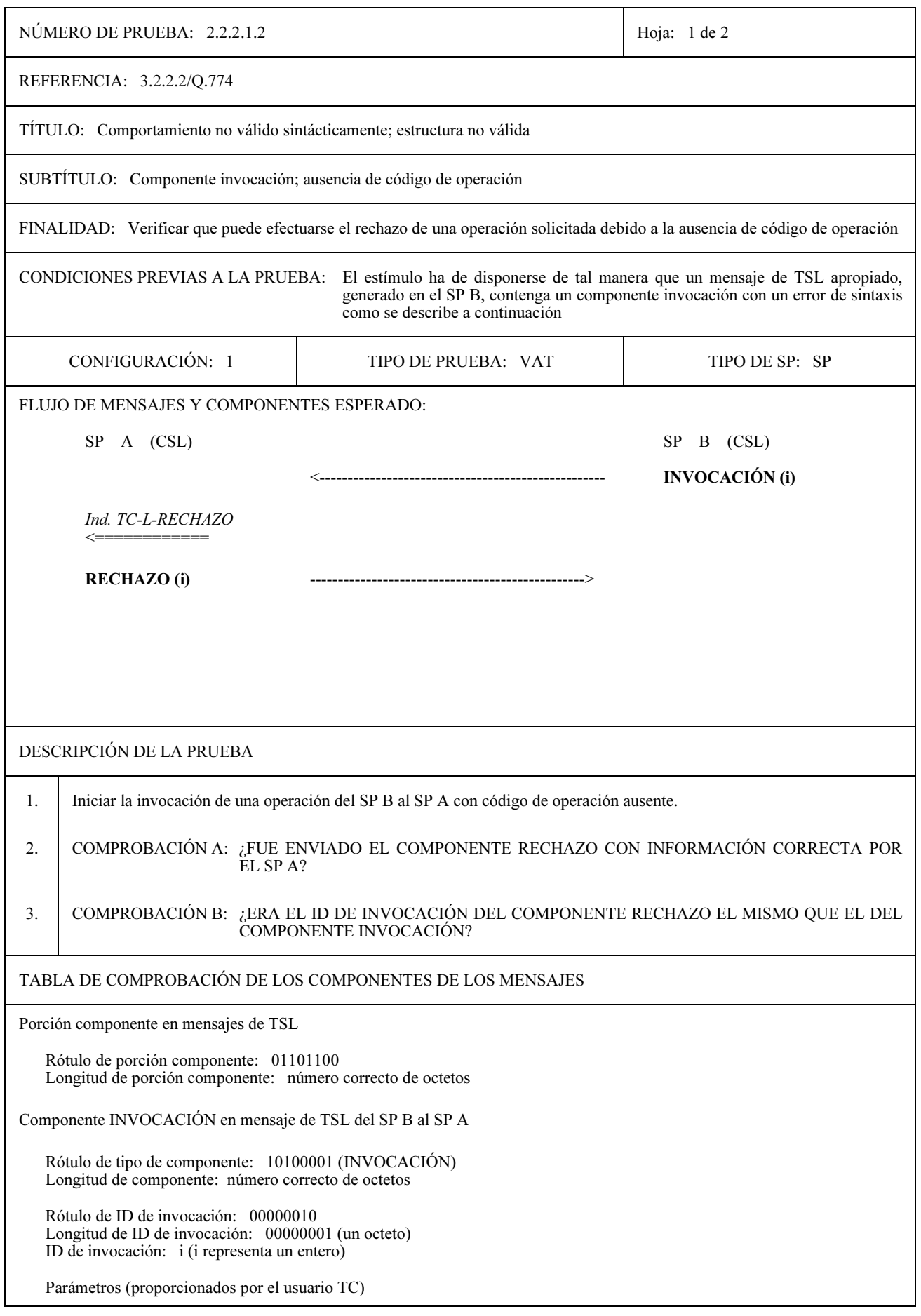

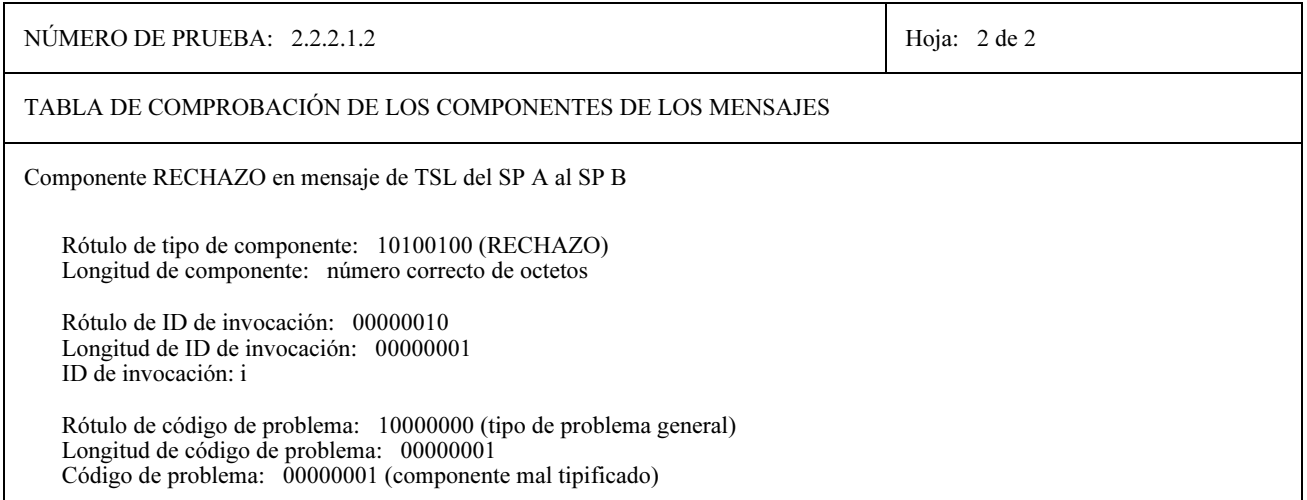

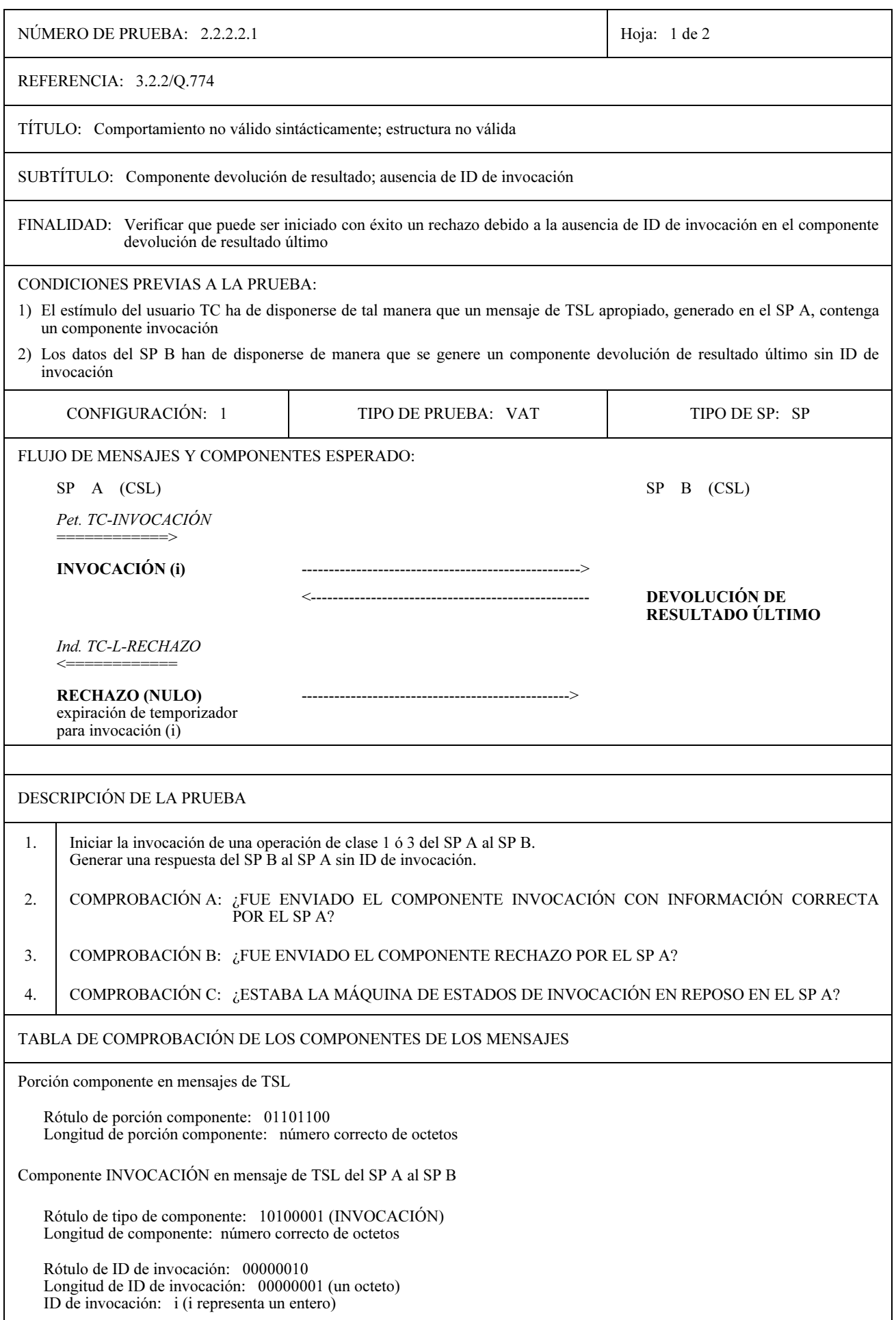

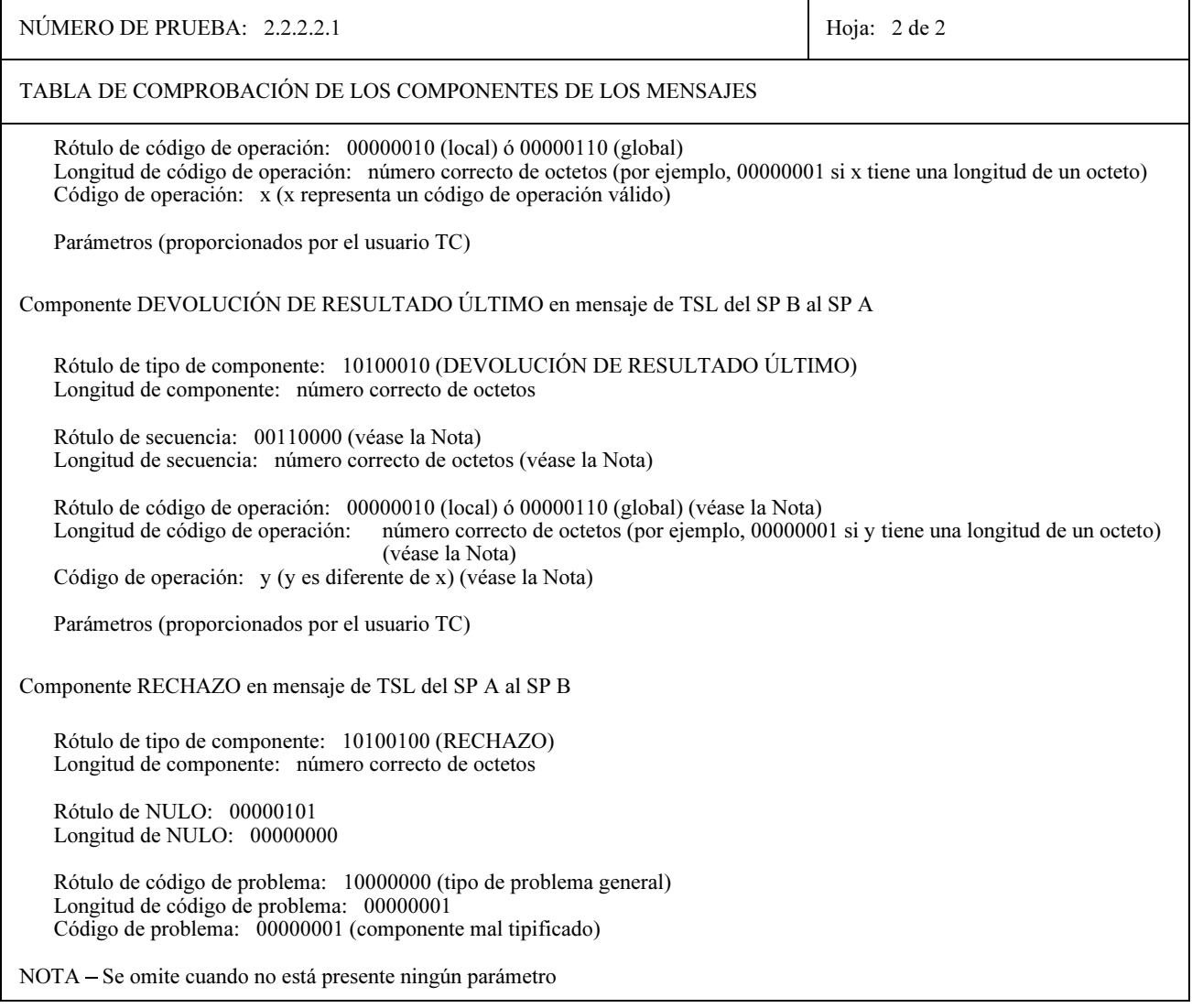

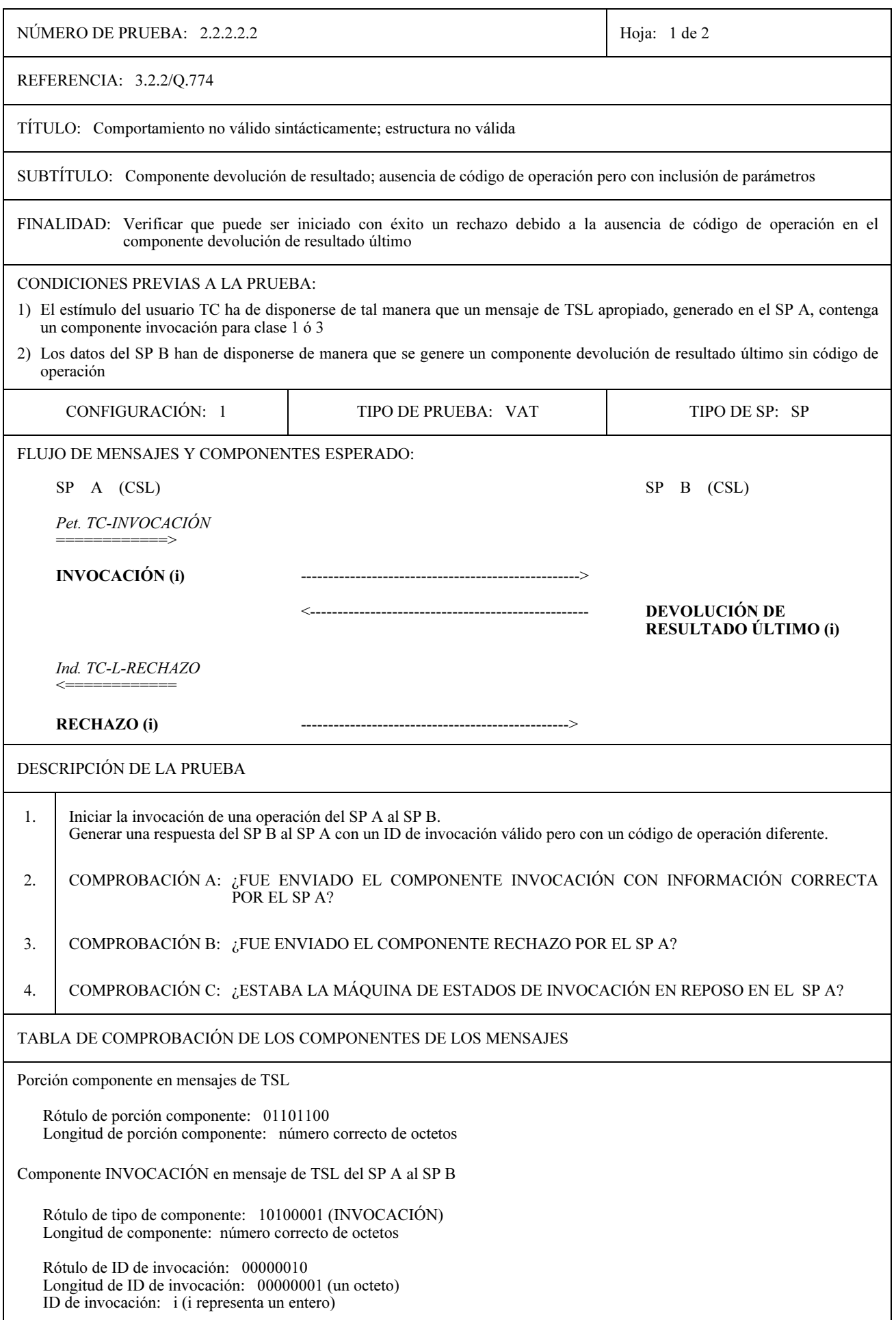

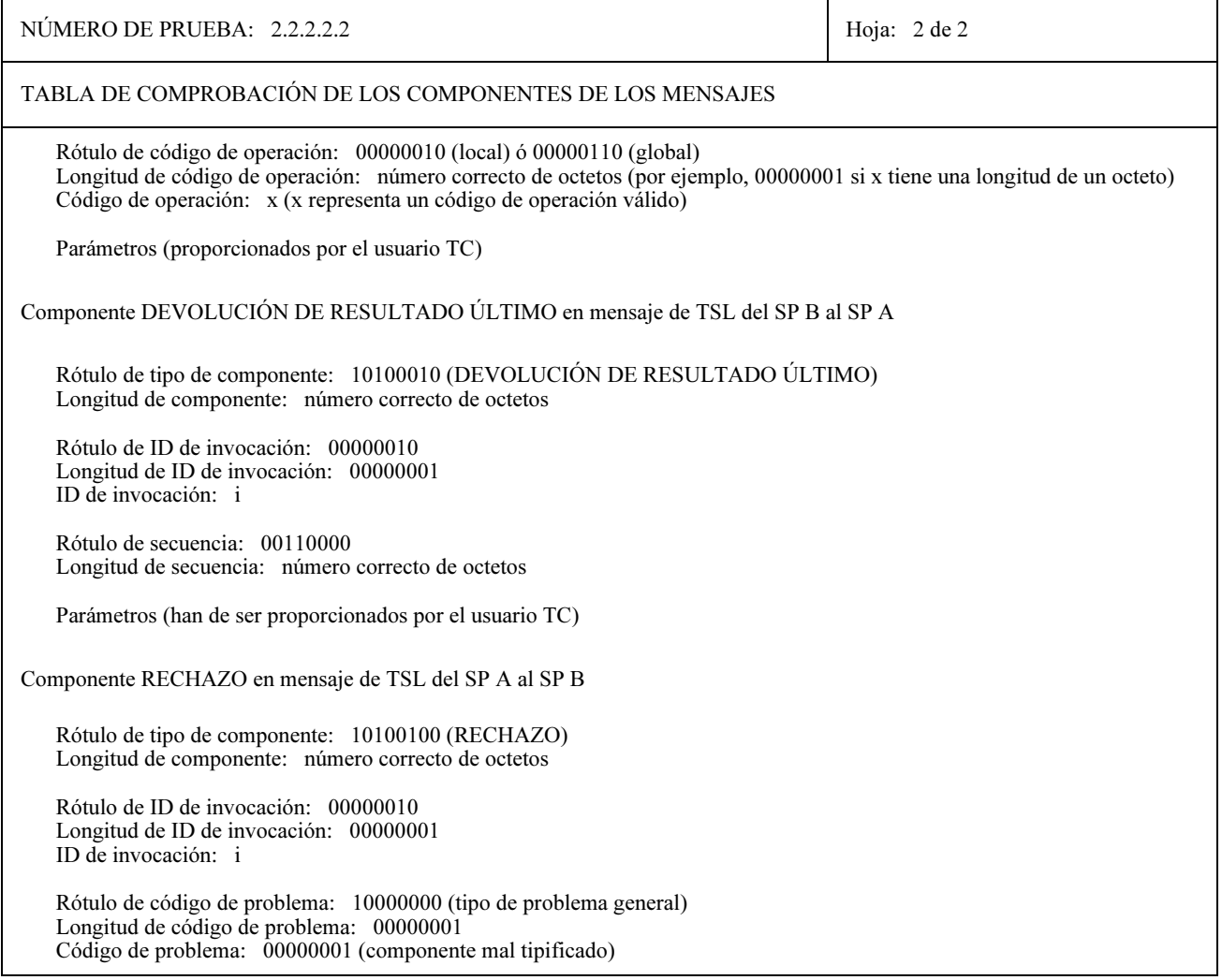

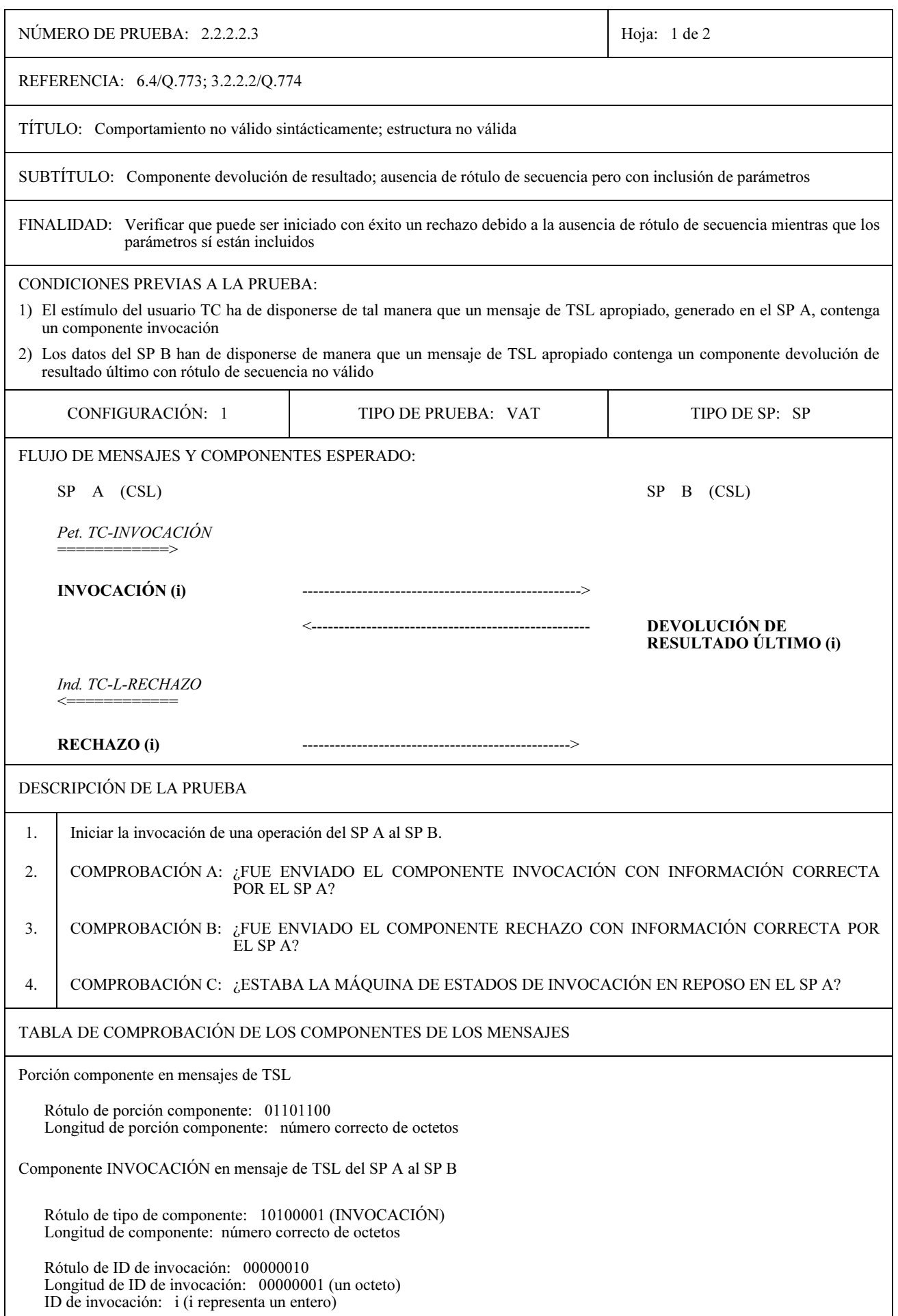

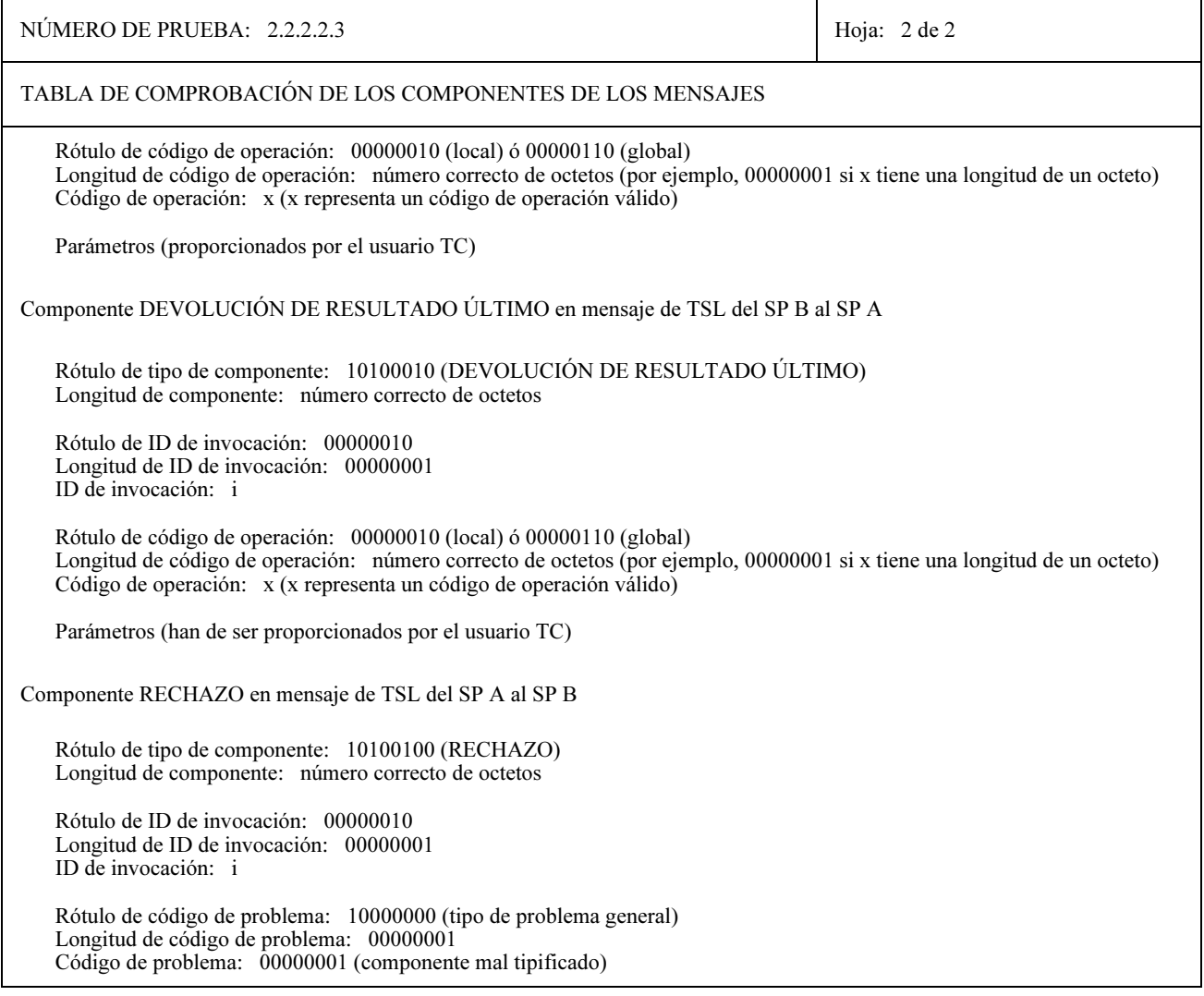

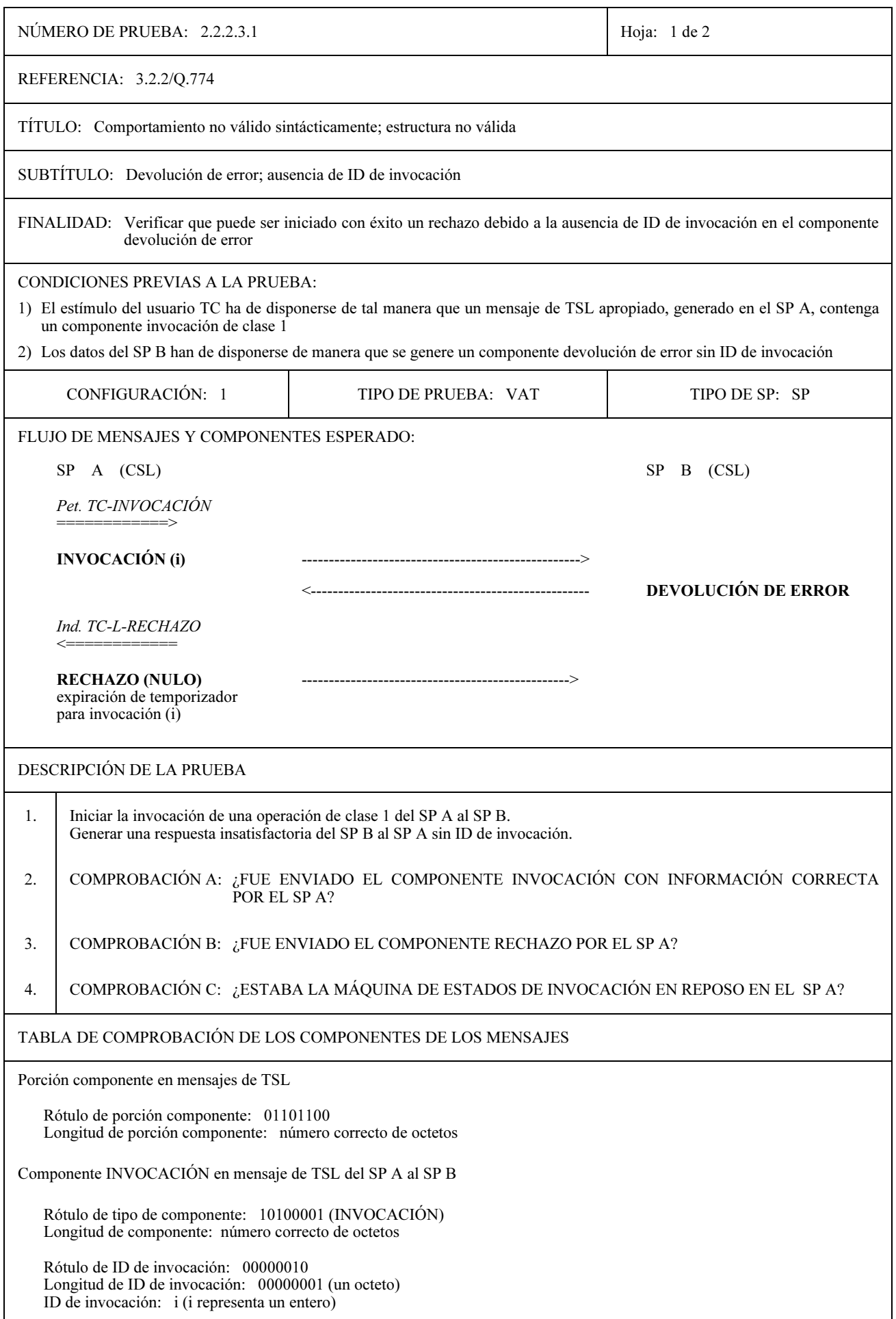

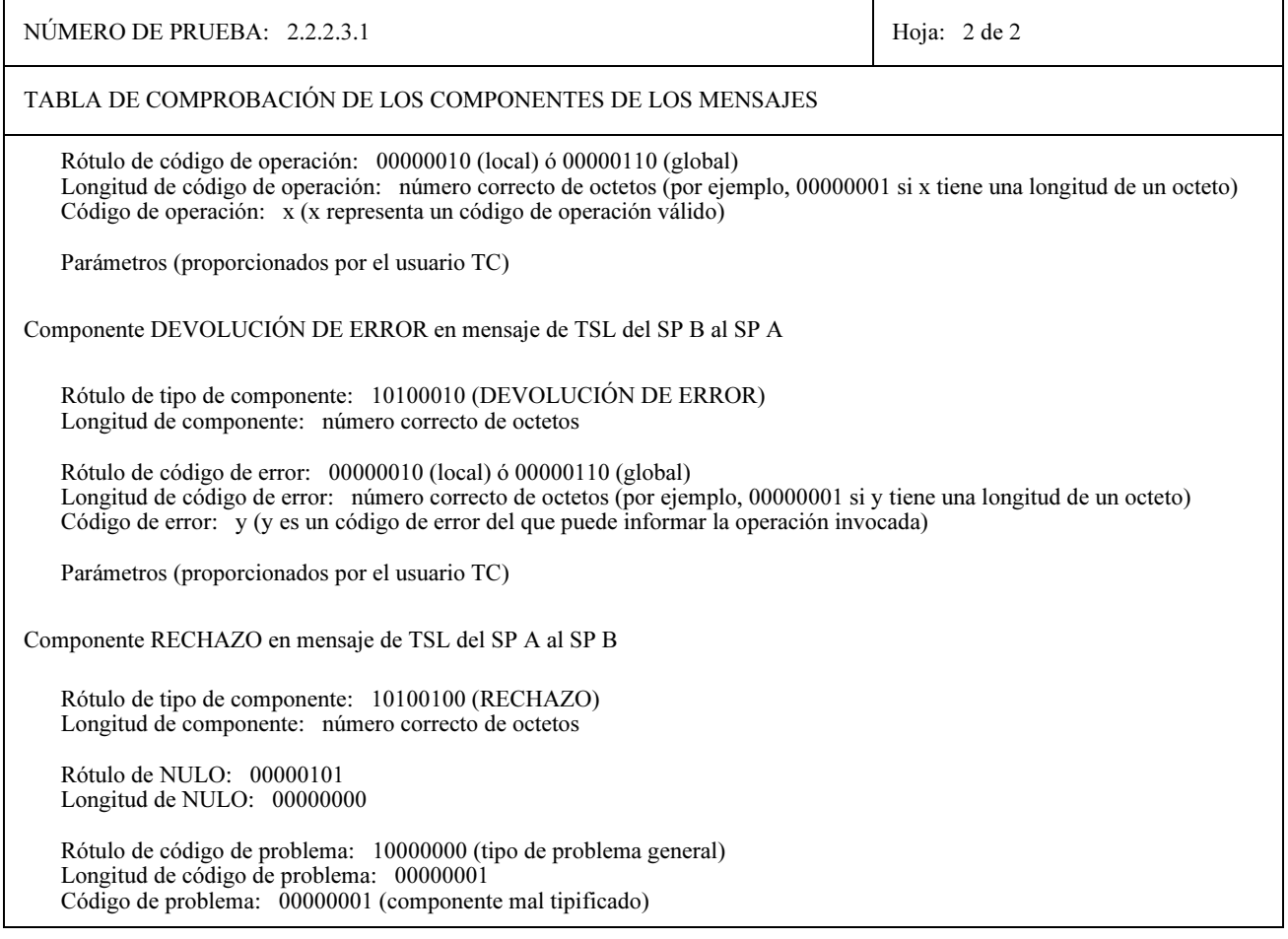

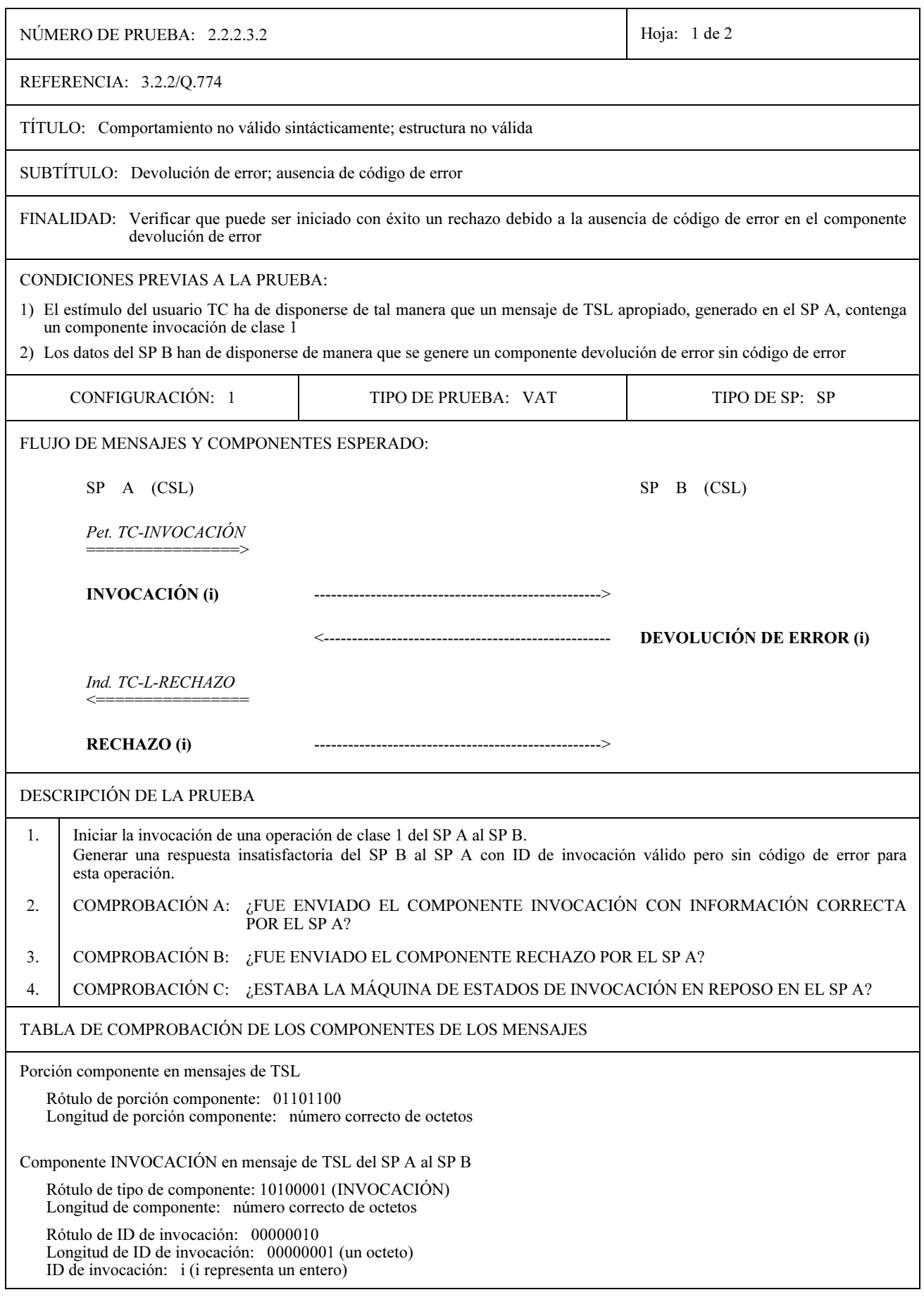

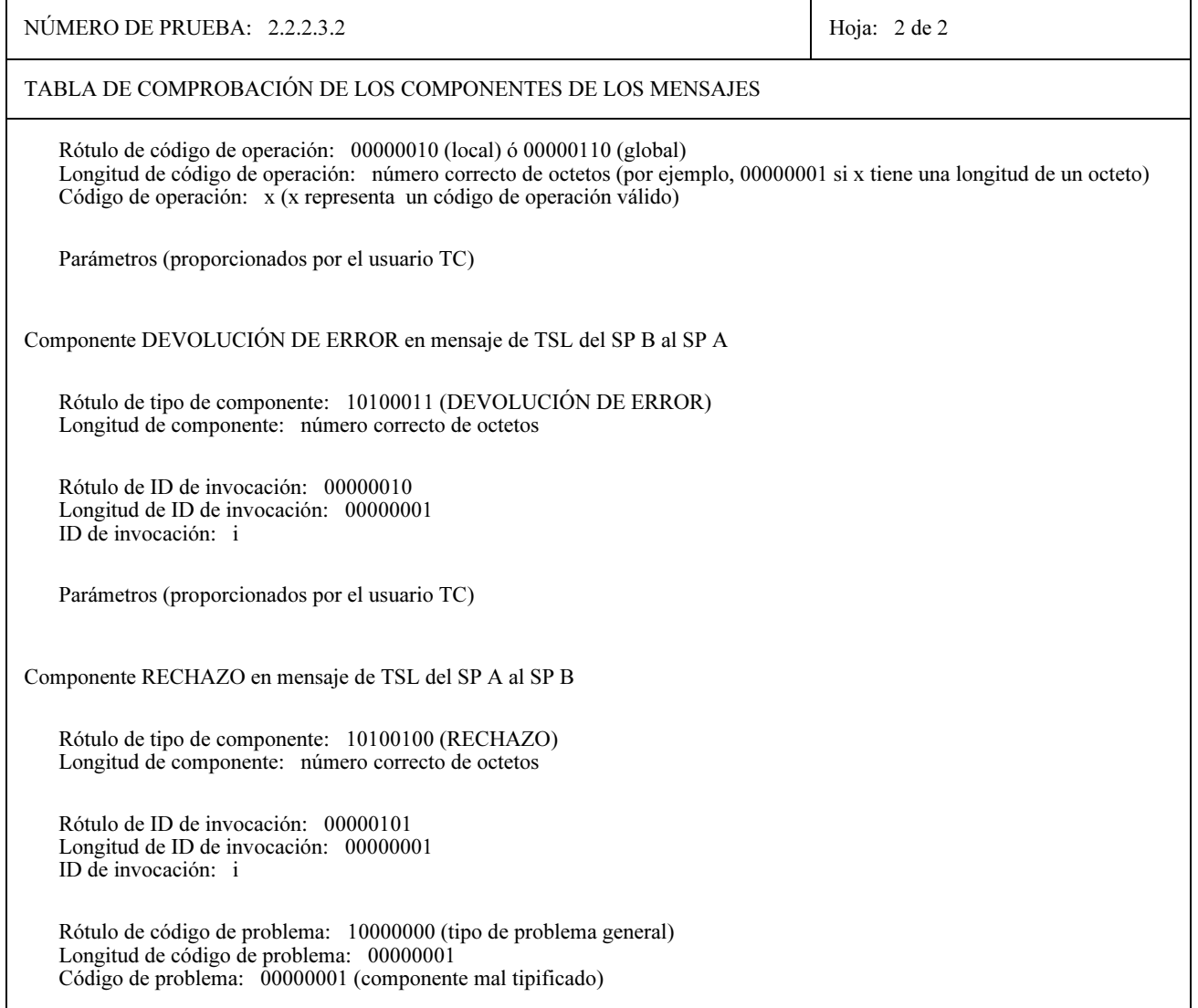

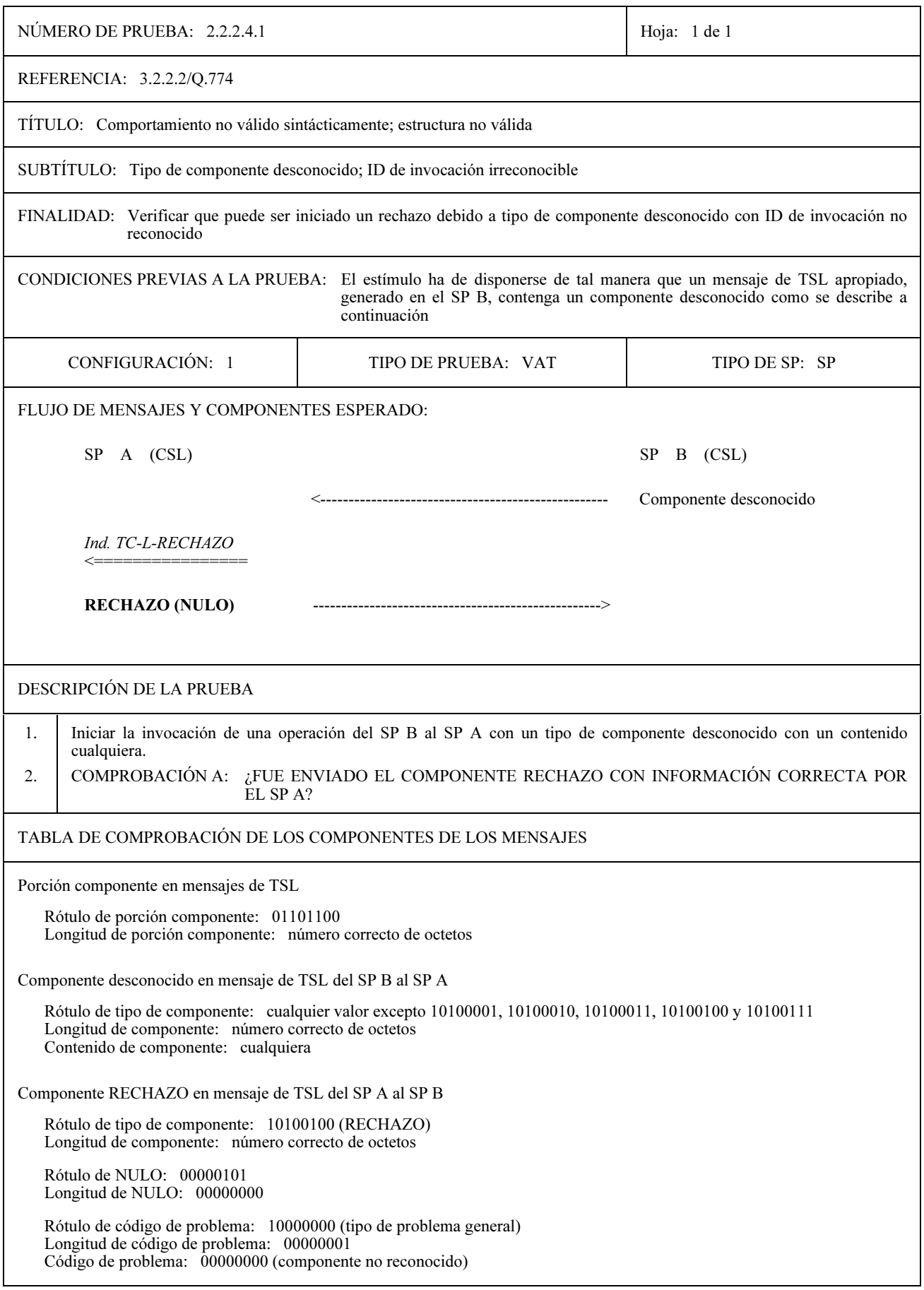

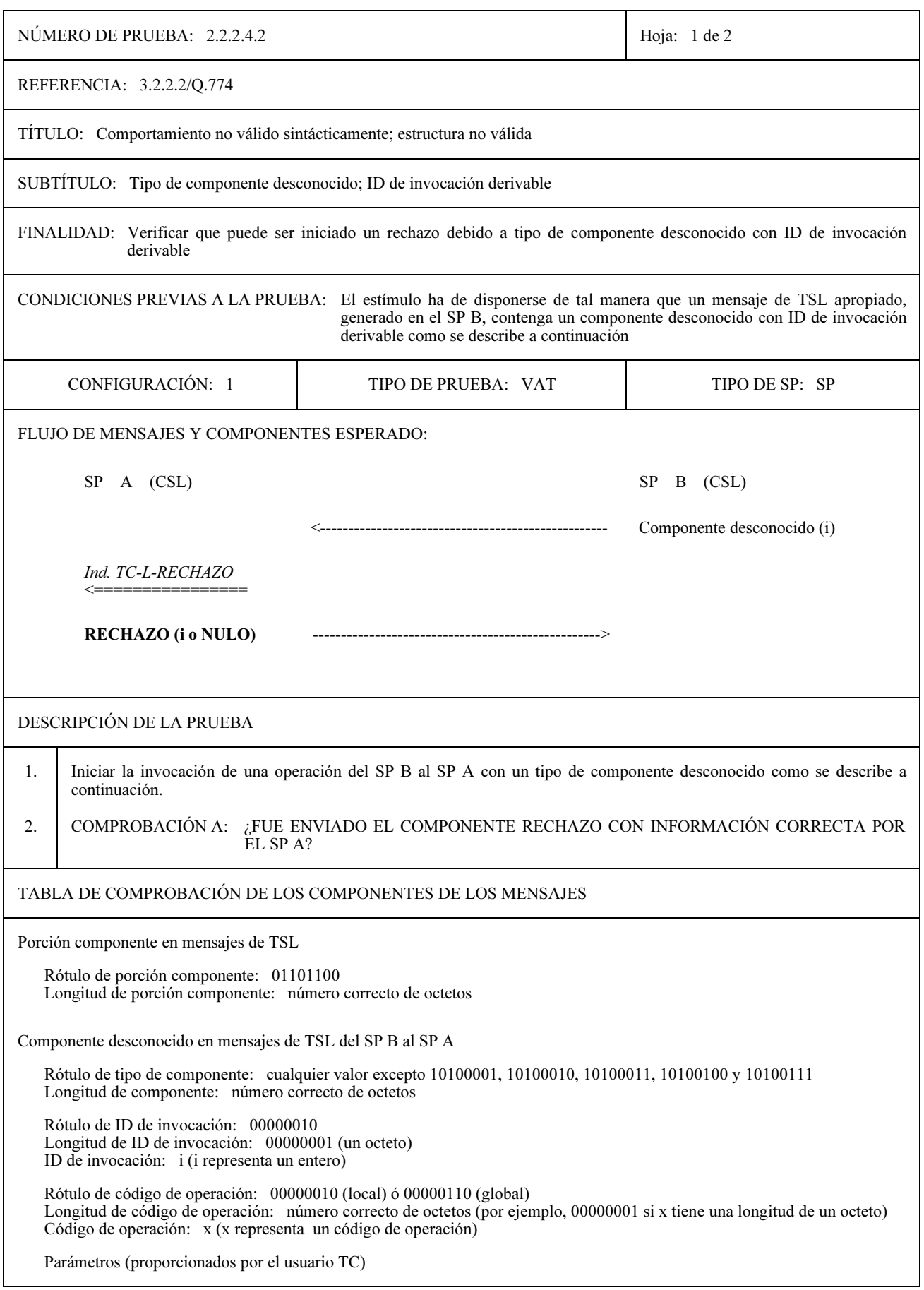

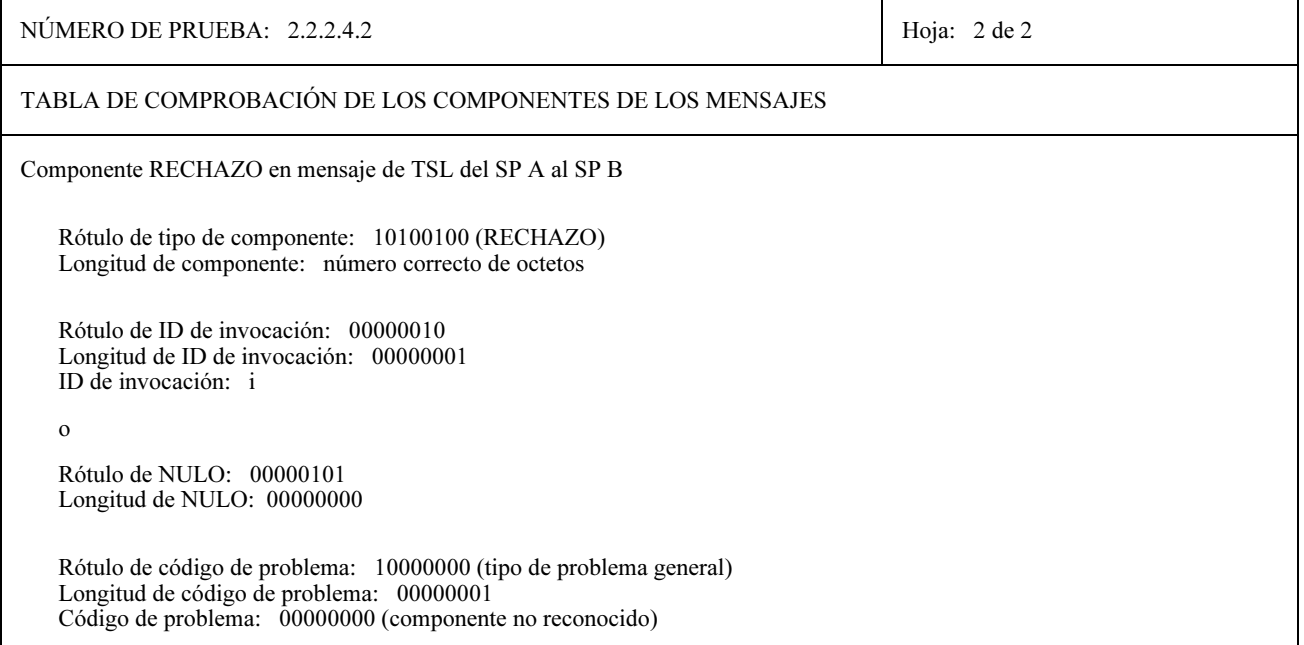

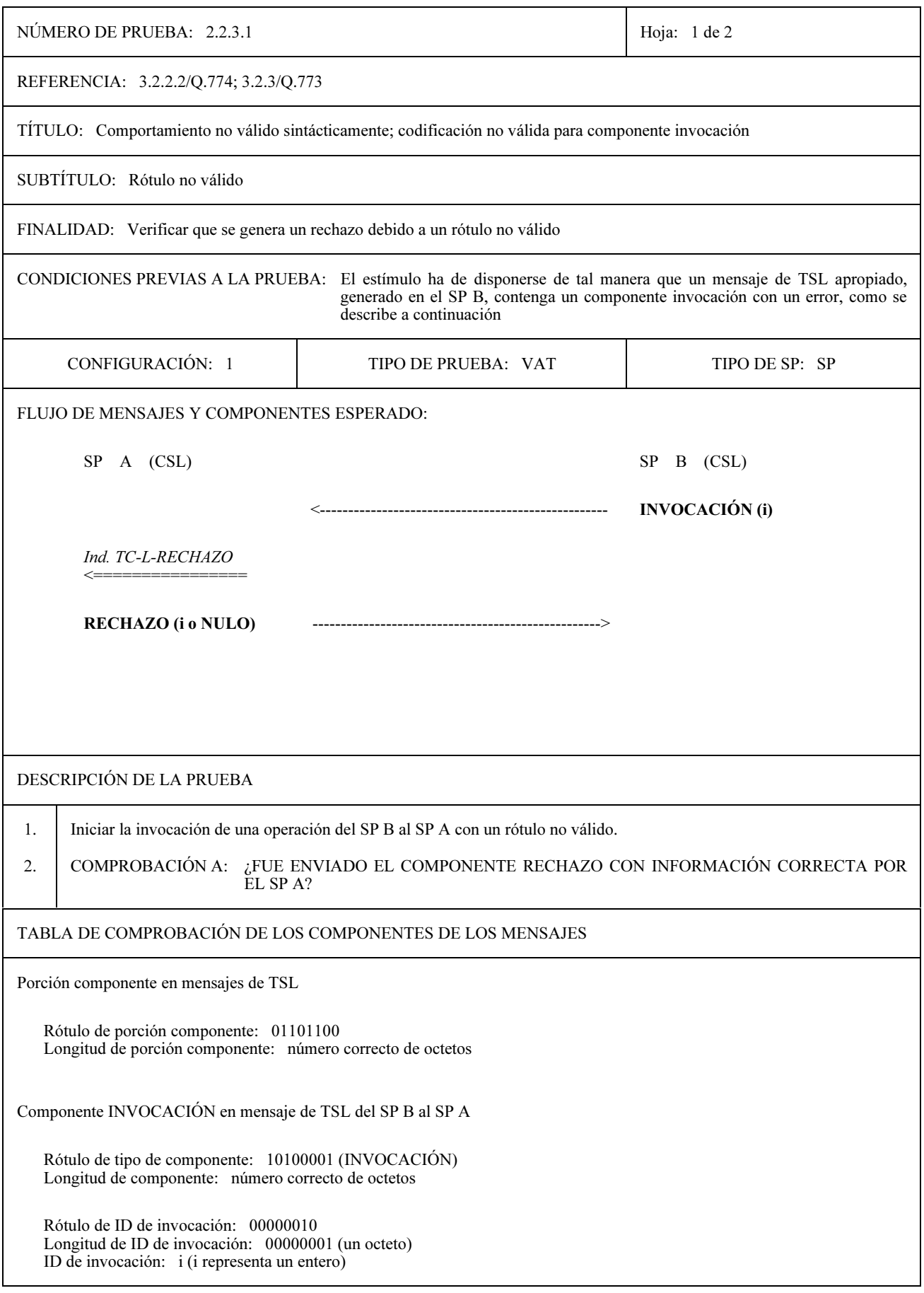

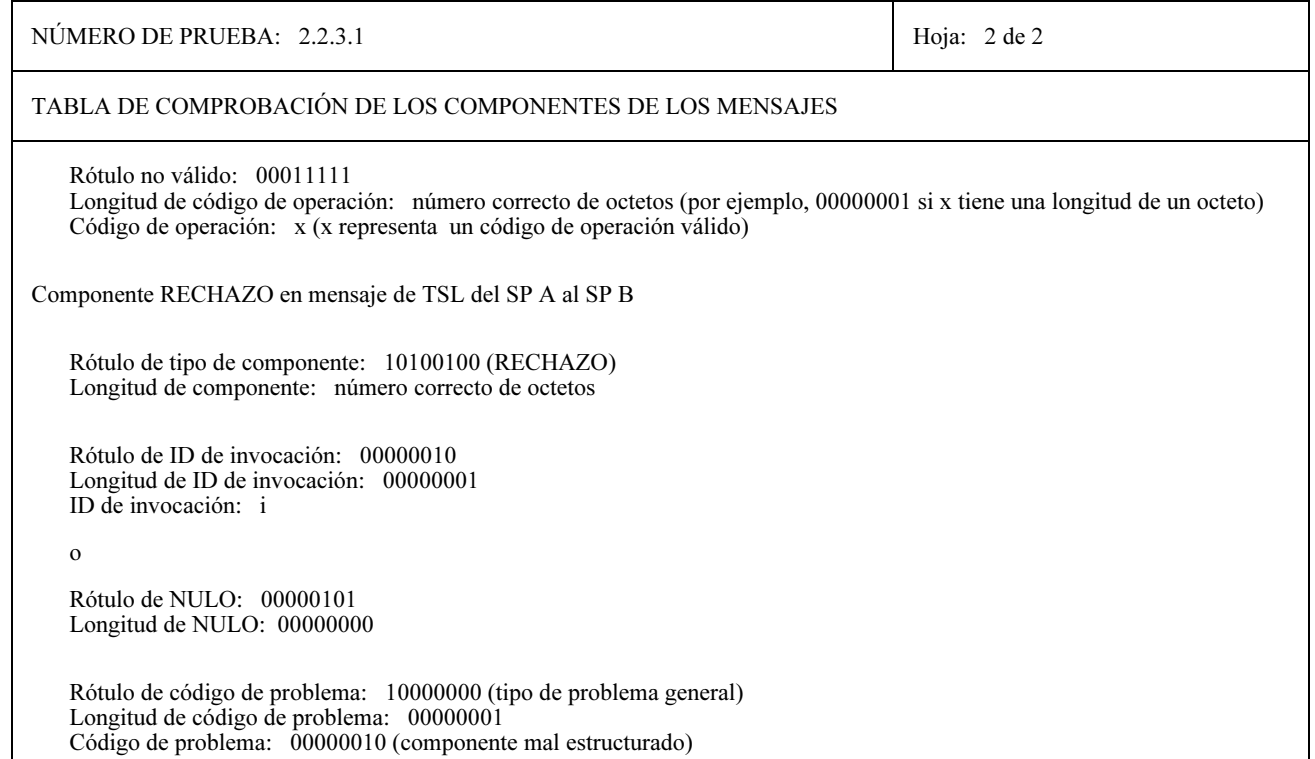

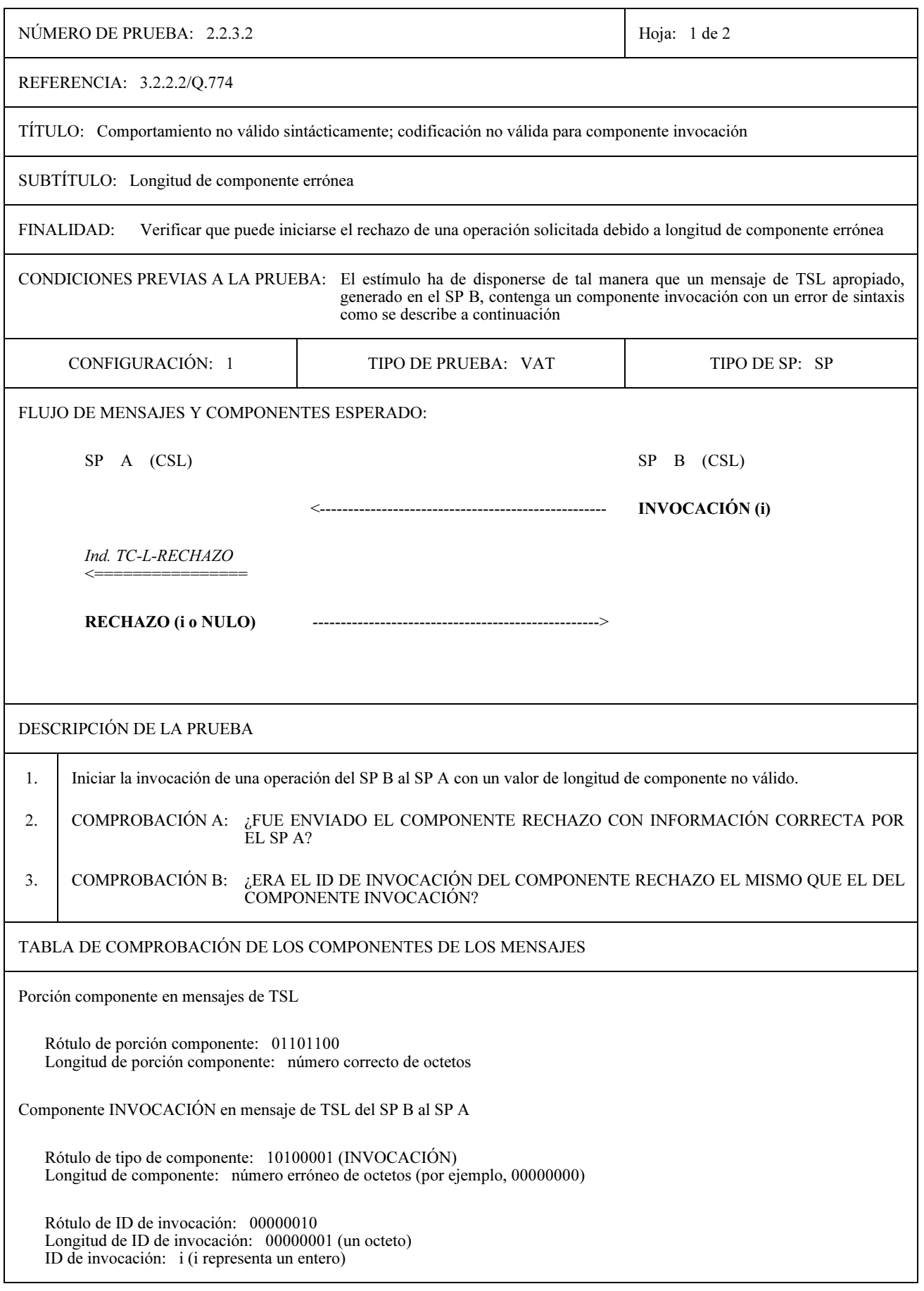

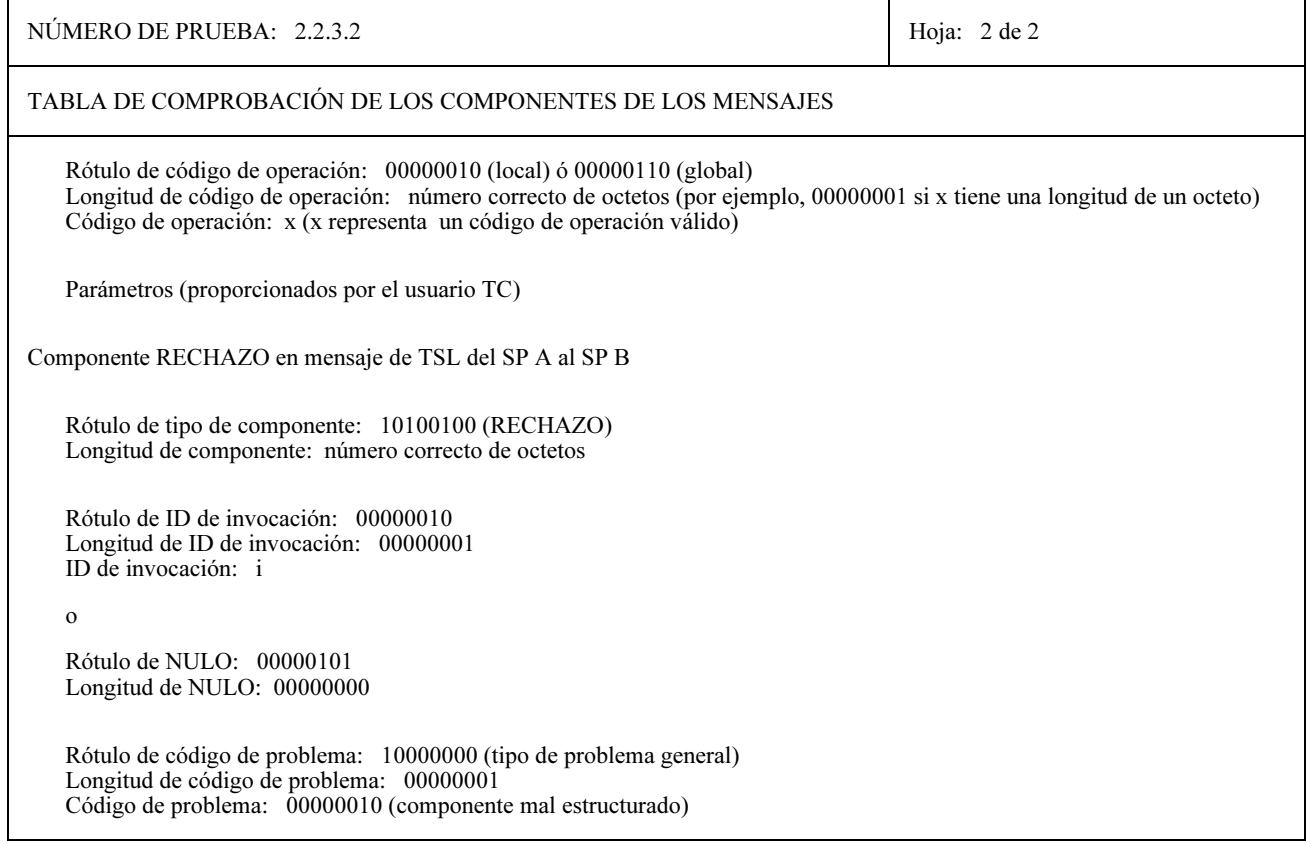

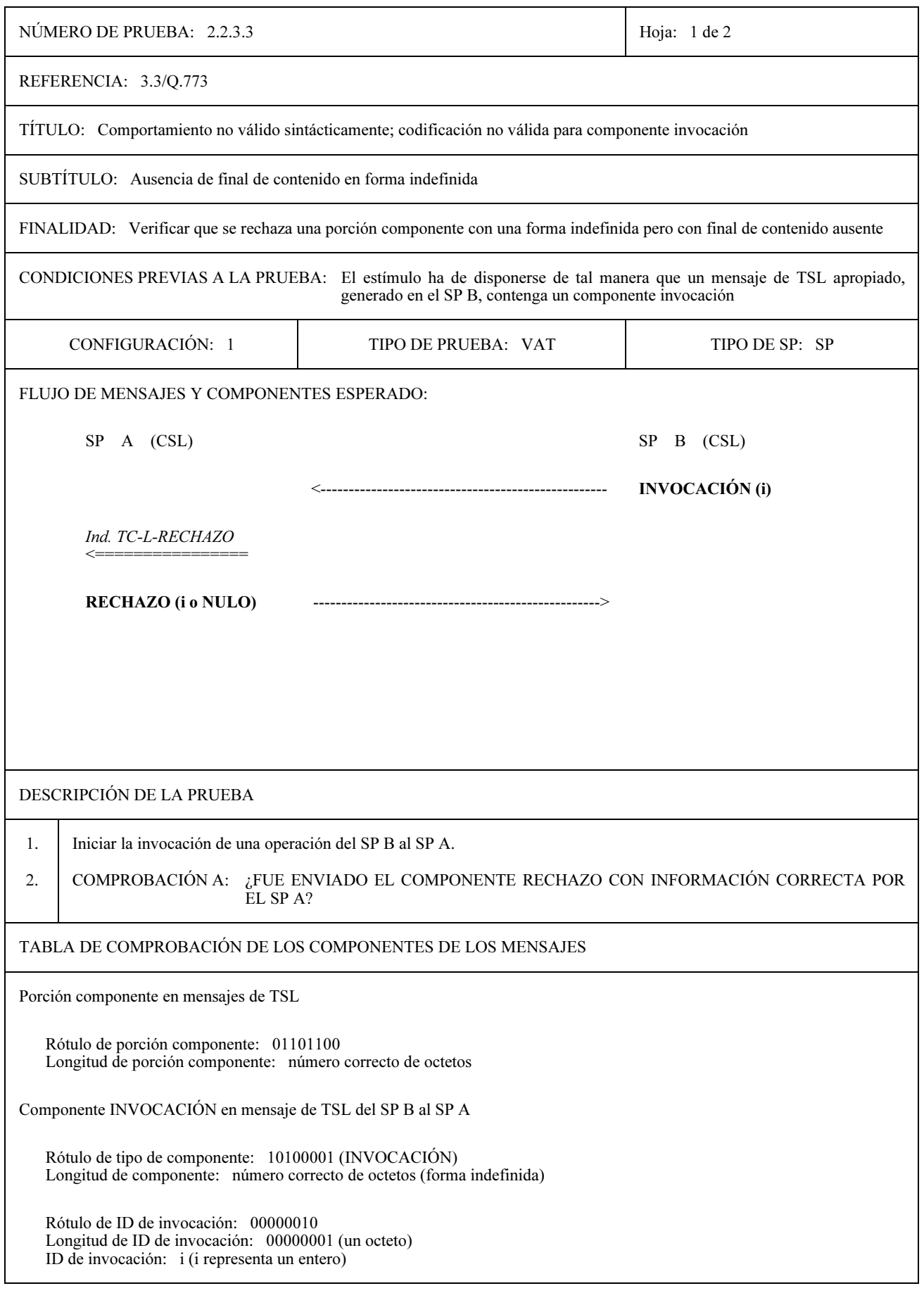

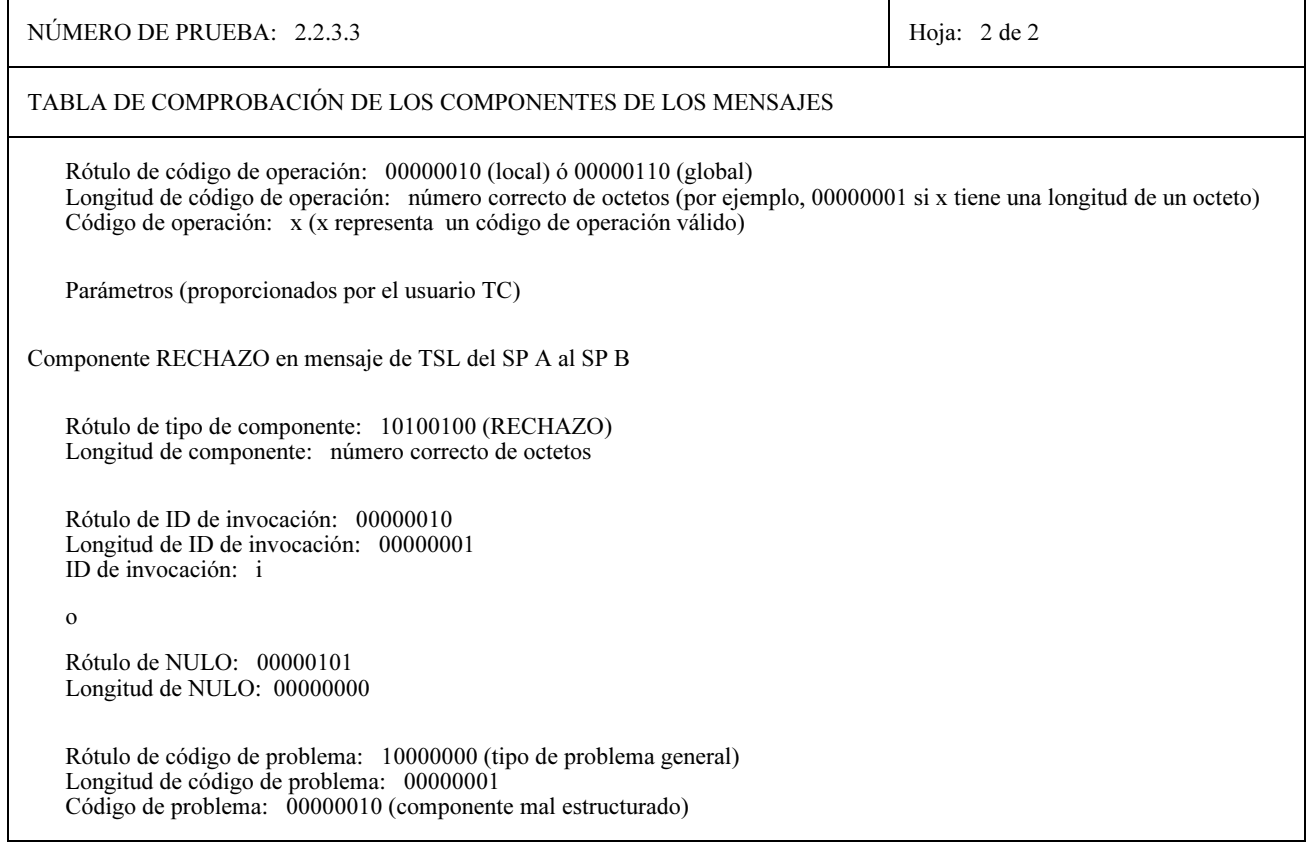

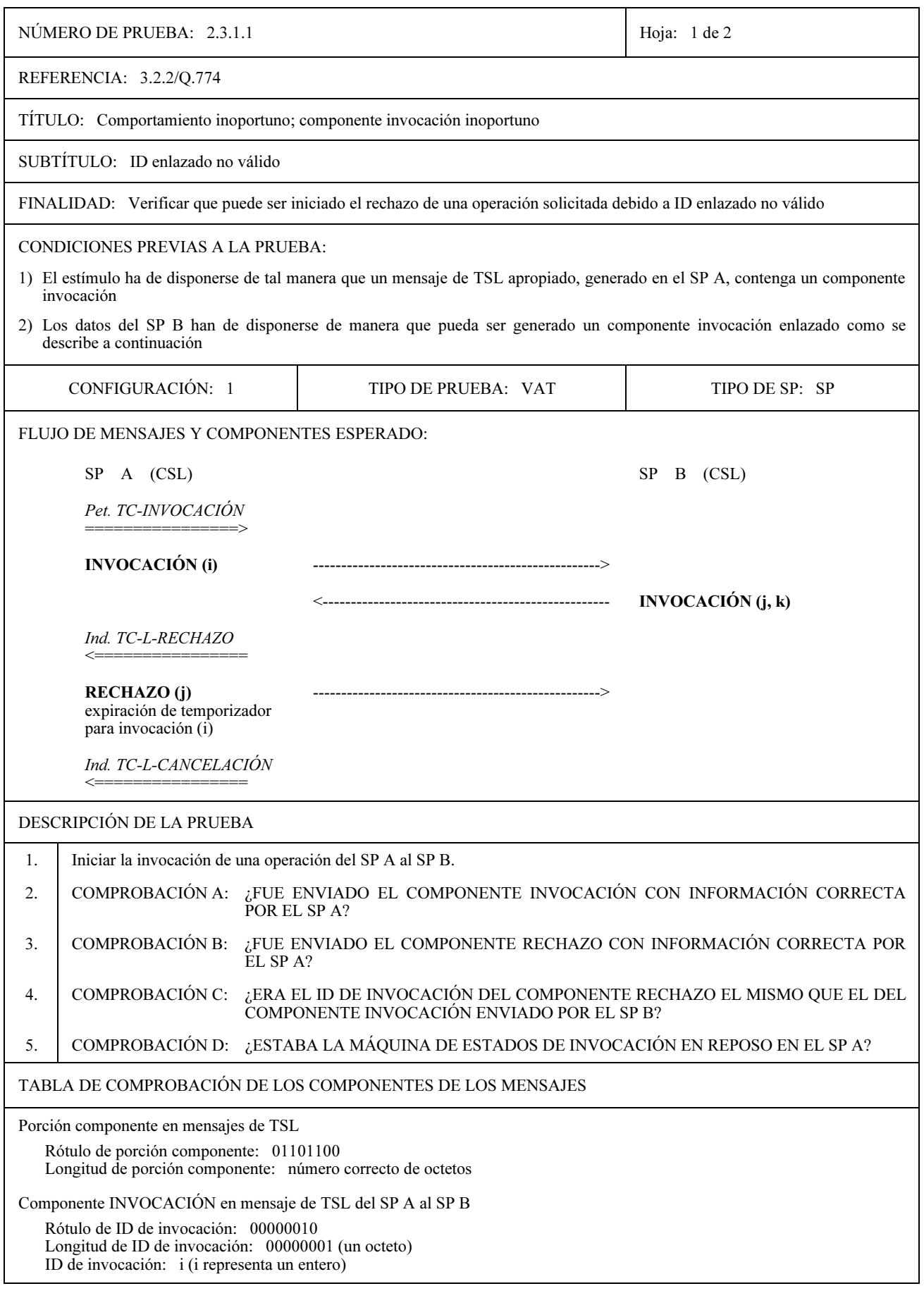

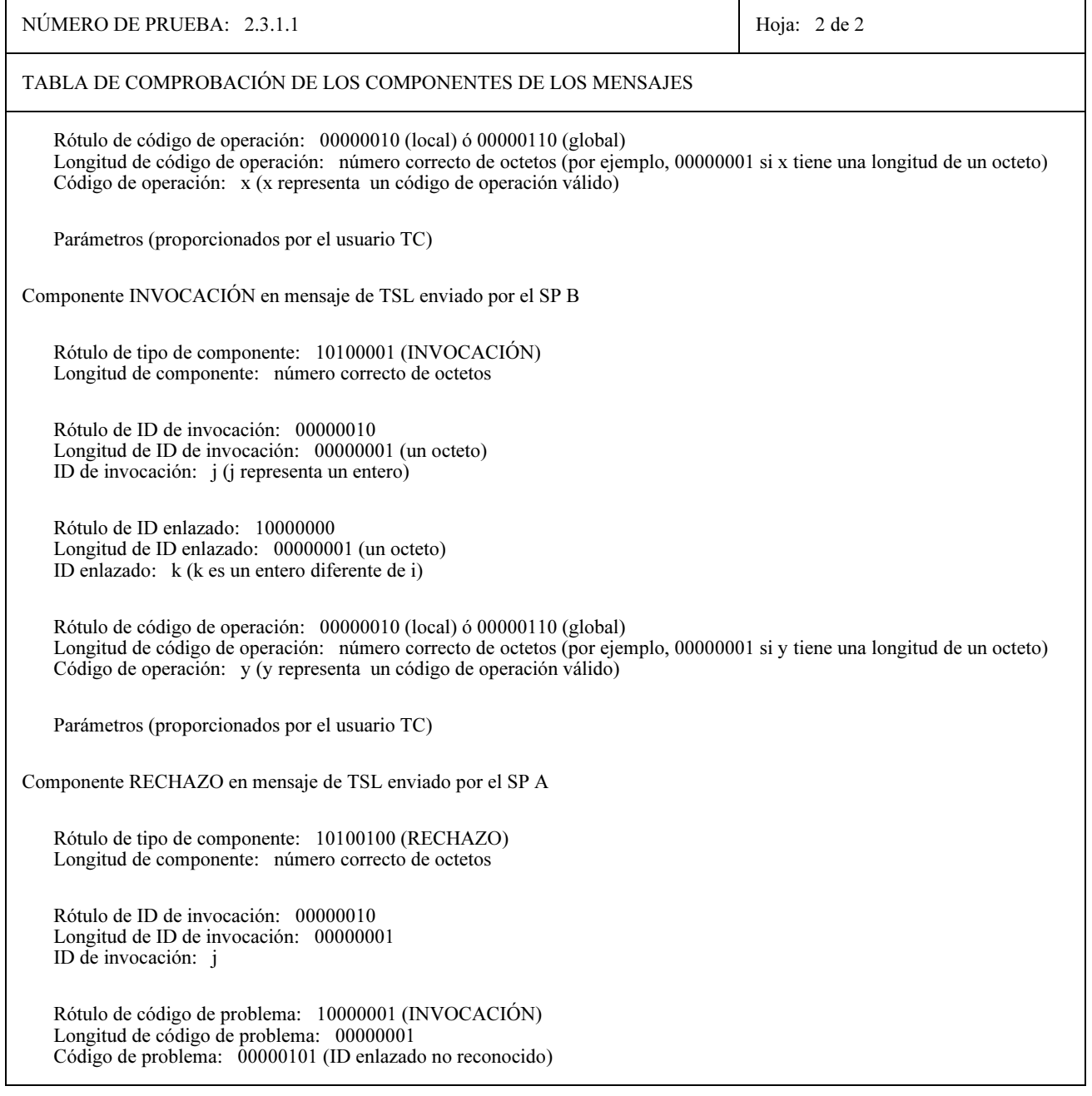

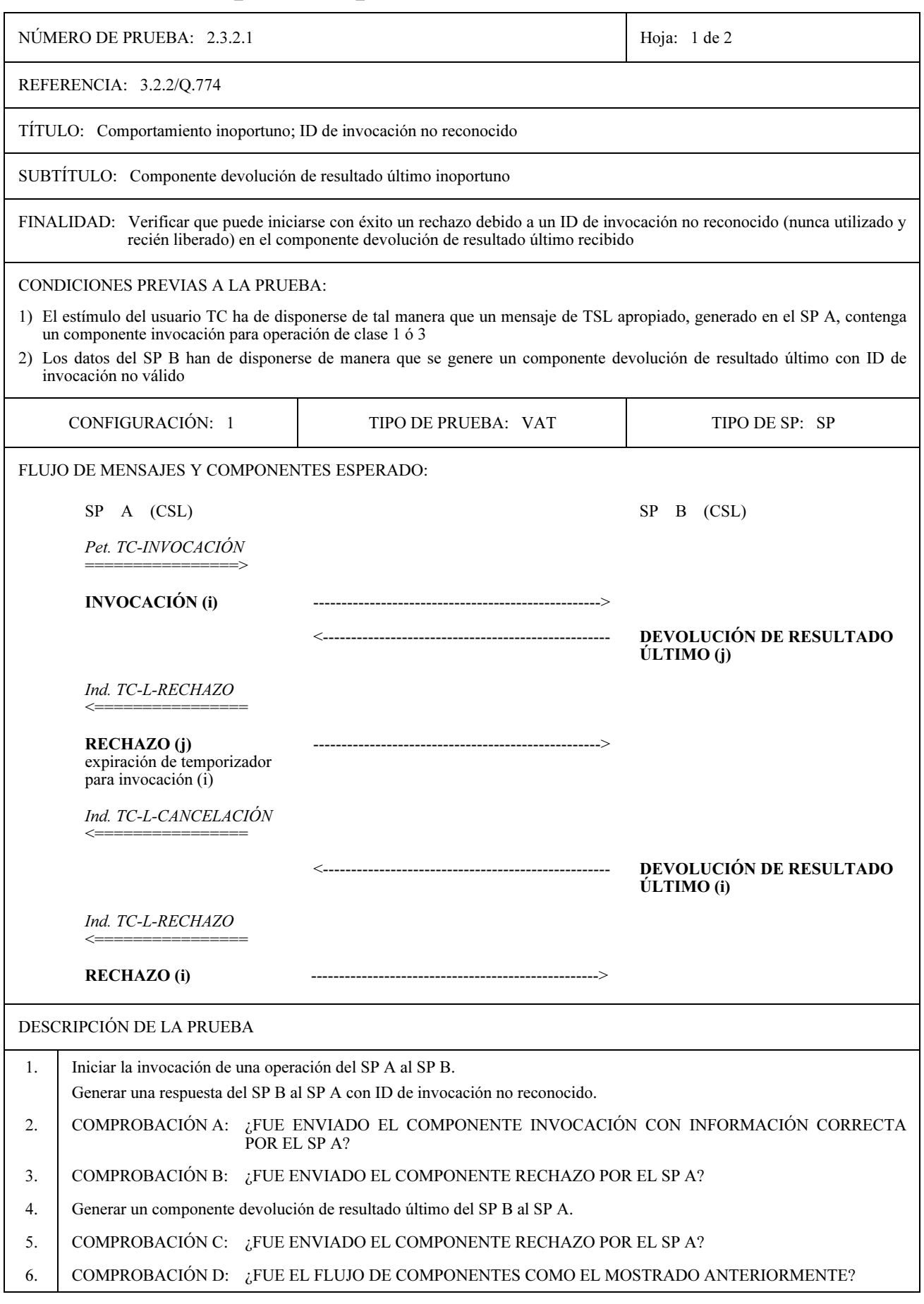

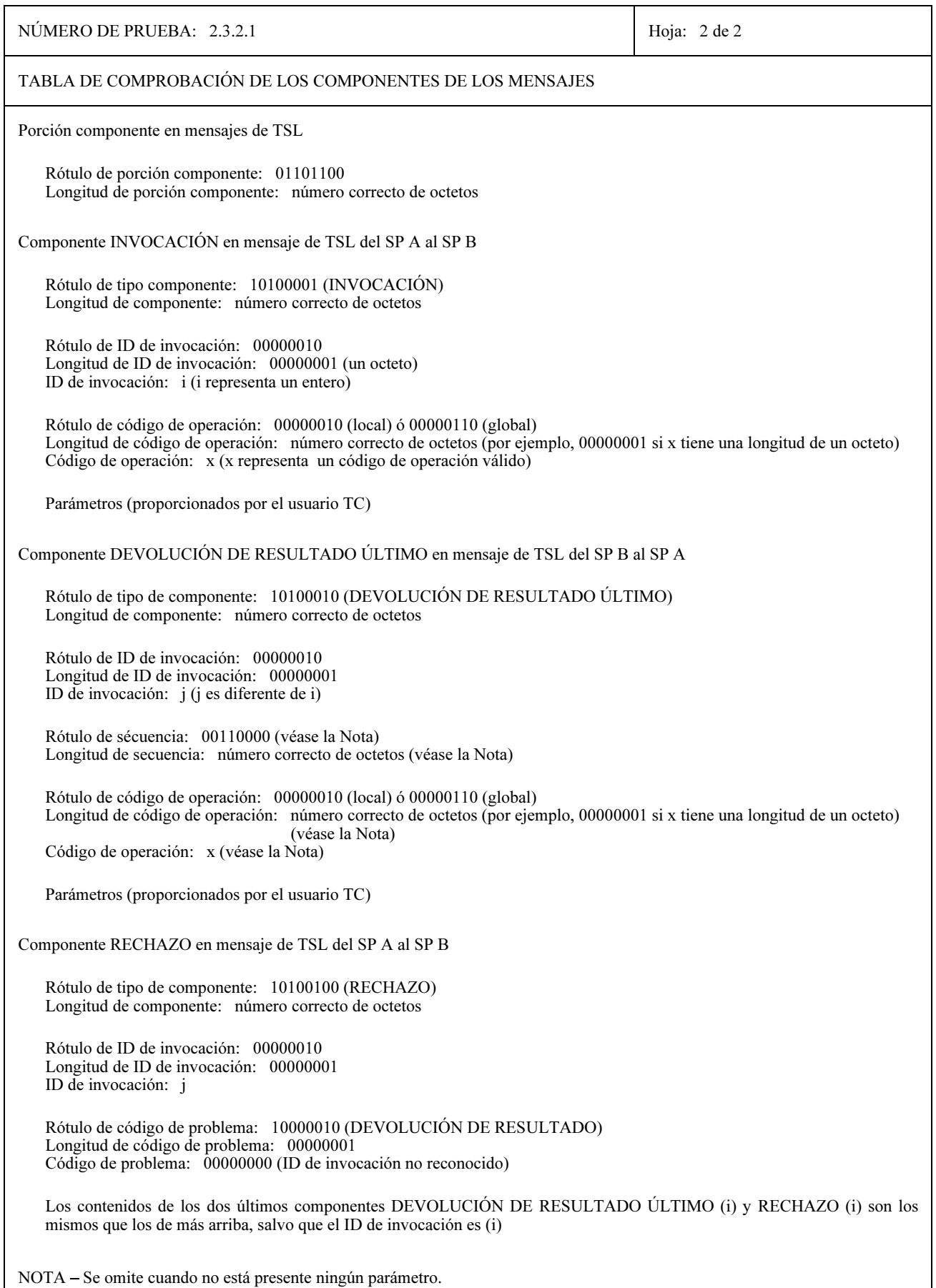

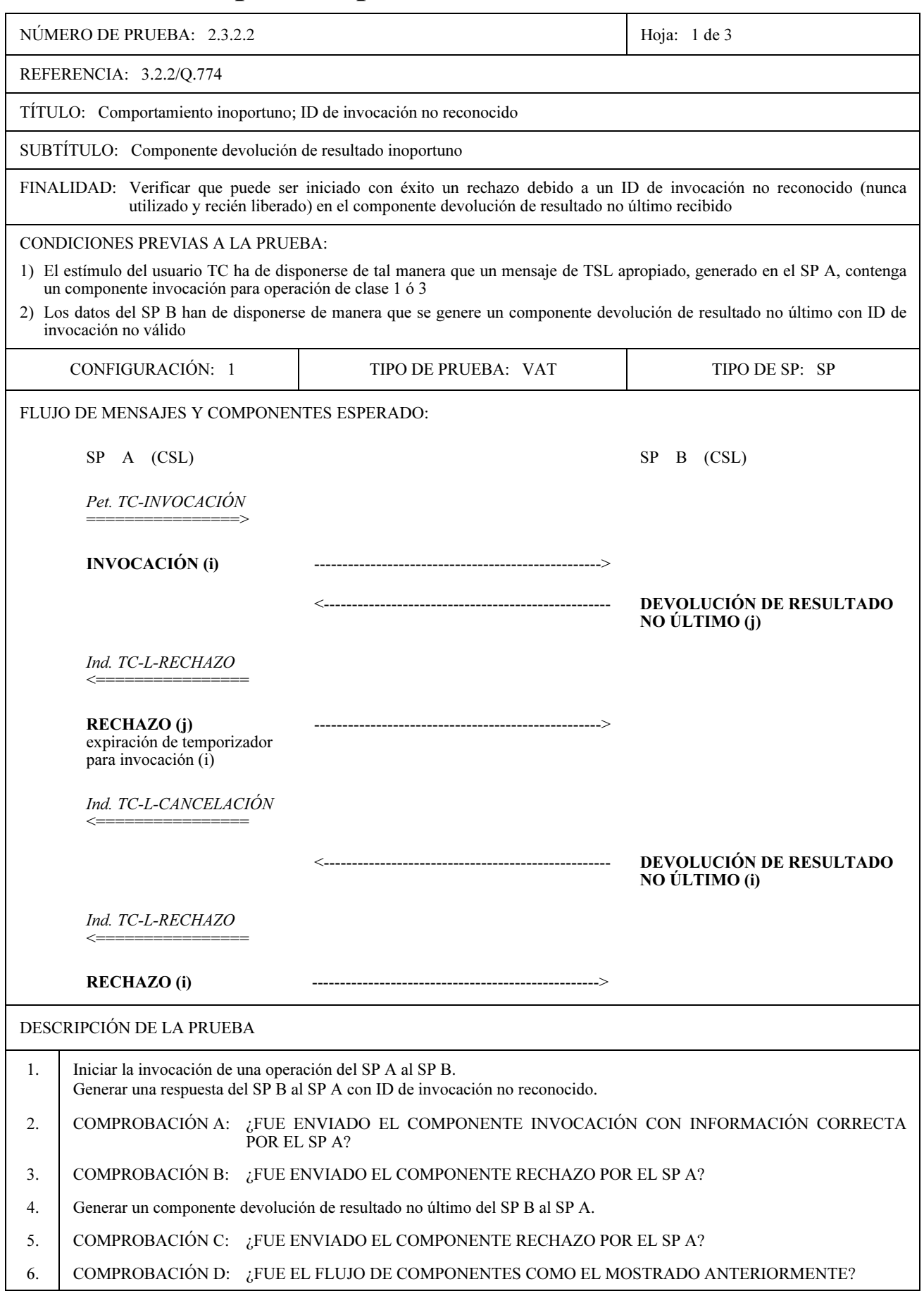

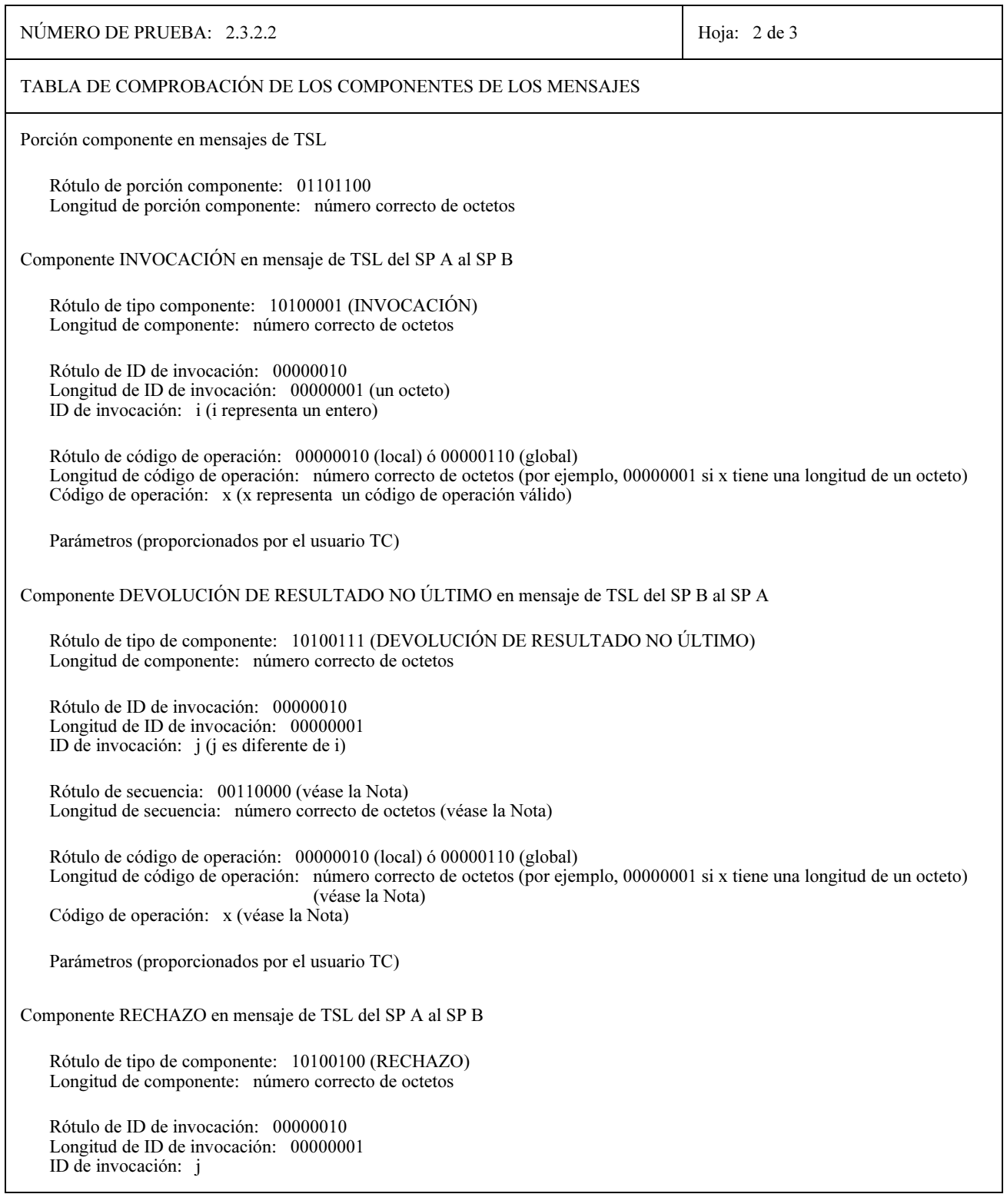
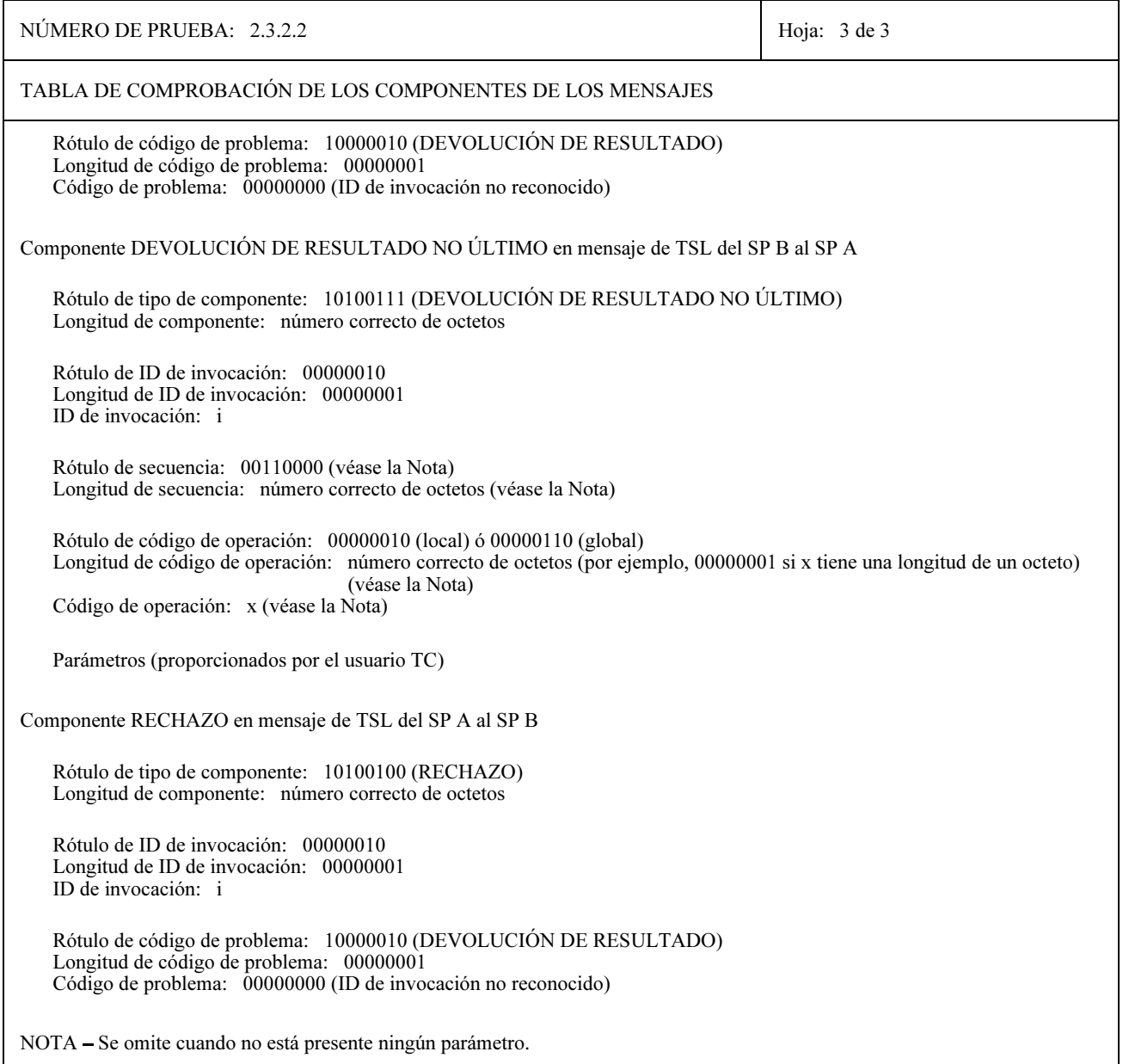

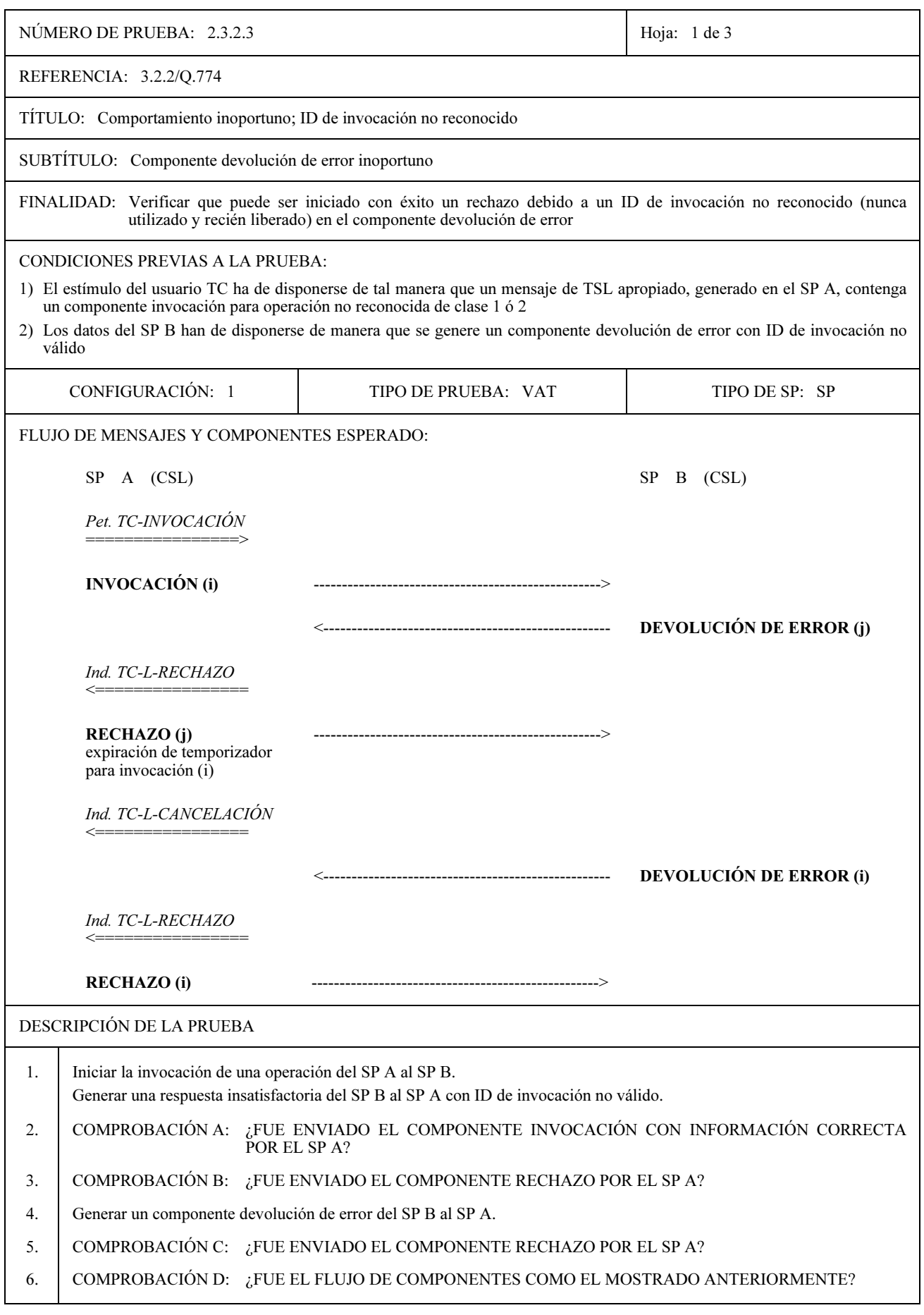

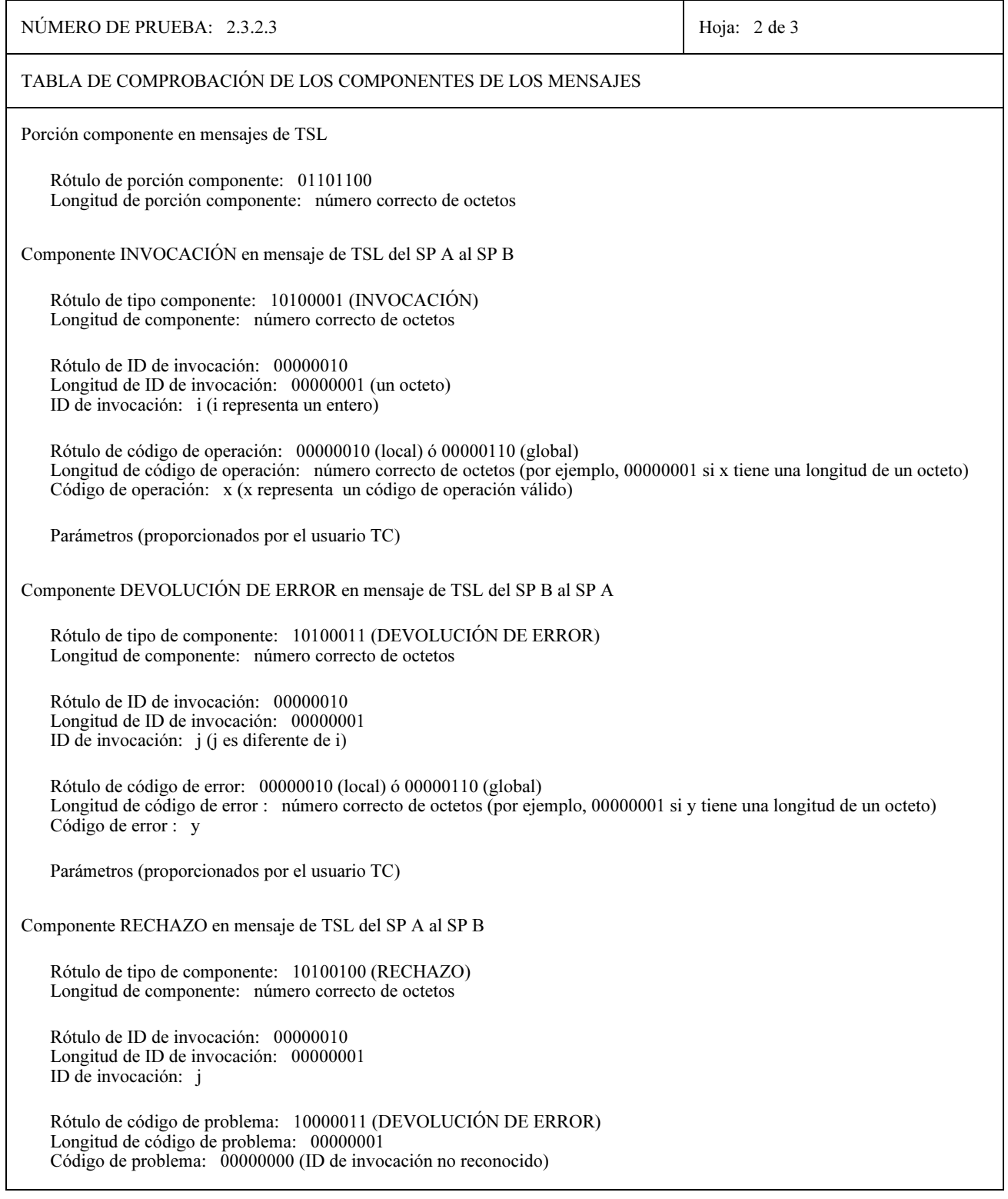

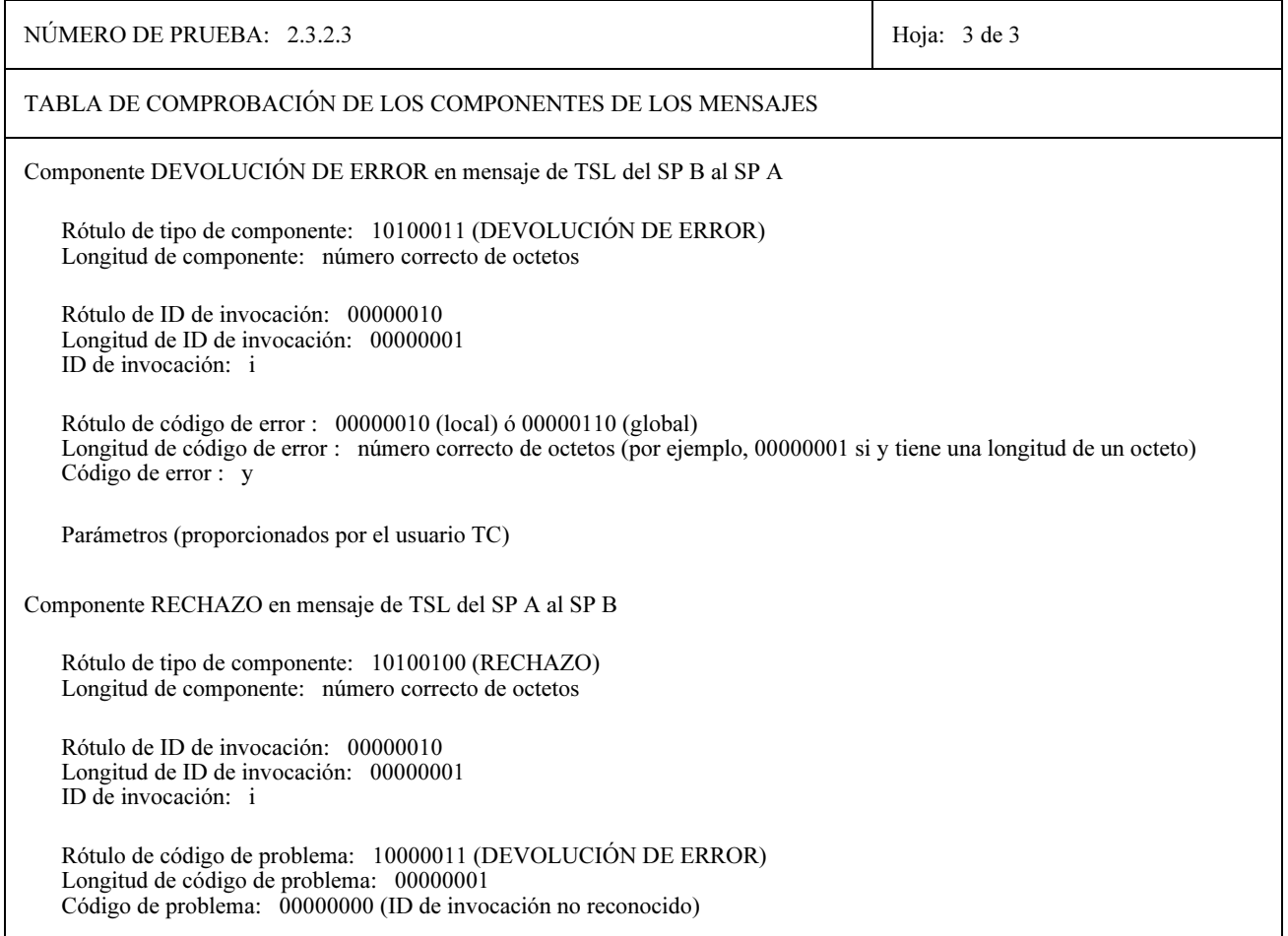

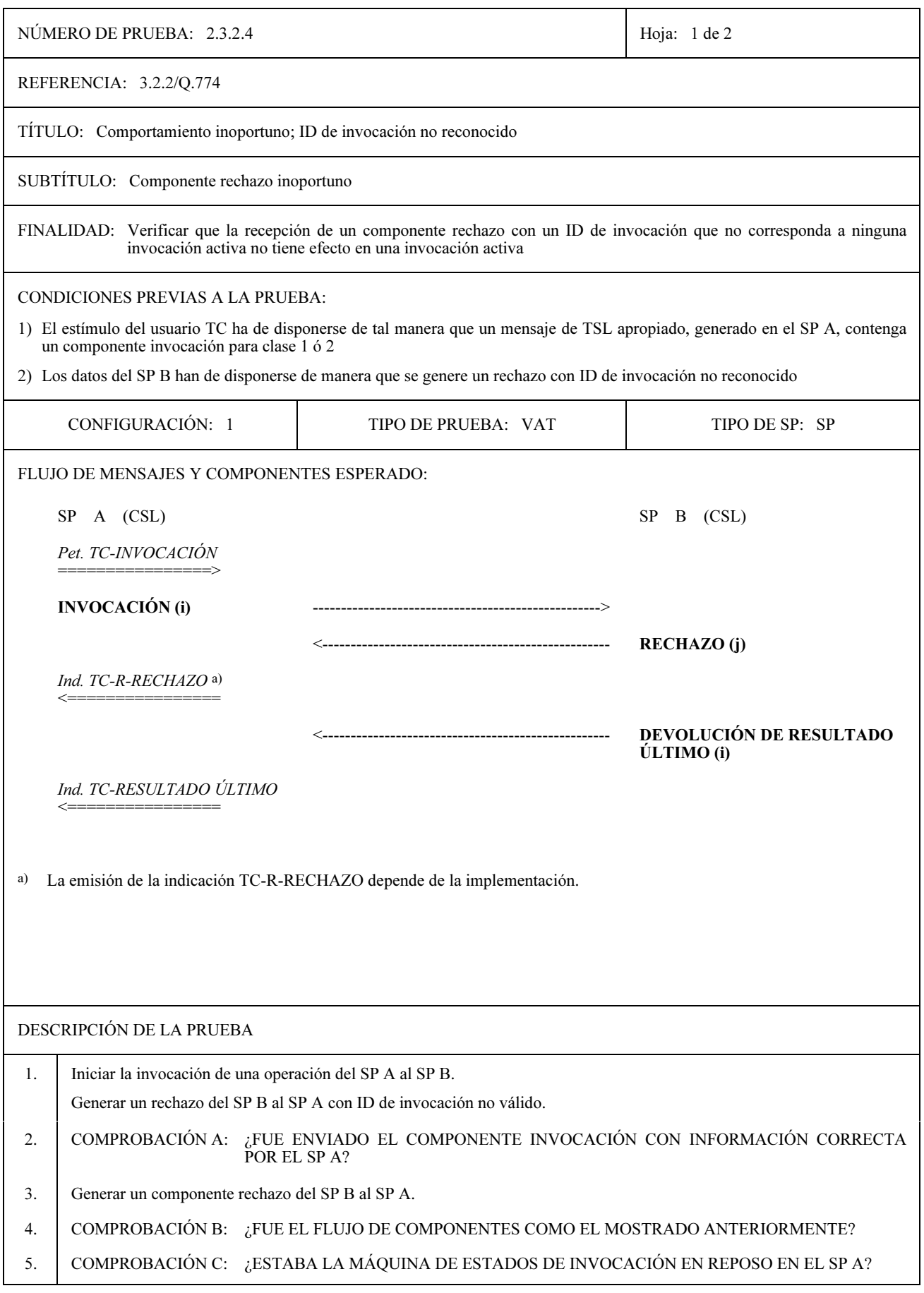

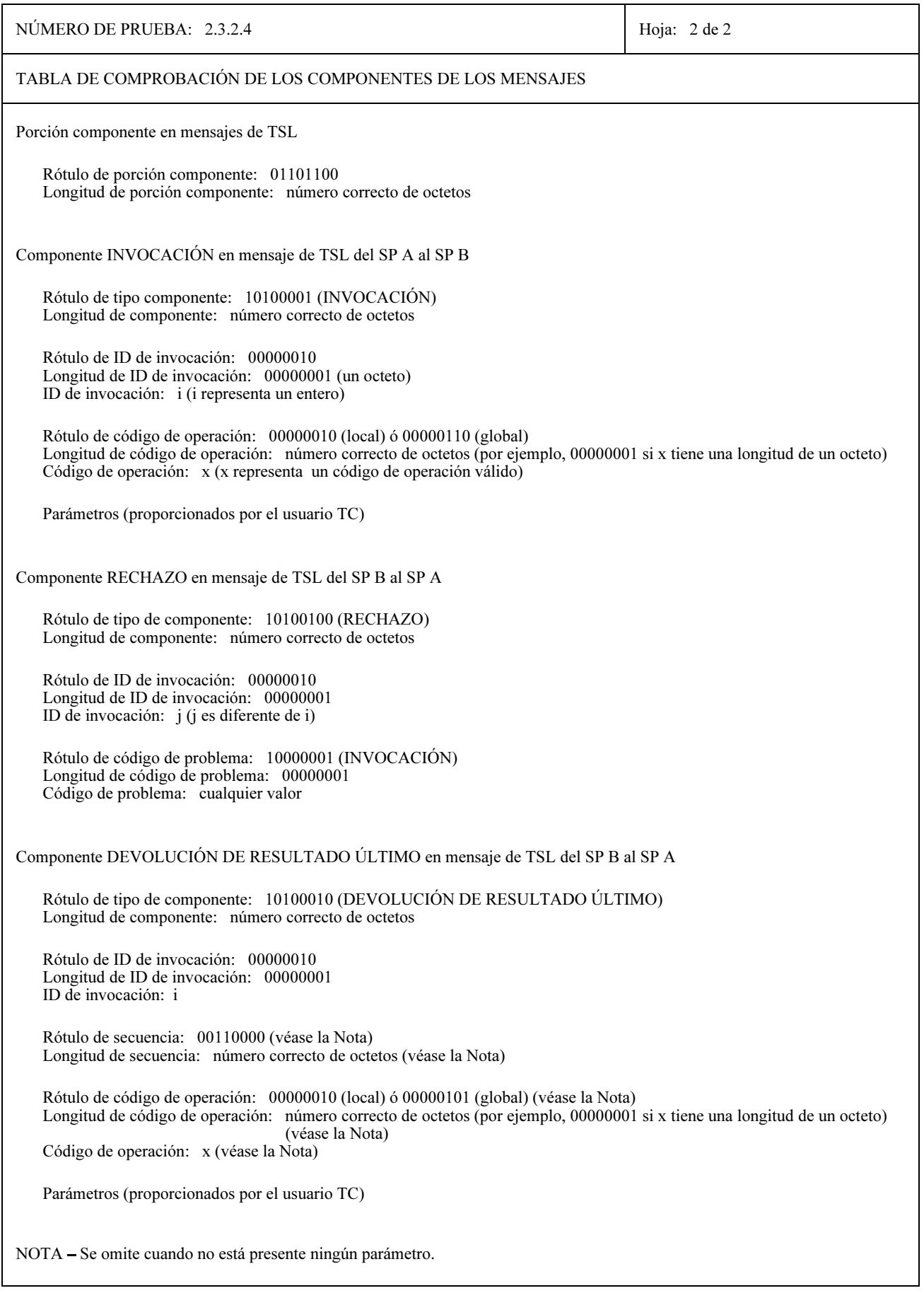

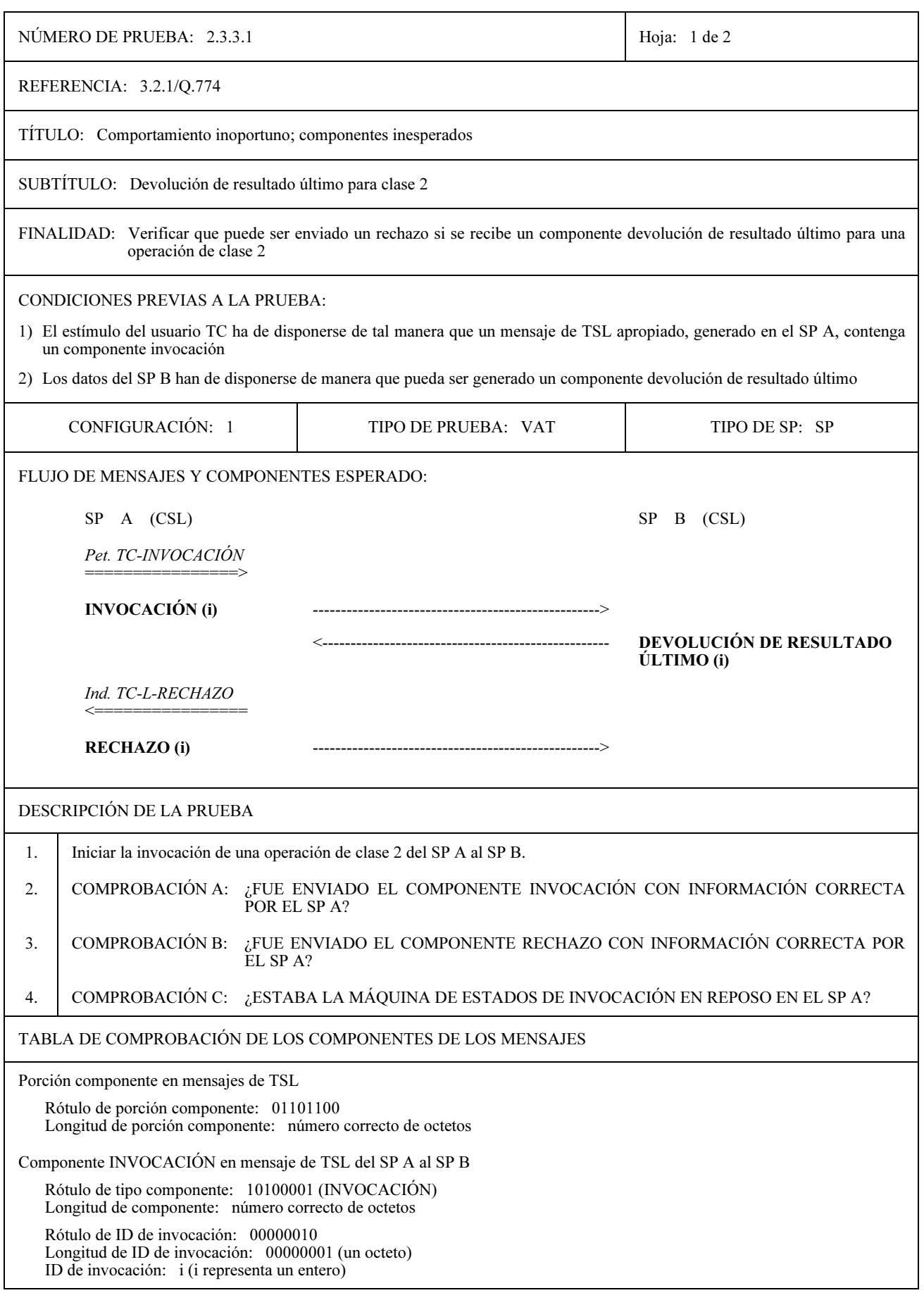

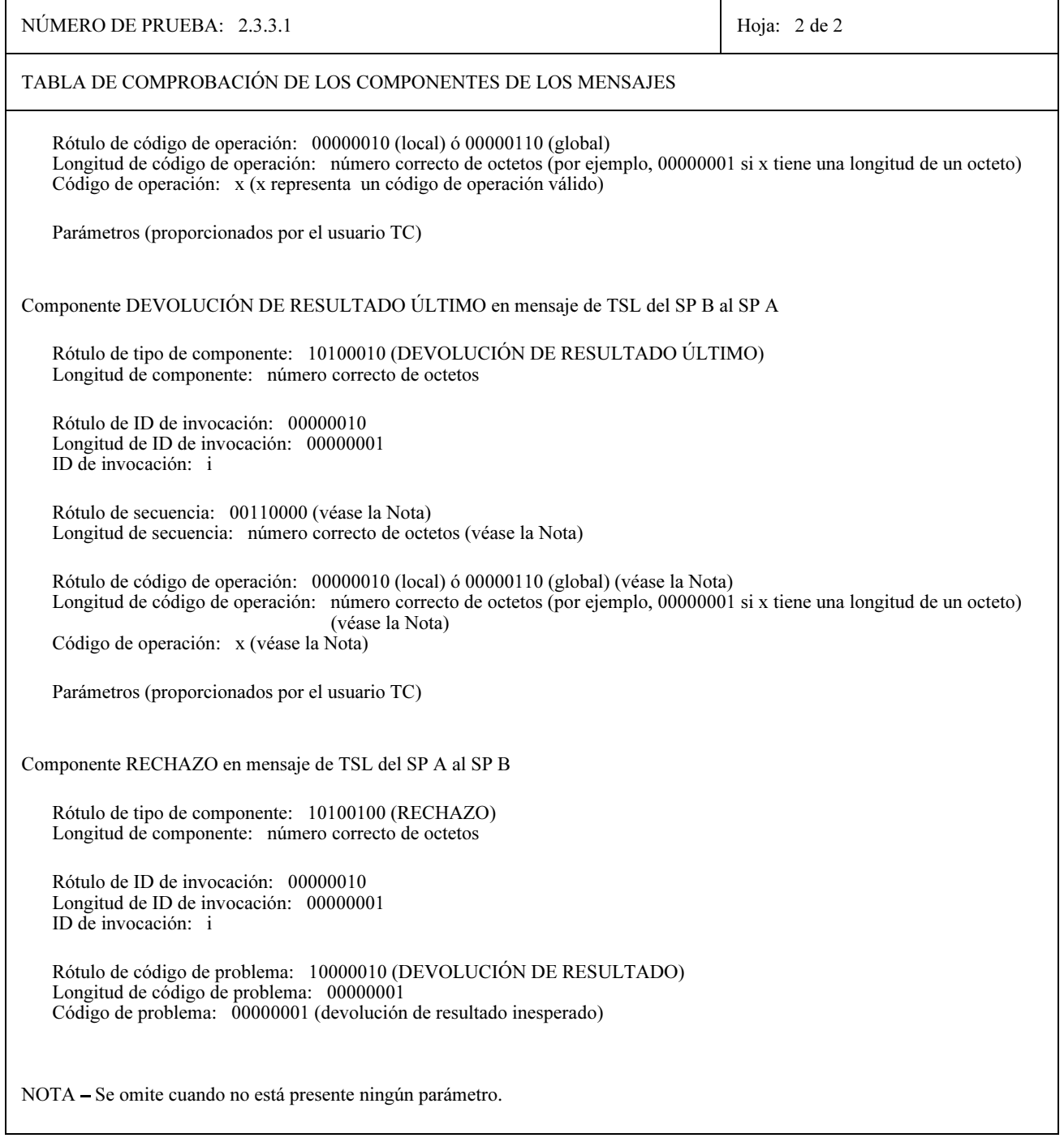

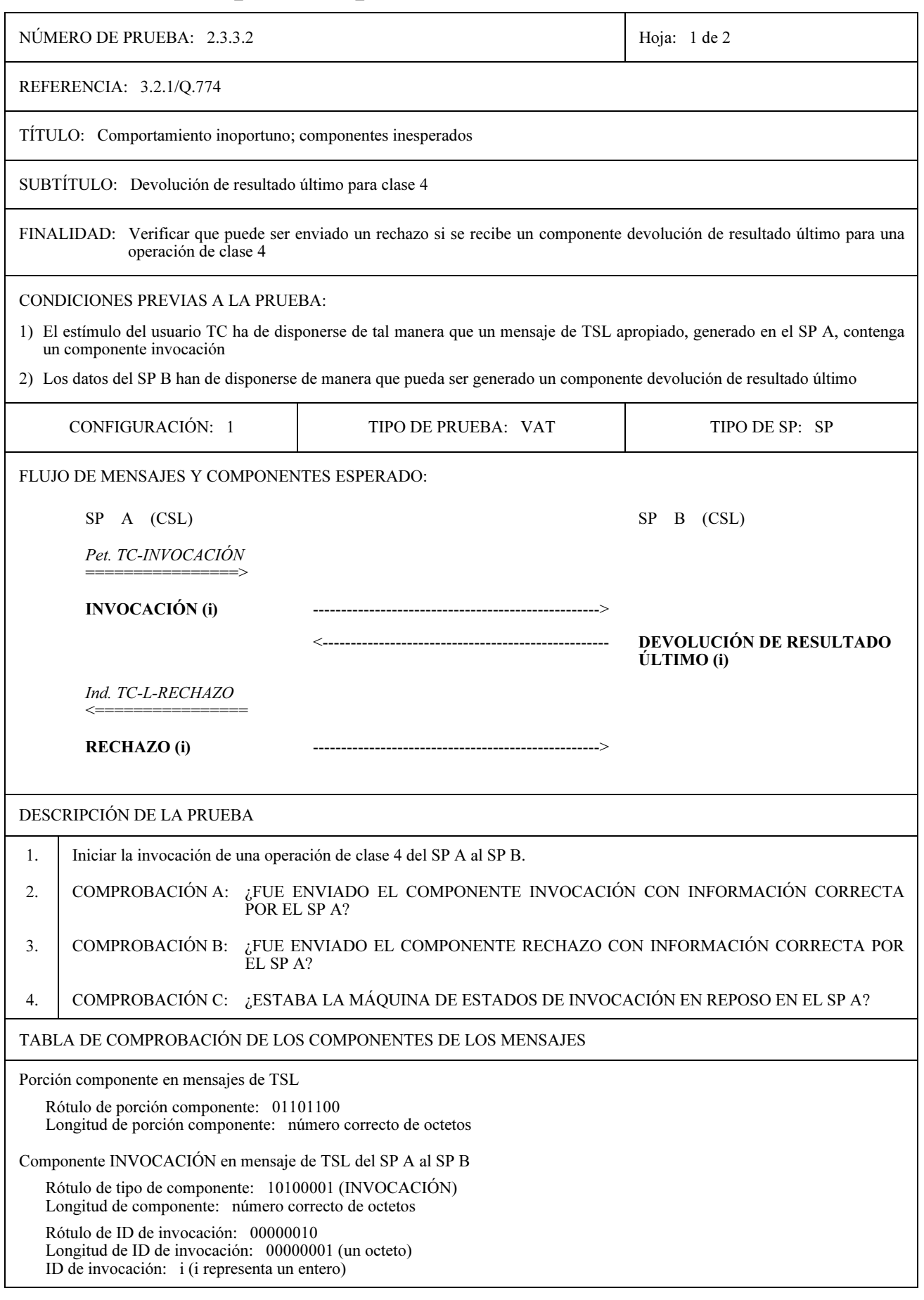

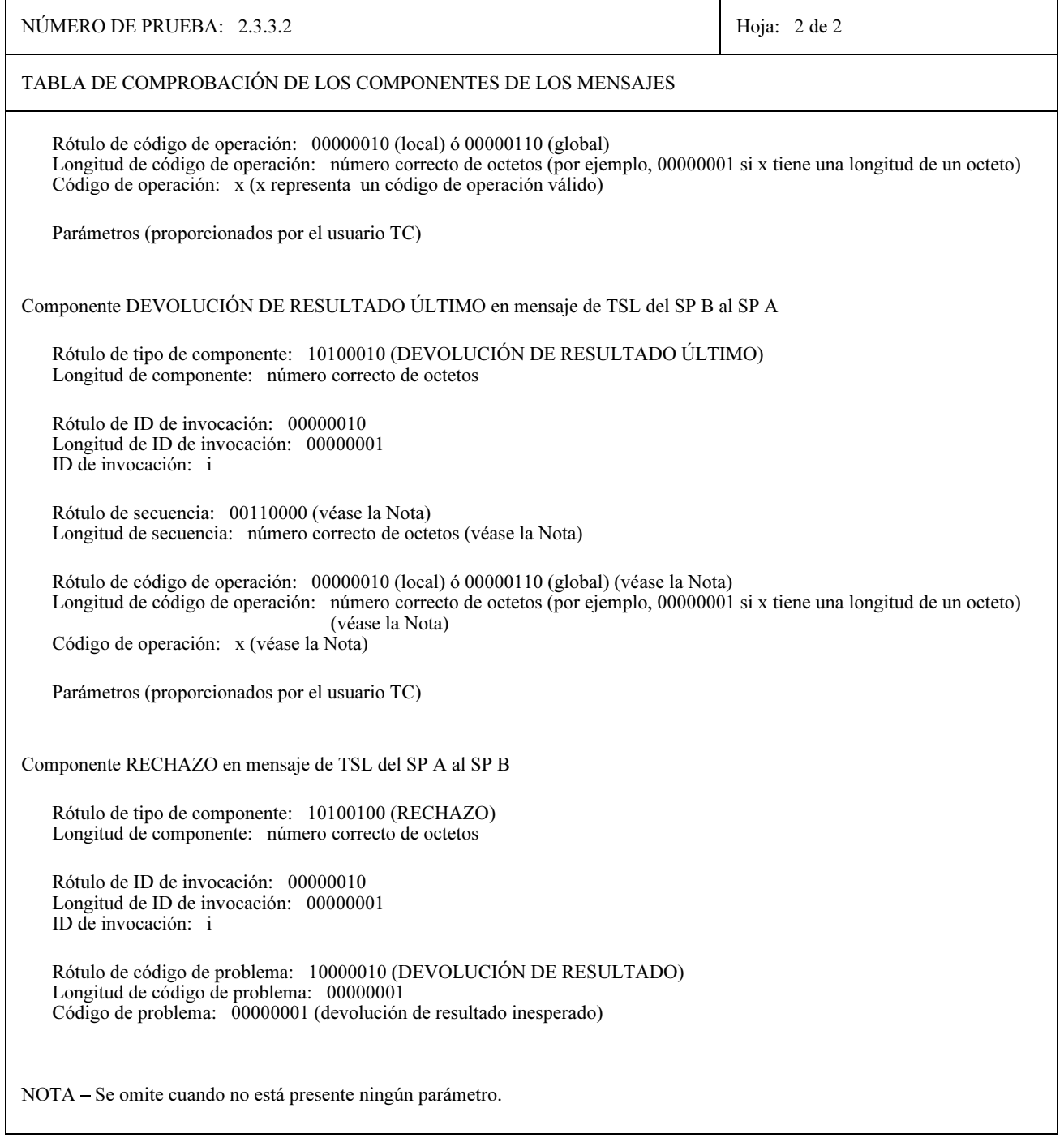

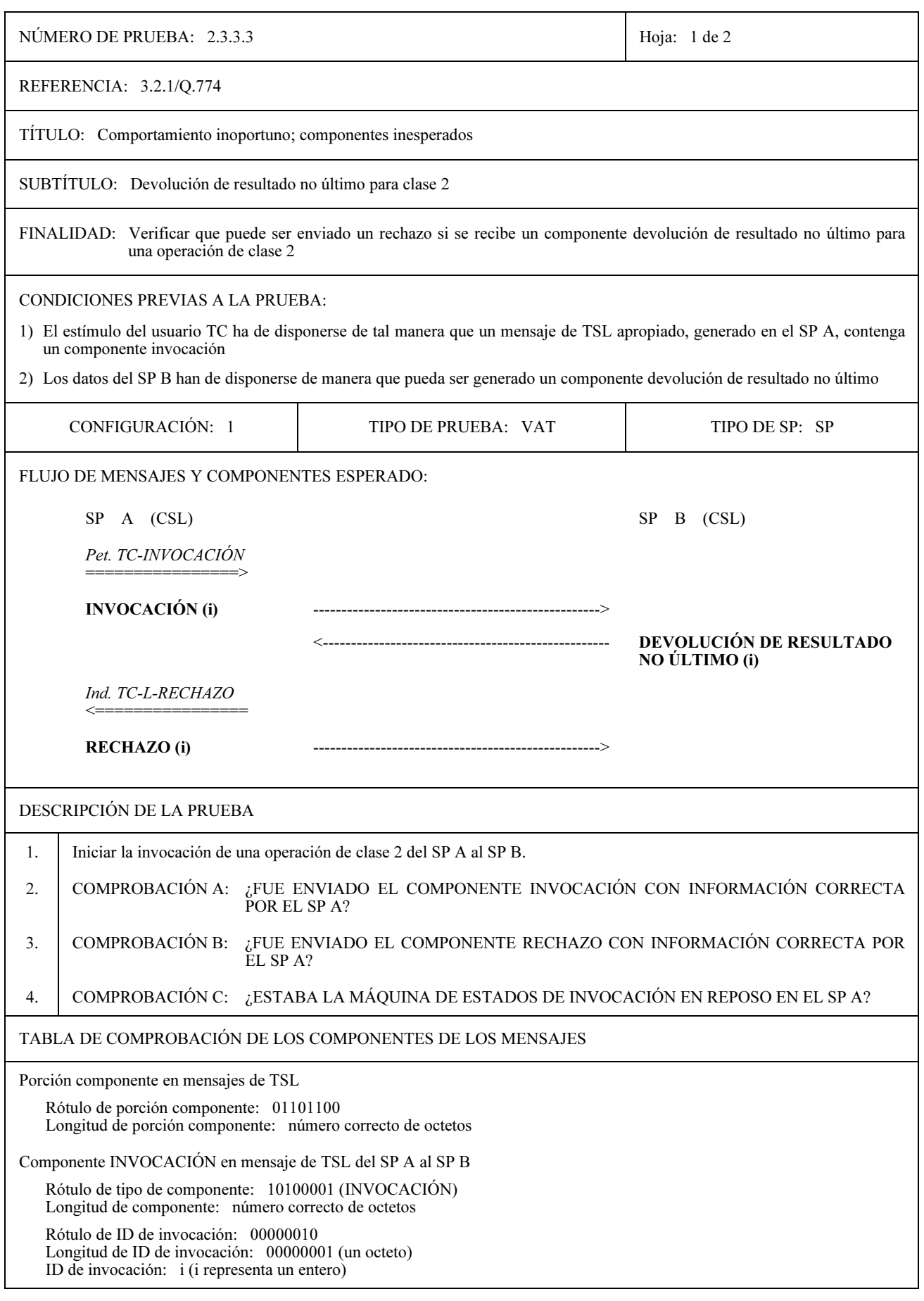

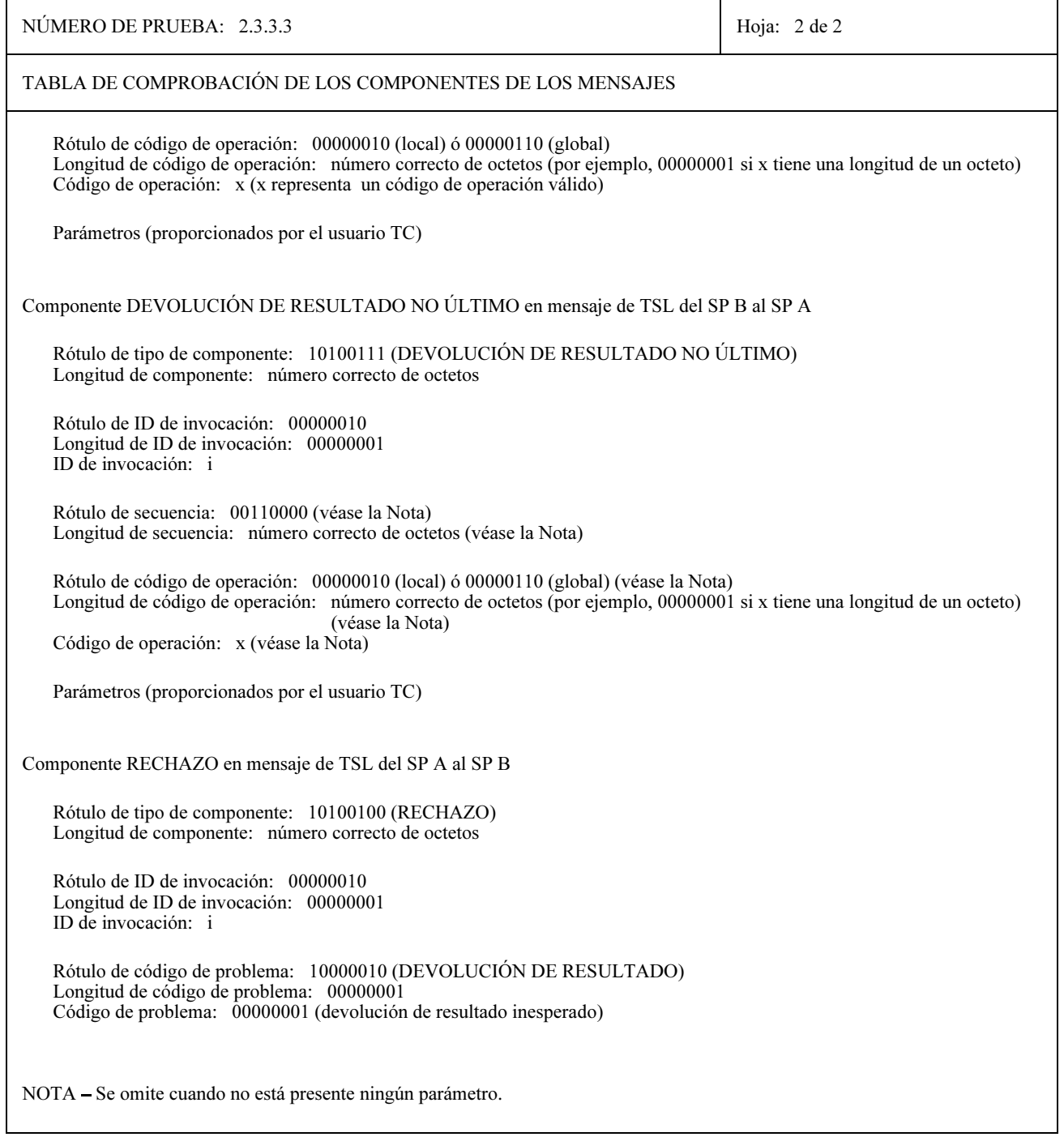

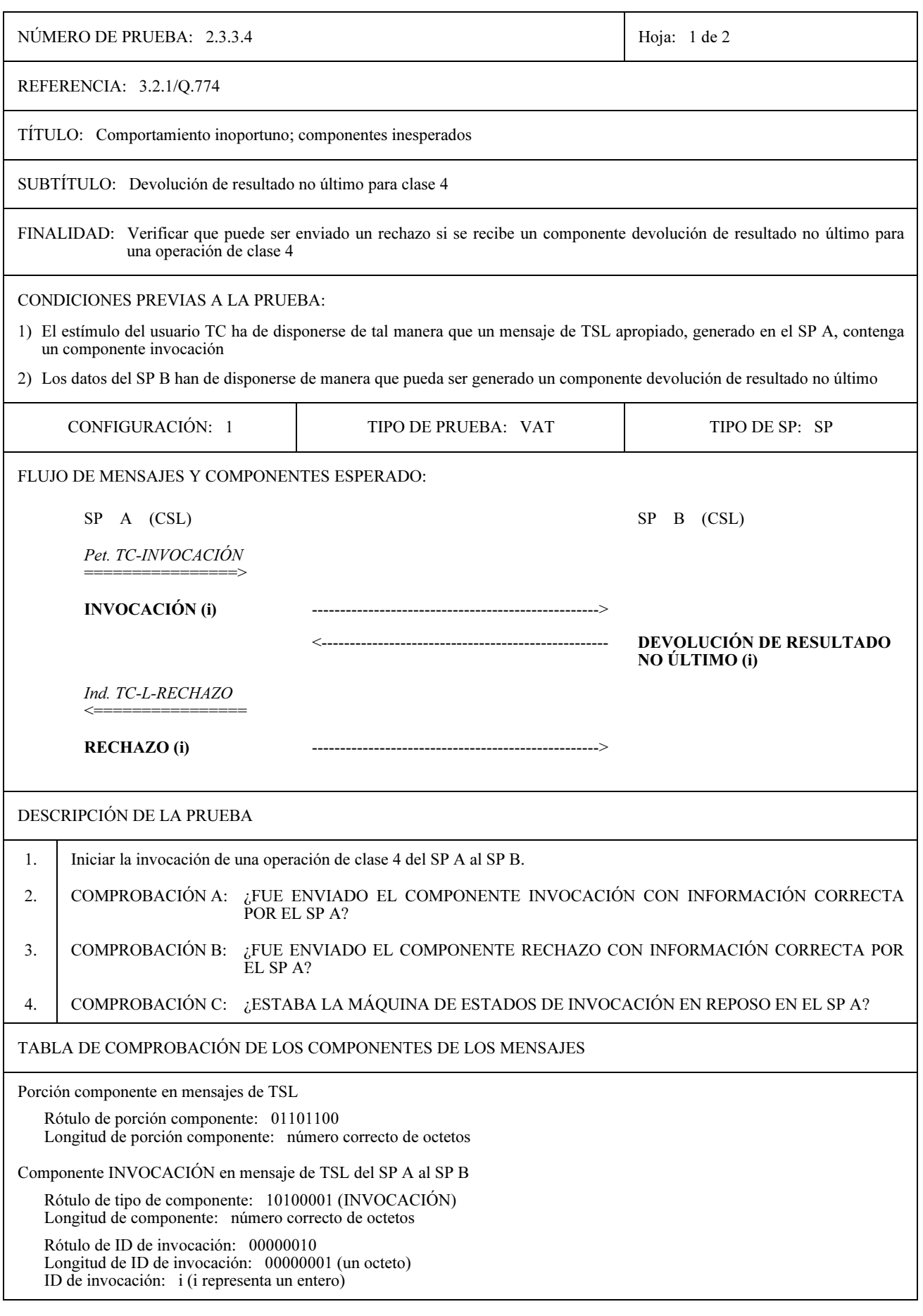

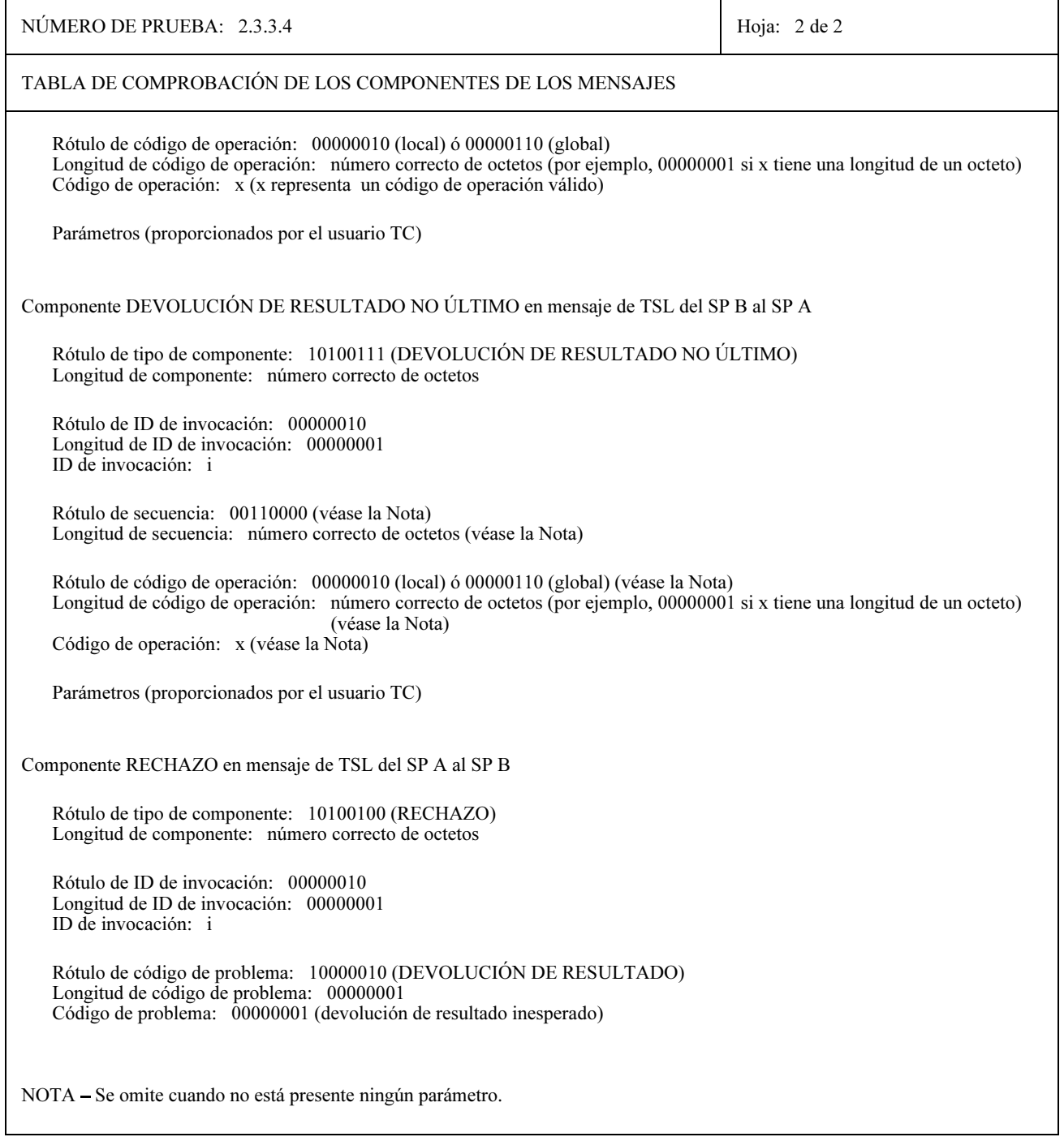

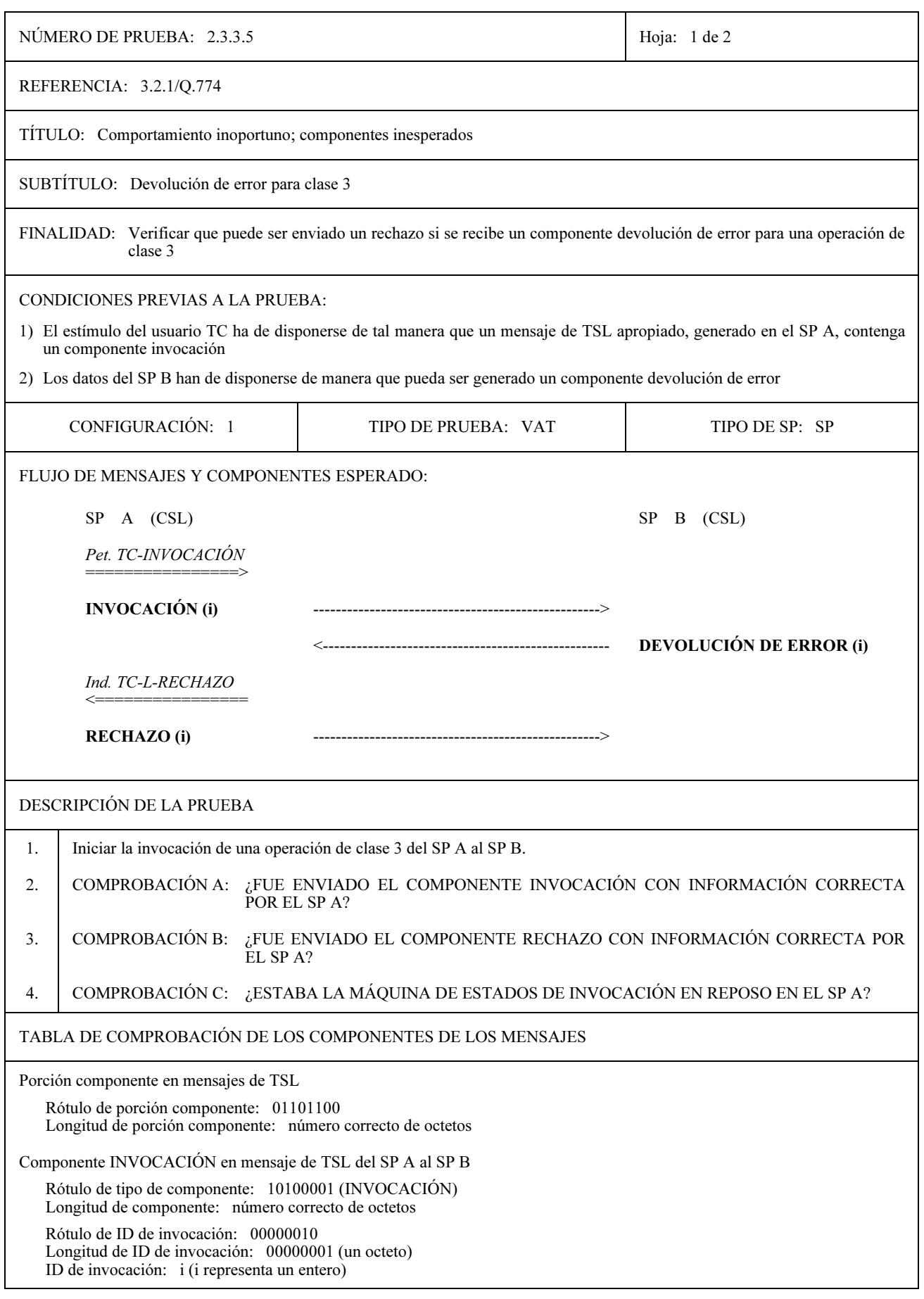

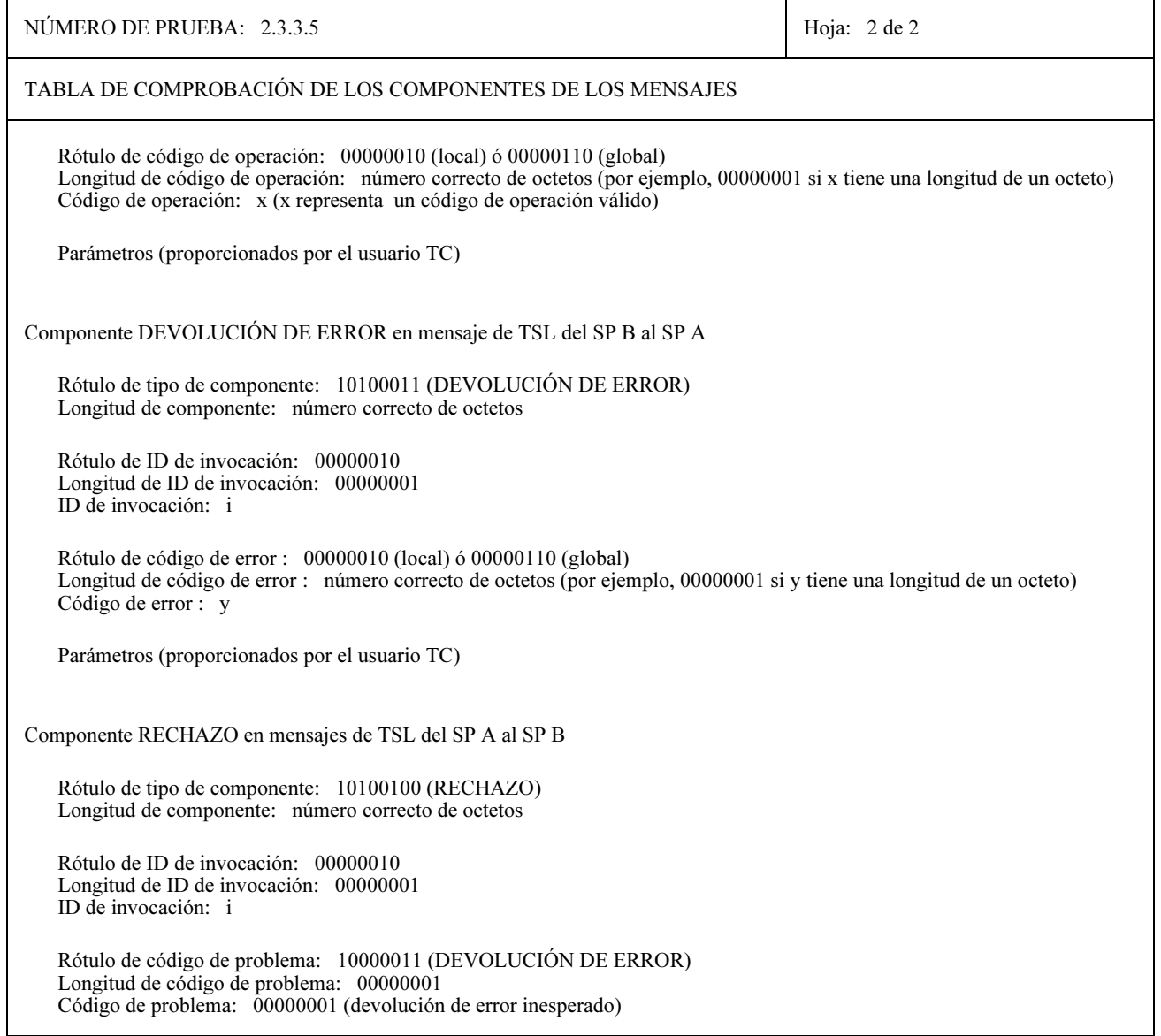

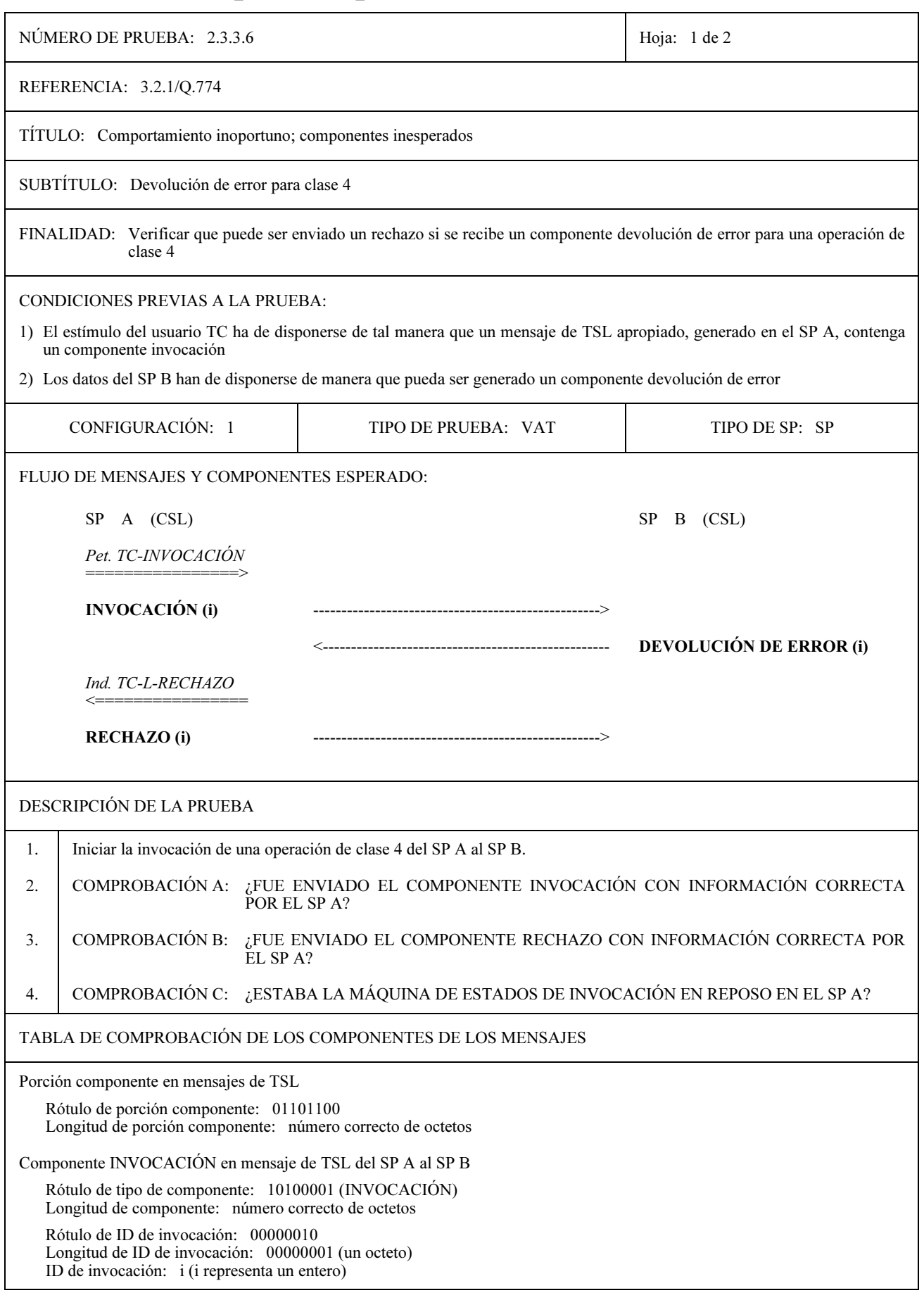

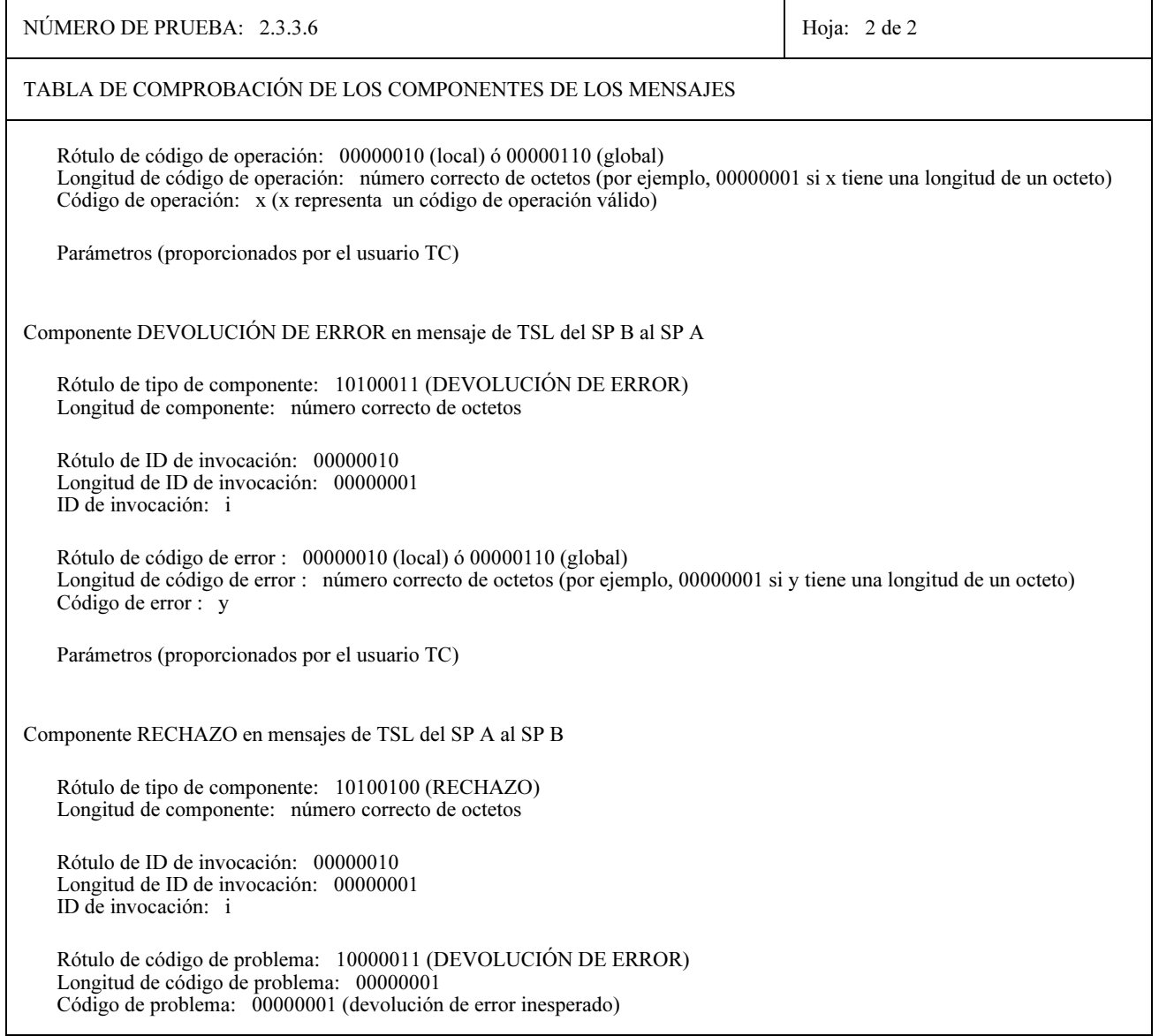